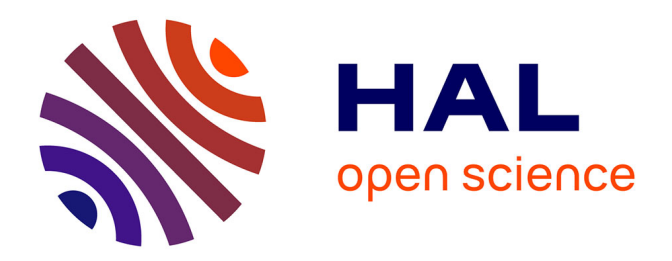

### **Segmentation automatique de coupes individuelles de cerveaux de souris par atlas numérique 3D**

Sébastien Piluso

### **To cite this version:**

Sébastien Piluso. Segmentation automatique de coupes individuelles de cerveaux de souris par atlas numérique 3D. Médecine humaine et pathologie. Université Paris-Saclay, 2022. Français. NNT :  $2022\mathrm{UPAST}036$  . tel-04547395

### **HAL Id: tel-04547395 <https://theses.hal.science/tel-04547395>**

Submitted on 15 Apr 2024

**HAL** is a multi-disciplinary open access archive for the deposit and dissemination of scientific research documents, whether they are published or not. The documents may come from teaching and research institutions in France or abroad, or from public or private research centers.

L'archive ouverte pluridisciplinaire **HAL**, est destinée au dépôt et à la diffusion de documents scientifiques de niveau recherche, publiés ou non, émanant des établissements d'enseignement et de recherche français ou étrangers, des laboratoires publics ou privés.

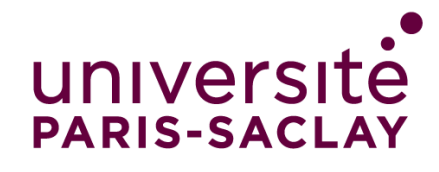

### Segmentation automatique de coupes individuelles de cerveaux de souris par atlas numérique 3D

*Automatic segmentation of single mouse brain slices using 3D digital atlases*

#### **Thèse de doctorat de l'université Paris-Saclay**

École doctorale n°575 Electrical, optical, bio : physics and engineering (EOBE) Spécialité de doctorat : Imagerie et Physique Médicale Graduate School : Sciences de l'ingénierie et des systèmes Référent : Faculté des sciences d'Orsay

Thèse préparée dans l'unité de recherche Laboratoire des Maladies Neurodégénératives : mécanismes, thérapies, imagerie (Université Paris-Saclay, CEA, CNRS), sous la direction de **Thierry DELZESCAUX**, directeur de recherche au CEA-MIRCen, et le co-encadrement de **Cédric CLOUCHOUX**, directeur scientifique à NEOXIA-WITSEE.

> **Thèse soutenue à Fontenay-aux-Roses, le 24 Mars 2022, par**

### **Sébastien PILUSO**

### **Composition du Jury**

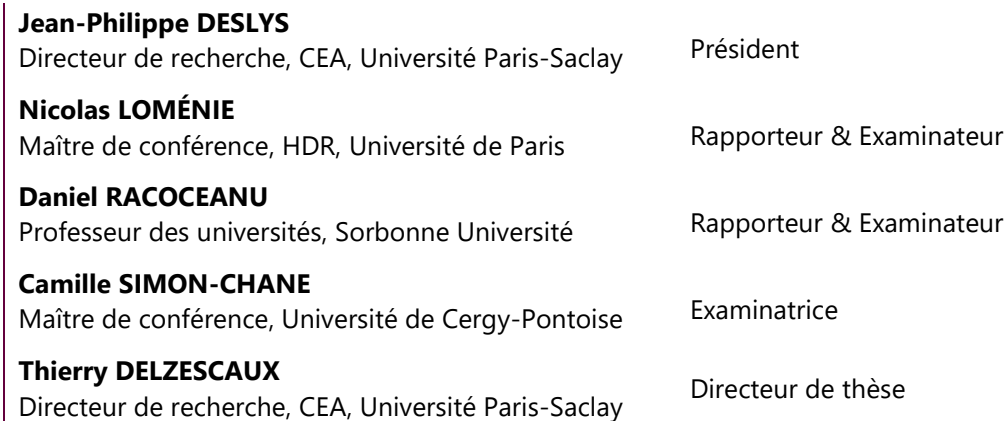

**THESE DE DOCTORAT THESE DE DOCTORAT** 

NNT : 2022UPAST036

NNT: 2022UPAST036

#### **DOCTORAL SCHOOL**

université **PARIS-SACLAY** 

Electrical, Optical, Bio: **Physics and Engineering** (EOBE)

**Titre :** Segmentation automatique de coupes individuelles de cerveaux de souris par atlas numérique 3D

**Mots clés :** recalage d'images, cerveau, histologie, atlas numérique, recherche préclinique, maladies neurodégénératives

**Résumé :** La compréhension des mécanismes impliqués dans les maladies neurodégénératives repose sur l'analyse de données multimodales d'imagerie de cerveaux dans des modèles expérimentaux. L'histologie conventionnelle fait figure de référence en recherche préclinique, et de nombreuses études sont réalisées sur le modèle murin. Dans ce contexte, un enjeu majeur consiste à identifier précisément les régions anatomiques du cerveau afin de réaliser des quantifications locales précises à l'échelle microscopique (caractérisation de mécanismes pathologiques, évaluation de nouvelles thérapies). La plupart du temps, cette tâche est effectuée manuellement, ce qui la rend longue, fastidieuse et peu reproductible. Une alternative est de segmenter les données d'imagerie cérébrale en utilisant un atlas numérique du cerveau qui est mis en correspondance par recalage avec les données à analyser. L'utilisation de tels algorithmes en 3D sur des volumes reconstruits nécessite la production et la numérisation d'un grand nombre de coupes. Cependant, la plupart des études en histologie ne conduisent qu'à la production de quelques coupes individuelles ne permettant pas cette reconstruction 3D. Dans ce cas, il n'existe aucune solution de segmentation de coupes 2D par atlas 3D qui soit automatique et reproductible.

Ces travaux de thèse visent à répondre à cette problématique en proposant une méthode entièrement automatique de segmentation par atlas d'une ou plusieurs coupe(s) individuelle(s) de cerveaux de souris dans un cadre multimodal. La méthode giRAff que nous proposons est basée sur une approche exploratoire par recalage linéaire à degrés de libertés croissants couplée à une métrique de similarité. Son utilisation a été validée pour trois modalités d'imagerie médicale dans le cadre d'études multi-sujets : des cerveaux transparisés et numérisés par microscopie à feuille de lumière, des coupes de cerveaux produites en histologie conventionnelle et numérisées au scanner à plat, et enfin des cerveaux acquis en IRM anatomique et CEST. Notre méthode est automatique et tire bénéfice de techniques de distribution des calculs. Des résultats d'identification de coupes robustes et reproductibles ont été produits au cours de ces travaux et la qualité des segmentations sous la forme de régions anatomiques est comparable à celle d'experts.

#### **DOCTORAL SCHOOL**

université **PARIS-SACLAY** 

Electrical, Optical, Bio: **Physics and Engineering** (EOBE)

**Title :** Automatic segmentation of single mouse brain slices using 3D digital atlases

**Keywords :** image registration, brain, histology, digital atlases, preclinical research, neurodegenerative disease

**Abstract :** Understanding the mechanisms involved in neurodegenerative diseases relies on the analysis of multimodal brain imaging data in experimental models. Histology is the goal standard in preclinical research, and many studies are carried out with the mouse model. In this context, a significant challenge is to precisely identify the brain anatomical regions in order to perform accurate local quantifications at the microscopic scale characterization of pathological mechanisms, evaluation of new therapies). Most of the time, this task is performed manually, becoming therefore long, tedious and not reproducible. An alternative is to segment the brain imaging data using a digital brain atlas which is registered to the data to be analyzed. The use of such 3D algorithms on reconstructed volumes requires the production and acquisition of a large number of slices. However, most histological studies only lead to the production of a few individual sections that do not allow this 3D reconstruction. In this case, no automatic neither reproducible solution exists for the segmentation of 2D sections within a 3D atlas.

This work aims at answering this problem by proposing a fully automated method for atlas segmentation of one or several individual mouse brain slice(s) in a multimodal context. The giRAff method we propose is based on an exploratory approach using linear registration with increasing degrees of freedom coupled to a similarity metric. Its use has been validated for three medical imaging modalities in multi-subject studies: brains acquired with light sheet fluorescence microscopy, brains acquired with a scanner in histology, and brains acquired with anatomical MRI and CEST. Our method is automatic and takes advantage of computational distribution techniques. Results including robust and reproducible slice identification were produced during this work and the quality of segmentations of anatomical regions is comparable to those from experts.

### "En vérité, le chemin importe peu, la volonté d'arriver suffit à tout." **Albert Camus**

"Si vous ne pouvez pas l'expliquer simplement, c'est que vous ne le comprenez pas assez bien." **Albert Einstein**

"Dans la vie, rien n'est à craindre, tout est à comprendre." **Marie Skłodowska-Curie**

À ma femme,

mes parents,

mes grands-parents,

à qui je dois la plus belle partie de ces travaux.

## **Sommaire**

<span id="page-9-0"></span>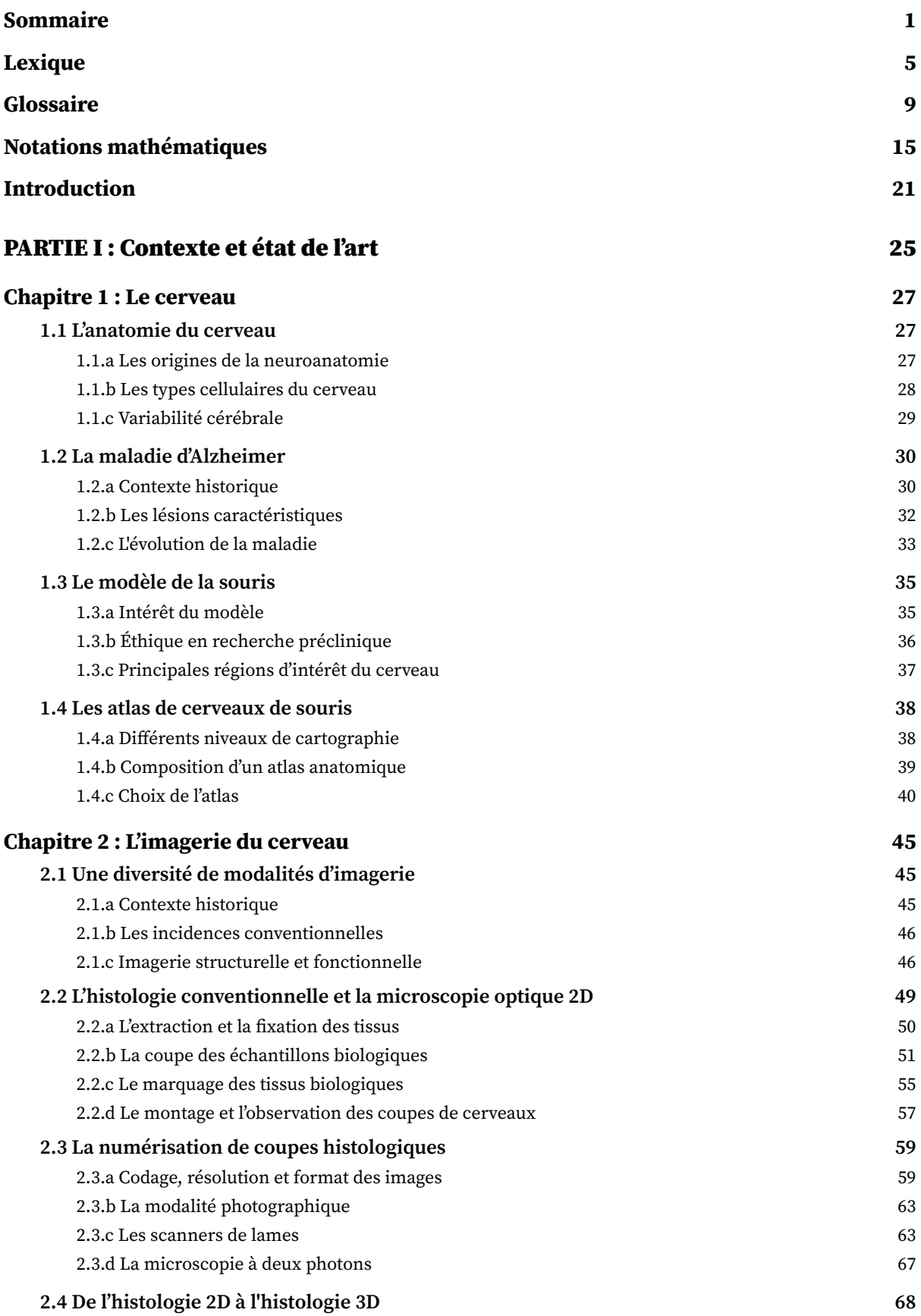

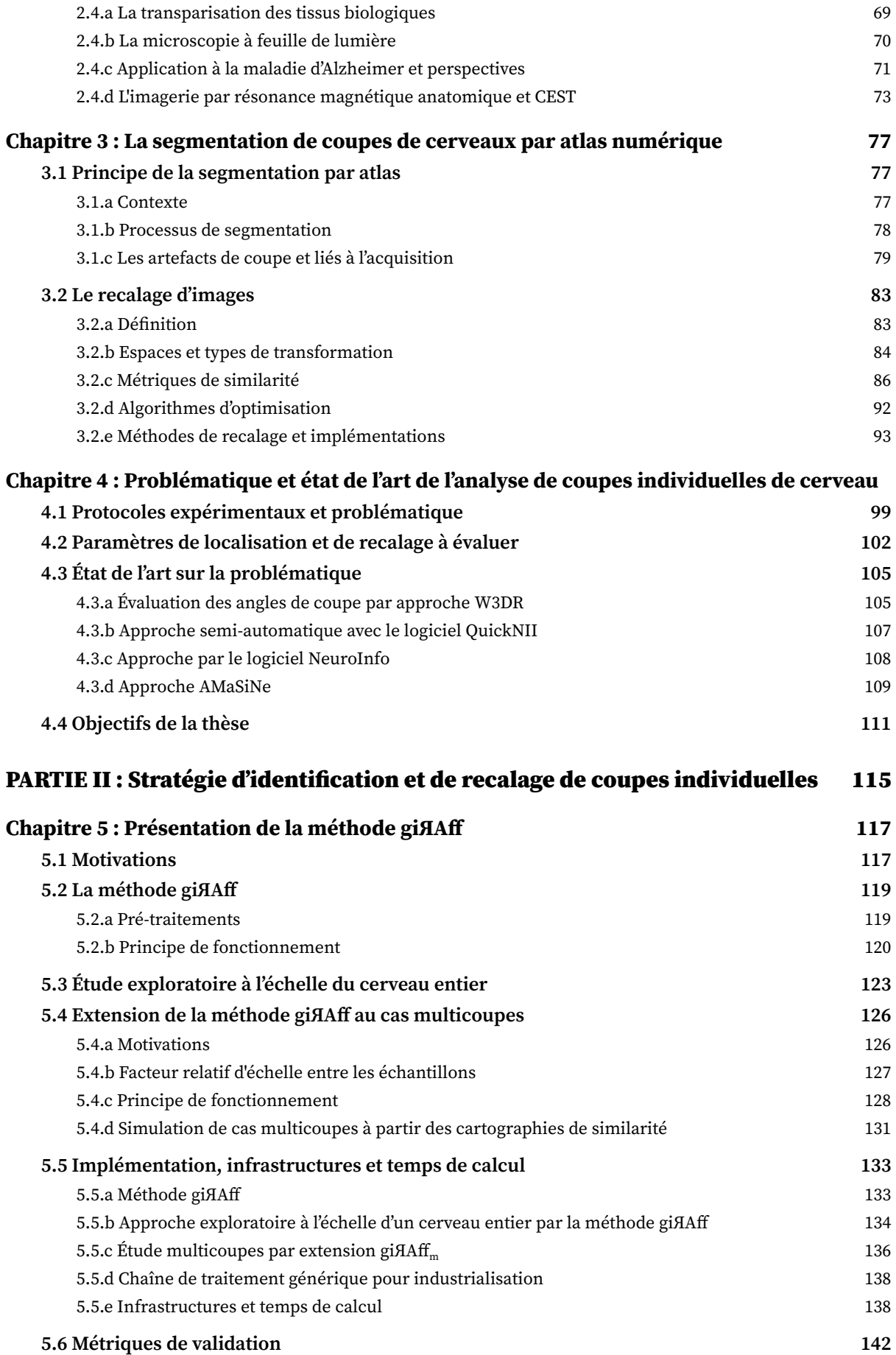

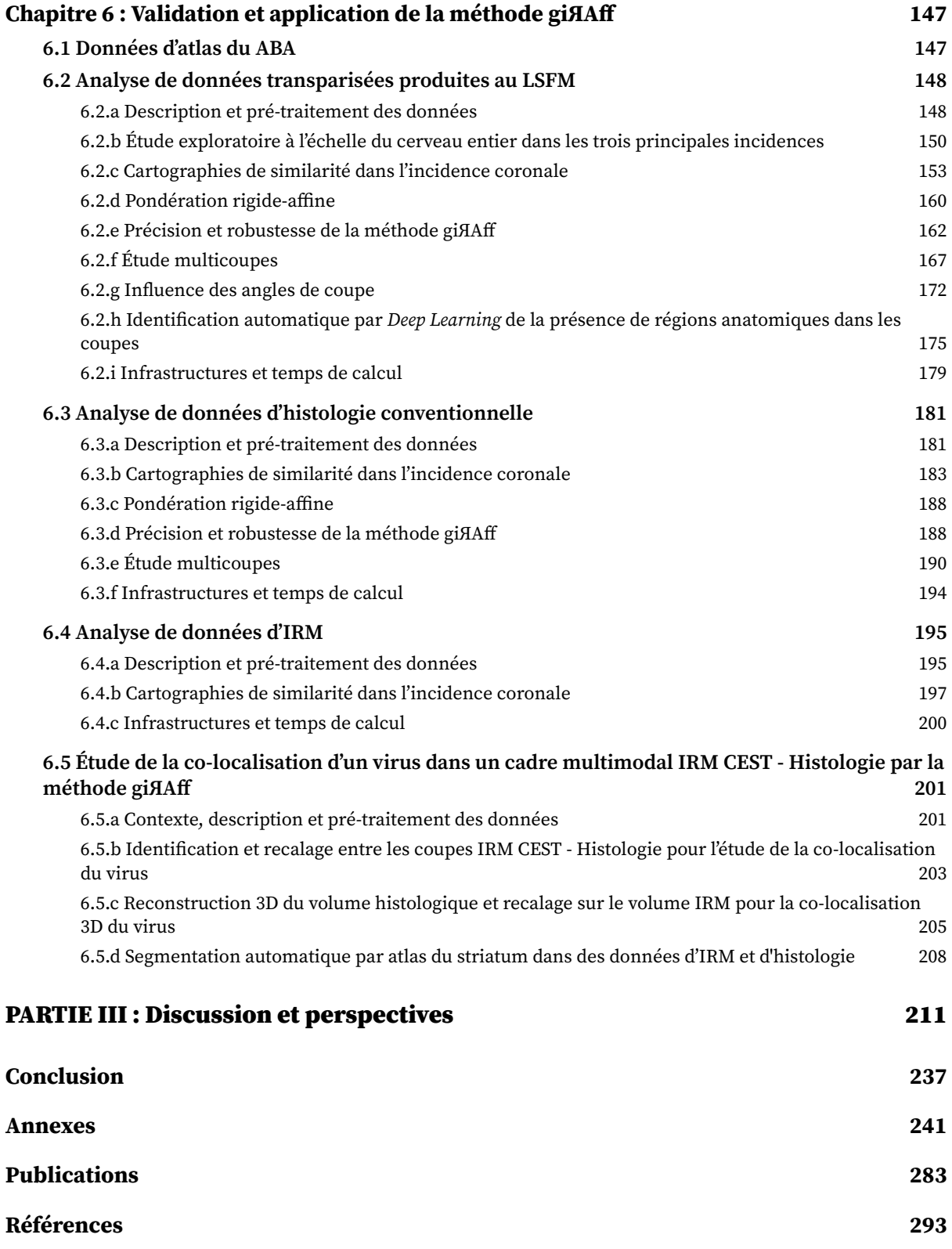

## **Lexique**

<span id="page-13-0"></span>**2D :** Bidimensionnel **3D :** Tridimensionnel.

**AAV :** *Adeno-Associated Virus*. **ABA :** *Allen Mouse Brain Atlas*. **Aβ :** β-amyloïde. **AD :** *Absolute Difference Sum*. **ADI :** *Alzheimer's Disease International*. **ADN :** Acide DésoxyriboNucléique. **AFF :** Affine. **aMAP :** *Automated Mouse Atlas Propagation*. **ANTs :** *Advanced Normalization Tools*. **AP :** Antéro-Postérieur. **API :** *Application Programming Interface*. **APP :** *Amyloid Precursor Protein*. **ARN :** Acide Ribonucléique.

**BAM-10 :** *Beta Amyloid Monoclonal Antibody*. **BEH :** Bulletin Épidémiologique Hebdomadaire. **BM :** *Block-Matching*.

**CC :** *Correlation Coefficient*.

**CCD :** *Charge-Coupled Devices.*

**CEA :** Commissariat à l'Énergie Atomique et aux Énergies Alternatives.

**CEST :** *Chemical Exchange Saturation Transfer*.

**C-fos :** gène dont l'expression reflète les changements récents de l'activité neuronale.

**CMOS :** *Complementary Metal Oxyd Semi-conductor*.

**CNRS :** Centre National de Recherche Scientifique.

**CPU :** *Central Processing Unit*.

**CT-Scan :** *Computed Tomography Scanner*.

**DAPI :** 4'6-diamidino-2-phenylindole. **DC :** *Determination Coefficien*t. **DSc :** *Dice Score*.

**EEG :** ÉlectroEncéphaloGramme.

**FFD :** *Free-Form Deformations*.

**GD :** Gauche-Droite.

**Go :** Giga-octets. **GPU :** *Graphics Processing Unit*. **GT :** *Ground Truth*. **GT<sup>z</sup> :** *Ground Truth for the position* z.

**HBP :** *Human Brain Project*. **HCP :** *Human Connectome Project*. **HOG :** *Histogram of Oriented Gradients*. **HPC :** *High Performance Computing*.

**ICM :** Institut du Cerveau et de la Moelle Épinière**. IoU :** *Intersection over Union*. **IRM :** Imagerie par Résonance Magnétique. **IRMd :** Imagerie par Résonance Magnétique de diffusion. **IRMf :** Imagerie par Résonance Magnétique fonctionnelle. **IS :** Inféro-Supérieur. **ITK :** *Insight ToolKit*.

**JPEG :** *Joint Photographic Experts Group*.

**LED :** *Light-Emitting Diode*. **LGd :** *Dorsal Lateral Geniculate nucleus*. **LMN :** Laboratoire des Maladies Neurodégénératives. **LR :** Linear Regression. **LSFM :** *Light Sheet Fluorescent Microscopy*.

**Mb :** Mésencéphale.

**MEG :** MagnétoEncéphaloGraphie. **MI :** *Mutual Information*. **MIRCen :** *Molecular Imaging Research Center*. **Mo :** Mega-octets. **MOB :** *Main Olfactory Bulb*. **MSD :** *Mean Squared Difference*. **MsDP :** *MultiSlicesDistancePropagation process*. **MsNMIP :** *MultiSlicesNMIPooling process*. **MsNMIS :** *MultiSlicesNMISimulator process*. **MsOMP :** *MultiSclicesOperatingModePipeline*. **MTRasym :** *Asymmetric Magnetic Transfer Ratio*.

**NeuN :** *Neuronal Nuclear*.

**NIFTI :** *Neuroimaging Informatics Technology Initiative*.

**NMI :** *Normalized Mutual Information*.

**OMS :** Organisme Mondial de la Santé.

**PFA :** *ParaFormAldehyde***. pH :** Potentiel Hydrogène. **PNG :** *Portable Network Graphics*.

**RAM :** *Random Access Memory*. **RIG :** Rigide. **RMN :** Résonance Magnétique Nucléaire. **RMS :** *Root Mean Square*. **ROI :** *Region Of Interest*. **RS3DA :** *RegisterSliceTo3DAtlas pipeline*. **RV3DA :** *RegisterVolumeTo3DAtlas pipeline*.

**SAAS** : *Software as a Service*. **SD :** *Squared Difference Sum*. **SEPIA :** Service d'Étude des Prions et Infections Atypiques. **SSR :** *Success Selection Rate*. **SSs :** *Supplemental Somatosensory area*. **STPt :** *Serial Two-Photon Tomography*. **SURF :** *Speeded-Up-Robust-Features*. **SVG :** *Scalable Vector Graphics.*

**TEP :** Tomographie par Émission de Positons. **TGCC :** Très Grand Centre de Calcul du CEA. **Th :** Thalamus. **TIFF :** *Tag(ged) Image File Format*. **Titan2 :** Calculateur au CEA-MIRCen.

**UMR :** Unité Mixte de Recherche.

**VISp :** *Primary Visual area*.

**W3DR :** *Without 3D Reconstruction method*. **WS :** *Working Station.*

## **Glossaire**

**angles de coupe :** angles introduits au moment du positionnement de la coupe sur le microtome avant la coupe et qui font que les coupes ne sont pas parfaitement coupées dans l'incidence choisie.

**bulbe olfactif principal :** région anatomique antérieure du cerveau, particulièrement allongée chez la souris, incluant peu d'information anatomique, elle est souvent retirée (selon l'étude) au moment de la coupe en histologie conventionnelle.

**cartes de chaleur :** représentation statistique en intensité de la fréquence d'apparition d'un objet biologique d'intérêt.

**cartographie de pondérations :** valeurs de Δ*sn* (en nombre de coupes) en fonction de la pondération rigide affine sur l'ensemble des coupes d'un volume expérimental donné.

**cartographie des rotations :** valeur absolue de l'angle de rotation (en degrés) opéré par le transformation rigide sur chaque coupe recalée du *template* avec celles du volume expérimental.

**cartographie de similarité :** valeur de NMI entre chaque coupe recalée du *template* et celles d'un volume expérimental selon trois approches (rigide, affine, moyenne).

**cartographie des translations :** valeur absolue de la translation (en mm) opérée par transformation rigide sur chaque coupe recalée du *template* avec celles du volume expérimental.

**cervelet :** région anatomique située dans la partie occipitale du cerveau et présentant de nombreux sillons, ayant une forte variété morphologique inter-individuelle, elle est souvent retirée (selon l'étude) au moment de la coupe en histologie conventionnelle.

**champ clair :** l'arrière-plan est clair et les structures biologiques se distinguent en sombre.

**champ sombre :** l'arrière-plan est sombre et les structures biologiques se distinguent en clair.

**clivage :** processus de décomposition, de division.

**contre-diagonale :** région d'une cartographie de similarité présentant des valeurs élevées de NMI perpendiculairement à la diagonale, sur lesquelles une régression linéaire aurait un coefficient directeur négatif.

**coordonnées stéréotaxiques :** système de coordonnées 3D dans l'espace, référentiel permettant de se repérer précisément dans le cerveau.

**cohorte :** nombre significatif d'individus afin de pouvoir déduire des résultats corrélés statistiquement pour une étude donnée.

**cortex :** régions anatomiques couvrant la majeure partie du cerveau et formant comme une *écorce* autour des autres régions anatomiques.

**coupes individuelles :** coupes dont le nombre, la nature et/ou l'épaisseur de coupe ne permettent pas une reconstruction du cerveau en 3D.

*data augmentation* : techniques utilisées pour augmenter la quantité de données en ajoutant des copies légèrement modifiées de données déjà existantes ou de nouvelles données.

*Deep Learning* : type d'algorithme d'intelligence artificielle par apprentissage basé sur le modèle de réseau de neurones.

**diagonale :** région d'une cartographie de similarité présentant des valeurs élevées de NMI et sur lesquelles une régression linéaire aurait un coefficient directeur positif (depuis en haut à gauche jusqu'en bas à droite de l'image).

*epoch* **:** correspond à un apprentissage sur toutes les données pour un paramétrage donné du réseau de neurones.

**estimateur M :** classe d'estimateur statistique par maximum de vraisemblance dont le but est de minimiser une fonction sur un ensemble de données.

**giЯAff :** méthode proposée de segmentation automatique par atlas de coupes individuelles de cerveaux de souris par recalage linéaire.

**giЯAff<sup>m</sup> :** extension proposée de la méthode giЯAff à une étude multicoupes.

**globus pallidus :** région anatomique sous-corticale de petite taille du cerveau, impliquée notamment dans la motricité et donc dans la maladie de Parkinson.

**GT :** vérité terrain des délimitations en régions anatomiques dans une ontologie donnée.

**GT<sup>z</sup> :** vérité terrain de la droite affine qui maximise les correspondances réalisées par un expert entre les numéros des coupes de deux volumes donnés.

**hippocampe :** région anatomique bilatérale jouant un rôle majeur dans le processus de mémoire et notamment impliquée dans la maladie d'Alzheimer.

**histologie :** étude des tissus.

**histologie 2D :** aussi appelée histologie conventionnelle, désigne l'étude des tissus par coupe de l'échantillon.

**histologie 3D :** désigne l'étude des tissus sans coupe de l'échantillon, en conservant sa cohérence 3D (comme par exemple la transparisation et la numérisation d'un échantillon par un microscope à feuille de lumière).

**homéostasie :** tendance de l'organisme à maintenir ou à ramener les différentes constantes physiologiques à la normale.

**imagette :** extrait d'une image.

*in vitro* **:** en dehors d'un organisme vivant.

*in vivo* **:** sur un organisme vivant.

**intelligence artificielle :** ensemble d'algorithmes au sein d'un environnement informatique dynamique basés sur un processus d'imitation de l'intelligence humaine.

*jobs* **:** instance unitaire de calcul.

*labels* **:** délimitation virtuelle en régions de l'anatomie du cerveau réalisées par un expert sur la base des données de *template* anatomique qui lui est associé, dans le même référentiel spatial.

**lame :** infrastructure de calcul informatique contenant un ensemble de processeurs.

**limite de résolution :** plus petite distance séparant deux points reconnus comme des objets distincts dans des conditions expérimentales données.

**macaque :** modèle de primate non-humain étudié en recherche préclinique, notamment au sein du CEA-MIRCen.

**machine virtuelle :** environnement virtualisé fonctionnant sur une machine physique accessible *via* internet.

**mésencéphale :** partie supérieure du tronc cérébral.

**métrique de similarité :** outil mathématique permettant de qualifier la ressemblance entre deux objets.

**microcèbe :** modèle animal d'intérêt en recherche préclinique sur la maladie d'Alzheimer étudié au sein du CEA-MIRCen.

**modèle murin** : modèle d'expérimentation animale utilisant la souris, le rat, le cobaye ou les rongeurs en général.

**morphométrie :** caractérisation et analyse de la géométrie d'objets biologiques d'intérêts.

**multimodalité :** utilisation de plusieurs outils d'imagerie biomédicale différents.

**multicoupes :** plusieurs coupes individuelles espacées (régulièrement ou non) d'un même cerveau, et dont l'espacement intercoupes est connu.

**ontologie :** nombre de régions englobantes donné.

**organoïde cérébral ou** *minibrain* **:** amas de cellules mimant la structure et les fonctions principales du cerveau.

**osmolarité :** mesure de la concentration.

**plaques amyloïdes :** agrégats pathogènes extracellulaires résultant d'un mauvais clivage d'une protéine appelée APP, qui mesurent jusqu'à plusieurs dizaines de micromètres.

**position** *z* **:** position d'une coupe expérimentale au sein du volume du *template* sur l'axe dont l'incidence est orthogonale, ou le numéro de la coupe du *template* la plus similaire anatomiquement à une coupe expérimentale dans une incidence donnée.

*post mortem* **:** après la mort.

**pouvoir de résolution :** meilleure résolution atteignable pour un instrument particulier et dans les conditions d'observation optimales.

**préclinique** : sur des animaux présentant selon l'espèce une proximité génétique, structurelle et comportementale plus ou moins importante avec l'Homme.

**protéine tau :** protéine nécessaire à la stabilisation et au maintien structurel des cellules du cerveau (microtubules), notamment des neurones, que l'on peut observer à l'échelle sub-micrométrique.

**recalage :** technique de traitement d'images qui permet de transformer la géométrie d'une image pour la faire correspondre à une autre.

**réseau de neurones convolutionnel :** type de réseau de neurones artificiels en *Deep Learning* basé sur l'apprentissage plus ou moins supervisé, utilisé dans la reconnaissance et le traitement des images, et spécialement conçu pour l'analyse des pixels.

**rongeur :** mammifère caractérisé par son unique paire d'incisive, modèle animal d'intérêt en recherche biomédicale (plus particulièrement la souris et le rat).

**segmentation par atlas** : délimitation en régions d'une image expérimentale donnée au moyen d'un découpage prédéfini appelé atlas.

**série :** échantillonnage de la zone étudiée du cerveau en histologie conventionnelle.

**seuillage :** attribue un niveau de gris donné au-dessus ou au-dessous d'une certaine valeur d'intensité d'une image, appelé seuil.

**spin :** caractéristique quantique d'un atome liée à ses propriétés de rotation et d'orientation (tel un vecteur passant par le centre d'une boule qui représenterait l'atome).

**striatum :** région anatomique de grande taille située dans le lobe frontal du cerveau et impliquée notamment dans la maladie de Parkinson.

**substance noire :** région anatomique de petite taille impliquée notamment dans la maladie de Parkinson.

**support :** nombre de pixels d'une classe donnée.

**taux d'apprentissage :** contrôle l'ampleur du changement que subit le modèle en réponse à l'erreur estimée chaque fois que les poids du modèle sont modifiés.

*template* **anatomique :** anatomie moyenne du cerveau de l'espèce que l'on étudie, obtenu à partir de la moyenne d'images d'un plus ou moins grand nombre de cerveaux.

**thalamus :** région anatomique centrale du cerveau gérant principalement la coordination des fonctions motrices.

**thérapie génique :** introduction de matériel génétique dans des cellules pour soigner une maladie.

**transgène :** séquence isolée d'un gène.

**transparisation :** procédé qui permet de rendre translucide un échantillon biologique de petite taille en retirant les lipides par électrolyse.

**trimer :** action de couper successivement un organe, autrement dit de faire avancer la lame sur le rail.

**triton :** détergent de synthèse perméabilisant les membranes cytoplasmiques.

**tuile :** brique unitaire d'un maillage spatial carré.

**ventricules :** ensemble de cavités situées à l'intérieur du cerveau, zone dont la morphologie est peu reproductible d'un individu à l'autre pour une étude *post mortem*.

**virus adéno-associé :** virus à ADN, non pathogène, existant chez l'homme et le primate.

# **Notations mathématiques**

- <span id="page-23-0"></span>*A* Ensemble de coupes composant les *labels* du ABA (*A* et *B* ont la même géométrie et sont parfaitement superposés).
- *a* Numéro d'une coupe *K* considérée des *labels*, *a* ∊ ℕ\*, allant de 1 à *N*.
- **AD** Somme absolue des différences (Eq. [3.19\)](#page-95-0).
- *α* Coefficient directeur de la droite affine estimée par LR sur les maxima des cartographies de similarité ou sur la  $GT_z$ .
- *B* Ensemble de coupes composant le *template* du ABA (*A* et *B* ont la même géométrie et sont parfaitement superposés).
- *B<sup>0</sup>* Champ magnétique permanent d'une IRM.
- *c* Région anatomique donnée ou *label* d'un atlas.
- **CC** Coefficient de corrélation (Eq. [3.25\).](#page-95-1)
- *cend* Fin d'une région anatomique *c* dans une incidence donnée.
- **Ш** Peigne de *n* coupes d'épaisseurs *e<sup>r</sup>* espacées d'une distance *d<sup>r</sup>* couvrant une région *c* (Eq. [6.77\).](#page-176-0)
- *C<sup>m</sup>* Cartographie moyenne de similarité, incluant les informations de NMI issus des cartographies rigide et affine (Eq. [5.45\)](#page-133-0).
- *cov* Covariance entre deux images (Eq. [3.23\)](#page-95-2).
- *cstart* Début d'une région anatomique *c* dans une incidence donnée.
- $C_{\text{T}}$  Cartographie de similarité, avec  $T = \{RIG, AFF\}$  (Eq. [5.44\).](#page-132-0)
- *D* Ensemble de coupes composant un cerveau expérimental dans une modalité donnée.
- *δ* Impulsion de Dirac.
- $d_{\text{lim}}$  Limite de résolution pour les microscopies optiques en lumière visible [\(Eq.](#page-67-2) 2.1).
- *Δ<sup>1</sup>* Espacement entre deux blocs consécutifs *B<sup>0</sup>* à déplacer dans le cadre du BM.
- **Δ***E* Différence entre les niveaux d'énergies de deux spins en IRM [\(Eq.](#page-81-1) 2.7).
- **Δ***telapsed* Temps de calcul réel (sur *Nprocs* processeurs) de l'exécution d'une chaîne de traitement.
	- **Δ***sn* Écart en nombre de coupes entre la position d'une coupe du *template* donnée par l'expert (GTz) et celle donnée par la méthode giЯAff (*z*) (Eq. [5.71\)](#page-151-0).
- **Δ***tsystem* Temps de calcul total passé dans les routines système (lecture/écriture des fichiers, chargement des librairies, routines du noyau linux).
- **Δ** *t user* Temps de calcul total passé dans les routines utilisateur.
- **DSc**  Coefficient de dice, évalue la similarité d'un découpage en classes de deux images (Eq. 5.73), calculé en fonction de  $P_r$  et  $R_e$ .
- $d_r$ Distance intercoupes entre les *n* coupes espacées de manière équidistante.
- $d_t$ Distance intercoupes correspondant à la distance *d<sub>r</sub>* dans le *template*.
- *E* Sous-ensemble multicoupes *E* ⊂ *D* d'un volume expérimental.
- **e** Ensemble d'impulsions de Dirac.
- $e_{exp}$  Épaisseur de coupe réelle (expérimentale).
- **ε** Condition d'arrêt de l'algorithme d'optimisation du gradient, valeur positive à définir.
- *e r* Épaisseur d'une coupe expérimentale.
- $e_t$ Épaisseur d'une coupe du *template* **.**
- $e_{th}$  Épaisseur de coupe théorique [\(Eq. 6.80\).](#page-215-0)
- *η*  Rendement d'un calcul distribué, *i.e.* l'efficacité de la distribution du calcul sur l'infrastructure utilisée [\(Eq. 5.66\)](#page-147-0).
- *γ* Facteur relatif d'échelle sur un axe entre deux volumes [\(Eq. 5.46\)](#page-135-1).
- *γ g* Constante gyromagnétique du noyau d'un atome.
- **Γ τ** Sélection d'une coupe recalée par transformation rigide, définie en fonction de sa valeur de NMI  $S_{\text{RIG}}$  sur la cartographie et de  $\tau$  ( $0 \le \tau \le 1$ ) [\(Eq. 7.81\).](#page-222-0)
- *h* **Constante de Planck** [\(cf. I.2.4\)](#page-81-2).
- $h_{th}$  *Hyperthreading* :  $h_{th}$  = 2 si un processeur est *hyperthreadé*, sinon  $h_{th}$  = 1.
- $I_r$ Coupe expérimentale individuelle à segmenter par atlas d'un ensemble *D* .
- $J_t$  Coupe du *template* du ABA appartement à l'ensemble *B* , la coupe recalée par transformation rigide,  $J_t^{\phantom{\dagger}}$  la recalée par transformation affine.
- $K_a$ Coupe de *labels* du ABA appartement à l'ensemble  $A$ ,  $\widehat{k}_a$  la coupe recalée par transformation rigide,  $\widehat{k_{\text{s}}}$ ' la coupe recalée par transformation affine.
- $\lambda$  Norme de la translation appliquée par un recalage rigide dans le plan ( $\vec{o_x}$ ,  $\vec{o_y}$ ) [\(Eq. 5.61\)](#page-144-1).
- **λ**<sub>0</sub> Longueur d'onde d'illumination d'un échantillon au sein d'un microscope optique.
- *L*<sub>i</sub> Nombre de *labels c* dans une donnée d'atlas pour une ontologie donnée.
- $M_{2DAFF}$  Matrice de transformations affines 2D [\(Eq. 3.17\)](#page-93-0).

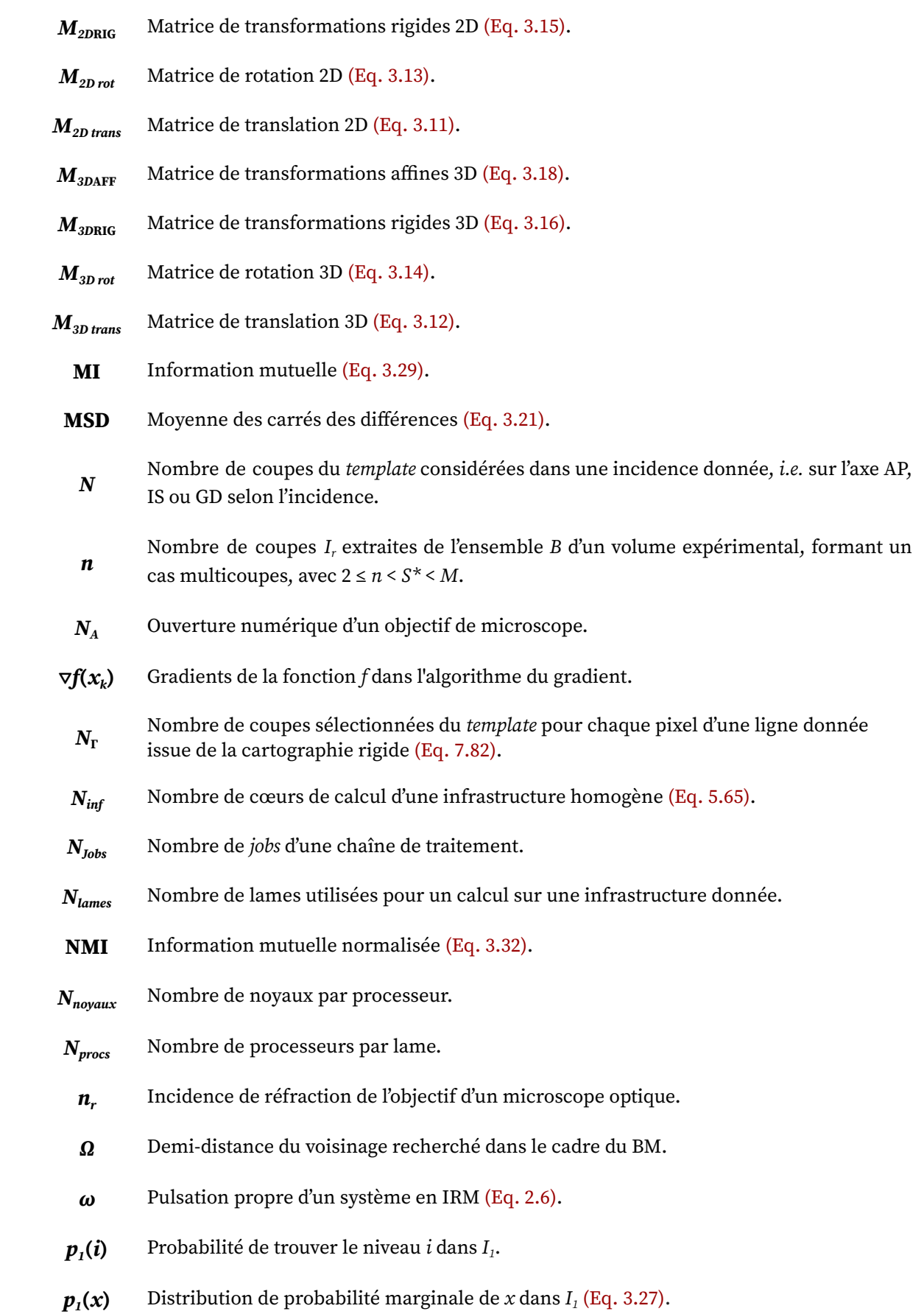

- *p2***(***j***)** Probabilité de trouver le niveau *j* dans *I<sup>2</sup>* .
- $p_2(y)$  Distribution de probabilité marginale de *y* dans  $I_2$  (Eq. [3.28\)](#page-98-1).
- $p_{1,2}(x,y)$  Histogramme conjoint normalisé entre  $I_1$  te  $I_2$  (Eq. [3.26\).](#page-97-1)
	- *φ* Angle de rotation dans le plan axial ( $\vec{or}$ ,  $\vec{ox}$ ) opéré par le recalage rigide autour de l'axe IS.
	- $P_r$  Précision d'une classification entre deux images (Eq. [5.74\).](#page-152-1)
	- $R^2$ *<sup>2</sup>* DC mesurant la qualité de prédiction d'une régression linéaire (Eq. [5.57\)](#page-140-0).
	- *R<sup>e</sup>* Rappel d'une classification entre deux images (Eq. [5.75\)](#page-152-1).
	- *ρ* Angle de rotation dans le plan coronal ( $\vec{ox}$ ,  $\vec{ov}$ ) opéré par le recalage rigide autour de l'axe AP (Eq. [5.62\).](#page-144-2)
	- RMS Racine carrée de la moyenne des carrés des différences (Eq. [3.22\).](#page-95-4)

 $(r_s)_{s \in \mathbb{N}^*}$ Suite arithmétique définissant le numéro des coupes sélectionnées dans un volume expérimental dans un cas multicoupes avec un espacement régulier (Eq. [5.50\).](#page-137-0)

- *S* Métrique de similarité.
- *s* Numéro de la coupe étudiée  $I_s$  dans le sous-ensemble multicoupes  $E \subset D$  d'un volume expérimental, avec *s* ∊ ℕ\*, 1 ≤ *s* ≤ *n*.
- *S\** Nombre de coupes nécessaires et suffisantes pour reconstruire le volume entier du cerveau.
- $\mathbf{S_{AFF}}$  Calcul de NMI entre l'image recalée par transformation affine  $J_t$  et  $I_r$  (Eq. [5.37\)](#page-130-0).
- *s***AFF** Liste de taille *N* contenant les valeurs de NMI  $S_{\text{AFF}}$  pour chaque coupe entre la coupe expérimentale et chacune des coupes recalées du *template* par transformation affine indépendamment (Eq. [5.42\).](#page-132-1)
- **SD** Somme des carrés des différences (Eq. [3.20\).](#page-95-5)
- **ΣΣ***g***(***i,j***)** Nombre de points utilisés pour créer un histogramme.
	- *s<sup>m</sup>* Liste de taille *N* contenant les valeurs de NMI moyennées entre la coupe expérimentale et les coupes recalées par transformation rigide et affine respectivement.
	- $\mathbf{S_{RIG}}$  Calcul de NMI entre l'image recalée par transformation rigide  $_{I_t}$  et  $I_r$  (Eq. [5.35\)](#page-129-0).
	- $S_{RIG}$ Liste de taille *N* contenant les valeurs de NMI S<sub>RIG</sub> entre la coupe expérimentale et chacune des coupes recalées du *template* par transformation rigide indépendamment (Eq. [5.41\).](#page-131-1)
- *SSR* Taux de succès par sélection, métrique qui dit si la coupe GT<sub>z</sub> du *template* est bien incluse dans la sélection Γ*<sup>τ</sup>* des coupes issues du recalage rigide (vaut 0 ou 1) (Eq. [7.83\).](#page-222-2)
- $\mathbf{S}_{w}$  Moyenne pondérée des deux valeurs de similarité  $S_{\tiny\text{RIG}}$  et  $S_{\tiny\text{AFF}}$  (Eq. [5.38\).](#page-130-1)
- *t* Numéro d'une coupe considérée du *template, t* ∊ ℕ\*, allant de 1 à *N*, *t* ≡ *a* puisque chaque coupe du *template* (*B*) possède sa coupe correspondante contenant les *labels* (*A*).

*τ* Taux de seuillage de la NMI pour la sélection des coupes rigides les plus similaires à une coupe expérimentale donnée (0 ≤ *τ* ≤ 1), pourcentage appliqué à la valeur maximale de NMI.

- $T_{BM}$  Transformation rigide 2D par technique de BM.
- $T_{\text{BM}}$ <sup>'</sup> Transformation affine 2D par technique de BM.
- *T<sup>C</sup>* Temps que prend la création d'une cartographie sur une infrastructure donnée en fonction de *Treg*.
- *θ* Angle de rotation dans le plan sagittal ( $\vec{ox}$ ,  $\vec{oz}$ ) opéré par le recalage rigide autour de l'axe GD.
- *θ<sup>a</sup>* Demi-angle d'ouverture.
- *TgiЯAff* Temps d'exécution de la méthode giЯAff sur une infrastructure.
- $T_{\text{eigAffm}}$  Temps d'exécution de l'extension gi $A$ Aff<sub>m</sub> sur une infrastructure.

*Treg* Temps que prend un recalage 2D-2D rigide ou affine entre des coupes de petites taille (quelques Mo maximum) sur un cœur de calcul par BM.

- $(u_{s})_{s \in \mathbb{N}^{*}}$ Suite arithmétique déterminant le premier numéro de coupe du *template* à tester dans le cas d'une étude multicoupes (Eq. [5.51\)](#page-138-0).
- *var* Variance d'une image (Eq. [3.24\).](#page-95-6)
- $(\nu_s)_{s \in \mathbb{N}^*}$ Suite arithmétique déterminant le dernier numéro de coupe du *template* à tester dans le cas d'une étude multicoupes (Eq. [5.52\)](#page-138-1).
	- *w* Pondération rigide-affine des valeurs de similarité.
	- $w^{(c)}$  Pondération de chaque classe *c*, avec  $0 \leq w^{(c)} \leq 1$ .
	- *y* Droite obtenue par LR sur les maxima de similarité (Eq. [5.56\)](#page-140-1).
	- *z* Position estimée de la coupe *I<sub>r</sub>* au sein du *template*, et donc celle des *labels*,  $z = \hat{i} = \hat{a}$ (Eq. [5.39\),](#page-130-2) selon un axe dans une incidence donnée.
	- *z<sup>m</sup>* Position *z* estimée par combinaison de différentes informations de similarité dans le cas multicoupes (Eq. [5.53\)](#page-138-2).
- Position *z* des coupes *Is*, tel que *z<sup>s</sup>* = pour chacune des coupes de l'étude multicoupes
- *zs* de l'ensemble *E*, ainsi qu'à leur transformation affine associée  $T_{\text{\tiny{BM}}^s}$  (Eq. [5.55\).](#page-139-1)

- 20 -

## <span id="page-29-0"></span>**Introduction**

Dans le domaine de la recherche biomédicale sur les cerveaux, l'un des principaux enjeux consiste à mieux comprendre les mécanismes biologiques impliqués notamment dans les **maladies neurodégénératives**. En effet, ces pathologies concernent une fraction croissante de la population mondiale (23% de la population âgée de plus de 80 ans pour la maladie d'Alzheimer en 2016 1 ). De fait, ceci conduit les chercheurs à analyser un très grand nombre de données massives d'imagerie de cerveaux. Ces analyses visent la plupart du temps à quantifier l'occupation de marqueurs biologiques au sein de régions anatomiques d'intérêt. Pour ce faire, ces experts doivent dans la majeure partie des cas délimiter (ou segmenter) de manière manuelle ces régions d'intérêt, se basant sur leurs propres connaissances ou sur des données d'**atlas de cerveau**. Or, ce travail est long, fastidieux, et les résultats produits peuvent s'avérer peu reproductibles. En effet, l'intervention humaine pour la **segmentation** de régions d'intérêts induit des biais inter- et intra-opérateurs. C'est pour cette raison que plusieurs solutions automatiques de **recalage** ont été proposées afin de remettre dans la même géométrie une donnée expérimentale à analyser avec un atlas numérique tridimensionnel (3D). Ce processus est appelé **segmentation automatique par atlas** de données biologiques. Dans le cadre de l'**histologie conventionnelle**, l'utilisation de tels algorithmes nécessite la production et la numérisation d'un grand nombre de coupes, suffisamment pour pouvoir recréer le cerveau expérimental complet en 3D. Cependant, les études biologiques sur le cerveau ne permettent pas toujours d'obtenir suffisamment de coupes pour avoir recours à ces solutions. En effet, certaines études en histologie n'impliquent la production que d'**une ou plusieurs coupes**, que nous qualifierons d'**individuelle(s)** et pour lesquelles il n'existe que peu voire pas de solution de segmentation automatique par altas.

Pour répondre à cette problématique, la tâche la plus importante consiste à identifier l'**emplacement de la coupe individuelle considérée** au sein d'un atlas numérique. À partir de cette position, il est alors possible d'en proposer une segmentation. Des solutions répondant en partie à cette problématique ont été mises en place par différentes équipes de recherche. Cependant, aucune de ces études n'arrive à ce jour à estimer la position d'une coupe individuelle de manière **entièrement automatique** et **reproductible**. De plus, il est indispensable que l'opérateur ait des connaissances suffisantes en anatomie pour pouvoir les utiliser. Enfin, la majeure partie de ces études ne se basent que sur un marqueur biologique ou une seule modalité d'imagerie biomédicale donnée. En revanche, ces travaux ont mis en évidence les **paramètres à évaluer** pour connaître la position d'une ou plusieurs coupes expérimentales individuelles au sein du cerveau. Le fait que peu de méthodes proposées soient industrialisées et disponibles limite leur utilisation par la communauté scientifique mais aussi par des néophytes.

C'est ce qui justifie mon projet de recherche. **Il consiste à développer une méthode entièrement automatique de segmentation par atlas d'une ou plusieurs coupes individuelles de cerveaux de souris pour différentes modalités d'imagerie biomédicale.**

<sup>1</sup> bulletin Épidémiologique Hebdomadaire (BEH) santé publique France - septembre 2016

L'objectif de la méthode proposée est d'**identifier la position** de n'importe quelle coupe individuelle de cerveaux de souris dans une incidence donnée au sein d'un **atlas numérique**, pour en permettre sa **segmentation**. Ces étapes doivent être entièrement **automatiques** et **interfacées** dans une solution logicielle appropriée afin de permettre son utilisation par des **experts** comme des **néophytes**. Enfin, la méthode doit pouvoir fonctionner dans un cadre **multimodal,** c'est-à-dire pour différentes modalités d'imagerie médicale.

Cette thèse CIFRE résulte de la collaboration entre l'organisme de recherche **Commissariat à l'Énergie Atomique et aux Énergies Alternatives (CEA)**, plus particulièrement le département *Molecular Imaging Research Center (MIRCen)* et l'entreprise **NEOXIA**, dans le cadre du projet **WITSEE**.

**MIRCen** est un centre d'imagerie moléculaire préclinique dédié à la recherche sur les maladies neurodégénératives. Il inclut des aimants haut champ dédiées à l'acquisition IRM de cerveaux de rongeurs<sup>2</sup>, de microcèbes<sup>3</sup> et de macaques<sup>4</sup>. Ce laboratoire possède également une plateforme d'histologie ainsi qu'une plateforme de microscopie optique permettant de produire et de numériser un grand nombre d'échantillons biologiques. L'Unité Mixte de Recherche (UMR) 9199 (Laboratoire des Maladies Neurodégénératives), rattachée à l'Université Paris-Saclay, regroupe des membres du CEA et du Centre National de Recherche Scientifique (CNRS). Cette UMR inclut notamment une équipe de traitement d'images composée de Thierry DELZESCAUX (directeur de recherche) et Nicolas SOUEDET (ingénieur de recherche). Celle-ci est spécialisée dans l'analyse de données d'imagerie de cerveaux en recherche préclinique.

**NEOXIA** est une entreprise développant des services informatiques et industrialisant des plateformes numériques pour tout type d'entreprises. NEOXIA est à l'origine de la création du projet **WITSEE** qui inclut une quinzaine de personnes et dont le but est de développer une plateforme SAAS <sup>5</sup> d'analyse automatique de données biologiques. Cette équipe est co-dirigée par Cédric CLOUCHOUX (directeur scientifique).

Dans la Première Partie de ce mémoire, nous allons présenter en détails le contexte et les enjeux en recherche préclinique qui ont abouti à la problématique de cette thèse. Le Chapitre 1 a pour but d'exposer l'intérêt du modèle de la souris en recherche préclinique dans le cadre des pathologies neurodégénératives, plus particulièrement sur la maladie d'Alzheimer. Ce chapitre présente également un état de l'art et justifie le choix de l'atlas numérique de cerveaux de souris. Dans le Chapitre 2, nous allons présenter les différentes modalités d'imagerie médicale qui permettent d'observer le cerveau en recherche préclinique et plus particulièrement les trois modalités sur lesquelles nous avons basé notre étude. Le Chapitre 3 va permettre d'exposer les bases de la segmentation par atlas, plus particulièrement les différentes techniques de recalage et leurs implémentations. Enfin, nous aboutirons au Chapitre 4 dans lequel les objectifs de la thèse vont être spécifiés.

 $<sup>2</sup>$  mammifère caractérisé par son unique paire d'incisive, modèle animal d'intérêt en recherche biomédicale</sup> (plus particulièrement la souris et le rat)

<sup>3</sup> modèle animal d'intérêt en recherche préclinique sur la maladie d'Alzheimer étudié au sein du CEA-MIRCen

<sup>4</sup> modèle de primate non-humain étudié en recherche préclinique, notamment au sein du CEA-MIRCen

*<sup>5</sup> Soware as a Service*

La Deuxième Partie de ce mémoire consiste à détailler le fonctionnement de la méthode que nous proposons pour répondre à la problématique, puis à la valider sur des jeux de données issues de trois modalités différentes. Dans cette partie, nous présenterons également un cadre d'application élargi de notre méthode dans une étude concrète. Le Chapitre 5 a pour but de détailler le principe de fonctionnement de la méthode proposée, de son extension au cas où plusieurs coupes pourront être étudiées simultanément, de leur implantation sur des infrastructures de calcul adaptées et enfin des différentes métriques qui vont servir à leur validation. Dans le Chapitre 6 vont être présentés les résultats de notre méthode et de son extension sur des jeux de données issus de trois modalités d'imagerie avec pour objectif de valider son utilisation dans différentes configurations. Puis, nous proposerons une approche par *Deep Learning* <sup>6</sup> visant à améliorer l'initialisation et les coûts calculatoires de la méthode que nous proposons. Enfin, nous présenterons les résultats de l'application de notre méthode dans le cadre d'une étude multimodale sur la co-localisation *in vivo*/*post mortem* d'un virus.

Dans la Troisième Partie, nous discuterons plus en détails des différents résultats obtenus par notre méthode dans la Deuxième Partie, de ses contributions mais aussi de ces limitations. Nous confronterons notamment les résultats issus des différentes modalités testées ainsi que les choix des différents paramètres qui régissent la méthode. Une comparaison qualitative des résultats issus des méthodes de l'état de l'art sera également présentée. Enfin, nous proposerons plusieurs pistes de perspectives de ces travaux de recherche.

<sup>6</sup> type d'algorithme d'intelligence artificielle par apprentissage basé le modèle de réseau de neurones

# <span id="page-33-0"></span>**PARTIE I Contexte et état de l'art**

### **Chapitre 1 Le cerveau**

#### <span id="page-35-0"></span>*Introduction*

*Le cerveau reste le plus méconnu de tous les organes. Pourtant, il n'en est pas moins fascinant. Son fonctionnement étonnant nous échappe encore, mais sa compréhension progresse avec l'arrivée de nouvelles technologies. Initialement étudié par autopsie, de nombreuses disciplines ont rallié les rangs de la recherche en quête de compréhension de cet organe complexe au fil des siècles, tels que la neurobiologie, l'optique, l'imagerie biomédicale moderne, et aujourd'hui le numérique, jusqu'à l'intelligence artificielle. C'est en combinant ces différents champs disciplinaires que nous serons capables de le cartographier sous tous ses aspects. En comprenant ainsi sa structure et son fonctionnement, nous serons alors à même de pouvoir en réparer les déficiences. Ce chapitre présente les bases de l'anatomie du cerveau et décrit brièvement l'histoire de la neuroanatomie, en passant par les maladies neurodégénératives et les atlas de cerveau de souris.*

#### <span id="page-35-1"></span>**1.1 L'anatomie du cerveau**

#### **1.1.a Les origines de la neuroanatomie**

<span id="page-35-2"></span>La découverte des différents éléments constituant le cerveau, présentés dans le paragraphe [I.1.b](#page-36-0), a été rendue possible grâce aux travaux de nombreux chercheurs au fil des siècles. Si des expérimentations empiriques ont pu apporter une meilleure connaissance de certaines fonctions du cerveau depuis l'Antiquité, les fondations sur lesquelles reposent notre compréhension du cerveau aujourd'hui ont été posées au cours du XIX ème siècle et au début du XXème siècle. C'est au neurologue français **Paul Broca** (1824-1880) qu'il revient d'avoir apporté les éléments les plus déterminants sur la question de la localisation des fonctions cérébrales. C'est en effet en étudiant le cerveau d'un homme ayant perdu l'usage de la parole après une lésion cérébrale que Broca fut convaincu que les différentes fonctions cérébrales pouvaient siéger dans des régions bien définies du cerveau (Clarke et O'Malley, 1968). L'exploration de la "*jungle*" neuronale a quant à elle été initiée par une avancée fondamentale dans les techniques histologiques (étude des tissus biologiques), la *réaction noire*, méthode de coloration mise au point par l'Italien **Camillo Colgi** (1843-1926) en 1873. Cela a permis de voir pour la première fois à quoi ressemblait un neurone, ainsi que d'étudier les connexions physiques qui liaient un neurone à d'autres. Parallèlement au développement de cette technique, les travaux minutieux de l'Espagnol **Santiago Ramón y Cajal** (1852-1934) dans l'interprétation des images microscopiques ont mis en évidence que les neurones étaient des entités cellulaires séparées par de fins espaces (qui seront nommées plus tard *synapses* par **Charles Scott Sherrington**, 1857-1952, prix Nobel de médecine en 1932), et non les fibres d'un réseau ininterrompu. Ils reçurent tous deux le prix Nobel de médecine en 1906 pour ces découvertes.
En 1859, le biologiste anglais **Charles Darwin** (1809-1882) publiait un éminent ouvrage intitulé *De l'origine des espèces* (Darwin, 1866), proposant ainsi la célèbre théorie de l'évolution. L'idée que le système nerveux des différentes espèces est en fait issu d'un ancêtre commun et donc que la possibilité qu'il existe des mécanismes similaires a ainsi ouvert la voie à l'expérimentation animale. Aujourd'hui, la plupart des neurobiologistes ont recours à des **modèles animaux** pour étudier les mécanismes des processus humains, et plus particulièrement ceux du cerveau.

Voyons à présent ce à quoi ont abouti toutes ces recherches, en décrivant brièvement les types cellulaires présents au sein du cerveau.

#### **1.1.b Les types cellulaires du cerveau**

Le cerveau constitue l'organe principal du **système nerveux central**, qui lui comprend l'encéphale et la moelle épinière (Fig. 1A). L'**encéphale** contrôle la plupart des fonctions du corps, dont la perception, les mouvements, les sensations, les pensées, la parole et la mémoire. La **moelle épinière** est formée de faisceaux de fibres permettant de transporter les messages entre le cerveau et le reste de l'organisme.

Le **cerveau** est situé dans l'encéphale, surmontant le tronc cérébral et le cervelet. Il est divisé en deux **hémisphères**, le droit et le gauche, qui communiquent au moyen d'un grand "*câble*" central appelé corps calleux. Chaque hémisphère est divisé en quatre **lobes** : le lobe **occipital**, le lobe **pariétal**, le lobe **temporal** et le lobe **frontal** (Fig. 1B).

Le cerveau est composé majoritairement de quatre types cellulaires (Fig. 1C) :

- ➔ Les **neurones** assurent la transmission de l'influx nerveux. Ils sont composés :
	- ◆ de nombreuses ramifications appelées **dendrites** d'où proviennent les informations, par le biais de synapses qui les relient entre eux,
	- ◆ d'un corps cellulaire appelé le **soma**, qui traite les informations provenant des dendrites,
	- ◆ d'un **axone** qui diffuse l'information traitée par le soma, entouré d'une gaine de myéline, qui accélère la transmission de l'influx nerveux.

L'ensemble des neurones ainsi interconnectés forme un maillage nerveux appelé **réseau de neurones**.

- ➔ Les **astrocytes** jouent un rôle de soutien aux neurones et forment la majeure partie de la structure du système nerveux central. Ils participent au maintien de la barrière hémato-encéphalique et régulent l'apport en nutriments aux neurones tout en maintenant l'homéostasie <sup>7</sup> de l'encéphale. Les astrocytes ont également un rôle immunitaire et réparateur des neurones en cas de lésion.
- ➔ Les **cellules microgliales** forment la principale défense immunitaire du système nerveux. Elles ont pour rôle de détecter et phagocyter les débris neuronaux et les agents infectieux présents dans le cerveau.

 $^7$  tendance de l'organisme à maintenir ou à ramener les différentes constantes physiologiques à la normale

➔ Les **oligodendrocytes** ont pour fonction de former des gaines de myéline autour des axones, assurant ainsi l'accélération de la transmission de l'influx nerveux au sein du système nerveux central.

Ces trois derniers types cellulaires appartiennent à la famille des **cellules gliales**.

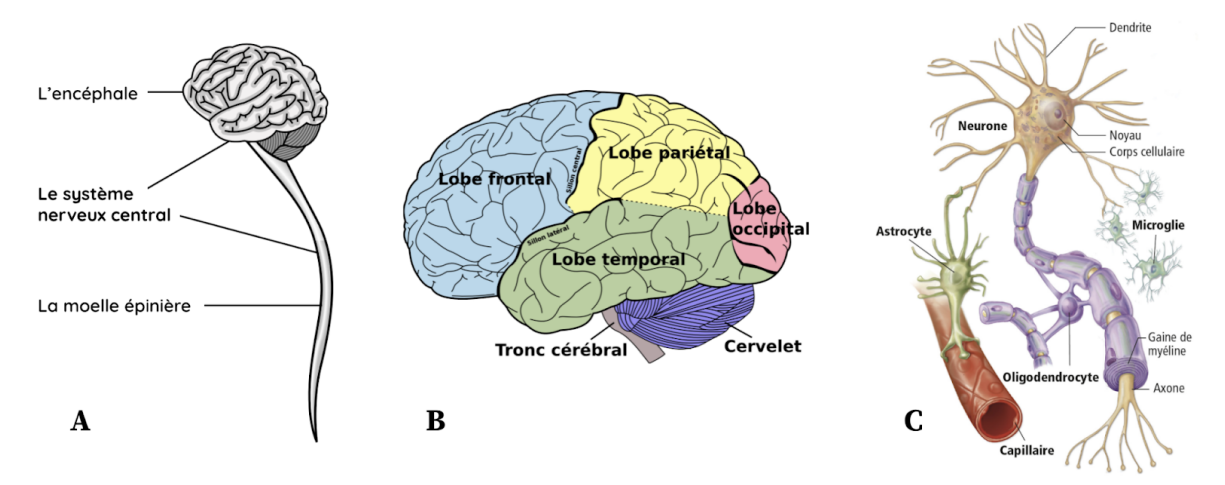

**Figure 1 : Le système nerveux central et ses types cellulaires** *(d'après Biologie humaine, 2009, Chenelière Éducation, inc.)*. (A) Le système nerveux central.

```
(B) Les lobes du cerveaux.
(C) Les types cellulaires du cerveau.
```
Une des clefs du fonctionnement de ce système complexe tient à sa **plasticité**, c'est-à-dire à sa capacité à modifier et perfectionner son activité pour être anatomiquement et fonctionnellement adapté à son environnement.

Après avoir vu comment les différents types cellulaires s'organisent au sein du cerveau, nous allons à présent mettre en évidence sa variabilité structurelle.

# **1.1.c Variabilité cérébrale**

<span id="page-37-0"></span>Deux sujets ayant des caractéristiques identiques (âge, sexe, environnement, etc.) sont souvent considérés comme ayant un cerveau morphologiquement identique. De la même manière, les deux hémisphères du cerveau sont parfois considérés comme symétriques par rapport au plan inter-hémisphérique par les neurobiologistes, dans les incidences coronale et axiale (Anuradha et al., 2013). Cependant, il est important de considérer des facteurs de variabilité dans la morphologie et la symétrie du cerveau. Ceux-ci sont de deux types :

➔ La présence d'asymétries dans l'organisation corticale intialement identifiées par Broca (Broca, 1865) dans son expérience sur le langage (cf. [I.1.1.a\),](#page-35-0) puis plus finement étudié chez l'Animal (Hopkins et al., 2010a; Bogart et al., 2012; Milligan et al., 2019) ainsi que chez l'Homme (Geschwind et Levitsky, 1968; Habib et al., 1995). Une autre asymétrie est due à la torsion du cerveau autour de l'axe AP, appelée torque de Yakovlev, qui "*force*" un hémisphère à être plus antérieur que l'autre (Toga et Thompson, 2003; LeMay, 1976). Une étude a montré que l'hémisphère droit était un peu plus large que le gauche chez les rongeurs par exemple (Kolb et al., 1982).

Tout comme il y a des gauchers et des droitiers moteurs, il y a des gauchers et des droitiers du langage ainsi que des gauchers et des droitiers anatomiques, sans qu'une association absolue ne puisse être définie entre ces différents types de latéralisation.

➔ La variabilité dite inter-individuelle a une grande influence dès lors qu'une étude est menée à l'échelle d'une population, dans le cas d'études de groupes par exemple. Cette variabilité a été identifiée très tôt par les neuro-anatomistes, notamment au niveau des sillons cérébraux. En effet, plusieurs études sur diverses populations ethniques ont pu être menées sur ces sillons chez l'Homme, montrant des variabilités dans leur occurrence, forme, position, longueur, etc. (Eberstaller, 1884, 1890; Cunningham et Horsley, 1892; Retzius, 1896; Bailey et von Bonin, 1951). Ainsi, au sein d'un même repère, la position de l'axe médian du sillon central peut différer de plusieurs millimètres (Zilles et al., 1997; Mangin et al., 2003).

Ces variabilités sont parfois considérées comme négligeables par les neurobiologistes chez certains animaux, notamment chez la souris (Anuradha et al., 2013). Un tel niveau de symétrie latérale des régions anatomiques dans le cerveau n'est cependant pas considéré comme vrai chez l'Homme (Hugdahl, 2005). En effet, de nombreuses études sur le cerveau de la souris ne sont effectuées que sur un seul hémisphère (Berlanga et al.; 2011; Renier et al., 2016). Il est toutefois important de savoir que de telles différences existent, d'autant plus dans le cadre d'études anatomiques se basant sur une morphologie commune des cerveaux au sein d'un groupe.

Au fil des siècles, il a donc été possible d'examiner et de mieux comprendre le fonctionnement du cerveau, mais aussi d'en étudier les dysfonctionnements, comme les maladies neurodégénératives telle que la maladie d'Alzheimer.

# **1.2 La maladie d'Alzheimer**

Les **maladies neurodégénératives** sont des pathologies qui affectent le cerveau ou plus généralement le système nerveux. Elles sont souvent progressives et conduisent à la mort des cellules nerveuses. Les plus connues et répandues sont les maladies d'**Alzheimer**, de **Parkinson** et d'**Huntington**. Ces pathologies du système nerveux représentent un tiers du coût humain des maladies en Europe. Toutes les maladies et troubles liés au système nerveux et au cerveau ont coûté près de 800 milliards d'euros à l'Europe en 2010 8 . La maladie d'Alzheimer étant la cause la plus courante de démence (environ 70% des cas recensés), il s'agit d'un axe de recherche majeur depuis les vingt dernières années, plus particulièrement au sein du Laboratoire des Maladies Neurodégénératives (LMN) au CEA.

#### **1.2.a Contexte historique**

Le médecin allemand **Alois Alzheimer** (1864-1915) a évoqué un cas de démence présénile en 1906 chez un patient sur lequel il a identifié des plaques et des enchevêtrements neurofibrillaires, qu'il a décrit dans un article l'année suivante (Alzheimer, 1907). Cinq mois auparavant, **Solomon Carter Fuller** (1872-1953), un médecin et neurologue

<sup>8</sup> Institut du Cerveau et de la Moelle Épinière (ICM), *Les chiffres-clés*

américain, avait signalé un cas similaire chez une personne âgée. En 1906, le neuropathologiste japonais **Koichi Miyaki** (1876-1954) a publié un article dans lequel il a étudié 25 cortex cérébraux de personnes âgées (Miyake, 1906). Parmi les quatre cerveaux identifiés comme appartenant à des patients ayant une démence, deux d'entre eux présentaient des plaques. En 1907, le neuropathologiste tchèque **Oskar Fisher** (1976-1942) rapporte que des patients atteints de démence sénile présentent des plaques (Fisher, 1907). Cependant, aucune de ces descriptions n'était la première de la pathologie. En 1882, le Français **Paul Blocq** (1860-1896) et le Roumain **Gheorghe Marinesco** (1863-1938), à Paris, ont signalé des "*amas ronds*" (plaques) chez un patient âgé (Blocq et Marinesco, 1892) et en 1898, le neurologue autrichien **Emil Redlich** (1866-1930) a associé les plaques à la démence sénile (Redlich et al., 1889). Les cas de démence séniles ont rapidement été rapportés après 1906 à la description qu'en a faite Alzheimer, et c'est ainsi qu'à l'initiative de son directeur de laboratoire, la maladie prit officiellement son nom autour de l'année 1910 (Morley et Farr, 2016). Une autre avancée dans la compréhension de la maladie a été opérée beaucoup plus tard, en 1975 suite aux travaux du biologiste américain **Marc Kirschner** (1945) qui a décrit les protéines Tau (Weingarten et al., 1975).

La maladie d'Alzheimer est une maladie neurodégénérative qui se caractérise par une perte progressive de la mémoire, puis des fonctions cognitives et enfin dans un dernier stade des fonctions cliniques (Förstl et Kurz, 1999). Citons notamment l'aphasie (trouble du langage), l'apraxie (difficulté à effectuer certains gestes) ou encore l'agnosie (perte de reconnaissance des objets ou des personnes), puis une agitation et une agressivité pouvant être liée à l'expression de la douleur ou conséquence d'un rythme circadien profondément perturbé (Myung et al., 2018). Une grande partie des patients présente une apathie et un épuisement extrêmes, ainsi qu'une incontinence et une difficulté à mastiquer et déglutir. La maladie d'Alzheimer se divise en trois étapes (Jack et al., 2010) : une phase dite **normale**, une phase de **défaillance cognitive** et mentale, puis une phase de **démence** (Fig. 2). Cette dernière mène au décès du patient, environ 5 à 8 ans après son diagnostic clinique (Bracco et al., 1994; Kurz et Greschniok, 1994; Walsh et al., 1990). La maladie d'Alzheimer n'est pas une maladie génétique, sauf dans certains cas très spécifiques (1 à 2% des cas en France par exemple) (Kadmiri et al., 2013).

D'après des estimations récentes 9 , 1 200 000 personnes pourraient être touchées en France par la maladie d'Alzheimer ou une maladie apparentée, 750 000 personnes seraient diagnostiquées. La maladie touche 23% de la population âgée de plus de 80 ans. Après 65 ans, elle concerne environ deux fois plus de femmes que d'hommes. D'après l'Organisme Mondial de la Santé 10 (OMS), près de 35 millions de personnes seraient atteintes de la maladie d'Alzheimer de par le monde.

Les essais thérapeutiques menés depuis 2002 ont un taux d'échec de plus de 99 % jusqu'aujourd'hui, ce qui témoigne de la difficulté à comprendre pleinement et prévenir la maladie (Cummings, 2017). En effet, la cause de son déclenchement reste encore à ce jour inconnue, ce qui rend son diagnostic et le suivi de son évolution difficile (Langbaum et al.,

<sup>9</sup> BEH santé publique France - septembre 2016

<sup>10</sup> Résumé du *Rapport Mondial Alzheimer 2015 de l'ADI* (Alzheimer's Disease International)

2013). En outre, l'efficacité des quelques solutions thérapeutiques actuellement sur le marché fait débat au sein de la communauté scientifique, et visent généralement à en ralentir un peu la progression ou limiter les symptômes (Langbaum et al., 2013; Cummings, 2017). On peut donc dire aujourd'hui qu'aucune solution thérapeutique n'existe pour prévenir la maladie d'Alzheimer.

## **1.2.b Les lésions caractéristiques**

<span id="page-40-0"></span>Les trente dernières années de recherche sur cette maladie ont permis d'identifier deux lésions caractéristiques, ou biomarqueurs (Fig. 2) :

- ➔ les **plaques amyloïdes** : agrégats pathogènes extracellulaires résultant d'un mauvais clivage d'une protéine appelée APP, qui mesurent jusqu'à plusieurs dizaines de micromètres (Garcia-Alloza et al., 2006),
- ➔ les enchevêtrements neurofibrillaires de la **protéine tau** : protéine nécessaire à la stabilisation et au maintien structurel des cellules du cerveau (microtubules), notamment des neurones, que l'on peut observer à l'échelle sub-micrométrique (Mullan et al., 1992; Checler et Buée, 2009).

Pour des raisons qui restent inconnues, le mauvais clivage<sup>11</sup> de la protéine APP génère un particule appelée β-amyloïde, qui, lorsque produite en grande quantité, s'agrège et forme une plaque sénile, c'est-à-dire toxique pour l'environnement neuronal (Anderson et al., 1991). Conjointement à ce dysfonctionnement, la protéine tau dite anormale, va causer la mort des jonctions axonales entre neurones, provoquant ainsi une **dégénérescence neurofibrillaire**. Cela va provoquer une modification de l'influx nerveux et donc un déséquilibre localement au sein du réseau de neurones. À long terme, on observe alors une forte **mort neuronale**, à commencer dans la région de l'hippocampe, qui se traduit par une diminution de la masse cérébrale (voir les images IRM en bas à droite de la Fig. 3), et un creusement des sillons (Jack et al., 2010).

<sup>&</sup>lt;sup>11</sup> processus de décomposition, de division

# **LA PROGRESSION DES LÉSIONS ET DES SYMPTÔMES**

Au cours de la maladie d'Alzheimer, les lésions caractéristiques envahissent progressivement plusieurs régions du cerveau (O, O puis O), engendrant ainsi différents types de symptômes.

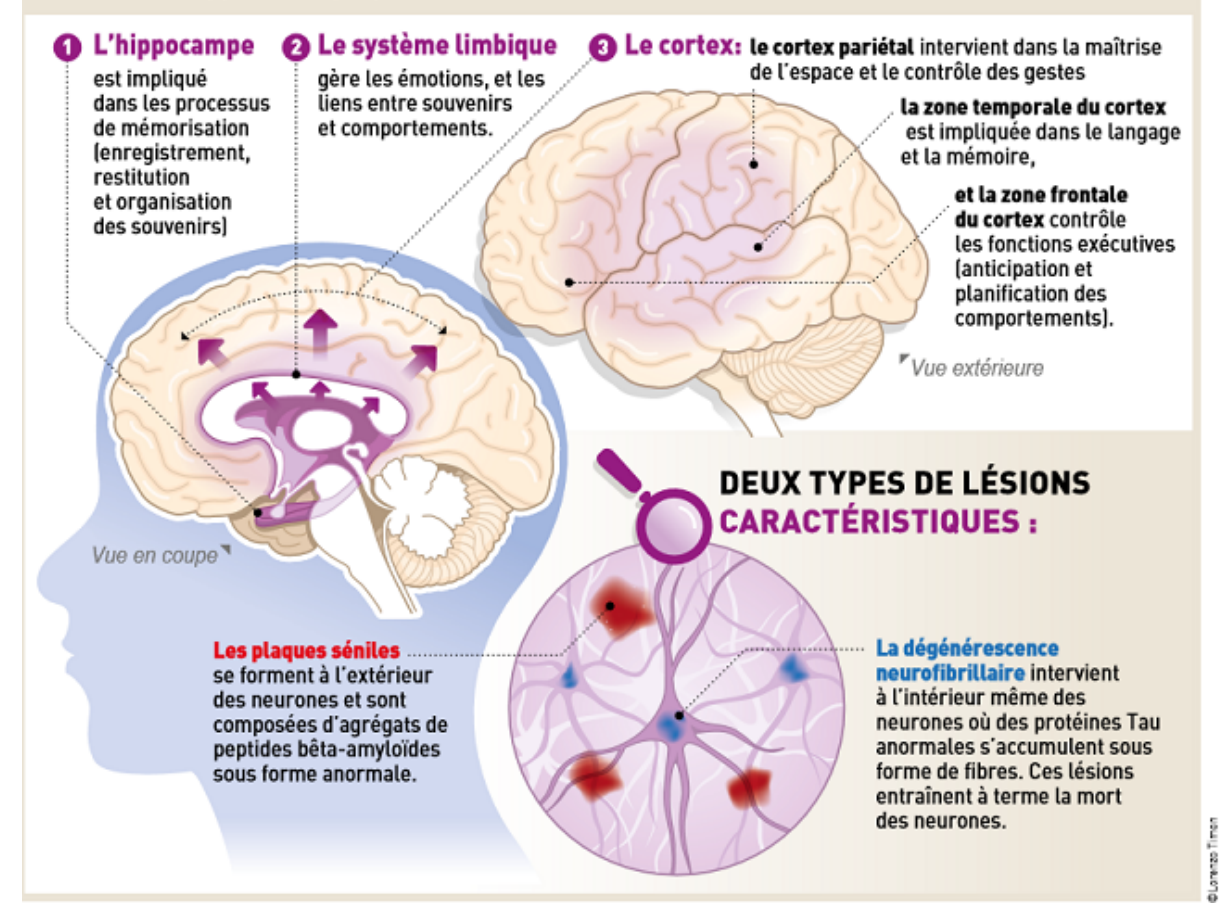

**Figure 2 : Progression des lésions et des symptômes de la maladie d'Alzheimer** (d'après la *Fondation pour la Recherche Médicale*).

## **1.2.c L'évolution de la maladie**

<span id="page-41-0"></span>Ces deux lésions s'observent avec des marqueurs biologiques d'intérêt particuliers à des résolutions différentes. Cependant, il est difficile d'observer distinctement *in vivo* (sur un organisme vivant) ces lésions de si petite taille (Dudeffant et al., 2017; Idy-Peretti et al., 2021), ce qui restreint les possibilités d'utilisation d'outils d'imagerie médicale et limite grandement le suivi en temps réel de l'évolution de la maladie. La microscopie optique reste la référence pour observer des lésions comme les plaques amyloïdes (Vandenberghe et al., 2016). La microscopie par feuille de lumière couplée à la transparisation d'échantillons cérébraux (cf. [I.2.4\)](#page-76-0) en recherche préclinique a notamment permis de révéler que les plaques amyloïdes s'agrègent autour des vaisseaux sanguins (Liebmann et al., 2016). La Figure 3 résume la progression de l'amplitude de ces biomarqueurs anormaux au cours du temps. Nous savons donc aujourd'hui que la maladie peut se déclencher environ 20 ans avant son diagnostic clinique, sans qu'aucun facteur extérieur clairement identifié ne puisse

en témoigner (Jack et al., 2010). La recherche préclinique montre que la multimodalité<sup>12</sup> est nécessaire pour comprendre les diverses facettes de la maladie (Vandenberghe et al., 2016; Dudeffant et al., 2017; Jack et al., 2018; Natarajan et Sathiamoorth, 2018). Cependant, après plusieurs décennies de recherche focalisées sur l'étude de la réduction de ces deux lésions et compte tenu du fait qu'elles n'ont mené à aucun résultat thérapeutique convaincant, certains chercheurs pensent qu'elles formerait plutôt une réaction immunitaire du cerveau, et donc qu'il ne faudrait pas forcément viser à les limiter (Lemere et Masliah, 2010).

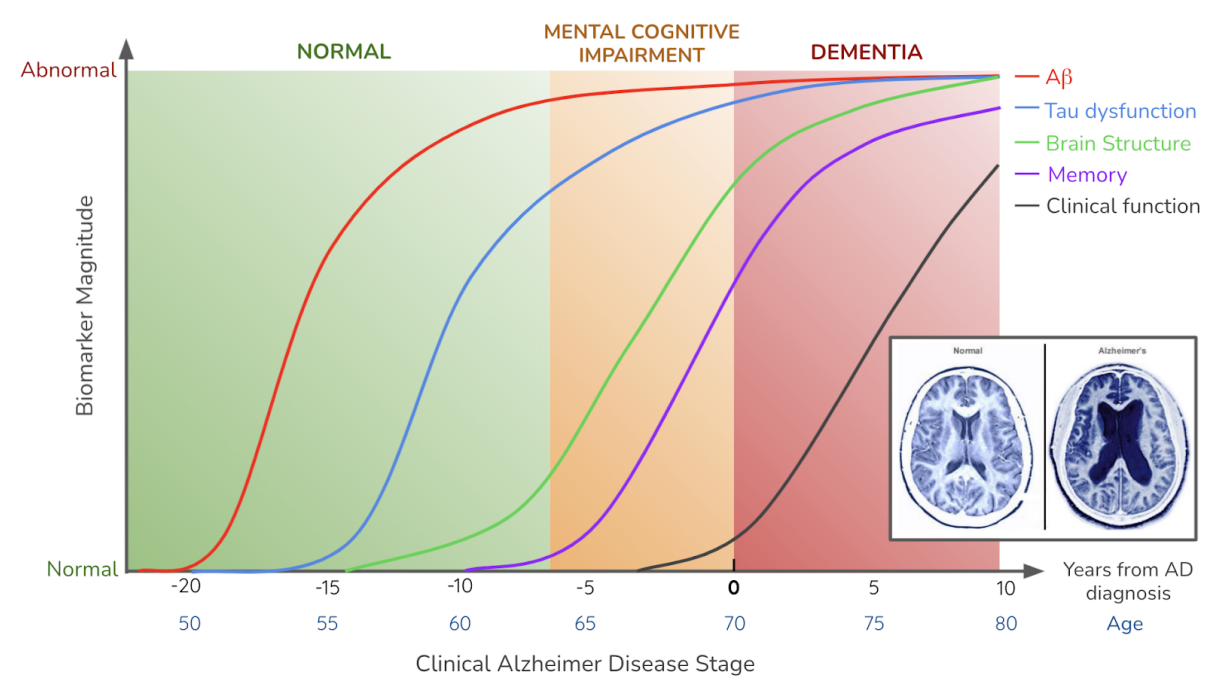

**Figure 3 : Evolution des biomarqueurs caractéristiques de la maladie d'Alzheimer en fonction des différentes phases de la maladie au cours du temps** (Jack et al., 2010).

De multiples facteurs influençant ou influencés par la maladie ont été découverts, liés ou non à ces lésions caractéristiques, tels que l'activité cérébrale, l'alimentation, la pression sanguine, ou encore le sommeil (Finch et Cohen, 1997; Gatz, 2005; Gu et al., 2010; Doecke et al., 2012; Ju et al. 2013; Holth et al. 2019). Les neurologues s'accordent à dire qu'entraîner quotidiennement le cerveau permettrait qu'il puisse pallier autant que possible, en cas de besoin, des déficiences mentales lorsqu'elles adviendront.

Bien que les travaux présentés dans ce mémoire ne soient pas en lien direct avec la recherche sur la maladie d'Alzheimer, ils s'inscrivent pleinement dans ce cadre d'étude. Ils servent en premier lieu à des études locales réalisées au sein du LMN au CEA, donc en recherche sur les maladies neurodégénératives et plus particulièrement sur la maladie d'Alzheimer (cf. [III\).](#page-219-0)

Pour mieux comprendre cette maladie, la recherche préclinique a un atout de taille dans les modèles animaux et plus particulièrement avec les modèles murins transgéniques.

<sup>&</sup>lt;sup>12</sup> l'utilisation de plusieurs outils d'imagerie biomédicale

# **1.3 Le modèle de la souris**

## **1.3.a Intérêt du modèle**

On distingue généralement la recherche préclinique de la recherche clinique (Fig. 4). La **recherche préclinique** met en œuvre des études sur des animaux présentant selon l'espèce une proximité génétique, structurelle et comportementale plus ou moins importante avec l'Homme. Ces modèles animaux à la complexité croissante sont bien entendu de plus en plus difficiles à étudier, car un nombre et une diversité plus grande de paramètres entrent alors en ligne de compte. De plus, il est courant que des différences majeures soient observées lors de l'expérimentation d'une thérapie dès lors qu'elle est testée sur une espèce ou une autre. La **recherche clinique**, quant à elle, vise à suivre l'évolution d'une pathologie ou expérimenter des traitements sur des humains, elle fait généralement suite à un développement thérapeutique préclinique.

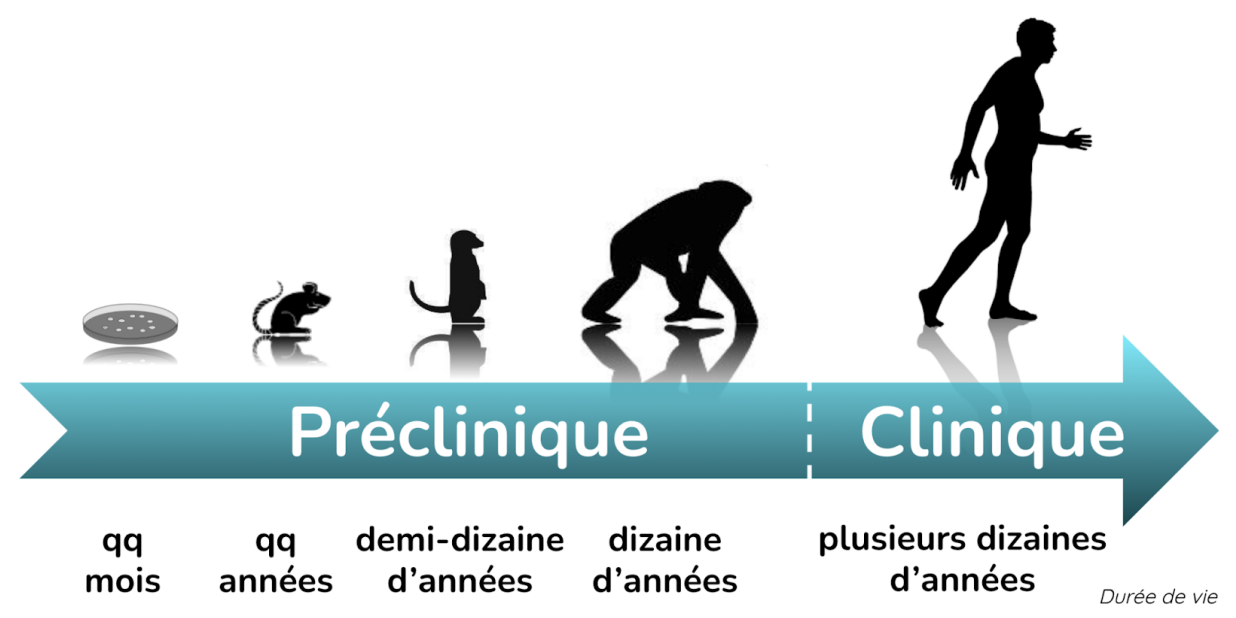

**Figure 4 : La recherche préclinique et la recherche clinique au CEA Fontenay-aux-Roses** depuis la culture cellulaire jusqu'à l'homme, en passant par la souris, le rat, le microcèbe et le macaque rhésus.

La souris est aujourd'hui le **modèle animal** le plus utilisé en recherche biomédicale. En effet, ce modèle présente de nombreux avantages (Hardin-Pouzet et Morosan, 2019) :

- $\rightarrow$  sa petite taille (10 cm),
- ➔ son faible poids (35 grammes en moyenne),
- → sa courte durée de vie (un an environ),
- → son rythme rapide de reproduction (3 à 8 petits par portée et une gestation de 21 jours),
- ➔ son faible coût par rapport à d'autres modèles animaux,
- ➔ sa documentation fournie (étudiée depuis longtemps, notamment par le Français Lucien Cuénot, 1866-1951).

Le séquençage complet du génome de la souris a démontré la proximité phylogénétique (étude des liens de parenté) des souris et des hommes : 90 % des gènes humains ont un équivalent chez la souris, permettant d'élaborer des approches génétiques et fonctionnelles valides (Bronner et al., 2002). Ainsi, de nombreux modèles murins des maladies d'Alzheimer, de Creutzfeldt-Jakob, de Parkinson ont été développés. Ils ont par exemple permis de démontrer l'implication de l'alpha-synucléine (protéine) dans la maladie de Parkinson et d'Alzheimer (Melki, 2020). Il s'agit donc là d'un modèle qui est et reste un modèle d'étude pertinent pour la maladie d'Alzheimer (cf. [I.1.1.c\).](#page-37-0) Un autre modèle, celui des organoïdes cérébraux<sup>13</sup>, a récemment suscité beaucoup d'intérêt et s'avère aussi être pertinent pour l'étude de cette maladie (Pavoni et al., 2018; Brémond-Martin et al., 2021). Il a aussi été montré que le cerveau de souris pouvait être considéré comme symétrique (cf. [I.1.4.c\),](#page-48-0) ce qui facilite son utilisation pour des études de groupes. Concernant la recherche préclinique sur la maladie d'Alzheimer chez la souris, les études sont effectuées sur des lignées spécifiques, c'est-à-dire sur des souris transgéniques qui présentent de nombreux symptômes typiques de la maladie d'Alzheimer humaine. Citons notamment des modèles transgéniques connus : APP/PS1dE9, ou encore Tg2576, qui expriment la protéine précurseur amyloïde mutante.

### **1.3.b Éthique en recherche préclinique**

La recherche biomédicale est considérée par nos sociétés comme une nécessité, afin de comprendre, prévenir et guérir des maladies que nous observons. Ainsi, les concertations sur les moyens à mettre en œuvre pour la développer s'accordent sur le constat que : "*à défaut de pouvoir expérimenter sur l'homme, l'expérimentation animale est indispensable*" (Ac. Vet. de France, 2012). Pour être légitime, celle-ci doit respecter la règle des 3R (Raffiner, Remplacer, Réduire) énoncée dès 1959 par Russell et Burch (Russell et Burch, 1959). Les neurobiologistes ont donc une responsabilité morale envers les animaux :

- → les animaux ne sont utilisés que pour des expériences susceptibles de faire progresser la science,
- ➔ toutes les mesures nécessaires sont prises afin d'atténuer la souffrance et la détresse des animaux de laboratoire (utilisation d'anesthésiants, d'analgésiques, etc.),
- ➔ toutes les alternatives possibles à l'utilisation d'animaux sont prises en considération, en simulation numérique du cerveau par exemple (projet MEDUSA, CEA-Neurospin (Ginsburger et al., 2019)).

Des comités dédiés sont chargés de veiller au respect de ces consignes avant d'autoriser l'expérimentation animale<sup>14</sup>.

Une alternative possible consiste à étudier des pathologies, notamment neurodégénératives, sur des organoïdes cérébraux (Pavoni et al., 2018; Brémond-Martin et al., 2021).

 $^{\rm 13}$ amas de cellules mimant la structure et les fonctions principales du cerveau

<sup>&</sup>lt;sup>14</sup> En France, c'est le Ministère de l'agriculture qui en est chargé, sous le contrôle d'une Commission nationale de l'expérimentation animale placée sous la tutelle du Ministère de l'éducation nationale, de l'enseignement supérieur et de la recherche.

Il est important de pouvoir considérer le cadre dans lequel les données utilisées pour ce projet de thèse ont été produites. En effet, dans le cadre de ce projet de recherche, nous allons nous intéresser au cerveau de la souris, et plus particulièrement à certaines régions d'intérêt. Les données que nous avons utilisées pour ce projet répondent surtout à l'un des trois R : Réduire. En effet, aucune donnée n'a été produite spécialement pour le projet de thèse, il a été possible d'utiliser des données déjà existantes, qui se soumettent également aux règles d'éthique présentées ici, soit directement au sein du CEA-MIRCen, soit avec des données mises à disposition par des publications scientifiques (Dorr et al., 2008; Renier et al., 2016; Vandenberghe et al., 2016). Toutes les données utilisées dans le cadre de ces recherches ont reçu le consentement d'un tel comité d'éthique.

Voyons à présent les principales régions du cerveau de la souris auxquelles nous allons nous intéresser.

## **1.3.c Principales régions d'intérêt du cerveau**

Voici une brève description du rôle des principales régions du cerveau abordées dans ce projet de recherche, dont certaines sont particulièrement impliquées dans les maladies neurodégénératives (Fig. 5) :

- ➔ Le **cortex** (qui signifie *écorce* en latin) cérébral représente la majeure partie du cerveau et traite nos fonctions mentales les plus sophistiquées ;
- ➔ Le **striatum** est une structure nerveuse située sous le cortex qui a un rôle important dans la prise de décision. Cette région est particulièrement impliquée dans la maladie d'Huntington et de Parkinson (Teichmann et al., 2005; Picconi et al., 2005) ;
- ➔ Le **thalamus** (qui signifie *chambre à coucher* en grec) a principalement une fonction de relais et de coordination des fonctions motrices, ainsi que de régulation de la conscience et du sommeil ;
- ➔ L'**hippocampe** joue un rôle majeur dans le processus de mémoire. C'est l'une des premières régions altérées par la maladie d'Alzheimer (cf. [I.1.2.b\)](#page-40-0) ;
- ➔ Le **bulbe olfactif principal** (appelé bulbe olfactif par simplification), particulièrement développé chez la souris, est la région qui traite les informations olfactives (odorat) ;
- ➔ Le **cervelet** est situé dans la région occipitale et assure la communication au sein de l'ensemble du système nerveux. Il fait plus particulièrement la jonction entre la moelle épinière et le cerveau. Il est garant de notre organisation spatio-temporelle ;
- ➔ La **substance noire** ou *substantia nigra*, dont les neurones disparaissent progressivement dans la maladie de Parkinson, provoquant à terme une insuffisance en dopamine, neurotransmetteur responsable de l'activation du striatum (Dostrovsky et al., 2002) ;
- ➔ Le *pallidum*, ou **globus pallidus** (qui signifie *globe pâle* en latin) désigne une structure sous-corticale du cerveau appartenant au système des ganglions de la base, impliquée notamment dans la motricité. Cette région est impliquée dans la maladie

de Parkinson, la perte de l'innervation dopaminergique dans la substance noire entraînant une hyperactivité dans le segment interne du globus pallidus (Dostrovsky et al., 2002).

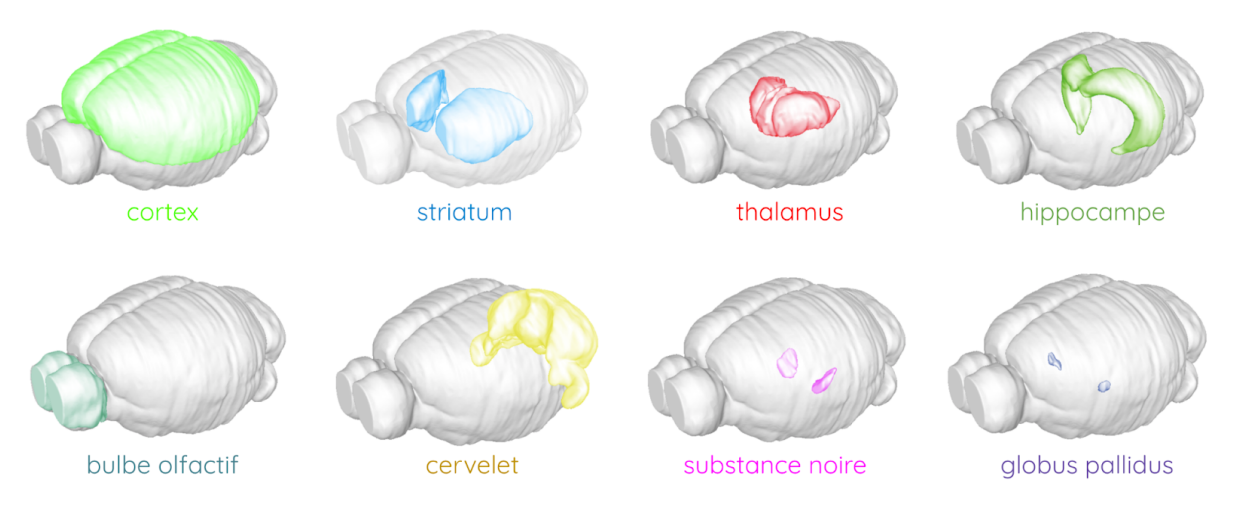

**Figure 5 : Régions d'intérêt au sein du cerveau de souris :** cortex, striatum, thalamus, hippocampe, bulbe olfactif, cervelet, substance noire et globus pallidus *(Blue Brain Cell Atlas,* École Polytechnique Fédérale de Lausanne*).*

Le cerveau de souris constitue donc un cadre d'étude idéal pour ce projet de recherche. Pour pouvoir l'étudier, il s'agit d'en identifier les différentes régions d'intérêt, en fonction d'une étude donnée.

# **1.4 Les atlas de cerveaux de souris**

## **1.4.a Différents niveaux de cartographie**

Au cours de l'évolution, le cerveau de l'Homme s'est progressivement replié sur lui-même afin de pouvoir contenir toute sa complexité dans une boîte crânienne d'environ 1 500 cm<sup>3</sup>. Cela fait maintenant plusieurs décennies que les neurosciences explorent ce mystérieux organisme à différents niveaux, mais sa cartographie est encore lacunaire. On appelle *cartographie* du cerveau la **délimitation de cet organe en sous-structures d'intérêt** à une échelle et un niveau d'ontologie <sup>15</sup> donné. La création progressive d'**atlas de cerveau**, cartographie de l'anatomie de cet organe à différentes échelles, permet une meilleure compréhension de son fonctionnement :

- ➔ au **niveau moléculaire**, impliquant l'ADN des neurones, les neurotransmetteurs et les protéines sur lesquels repose la transmission de l'influx nerveux au niveau des synapses,
- ➔ au **niveau cellulaire**, désignant les divers types de cellules cérébrales, leur différents morphologies et leurs fonctions au sein du système nerveux,
- ➔ au **niveau des réseaux neuronaux**, dont l'architecture permet d'activer des groupes de neurones pour effectuer des tâches bien précises,

<sup>&</sup>lt;sup>15</sup> nombre de régions englobantes donné

- → au **niveau fonctionnel**, comportant les différentes régions du cerveau souvent liées à une fonction spécifique, dans lesquelles s'inscrivent les réseaux neuronaux,
- → au **niveau comportemental**, impliquant le contrôle des informations sensorielles, des processus cognitifs, du comportement, des émotions et du mouvement.

Selon le niveau d'étude du cerveau, différents types d'atlas ont vu le jour, permettant ainsi d'étudier la **morphologie**, la **connectivité**, la **physiologie** et la **fonction** de chacune des cellules constituant le cerveau à ces différents niveaux. Des projets tels que le *Human Brain Project* (HBP) cherchent à proposer une modélisation mathématiques décrivant ces différents aspects des entités cellulaires constituant le cerveau, le but n'étant pas d'obtenir une caractérisation empirique du cerveau, mais de simuler son fonctionnement à l'aide d'un ordinateur (Markram et al., 2011). À un autre niveau, le *Human Connectome Project* (HCP) cherche à établir une carte détaillée du connectome, c'est-à-dire des différentes connexions entre neurones et entre régions du cerveau (Van Essen et al., 2012).

## **1.4.b Composition d'un atlas anatomique**

Comme le titre le suggère, le projet de recherche présenté dans ce mémoire vise à proposer aux neurobiologistes une méthode numérique permettant de cartographier l'anatomie des cerveaux des souris qu'ils étudient dans leurs expérimentations. Nous verrons dans un second temps l'intérêt de la méthode que nous proposons par rapport aux autres initiatives existantes (cf. [I.4\).](#page-107-0) Pour ce faire, il est nécessaire de choisir un atlas parmi tous ceux qui existent dans la littérature. Les atlas utilisés par les neurobiologistes sont la plupart du temps une **délimitation virtuelle en régions de l'anatomie du cerveau** pour une espèce donnée. Cette donnée d'atlas a un **niveau d'ontologie** et permet d'appliquer un *label* à des **cellules** ou **régions d'intérêt** identifiées au sein d'images réalisées par des techniques d'imagerie permettant d'aller observer de tels éléments (cf. [I.2.1\).](#page-53-0)

Un atlas numérique (Fig. 6A) est généralement composé de deux types de données :

- ➔ un *template* **anatomique**, qui représente l'anatomie moyenne du cerveau de l'espèce que l'on étudie, obtenu à partir de la moyenne d'images d'un plus ou moins grand nombre de cerveaux (Fig. 6B),
- ➔ des *labels*, délimitation virtuelle en régions de l'anatomie du cerveau réalisées par un expert sur la base des données de *template* anatomique qui lui est associé, dans le même référentiel spatial (Fig. 6C).

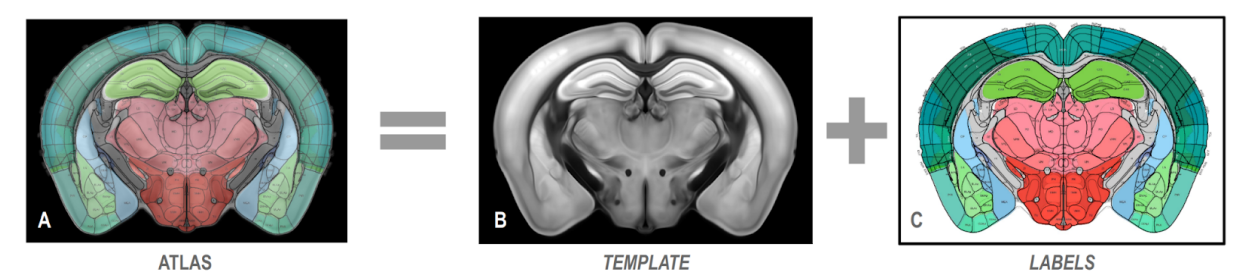

**Figure 6 : Données composant un atlas numérique de cerveau de souris** (d'après le *Allen Institute for Brain Science, Allen Brain Atlas API, 2015*).

(A) Donnée d'atlas de cerveau de souris (incidence coronale).

(B) Donnée de *template* anatomique composant l'atlas de cerveau de souris, moyenne de 1675 cerveaux numérisés par tomographie sérielle bi-photonique (incidence coronale).

(C) Données de *labels* composant l'atlas, délinéation virtuelle en régions de l'anatomie du cerveau de souris, selon une ontologie donnée (860 régions).

#### **1.4.c Choix de l'atlas**

<span id="page-48-0"></span>Lors du choix de l'atlas, il faut tenir compte notamment des éléments suivants : la modalité d'imagerie médicale utilisée pour produire le *template* de l'atlas, la souche de la souris, la résolution du *template*, le nombre d'individus à partir duquel a été généré le *template*, leur âge, leur sexe, le nombre de régions segmentées, la méthode de segmentation et l'accessibilité des données. Ce sont autant d'éléments qui témoignent de la qualité et de la fiabilité de la donnée d'atlas que l'on va utiliser comme référence pour notre étude. Bien que le fait de générer un *cerveau moyen* de souris comme référence absolue soit communément accepté par la communauté scientifique, il est nécessaire de rappeler qu'il existe bel et bien des variations cérébrales inter-sujets, tout comme une asymétrie par rapport au plan inter-hémisphérique, même en l'absence de pathologie (cf. [I.1.2.c\)](#page-41-0). Notons par ailleurs que selon l'atlas concerné, la segmentation des *labels* par l'expert n'est établie que sur un seul hémisphère, puis symétrisée (Lein et al., 2007; Lau et al., 2008, Kuan et al., 2015; Wang et al., 2019), alors que pour d'autres cette segmentation est réalisée séparément pour chaque hémisphère (Johnson et al., 2010; Papp et al., 2016). Les premières descriptions grossières de l'anatomie du cerveau datent de l'Antiquité (cf. [I.1.1.a\)](#page-35-0), mais les atlas sur lesquels s'appuie aujourd'hui la communauté scientifique sont des atlas numériques permettant de comparer des **coordonnées stéréotaxiques<sup>16</sup> identiques** pour des individus différents. De là sont nées des **nomenclatures** de l'organisation anatomique du cerveau. Les premiers atlas numériques datent de la fin du XXème siècle (Bajcsy et al., 1983; Seitz et al., 1990; Bohm et al., 1991; Evans et al., 1991; Greitz et al., 1991).

Nous allons ici nous intéresser uniquement aux atlas de cerveaux de souris. Si de nombreux existent, la plupart ne se basent que sur un nombre limité de cerveaux étudiés : une dizaine en moyenne, dont les *templates* sont parfois peu résolus. L'imagerie anatomique permettant de générer le *template* est souvent l'Imagerie par Résonance Magnétique (IRM). Cependant, les atlas générés sont souvent indisponibles ou inexploitables par la communauté scientifique. Indisponibles car parfois, ces données ne sont pas mises à disposition de la communauté scientifique, ou parce que les liens sont obsolètes.

<sup>&</sup>lt;sup>16</sup> système de coordonnées 3D dans l'espace, référentiel permettant de se repérer précisément dans le cerveau

Inexploitables car certains atlas ne sont pas utilisables tels qu'ils sont fournis, le développement d'outils propre à leur exploitation est alors nécessaire. Il est à noter que les segmentations de régions sont souvent effectuées manuellement (MacKenzie-Graham et al., 2004; Kovacevic et al., 2005; Ma et al., 2005; Lee et al., 2005; Ali et al., 2005; Bock et al., 2006; Badea et al., 2007; Sharief et al., 2008; Ma et al., 2008; Dorr et al., 2008; Bertrand et Nissanov, 2008), voir Tableau 1.

Deux atlas de cerveaux de souris servent particulièrement de référence à la communauté scientifique :

- → le **Waxholm Space** (Johnson et al., 2010, Papp et al., 2014),
- ➔ le *Allen Mouse Brain Atlas* (ABA) (Lein et al., 2007; Lau et al., 2008).

Concernant ce dernier, qui a été mis à jour en 2015 et 2020 (Kuan et al., 2015; Wang et al., 2020), le nombre d'individus pris en compte pour générer le *template* moyen est particulièrement élevé : 1675 cerveaux ont été numérisés. Un outil de numérisation puissant et très résolu (échelle micrométrique), adapté à l'étude de l'anatomie a été utilisé : la microscopie bi-photonique, ou *Serial Two-Photon Tomography* (STPt) (Ragan et al., 2012; Amato et al., 2016) (cf. [I.2.3.d\).](#page-75-0) Cet atlas fait office de référence dans le domaine du traitement d'images biomédicales de cerveaux de souris depuis les 5 dernières années (Chon et al., 2019), et a été utilisé dans de nombreuses études, notamment dans le cadre du *Blue Brain Project* (Kim et al., 2017; Erö et al., 2018), ainsi que pour la segmentation par atlas de données transparisées numérisées par microscope à feuille de lumière (Renier et al., 2016; Murakami et al., 2018). En outre, des similitudes fortes dans le développement de la maladie d'Alzheimer entre le cerveau de la souris et celui de l'homme ont été établies (Wan et al., 2020; Young et al., 2020). Cela rend l'utilisation de cet atlas d'autant plus importante, notamment dans le cadre de la recherche sur cette pathologie neurodégénérative. C'est donc le ABA que nous avons choisi de prendre comme référence dans le cadre de cette thèse, et plus particulièrement la version 2015 (Allen, 2015). Il ne s'agit pas là d'une référence absolue, mais il est certain qu'à des fins de généricité, l'emploi de l'atlas le plus utilisé par la communauté scientifique semble être un choix judicieux.

Des différences subsistent dans les découpages de régions, pour une ontologie donnée, entre les deux atlas les plus utilisés (Waxholm et ABA). Une équipe s'est attelée à les corriger afin de créer une nouvelle référence unique commune au sein de la communauté scientifique (Tward et al., 2020).

| <b>AUTEUR</b><br><b>ATLAS</b>                | <b>VISUEL</b> | <b>MODALITÉS</b>                          | <b>SOUCHE</b>                  | <b>RÉSOLUTION</b>                              | <b>NOMBRE</b><br><b>D'INDIVIDUS</b> | <b>NOMBRE DE</b><br><b>RÉGIONS</b>                    | <b>PRISE EN MAIN</b><br><b>ACCESSIBILITÉ</b>                         |
|----------------------------------------------|---------------|-------------------------------------------|--------------------------------|------------------------------------------------|-------------------------------------|-------------------------------------------------------|----------------------------------------------------------------------|
| MacKenzie-Grah<br>am et al., 2004            |               | IRM 11.7T ex vivo<br>Histologie/Blockface | C57/BI6J                       | 100x100x100 um <sup>3</sup><br>$1x1x50 \mu m3$ | <b>NON RENSEIGNÉ</b>                | -70<br>seg. manuelle                                  | indisponible                                                         |
| Kovacevic et al.,<br>2005                    |               | <b>IRM 7T</b><br>ex vivo                  | 129S1/SvlmJ                    | 60x60x60 um <sup>3</sup>                       | 9<br>mâles adultes                  | 20<br>seg. manuelle                                   | indisponible                                                         |
| Ma et al.,<br>2005                           |               | <b>IRM 17.6T</b><br>ex vivo               | C57/BI6J                       | $47x47x47 \mu m^3$                             | 10<br>mâles adultes                 | 20<br>seg. manuelle                                   | indisponible                                                         |
| Lee et al.,<br>2005                          |               | <b>IRM 11.7T</b><br>ex vivo               | C57/BI6J                       | $40x40x40 \mu m^3$                             | 8<br>mâles/femelles jeunes          | 13<br>seg. manuelle                                   | indisponible                                                         |
| Ali et al.,<br>2005                          |               | <b>IRM 9.4T</b><br>ex vivo                | C57/BI6J                       | 90x90x90 um <sup>3</sup>                       | 6<br>mâles adultes                  | 21<br>seg. manuelle                                   | indisponible                                                         |
| Chen et al.,<br>2005                         |               | <b>IRM 7T</b><br>ex vivo                  | CD1, C57/BI6J,<br>129S1/SvlmJ  | $60x60x60 \mu m^3$                             | 9<br>mâles adultes                  | 9<br>seg. semi-aut par atlas                          | indisponible                                                         |
| Bock et al.,<br>2006                         |               | <b>IRM 7T</b><br>in vivo                  | $Cdf/+$                        | 156x156x156 µm <sup>3</sup>                    | 15<br>mâles/femelles adultes        | 5<br>seg. manuelle                                    | indisponible                                                         |
| Badea et al.,<br>2007                        |               | IRM 9.4T<br>ex vivo                       | C57/BI6J                       | 22x22x22 µm <sup>3</sup>                       | 6<br>mâles/femelles adultes         | 33<br>seg. manuelle                                   | indisponible                                                         |
| Sharief et al.,<br>2008                      |               | IRM 9.4T<br>ex vivo                       | C57/BI6J<br><b>NXD</b>         | 22x22x22 µm <sup>3</sup>                       | 12<br>mâles adultes                 | 33<br>seg. semi-aut par atlas                         | disponible                                                           |
| Ma et al.,<br>2008                           |               | IRM 9.4T<br>in vivo                       | C57/BI6J                       | 100x100x100 um <sup>3</sup>                    | 12<br>mâles adultes                 | 20<br>seg. manuelle                                   | indisponible                                                         |
| Dorr et al.,<br>2008                         |               | <b>IRM 7T</b><br>ex vivo                  | C57/BI6J                       | $32x32x32 \mu m^3$                             | 40<br>mâles/femelles adultes        | 62<br>seg. manuelle                                   | disponible<br>fichier MNC                                            |
| Bertrand et al.<br>2008                      |               | Histologie<br><b>Block Face</b>           | C57/BI6J                       | $18\times18\times18$ µm <sup>3</sup>           | -1<br>mâle adulte                   | P<br>seg. manuelle                                    | indisponible<br><b>NEUROTERRAIN</b><br><b>ATLAS</b>                  |
| Lein et al., 2007<br>Lau et al.,<br>2008, V1 |               | Histologie<br>Microscope LEICA            | C57/BI6J                       | $25x25x25 \mu m^3$                             | 8<br>mâles adultes                  | 209<br>seg. semi-aut. par atlas                       | Logiciel BrainExplorer<br>Atlas téléchargeable<br><b>ALLEN ATLAS</b> |
| Johnson et al.,<br>2010                      |               | IRM 9.4T<br>Histologie                    | C57/BI6J                       | $22x22x22 \mu m^3$                             | 13<br>mâles adultes                 | 37<br>seg. manuelle                                   | Disponible en ligne<br><b>WAXHOLM SPACE</b>                          |
| V <sub>2</sub><br>2011                       |               | Histologie<br>Microscope LEICA            | C57/BI6J                       | $25x25x25 \mu m^3$                             | 1675<br>mâles jeunes                | 738<br>seg. semi-aut. par atlas                       | Atlas téléchargeable<br><b>ALLEN ATLAS</b>                           |
| V <sub>3</sub><br>2015                       |               | <b>STP Tomography</b><br>Histologie       | C57/BI6J                       | 10x10x100 um <sup>3</sup>                      | 1675<br>mâles jeunes                | 860<br>seg. manuelle                                  | Atlas téléchargeable<br><b>ALLEN ATLAS</b>                           |
| **Kim et al.,<br>2017                        |               | <b>STP Tomography</b><br>Histologie       | <b>NON</b><br><b>RENSEIGNÉ</b> | $1x1x150 \mu m3$                               | $-20$<br>måles/femelles jeunes      | <b>ALLEN BRAIN ATLAS</b><br>seg. manuelle/algo        | Disponible en ligne<br>qBrain                                        |
| **Murakami et al.,<br>2018                   |               | Clarification<br>Light Sheet Microscopy   | C57/BI6J                       | $25x25x25 \mu m^3$                             | <b>NON RENSEIGNÉ</b>                | <b>ALLEN BRAIN ATLAS</b><br>seg. manuelle/algo        | Disponible en ligne<br><b>CUBIC - Cell Atlas</b>                     |
| **Erö et al<br>2018                          |               | <b>ALLEN BRAIN ATLAS</b>                  | C57/BI6J                       | $25x25x25 \mu m3$                              | ALLEN BRAIN ATLAS                   | 737<br><b>ALLEN BRAIN ATLAS</b><br>seg. manuelle/algo | Disponible en ligne<br><b>BLUE BRAIN Cell</b><br><b>Atlas</b>        |
| ***Iqbal et al.,<br>2019                     |               | Histologie, IRM                           | P4, P14, P56                   | 20x20x200 µm <sup>3</sup><br>(SAG)             | 9<br>âges différents                | 8<br>automatique :<br>Deep Learning                   | Disponible<br><b>SeBRe</b>                                           |
| V <sub>4</sub><br>Wang et al., 2019          |               | <b>STPt</b>                               | C57/BI6J                       | 10x10x100 um <sup>3</sup>                      | 1675<br>mâles jeunes                | 860<br>seg. manuelle                                  | Atlas téléchargeable<br><b>ALLEN ATLAS</b>                           |
| **Chen et al.,<br>2019                       |               | Histologie                                | C57/BI6J                       | 10x10x10 $\mu$ m <sup>3</sup>                  | 20<br>mâles adultes                 | 51<br>supervisé :<br>Machine Learning                 | Codes disponibles                                                    |
| **Kalucka et al.,<br>2020                    |               | Histologie                                | C57/BI6J                       | <b>NON RENSEIGNÉ</b>                           | 8<br>mâles jeunes                   | <b>NON RENSEIGNÉ</b>                                  | <b>NON RENSEIGNÉ</b>                                                 |
| Young et al., 2020                           |               | <b>STPt</b><br>Transparisation            | C57/BI6J                       | $1x1x25 \mu m^3$<br>(SAG)                      | 15<br>mâles/femelles                | 658<br>seg. manuelle                                  | MagellanMapper<br>Software                                           |
| Perens<br>et<br>al.,<br>2020                 |               | Transparisation                           | C57/BI6J                       | 20x20x20 um <sup>3</sup>                       | 139<br>mâles jeunes                 | 666/284<br>seg. semi-aut.                             | Codes disponibles                                                    |

\*\*Cell Atlas : Atlas de cellules.<br>\*\*\*Création automatique d'atlas par techniques d'Intelligence Artificielle

**Tableau 1 : Atlas numériques du cerveau de souris et leurs caractéristiques.**

Selon l'étude biologique menée sur le cerveau de souris, différentes caractéristiques de l'atlas deviennent prépondérantes par rapport à d'autres. L'une des principales est bien évidemment la modalité d'imagerie : il est préférable d'utiliser un atlas dont le *template* a été généré à partir de la même modalité que celle utilisée pour l'étude. C'est pour cette raison que l'utilisation du ABA a été discutée au sein de la communauté scientifique, la STPt étant une modalité peu fréquemment utilisée au sein des laboratoires de recherche (Staeger et al., 2020). C'est ainsi que l'atlas de Dorr (Dorr et al., 2008) est particulièrement utilisé par la communauté scientifique pour des études IRM monomodales. Le choix devient plus complexe lorsque l'étude est multimodale : il vaut mieux alors privilégier un unique atlas auquel se référer.

D'autres types d'atlas ont vu le jour récemment, comme des **atlas cellulaires**, qui recensent et localisent les différentes cellules (neurones et cellules gliales) du cerveau de souris (Iqbal et al., 2019; Chen et al., 2019). Ces atlas sont particulièrement utiles pour le comptage stéréotaxique des cellules. D'autres méthodes émergentes d'**intelligence artificielle** sont également utilisées, pour générer une nouvelle segmentation des régions du cerveau, non pas réalisée de manière manuelle mais semi-automatique (supervisée) ou automatique sur un jeu de données prévu à cet effet (Kim et al., 2017; Murakami et al., 2018; Erö et al., 2018; Kalucka et al., 2020).

La communauté scientifique tend à affirmer que les atlas de référence forment la clé de la compréhension de l'organe complexe qu'est le cerveau (Bjerke et al., 2018).

#### *Conclusion*

*Le cerveau est un organe complexe pour lequel une organisation anatomique a pu être identifiée et traduite en données numériques appelées atlas. Ces atlas permettent la localisation stéréotaxique précise des cellules le composant. Dans ce contexte, l'étude de la morphologie du cerveau permet d'accéder directement à de précieuses informations concernant les fonctions* cérébrales que ce soit chez le sujet sain ou dans le cadre d'une pathologie. C'est ce que permettent les *différentes modalités d'imagerie biomédicale du cerveau.*

# **Chapitre 2 L'imagerie du cerveau**

#### *Introduction*

*L'imagerie du cerveau a pris diverses formes au cours des siècles, à commencer par l'observation des tissus* post mortem *dès l'Antiquité. L'inconvénient majeur de ces techniques est qu'il était impossible d'étudier cet organe en action. Depuis 40 ans, l'émergence de nouvelles technologies a permis de mettre au point une palette d'outils divers d'observation du cerveau. Ces techniques d'imagerie utilisent soit les rayonnements ionisants, soit la mesure de l'activité électrique ou, plus récemment, les champs magnétiques. Dans ce chapitre, nous allons nous focaliser sur trois modalités d'imagerie biomédicale qui permettent de capturer l'anatomie du cerveau à l'échelle cellulaire.*

# <span id="page-53-0"></span>**2.1 Une diversité de modalités d'imagerie**

## **2.1.a Contexte historique**

L'imagerie médicale a fait son apparition avec la découverte des rayonnements X par le physicien allemand **Wilhelm Röntgen** (1845-1923) en 1896. Très vite, l'intérêt d'une telle découverte pour la médecine se développe et le médecin français **Antoine Béclère** (1856-1939), acquiert en 1897 un radioscope dans son hôpital à Paris. Les premiers dépistages de la tuberculose y sont effectués grâce aux radiographies des poumons.

L'imagerie médicale se développe au cours de la Première Guerre mondiale, avec notamment la mise en place, par la physicienne et chimiste polonaise **Marie Curie** (1867-1934), de voitures radiologiques (appelées *Petites Curies*) qui sillonnent les champs de bataille pour repérer les éclats d'obus chez les soldats blessés.

En 1934, la découverte de la radioactivité artificielle par les Français **Frédéric** (1900-1958) et **Irène Joliot-Curie** (1897-1956) ouvre la voie au développement des radioéléments de brève durée de vie. Ces derniers, associés à des molécules biologiques utilisées comme traceurs, ont permis la découverte du fonctionnement de certains organes.

Au début des années 1970, les nombreux développements qu'a connus la Résonance Magnétique Nucléaire (RMN), notamment en spectroscopie, laissent entrevoir de nouvelles applications de cette technique. Ainsi, le scientifique américain d'origine arménienne **Raymond Vahan Damadian** (1936) propose dès 1969 d'utiliser la RMN dans un but médical et appuie sa proposition avec la démonstration que la spectroscopie RMN permet la détection de tumeurs.

Depuis, l'imagerie médicale n'a cessé d'évoluer, de se perfectionner et de proposer des technologies de plus en plus précises, performantes et novatrices. Deux types d'imagerie

cérébrale en recherche préclinique se distinguent : l'imagerie *in vivo* (sur un organisme vivant) de l'imagerie *post mortem* (après la mort).

## **2.1.b Les incidences conventionnelles**

<span id="page-54-0"></span>Le cerveau s'observe de manière conventionnelle selon trois orientations principales (Fig. 7A) :

- ➔ l'incidence **coronale**, sur l'axe antéro-postérieur (AP) ou dorso-ventral, représentée par le plan  $(\vec{ox}, \vec{or})$ ,
- → l'incidence **sagittale**, sur l'axe gauche-droite (GD), représentée par le plan (oz, or̃),
- ➔ l'incidence **axiale** ou horizontale, sur l'axe inféro-supérieur (IS), représentée par le plan  $(\vec{oz}, \vec{ox})$ .

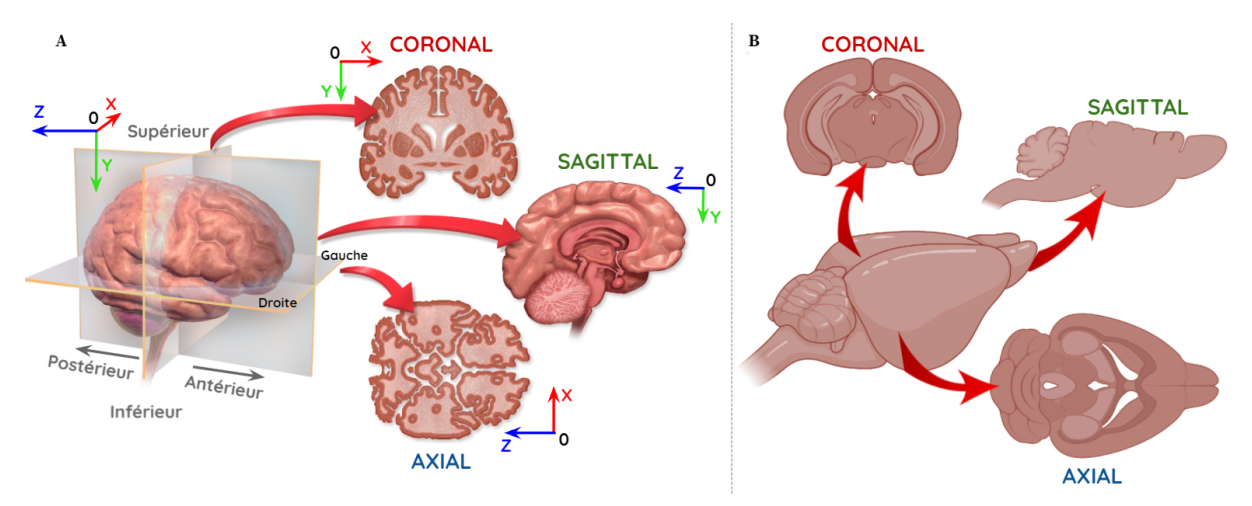

**Figure 7 : Les trois incidences conventionnelles d'étude du cerveau :** (A) humain ; (B) de souris (réalisé avec *BioRender : [app.biorender.com](https://app.biorender.com/signin)*).

Du fait de sa morphologie et notamment de sa forme allongée (Fig. 7B et Fig. 10), le cerveau de souris est observé la plupart du temps dans l'incidence coronale (Bohland et al., 2010; Berlanga et al.; 2011; Vandenberghe et al., 2016; Renier et al., 2016; Stæger et al., 2020). C'est de cette manière qu'il peut être observé avec le meilleur échantillonnage possible, donc avec un maximum de précision. Les incidences axiale et sagittale sont moins fréquemment utilisées et servent généralement à effectuer des quantifications globales sur tout le cerveau. C'est d'autant plus vrai en histologie conventionnelle lorsque seulement quelques coupes sont utilisées pour réaliser des quantifications (cf. [I.2.2.b\)](#page-59-0) .

## **2.1.c Imagerie structurelle et fonctionnelle**

Les modalités d'imagerie médicale peuvent être classées dans deux grandes catégories, et selon leur résolution spatiale (Fig. 8) :

➔ **L'imagerie structurelle**, qui permet d'étudier l'anatomie du cerveau, ses lésions et pathologies (tumeur, hémorragie, déformation, etc.). Elle se révèle très utile pour le diagnostic médical et comprend :

- ◆ La **tomodensitométrie**, ou encore *Computed Tomography Scanner* (CT-Scan), modalité qui repose sur l'utilisation de rayonnements X permettant de réaliser une série de radiographies prises sous la forme de coupes puis reconstruites en 3D par ordinateur. Cet examen est très court puisqu'il ne dure que quelques secondes, et permet d'obtenir des images avec une résolution spatiale de l'ordre du millimètre ;
- ◆ L**'imagerie par résonance magnétique** (IRM) anatomique, qui utilise les champs magnétiques et les propriétés des molécules d'eau dans le cerveau, *in vivo* ou *post mortem*. Cet examen est plus long (de quelques minutes à dizaines de minutes) mais plus précis que le scanner notamment du fait d'un meilleur contraste tissulaire, sa résolution spatiale allant de un millimètre (mm) à quelques centaines de micromètres (µm). Un produit de contraste pourra alors être ajouté, afin d'améliorer le contraste dans les images, comme son nom l'indique (Kastler et al., 2011) ;
- ◆ L'**histologie** (du grec ancien *tissu* et *discours*) qui, couplée à la **microscopie optique**, est la technique d'imagerie biomédicale la plus ancienne et celle qui sert aujourd'hui encore de référence, notamment dans le cadre de la recherche préclinique sur les maladies neurodégénératives (Vandenberghe et al., 2016). Dans cette modalité d'étude des tissus biologiques, une extraction *post mortem* suivie d'une éventuelle coupe de l'organe est opérée. L'évolution des techniques de microscopie permet aujourd'hui d'aller approcher des résolutions spatiales de l'ordre du dixième de micromètre, à la limite de la diffraction dans le domaine du visible (400-800 nanomètres). Récemment, des méthodes de **transparisation** des échantillons biologiques, couplée à la **microscopie à feuille de lumière**, ont permis d'étudier des échantillons *post mortem* sans coupe du tissu (cf. [I.2.4\).](#page-76-0) Se distingue alors l'histologie bi-dimentionnelle (histologie conventionnelle) de l'histologie 3D (transparisation) ;
- ◆ La **microscopie électronique**, qui utilise un faisceau d'électrons pour illuminer l'échantillon par balayage et créer une image très agrandie. Cette technique permet d'obtenir des grossissements allant jusqu'à deux millions de fois, contre deux mille fois pour la microscopie optique. En effet, la résolution spatiale maximale obtenue à partir de ces technologies dépend de la longueur d'onde du rayonnement utilisé pour chacune d'elle (ici le rayonnement X, allant de 10 nanomètres à 10 picomètres). En revanche, l'envoi de faisceaux d'électrons sur l'échantillon peut endommager les tissus de manière considérable (Leijten et al., 2017) ;
- ➔ **L'imagerie fonctionnelle**, qui rend compte de l'activité des zones cérébrales durant une tâche donnée (parole, mouvement, etc.). Elle est autant utilisée en recherche fondamentale qu'en recherche clinique, notamment pour identifier des foyers épileptiques (réseaux de neurones à l'origine des crises d'épilepsie) ou pour repérer

des zones du cerveau devant être épargnées lors d'une opération chirurgicale. Elle comprend :

- ◆ L'**électroencéphalogramme** (EEG), une méthode non-invasive qui mesure les ondes électriques reflétant l'activité du cerveau. Plusieurs électrodes sont disposées autour de la boîte crânienne de l'individu. Le résultat n'est non pas une image, mais des tracés d'activité pour chaque électrode, qu'il est possible d'associer à des régions anatomiques du cerveau ;
- ◆ La **tomographie par émission de positons** (TEP), ou scintigraphie ou encore PETscan, généralement appelée scanner par abus de langage, est une technique basée sur l'utilisation d'une molécule radioactive injectée en intraveineuse. Des capteurs externes mesurent ensuite les différentes quantités de rayonnements émis dans la zone où elle se trouve. En fonction de la molécule marquée radioactivement, cette méthode permet de mettre en évidence et localiser différents paramètres qui reflètent l'activité cérébrale : la consommation d'énergie (glucose), le débit sanguin, la synthèse d'une hormone comme la dopamine, etc. (De Dreuille et al., 2004) ;
- ◆ L'**imagerie par résonance magnétique fonctionnelle** (IRMf), qui permet d'enregistrer les variations de flux sanguin dans des petites zones du cerveau. On peut ainsi en déduire la consommation d'oxygène dans le cerveau et donc les zones du cerveau activées pour une tâche donnée. Cette modalité est très utile pour les diagnostics cliniques ;
- ◆ La **magnétoencéphalographie** (MEG), qui mesure des champs magnétiques dus à l'activité électrique des neurones. Ces champs magnétiques sont très faibles, c'est pourquoi le système est ultra-sensible et très protégé de l'environnement magnétique ambiant naturel. La MEG permet de visualiser les structures profondes du cerveau de façon plus précise que l'IRMf.

De nouvelles techniques d'imagerie ont vu récemment le jour, avec des échelles de résolution encore plus petites : l'**IRM de diffusion** (IRMd) permet, avec une IRM haut champ (4,7 Tesla et plus), de visualiser la diffusion de l'eau à l'échelle microscopique dans le cerveau (Le Bihan, 2003). Le cerveau est un tissu biologique hétérogène, où la diffusion des molécules d'eau, présentes notamment dans le sang qui irrigue le cerveau, varie selon les zones cérébrales, ce qui peut rendre compte de son organisation et de sa complexité.

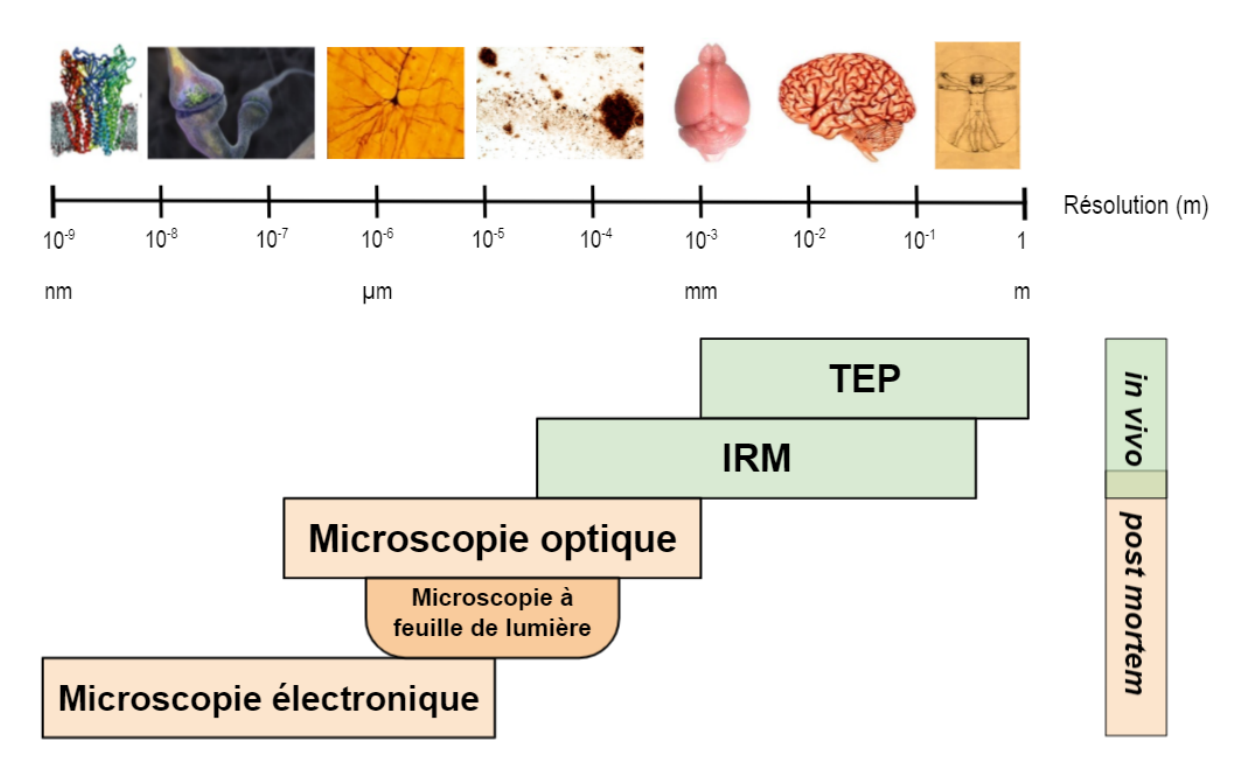

**Figure 8 : Résolution spatiale en fonction de la modalité d'imagerie biomédicale utilisée.**

L'imagerie cérébrale a permis de mieux comprendre le cerveau ainsi que les maladies neurodégénératives en permettant aux chercheurs d'associer les signes cliniques d'une maladie avec l'observation du cerveau lui-même. Elle se révèle ainsi un allié précieux pour poser un diagnostic, localiser des lésions, suivre l'évolution de la pathologie ainsi que l'efficacité des thérapies administrées aux patients. Les chercheurs exploitent notamment l'IRM pour dépister la maladie de Parkinson de manière précoce (Krainik et al., 2008).

Dans ce projet de recherche, nous allons nous intéresser plus particulièrement à l'histologie conventionnelle, qui reste un cadre privilégié pour mener des recherches précliniques sur le cerveau de rongeur au moyen de la microscopie optique haute résolution (Milligan et al., 2019).

# **2.2 L'histologie conventionnelle et la microscopie optique 2D**

L'**histologie conventionnelle**, ou histologie 2D (par abus de langage), est une modalité d'imagerie médicale qui a perduré depuis ses débuts il y a plus d'un siècle, et qui reste la plus utilisée pour essayer d'appréhender le cerveau à l'échelle cellulaire, notamment du fait de la forte résolution que l'on peut obtenir avec les technologies optiques. Cependant, ce processus nécessite un grand nombre d'étapes (de l'extraction à l'observation) que nous allons brièvement décrire ici. Il est important, avant d'aborder le traitement des images qui en résultent, de bien comprendre quelle est leur nature, leur origine, de savoir quels traitements subissent les échantillons et comment ceux-ci sont obtenus.

Avant l'analyse des images sur ordinateur, un cerveau de souris subit six grandes étapes, que sont son **extraction**, sa **fixation**, sa **coupe**, son **marquage**, son **montage** et son **observation** (Fig. 9).

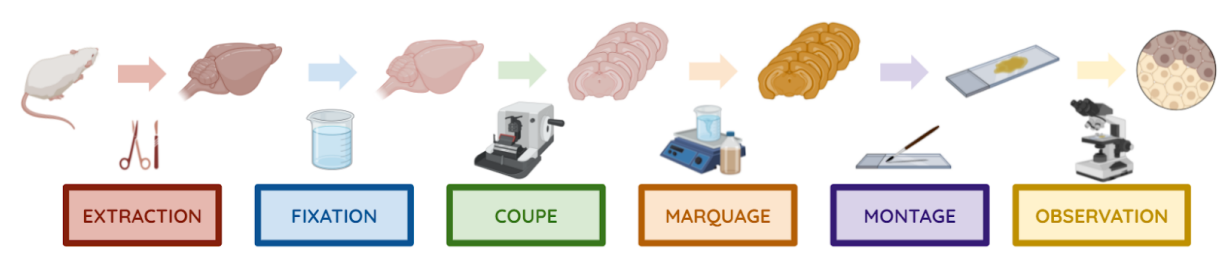

Figure 9 : Différentes étapes subies par l'échantillon de cerveau de souris depuis son extraction jusqu'à son **observation** (réalisé avec *BioRender : app.biorender.com*).

## **2.2.a L'extraction et la fixation des tissus**

L'**extraction** du cerveau de souris de sa boîte crânienne représente un acte chirurgical de récupération *post mortem*. Elle s'effectue dans les plus brefs délais (quelques minutes maximum) après l'euthanasie de la souris, afin que l'organe ne s'altère pas du fait de sa non-vascularisation et de son exposition à l'air libre.

La **fixation** permet de préserver l'intégrité du tissu dans un état proche de celui du tissu vivant. Elle peut être réalisée par perfusion avant le prélèvement de l'échantillon, ou immédiatement après. La fixation préserve et stabilise la morphologie cellulaire et l'architecture des tissus et inactive les enzymes protéolytiques qui pourraient dégrader l'échantillon, afin qu'ils puissent résister à d'autres traitements et colorations. Elle peut être réalisée par un fixateur chimique et/ou par congélation. L'idée est donc de figer les tissus dans leur état, de les rendre plus résistants et de pouvoir manipuler les coupes sans les endommager (Fig. 10). Pour fixer les tissus avec un fixateur contenant du formaldéhyde (formol ou PFA 17 ), une perfusion intra-cardiaque peut être réalisée sur l'animal directement après son euthanasie. Cette perfusion permet de remplacer le sang de la circulation par le fixateur et ainsi fixer efficacement l'ensemble de l'échantillon. Ce dernier est ensuite plongé dans une solution de sucrose afin de limiter les artefacts de congélation lors de la coupe. Si la fixation par perfusion n'est pas envisagée, l'échantillon est directement immergé après extraction dans le fixateur qui se diffuse ensuite dans et à travers l'échantillon (post-fixation). La fixation par congélation consiste à plonger l'échantillon dans un milieu à basse température (~-40°C). L'échantillon congelé est conservé jusqu'à la réalisation des coupes.

Pour un bon choix de fixateur, il est important de tenir compte de sa nature chimique, de sa vitesse de pénétration et de fixation dans les tissus, de sa concentration, de son pH, de la température idéale de fixation et des traitements qui vont être appliqués au tissu.

Il est également possible d'inclure en paraffine un tissu après fixation afin d'obtenir des coupes plus fines. Cette étape consiste à rigidifier l'échantillon avec un milieu d'inclusion de paraffine et est réalisée par déshydratation des tissus en remplaçant l'eau par de l'éthanol.

<sup>&</sup>lt;sup>17</sup> formaldéhyde polymérique

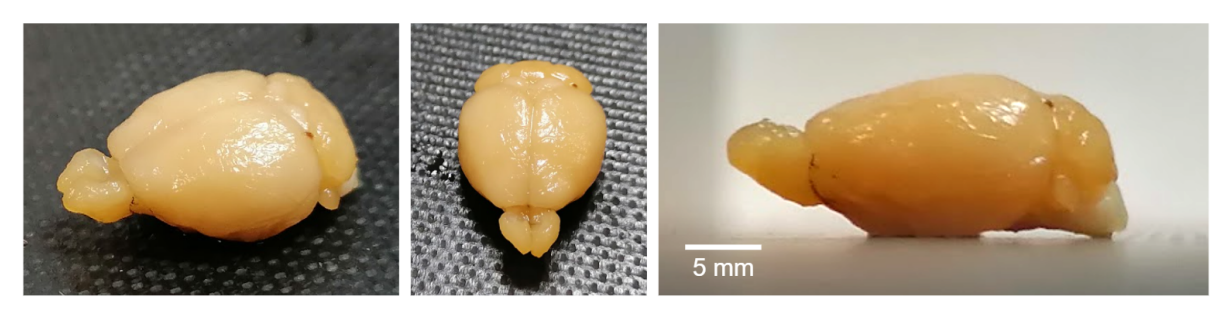

**Figure 10 : Cerveau de souris fixé** (plateforme d'histologie du CEA-MIRCen).

#### **2.2.b La coupe des échantillons biologiques**

<span id="page-59-0"></span>La **coupe** des tissus est une étape primordiale de la préparation des lames histologiques car elle conditionne la bonne observation de l'échantillon en microscopie. Divers outils existent pour réaliser cette tâche minutieuse avec le plus de précision possible. Parmi ces systèmes, citons le microtome, le cryostat et le vibratome (Fig. 11).

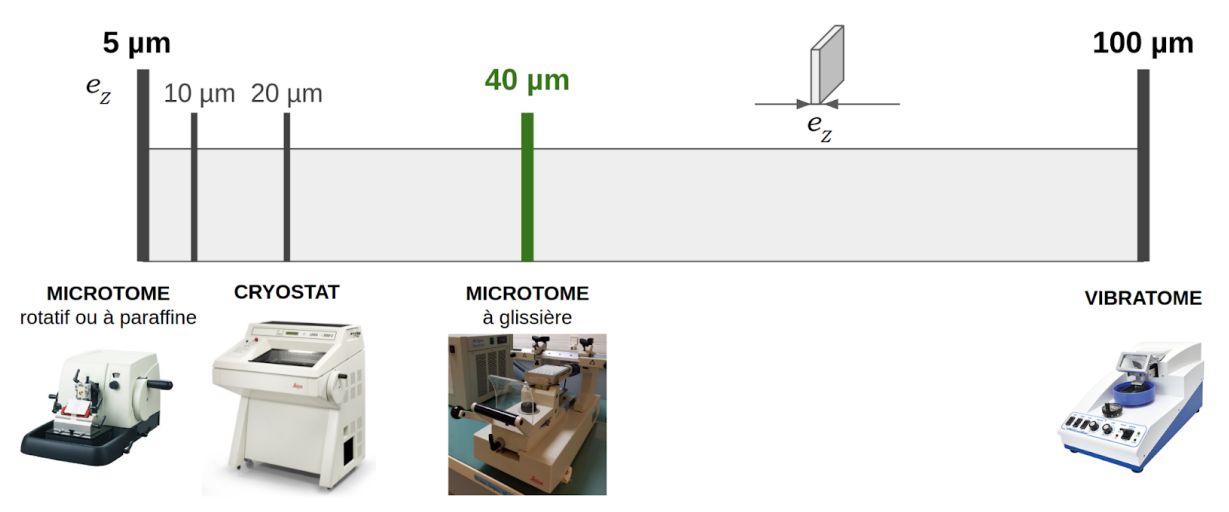

Figure 11 : Outils de coupe de tissus biologiques utilisés sur la plateforme d'histologie du CEA MIRCen : un **microtome (paraffine ou congélation), un cryostat et un vibratome, en fonction de l'épaisseur de coupe** *e<sup>z</sup>* **souhaitée** (*Leica Biosystems*, plateforme d'histologie du CEA-MIRCen).

Le **microtome** à glissière est l'outil principalement utilisé en routine sur la plateforme d'histologie du CEA-MIRCen. Celui-ci est constitué d'une platine réfrigérée réglable ainsi que d'une lame en acier fixée sur un rail. Une basse température (environ -20°C) permet de solidifier la solution de sucrose qui est apposée sur la base de l'échantillon sur la platine, pour ainsi lui créer un support (socle). La basse température va ainsi se propager dans l'ensemble de l'organe pour que sa consistance soit optimale pour une coupe par rasoir (lame). Il s'agit alors de maintenir cette basse température au sein de l'échantillon (en fonction des conditions extérieures) pour conserver cette consistance optimale lors de la coupe. Pour couper le tissu en tranches de fine épaisseur, un opérateur doit manuellement faire glisser l'échantillon sous la lame au moyen du rail, parallèlement à l'incidence de coupe et pour une épaisseur de coupe donnée réglée à l'avance. Cette opération est réitérée afin de couper l'ensemble de l'échantillon. Les coupes de tissus sont récupérées et stockées en solution de stockage dans des puits (coupes flottantes). Les coupes devront être montées

sur des lames de verre après marquage histologique. Comme la platine est assez large, plusieurs cerveaux de souris (ici jusqu'à sept) peuvent être coupés en parallèle afin de trimer <sup>18</sup> plus vite. En effet, si l'on prend l'exemple d'une épaisseur de coupe de l'ordre d'une quarantaine de micromètres, il faudra à l'opérateur deux à trois heures pour couper un cerveau entier de souris.

Le **cryostat** est un outil plus rarement utilisé sur la plateforme d'histologie du CEA-MIRCen, et sert principalement pour la coupe de tissus frais. L'organe est coupé au sein d'une enceinte dont la température est maintenue à -20°C. Le montage sur lame de verre du tissu est directement opéré en temps réel. Seul un cerveau de souris peut être coupé à la fois. Cet outil permet d'effectuer des coupes plus fines que le microtome (épaisseur de l'ordre de quelques micromètres, souvent 20 µm). En effet, comme l'étape de marquage ne s'effectue qu'une fois la coupe déposée sur la lame de verre, le marqueur ne peut pénétrer que d'un côté de la coupe, ce qui nécessite une épaisseur de coupe plus fine.

Le **vibratome** est basé sur le même fonctionnement que le microtome, mais utilise une lame vibrante pour couper les tissus uniquement fixés. La coupe est réalisée à température ambiante et ne nécessite pas de congélation des tissus.

Le choix de l'outil de coupe est notamment conditionné par l'étude biologique menée, mais aussi par l'épaisseur de coupe voulue, le temps consacré par l'opérateur à la coupe, et le type de marquage souhaité. Par exemple, si le but de l'étude est d'observer les neurones dont le corps cellulaire mesure quelques dizaines de micromètres, l'opérateur ne va pas couper à une épaisseur inférieure, afin d'éviter que le soma du neurone soit accessible sur plusieurs coupes. Typiquement, celui-ci va essayer de couper à deux fois la taille de l'élément structurant d'intérêt le plus petit, ce qui reviendrait ici à 2 × 20 µm, soit une quarantaine de micromètres. Dans ce mémoire de thèse, nous allons nous focaliser sur le microtome à glissière, outil privilégié par la plateforme d'histologie du CEA-MIRCen, notamment pour sa capacité à couper plusieurs cerveaux de souris à la fois.

L'incidence de coupe la plus courante est coronale (cf. [I.2.1.b\).](#page-54-0) Ainsi, lorsque l'étude le permet, le cervelet est coupé à l'aide d'une lame de rasoir afin de générer une surface plane dans l'organe dans l'incidence coronale, et donc de permettre à celui-ci de tenir droit après avoir été minutieusement déposé sur la platine du microtome (Fig. 12A). Cette étape est cruciale pour la problématique de la thèse, puisque c'est elle qui définit la précision avec laquelle la coupe sera parfaitement coronale ou pas (cf. [I.4.2\).](#page-110-0) De la même manière, quand l'étude le permet et comme il s'agit de régions très petites et anatomiquement fragiles, les bulbes olfactifs sont également souvent sectionnés et retirés. En outre, une marque (entaille ou trou) dans le cortex est généralement opérée, perpendiculairement à l'incidence de coupe, afin de générer un repère hémisphérique (gauche-droite) sur les coupes. Cette opération va permettre de guider l'opérateur lors du montage des coupes flottantes.

Une fois les échantillons pré-découpés et positionnés sur la platine du microtome dans l'incidence coronale, leur base est enrobée de sucrose qui se solidifie quasi-instantanément

 $^{\rm 18}$  action de couper successivement un organe, autrement dit de faire avancer la lame sur le rail

afin de les maintenir sur la platine lors de la coupe. La congélation va progressivement s'étendre à tout l'organe en moins de cinq minutes (Fig. 12B).

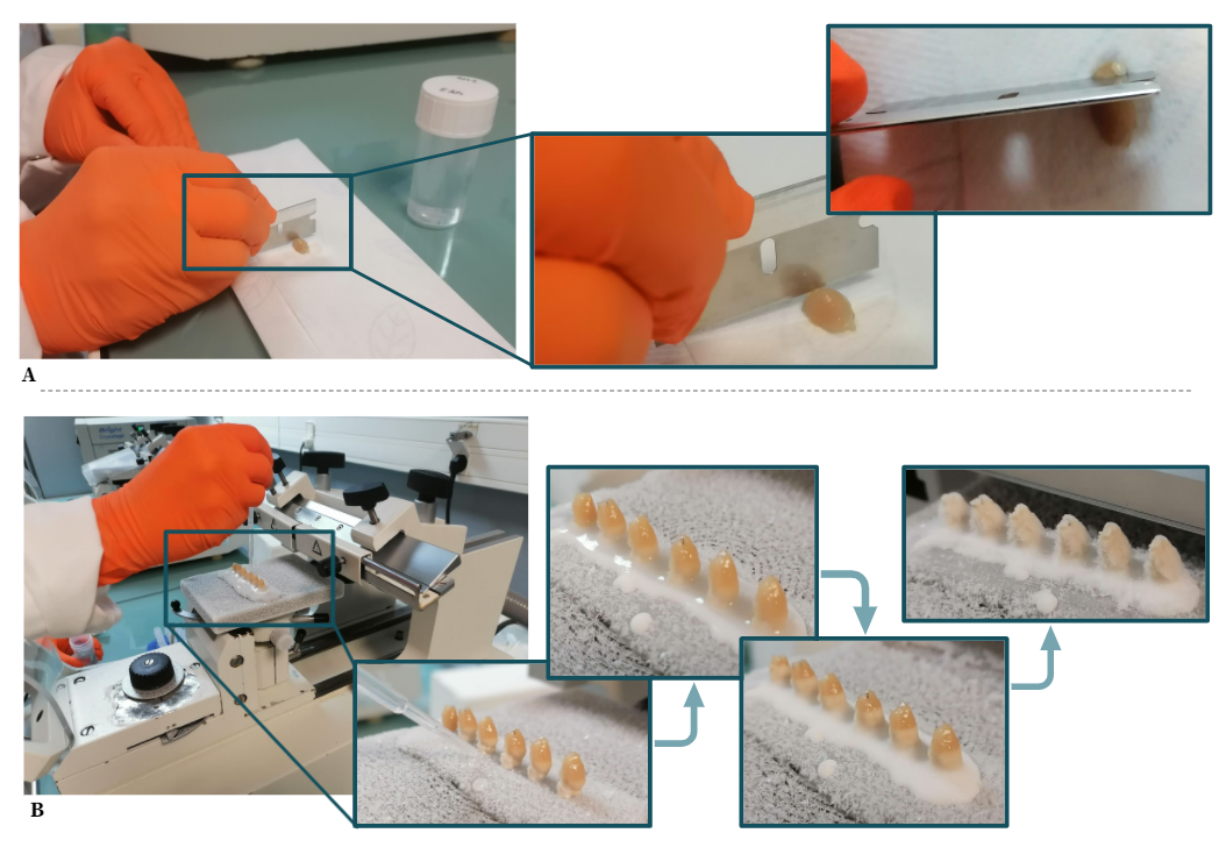

**Figure 12 : Étapes de pré-découpe et de positionnement des échantillons de demi-cerveaux de souris sur la platine du microtome à ~-20°C** (plateforme d'histologie du CEA-MIRCen).

(A) Pré-découpe du cervelet et du bulbe olfactif principal pour positionnement coronal sur la platine du microtome.

(B) Positionnement coronal des demi-cerveaux sur la platine et solidification de la base à l'aide d'une solution de sucrose, ainsi que l'évolution de la congélation des tissus à 10 s, 40 s, 3 min et 5 min.

En amont de la coupe, l'opérateur définit la localisation et le nombre de coupes qu'il souhaite analyser, en effectuant un compromis entre la région étudiée et la taille de l'échantillon. En effet, il n'est pas nécessaire de disposer de l'intégralité des coupes d'un cerveau pour pouvoir l'analyser. L'opérateur définit *a priori* le **nombre de coupes** qu'il récupère dans un intervalle donné (échantillonnage) et ensuite, visuellement en temps réel, la **première coupe** et la **dernière coupe**. Ce choix est crucial pour la problématique de la thèse, nous y reviendrons plus loin dans ce mémoire. Cela va également conditionner le nombre de **séries** à prévoir (1 série = un échantillonnage de la zone étudiée du cerveau, c'est-à-dire un certain nombre de coupes équidistantes récupérées dans un puits dans l'exemple de la Figure 13B).

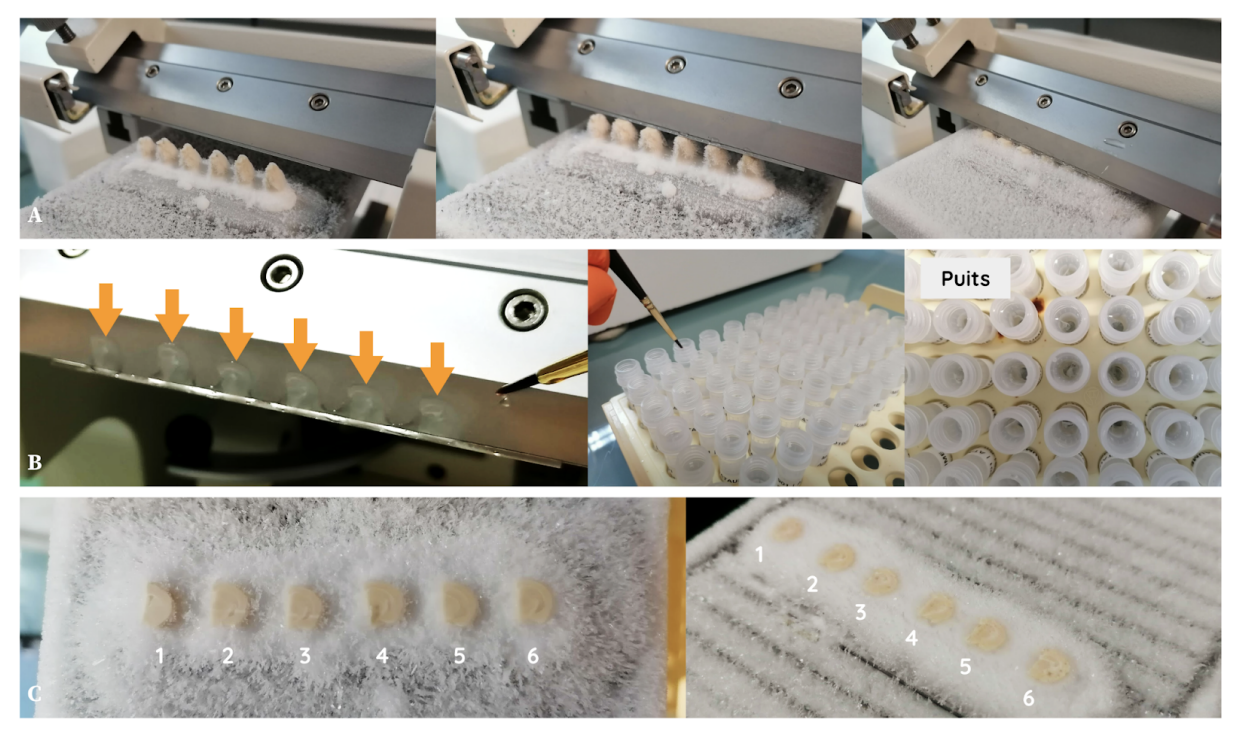

Figure 13 : Étapes de coupe des tissus (6 demi-cerveaux de souris dans l'incidence coronale) en fines sections **et récupération** (plateforme d'histologie du CEA-MIRCen).

(A) Coupe du tissu par translation manuelle de la platine sur laquelle sont fixés les échantillons.

(B) Récupération des coupes d'échantillons sur la lame du microtome au moyen d'un pinceau, placement de l'échantillon dans l'un des puits dédiés (10 puits, pour 6 demi-cerveaux).

(C) Vue des échantillons coupés dans l'incidence coronale et numérotés de 1 à 6.

L'opérateur va couper sans récupérer les coupes, jusqu'à arriver à la région d'intérêt, soit à la première coupe qu'il s'était définie, puis va réaliser de manière itérative le mécanisme suivant :

- ➔ l'opérateur fait manuellement translater la platine portant les échantillons sous la lame au moyen d'une glissière (Fig. 13A),
- ➔ la lame coupe une tranche de tissu d'une épaisseur préalablement définie sur la machine,
- ➔ l'opérateur récupère au moyen d'un pinceau la coupe en fonction de l'échantillonnage qu'il s'était préalablement défini (la coupe doit être analysée ou non), et la place dans un puits de récupération (Fig. 13B),
- ➔ l'opérateur ramène la platine à sa position initiale au moyen de la glissière, le système fait monter la platine de l'épaisseur définie et l'opérateur recommence à la première étape.

Ce protocole peut être réalisé en parallèle pour plusieurs cerveaux en même temps (6 cerveaux dans la Fig. 13). L'opérateur peut ainsi récupérer et placer chaque coupe d'intérêt dans un puits en fonction du numéro du cerveau traité ainsi que de son positionnement dans la série (Fig. 13C). Une fois arrivé au bout du nombre de puits définis (10 puits dans l'exemple de la Figure 13B), l'opérateur continue les mêmes étapes en utilisant les puits déjà remplis. Ainsi, si l'opérateur a défini 10 puits et une épaisseur de coupes de 40 µm par exemple, alors chaque puits contiendra une coupe tous les 400 µm du cerveau de la souris,

soit environ un peu moins d'une vingtaine de coupes dans un puits pour un cerveau entier de souris (sans bulbe olfactif principal et cervelet). Cela permet par la suite d'exploiter chaque puits indépendamment (avec un marquage différent par exemple) de manière représentative sur l'ensemble du cerveau. Il est aussi possible de considérer plusieurs puits pour un même marquage si le neurobiologiste nécessite finalement un échantillonnage plus précis après la coupe. Plusieurs coupes peuvent également être montées sur une seule et unique lame.

Une fois coupés, les tissus sont stockés dans un milieu cryoprotecteur dont la teneur en sel permet le maintien de l'osmolarité<sup>19</sup> du tissu, qui a pour but de reproduire l'état naturel du milieu salin dans lequel était naturellement baigné l'organe.

## **2.2.c Le marquage des tissus biologiques**

L'étape de **marquage** ou immunomarquage ou coloration des tissus, consiste à différencier et mettre en évidence des éléments constitutifs du matériel biologique présents dans les tissus. L'immunomarquage met en évidence des antigènes spécifiques grâce à l'utilisation d'anticorps. Avant d'appliquer le marqueur spécifique, l'échantillon est baigné (une demi-heure environ) dans une solution de triton<sup>20</sup>, qui a pour effet de perméabiliser le tissu, c'est-à-dire permettre au marqueur de mieux pénétrer le tissu. L'utilisation d'un colorant ou d'un anticorps spécifique dépend de ce que l'on souhaite observer. En outre, celui-ci peut être imagé dans le domaine du visible (longueur d'onde comprise entre 400 et 800 nm), tout comme en fluorescence (par pics d'intensité à des longueurs d'onde données), en fonction de l'outil de microscopie optique utilisé et des besoins de l'étude. Citons notamment quelques colorations/anticorps qui ont servi dans le cadre de ce projet de recherche :

- ➔ Le **Nissl** (ou violet de crésyl) est une coloration anatomique qui marque les acides nucléiques (ADN, ARN), utilisée afin de marquer les noyaux des cellules du cerveau (Fig. 14A) ;
- ➔ Un anticorps dirigé contre la protéine **NeuN** (*Neuronal Nuclear*), présente dans le noyau des neurones, est utilisé afin de marquer spécifiquement les noyaux des neurones (Fig. 14B) ;
- ➔ L'anticorps **BAM-10**, ou *beta Amyloid Monoclonal Antibody*, est utilisé pour marquer les plaques amyloïdes (Fig. 14C) (cf. [I.1.2.b\)](#page-40-0) ;
- → Le **DAPI**, ou 4'6-diamidino-2-phenylindole, intercalant de l'ADN, est utilisé pour marquer les noyaux des cellules en fluorescence (fluorochrome), absorbant les ultraviolets (350 nm) et émettant une fluorescence bleu brillante (450-490 nm) ;
- ➔ Le **TdTomato** (variant du DsRed), protéine ayant la propriété d'émettre une fluorescence de couleur rouge, est utilisé pour son gène qui peut être fusionné *in vitro* au gène d'une protéine que l'on souhaite étudier.

<sup>&</sup>lt;sup>19</sup> mesure de la concentration

 $^{20}$  détergent de synthèse perméabilisant les membranes cytoplasmiques

Parfois, les coupes peuvent être marquées avec plusieurs marqueurs simultanément (multimarquage), mais ce n'est pas toujours possible. Il est fréquent que des marqueurs fluorescents soient privilégiés pour le multimarquage, car ils répondent à des longueurs d'onde bien distinctes et donc sont plus simples à différencier (Fig. 14D). Cela aide à la compréhension du matériel biologique localement observé. Sur la plateforme d'histologie du CEA-MIRCen, il est possible d'utiliser jusqu'à quatre marqueurs différents en fluorescence sur un même tissu. De manière générale, cela se limite à deux marqueurs : un marquage des cellules d'intérêt et une contre-coloration anatomique. Le multimarquage fait intervenir des phénomènes de co-localisation des marqueurs qui contraignent son usage. En outre, il s'avère que des marquages non-anatomiques tels que le BAM-10 ne permettent pas de discerner précisément les structures anatomiques de la coupe. Au moment de l'observation, peu de repères vont permettre de localiser sa position dans la coupe, de savoir où se situent les régions caractéristiques du cerveau. C'est pour cette raison qu'en plus d'un marquage spécifique donné, une **contre-coloration anatomique** est souvent ajoutée, avec le Nissl par exemple. Ce marqueur des corps cellulaires va ainsi faire apparaître les contrastes propres à la morphologie du cerveau. Il est également possible d'observer l'anatomie du cerveau par **autofluorescence**, c'est-à-dire par émission naturelle de lumière (fluorescence) par des structures biologiques présentes au sein du cerveau (Fig. 14E).

Cette étape de marquage peut s'avérer longue (deux jours pour le NeuN par exemple) mais est primordiale pour l'étude des tissus biologiques. Le temps d'incubation d'une coupe peut varier en fonction de son épaisseur, et d'un marqueur à l'autre. Notons que plus le tissu est épais, plus cette étape sera longue, voire nécessitera une perméabilisation du tissu.

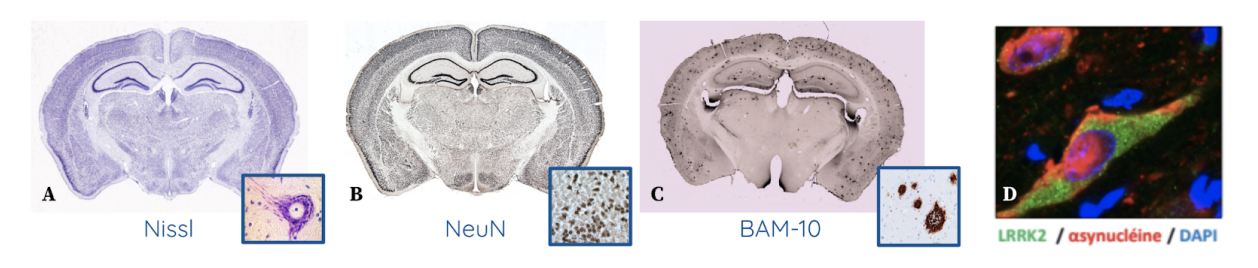

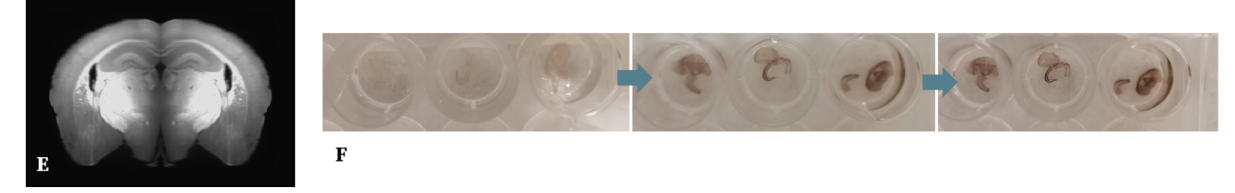

**Figure 14 : Différents marquages biologiques de coupes coronales de cerveaux de souris avec grossissements.** (A) Nissl (*Allen Institute* 21 )

(B) NeuN (*Melbourne Brain Center 22* ).

(C) BAM-10 (plateforme d'histologie du CEA-MIRCen).

(D) Grossissement d'un Multi-marquages au LRRK2-αsynucléine-DAPI pour un cerveau de souris (plateforme d'histologie du CEA-MIRCen).

(E) Autofluorescence d'une coupe coronale de cerveau de souris (Renier et al., 2016).

(F) Révélation progressive du marqueur visible à l'œil nu, à 10 s, 1 min et 3 min, pour une épaisseur de coupe de 40 µm, et un marquage au NeuN (plateforme d'histologie du CEA-MIRCen).

*<sup>21</sup> Allen Institute, 615 Westlake Avenue North, Seattle, WA 98109, USA*

*<sup>22</sup> Kenneth Myer Building, 144/30 Royal Parade, Parkville VIC 3052, Australie*

## **2.2.d Le montage et l'observation des coupes de cerveaux**

Une fois marquées, les coupes sont **montées** sur des lames de verre (Fig. 15D) préalablement identifiées, selon le protocole suivant :

- → placer les coupes d'un puits dans un support plus large contenant de l'eau (Fig. 15A, Fig. 15C),
- ➔ séparer les coupes les unes des autres à l'aide d'un pinceau,
- ➔ les trier dans l'ordre antéro-postérieur en fonction des régions observées au sein des coupes (il est possible de s'aider d'un atlas pour cette étape, mais la plupart des opérateurs effectuent cette sélection grâce à leur expertise),
- ➔ repérer la marque préalablement effectuée permettant de distinguer les hémisphères (cf. [I.2.2.b\)](#page-59-0) et donc de les positionner dans le bon sens,
- → placer la première coupe sur la lame de verre au moyen d'un pinceau (Fig. 15B),
- ➔ recommencer dans l'ordre préalablement défini jusqu'à ce que toutes les coupes du puits soient montées, cela peut requérir plusieurs lames de verre en fonction du nombre et de la taille des échantillons,
- ➔ recouvrir et sceller les coupes au moyen d'une lamelle de verre (Fig. 15E).

Les coupes subissent alors une déshydratation (par séchage à l'air la plupart du temps). Cette dernière étape est complétée par l'apposition d'une colle spéciale, permettant la mise sous vide du tissu entre la lame et la lamelle, que l'on appelle milieu de montage. Cela permet également de conserver l'échantillon dans le temps.

Une fois le séchage du milieu de montage terminé (quelques jours à température ambiante) les lames sont alors prêtes à être stockées ou analysées (Fig. 15F). Ce protocole peut être réitéré sur un autre puits (coupes sériées) pour réaliser un marquage complémentaire.

Remarque : Il est possible qu'une coupe soit déchirée et/ou en plusieurs morceaux (Fig. 15E). Dans ce cas, l'opérateur va essayer de repositionner les morceaux pour reconstituer le tissu (comme un puzzle) au plus proche de ce qu'il pense être la vérité terrain, à l'aide de ses connaissances de l'anatomie du cerveau. De la même manière, l'opérateur va essayer d'éviter au maximum que le tissu ne se replie sur lui-même avant de déposer la lamelle pour sceller l'échantillon. Plus de détails à propos de ces déformations mécaniques sur le tissu sont donnés dans le paragraphe [I.3.1.c](#page-87-0).

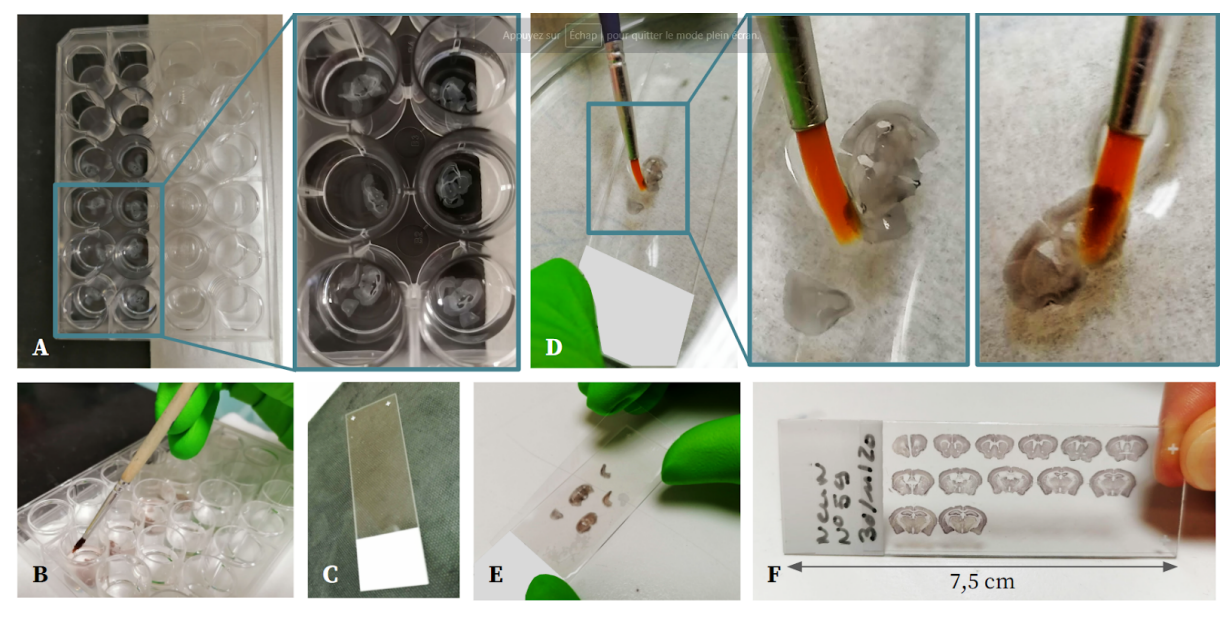

**Figure 15 : Montage de coupes coronales de cerveaux de souris marquées avec grossissements** (plateforme d'histologie du CEA-MIRCen).

- (A) Puits contenant les coupes coronales de cerveaux de souris marquées.
- (B) Récupération des coupes coronales de cerveau de souris à partir d'un puits.
- (C) Lame de verre servant au montage de coupes histologiques.
- (D) Montage d'une coupe coronale de cerveau de souris sur lame de verre au moyen d'un pinceau.
- (E) Apposition de la lamelle de verre sur les coupes coronales de cerveau de souris.
- (F) Résultat du montage de 13 coupes coronales de cerveaux de souris marquées au NeuN.

Les coupes ainsi montées sur lames vont être **observées** au microscope à fond clair (marqueurs colorimétriques) ou à fluorescence (fluorophores). L'observation en fluorescence nécessite une excitation monophotonique à une longueur d'onde précise afin de n'exciter qu'un fluorophore à la fois. Un microscope est composé d'un **objectif**, qui permet d'agrandir l'objet que l'on souhaite observer à de multiples grossissements et d'un **oculaire** qui permet aux rayons de lumière d'arriver de manière parallèle à l'œil de l'observateur. Un **diaphragme** permet de régler la quantité de lumière traversant l'échantillon, des **molettes de réglage** permettent d'adapter la mise au point pour affiner l'observation de la lame placée sur la platine (Fig. 16). De nombreuses variantes de la microscopie optique sont aujourd'hui utilisées (fond clair, contraste de phase, fond noir, lumière polarisée, fluorescence, confocal, etc.).

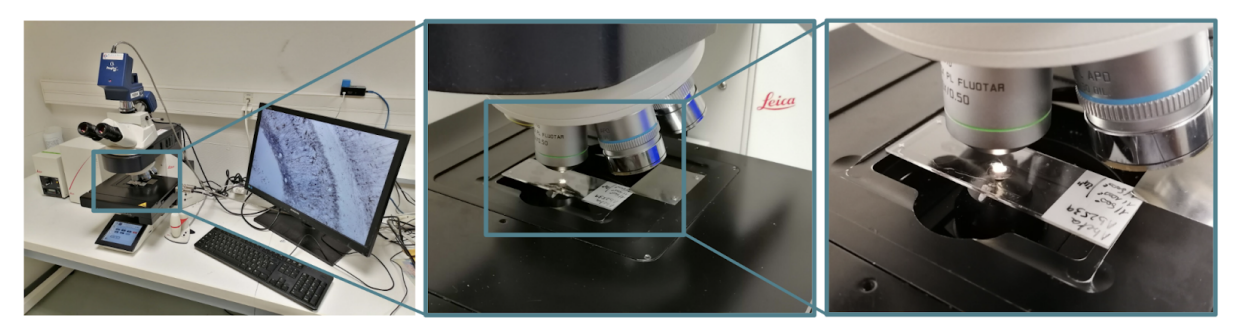

**Figure 16 : Observation des coupes de cerveaux montées au microscope Leica avec grossissements** (plateforme d'histologie du CEA-MIRCen)

Chaque microscope possède son propre pouvoir de résolution, mais selon la théorie d'**Abbe**, il existe une limite de résolution pour les microscopies optiques en lumière visible. Cette limite *dlim* est la plus petite distance en dessous de laquelle deux points voisins ne seront plus distingués par cet instrument. Celle-ci peut être exprimée en fonction de sa longueur d'onde d'illumination *λo*, de l'incidence de réfraction de l'objectif *nr*, et du demi-angle d'ouverture *θ<sup>a</sup>* .

$$
d_{lim} = \frac{1,22\lambda_o}{2n_r\sin(\theta_a)} = \frac{0,66\lambda_o}{N_A}
$$
 (2.1)

où *N<sup>A</sup>* désigne l'ouverture numérique (ou *numerical aperture*) de l'objectif. Celle-ci peut atteindre 1.4 à 1.6 pour des optiques modernes. On peut donc augmenter la résolution de deux manières :

- → en augmentant l'indice de réfraction. Il existe des objectifs à immersion où l'objectif est plongé dans un liquide dont l'indice de réfraction est supérieur à celui de l'air  $(n=1)$ .
- ➔ en diminuant la longueur d'onde. Dans le domaine du visible, la longueur d'onde limite est  $\lambda_{lim}$  = 400 nm.

La moitié de la longueur d'onde correspond au pouvoir de résolution ultime que peut donner un instrument. Ici, pour une longueur d'onde à la limite du visible (*λ* = 400 nm), on obtient une résolution spatiale maximale de 0,2 µm. Pour augmenter la résolution, des longueurs d'onde plus petites sont choisies comme les microscopes Ultraviolets ou les Rayonnements X. Ces techniques offrent une meilleure résolution mais souffrent d'un manque de contraste et peuvent endommager l'échantillon.

L'observation des coupes histologiques à l'œil nu ne permet d'effectuer que des analyses globales qualitatives. Afin de réaliser une analyse quantitative de ces coupes et de leur composition à l'échelle cellulaire, il est nécessaire de les numériser.

## **2.3 La numérisation de coupes histologiques**

Divers outils de numérisation des coupes histologiques existent et permettent leur analyse par ordinateur dans un second temps. Cette étape s'avère donc déterminante car l'applicabilité et l'efficacité des méthodes de traitement d'images utilisées par la suite vont dépendre du résultat de la numérisation. Chaque instrument va permettre d'obtenir des paramètres différents en termes de résolution spatiale, de temps d'acquisition, de contrastes, de luminosité, de palettes de couleurs, etc. Parmi ces différentes techniques de numérisation, citons notamment la modalité photographique, le scanner à plat, les scanners de lames histologiques, ainsi que la STPt.

#### **2.3.a Codage, résolution et format des images**

La numérisation est le processus qui permet de créer des versions numériques d'objets physiques. Ici la finalité réside dans l'analyse des images issues de la numérisation des échantillons de coupes de cerveaux de souris. Plaçons-nous dans le cas de la

numérisation d'une image 2D. Chaque image possède une définition et une résolution. La **définition** d'une image est aussi appelée taille de l'image, elle représente le nombre de pixels qui la définit. La **résolution** d'une image est le nombre de points par unité de surface. Autrement dit, la résolution régit la taille des **pixels** (abréviation de *PICture ELement*), qui forment l'unité élémentaire constituant une image.

Le **codage** d'une image est le mode dans lequel elle est stockée sur ordinateur. Deux catégories de codage d'images se distinguent :

- ➔ Le codage **vectoriel** : l'image est codée par un ensemble de formules mathématiques, par points appelés vertex à partir desquels les vecteurs sont tracés.
- **→** Le codage **matriciel** : l'image est codée comme une matrice de points, accessibles par leurs coordonnées  $(x, y)$ .

Dans la suite de ce mémoire, nous n'allons parler que d'images matricielles. En fonction de la taille du plus petit objet biologique que l'on souhaite observer, il conviendra de choisir un instrument de numérisation adapté notamment en termes de résolution spatiale. Le **théorème de Nyquist-Shannon** (Gasquet et Witomski, 1995) énonce que la résolution des pixels d'une image doit être au moins deux fois supérieure au plus petit détail que l'on souhaite observer (Eq. 2.4 et 2.5).

Chaque image que nous allons étudier possède un point d'origine  $O(0, 0)$  situé en haut à gauche, des abscisses  $(x)$  et des ordonnées  $(y)$ . Chaque point  $P(x, y)$  de l'image sera donc défini en fonction de ses coordonnées  $x$  et  $y$  par rapport à  $0$ .

Considérons une grille cartésienne d'échantillons, donc contenant des pixels distants de  $\Delta x$ et ∆y respectivement. Un tel maillage peut être **isotrope** ( $\Delta x = \Delta y$ ) ou **anisotrope** ( $Δx ≠ Δy$ ). Considérons ici ce maillage comme isotrope.

Soit *xa*(*x*, *y*) un signal continu 2D, à support fréquentiel borné (*fmax* , *gmax*). L'échantillonnage  $x_{e}(x, y)$  du signal  $x_{a}(x, y)$  en deux dimensions peut être décrit comme le produit du signal analogique par des impulsions appelées Diracs  $\delta$  périodiques. Posons  $e(x, y)$  ces impulsions, qui peuvent être écrites sous la forme :

$$
e(x,y) = \sum_{i=-\infty}^{+\infty} \sum_{j=-\infty}^{+\infty} \delta(x - i \Delta x) \, \delta(y - j \Delta y)
$$
\n(2.2)

L'échantillonnage  $x_e(x, y)$  du signal  $x_a(x, y)$  à la fréquence  $f_e = \frac{1}{T_e}$  s'écrit donc sous la  $T_{e}$ forme :

$$
x_e(x, y) = x_a(x, y) e(x, y) \, (2.3)
$$

Il n'y a donc pas de perte d'information entre  $x_a(x, y)$  et  $x_e(x, y)$  selon le théorème de Nyquist-Shannon, si et seulement si :

$$
\frac{1}{\Delta x} \ge 2 f_{max} \frac{1}{\text{et } \Delta y} \ge 2 g_{max}
$$
 (2.4) et (2.5)

En pratique en traitement d'images biologiques, pour une numérisation optimale, la plus petite taille du plus petit objet à échantillonner doit contenir 5 à 10 pixels (Fig. 17). En effet, c'est à cette résolution minimale que des objets biologiques vont pouvoir être segmentés<sup>23</sup>, et que des caractéristiques telles que leur forme, surface, ou encore diamètre vont pouvoir être extraites de l'image.

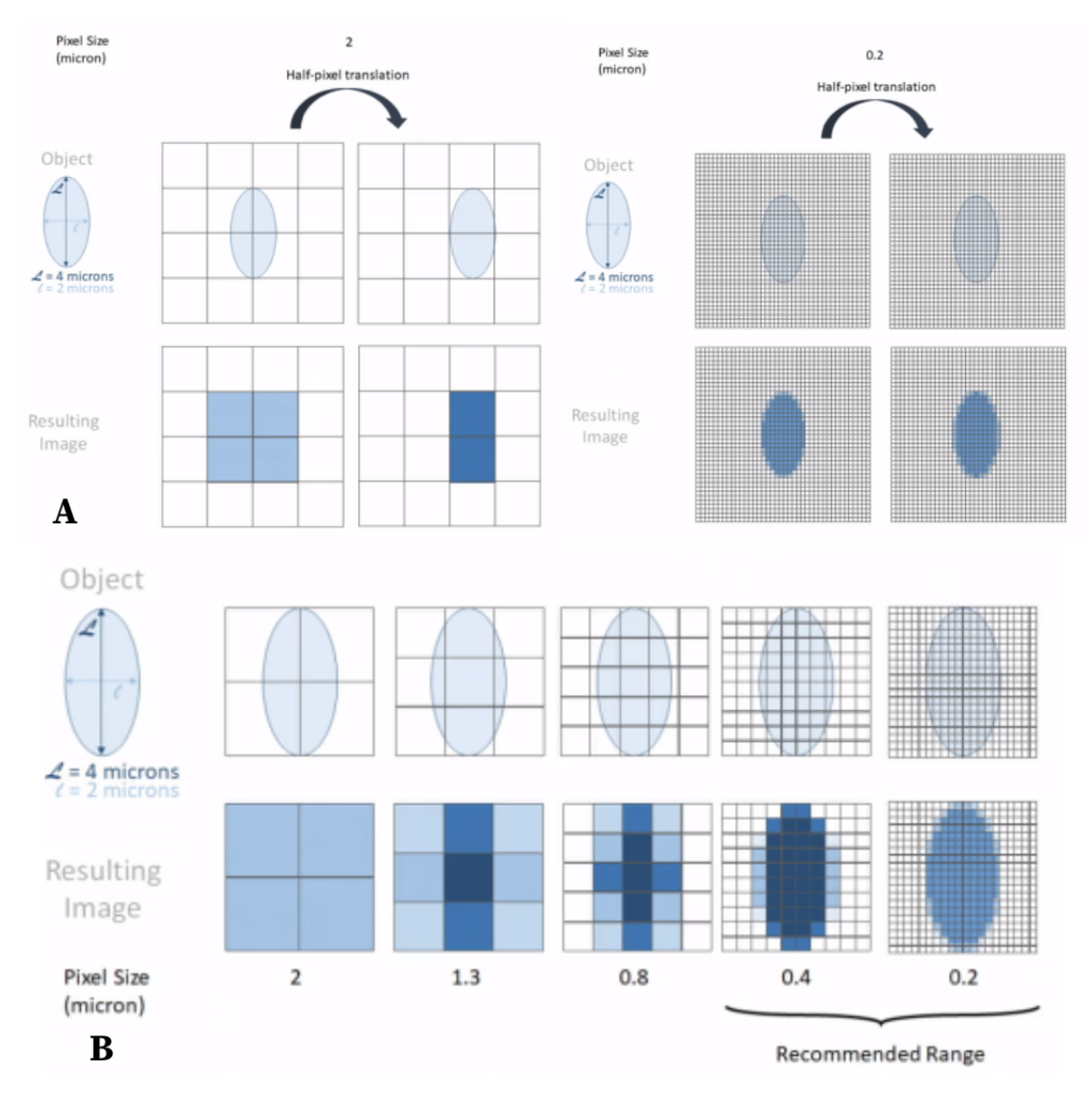

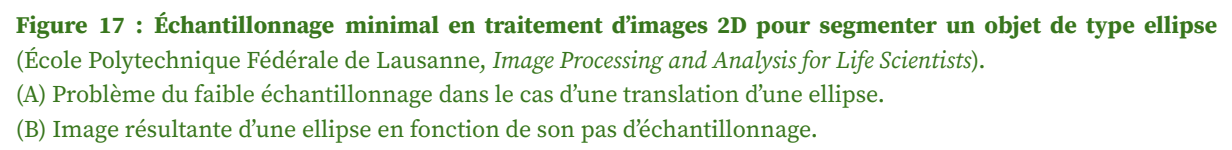

Pour bien choisir le type des données à utiliser pour une image, il s'agit de faire un compromis entre taille de l'image et étendue des valeurs que ses pixels peuvent prendre.

Enfin, ces pixels et les propriétés de l'image contenant les pixels peuvent être ordonnées de différentes manières, c'est ce que l'on appelle le **format** de l'image. Chaque

 $23$  délimités par contours (cf. [I.3.1\)](#page-85-0)

image est stockée dans un fichier qui possède une extension, propre à son format. Citons quelques formats classiques utilisés :

- ➔ Le format **JPEG** (*Joint Photographic Experts Group*) : ce format est peu utilisé en traitement d'images biomédicales car une méthode de compression souvent avec pertes est appliquée à l'image lors de son traitement.
- ➔ Le format **PNG** (*Portable Network Graphics*) : ce format est également peu utilisé en traitement d'images biomédicales. Il s'agit cependant d'un format sans perte qui offre la possibilité d'un fond transparent.
- ➔ Le format **TIFF** (*Tag(ged) Image File Format*) : il s'agit d'un format matriciel sans perte mais qui peut être compressé, qui permet de stocker des images de grande taille. Les informations concernant les propriétés de l'image sont stockées dans l'image elle-même (fréquent en microscopie optique).
- ➔ Le format **NIFTI** (*Neuroimaging Informatics Technology Initiative*) : ce format matriciel a été créé pour pouvoir accéder rapidement aux coordonnées d'une image afin d'accélérer le développement et d'améliorer l'utilité des outils informatiques liés à la neuro-imagerie. Ce format est notamment utilisé par la communauté scientifique pour stocker des images 3D. Les informations concernant les propriétés de l'image peuvent être stockées dans l'image elle-même, tout comme dans un fichier d'en-tête (*header*) parfois séparé.
- ➔ Le format **GIS** : il s'agit d'un format matriciel sans perte de type RAW, similaire au NIFTI, qui se divise en trois sous-fichiers :
	- ◆ un fichier **IMA** contenant la matrice de valeurs des pixels (équivalent RAW),
	- ◆ un fichier **DIM** d'en-tête qui contient quelques propriétés principales de l'image (dimension, résolution, type, etc.),
	- ◆ un fichier **MINF** d'en-tête qui contient les propriétés plus détaillées de l'image (dimension, résolution, type, valeur minimum, valeur maximum, métadonnées spécifiques, etc.).
- ➔ Le format **SVG** (*Scalable Vector Graphics*) : exception puisqu'il s'agit d'un format vectoriel et non matriciel, c'est un format privilégié pour les *labels* d'atlas. En effet, le format vectoriel est adapté à la création de formes au moyen de vecteurs, auxquelles il est plus facile d'appliquer des transformations mathématiques ou modifications. Ce format est celui utilisé par le ABA pour ses *labels*.

C'est le format GIS (ou NIFTI) que nous allons retenir par la suite pour la quasi-totalité des données traitées. En effet, ce format matriciel est le format de base de l'environnement logiciel qui a été utilisé au CEA, et pour lequel des mécanismes de lecture/écriture partielles spécifiques ont été développés.

En outre, ce format matriciel et sa décomposition en en-têtes permettent d'accéder facilement aux coordonnées d'une image de grande taille, tout en pouvant en lire et modifier les caractéristiques sans devoir la charger en mémoire.

Après avoir abordé les caractéristiques principales de numérisation d'images, nous allons voir à présent quelques instruments qui permettent d'effectuer ces numérisations.

## **2.3.b La modalité photographique**

La **modalité photographique** se base sur une observation **surfacique** de l'échantillon. Le principe repose sur des prises de vue photographiques de la surface observée des tissus. On appelle **bloc photographique** (ou *blockface* ou bloc photo) la technique d'imagerie basée sur la prise de photos des tissus en temps réel durant sa coupe et avant son marquage. Un appareil photographique est placé au-dessus de l'échantillon, une mise au point est effectuée sur la première coupe, puis une photo de l'anatomie du cerveau est prise avant chaque coupe (Fig. 18). La mise au point est faite sur la surface de l'échantillon, l'image est donc capturée en 2D sans tenir compte des différents plans dans la profondeur de l'échantillon (comme pour le scanner à plat) d'autant que l'opacité de l'échantillon ne permet pas ici de voir en profondeur. L'avantage de cette technique d'imagerie est que peu de déformations physiques sont appliquées à la coupe numérisée puisque la photo est prise en amont de la coupe. En outre, cette technique permet de reconstruire par ordinateur *a posteriori* le volume anatomique du cerveau par empilement (Dauguet et al., 2007). Il est également possible d'enrober l'échantillon d'une matrice colorée afin d'obtenir un meilleur contraste dans l'image résultante et ainsi identifier le contour externe du tissu plus facilement par post-traitement par ordinateur (Fig. 18B). L'un des inconvénients de cette technique est que la luminosité locale peut varier durant la coupe d'un même cerveau (intra-sujets) et entre différents cerveaux (inter-sujets) selon les conditions expérimentales du moment (éclairage naturel ou artificiel de la pièce, etc.).

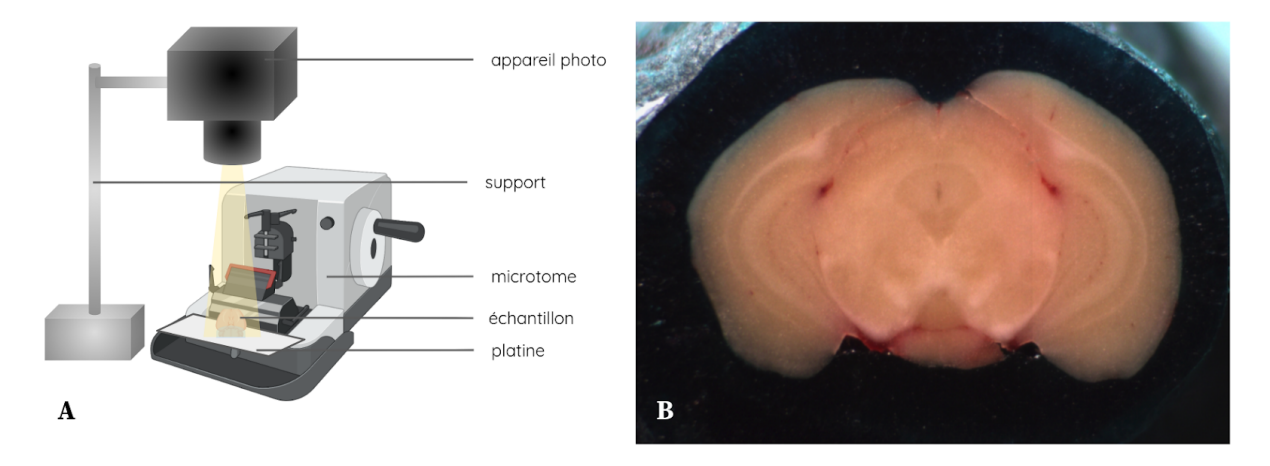

**Figure 18 : Principe d'acquisition d'images par bloc photo.** (A) Schéma de fonctionnement du bloc photo sur microtome (réalisé avec l'aide de *BioRender*) (B) Bloc coronal de cerveau de souris numérisé

#### **2.3.c Les scanners de lames**

Les **scanners de lames** se basent sur une observation par **transmission** des échantillons. Le principe repose sur l'illumination de l'échantillon par une lumière traversante qui va permettre de révéler son contenu. Dans ce paragraphe, nous allons
présenter deux scanners de lames utilisés au CEA-MIRCen pour numériser des coupes de cerveaux de souris : le scanner à plat et le scanner de lames virtuelles.

Le **scanner à plat** est un outil de numérisation de base en histologie qui permet de numériser rapidement des lames en les plaçant à plat contre la surface de numérisation. Le scanner parcourt alors cette surface ligne par ligne, chaque ligne est décomposée en points élémentaires correspondant à des pixels, un capteur analyse la couleur de chacun des pixels, la couleur de chaque pixel est décomposée selon 3 composantes (rouge, vert, bleu), chacune des composantes de couleur est mesurée et représentée par une valeur. Pour une quantification sur 8 bits, chacune des composantes aura une valeur comprise entre 0 et 255 (cf. [I.2.3.a\)](#page-67-0).

On distingue deux types de capteurs :

- ➔ Les capteurs CMOS (*Complementary Metal Oxyd Semi-conductor*), pour lequels on parle de technologie CIS (*Contact Image Sensor*). Ce type de dispositif utilise une rampe de LED (*Light Emitting Diode*) pour l'éclairage de l'échantillon et requiert une distance très étroite entre les capteurs et la lame. En contrepartie, la technologie CIS est bien moins consommatrice d'énergie.
- ➔ Les capteurs CCD (*Charge-Coupled Devices*), pour lesquels une lampe froide de type néon est utilisée et où la qualité de l'image numérisée est en général globalement meilleure, grâce à un rapport signal-à-bruit plus faible.

Ce type de scanner numérise chaque lame comme une image 2D avec une large zone de mise au point, sans tenir compte des différents plans dans l'épaisseur de la coupe. L'un des avantages de ce système est qu'il est possible de numériser un grand nombre de lames à la fois, en un temps assez court (quelques minutes) (Fig. 19).

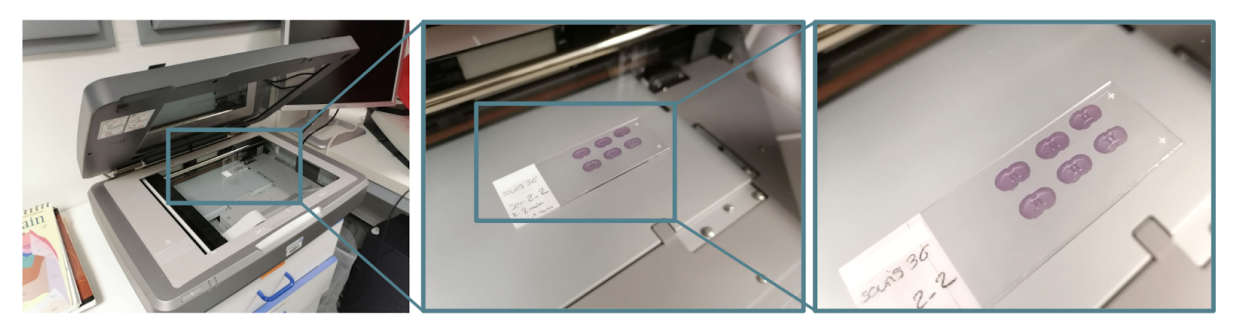

Figure 19 : Scanner à plat de coupes coronales de cerveaux de souris marquées au Nissl avec grossissements (plateforme de numérisation du CEA-MIRCen).

Si le scanner à plat permet d'observer des tissus à l'échelle mésoscopique avec une résolution suffisamment élevée pour distinguer ses éléments constitutifs, il ne permet pas d'observer des tissus à l'échelle microscopique. C'est pour cette raison que selon l'étude, un microscope optique permettra de mieux discerner les objets biologiques présents dans le tissu (Fig. 20).

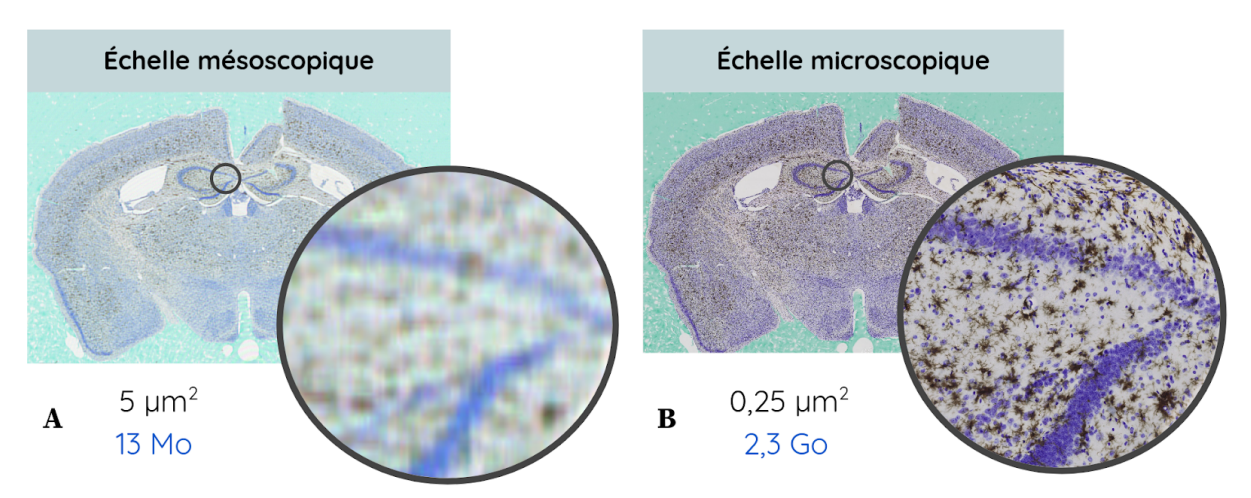

Figure 20 : Coupe coronale de cerveau de souris modèle amyloïde marqué au Nissl et à l'anticorps IBA1 **(microglie en marron) numérisé en utilisant :** (A) un scanner à plat à 4800 dpi ; (B) un scanner de lame Leica SCN400F (plateforme d'histologie du CEA-MIRCen)**.**

Un des outils de plus en plus utilisé pour numériser des coupes de cerveaux de souris à haute résolution est le **scanner de lames virtuelles**. D'abord dédié aux laboratoires d'anatomopathologie des hôpitaux, son entrée dans les laboratoires de recherche tend à se démocratiser. Prenons l'exemple de l'**Axio Scan.Z1** de *Zeiss <sup>24</sup>* dont le CEA-MIRCen dispose. En effet, ce microscope fait figure de référence dans le domaine (Fig. 21). Cet instrument est composé de :

- $\rightarrow$  25 plateaux pouvant contenir 4 lames simples 25  $\times$  75 mm,
- → plusieurs objectifs pouvant assumer des grossissements de **X2,5** (1,73 µm<sup>2</sup>/pixel), **X5** (0,88 µm<sup>2</sup> /pixel), **X10** (0,44 µm<sup>2</sup> /pixel), **X20** (0,22 µm<sup>2</sup> /pixel), **X40** (0,11 µm<sup>2</sup> /pixel),
- ➔ deux illuminations et des filtres :
	- ◆ lumière transmise : LED (longueur d'ondes de 400 à 700 nm, maximum à 460 nm),
	- ◆ fluorescence : 365 nm, 385 nm, 420 nm, 445nm, 455 nm, 470 nm, 505 nm, 530 nm, 590nm, 615 nm, 625 nm ou blanc neutre : 540 -580 nm,
- ➔ des caméras pour faire les acquisitions :
	- ◆ caméra couleur *Axiocam 705 color* pour fond clair et en polarisation : résolution de 5 mégapixels, taille de pixel de 3,45 µm,
	- ◆ caméra de fluorescence *Axiocam 712 mono* : taille de pixel de 3,15 µm,
- ➔ un logiciel d'acquisition et de pré-traitement des images (*ZEN*)

<sup>24</sup> *Carl Zeiss AG, Carl-Zeiss-Straße 22, 73447 Oberkochen, Germany*

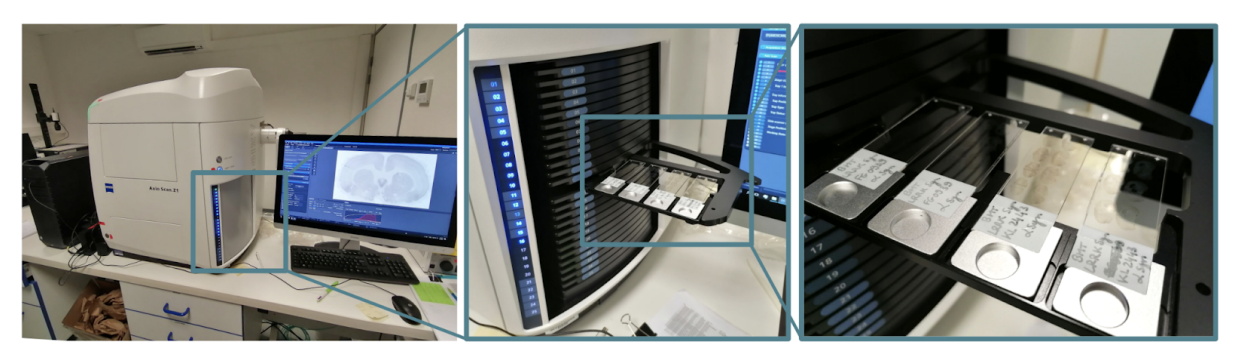

**Figure 21 : Scanner de lames virtuelles AxioScan.Z1 avec grossissement sur plateaux quatre lames** (plateforme de numérisation du CEA-MIRCen).

Le logiciel intégré à l'instrument permet de faire du pré-traitement des images, avec notamment :

- $\rightarrow$  la segmentation<sup>25</sup> du tissu sur les lames (en vert sur la Fig. 22), avec numérotation croissante des coupes sur lames,
- → des outils de réglage de la netteté sur l'ensemble de la lame,
- ➔ un réglage des balances des blancs afin d'obtenir une coloration uniforme pour l'ensemble des lames,
- $\rightarrow$  un réglage du temps d'exposition des lames pour l'acquisition des images.

Ces paramètres sont automatiquement pré-réglés par la machine, et peuvent être ajustés à chaque étape par l'utilisateur, au moyen d'une première mise au point **grossière** (*i.e.* 10x), qui sera suivie d'une seconde mise au point **fine** (*i.e.* 20x, en règle générale le grossissement utilisé pour l'acquisition). Ces mises au point sont réalisées selon deux niveaux d'exploration :

- $\rightarrow$  dans l'épaisseur du tissu, selon l'axe  $\vec{o}z$ , un nombre donné de plans de mise au point peuvent alors être acquis (Fig. 22A),
- $\rightarrow$  dans le plan ( $\vec{o}$ x,  $\vec{o}$ y) de la coupe histologique, un nombre donné de points aléatoires sont définis, pour lesquels l'instrument va refaire une mise au point, tout comme pour les tuiles<sup>26</sup> les plus proches (une mise au point par couleur dans la Fig. 22B).

Pour le premier niveau de mise au point, un nombre donné de points placés aléatoirement est défini par l'utilisateur (typiquement une dizaine pour une coupe) et appliqué par le logiciel. Puis, une stratégie optimale détermine un nombre de points adapté à l'aire du tissu numérisé (mise au point sur 1 tuile sur 3 par exemple pour un cerveau de souris) pour la mise au point fine, dans le but de gagner du temps. En effet, si l'acquisition globale de chaque tuile dure quelques fractions de secondes, l'acquisition de plusieurs coupes contenant de nombreuses tuiles est longue (Tab. 2).

 $25$  délimitation par contourage (cf. [I.3.1\)](#page-85-0)

<sup>&</sup>lt;sup>26</sup> maillage spatial carré

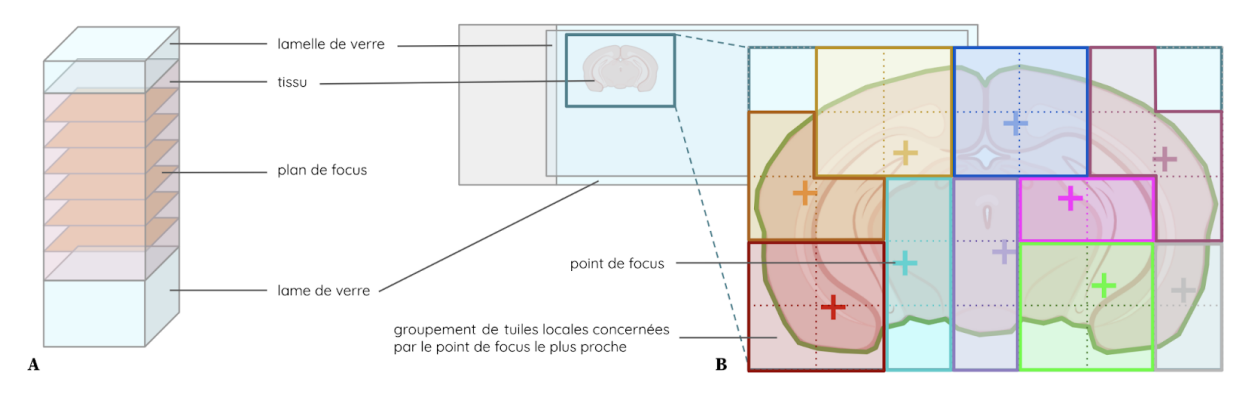

Figure 22 : Outils de mise au point de l'Axio Scan. Z1 sur une coupe coronale de cerveau de souris (réalisé avec l'aide de *BioRender*).

(A) Mise au point selon l'axe  $\vec{o}z$ , avec l'exemple de 6 plans équidistants en profondeur.

(B) Mise au point dans le plan  $(\vec{ox}, \vec{or})$ , avec l'exemple de 10 points aléatoires qui implique 10 zones de mise au point (une par couleur).

Des étapes de post-traitement sont alors appliquées, comme des fonctions de reconstruction (*stitching*) des tuiles acquises dans le plan par *mosaicing* et des différentes acquisitions en profondeur (*z-stacking*). Cela produit ainsi une série d'images 2D reconstruites contenant chacune une coupe de cerveau numérisée (plusieurs coupes de cerveaux par lame et plusieurs lames).

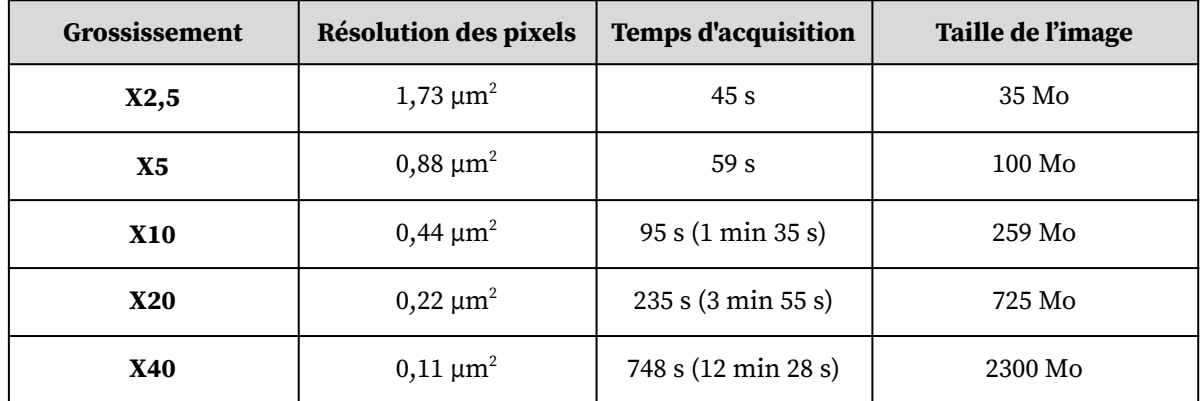

Selon l'objectif utilisé, les images résultantes auront une résolution différente (Tab. 2) :

Tableau 2 : Résolution isotrope des pixels, temps d'acquisition et taille de l'image de sortie pour une coupe de **cerveau de souris marquée au Nissl, numérisée en incidence coronale, en fonction du grossissement** (Hitachi HV F202, ZEISS Axio Scan.Z1, plateforme d'histologie du CEA-MIRCen)**.**

Lors de la numérisation, il s'agit donc de bien choisir le grossissement à utiliser, en fonction des objets biologiques (cellules, agrégats pathologiques, etc.) que l'on souhaite observer dans l'échantillon, du temps d'acquisition et de la taille de l'image de sortie.

# **2.3.d La microscopie à deux photons**

La **microscopie à deux photons** ou **microscopie bi-photonique**, en anglais S*erial Two-Photon Tomography* (STPt) par abus de langage, est une technique d'imagerie optique par **plan** combinant les principes de microscopie à fluorescence et de l'absorption à deux photons. Il s'agit d'un microscope optique puissant (Fig. 23B) comme peut en posséder un scanner à lame, mais la numérisation s'effectue avant la coupe du tissu comme pour le bloc

photo. La technologie bi-photonique permet en fait d'aller observer et numériser plus en profondeur dans le tissu. Elle peut aller jusqu'à environ un millimètre de profondeur (Fig. 23B), mais diffère de la microscopie à fluorescence classique puisque la lumière excitatrice a une fréquence lumineuse plus petite que celle émise. En général, cette excitation se situe dans le proche infrarouge (longueur d'onde allant de 800 nm jusqu'à environ 2500 nm), qui peut également exciter les colorants fluorescents. Cependant, pour chaque excitation, deux photons de lumière infrarouge sont absorbés. L'utilisation de la lumière infrarouge minimise la diffusion dans les tissus. Puisque le processus de fluorescence ne se produit que dans un plan limité où les photons sont concentrés, il y a peu ou pas de signal en arrière-plan. Ces deux effets entraînent une augmentation de la profondeur de pénétration. Cette technique d'imagerie peut donc être une alternative plus avantageuse que la microscopie confocale <sup>27</sup> en raison de sa pénétration plus profonde dans les tissus, de sa détection efficace de la lumière. En d'autres termes, la microscopie bi-photonique permet d'observer l'échantillon en profondeur sans obstruction des autres éléments constitutifs du tissu dans l'épaisseur de l'échantillon, que l'on retrouve en revanche en microscopie par transmission. Cette technique permet de reconstruire facilement le volume 3D du cerveau de souris, avantage commun avec le bloc photo (Fig. 23C). Après avoir numérisé une épaisseur, le tissu correspondant est supprimé par coupe de cette même épaisseur, et le scan reprend ainsi de suite. C'est ce mode de numérisation qui a été utilisé dans la création du *template* anatomique du ABA (Lein et al., 2007; Lau et al., 2008).

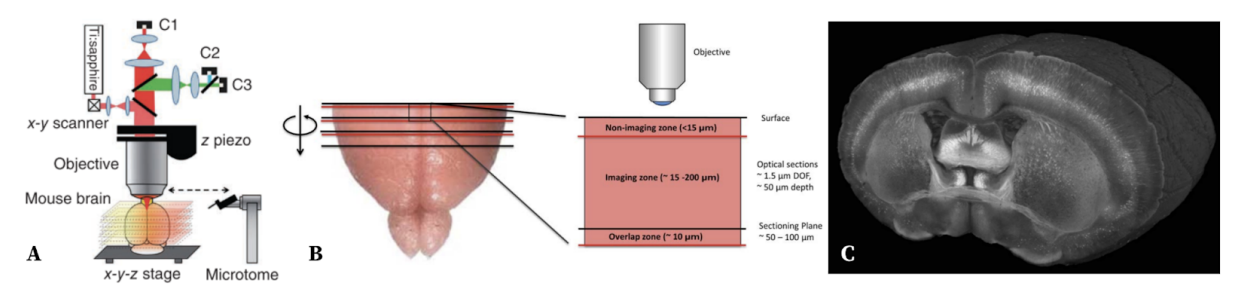

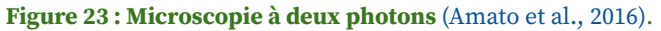

(A) Disposition du microscope optique, de l'échantillon et du microtome pour la STPt.

(B) Profondeur d'observation et de numérisation coronale en STPt sur un demi-cerveau de souris.

(C) Image résultante de la moitié d'un cerveau de souris numérisé en coronal et reconstruit en 3D par STPt.

Après avoir défini différentes caractéristiques importantes de la numérisation d'échantillons et décrit quelques outils qui permettent de générer des images numériques à partir de coupes 2D de cerveaux, nous allons à présent parler d'histologie 3D et de la méthode de numérisation qui lui est associée.

## **2.4 De l'histologie 2D à l'histologie 3D**

Les phénomènes de diffusion et d'absorption de la lumière au sein des échantillons biologiques sont un frein intrinsèque à l'exploration en profondeur d'échantillons épais, et ce malgré l'avènement de techniques d'imagerie telle que la microscopie multiphotonique

 $27$  autre type de microscope optique qui a la propriété de réaliser des images de très faible profondeur de champ (environ 400 nm)

(cf. [I.2.3.c\).](#page-71-0) Pour répondre aux besoins de l'imagerie 3D d'échantillons biologiques à l'échelle cellulaire, la communauté scientifique a récemment remis au jour des protocoles biologiques permettant de rendre les échantillons transparents. Cette technique est appelée la **transparisation** (ou clarification) d'échantillons. On parle alors d'**histologie 3D**, c'est-à-dire lorsque l'échantillon ne subit aucune coupe. Ce nouveau type d'échantillon nécessite un moyen de numérisation adapté, un microscope à feuille de lumière. Les deux prochains paragraphes vont décrire plus en détail cette nouvelle modalité d'imagerie biomédicale.

## **2.4.a La transparisation des tissus biologiques**

C'est en 2013 qu'une équipe de chercheurs américains met au point une technique appelée CLARITY (Chung et al., 2013), qui permet de transpariser des cerveaux de souris. La **transparisation** est un procédé qui permet de rendre translucide un échantillon biologique de petite taille en retirant les lipides par électrolyse (Fig. 24A). Depuis, de nombreux autres protocoles de transparisation ont vu le jour (Silvestri et al., 2016; Molbay et al. 2021).

L'avantage considérable de cette technique réside dans le fait que l'échantillon conserve sa cohérence morphologique spatiale 3D, car aucune coupe n'est effectuée.

De nombreuses équipes de recherche se sont intéressées à cette méthode, et en ont ainsi décrit ses limitations :

- → la faible épaisseur des échantillons qui peuvent être transparisés (jusqu'à un centimètre pour la majeure partie des protocoles) (Murakami et al., 2018),
- ➔ le nombre limité de marqueurs au sein d'un même échantillon : jusqu'à 2 à 3 marqueurs (Silvestri et al., 2016; Renier et al., 2014),
- ➔ le rétrécissement de la taille de l'échantillon dû au protocole biologique de transparisation (Matsumoto et al., 2019),
- ➔ la pénétration du marqueur d'intérêt lente, non-uniforme et atténuée au sein de l'échantillon (Renier et al., 2014; Renier et al., 2016).

Suite à l'intérêt grandissant pour cette nouvelle modalité d'imagerie médicale, les cinq dernières années ont vu une expansion majeure des techniques de transparisation. Une série de protocoles biologiques utilisant des solutions différentes et proposant des optimisations diverses pour éviter les différents artefacts de la technique a alors été développée :

- → optimisation du nombre de marqueurs/anticorps au sein de l'échantillon transparisé, afin de visualiser différents types de cellules (Silvestri et al., 2016; Renier et al., 2014),
- ➔ développement d'un protocole biologique d'expansion de la taille du cerveau pour améliorer la résolution (Murakami et al., 2018; Cho et al., 2018),
- ➔ utilisation de solvants organiques pour mieux transpariser les échantillons, préserver la fluorescence et rendre le protocole plus rapide (Renier et al., 2014; Seo et al., 2016; Kim et al., 2015; Matsumoto et al., 2019).

Des études listant et comparant les différents protocoles de transparisation proposés ont pu être publiées, avec la comparaison pour chaque protocole notamment de : la transmittance au travers des échantillons, la capacité de transparisation, le temps de réalisation, la modification de la taille de l'échantillon, l'intensité de la fluorescence des tissus et la profondeur de numérisation (Silvestri et al., 2016; Wan et al., 2018; Molbay et al., 2021). Notons que la plupart des protocoles de transparisation modifient en effet sa taille. Selon le protocole, il s'agit soit d'une expansion, soit d'une atrophie, souvent considérée comme proportionnelle. Si l'expansion d'échantillons transparisés a été exploitée pour observer plus de détails au sein du cerveau de souris (Murakami et al., 2018; Cho et al., 2018; Matsumoto et al., 2019), cette modification de la taille de l'échantillon a un impact sur leur analyse dès lors que des cerveaux transparisés sont comparés à d'autres cerveaux provenant de différentes modalités d'imagerie biomédicale. Nous reviendrons sur ce point plus loin dans le mémoire (cf. [II.5.4.b\).](#page-135-0)

### **2.4.b La microscopie à feuille de lumière**

La numérisation d'échantillons 3D transparisés s'effectue la plupart du temps en **microscopie fluorescente à feuille de lumière (LSFM)**. Il s'agit d'une modalité de numérisation en **plans** par **transmission**, l'échantillon observé étant transparent. Initialement développé en 2004 au Laboratoire Européen de Biologie Moléculaire (Huisken et al., 2004) à d'autres fins, ce système illumine un plan dans l'échantillon à l'aide d'une feuille de lumière. Celle-ci est obtenue par la mise en forme d'un faisceau laser avec une lentille cylindrique. Les fluorophores situés à l'intérieur de cette nappe de lumière au sein de l'échantillon sont alors excités et émettent de la lumière, collectée par un second objectif (Fig. 24B-D). L'avantage majeur de cet outil de numérisation est qu'il peut numériser des échantillons 3D à haute résolution et de manière quasi-isotrope. Prenons l'exemple du microscope *LaVision<sup>28</sup>* au CEA-SEPIA<sup>29</sup> : celui-ci peut aller jusqu'à 1 × 1 × 4 µm<sup>3</sup> de résolution,  $3 \times 3 \times 4$  µm<sup>3</sup> étant une résolution optimale quasi-isotrope pour effectuer des quantifications dans le cerveau de souris (Renier et al., 2016). À ces résolutions, les données sont souvent acquises par imagettes dans le plan, le résultat se présente sous la forme de *mosaïques* à reconstruire.

Comme pour la transparisation, cette technologie de numérisation a aussi ses limites :

- ➔ la lumière est atténuée dans la profondeur de l'échantillon au moment de sa numérisation (d'Esposito et al., 2015; Seo et al., 2016),
- → la résolution de numérisation dans le plan reste plus faible qu'en histologie conventionnelle (jusqu'à  $1 \times 1 \mu m^2$  contre  $0.2 \times 0.2 \mu m^2$  dans le plan pour l'histologie conventionnelle) (Ecker et al., 2017).

Allant de pair avec le développement des protocoles de transparisation, la création de microscopes à feuille de lumière optimisés, différents et customisés ont vu le jour (Keller et al., 2015; Silvestri et al., 2016; Ecker et al., 2017; Migliori et al., 2018; Matsumoto et al., 2019). Il est tout à fait possible d'utiliser d'autres outils de numérisation comme un microscope

<sup>28</sup> *LaVision BioTec GmbH, Astastraße 14, 33617 Bielefeld, Germany*

<sup>&</sup>lt;sup>29</sup> Service d'Étude des Prions et Infections Atypiques

confocal par exemple (Liebmann et al., 2016), les limites et avantages en seraient alors changés. Il pourrait alors être possible d'observer les tissus avec une meilleure résolution encore, mais cela pourrait engendrer d'autres contraintes.

Il s'agit également de choisir un protocole de transparisation adapté à la technique de numérisation pour maximiser la compatibilité entre les technologies (Richardson et Lichtman, 2015; Silvestri et al., 2016; Matsumoto et al., 2019).

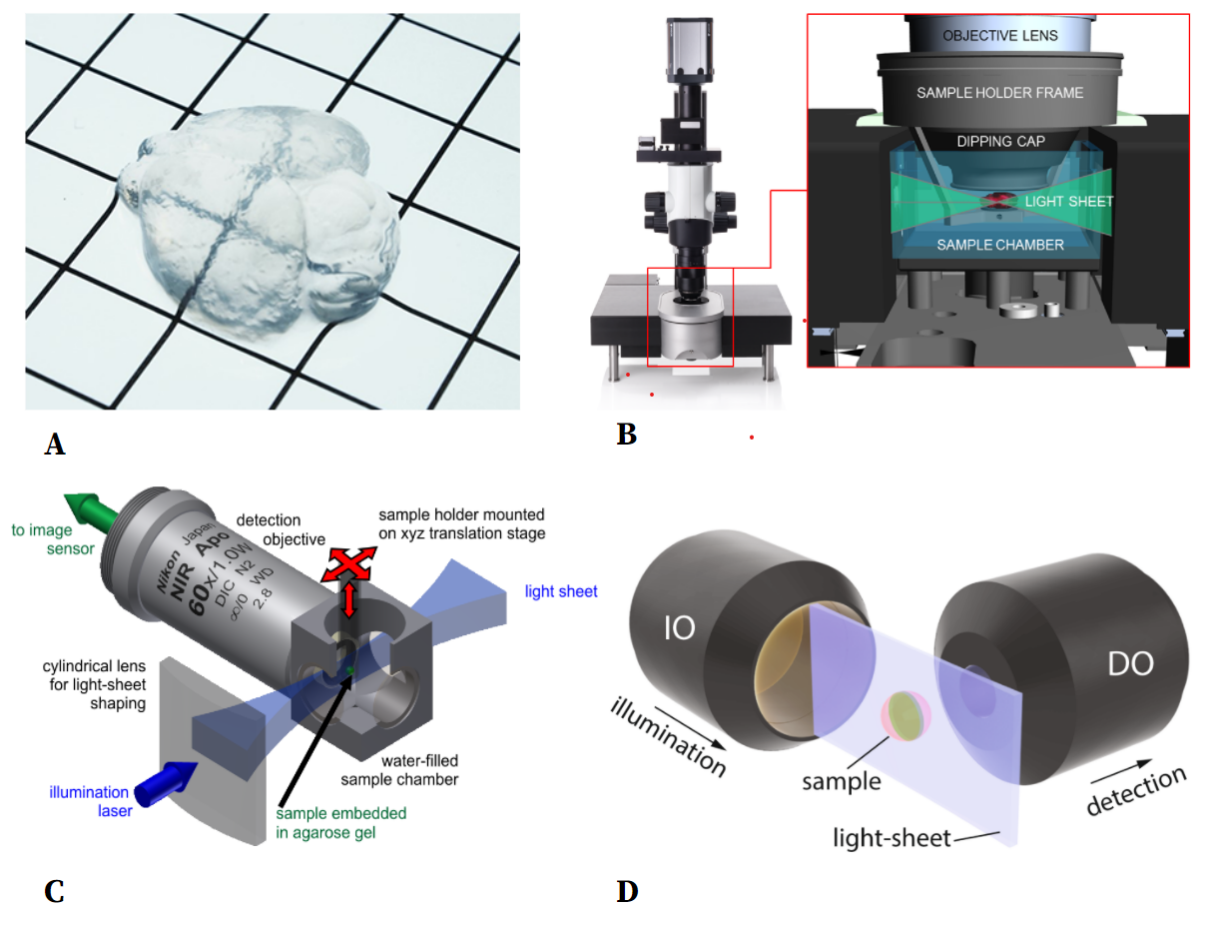

**Figure 24 : Transparisation de cerveau de souris et microscopie à feuille de lumière.** (A) Cerveau de souris transparisé avec le protocole X-CLARITY (*Logos Biosystems* 30 ). (B) Microscope à feuille de lumière (*LaVision*). (C-D) Agrandissement sur la zone de numérisation de l'échantillon par la feuille de lumière (Kafian et al., 2020).

## **2.4.c Application à la maladie d'Alzheimer et perspectives**

Une équipe américaine s'est intéressée à l'étude des lésions caractéristiques de la maladie d'Alzheimer en utilisant un protocole de transparisation et une numérisation de ses échantillons par microscope à feuille de lumière (Liebmann et al., 2016). Cette étude a été menée à la fois chez la souris, mais également sur un échantillon de cerveau humain, afin de pouvoir comparer les deux espèces de manière cohérente en 3D, ce qui n'avait jamais été fait auparavant. Cela grâce à une bonne maîtrise du protocole de transparisation iDISCO (Renier et al., 2014), une maîtrise des outils de numérisation par microscopie à feuille de lumière, des lentilles à très faible distance focale, et un logiciel de traitement adapté aux

<sup>30</sup> *FL 2 & 3 28 Simindaero 327beon-gil, Dongan-gu Anyang-si, Gyeonggi-do 14055 South Korea*

données volumétriques massives clarifiées : *ClearMap* (Renier et al., 2016). Ils ont ainsi pu répondre à des questions ouvertes à l'aide de l'analyse quantitative sur les résultats de marquage des plaques amyloïdes et de la protéine tau au sein du cerveau de souris et du morceau de cerveau humain. Des différences dans le processus d'agrégation entre les différents modèles de souris Alzheimer ont notamment pu être mises en évidence. Des différences dans la conformation des plaques amyloïdes entre l'humain et la souris dans le cas de la maladie d'Alzheimer ont pu confirmer que le protocole iDISCO était bien adapté à la détection des plaques amyloïdes et de la protéine tau, en comparant à des données acquises pour des marqueurs similaires en histologie conventionnelle 2D. Enfin, il a été montré que les plaques amyloïdes s'agrègent principalement autour des vaisseaux sanguins. Ces découvertes ont été rendues possibles grâce à l'analyse de données massives d'imagerie 3D de cerveaux produites par microscopie à feuille de lumière dans des études précliniques sur la maladie Alzheimer. Cette nouvelle modalité semble ainsi propice à l'observation des vaisseaux sanguins au sein du cerveau (Liebmann et al., 2016; Kirst et al., 2020; Todorov et al., 2020). L'outil de traitement d'images *ClearMap* a été adapté afin de pouvoir traiter des données liées au réseau vasculaire cérébral, une version 2.0 en libre accès a été mise à disposition en 2020 (Kirst et al., 2020). L'idée que la clarification couplée à un microscope à feuille de lumière permette de surmonter les limites de l'histologie conventionnelle 2D dans l'étude de cerveaux entiers de souris a été démontrée par une autre équipe danoise plus récemment (Hansen et al., 2020). Ils affirment que cette nouvelle modalité couplée avec des algorithmes de *Deep Learning* serait adaptée pour la quantification des marqueurs histopathologiques dans des modèles de maladies neurodégénératives comme la maladie de Parkinson ou d'Alzheimer, et que des voies pour de potentiels essais thérapeutiques sont maintenant ouvertes.

Une étude publiée en 2016 (Silvestri et al., 2016) liste les dix paramètres-clés qui conditionnent le succès et la fiabilité de cette modalité d'imagerie : la validation de la méthode, l'âge des tissus que l'on souhaite transpariser, la taille de l'échantillon, le temps total du protocole, l'équipement et le matériel nécessaires à la réalisation du protocole de transparisation et de numérisation, la résolution du LSFM, l'animal ainsi que sa lignée, le nombre d'anticorps/marqueurs que l'on souhaite utiliser, et enfin évidemment, le coût. Cette modalité d'imagerie émergente offre donc un apport conséquent pour l'imagerie des tissus par transmission, mais reste pour l'instant limitée par des contraintes notamment sur la taille des échantillons qu'il est possible de numériser, et sur le manque de résolution pour visualiser de petites structures (Ecker et al., 2017). Certains chercheurs ont montré qu'il était toutefois possible, en poussant les limites de leurs protocoles et dans des conditions particulières, de transpariser des organismes entiers tels qu'une souris entière (Ertürk et al., 2016; Pan et al., 2016). Ces dix dernières années ont vu un engouement grandissant de la communauté scientifique autour de ces nouvelles technologies, mais les résultats obtenus n'ont pas encore permis de supplanter l'histologie conventionnelle, et leur mise en pratique en routine dans les laboratoires reste encore à faire. La transparisation opérant des modifications biologiques conséquentes sur l'échantillon, certains chercheurs affirment qu'il y a encore aujourd'hui un manque de quantification de la perte de l'intégrité moléculaire du tissu (Seo et al., 2016).

Après avoir vu les différentes méthodes de numérisation pour l'histologie 2D et 3D, nous allons à présent développer succinctement le principe de l'IRM anatomique.

#### **2.4.d L'imagerie par résonance magnétique anatomique et CEST**

L'**IRM** anatomique est une modalité d'imagerie biomédicale qui se base sur la détection de **réactions physico-chimiques** au sein des tissus provoquées par deux champs magnétiques. Le corps humain étant composé principalement d'eau (plus de 60% chez l'adulte moyen), cette molécule organique représente donc un composant d'intérêt pour pouvoir imager le corps humain. Une IRM est un aimant permanent à champ magnétique élevé (de l'ordre de 1.5 à 3 Tesla (T) en routine clinique). Or, les atomes d'hydrogène, présents dans la molécule d'eau, se comportent comme des minuscules aimants. En effet, sans champ magnétique particulier (celui du noyau terrestre est d'environ 47 µT et considéré comme négligeable ici), ces atomes, individuellement caractérisés par leur spin<sup>31</sup>, sont orientés aléatoirement dans le corps. Lorsque ce corps est placé dans le champ magnétique permanent  $\bm{\mathsf{B}}_{_{\bm{0}}}$  de la machine IRM, les protons des atomes d'hydrogène du corps → sont stimulés simultanément, ce qui a pour effet d'orienter les moments magnétiques des atomes d'hydrogène dans la même direction que  $\bar{B_{_0}}$ , dans un état stable : vers le haut ou vers → le bas. Cette étape est appelée la **magnétisation**. Ce mouvement s'effectue à une pulsation *ω<sup>0</sup>* . On peut l'assimiler au mouvement d'une toupie autour de son axe, et il vérifie la relation dite de Larmor :

$$
\omega_0 = \gamma_g \, B_0 \, \text{a.s.}
$$

en notant  $B_0 = ||\vec{B_0}||$ .  $\gamma_g$  est une constante spécifique du noyau appelée constante gyromagnétique, rapport entre le moment magnétique et le moment cinétique d'une particule. Par exemple, *γ<sup>g</sup>* = 2.675.10 <sup>8</sup> rd/s/T pour le noyau d'hydrogène. *B<sup>0</sup>* est déterminé en fonction de la différence d'énergie entre deux spins :

$$
\Delta E = \frac{\gamma_g h B_0}{2\pi!} \mathbf{a}_{2.7}
$$

*h* est la constante de Planck, avec *h* = 6,62607004 × 10<sup>-34</sup> m<sup>2</sup>.kg.s<sup>-1</sup>.

Une fois cette première étape accomplie, les atomes sont mis en résonance en leur faisant subir une excitation par un autre champ magnétique  $B_1^{\phantom{\dag}}$  (radiofréquence). Cette seconde → étape est appelée l'**excitation**. Puis, cette stimulation est stoppée, les atomes d'hydrogène reviennent à leur état d'équilibre dans le champ magnétique principal  $\overline{\tiny B}_{_{0}}$  et restituent alors → de l'énergie dont l'intensité est mesurée et analysée. Cette étape s'appelle la **relaxation**. Comme tous les tissus ne contiennent pas la même quantité d'atomes d'hydrogène (os, tissu adipeux, muscle, sang, etc.), le niveau d'énergie restitué diffèrera selon la composition tissulaire, ce qui va permettre d'observer un contraste et d'attribuer un niveau de gris pour

<sup>&</sup>lt;sup>31</sup> caractéristique quantique d'un atome liée à ses propriétés de rotation et d'orientation (tel un vecteur passant par le centre d'une boule qui représenterait l'atome)

chaque niveau d'énergie restitué et générer ainsi une image numérique de l'intérieur du corps (Fig. 25).

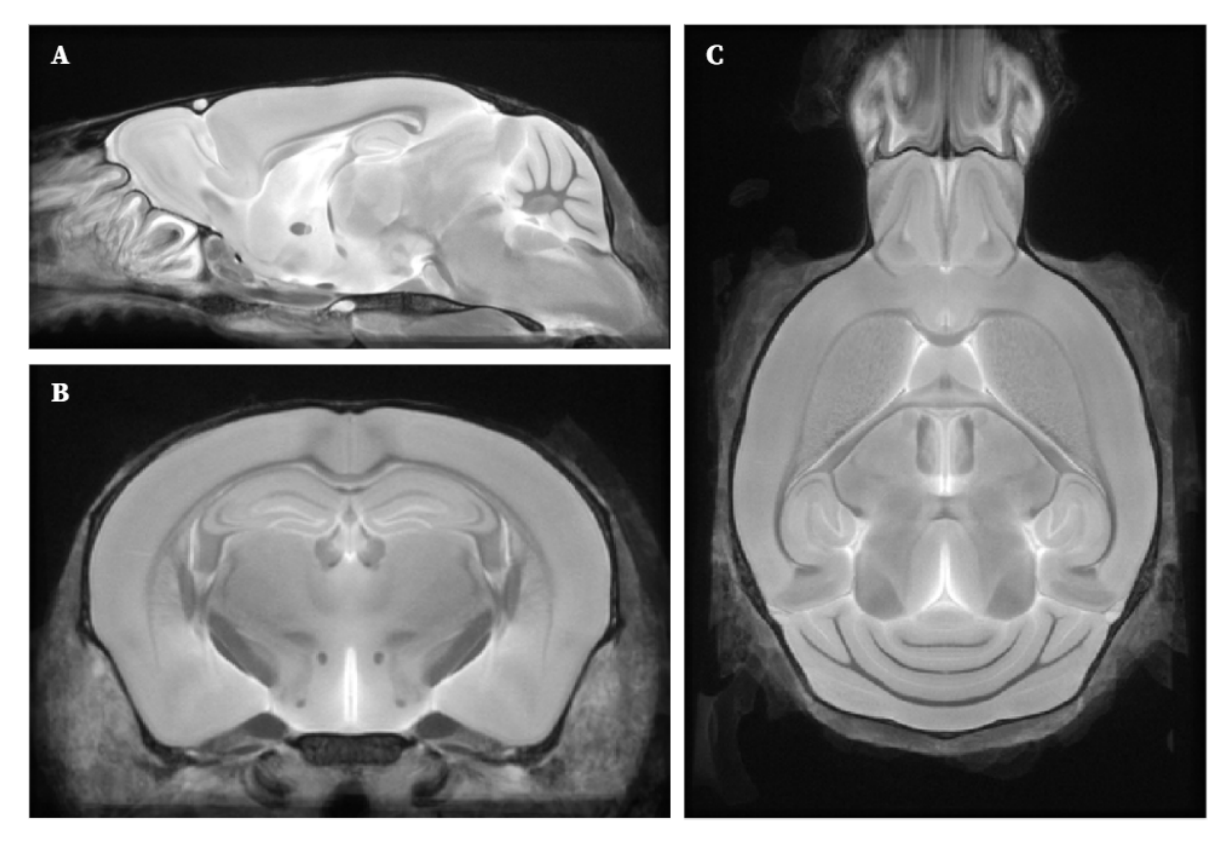

Figure 25 : IRM anatomique du cerveau de souris en 3D présenté dans les trois incidences conventionnelles : (A) sagittal ; (B) coronal ; (C) axial (Dorr et al., 2008).

Une machine IRM capture des images 2D, la succession de tranches forment une image 3D, souvent reconstruite en temps réel compte tenu du faible temps d'acquisition des images (de l'ordre de quelques minutes).

Plus de détails sur le principe de l'IRM sont disponibles dans les revues suivantes : Katti et al., 2011; Bushong et Clarke, 2013; Brown et al., 2014; Grover et al., 2015.

L'imagerie *Chemical Exchange Saturation Transfer* **(CEST)** repose sur le principe de transfert d'aimantation par échange chimique. Celle-ci est basée sur une approche par contraste IRM relativement récente dans laquelle les protons de la molécule d'intérêt sont sélectivement saturés par une irradiation radiofréquence afin qu'ils soient transférés aux molécules d'eau (Van Zijl et al., 2011). Cela se traduit sur le spectre RMN par une diminution de l'intensité du signal de l'eau. Les effets de cette saturation en fréquence peuvent être identifiés grâce au tracé de l'intensité du signal IRM de l'eau en présence d'une saturation à une fréquence spécifique ( $S_{sat}$ ) normalisée par le signal IRM de l'eau en absence de saturation  $(S_0)$ . L'atténuation totale du signal à l'offset 0 ppm correspondant à une irradiation directe de l'eau. Cette saturation directe peut interférer avec la détection des effets CEST. Une analyse de l'asymétrie du rapport de transfert d'aimantation (MTRasym) est réalisée pour éliminer la saturation directe de l'eau et détecter uniquement l'échange chimique provoqué. La quantification de l'échange chimique est donc obtenue en réalisant la différence entre le signal IRM de l'eau à un *offset* négatif caractéristique et son symétrique

par rapport à l'*offset* 0 ppm (*offset* positif). Cela va générer un contraste indirect dans l'image IRM-CEST résultante, représentant les concentrations de la molécule d'intérêt étudiée.

#### *Conclusion*

*Diverses modalités d'imagerie biomédicale existent et permettent d'imager le cerveau de souris de différentes manières, avec des propriétés distinctes. Dans ce chapitre, nous avons vu plus particulièrement l'histologie conventionnelle et sa numérisation, la transparisation et sa numérisation, ainsi que l'IRM anatomique et l'imagerie CEST. Les données qui vont être utilisées* par la suite dans ce mémoire de thèse ont été acquises avec les modalités présentées dans ce chapitre. *L'histologie conventionnelle reste la plus utilisée pour effectuer des études quantitatives sur le cerveau de souris, il était donc important de souligner toutes les étapes que subit l'échantillon avant d'être analysé par ordinateur.*

# **Chapitre 3 La segmentation de coupes de cerveaux par atlas numérique**

#### *Introduction*

*L'analyse d'images cérébrales issues de diverses modalités représente un enjeu majeur aujourd'hui pour la communauté scientifique. En recherche préclinique, deux types d'analyse sont souvent effectuées sur des images de cerveaux : la détection et la segmentation des objets biologiques étudiés au sein de l'image, et la cartographie de ces images sous la forme de régions anatomiques, aussi appelée segmentation par atlas. Le plus souvent, ces deux analyses sont menées conjointement, elles permettent par exemple de réaliser un comptage cellulaire dans chaque région du cerveau étudié. Dans ce mémoire de thèse, nous n'allons aborder que la deuxième partie de cette analyse : le découpage en régions des cerveaux de souris, appelé aussi segmentation d'images cérébrales par atlas numérique. Si ces tâches peuvent être réalisées manuellement, nous allons dans ce chapitre aborder les techniques de traitement d'images automatiques existantes permettant de réaliser cette segmentation par atlas.*

## <span id="page-85-0"></span>**3.1 Principe de la segmentation par atlas**

Segmenter par atlas des données de cerveaux de souris en recherche préclinique est une tâche complexe et représente un enjeu considérable encore aujourd'hui pour étudier le cerveau sain mais également pathologique, et c'est ce que nous allons voir dans les paragraphes suivants.

#### **3.1.a Contexte**

Localiser de manière précise et automatique des objets d'intérêt au sein d'un cerveau représente un défi majeur dans l'analyse et l'interprétation de données cérébrales issues de différentes modalités d'imagerie biomédicale, plus particulièrement en recherche préclinique. Ceci est d'autant plus vrai au regard des données massives de cerveaux produites par la microscopie optique à haute résolution (Milligan et al., 2019). En effet, que ce soit pour la détection des cellules d'intérêt, tout comme pour leur localisation précise au sein d'un atlas, ces tâches sont opérées de manière manuelle la plupart du temps. Or, il s'agit de tâches extrêmement complexes et longues à réaliser, nécessitant une connaissance de l'anatomie du cerveau du modèle étudié. La communauté scientifique s'accorde donc à dire qu'elles doivent être réalisées de manière automatique par des algorithmes, afin d'éviter leur subjectivité, leur non-reproductibilité, et de les rendre exploitables en un temps raisonnable (Vandenberghe et al., 2016; Niedworok et al., 2016; Renier et al., 2016; Xiong et al., 2018; Milligan et al., 2019; Song et al., 2020). Différentes méthodes ont pu être proposées, plus particulièrement au cours des dernières décennies (Mazziotta et al., 1995; Toga et Mazziotta, 2001).

#### **3.1.b Processus de segmentation**

En traitement d'images, la **segmentation** a pour but de simplifier ou changer la représentation d'une image en une donnée plus significative et simple à analyser. Elle correspond au regroupement de pixels en classes selon un critère donné. Le critère auquel nous nous intéressons ici est un découpage en régions anatomiques à l'échelle du cerveau entier, avec une ontologie donnée. La **segmentation par atlas** consiste donc à délimiter les régions d'une image expérimentale donnée au moyen d'un découpage prédéfini appelé atlas, en effectuant un **recalage** entre la donnée d'atlas et la donnée que l'on veut analyser (Fig. 26). Ainsi, chaque pixel segmenté appartient à une classe appelée **région**, qui elle-même est délimitée par des **contours** englobant un certain nombre de pixels, l'ensemble de ces contours formant une **cartographie des régions anatomiques** du cerveau.

Un grand nombre de techniques et d'algorithmes existent pour opérer des segmentations, d'objets biologiques d'intérêt. Citons la plus basique d'entre elles qui est le seuillage $^{\rm 32}$  (Sahoo et al. 1988). Mais il existe bien d'autres techniques plus complexes, notamment en *Machine Learning* et plus particulièrement en *Deep Learning*. Citons l'un des algorithmes *Deep Learning* les plus connus : *U-Net* (Ronneberger et al., 2015). De nombreux algorithmes ont été développés dans la segmentation de structures anatomiques d'intérêt, principalement dans le contexte de la détection de tumeurs (Roux et al., 2013; Irshad et al., 2014). Chaque pixel de l'image devient donc référencé par sa classe d'appartenance (marqueur spécifique par exemple). La visualisation de ces résultats peut prendre différentes formes : des centres de gravité des cellules, des cartes de chaleur (*heatmap*) qui décrivent la densité des entités d'une classe donnée, des contours délimitant chaque éléments d'une classe identifiée, ou des boîtes englobantes (*bounding box*) par exemple (Fig. 26).

Ce projet de recherche vise à cartographier des images cérébrales de souris issues de différentes modalités. On distingue donc ici *segmentation d'objets d'intérêt* de *segmentation par atlas.* La segmentation par atlas utilise une délimitation prédéfinie de l'organe en régions appelée atlas (cf. [I.1.4.b\)](#page-47-0) et le but est de la superposer à l'image à analyser, dans la même géométrie. Ainsi, chaque pixel contenu dans l'image est décrit par sa **classe** (segmentation des objets d'intérêt) et appartient à une **région** (segmentation par atlas), décrite par le *label* de l'atlas qui lui est superposé. Généralement, ces deux analyses sont complémentaires puisqu'elles permettent de produire des données quantitatives localisées : un nombre de cellules détectées par région typiquement. Nous ne nous intéressons ici qu'à la partie segmentation par atlas.

Pour qu'une image d'atlas puisse être superposée sur une donnée expérimentale, toutes deux doivent avoir la même géométrie. En d'autres termes, il faut que les deux images soient recalées entre elles. Le **recalage** est une technique de traitement d'images qui permet de transformer la géométrie d'une image pour la faire correspondre à une autre, ceci afin de pouvoir comparer ou combiner leurs informations respectives (cf. [I.3.2\)](#page-91-0). Cet outil mathématique basé sur les transformations matricielles, est celui utilisé dans ce projet de recherche afin d'opérer une segmentation par atlas des données biologiques à analyser.

<sup>&</sup>lt;sup>32</sup> attribue un niveau de gris donné au-dessus ou au-dessous d'une certaine valeur d'intensité d'une image, appelé seuil

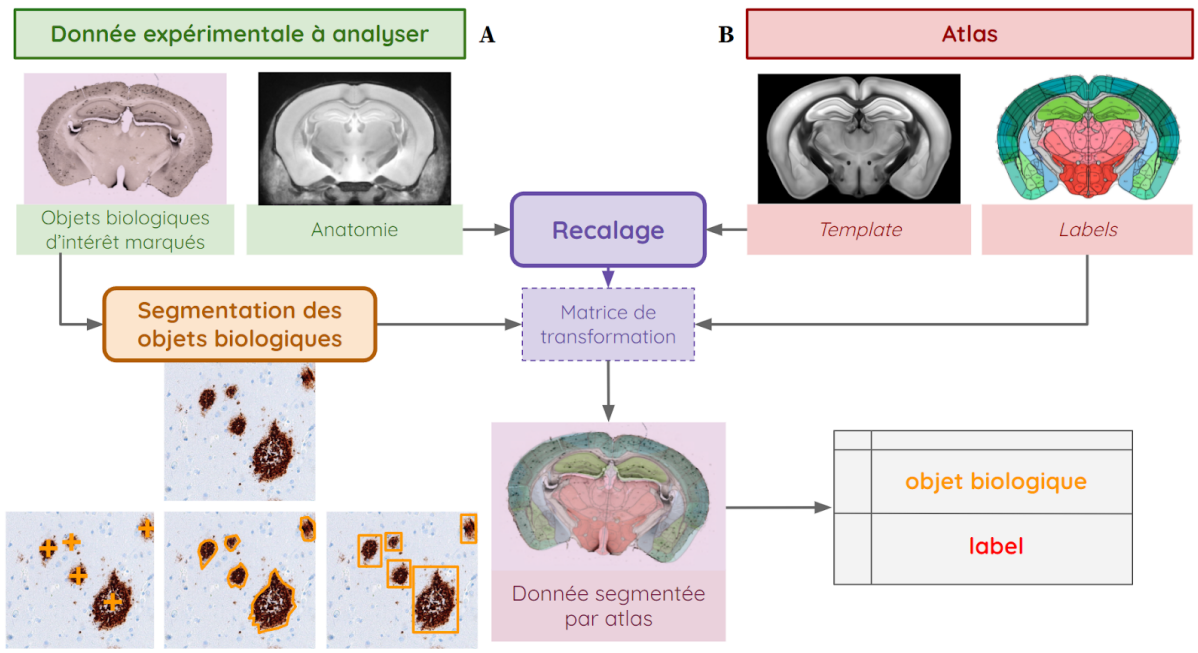

centres de gravité contours boîtes englobantes

Figure 26 : Processus de segmentation par atlas de coupes de cerveaux de souris par recalage d'images, sur **lesquelles une segmentation des objets biologiques d'intérêt a été effectuée.**

(A) BAM-10 et IRM anatomique *post mortem* (plateforme histologique et IRM du CEA-MIRCen). (B) STPt et *labels* (*Allen Brain Institute*).

Remarque : Seules les données anatomiques ou présentant une information anatomique suffisante peuvent être exploitées pour réaliser ce processus de recalage. Les données à analyser peuvent être combinées à l'information anatomique (contre-coloration, utilisation de plusieurs fluorochromes). Lorsqu'elles sont séparables, des pré-traitements peuvent être appliqués aux données anatomiques indépendamment de la donnée d'origine à analyser afin d'améliorer l'estimation du recalage. Les données anatomiques sont parfois produites exclusivement pour faciliter l'analyse régionalisée de données spécifiques (types cellulaires, agrégats pathologiques). Dans ce cadre, elles ne sont que des données intermédiaires qui vont servir à faire correspondre l'atlas à la donnée expérimentale à analyser (Fig. 26).

Nous allons donc nous concentrer dans ce mémoire sur le recalage de données anatomiques entre elles. Mais avant cela, nous allons tout d'abord énoncer succinctement les différents artefacts présents dans les images auxquels le recalage va devoir être robuste pour pouvoir faire correspondre des données d'anatomie déformées entre elles.

#### **3.1.c Les artefacts de coupe et liés à l'acquisition**

Dans ce paragraphe, nous allons décrire brièvement les artefacts de coupe et de numérisation que l'on peut observer sur des données d'histologie après avoir scanné des lames, sur des données de transparisation après avoir été numérisées au LSFM, et sur des données d'IRM. En traitement d'images, un artefact lié à l'acquisition est un élément indésirable ou défectueux qui est présent sur une image. Par abus de langage, un artefact lié au processus de coupe désigne également les différentes distorsions qui ont déformé le tissu en amont de sa numérisation en imagerie biomédicale.

Présentons tout d'abord brièvement les **artefacts de coupe**, présents principalement en histologie conventionnelle. Lorsque les tissus sont coupés, marqués, stockés, déplacés, manipulés, ils subissent des contraintes mécaniques et chimiques qui vont générer des artefacts :

- ➔ **repliement** du tissu, **déchirement** du tissu, tissu **manquant**, tissu **mal placé**,
- ➔ **bulles d'air**,
- ➔ **marquage irrégulier, non-spécifique** (marquage d'éléments biologiques non souhaités), **surmarquage**.

Des exemples d'images ou imagettes <sup>33</sup> présentant des artefacts sur des coupes sont proposés en Figure 27.

<sup>33</sup> extrait d'une image

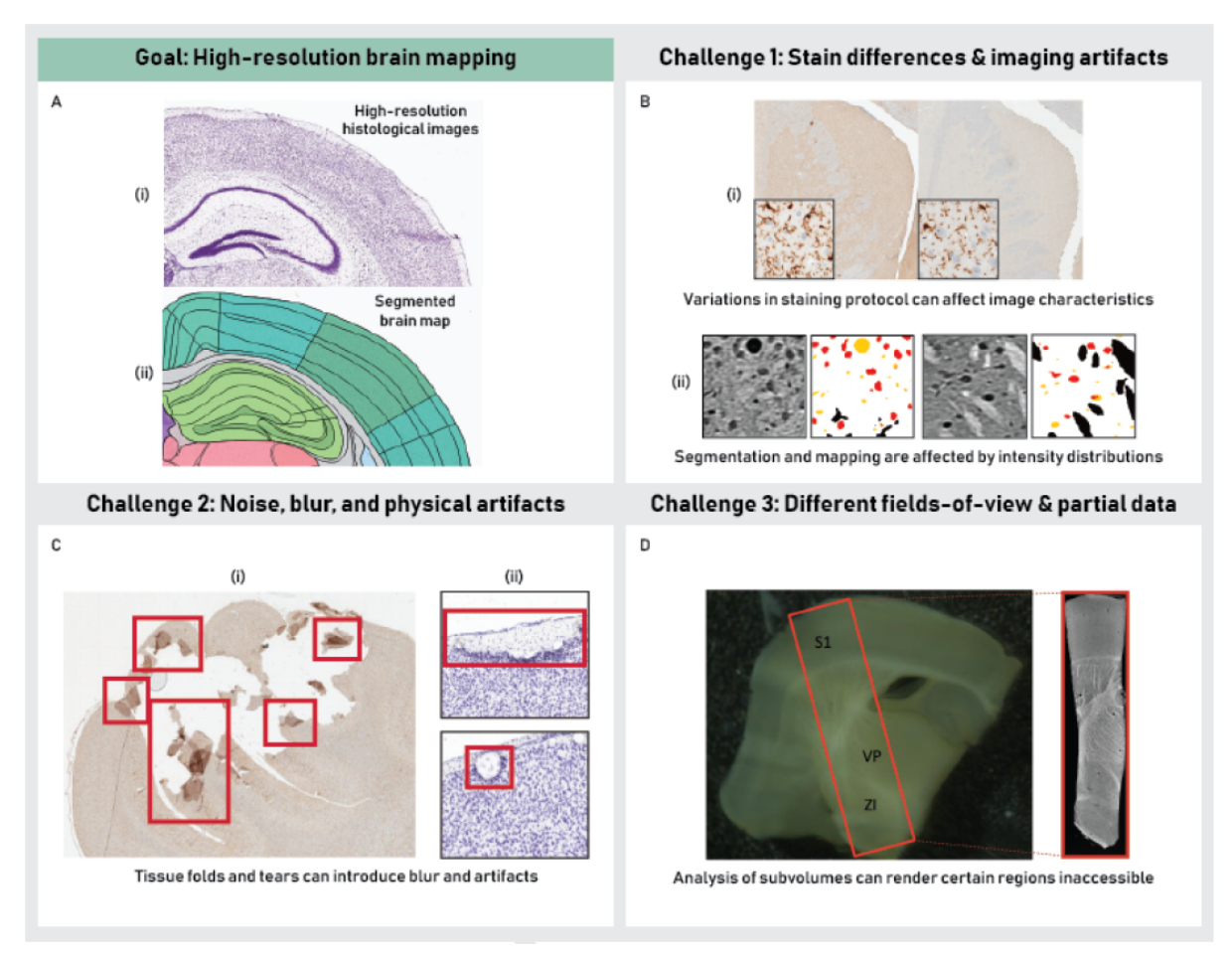

**Figure 27 : Aperçu de plusieurs défis rencontrés dans la cartographie cérébrale à haute résolution** (Milligan et al., 2019)**.**

(A) L'objectif global est de générer des cartes anatomiques du cerveau à partir de données histologiques à haute résolution.

(B) (i) Deux sections de cerveau de porc provenant de la même étude, montrant des différences d'intensité de coloration dues à des variations de protocole. (ii) Les images du cerveau de la souris démontrent la sensibilité des algorithmes de segmentation aux changements de protocole dans les distributions d'intensité des images.

(C) La présence de plis et de déchirures dans les échantillons de tissus peut introduire des artefacts indésirables dans les échantillons de (i) cerveau de porc et (ii) de souris.

(D) Les données d'histologie analysées proviennent la majeure partie du temps de sous-volumes ou de coupes du cerveau et dans ces cas, toutes les régions du cerveau ne peuvent pas être incluses dans les échantillons étudiés.

Des **artefacts liés à l'acquisition** peuvent apparaître, en microscopie optique, notamment par microscopie à feuille de lumière sur des échantillons transparisés, mais aussi en IRM :

- ➔ **aberrations chromatiques** (Juskaitis et Wilson, 1999) **et optiques** (Goodwin, 2007), propres à la microscopie (aberration chromatique axiale ou latérale, distorsion en barillet, en coussinet ou en moustache),
- ➔ **obstruction de l'illumination** de l'échantillon par transmission, dû au contenu des couches inférieures de l'échantillon ou à des aspérités, plus particulièrement en bordure de l'échantillon au LSFM, par où la lumière pénètre, qui crée un artefact sous la forme de stries,
- ➔ **mise au point en dehors de la zone d'observation des tissus**, qui se traduit par une image floue, une zone de netteté limitée à la zone de convergence du laser en LSFM, effet de flou autour,
- ➔ **gradient d'intensité** dû à une illumination non uniforme de l'échantillon, notamment en illumination latérale par les deux lasers du LSFM, mais aussi plus particulièrement en IRM avec le placement et les propriétés de l'antenne de surface utilisée pour acquérir le signal,
- ➔ **mouvements**, **vibrations** lors de l'acquisition, qui peuvent se traduire par des effets de flou ou de dédoublement des contours de l'échantillon lors de temps d'acquisition longs.

Des exemples d'images ou imagettes présentant des artefacts de numérisation sont proposés en Figure 28.

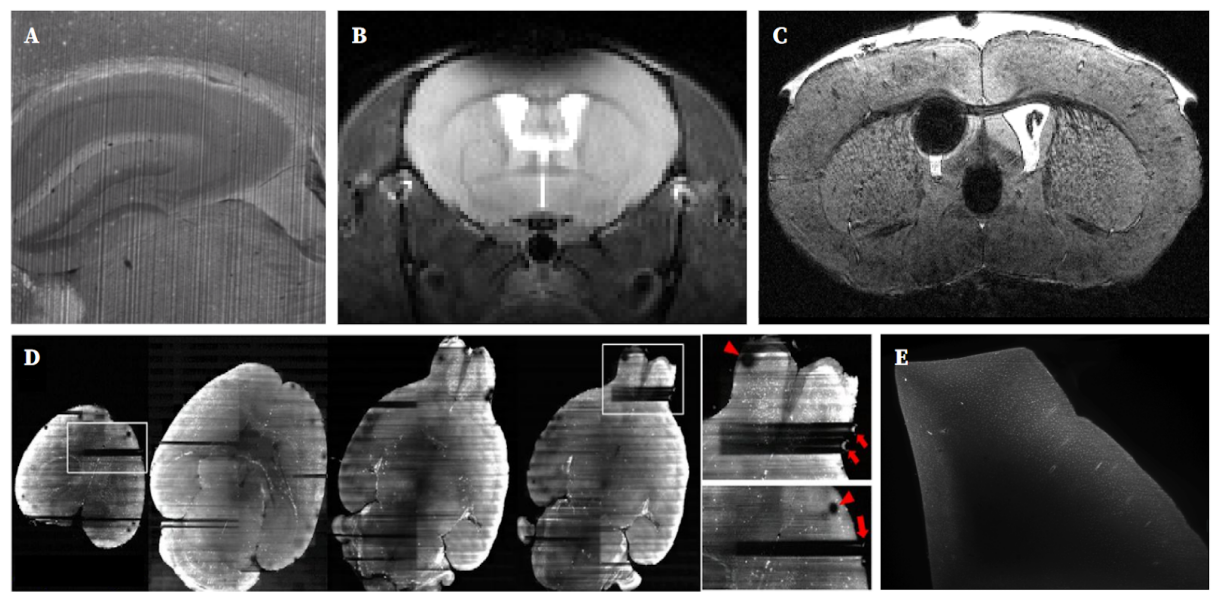

**Figure 28 : Aperçus de différentes aberrations optiques sur des cerveaux de souris.**

(A) Obstruction en bordure de l'échantillon acquis au LSFM, apparition d'artefacts de stries (École polytechnique fédérale de Lausanne).

(B) Artefact de biais d'intensité en haut de l'échantillon dû aux propriétés et au placement d'une antenne de surface circulaire en IRM (CEA-MIRCen).

(C) Bulle d'air dans les tissus en IRM (CEA-MIRCen).

(D) Obstruction en bordure de l'échantillon au LSFM, apparition de d'artefact de stries et zones sombres (Müllenbroich et al., 2018).

(E) Artefact de biais d'intensité au LSFM, dû à la différence de capacité de transparisation entre les protocoles (plateforme LSFM du CEA-SEPIA).

Ces artefacts vont affecter les différentes procédures de traitement d'images que nous allons aborder dans la suite de ce mémoire. C'est pour cette raison qu'il faut en tenir compte, choisir et développer des méthodes qui y soient robustes.

Des travaux de recherche se sont focalisés sur la détection et la prise en compte de tels artefacts en traitement d'image, afin de proposer des méthodes plus robustes. Citons notamment cette équipe américaine (Agarwal et al., 2016) qui a proposé un algorithme de détection des artefacts et plus particulièrement les régions endommagées (artefacts de coupe) dans des coupes histologiques de cerveaux de souris (Fig. 29). Cet algorithme se base notamment sur l'identification d'asymétries axiales par rapport au plan inter-hémisphérique, par calcul de triangulation de Delaunay et vertex de Voronoï. L'idée est qu'en délimitant des zones qualifiées d'artefacts, il sera possible de diminuer drastiquement leur contribution voir de les exclure de l'analyse dans l'application de procédés de traitement d'images, tels que le recalage par exemple, et ainsi d'obtenir des méthodes génériques et plus robustes à ces déformations.

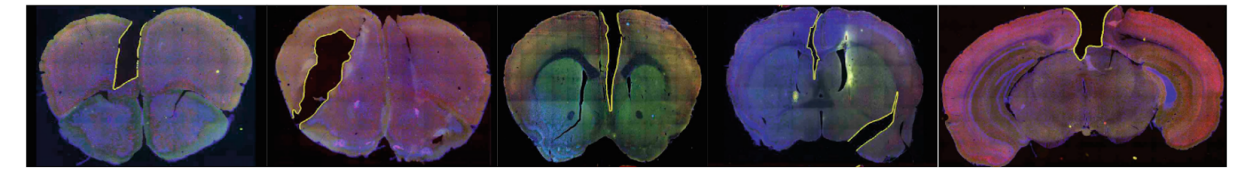

**Figure 29 : Détection et délimitation d'artefacts de coupe contourés en jaune (tissu manquant, déchirements du tissus)** (Agarwal et al., 2017)**.**

Après avoir vu le principe de segmentation par atlas ainsi que les différents artefacts qui peuvent l'influencer, nous allons à présent décrire le procédé mathématique de recalage d'images.

# <span id="page-91-0"></span>**3.2 Le recalage d'images**

### **3.2.a Définition**

La mise en correspondance de deux images, appelé **recalage** de deux images, est un procédé mathématique qui fait appel à trois grands principes :

- ➔ un **espace de transformation** *T*, ensemble de transformations géométriques d'une image de type translation, rotation, etc., pour lequel un nombre et une diversité de degrés de liberté variables existent,
- ➔ une **mesure de similarité** *S*, qui permet de quantifier les analogies entre deux données superposées,
- → un **algorithme d'optimisation**, c'est-à-dire qui cherche à modéliser, analyser et à résoudre un problème (ici d'optimisation de recouvrement) en minimisant ou maximisant une fonction sur un ensemble.

Le recalage **trouve** une **transformation** géométrique *T* qui résulte du **meilleur alignement** de l'ensemble des points physiquement homologues des deux images *I* et *J*.

$$
\widehat{T} = \underset{T \in \mathbb{T}}{Argmax(S(I, J; T))} \text{ (3.8)}
$$

Il s'agit donc dans un premier temps d'identifier les solutions les plus adaptées de l'état de l'art pour ces trois procédés.

#### **3.2.b Espaces et types de transformation**

Considérons un repère spatial orthonormé 3D ( $\vec{ox}$ ,  $\vec{ox}$ ,  $\vec{ox}$ ), avec  $O(0,0,0)$  le point d'origine situé en haut à gauche du repère. Dans cette partie, nous allons décrire les différentes transformations appliquées par le recalage, en 2D et en 3D.

Soient *I<sup>r</sup>* et *I<sup>t</sup>* deux images que l'on souhaite recaler entre elles. L'une des images est fixe et servira de **référence** (*Ir*), et l'autre, appelée **test** (*It*), va être déformée pour qu'elle corresponde à l'image de référence.

Soit *P* un point de coordonnées 3D  $(x y z)$  de  $I<sub>r</sub>$ . Le point *P'* de coordonnées 3D  $(x<sup>t</sup> y<sup>t</sup> z<sup>t</sup>)$  de  $I<sub>t</sub>$  correspondant à un point équivalent à *P* après recalage de  $I<sub>t</sub>$  vers  $I<sub>r</sub>$  et est égal au produit matriciel de *M*, matrice de transformation inversible, par les coordonnées de *P* (Eq. 3.9), tel que :

$$
\begin{pmatrix} x' \\ y' \\ z' \\ 1 \end{pmatrix} = M_{3D}^{-1} \cdot \begin{pmatrix} x \\ y \\ z \\ 1 \end{pmatrix}
$$
 (3.9)

avec *M* matrice carrée de dimension  $n + 1$ , *n* étant la dimension des images considérées : ici 3D donc  $dim(I_r) = dim(I_t) = dim(M) - 1 = 3$ .

Pour des images 2D, cela donne :

$$
\begin{pmatrix} x' \\ y' \\ 1 \end{pmatrix} = M_{2D}^{-1} \cdot \begin{pmatrix} x \\ y \\ 1 \end{pmatrix}_{\textbf{(3.10)}}
$$

Le calcul de la matrice de transformation *Mdim* dépend de l'espace et du type de recalage choisi. Il existe deux familles de recalage : le recalage **linéaire** et le recalage **non-linéaire.**

Le recalage **linéaire** comprend deux types de transformations :

- ➔ les transformations **rigides**, qui se composent de deux transformations linéaires :
	- ◆ une **translation** dans les deux directions  $(x_{trans}, y_{trans})$  en 2D (Eq. 3.11) et dans les trois directions (*xtrans*, *ytrans*, *ztrans*) en 3D (Eq. 3.12) :

$$
M_{2\text{Dtrans}} = \begin{pmatrix} 1 & 0 & x_{trans} \\ 0 & 1 & y_{trans} \\ 0 & 0 & 1 \end{pmatrix} \qquad M_{3\text{Dtrans}} = \begin{pmatrix} 1 & 0 & 0 & x_{trans} \\ 0 & 1 & 0 & y_{trans} \\ 0 & 0 & 1 & z_{trans} \\ 0 & 0 & 0 & 1 \end{pmatrix}
$$

**(3.11)** et **(3.12)**

 $\blacklozenge$  une **rotation** selon l'angle  $\rho$  dans le plan ( $\vec{ox}$ ,  $\vec{ov}$ ) en 2D (Eq. 3.13) et selon les angles  $\varphi$ ,  $\theta$  et  $\rho$  en 3D (Fig. 35) dans les plans ( $\vec{or}$ ,  $\vec{ox}$ ,  $\vec{ox}$ ,  $\vec{ox}$ ) et ( $\vec{ox}$ ,  $\vec{ox}$ ) respectivement (Eq. 3.14).

$$
M_{2Drot} = \begin{pmatrix} \cos(\rho) & -\sin(\rho) & 0\\ \sin(\rho) & \cos(\rho) & 0\\ 0 & 0 & 1 \end{pmatrix}
$$
 (3.13)

$$
M_{3Drot} = \begin{pmatrix} \cos(\varphi) \cos(\rho) & -\cos(\varphi) \sin(\rho) & \sin(\varphi) & 0 \\ \sin(\theta) \sin(\varphi) \cos(\rho) + \cos(\theta) \sin(\rho) & -\sin(\theta) \sin(\varphi) \sin(\rho) + \cos(\theta) \cos(\rho) & -\sin(\theta) \cos(\varphi) & 0 \\ -\cos(\theta) \sin(\varphi) \cos(\rho) + \sin(\theta) \sin(\rho) & \cos(\theta) \sin(\varphi) \sin(\rho) + \sin(\theta) \cos(\rho) & \cos(\theta) \cos(\varphi) & 0 \\ 0 & 0 & 1 \end{pmatrix}
$$
(3.14)

Le recalage est souvent un processus itératif qui optimise séquentiellement translation puis rotation dans le cas rigide, ce qui donne la matrice  $M_{RIG}$  de transformation pour un recalage rigide en 2D (Eq. 3.15) et en 3D (Eq. 3.16) :

$$
M_{2\text{D}\text{RIG}} = \begin{pmatrix} \cos(\rho) & -\sin(\rho) & x_{trans} \\ \sin(\rho) & \cos(\rho) & y_{trans} \\ 0 & 0 & 1 \end{pmatrix}_{\text{(3.15)}}
$$

 $M_{3DRIG} = \begin{pmatrix} \cos(\varphi) & \cos(\rho) & -\cos(\varphi) & \sin(\rho) & \sin(\varphi) \\ \sin(\theta) & \sin(\varphi) & \cos(\rho) + \cos(\theta) & \sin(\rho) & -\sin(\theta) & \sin(\rho) + \cos(\theta) & \cos(\rho) & -\sin(\theta) & \cos(\varphi) \\ -\cos(\theta) & \sin(\varphi) & \cos(\rho) + \sin(\theta) & \sin(\rho) & \cos(\theta) & \sin(\rho) + \sin(\theta) & \cos(\rho) & \cos(\theta) & \cos(\varphi) \\ 0 & 0 & 0 & 0 & 0 \end{pmatrix}$  $x_{trans}$  $y_{trans}$  $z_{trans}$  $\mathbf{1}$ **(3.16)**

- ➔ les transformations **affines**, qui intègrent deux transformations linéaires supplémentaires par rapport au recalage rigide :
	- ◆ un changement d'**échelle**, qui se traduit par l'étirement d'un plan en 2D, et l'élargissement ou le rétrécissement d'un volume en 3D,
	- ◆ un changement de **cisaillement**, qui se traduit par l'étirement selon un axe,

dans deux directions avec les coefficients *α* et *β* en 2D selon les axes  $\vec{ox}$  et  $\vec{oy}$ respectivement (Eq. 3.17) et dans 3 directions avec les coefficients *α, β* et *γ* en 3D selon les axes  $\vec{ox}$ ,  $\vec{or}$  et  $\vec{oz}$  respectivement (Eq. 3.18).

$$
M_{2\text{DAFF}} = \begin{pmatrix} \alpha & 0 & 0 \\ 0 & \beta & 0 \\ 0 & 0 & 1 \end{pmatrix} \quad \text{et} \quad M_{3\text{DAFF}} = \begin{pmatrix} \alpha & 0 & 0 & 0 \\ 0 & \beta & 0 & 0 \\ 0 & 0 & \gamma & 0 \\ 0 & 0 & 0 & 1 \end{pmatrix}_{\text{(3.17) et (3.18)}}
$$

De la même manière, un recalage affine est généralement initialisé par un recalage rigide.

Le recalage **non-linéaire** comprend divers types de transformations. Citons notamment :

- → le modèle de déformation **élastique** (Bajcsy et Kovacic, 1989; Shen et Davatzikos, 2002), qui *mime* un recalage manuel en se basant sur des modèles d'élasticité de matériaux.
- ➔ les *Free-Form Deformations* **(FFD)** calculées à partir de *b-splines* (Rueckert et al., 1999; Mattes, 2003), sont des combinaisons linéaires de *splines* <sup>34</sup> positifs à support compact minimal entre points issus d'un maillage de l'image.
- ➔ les **Démons** (Thirion, 1998), modèle qui fait une analogie avec les modèles de diffusion en thermodynamique.

<sup>34</sup> fonctions définies par morceaux par des polynômes

Il existe également des méthodes de transformation basées sur l'apprentissage profond par réseaux de neurones (Krebs et al., 2017; Rohé et al., 2017; Sokooti et al., 2017; Yang et al., 2017; de Vos et al., 2017; Li et Fan, 2017; Balakrishnan et al., 2018; de Vos et al., 2019; Balakrishnan et al., 2018). Ces méthodes récentes suscitent un intérêt grandissant.

Un recalage non-linéaire est généralement initialisé par un recalage linéaire. Il permet la plupart du temps d'affiner le résultat d'un recalage linéaire car il présente un nombre bien plus important de degrés de liberté, estimant ainsi des déformations plus précises. S'il est mal paramétré ou mal initialisé, il se peut qu'il ne contribue pas à une meilleure correspondance entre deux images, mais au contraire qu'il la déforme à outrance. Le recalage non-linéaire ayant une complexité supérieure par rapport au recalage linéaire, il est souvent beaucoup plus coûteux en temps et ressources de calcul. Il nécessite de plus qu'il y ait suffisamment d'informations dans les images à recaler pour mener à bien cette tâche.

Pour l'étude qui nous concerne dans ce mémoire, le choix s'est porté sur des transformations linéaires (rigide, affine), qui ont déjà fait leurs preuves pour le recalage de données d'imagerie de cerveaux de souris dans des recherches précliniques (Dauguet et al., 2007). Ces déformations linéaires sont implémentées au travers d'algorithmes automatisés au sein de BrainVISA, l'environnement logiciel de traitement d'images médicales du CEA (Cointepas et al., 2001; Lebenberg et al., 2010). Nous reviendrons plus en détails sur le choix des espaces de transformation adoptés lors de la détermination de la méthode de recalage (cf. [I.4.4\).](#page-119-0) Ces quatre dernières années ont aussi vu l'émergence de méthodes de recalage utilisant des techniques de *Deep Learning* (Balakrishnan et al., 2018; Balakrishnan et al., 2019; Ni et al., 2020; Haskins et al., 2020; Fu et al., 2020; Ni et al., 2021).

#### **3.2.c Métriques de similarité**

Diverses métriques servent à quantifier la similarité entre deux images. Parmi elles, citons les plus utilisées en recalage, qui sont notamment la comparaison d'**entropie** (Hartley, 1928), le **carré des différences d'intensité** (Thevenaz et al., 1995, Collins et al., 1996), le **coefficient de corrélation** (Bajcsy et Kovačič, 1989; Avants et al., 2008), l'**information mutuelle** (Woods et al., 1993; Viola et Wells, 1995; Maes et al., 1997) qui a par la suite été améliorée (Hill et al., 1994), plus tard sous la forme de l'**information mutuelle normalisée** (Studholme et al., 1998), et bien d'autres encore (distance de Kullback-Leiber, Entropie de Shannon/Jumarie, Entropie de Rényi, etc.) (Pluim et al., 2003).

En recalage, l'idée est de **maximiser ce critère de similarité** entre les images. La plupart des métriques de similarité sont calculées sur l'ensemble d'une image. Il est possible de distinguer les métriques de similarité globale (recalage iconique) des métriques de similarité par caractéristiques (points d'intérêts, contours dans l'image, ou *feature-based*).

Voyons ici les métriques de similarité globale. Pour les calculs suivants, nous considérons deux images *I<sup>1</sup>* et *I<sup>2</sup>* ayant le même champ de vue (mêmes dimensions en *x* et en *y*, allant de 1 à *X* en abscisses et de 1 à *Y* en ordonnées*)* et le même échantillonnage de pixels (résolution identique).  $I_1$  et  $I_2$  ont donc la même taille :  $X \times Y$  pixels de même taille.

Le critère de similarité le plus basique, mais également le moins coûteux, dépend de la différence en tout point entre les intensités ou niveaux de gris des deux images. Ce critère peut être calculé sous différentes formes :

➔ La **somme absolue des différences (AD)** :

$$
AD = \sum_{x=1}^{X} \sum_{y=1}^{Y} |I_1(x, y) - I_2(x, y)|
$$
\n(3.19)

➔ La **somme des carrés des différences (SD)** :

$$
SD = \sum_{x=1}^{X} \sum_{y=1}^{Y} (I_1(x, y) - I_2(x, y))^2
$$
\n(3.20)

➔ La **moyenne des carrés des différences (MSD)** :

$$
MSD = \frac{1}{XY} \sum_{x=1}^{X} \sum_{y=1}^{Y} (I_1(x, y) - I_2(x, y))^2
$$
\n(3.21)

➔ La **racine carrée de la moyenne des carrés des différences (RMS)** :

$$
RMS = \sqrt{\frac{1}{XY} \sum_{x=1}^{X} \sum_{y=1}^{Y} (I_1(x, y) - I_2(x, y))^2}
$$
\n(3.22)

Ces métriques ont la contrainte de ne devoir être appliquées qu'à des images ayant des contrastes et intensités similaires (mono-modalité). Elles sont aussi extrêmement sensibles aux valeurs aberrantes. Un critère de similarité plus raffiné est le coefficient de corrélation, qui évalue la relation linéaire qui existe entre les intensités des deux images.

Avec cov la covariance entre deux images et var la variance d'une image, on pose :

$$
cov(I_1, I_2) = \frac{1}{XY} \sum_{x=1}^{X} \sum_{y=1}^{Y} (I_1(x, y) - \overline{I_1})(I_2(x, y) - \overline{I_2})
$$
\n(3.23)

et

$$
var(I_1) = \frac{1}{XY} \sum_{x=1}^{X} \sum_{y=1}^{Y} (I_1(x, y) - \overline{I_1})^2
$$
\n(3.24)

 $\overline{a}$ 

Le calcul du **coefficient de corrélation (CC)** s'écrit alors :

<span id="page-95-0"></span>
$$
CC(I_1, I2) = \frac{\text{cov}(I_1, I_2)^2}{\text{var}(I_1)\text{var}(I_2)} = \frac{\frac{1}{(XY)^2} \sum_{x=1}^{X} \sum_{y=1}^{Y} [(I_1(x, y) - \overline{I_1})(I_2(x, y) - \overline{I_2})]^2}{\frac{1}{(XY)^2} \sum_{x=1}^{X} \sum_{y=1}^{Y} (I_1(x, y) - \overline{I_1})^2 \sum_{x=1}^{X} \sum_{y=1}^{Y} (I_2(x, y) - \overline{I_2})^2}
$$
\n(3.25)

 étant la moyenne des intensités de l'image *n*. Cette métrique présente l'avantage d'être indépendante des dynamiques des images et ainsi de pouvoir quantifier la similarité entre des images dont les contrastes sont proportionnellement différents, voire opposés. Le CC a donc très largement été utilisé pour des recalages inter- et intra-modalités (Bajcsy et Kovačič, 1989; Ourselin et al., 2001; Avants et al., 2008; Modat et al., 2014).

Le recalage d'images issues de modalités différentes telles que l'IRM, la TEP et l'histologie conventionnelle, a poussé au développement de nouvelles métriques ne dépendant pas d'une relation linéaire entre les intensités des images. L'information mutuelle, qui peut être décrite comme une mesure de la prédictibilité d'une image à partir d'une autre, est la métrique la plus utilisée en recalage, notamment pour sa robustesse à la multimodalité (Hill et al., 1994; Collignon et al., 1995; Viola et Wells, 1995; Maes et al., 1997; Studholme et al., 1998; Rueckert et al., 1999; Mattes et al., 2003). En outre, cette métrique a pu servir dans diverses applications au CEA-MIRCen (Cointepas et al., 2001; Lebenberg et al., 2010).

Le calcul de l'information mutuelle de deux images est basé sur la densité conjointe de probabilité des niveaux de gris des images. Il s'agit donc dans un premier temps de calculer l'histogramme conjoint entre les niveaux de gris des deux images.

L'histogramme conjoint de deux images peut se présenter sous la forme d'un graphique bidimensionnel. Chaque point de l'histogramme représente le nombre de fois qu'une combinaison de niveaux de gris entre les deux images apparaît (Fig. 30A). En pratique, plus deux images sont proches, moins leur histogramme conjoint est uniforme. Deux images identiques donnent un histogramme conjoint ayant la forme d'une diagonale : sa valeur est nulle lorsque  $i \neq j$  et non nulle lorsque  $i = j$  (Fig. 30B). Pour des images identiques provenant de modalités différentes, les niveaux de gris ne sont pas identiquement répartis entre les images, donc des *spots* vont apparaître dans l'histogramme (Fig. 30C). Au fur et à mesure des itérations du recalage de deux images entre elles, une densification de leur histogramme conjoint s'opère.

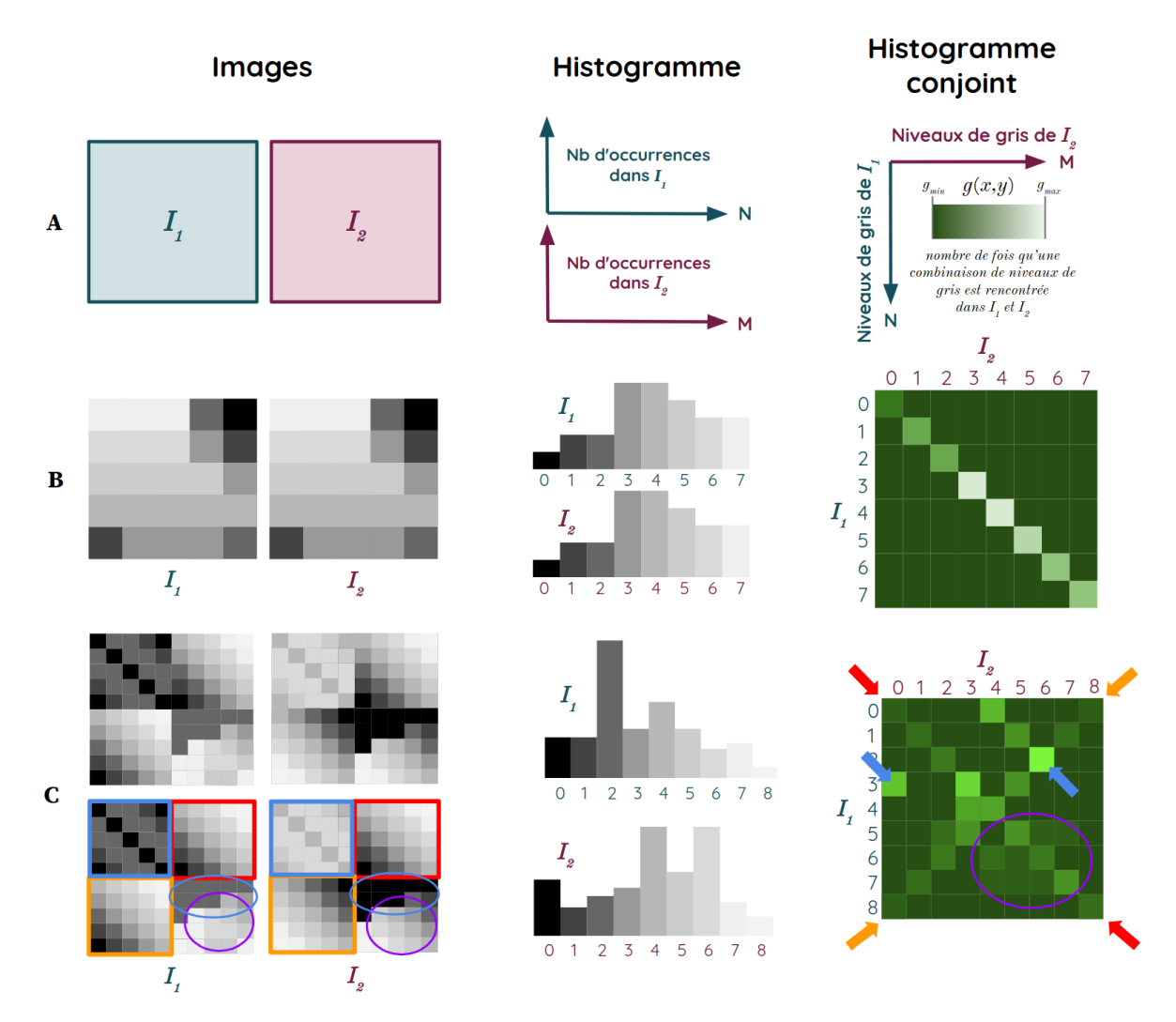

**Figure 30 : Illustration de l'histogramme conjoint de deux images.**

(A) Cas théorique.

(B) Cas de deux images identiques.

(C) Cas de deux images qui se ressemblent (en rouge, orange, bleu et violet les *spots* ou reliefs de l'histogramme conjoint et leur identification correspondante dans les deux images).

Le calcul de l'information mutuelle se base directement sur le calcul de l'histogramme conjoint. Soit *g*(*x,y*) la valeur de l'histogramme conjoint au point (*x y*), *N* et *M* sont les niveaux de gris maximum présents dans les images  $I_1$  et  $I_2$  respectivement.

<span id="page-97-0"></span>On pose :

$$
p_{1,2}(x,y) = \frac{g(x,y)}{\sum_{i=1}^{N} \sum_{j=1}^{M} g(i,j)}
$$
(3.26)

<span id="page-97-1"></span>ainsi que

$$
p_1(x) = \sum_{j=1}^{M} p_{1,2}(x,j)
$$
\n(3.27)

<span id="page-98-0"></span>
$$
\quad \ \ \text{et}
$$

$$
p_2(y) = \sum_{i=1}^{N} p_{1,2}(i, y)
$$
\n(3.28)

avec :

- ❖ ΣΣ*g*(*i,j*) le nombre de points utilisés pour créer l'histogramme,
- ❖ *p1,2*(*x,y*) l'histogramme conjoint normalisé (distribution de probabilités), c'est la probabilité qu'un point pris au hasard dans l'image soit la combinaison du niveau de gris *x* de  $I_1$  et du niveau de gris *y* de  $I_2$  (Eq. [3.26\)](#page-97-0),
- ❖ *p1*(*x*) une distribution de probabilité marginale : pour *x* donné, c'est la probabilité que l'on trouve le niveau de gris  $x$  dans  $I_1$  (Eq. [3.27\),](#page-97-1)
- ❖ *p2*(*y*) une distribution de probabilité marginale : pour *y* donné, c'est la probabilité que l'on trouve le niveau de gris *y* dans *I<sup>2</sup>* (Eq. [3.28\)](#page-98-0).

Avec 0 ≤ *MI*(*I<sup>1</sup> , I2*) ≤ +∞, le calcul de l'**information mutuelle (MI)** s'écrit alors :

$$
MI(I_1, I_2) = \sum_{i=1}^{N} \sum_{j=1}^{M} p_{1,2}(i, j) \log_2(\frac{p_{1,2}(i, j)}{p_1(i) p_2(j)})
$$
(3.29)

Dans un sens, l'information mutuelle est une métrique qui qualifie la proportion des reliefs ou *spots* de l'histogramme conjoint. Plus la forme de l'histogramme conjoint est uniforme et donc avec peu de relief et *spots*, moins l'information mutuelle est élevée et moins ces images se ressemblent. À l'inverse, plus les images sont proches et plus de reliefs et spots vont apparaître sur l'histogramme conjoint, et plus l'information mutuelle sera élevée.

Une amélioration de cette métrique est apparue un peu plus tard comme plus robuste : l'information mutuelle normalisée (Studholme et al., 1998). Cette métrique permet de quantifier l'indépendance statistique de deux variables, elle est le ratio entre l'information mutuelle entre deux images  $I_1$  et  $I_2$  sur la racine du produit des entropies des deux images  $s_1$ et *s<sup>2</sup>* .

On pose :

$$
s_1 = S(I_1) = -\sum_{i=1}^{N} p_1(i) \log_2(p_1(i))
$$
\n(3.30)

et

$$
s_2 = S(I_2) = -\sum_{j=1}^{M} p_2(j) \log_2(p_2(j))
$$
\n(3.31)

avec :

- ❖ *p1*(*i*) la probabilité de trouver le niveau *i* dans *I<sup>1</sup>* ,
- ❖ *p2*(*j*) la probabilité de trouver le niveau *j* dans *I<sup>2</sup>* ,
- ❖ *a* le nombre de fois où apparaît *i* dans *I<sup>1</sup>* ,
- ❖ *b* le nombre de fois où apparaît *j* dans *I<sup>2</sup>* .

Avec 0 ≤ *NMI*(*I<sup>1</sup> , I2*) ≤ 1, le calcul de l'**information mutuelle normalisée (NMI)** s'écrit alors :

$$
NMI(I_1, I_2) = \frac{MI(I_1, I_2)}{\sqrt{s_1 s_2}} = \frac{\sum_{i=1}^{N} \sum_{j=1}^{M} p_{1,2}(i, j) \log_2(\frac{p_{1,2}(i, j)}{p_1(i) \cdot p_2(j)})}{\sqrt{\sum_{i=1}^{N} p_1(i) \log_2(p_1(i)) \sum_{j=1}^{M} p_2(j) \log_2(p_2(j))}}
$$
(3.32)

 $\overline{a}$ 

Cette métrique a l'avantage de mettre un poids plus important aux endroits de forts contrastes, et ne sera donc pas impactée par un fond bruité par exemple, ce qui augmente sa robustesse.

Bien que l'information mutuelle normalisée ait montré sa robustesse dans diverses applications sur le cerveau en multimodalité (Jefferis et al., 2007; Geha et al., 2008; Dorocic et al., 2014; Costa et al., 2016), son efficacité reste toutefois discutée au sein de la communauté scientifique (Zheng et al., 2006; Xiong et al., 2018; Song et al., 2020).

Pour résumer, il est possible de schématiser grossièrement le choix d'une bonne métrique de similarité pour un recalage selon l'application et à moindre coût, comme illustré sur la Figure 31. Cette figure propose des exemples théoriques de relations différentes entre intensités des images  $I_1$  et  $I_2$  à recaler entre elles.

Plus récemment, des équipes de recherche ont proposé d'utiliser l'**Histogramme des Gradients Orientés (HOG)** (Dalal et Triggs, 2005; Xiong et al., 2018; Song et al., 2020) pour quantifier la similarité entre deux images multimodales. Cette métrique est basée sur le calcul des histogrammes locaux de l'orientation du gradient sur un maillage régulier de l'image. Le HOG est habituellement utilisé pour la détection d'objets, en dehors du cadre de l'imagerie biomédicale. Des essais ont donc été menés pour tester cette métrique et comparer son efficacité avec les autres.

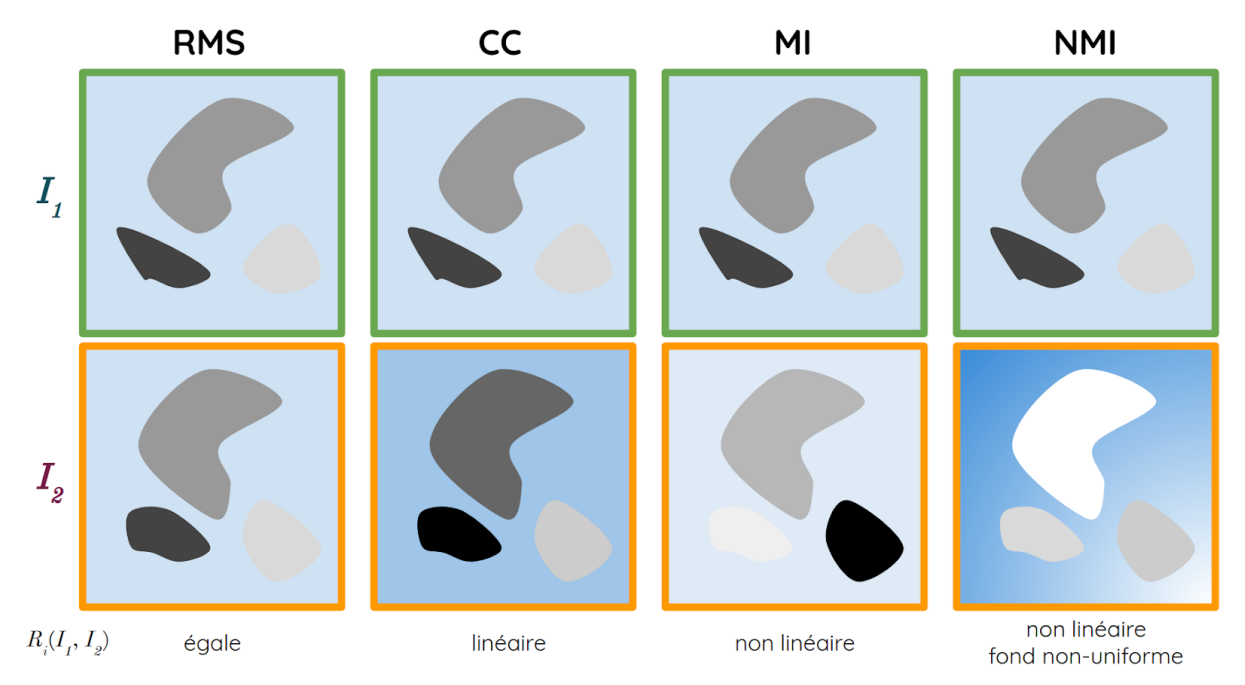

Figure 31 : Métrique de recalage privilégiée à moindre coût en fonction de la relation d'intensité R<sub>i</sub> entre les images  $I_1$  et  $I_2$ , pour la racine de la moyennes des carrés (RMS), le coefficient de corrélation (CC), **l'information mutuelle (MI) et l'information mutuelle normalisée (NMI).**

Après avoir vu les différentes métriques de similarité, nous allons maintenant présenter différents algorithmes d'optimisation.

# **3.2.d Algorithmes d'optimisation**

<span id="page-100-0"></span>Le recalage résulte de la minimisation d'une fonction de coût. Selon la métrique de similarité utilisée, le type de transformation et les images à recaler, cette minimisation peut rapidement s'avérer un problème complexe. C'est pour cette raison qu'il est nécessaire de mettre en œuvre des stratégies d'optimisation, afin d'obtenir une solution correcte dans un temps raisonnable. Traditionnellement, les algorithmes d'optimisation adressent des problèmes de minimisation, sachant que le problème de maximisation d'une fonction *f* peut se ramener à la minimisation de la fonction -*f*. Intéressons-nous donc ici au problème de minimisation d'une fonction *f*.

La recherche d'un minimum peut être faite de manière analytique, ou numérique. Dans les cas réels et dans le cas présent, le problème ne peut être résolu de manière analytique. C'est pour cette raison que des méthodes numériques, et plus particulièrement l'échantillonnage et la descente de gradient, ont été développées.

La minimisation par **échantillonnage** ou **balayage** assure que le minimum de la fonction sera trouvé. Elle explore tous les jeux de paramètres possibles, il s'agit donc d'une solution assez coûteuse. Le **gradient**, quant à lui, permet de trouver une minimisation de la fonction sans tester l'intégralité des jeux de paramètres. Le principe se base sur l'amélioration progressive d'une solution partielle. Cela ne garantit pas l'estimation du résultat absolu de la minimisation de la fonction. Afin de minimiser une fonction à partir d'un point donné, le plus simple est de suivre la fluctuation ayant la plus grande intensité. D'un point de vue mathématique, cela correspond à qualifier la pente d'une fonction en 2D, et revient donc à la dériver en un point donné, ou à calculer son gradient si la fonction a plusieurs paramètres (Fig. 32A).

La descente de gradient est utilisée en recalage (Maintz et al., 1998; Klein et al., 2009). Le calcul successif des gradients *▽f*(*xk*) est effectué, voici les quatre grandes étapes de l'algorithme, après initialisation à un point donné :

- ❖ Simulation : calcul de *▽f*(*xk*) ;
- ❖ Test d'arrêt : si ǁ*▽f*(*xk*) ǁ ≤ ε (valeur positive à définir) : arrêt ;
- ❖ Calcul du pas *α<sup>k</sup>* > 0 par une règle de recherche linéaire sur *f* en *x<sup>k</sup>* le long de la direction opposée au gradient, c'est-à-dire -*▽f*(*xk*) ;
- ❖ Nouvelle valeur itérée : *x<sup>k</sup>* + 1 = *x<sup>k</sup> αk▽f*(*xk*) ;

L'efficacité de la convergence de cet algorithme dépend en grande partie de son initialisation. En outre, si la fonction *f* a un nombre assez grand de paramètres, le temps de calcul du gradient peut s'avérer extrêmement long. Dans ces cas-là, l'idée est d'éviter des méthodes hautement calculatoires comme celle du gradient pour en proposer d'autres plus efficaces.

Citons par exemple la **méthode de Powell** (Powell et al., 1994), adaptée pour des fonctions ayant de nombreuses variables d'entrée (Liang et al., 1997).

La **méthode de Powell** est aussi un algorithme assez populaire en recalage d'images. L'idée est d'effectuer une descente directement le long de la ligne de la plus grande pente, et non selon les axes. Cela permet d'approcher progressivement cette direction, sans calculer le gradient de la fonction, mais en se basant sur la conjuguée des précédentes optimisations. Afin de ne pas augmenter la complexité de l'optimisation, Powell propose de remplacer l'un des paramètres de la fonction *f* par cette nouvelle direction. L'idéal est de choisir le paramètre ayant la plus forte influence sur celle-ci. En effet, il est essentiel de garder des vecteurs de descentes non-colinéaires afin de pouvoir parcourir l'intégralité de l'espace des paramètres. Pour un point d'initialisation  $P_o$  et deux différentes directions  $h_{\rm i}$ et →  $h_{\rm _2}$  dans un espace 2D donné, la Figure 32B illustre schématiquement les différentes étapes → de convergence de cette méthode d'optimisation.

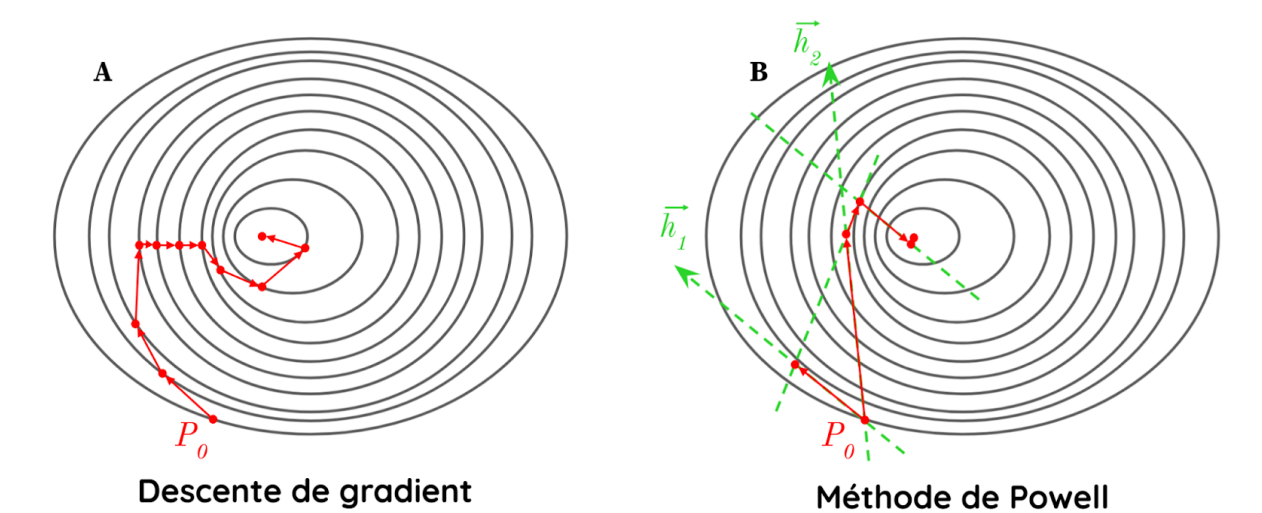

**Figure 32 : Exemple d'application de deux méthodes d'optimisation pour la minimisation d'une fonction en 3D avec** *P<sup>0</sup>* **point d'initialisation pour :** (A) la descente de gradient ; (B) la méthode de Powell.

D'autres méthodes d'optimisation existent mais nous n'allons pas les aborder dans ce mémoire. En revanche, nous allons présenter quelques implémentations d'algorithmes de recalage largement utilisés par la communauté scientifique, alliant donc un espace de transformation, une métrique de similarité et une méthode d'optimisation.

#### **3.2.e Méthodes de recalage et implémentations**

Dans ce paragraphe, nous allons citer quelques implémentations populaires d'algorithmes de recalage, avant de décrire plus en détails celle que nous avons utilisée, en termes d'espace de transformation, métrique de similarité et méthode d'optimisation.

Développée pour effectuer du recalage linéaire et non-linéaire sur des IRM en recherche clinique, **MNIautoreg** (Collins et al., 1994) est une méthode entièrement automatique basée sur l'estimation de la corrélation à différentes échelles et en 3D, afin d'aligner des cerveaux d'IRM avec un système conventionnel de coordonnées stéréotaxiques. L'implémentation de cet algorithme en langage C est libre d'accès 35 .

<sup>35</sup> [https://github.com/BIC-MNI/mni\\_autoreg](https://github.com/BIC-MNI/mni_autoreg)

Basée sur la célèbre boîte à outils de segmentation et de recalage d'*Insight Toolkit* **(ITK)**, **Elastix** (Klein et al., 2009) est une boîte à outils de recalage linéaire et non-linéaire très populaire dans le domaine. Son implémentation en libre accès <sup>36</sup> dans divers langages (C++, Python, Java, R, C#) la rend très accessible, en proposant une collection d'algorithmes couramment utilisés pour résoudre les problèmes de recalage d'images biomédicales. Une interface de ligne de commande permet le traitement automatisé d'un grand nombre d'ensembles de données, au moyen de briques logicielles. Elastix a été réutilisée dans de nombreuses études sur les cerveaux, notamment avec **ClearMap** (Renier et al., 2016), boîte à outils de traitement d'images permettant la segmentation par atlas et l'analyse automatique de cerveaux transparisés de souris numérisés au LSFM. Une optimisation de cet outil de traitement d'image a été implémentée quatre ans plus tard, permettant notamment de cartographier l'ensemble du réseau vasculaire d'un cerveau de souris à haute résolution (Kirst, 2020).

Considérée comme une boîte à outils de pointe pour le recalage et la segmentation d'images médicales, *Advanced Normalization Tools* **(ANTs)** (Avants et al., 2012) extrait des informations d'ensembles de données complexes permettant de gérer, interpréter et visualiser des données multidimensionnelles et multimodales. Son implémentation Python est libre d'accès <sup>37</sup> au sein d'ITK.

Principalement développée par des membres du *Centre for Medical Image Computing* de l'*University College London*, **NiyReg** (Modat et al., 2014) est une autre boîte à outils populaire en libre accès $^{\text{38}}$  pour le recalage d'images biomédicales, initialement utilisée en recherche clinique. Plus tard, NiftyReg a été adaptée et optimisée pour réaliser de la segmentation par atlas du cerveau de souris, avec notamment *Automated Mouse Atlas Propagation* **(aMAP)** (Niedworok et al., 2016).

Citons également les algorithmes de recalage utilisés dans **ImageJ** (ou Fiji), logiciel libre accès 39 très largement utilisé par la communauté des neurobiologistes : **SliceMap** (Barbier et al., 2018), et plus tard **BIRDS** (Wang et al., 2020).

Avec les techniques d'intelligence artificielle en pleine expansion, certaines méthodes récentes commencent à utiliser des techniques de *Deep Learning*, telles que **DeepMapi** ou **CloudReg** (Chandrashekhar et al., 2021).

Nous allons maintenant décrire plus en détails la méthode de recalage proposée par S. Ourselin (Ourselin et al., 2001), qui a été implémentée sur la plateforme logicielle du CEA-MIRCen, BrainVISA, et qui a fait ses preuves dans des études précliniques sur des cerveaux de souris (Dauguet et al., 2007). Ses travaux de recherche se sont portés sur la reconstruction 3D du cerveau de souris à partir de coupes histologiques. Son idée a été de supposer que des similitudes locales existent entre des coupes proches, et donc a proposé d'essayer de trouver la transformation rigide qui corresponde à un maximum de régions similaires. Les transformations rigides locales entre deux coupes sont tout d'abord calculées

<sup>36</sup> <https://elastix.lumc.nl/>

<sup>37</sup> <https://github.com/ANTsX/ANTs>

<sup>&</sup>lt;sup>38</sup> https://sourceforge.net/p/niftyreg/git/ci/master/tree/

<sup>39</sup> <https://imagej.nih.gov/ij/>

en utilisant une stratégie de **correspondance de blocs**, aussi appelée *block-matching* **(BM)** (Jain et al., 1981) (Fig. 33).

Considérons une image de référence  $I_r$  et une image test  $I_t$  de même dimension *X* × *Y*. Le résultat de l'algorithme est une transformation *T* et l'image *I* = *I*<sub>*t*</sub> · *T*<sup>-*1*</sup>, recalée avec *Ir*. Le principe de base du BM est de déplacer un bloc *B<sup>0</sup>* de *I<sup>t</sup>* dans son voisinage et de le comparer aux blocs *B* qui ont des positions similaires dans *Ir*. Le meilleur bloc *B* correspondant le mieux au bloc *B<sup>0</sup>* permet de définir un vecteur de transformation entre les centres des blocs *B* et *B<sup>0</sup>* . L'algorithme fait intervenir trois paramètres :

- ➔ la taille *N* des blocs (chaque bloc contient *N* × *N* pixels),
- ➔ la demi-distance *Ω* du voisinage qui est recherché,
- ➔ l'espacement *Δ<sup>1</sup>* entre deux blocs consécutifs *B<sup>0</sup>* à déplacer.

Ainsi, pour chaque bloc *B<sup>0</sup>* , *4Ω <sup>2</sup>* blocs voisins sont testés, ce qui peut s'avérer coûteux en calcul. Par conséquent, le déplacement autorisé d'un bloc est restreint selon un pas *Δ<sup>2</sup>* . Il en résulte l'algorithme suivant, dans lequel les coordonnées (*i, j)* d'un bloc sont considérées comme son coin supérieur gauche :

- ❖ Pour (*i* = *0*; *i* ≤ *X - N*; *i* = *i + Δ1*) ;
- ❖ Pour (*j* = *0*; *j* ≤ *Y - N*; *j* = *j + Δ1*) ;
- ❖ Considérer le bloc *Bij* dans l'image *I* :
	- $\bullet$  Pour (*k* = *i* − *Ω*; *k* ≤ *i* + *Ω*; *k* = *k* + *Δ*<sub>2</sub>);
	- $\bullet$  Pour (*l* = *j* − *Ω*; *l* ≤ *j* + *Ω*; *l* = *l* + *Δ*<sub>2</sub>);
	- $\bullet$  Calculer la valeur  $C_{ijkl}$  d'une métrique de similarité donnée entre  $B_{ij}$  et  $B_{kl}$  dans *I<sup>r</sup>* ;
- ❖ Soit *Bmn* = Argmax(*Cij*|*kl*) le bloc qui maximise la métrique de similarité. Cela définit le vecteur de déplacement entre  $(i + N/2, j + N/2)$  et  $(m + N/2, n + N/2)$ .

La métrique de similarité choisie pour cet algorithme est le coefficient de corrélation (CC) (Eq. [3.25\).](#page-95-0) En effet, comme l'étude est appliquée à des données monomodales et que le calcul s'effectue sur des imagettes appelées blocs, les niveaux de gris des images dans ces blocs ont une relation supposée affine entre eux.

La transformation résultant du BM peut être supposée rigide. Dans ce cas, l'estimation des paramètres de translation *xtrans*, *ytrans* et de rotation *r* qui composent *T* est réalisée à partir des centres *P* de *Bkl* correspondant aux centres *O* de *Bij*. La norme *L<sup>1</sup>* d'un estimateur M<sup>40</sup> a été choisie comme métrique pour quantifier ce déplacement rigide. Avec  $t = (x_{trans}, y_{trans})$ , *ρ*(*x*) = |*x*| pour la norme *L<sup>1</sup>* , ainsi que *q<sup>k</sup> = O - rP<sup>k</sup> - t*, posons :

$$
(\widehat{x}_{trans}, \widehat{y}_{trans}, \widehat{r}) = \underset{x_{trans}, y_{trans}, r}{\text{Argmin}} (\sum_{k} \rho(\|q_k\|))
$$
\n(3.33)

La méthode de Powell (cf. [I.3.2.d\)](#page-100-0) a été choisie comme méthode d'optimisation pour converger vers la meilleure solution de minimisation de la norme *L<sup>1</sup>* . La robustesse est un point clé de l'algorithme proposé par S. Ourselin, car l'idée est que la transformation soit gouvernée par la majorité des correspondances au lieu de faire la moyenne de tous les

<sup>40</sup> classe d'estimateur statistique par maximum de vraisemblance dont le but est de minimiser une fonction sur un ensemble de données

 déplacements. Ce processus est itéré sur un schéma multi-échelles pour traiter les grands déplacements et obtenir des résultats précis.

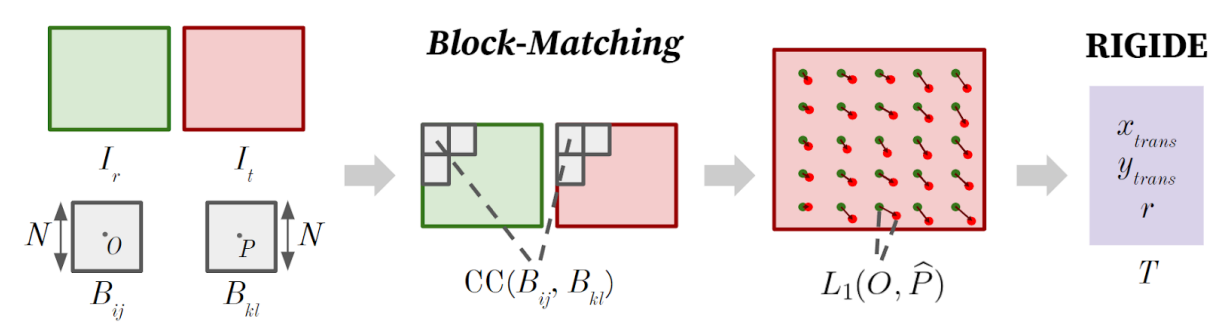

 **Figure 33 : Schéma du processus de recalage rigide basé sur la technique de BM** (Ourselin et al., 2001) **.** 

 L'auteur propose d'ajuster le paramétrage des différentes variables de l'algorithme, afin d'obtenir un bon compromis entre sa précision et sa complexité. L'idée est de mettre en place une stratégie multi-résolutions : commencer à une échelle grossière avec de grandes valeurs pour *N* , *Ω* , *Δ 1* , et *Δ 2* , puis affiner progressivement l'échelle en diminuant ces paramètres. Ainsi, des déplacements importants mais imprécis vont pouvoir être estimés pour une échelle grossière, puis des déplacements de plus en plus petits et précis vont être calculés lorsque l'échelle diminue. Les paramètres de l'algorithme sont initialisés en fonction de la taille de l'image. Voici le paramétrage conseillé :

- $\triangleleft N = min(\frac{X, Y}{8})$
- ❖ *Ω* = *N*
- ❖ *Δ 1* = *N/4*
- $\triangleq$  *Δ*<sub>2</sub> = 4

Par la suite, la dénomination de cette méthode deviendra BM par généralisation.

 Cette méthode a fait ses preuves dans le domaine du recalage de données histologiques de cerveaux et pour différents marqueurs de l'anatomie (Modat et al. 2014; Borovec et al., 2018). En effet, le BM a pu montrer son efficacité sur différentes bases de données contenant des images multimodales et incluant des sujets pathologiques : RIRE (CT-Scan, TEP, IRM) et MIRIAD (46 sujets Alzheimer et 23 sujets contrôle). Le BM a ainsi pu être implémenté dans NiftiReg.

 En outre, la validation de la nouvelle méthode que nous allons proposer dans ce mémoire nécessite un grand nombre de calculs. Or, pour pouvoir lancer ces calculs en un temps raisonnable, il s'agit de disposer d'une architecture de **Calcul Haute Performance** , ou *High Performance Computing* (HPC), ayant un grand nombre de cœurs de calculs. De telles ressources de calculs sont disponibles au CEA-MIRCen et au Très Grand Centre de Calcul du CEA (TGCC) [\(Annexe 1\).](#page-251-0) C'est donc aussi ce qui justifie l'utilisation de cette méthode de recalage, implémentée au sein de l'environnement logiciel du CEA : **BrainVISA** (Cointepas et al., 2001; Lebenberg et al., 2010). BrainVISA est une plateforme logicielle en libre accès<sup>41</sup> de neuroimagerie pour l'analyse des données massives (Fig. 34). Celle-ci inclut des outils de traitement d'image et un visualisateur 3D : **Anatomist** . En outre, BrainVISA comprend une

<sup>&</sup>lt;sup>41</sup> https://brainvisa.info/web/

librairie C++ du nom d'**AIMS** utilisable sous forme de commandes permettant de réaliser diverses fonctions de traitement d'images. Enfin, l'avantage de cette plateforme est qu'elle inclut une librairie logicielle permettant d'effectuer du calcul distribué : **Soma-Worflow** (Laguitton et al., 2011).

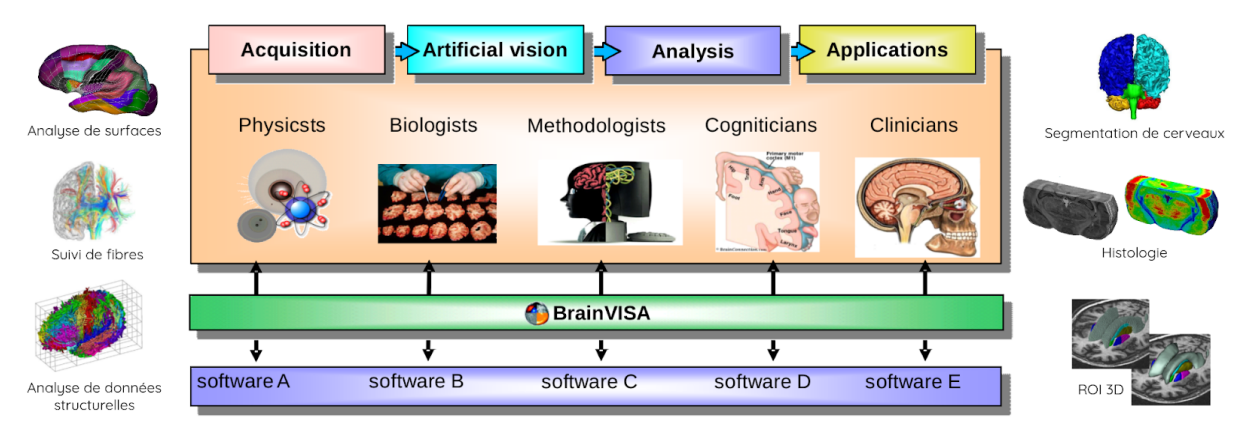

**Figure 34 : Environnement logiciel BrainVISA et ses applications** (Cointepas et al., 2001)**.**

Les développements réalisés durant cette thèse ont été implémentés dans l'environnement logiciel de BrainVISA, et utilisent largement Anatomist et Soma-Workflow.

Dans le but de pouvoir segmenter par atlas des cerveaux de souris, plusieurs méthodes de recalage 3D-3D de cerveaux entiers à partir de la reconstruction d'un nombre suffisant de coupes histologiques d'une épaisseur donnée ont été mises en place (Timsari et al., 1999; Armstrong et al., 1995; Cannestra et al., 1997; MacKenzie-Graham et al., 2004; Lebenberg et al., 2010). Les équipes de recherche se sont alors concentrées sur le problème de reconstruction du volume du cerveau à partir de séries de coupes histologiques (Ju et al., 2006; Dauguet et al., 2007; Stille et al., 2013; Mertzanidou et al., 2017).

Si les méthodes présentées précédemment concernent pour la plupart des modalités de même dimension, *i.e.* qu'elles permettent de réaliser des recalages 2D-2D ou 3D-3D, certains travaux se sont portés sur le recalage multidimensionnel 2D-3D. En effet, cet outil s'avère particulièrement intéressant pour recaler des données multimodales aux dimentionnalités différentes. L'une des applications les plus courantes est le recalage de données d'ultrasons, ou de Rayonnements X, ou encore de TEP sur des données d'IRM qui forment souvent une référence anatomique par exemple (Hamadeh et al., 1995; Ferrante et al., 2013; Ferrante et al., 2017). Ces techniques ont longtemps été guidées par des considérations d'ordre temporel, reliées à la vidéo, à l'intervention chirurgicale guidée en temps réel, et ne sont donc pas adaptées à notre problématique.

#### *Conclusion*

*Ce chapitre nous a permis d'énoncer le principe de segmentation par atlas ainsi que les différents outils mathématiques qui permettent de la réaliser. Nous avons plus particulièrement défini le recalage et présenté des méthodes et implémentations qui le mettent en œuvre. Nous avons également présenté plus en détail l'une de ces méthodes (BM) et son implémentation au sein de l'environnement logiciel BrainVISA. Nous allons à présent exposer la problématique du projet de recherche et introduire la démarche de la thèse dans le chapitre suivant.*

# **Chapitre 4 Problématique et état de l'art de l'analyse de coupes individuelles de cerveau**

#### *Introduction*

*Les chapitres précédents nous ont permis de présenter le contexte de l'étude du cerveau de souris en recherche préclinique : les différentes techniques disponibles pour l'imager et comment le cartographier au moyen d'outils de traitement d'images. Nous allons à présent aborder une problématique particulière : celle de la segmentation par atlas 3D de coupes individuelles de cerveaux. En effet, nombreuses sont les études biologiques à ne vouloir ou ne pouvoir analyser que quelques coupes dans le cerveau, considérées comme individuelles. Ce chapitre propose de détailler ce propos, d'identifier les paramètres à évaluer pour réaliser une telle tâche, de présenter les différentes pistes qui ont été proposées dans l'état de l'art sur cette problématique particulière, avant d'introduire notre démarche de thèse.*

# **4.1 Protocoles expérimentaux et problématique**

Le but de cette thèse est de réaliser une segmentation par atlas de **coupes individuelles** de cerveaux de souris de manière automatique. Par *coupes individuelles*, nous entendons *coupes dont le nombre, la nature et/ou l'épaisseur de coupe ne permettent pas une reconstruction du cerveau en 3D.* On parle alors d' *une coupe individuelle* pour désigner le cas unitaire : une seule coupe indépendante. S'il est impossible de reconstruire le cerveau en 3D *a posteriori* par ordinateur, il est par la même impossible d'appliquer des algorithmes de recalage 3D-3D ayant pour but de réaliser sa segmentation par atlas. Il est alors nécessaire de considérer chaque coupe comme individuelle, et de procéder à leur analyse de manière indépendante. C'est ce que fait un neurobiologiste dans ce cas-là ; ne pouvant utiliser des outils de segmentation automatique, soit il choisit de faire la segmentation entièrement de manière manuelle, soit il identifie la coupe *la plus proche* de celle étudiée dans un *template* d'atlas et réalise un recalage 2D-2D entre ces deux coupes, puis réitère cette opération pour chacune des coupes. Ce travail devient alors long, fastidieux et manque de reproductibilité.

En effet, la segmentation manuelle de régions anatomiques réalisée par un neurobiologiste souffre de biais inter- et intra-opérateur, ce qui la rend non-reproductible, en plus d'être longue et fastidieuse. En outre, seul un expert en anatomie peut réaliser cette opération manuelle, ce qui restreint son champ d'application. Comme la validation d'une étude nécessite usuellement des cohortes <sup>42</sup> de souris (généralement plusieurs groupes de 6 individus) et que les neurobiologistes ne peuvent réaliser ces segmentations manuelles sur des milliers de coupes, ceux-ci choisissent de limiter drastiquement la quantité de données produites et à analyser, ou réduisent le champ d'application de leur étude (à une région

 $42$  nombre significatif d'individus afin de pouvoir déduire des résultats corrélés statistiquement pour une étude donnée
particulière par exemple) ou à un nombre limité d'individus. À cela s'ajoute l'aspect éthique de *Réduction* de la production de données à partir de modèles animaux (cf. [I.1.3.b\)](#page-44-0). Les neurobiologistes élaborent des protocoles de production de données d'histologie réalisant un compromis entre ces différentes contraintes.

D'une part, il est très coûteux et contraignant de produire un grand nombre de coupes histologiques de cerveaux permettant l'utilisation d'algorithmes de segmentation automatique par atlas 3D, d'autre part, il est long, fastidieux et source de biais d'analyser de manière manuelle un nombre restreint de coupes dans une région d'intérêt donnée, faute de solution logicielle permettant d'analyser ces coupes individuelles de manière automatique.

Dans ce contexte, il est intéressant de pouvoir proposer une méthode automatique permettant la segmentation de coupes individuelles de cerveaux.

Avant d'étudier les paramètres à évaluer pour réaliser une telle tâche de manière automatique, nous allons ici présenter les stratégies protocolaires expérimentales de production de données en histologie conventionnelle, telles qu'il a été possible de les caractériser au sein de la plateforme d'histologie du CEA-MIRCen. La plupart du temps, les neurobiologistes ciblent une région d'intérêt à analyser et proposent un échantillonnage réaliste du nombre de coupes à produire, numériser et analyser pour une étude donnée. Cela peut varier drastiquement d'une étude à l'autre, et conditionne l'étape de coupe des tissus (cf. [I.2.2.b\).](#page-59-0) Prenons un exemple : un échantillonnage de 200 µm dans une région d'intérêt en incidence coronale permet de réaliser des études quantitatives et non plus simplement qualitatives pour peu qu'au moins six coupes soient produites. Si une région est de petite taille, un échantillonnage plus élevé sera réalisé. Cette stratégie donne des protocoles expérimentaux produisant entre six et une cinquantaine de coupes à analyser pour un cerveau de souris, en considérant un tel échantillonnage selon la région étudiée. Il existe aujourd'hui très peu de solutions automatisées pour segmenter par atlas de telles données de coupes individuelles de cerveaux produites en routine préclinique.

Si des contraintes fortes existent quant à l'analyse automatique de coupes histologiques, cela peut également être le cas pour des dispositifs d'imagerie 3D comme l'IRM qui permet d'imager des cerveau *in vivo* ou *post mortem*. L'acquisition de séquences IRM du cerveau est en effet coûteuse en temps et en argent. Bien qu'il soit bien moins fastidieux et long d'acquérir un nombre suffisant de sections numériques pour pouvoir reconstruire un cerveau de souris en entier, les contraintes liées à l'acquisition de certaines séquences (pour de l'imagerie CEST par exemple) poussent parfois les opérateurs à n'acquérir que quelques sections dans des régions précises du cerveau. De la même manière que pour l'histologie conventionnelle, très peu de solutions automatiques existent donc pour segmenter par atlas ce genre de sections individuelles de cerveau.

Les données de cerveaux de souris transparisés qui sont numérisées au LSFM peuvent être soit des coupes individuelles, soit des sous-volumes de cerveau, ou des cerveaux entiers. Le plus souvent, une sous-partie du cerveau de souris est acquise, ce qui constitue un nouveau cas de figure par rapport à des coupes histologiques ou sections acquises par IRM (cf. [I.2.4.a\).](#page-77-0) La donnée à segmenter par atlas est alors 3D mais ne

représente qu'un sous-volume de cerveau de souris. Dans ce cas, ce ne sont pas des coupes individuelles qui sont traitées mais un sous-volume 3D du cerveau, et très peu de solutions automatisées répondent à la problématique de la segmentation par atlas de telles données.

Nous avons vu dans les chapitres précédents qu'en recherche préclinique, des modalités d'imagerie médicale telles que l'histologie conventionnelle, la transparisation couplée au LSFM, ou encore l'IRM, sont des modalités d'imagerie qui sont très utilisées, en particulier au CEA-MIRCen. Celles-ci permettent de faire avancer les recherches sur le cerveau, plus particulièrement dans le cadre des maladies neurodégénératives. Ce sont donc sur ces trois modalités que nous nous sommes concentrés dans ce travail de thèse, avec un accent tout particulier sur les données transparisées numérisées par LSFM, puis sur l'histologie conventionnelle, qui fait toujours figure de référence dans le domaine et pour laquelle peu de solutions de segmentation automatiques par atlas existent.

Pour synthétiser, plusieurs cas de figure peuvent se présenter en termes de recalage d'images à des fins de segmentation par atlas entre une donnée expérimentale à analyser répondant aux conditions protocolaires présentées ci-avant et un *template* d'atlas, en fonction des trois modalités d'imagerie biomédicales que nous avons choisi d'étudier :

- **(A)** Analyse de cerveaux entiers ou qui contiennent assez de coupes ou sections numériques pour permettre une reconstruction 3D du volume et utiliser un **recalage 3D-3D**, cas le plus pratique en traitement d'images mais peu courant en pratique (Fig. 35A) ;
- **(B)** Analyse de coupes ou sections numériques 2D précisément localisées (avec une distance au *Bregma* <sup>43</sup> *d<sup>B</sup>* connue) permettant un **recalage 2D-2D** entre la coupe identifiée dans le *template* correspondant à celle expérimentale. C'est un cas très peu courant car  $d_B$  est difficile à identifier avec précision en pratique (Fig. 35B);
- **(C)** Analyse de sous-volumes de cerveau ne permettant pas un **recalage ciblé 3D-3D** avec un atlas 3D de cerveau entier. C'est un cas courant pour des données transparisées puis numérisées au LSFM (Fig. 35C) ;
- **(D)** Analyse de coupes ou sections numériques 2D individuelles qu'il s'agirait de localiser et repositionner au sein du volume de *template* 3D, au moyen d'un **recalage 2D-3D**, cela constitue un cas fréquemment rencontré, en particulier en histologie conventionnelle (Fig. 35D) .

Si les solutions de l'état de l'art proposées dans le paragraphe [I.3.2.e](#page-101-0) permettent de répondre naturellement aux problématiques de recalage évoquées en (A) pour deux données 3D, ou en (B) pour deux données 2D, les cas (C) et (D) ne sont que peu adressés par des solutions automatiques et nécessitent en pratique une intervention manuelle.

Une manière de résoudre le cas (C) serait d'essayer de se ramener au cas (A) en identifiant le sous-volume exact correspondant au volume expérimental dans le *template* atlas. Nous proposerons une autre manière de traiter le cas (C) plus loin dans ce mémoire (cf. [II.5.4.c\).](#page-136-0)

<sup>43</sup>point de rencontre des sutures de l'os frontal et des pariétaux, qui sert généralement de point de repère anatomique pour les neurobiologistes pour localiser la position des coupes dans le cerveau

Pour ce projet de recherche, nous nous intéressons plus particulièrement au cas (D) : celui d'une coupe 2D individuelle à recaler au sein d'un volume 3D. Considérons le cas le plus complexe : une seule coupe à segmenter par atlas. Si le problème peut être vu comme un recalage 2D-3D, il peut en être autrement. En effet, s'il est possible d'identifier quelle coupe du *template* est la plus proche anatomiquement de la coupe expérimentale, il sera possible de se ramener au cas connu (B), en appliquant alors une méthode de recalage 2D-2D. Il s'agira donc d'un **recalage ciblé 2D-2D**. C'est cette piste que nous nous sommes proposés d'étudier dans ce projet de recherche.

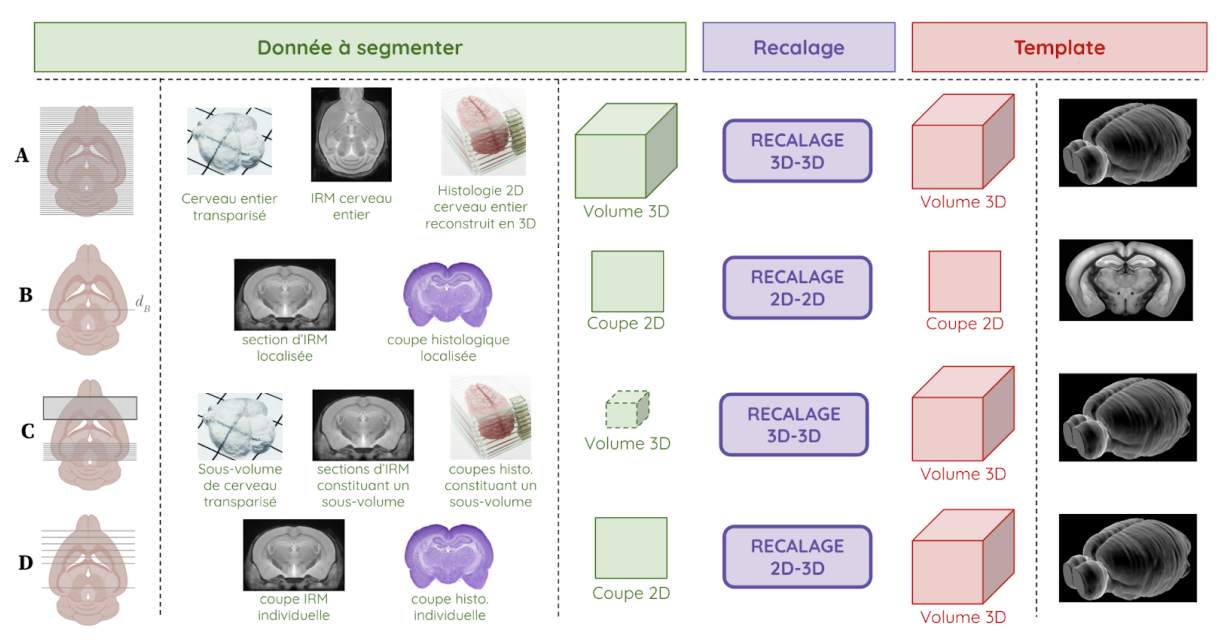

Figure 35 : Type de recalage en fonction de la dimensionnalité des données expérimentales à segmenter et du *template* **d'atlas :**

(A) Cerveaux entiers ou considérés comme entiers ;

(B) Coupes histologiques ou sections numériques (exemple coronal) dont la distance au *Bregma* est connue ;

(C) Sous-Volumes de cerveaux (exemple de coupes coronales en IRM) ne permettant pas sa reconstruction complète ;

(D) Coupes ou sections numériques individuelles de cerveaux (exemple coronal en IRM et en histologie).

Nous avons pu voir dans ce paragraphe les différents cas expérimentaux possibles en recherche préclinique ainsi que les problématiques de recalage qu'ils impliquent. Puis, nous avons proposé de nous intéresser au cas du recalage ciblé 2D-2D de coupes individuelles de cerveaux de souris dans le cadre de cette thèse. Nous allons à présent étudier quels paramètres cela implique d'estimer pour arriver à de telles fins.

# **4.2 Paramètres de localisation et de recalage à évaluer**

Prenons le cas d'une **coupe histologique coronale individuelle** à segmenter par atlas. Pour réaliser une telle tâche, nous allons utiliser le *template* d'un atlas, et chercher à faire correspondre le référentiel de la coupe avec celui du *template*. En d'autres termes, l'idée est de chercher la position exacte de la coupe au sein du *template* 3D. Pour se faire, divers paramètres doivent être estimés :

- **(A)** La **position** *z* de la coupe sur l'axe **Antéro-Postérieur (AP)**, ou autrement dit le numéro de la coupe du *template* qui est le plus proche de la coupe expérimentale (Fig. 36A).
- **(B)** L**'angle** *φ* autour de l'axe **Inféro-Supérieur (IS)** introduit lors de la coupe si l'échantillon n'est pas coupé parfaitement dans l'incidence coronale (Fig. 36B).
- **(C)** L'**angle** *θ* autour de l'axe **Gauche-Droite (GD)** introduit lors de la coupe si l'échantillon n'est pas coupé parfaitement dans l'incidence coronale (Fig. 36C).
- **(D)** Les transformations rigides dans le plan, une **translation dans les deux directions** *x<sup>t</sup>* **et**  $y_t$ , ainsi qu'une **rotation**  $\rho$  **autour de l'axe AP** (Fig. 36D).
- **(E)** Les déformations affines dans le plan, qui reviennent à un **facteur d'échelle dans le deux directions α et β** (Fig. 36E).

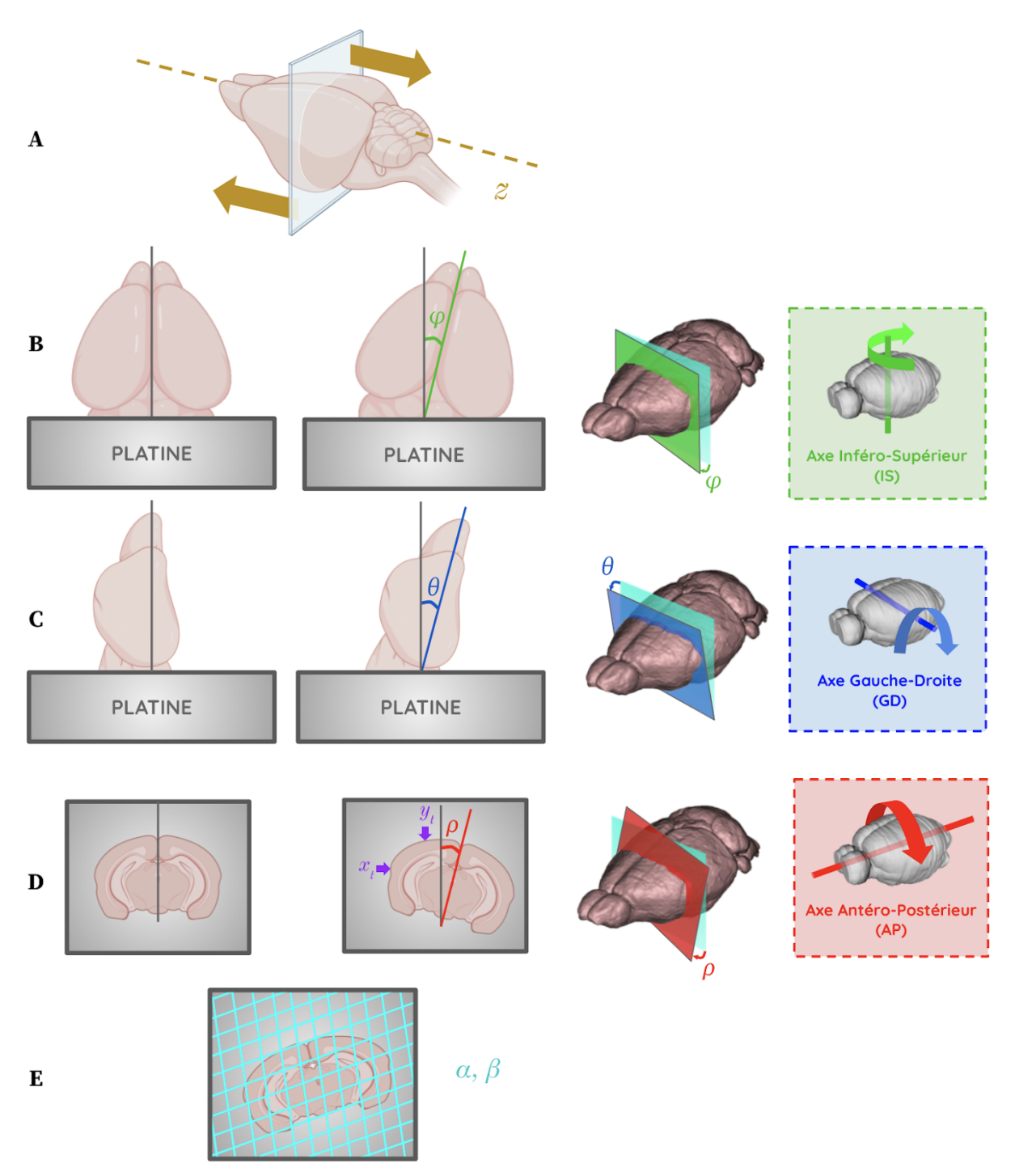

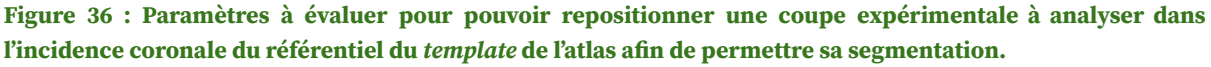

- (A) Paramètre de position *z* de la coupe coronale sur l'axe antéro-postérieur.
- (B) Paramètre de rotation (*φ*) autour de l'axe inféro-supérieur.
- (C) Paramètre de rotation (*θ*) autour de l'axe gauche-droite.
- (D) Paramètres de translation (*xt, yt*) et rotation (*ρ*) dans le plan autour de l'axe antéro-postérieur.
- (E) Paramètres de déformation affine (*α*, *β*) dans le plan.

Dans le cas particulier d'une coupe individuelle coronale à recaler au sein d'un volume 3D, il s'agit donc d'identifier (ou cibler) l'emplacement antéro-postérieur de la coupe ainsi que les angles de coupes possiblement non-nuls qui lui correspondent, pour ensuite effectuer un recalage linéaire ciblé 2D-2D classique (cf. [I.3.2.b\)](#page-92-0). Cela revient à estimer en priorité **les**

**paramètres**  $\boldsymbol{z}$ ,  $\boldsymbol{\varphi}$  **et**  $\boldsymbol{\theta}$ , pas forcément dans cet ordre, pour ensuite estimer les paramètres  $x_t$ , *yt*, *ρ*, *α* et *β*, propres à un recalage linéaire 2D-2D. Bien entendu, il serait possible d'estimer d'autres paramètres, plus poussés par exemple avec du recalage non-linéaire. Nous n'allons pas détailler ce cas de figure dans ce mémoire mais cela constitue une perspective.

Désignons la *position* **z** comme étant la *position de la coupe recherchée dans un plan d'incidence donné* (sur l'axe GD dans l'incidence sagittale*,* sur l'axe IS dans l'incidence axiale*,* ou sur l'axe AP dans l'incidence coronale).

Lorsque  $\varphi$  = *0* et *θ* = *0*, cela revient à dire que la coupe a été produite dans une incidence parfaitement coronale, ou du moins très proche de l'incidence du *template*. Dans ce cas, il reste à estimer l'emplacement *z* de la coupe expérimentale dans le *template*, et à estimer le recalage 2D-2D entre ces deux coupes. En pratique, les neurobiologistes font leur possible pour que ces deux angles *φ* et *θ* soient les plus faibles possible (cf. [I.2.2.b\),](#page-59-0) et affirment qu'ils sont souvent faibles voire négligeables. Dans ce mémoire, nous parlons de négligeabilité quand ces angles ne font pas diminuer de manière trop significative les résultats d'une segmentation automatique par atlas par rapport à une analyse donnée. Ici, nous allons proposer une méthode de segmentation par atlas de ces coupes individuelles, et nous allons voir jusqu'à quelle amplitude ces angles pourront être considérés comme négligeables vis-à-vis de la méthode que nous proposons.

Mais avant de détailler la méthode que nous proposons, nous allons tout d'abord présenter quatre travaux précédents qui ont également identifié ces paramètres à évaluer et qui ont proposé des pistes pour réaliser la segmentation par atlas de coupes individuelles de cerveaux de souris.

# **4.3 État de l'art sur la problématique**

Au cours de mes travaux de recherche, quatre méthodes ont pu être identifiées comme répondant à cette problématique de segmentation par atlas de coupes individuelles. Toutes ces méthodes sont récentes, et leur nombre limité démontre qu'il s'agit d'un axe de recherche émergent. La méthode la plus récente et la plus complète proposée a été publiée au milieu de l'année 2020, c'est-à-dire au milieu du temps imparti pour cette thèse. Voyons plus en détails ce qu'ont proposé les différentes équipes de recherche.

#### **4.3.a Évaluation des angles de coupe par approche W3DR**

L'article concerné s'intitule *Mapping Histological Slice Sequences to the Allen Mouse Brain Atlas Without 3D Reconstruction* **(W3DR)**. Celui-ci a été publié en décembre 2018 dans le journal *Frontiers in Neuroinformatics* par une équipe de recherche de l'Université de Stanford, aux États-Unis (Xiong et al., 2018).

Les auteurs partent du même constat énoncé dans le paragraphe [I.3.2.e](#page-101-0) sur le fait que la plupart des méthodes permettant la segmentation par atlas de coupes histologiques se basent au préalable sur une reconstruction 3D du volume entier ou quasi-entier du cerveau. L'idée de cet article a été de s'affranchir de cette reconstruction et de proposer une

méthode permettant d'estimer les deux angles de coupe *φ* et *θ* pour une série d'au moins une trentaine de coupes par cerveau (Fig. 37A).

A partir d'une série de coupes histologiques (Nissl, ABA) décrivant un cerveau entier, une sous-série est extraite. La position *z* des coupes de la séquence choisie est définie de manière manuelle. Pour la localisation 2D des coupes dans le volume 3D du *template* d'atlas, la méthode se base sur un calcul de HOG couplé à une métrique de similarité SD (Eq. 20). Un recalage affine puis non-linéaire est ensuite appliqué entre chaque image en minimisant la norme *L<sup>2</sup>* du HOG. L'idée de la méthode est de diviser l'image en deux parties égales (division verticale pour la détermination de *φ* autour de l'axe IS, et division horizontale pour la détermination de *θ* autour de l'axe GD) et d'estimer la similarité de ces demi-coupes séparément (Fig. 37B). En effet, les structures biologiques changent rapidement dans le sens AP. Si un cerveau est coupé avec un angle différent de celui du volume de l'atlas, cela implique que les structures qui apparaissent dans la coupe de l'atlas se trouveront dans une coupe différente de la coupe expérimentale. Par exemple, si le côté gauche du cerveau est incliné de manière à être plus antérieur, la moitié droite de la coupe coronale du cerveau apparaîtra en moyenne plus postérieure que la moitié gauche. Ainsi, les demi-sections expérimentales sont recalées avec les demi-sections coronales antérieures / postérieures du *template.* L'idée de cette étude est de faire correspondre séparément les coupes de la moitié gauche et droite d'un cerveau expérimental pour identifier un éventuel angle de coupe. Basé sur ce principe, il est alors possible d'utiliser les différences d'indices des demi-coupes en itérant des rotations par pas de 1° pour déterminer l'angle entre le cerveau expérimental et l'atlas. Comme le cerveau de souris présente une symétrie GD, l'angle *φ* autour de l'axe IS tend à être plus faible (quasi-nul) que l'angle *θ* autour de l'axe GD.

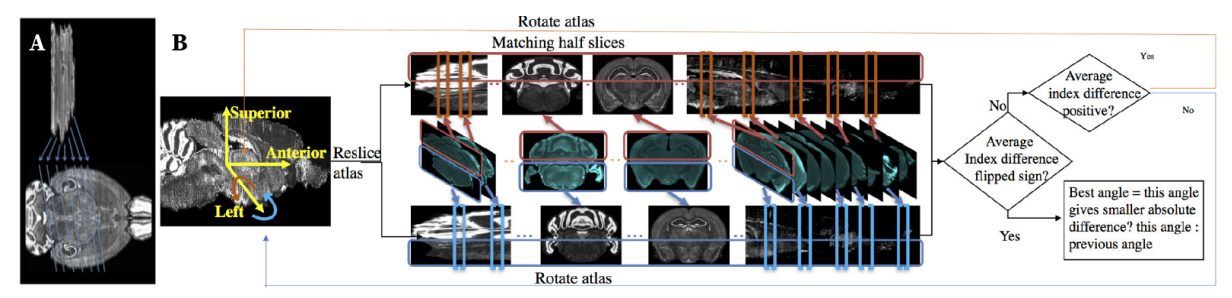

**Figure 37 : Illustration de la méthode W3DR** (Xiong et al., 2018)**.** (A) Illustration de la recherche d'angle *φ* autour de l'axe IS pour une séquence de 32 coupes coronales. (B) Schéma de détermination de l'angle *θ* autour de l'axe GD par étape d'appariements de demi-coupes avec les données de Nissl du ABA.

Les résultats obtenus avec cette méthode sont proches de ceux d'experts et meilleurs que ceux qui incluent au préalable une étape de reconstruction 3D. L'auteur conclut en disant que cette méthode procure un cadre robuste qui exploite les caractéristiques structurelles et la symétrie du cerveau pour déterminer les deux angles introduits lors de la coupe de l'organe. Ainsi, il affirme qu'éviter la reconstruction améliore la précision en supprimant les problèmes de décalage en *z*, ce qu'il a pu tester et valider avec 1/7 ème du volume du cerveau.

Il s'agit là d'une première approche de la problématique qui nous concerne, portée exclusivement sur l'étude des angles de coupe. Cette étude ne traite cependant pas le cas de coupes individuelles, et n'a pu faire sa preuve de concept que sur une région particulière

(aqueduc du mésencéphale 44 ). En outre, cette méthode se base sur une estimation statistique des angles, et donc nécessite un certain nombre de coupes pour être robuste.

Les codes <sup>45</sup> relatifs à l'implémentation de la méthode sur Matlab, ainsi qu'un jeu de données pour la tester ont été mis à disposition par les auteurs. Plusieurs essais ont pu être réalisés avec ces codes et les données de test mis à disposition.

#### **4.3.b Approche semi-automatique avec le logiciel QuickNII**

L'article concerné s'intitule *Spatial registration of serial microscopic brain images to three-dimensional reference atlases with the QuickNII tool*. Celui-ci a été publié en mai 2019 dans le journal *Plos One* par une équipe de recherche de l'Université d'Oslo, en Norvège (Puchades et al., 2019).

Les auteurs se basent sur le fait que peu d'outils permettent la segmentation par atlas de grandes séries de coupes. Cette équipe de recherche a donc mis au point un logiciel nommé QuickNII, qui permet de réaliser un recalage spatial linéaire semi-automatique d'un nombre quelconque de coupes, et ce quelle que soit leur épaisseur, avec les données d'un *template* d'atlas (ici le ABA pour la souris) (Fig. 38). L'une des caractéristiques de cet outil est la possibilité de déplacer manuellement la coupe 2D dans l'environnement 3D du *template* pour estimer visuellement le meilleur appariement entre les deux images de dimensionnalité différente. Cela revient à dire qu'en plus de l'estimation des paramètres d'un recalage linéaire classique *xt*, *yt*, *ρ*, *α* et *β*, ce logiciel permet l'estimation des paramètres *z*, *φ* et *θ* qui permettent d'estimer l'emplacement 3D exact de la coupe dans le *template*. Cette étape doit cependant être réalisée manuellement, du moins pour quelques coupes constituant les données expérimentales s'il y en a plusieurs. En effet, le logiciel inclut un outil de propagation des transformations à l'ensemble des coupes étudiées afin de réduire le nombre d'opérations manuelles à effectuer.

L'avantage majeur de ce logiciel est qu'il est facile de prise en main, d'utilisation et ne nécessite aucune connaissance informatique. Il est donc facilement exploitable par les neurobiologistes. En revanche, l'opérateur qui utilise ce logiciel doit avoir des connaissances en neuroanatomie, ce qui limite son utilisabilité à grande échelle. En outre, bien que cet outil soit semi-automatique, un contrôle visuel de chaque coupe est nécessaire pour vérifier la propagation des transformations liées aux recalages manuels, ce qui rend cette tâche longue à réaliser.

Ce logiciel est libre d'accès <sup>46</sup> et il a été possible de le tester sur quelques coupes.

<sup>44</sup> canal dorso-médian situé dans le mésencéphale entre le tegmentum ventral et le tectum plus dorsal

<sup>45</sup> [sites.google.com/view/brain-mapping](http://sites.google.com/view/brain-mapping)

<sup>46</sup> <https://www.nitrc.org/projects/quicknii>

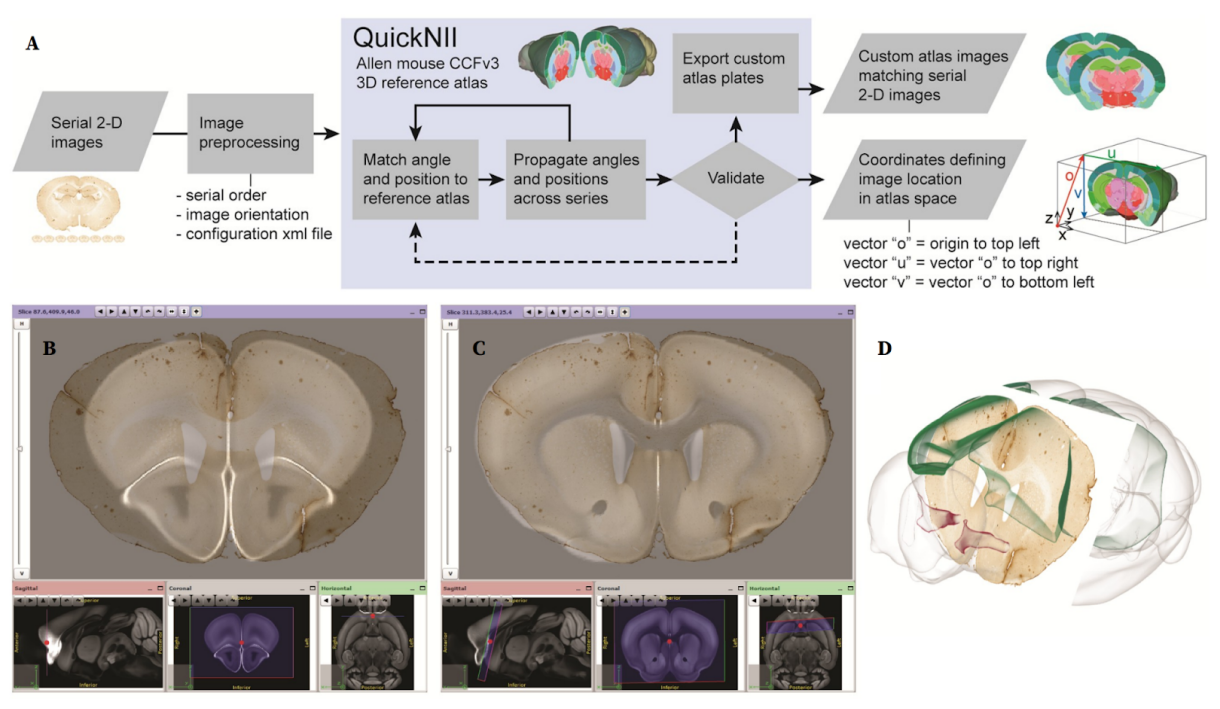

**Figure 38 : Illustrations de la méthode et du logiciel QuickNII** (Puchades et al., 2019)**.**

(A) Diagramme de fonctionnement du logiciel QuickNII.

(B) Coupe histologique expérimentale dans l'interface QuickNII avant recalage.

(C) Coupe histologique expérimentale dans l'interface QuickNII après recalage.

(D) Coupe histologique expérimentale recalée et visualisée sur l'outil de visualisation 3D de QuickNII.

#### **4.3.c Approche par le logiciel NeuroInfo**

Cet article s'intitule *Automatic navigation system for the mouse brain*. Celui-ci a été publié en janvier 2019 dans *The journal of comparative neurology* par une équipe de recherche de *MBF Biosciences*, à Williston, aux USA (Tappan et al., 2019).

Les auteurs présentent ici le logiciel NeuroInfo, qui permet la segmentation automatique par atlas de données de cerveaux de souris. La méthode propose de segmenter n'importe quel nombre de coupes en se basant sur des outils de recalage avec le *template* du ABA (Fig. 39A). Basée sur l'outil de recalage ITK, la méthode fait appel à plusieurs étapes de raffinements à des résolutions multiples. En effet, la première étape opère un recalage rigide avec toutes les coupes du ABA le long de l'axe de coupe correspondant à la coupe expérimentale. La deuxième étape optimise la translation, la rotation oblique et l'échelle anisotropique de l'image de la coupe expérimentale. La dernière étape optimise une transformation non-linéaire qui modélise la déformation d'une grille 3D uniforme avec des *b-splines*.

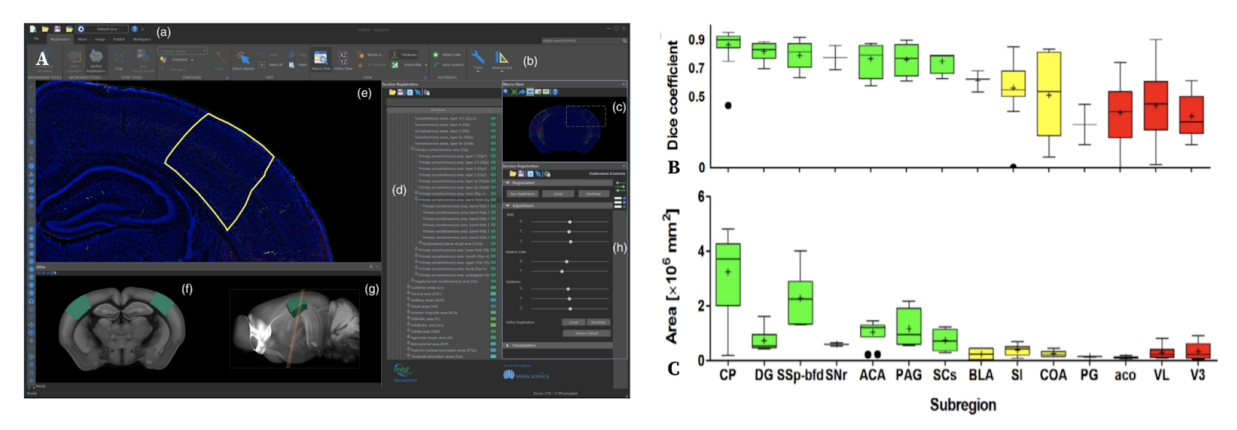

**Figure 39 : Méthode de segmentation par atlas avec NeuroInfo** (Tappan et al., 2019)**.**

(A) Aperçu de l'interface du logiciel NeuroInfo.

(B) Calcul de Dice en fonction de la nomenclature des régions du cerveau de souris (Allen, 2015).

(C) Taille des régions (en mm<sup>2</sup> ) du cerveau de souris en fonction de leur dénomination (Allen, 2015).

L'avantage de ce logiciel est qu'il possède une interface relativement pratique à prendre en main pour les néophytes et neurobiologistes, et qu'il propose une méthode de segmentation automatique. Cependant, remarquons que plus la région à analyser est de petite taille, plus les résultats de Dice (Eq. [5.73\)](#page-152-0) sont faibles (Fig. 39B et 39C). Cela signifie que la segmentation par atlas avec cette méthode a ses limites, et que celle-ci n'est valable que sur des régions de grande taille du cerveau.

Ce logiciel nécessite une licence payante <sup>47</sup> mais il a tout de même été possible de le tester sur une coupe individuelle (cf. [III\).](#page-219-0)

#### **4.3.d Approche AMaSiNe**

Cet article s'intitule *Precise Mapping of Single Neurons by Calibrated 3D Reconstruction of Brain Slices Reveals Topographic Projection in Mouse Visual Cortex*. Celui-ci a été publié en mai 2020 dans *Cell Reports* par une équipe de l'*Institut des sciences et technologies avancées de Corée*, en République de Corée (Song et al., 2020).

Dans cette étude, les auteurs présentent notamment une solution automatique de segmentation par atlas de coupes individuelles de cerveaux de souris. L'idée est tout d'abord d'utiliser une méthode de détection automatique de points d'intérêt dans les coupes histologiques à mettre en vis-à-vis : *Speeded-Up-Robust-Features* (SURF) (Bay et al., 2008). Une exploration des coupes du *template* est réalisée pour trouver la plus similaire en utilisant le calcul de HOG en chaque point SURF correspondant entre les deux images (Fig. 40).

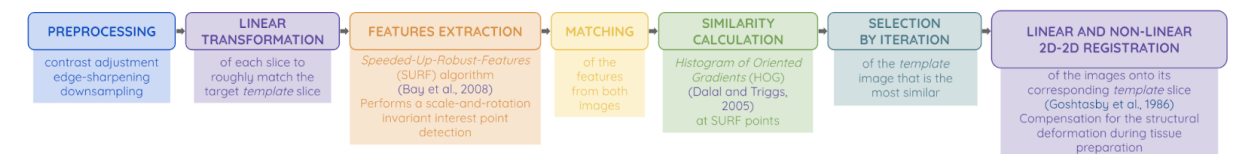

Figure 40 : Description du processus de recalage de coupe(s) individuelle(s) avec AMaSiNe avec le template du **ABA** (Song et al., 2020)**.**

<sup>47</sup> <https://www.mbfbioscience.com/neuroinfo>

Ce processus est itéré pour la détermination de la position *z* le long de l'axe AP (Fig. 41A-B), puis de la même manière pour la détermination des deux angles de coupe *φ* et *θ* (Fig. 41 C-D). Une fois ces trois paramètres estimés, la méthode propose d'opérer un recalage 2D-2D linéaire puis non-linéaire entre la coupe expérimentale et le plan estimé le plus similaire du *template* du ABA défini par la méthode (Fig. 41E).

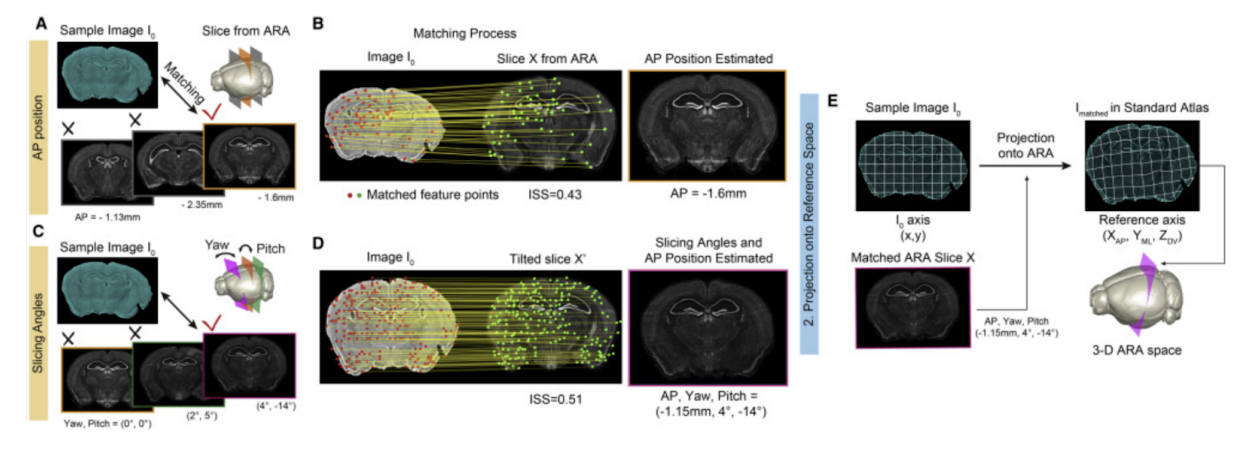

Figure 41 : Localisation des coupes de cerveaux de souris au sein de l'atlas du ABA par la méthode AMaSiNe (Song et al., 2020)**.**

(A) Étape de localisation de la coupe expérimentale *I<sup>0</sup>* par comparaison avec les images du *template* à différentes positions AP.

(B) Comparaison des points SURF entre la coupe expérimentale *I<sup>0</sup>* et une coupe du ABA par calcul de HOG et détermination de la position *z*.

(C) Étape d'estimation des angles de coupe *φ* et *θ* de la coupe expérimentale *I<sup>0</sup>* par comparaison des images du *template* pour différents angles.

(D) Comparaison des points SURF entre la coupe expérimentale *I<sup>0</sup>* et une coupe du ABA par calcul de HOG et détermination des angles de coupe *φ* et *θ*.

(E) Application d'un recalage linéaire puis non-linéaire entre la coupe expérimentale *I<sup>0</sup>* et le plan de coupe déterminé au cours des étapes A-E.

Cette méthode permet également d'estimer les angles *φ* et *θ* avec plusieurs coupes issues de la même série. Pour valider la méthode, un jeu de données déformé virtuellement a été généré : avec des positions aléatoires sur l'axe AP, des angles de coupe aléatoires, ainsi que des déformations linéaires et non-linéaires 2D du tissu paramétrées aléatoirement. Pour un jeu de données de 50 cerveaux à raison de 3 coupes testées par cerveaux, l'algorithme AMaSiNe estime la position *z* avec une précision d'environ 50 µm, et les deux angles de coupes *φ* et *θ* avec une précision de 1° respectivement (Fig. 42).

L'article fait une étude plus poussée sur une région d'intérêt particulière ; le noyau géniculé latéral vers l'aire visuelle primaire. La comparaison de la segmentation par atlas entre la méthode et un expert ne se base finalement que sur cette région, par calcul de recouvrement d'aires (*Intersection over Union* (IoU)).

Les codes <sup>48</sup> relatifs à l'implémentation sur Matlab de l'algorithme AMaSiNe ont été mis à disposition par les auteurs. Des essais ont pu être réalisés avec ces codes et des données de test provenant du CEA-MIRCen, nous présenterons brièvement les résultats en discussion (cf. [III\)](#page-219-0).

<sup>48</sup> <https://github.com/vsnnlab/AMaSiNe>

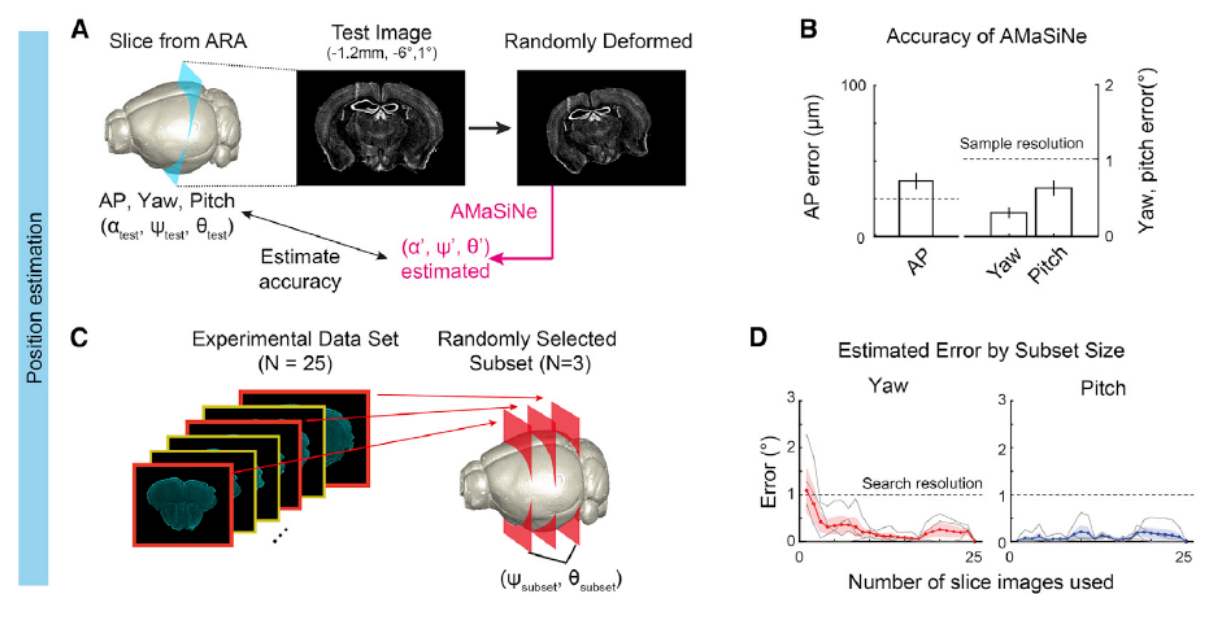

**Figure 42. Précision et validation de l'algorithme AMaSiNe** (Song et al., 2020)**.**

(A) Coupes virtuellement extraites avec des paramètres *αtest, ψtest* et *θtest* aléatoires correspondant aux trois paramètres *z*, *φ* et *θ* testés, plus des déformations linéaires et non-linéaires dans le plan.

(B) Erreur d'estimation de la position AP pour 150 images de référence : 37,5 ± 5,7 µm, l'erreur sur l'angle *φ* est de 0,32° ± 0,07° et l'erreur sur l'angle *θ* est de 0,66° ± 0,11°. La ligne pointillée indique la résolution d'échantillonnage des images de test.

(C) Le nombre d'images de tranches nécessaires pour une estimation fiable des positions des coupes au sein du même cerveau a été estimé (à partir de 3 coupes). Les angles de coupe sont identiques ou très similaires dans un même cerveau ; ils peuvent donc être trouvés à partir de quelques images à moindre coût de calcul.

(D) Erreur d'estimation des angles de coupe *φ* et *θ* à partir de plusieurs coupes par cerveaux (4 cerveaux, 25 images échantillonnées par cerveau).

Remarque : Il est important de noter qu'au moment de la proposition de notre méthode, seules les deux premières solutions étaient connues (W3DR et QuickNII), les autres sont arrivées après une grande partie des développements relatifs à ce projet de recherche.

Nous allons à présent synthétiser dans le paragraphe suivant les différents éléments qui nous ont conduit à proposer la méthode giЯAff de recalage de coupes individuelles de cerveaux de souris, en explicitant les motivations et la démarche de ce projet de recherche.

# **4.4 Objectifs de la thèse**

Le cerveau est un organe complexe que la communauté scientifique s'attelle à essayer de comprendre par divers moyens depuis des siècles. Plus récemment, le nombre en forte expansion de patients atteints de maladies neurodégénératives telle que la maladie d'Alzheimer poussent les chercheurs à travailler sur la compréhension de cette pathologie, plus particulièrement en recherche préclinique. En effet, le modèle de la souris offre un cadre d'étude avantageux pour la recherche sur le cerveau, et présente notamment la possibilité d'étudier les lésions caractéristiques de la maladie d'Alzheimer. C'est dans ce cadre d'étude que s'inscrit le projet de recherche présenté dans ce mémoire au sein du laboratoire de recherche CEA-MIRCen.

L'un des défis de la compréhension de cet organe complexe réside dans la capacité à le cartographier au moyen d'atlas cérébraux. Les régions du cerveau de la souris ont été étudiées par de nombreuses équipes de recherche au fil des années, si bien que plusieurs atlas numériques plus ou moins détaillés ont pu synthétiser leur cartographie anatomique cérébrale et ont été mis à disposition de la communauté scientifique jusqu'aujourd'hui.

L'une des modalités d'imagerie biomédicale la plus utilisée en recherche préclinique sur le cerveau de souris est l'histologie conventionnelle, couplée à des techniques de numérisation par microscopie optique. Cette modalité permet d'imager à haute résolution des coupes de cerveaux 2D et d'observer des marqueurs d'intérêt au sein des tissus. Les protocoles expérimentaux mettant en œuvre la production d'un grand nombre de coupes par cerveau sont rares, faute de solution automatique pour pouvoir les analyser automatiquement et rapidement. La plupart des neurobiologistes préfèrent ainsi n'analyser qu'un nombre limité de coupes dans une région d'intérêt définie. Par conséquent, il est impossible de reconstruire le cerveau complet en post-traitement. Ces coupes sont ainsi qualifiées d'individuelles, et leur analyse par des outils automatiques constitue un besoin au sein de la communauté scientifique.

Si des outils de segmentation par atlas de cerveaux coupés et reconstruits en 3D existent, faisant appel à des algorithmes de recalage 3D-3D, très peu de solutions automatiques ont été développées pour segmenter par atlas des coupes individuelles de cerveaux. C'est pour cette raison que notre projet de recherche vise à proposer une méthode pour répondre à cette problématique particulière.

Dans ce contexte, la méthode que nous allons proposer vise à répondre à un certain nombre d'objectifs. L'idée est de travailler sur le cerveau de souris, et d'en identifier un atlas de référence, largement utilisé par la communauté scientifique. On souhaite que cette méthode ait une certaine flexibilité ; celle-ci doit pouvoir traiter de une à plusieurs coupes individuelles, pour correspondre à des protocoles expérimentaux réalistes et variés. On souhaite explorer les trois incidences conventionnelles (coronale, sagittale, axiale), ainsi que toutes les coupes de cerveaux entiers (non pas seulement une région particulière). Il s'agit également de tester la robustesse de cette méthode à d'éventuels angles introduits lors du processus de coupe. Celle-ci doit pouvoir traiter des images multimodales, voire multi-espèces. D'un point de vue algorithmique, il s'agit d'identifier un espace de transformation adapté aux données que l'on souhaite analyser, incluant un certain nombre de degrés de liberté. De même, il est nécessaire de choisir une métrique de similarité adaptée à la multimodalité. La méthode que nous proposons doit être capable de travailler à grande échelle dans des temps raisonnables. Cela implique de mettre en place une architecture dédiée au déploiement de ces algorithmes sur des infrastructures de calcul haute performance. Enfin, l'idée est que cette méthode soit entièrement automatique et la plus générique possible (utilisable par un expert comme par un néophyte).

L'un des objectifs à terme est d'industrialiser cette méthode sur une plateforme dédiée au traitement automatique d'images biologiques pour la rendre utilisable par la communauté scientifique. En effet, ce projet de recherche s'inscrit dans un cadre industriel (thèse CIFRE), avec l'équipe WITSEE chez NEOXIA. L'équipe WITSEE travaille sur la mise en

place d'un outil automatique interfacé de segmentation de classes sur des tissus biologiques par *Deep Learning*. Cet outil est accompagné d'un visualisateur 2D optimisé et adapté pour traiter des données massives d'histologie, étant déployé sur des machines virtuelles 49 . De nombreuses fonctionnalités sont proposées pour analyser des lames virtuelles en quelques minutes 50 : segmentation sémantique multi-classes à très haute résolution, sélection automatique des zones d'intérêt, augmentation de données, analyse par cartes de chaleur $^{\mathrm{51}},$ morphométrie 52 , ainsi que des possibilités d'annoter manuellement les données à haute résolution.

#### *Conclusion*

*Ce chapitre nous a permis de présenter la problématique particulière de segmentation par atlas de coupes individuelles de cerveaux de souris. En plus des paramètres de recalage classique, cela inclut de pouvoir estimer la position de la coupe dans son plan d'incidence par rapport à une référence anatomique. Peu de solutions de l'état de l'art existent pour réaliser cette tâche de manière automatique. Inspirée des techniques de l'état de l'art et forts des outils logiciels présents au CEA-MIRCen, nous avons pu définir un ensemble d'objectifs qui nous permettent de poser le cadre de la méthode que nous proposons. Cette méthode a été nommée giЯAff, et nous allons en présenter le détail du fonctionnement ainsi que la signification de l'acronyme dans la partie suivante.*

<sup>49</sup> environnement virtualisé fonctionnant sur une machine physique accessible *via* internet

<sup>50</sup> [www.witsee.ai](http://www.witsee.ai/)

<sup>&</sup>lt;sup>51</sup> représentation statistique en intensités de la fréquence d'apparition d'un objet biologique d'intérêt

<sup>&</sup>lt;sup>52</sup> caractérisation et analyse de la géométrie d'objets biologiques d'intérêts

# **PARTIE II Stratégie d'identification et de recalage de coupes individuelles**

**Développement, Validation et Application**

# **Chapitre 5 Présentation de la méthode giЯAff**

#### *Introduction*

*Dans la fin de la partie précédente, nous avons pu présenter les différents objectifs de ce travail de thèse qui ont mené à la proposition d'une méthode nommée giЯAff. Le chapitre qui suit vise à détailler son principe de fonctionnement dans le cadre de l'étude d'une à plusieurs coupes individuelles de cerveau de souris, et à l'échelle du cerveau entier. Nous détaillerons son implémentation ainsi que les métriques mises en place pour valider cette méthode.*

#### **5.1 Motivations**

Considérons une coupe individuelle expérimentale de cerveau de souris, et un ensemble de coupes du *template*. L'atlas numérique 3D du ABA a été choisi car il est le plus détaillé et de loin le plus utilisé par la communauté scientifique pour l'étude de cerveaux de souris. En premier lieu, plusieurs étapes de pré-traitement des données sont nécessaires afin d'harmoniser les volumétries des données et d'équilibrer leurs différentes caractéristiques (champ de vue, résolution).

Rappelons que la *position* **z** a été définie par convention comme étant la *position de la coupe recherchée dans un plan d'incidence donné*. Le but de la méthode est d'identifier la position *z* de la coupe expérimentale au sein du volume de *template*. Celle-ci se base sur un recalage linéaire par BM, algorithme de recalage standard qui a fait ses preuves sur des coupes histologiques de cerveaux de souris, et utilisant la CC comme métrique de similarité. Afin d'évaluer la correspondance globale des images recalées du *template* avec la donnée expérimentale, un indice externe indépendant et adapté à la multimodalité a été choisi : la NMI.

Ces éléments ont été intégrés dans un schéma plus global. En effet, le but de la méthode est qu'elle permette l'identification de la position *z* de une à plusieurs coupes expérimentales individuelles. Voyons tout d'abord le cas d'une seule coupe individuelle. La stratégie qui a été adoptée est une approche progressive par recalage en deux étapes, en relâchant graduellement les contraintes en termes de nombre de degrés de liberté. La première étape consiste donc à recaler chacune des coupes du *template* par transformation rigide sans *a priori* avec la coupe expérimentale. Une mesure de la similarité (NMI) entre les paires de coupes recalées indiquera quelles coupes du *template* sont les plus similaires à la coupe expérimentale. La deuxième étape, initialisée par la première, est de relâcher les contraintes de transformation en estimant cette fois-ci un recalage affine, également à l'échelle de toutes les coupes du *template*. La métrique de similarité (NMI) est une nouvelle fois calculée entre chacune des paires de coupes résultantes. Celle-ci donne une autre estimation des coupes recalées du *template* les plus proches de la coupe expérimentale.

À partir de là, l'idée est de tirer parti des deux recalages, en combinant les informations de similarité qui en sont issues, pour identifier la position *z* de la coupe expérimentale au sein du *template*. En effet, les recalages rigide et affine ont chacun des avantages et des inconvénients :

- ➔ Le **recalage rigide** présente l'avantage de faire correspondre de manière globale la forme des coupes, il possède une certaine robustesse dûe à la conservation de l'intégrité de la coupe. En revanche, il ne peut corriger les différences géométriques plus fines liées à la variabilité inter-individuelle des données ou dûes à d'éventuels artefacts.
- ➔ Le **recalage affine** a plus de degrés de liberté et permet ainsi de compenser les variabilités inter-individuelles présentes au sein de coupes provenant de cerveaux différents. Mais cela peut introduire un résultat de recalage erroné, en combinant des zones très différentes du fait d'un plus grand nombre de degrés de liberté.

Ainsi, ces avantages et inconvénients nous ont amenés à adopter une stratégie visant à combiner les informations de similarité issues de ces deux types de recalage. L'idée est de tirer parti de leur complémentarité et de les mutualiser en ayant une approche relativement simple qui consiste à les combiner de manière proportionnelle.

Dans le cadre de l'étude que nous nous sommes fixée, cette méthode nous contraint à vérifier préalablement qu'aucun angle de coupe ne modifie le plan d'incidence dans lequel s'effectue l'analyse. Ainsi, la méthode que nous proposons n'intègre pas la prise en compte de ces angles de coupe. Elle vise à identifier la bonne position *z* d'une coupe expérimentale au sein du volume de *template* dans une incidence donnée.

L'identification de la position *z* d'une coupe expérimentale nous donne également la coupe de *labels* correspondante, et sur laquelle il convient alors d'appliquer la transformation au nombre de degrés de liberté le plus élevé. La superposition de cette image de *labels* recalée sur la coupe expérimentale produit donc sa segmentation par atlas.

Nous avons choisi de nommer notre méthode **giЯAff**, qui traduit l'idée d'une contribution égale des informations de similarité issues des recalages rigide et affine (edi**giЯAff**ine)*.*

Voici les directions que nous avons choisies d'emprunter par rapport à la problématique que nous avons explicitée. Afin de valider la méthode que nous proposons, nous avons identifié et mis au point un ensemble de métriques qui permettent d'évaluer à la fois l'estimation de la bonne position *z*, mais aussi de la bonne segmentation des données sous la forme de régions anatomiques d'intérêt.

Nous avons choisi de valider la méthode giЯAff avec des échantillons provenant de différentes modalités d'imagerie biomédicale : des données d'histologie conventionnelle numérisées par microscopie optique, des données transparisées numérisées par LSFM, des données d'IRM anatomique et des données de STPt pour le *template* du ABA. Chaque donnée expérimentale couvre la majeure partie du cerveau de souris, ce qui permet d'explorer tous les cas possibles. Chaque volume de cerveau est alors considéré comme une succession de coupes individuelles indépendantes.

Pour traiter plusieurs coupes individuelles espacées d'une distance connue, une extension de la méthode giЯAff a été développée. Celle-ci se base sur la mutualisation des informations de similarité provenant de l'application de la méthode giЯAff sur chaque coupe expérimentale considérée.

Afin de pouvoir mesurer la robustesse de la méthode à de faibles angles *φ* et *θ*, des simulations d'angles de coupe réalistes ont été appliquées et étudiées dans l'incidence coronale.

Pour que la méthode giЯAff puisse être utilisée par la communauté scientifique et dans l'anticipation d'un développement industriel en lien avec ces travaux de thèse, une implémentation interfacée dans le logiciel BrainVISA a pu être réalisée. Pour que le temps d'exécution de la méthode soit minimisé, les calculs ont été distribués sur plusieurs cœurs de calcul *via* l'outil de parallélisation Soma-Workflow.

La suite de ce chapitre vise à détailler les différents développements qui ont permis de mettre en œuvre la méthode giЯAff.

# **5.2 La méthode giЯAff**

#### **5.2.a Pré-traitements**

Les images biomédicales de cerveaux de souris que nous nous proposons de traiter possèdent de nombreuses propriétés telles que leur dimension, leur type de codage, l'étendue des valeurs d'intensité, la taille des pixels, etc., qui peuvent varier d'une image à une autre. L'implémentation de la méthode de recalage que nous avons choisie d'utiliser impose également certaines contraintes. Comme nous souhaitons limiter le nombre de paramètres influençant l'outil mathématique de recalage, nous avons fait le choix de réaliser plusieurs étapes de pré-traitement des données.

L'algorithme de recalage ne peut analyser des coupes de plus de quelques Mo, *i.e.* avec une résolution de quelques dizaines de micromètres. Ainsi, un pré-requis nécessaire à l'application de la méthode est que la donnée expérimentale à analyser réponde à ces contraintes.

Les données du *template* sont tout d'abord **rééchantillonnées** en 2D pour que la taille des pixels soit identique à celle de la donnée expérimentale. Ainsi, un même nombre de pixels sera utilisé dans le cas des correspondances de blocs pour un recalage par BM.

Dans le cas d'une IRM anatomique acquise *in vivo*, les structures anatomiques relatives aux autres parties de la tête de la souris (os, muscle, etc.) apparaissent sur les données acquises (Fig. 25). Compte-tenu du fait que les données de *template* n'intègrent pas cette information extra-cérébrale, nous avons fait le choix de **masquer** le cerveau pour l'isoler de sa boîte crânienne. Cette étape revient à supprimer toutes les informations présentes en dehors du cerveau. Au moment du recalage, cela évite d'appairer de manière erronée des régions du *template* avec la boîte crânienne de la souris par exemple. De la même manière, si des éléments perturbateurs sont présents en dehors des tissus dans l'image (artefact, poussière, etc.), ou si la coupe histologique a été placée dans un milieu d'enrobage par exemple, une étape de masquage est également appliquée à l'image.

En recalage d'images, l'initialisation du placement des données est importante. Ainsi, une étape de **centrage** de la coupe dans l'image est opérée. Celle-ci permet de minimiser l'amplitude des déplacements opérés par le recalage et de maximiser le recouvrement des tissus (à champ de vue équivalent).

Dans ce paragraphe, deux données vont être recalées entre elles : les coupes expérimentales, et les coupes du *template*, toutes considérées en 2D comme ayant la même épaisseur. Ainsi, dans l'optique de conserver intacte l'image d'origine et pour éviter de perdre ou créer de l'information, nous faisons le choix de conserver l'intégrité de l'image expérimentale à traiter. C'est donc les coupes du *template* qui vont être déformées, considérées comme images test. La résolution native élevée des données du *template* permet de s'adapter aux différents cas de figure rencontrés (donnée expérimentale ayant une résolution plus ou moins élevée). Dans le cas d'une étude de groupe, les neurobiologistes souhaitent la plupart du temps comparer les cerveaux de plusieurs souris au sein d'une même et unique référence d'atlas. Ce sont alors les données expérimentales de groupe qui sont déformées et les données du *template* qui forment les données de référence. Notons que les matrices de transformations linéaires utilisées pour transformer les coordonnées d'une image vers une autre sont inversibles, et donc qu'elles peuvent être utilisées à l'inverse du sens dans lequel elles ont été estimées.

La méthode giЯAff propose d'identifier la position *z* d'une coupe expérimentale individuelle de cerveau de souris au sein du *template* du ABA **dans une incidence donnée**. Cette méthode suppose en effet que l'incidence de la coupe expérimentale est la même que celle de la donnée de *template* utilisée. En outre, les angles de coupe *φ* et *θ* (dans l'exemple de l'incidence coronale) sont supposés assez faibles pour être négligeables. Nous verrons plus loin dans ce mémoire les limites d'utilisation de la méthode en fonction des valeurs de ces deux angles de coupe. Nous avons ainsi choisi de travailler sur des données multimodales de cerveaux quasi-entiers de souris (natifs ou reconstruits) pour pouvoir estimer les angles de coupes entre le volume expérimental et le volume du *template*. Par *quasi-entier*, nous entendons *sans une partie du bulbe olfactif et du cervelet, qui ont été coupés à des fins techniques* (cf. [I.2.2.b\)](#page-59-0). Avant tout traitement, une étape d'estimation des angles *φ* et *θ* est réalisée par **recalage rigide 3D-3D** entre le volume expérimental et le volume du *template*. Si les deux angles *φ* et *θ* sont inférieurs à 1°, ils sont alors considérés comme négligeables.

#### **5.2.b Principe de fonctionnement**

La méthode **giЯAff** vise à estimer la **position** *z* d'une coupe individuelle de cerveau de souris au sein d'un volume d'atlas dans une incidence donnée et en considérant des angles de coupe nuls ou négligeables. Cette position *z* estimée est également accompagnée d'une **transformation** résultant du recalage entre la coupe correspondante du *template* à la position *z* et la coupe expérimentale étudiée.

Pour chacune des coupes du *template*, voici les étapes qui sont appliquées :

- ➔ recalage **rigide** entre la coupe expérimentale et la coupe du *template*,
	- ◆ calcul de **similarité** entre la coupe expérimentale et la coupe du *template* recalée en rigide,
- ➔ recalage **affine** entre la coupe expérimentale et la coupe du *template* recalée en rigide,
	- ◆ calcul de **similarité** entre la coupe expérimentale et la coupe du *template* recalée en affine.

Une dernière étape consiste à identifier la coupe recalée du *template* maximisant la métrique de similarité pour les deux types de recalage. La transformation affine associée à cette coupe identifiée peut alors être appliquée à la coupe de *labels* correspondante de l'atlas.

Cette méthode se base sur les données d'atlas et de *template* du ABA, et sur la méthode de recalage linéaire par BM. La NMI est la métrique utilisée pour quantifier la similarité entre les coupes recalées du *template* et la coupe expérimentale considérées deux à deux.

Considérons, pour une incidence donnée :

- ❖ *I<sup>r</sup>* une coupe expérimentale individuelle à segmenter par atlas,
- ❖ *J<sup>t</sup>* une coupe d'un ensemble *B* de coupes décrivant les données de *template* considérées comme une succession de coupes, telles que  $\{J_t \in B\}$ ,
- ❖ *K<sup>a</sup>* une coupe d'un ensemble *A* de coupes décrivant les données de *labels* considérées comme une succession de coupes, telles que  ${K_a \in A}$ , *A* et *B* étant dans la même géométrie et parfaitement superposés,
- ❖ *N* le nombre de coupes du *template* considérées dans une incidence donnée, *i.e.* sur l'axe AP, IS ou GD selon l'incidence,
- ❖ *t* ∊ ℕ\*, allant de 1 à *N*, le numéro d'une coupe considérée du *template*,
- ❖ *a* ∊ ℕ\*, allant de 1 à *N*, le numéro d'une coupe considérée des *labels*,
- ❖ *t* ≡ *a* puisque chaque coupe du *template* (*B*) possède sa coupe correspondante contenant les *labels* (*A*),
- ◆  $z = \hat{i} = \hat{a}$  la position estimée de la coupe *I<sub>r</sub>* au sein du *template*, *i.e.* de la coupe contenant les *labels*.

Voici les trois grandes étapes du processus de calcul exploratoire, pour chaque image *J<sup>t</sup>* ∊ *B* :

**(1) Recalage rigide par BM** (transformation  $T_{BM}$ ) entre  $I_r$  (référence) et  $J_t$  (test) de  $B$ , suivi d'un calcul de similarité  $\mathcal{S}_{\texttt{RIG}}$  entre l'image recalée  $\mathcal{J}_t$  et  $I_r$  tel que :

$$
\widehat{J}_t = \underset{T_{\text{BM}} \in \text{RIG}}{Argmax}(CC(I_r, J_t; T_{\text{BM}}))
$$
\n(5.34)

et

$$
S_{\mathrm{RIG}}(I_r, J_t) = NMI(I_r, \widehat{J}_t) \text{ (5.35)}
$$

**(2) Recalage affine par BM** (transformation  $T_{BM}$ ) entre  $I_r$  (référence) et  $I_t$  (test) recalée en rigide (initialisation), suivi d'un calcul de similarité  $\mathcal{S}_{\mathrm{AFF}}$  entre l'image recalée  $\overline{\mathcal{F}}_{t}$  et  $I<sub>r</sub>$  tel que :

$$
\widehat{J_t'} = \underset{T_{\text{BM}}' \in \text{AFF}}{Argmax} (CC(I_r, \widehat{J}_t; T_{\text{BM}}'))
$$
\n(5.36)

et

$$
S_{\text{AFF}}(I_r, J_t) = NMI(I_r, \widehat{J_t'})
$$
 (5.37)

**(3)** Calcul de la **moyenne pondérée**  $S_w$  des deux valeurs de similarité  $S_{\text{RIG}}$  et  $S_{\text{AFF}}$ , telle que :

$$
S_w(I_r,J_t) = \left(1-w\right)S_{\mathrm{RIG}}(I_r,J_t) + w\,S_{\mathrm{AFF}}(I_r,J_t)_{\text{ (5.38)}}
$$

#### avec **0 ≤** *w* **≤ 1 la pondération rigide-affine**, ici *w* = ½ par défaut.

À partir de la moyenne *S<sup>w</sup>* calculée pour chaque coupe *J<sup>t</sup>* de *B*, une recherche du **maximum de similarité** est effectuée pour déterminer le numéro de coupe *z* de *B* maximisant ce critère de similarité parmi les *N* coupes du *template*, tel que :

$$
z(I_r, \{J_t \in B\}) = \hat{t} \mid \max_{J_t \in B} (S_w(I_r, J_t)) \equiv \hat{a}
$$
\n(5.39)

<span id="page-130-0"></span>On peut ainsi synthétiser le résultat de la méthode giЯAff tel que :

$$
\mathbf{giRAf}(I_r, \{J_t \in B\}) = (z, T_{BM}^{\prime})_{\text{(5.40)}}
$$

Il ne reste plus qu'à **appliquer la transformation** affine  $T_{BM}$ ' estimée par BM lors de la deuxième étape de la méthode à la coupe *K<sup>a</sup>* de l'atlas à l'emplacement *a* = *z*, pour permettre de superposer *I<sub>r</sub>* et *K*<sub>′′</sub>, l'image recalée des *labels*. Le recalage est appliqué sur la coupe *K<sub>a</sub>* par transformation  $T_{BM}$ ' avec une interpolation au plus proche voisin pour conserver les valeurs des *labels*. La coupe *I<sup>r</sup>* peut alors être segmentée par l'atlas du ABA, et des analyses quantitatives régionalisées peuvent alors être effectuées sur la coupe étudiée à partir de cette méthode.

Les différentes étapes du processus opérées par la méthode giЯAff sont illustrées sur la Figure 43.

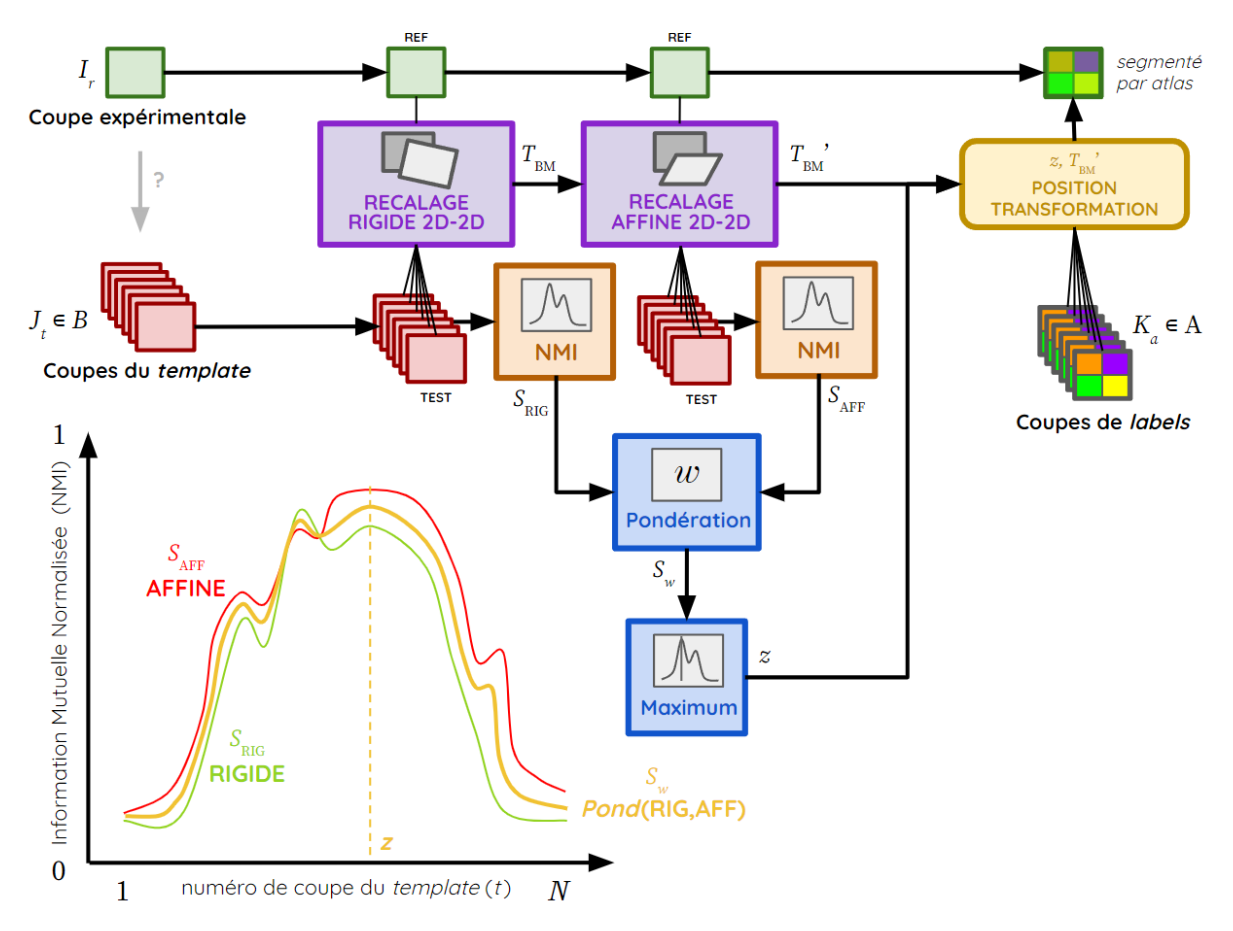

Figure 43 : Processus de segmentation par atlas d'une coupe individuelle I, de cerveau par la méthode giAAff au moyen des coupes  $J_t \in B$  du *template*, exemple théorique de tracé des courbes de NMI avec  $S_{RIG}$  (vert),  $S_{AFF}$ **(rouge) et** *S<sup>w</sup>* **(jaune)**, *z* le numéro de la coupe du *template* correspondant à une coupe *I<sup>r</sup>* estimée par la méthode giЯАff,  $T_{BM}$  la transformation rigide,  $T_{BM}$ ' la transformation affine, *B* l'ensemble de coupes du *template*, et  $K_a$  ∈ *A* l'ensemble des coupes de *labels* correpondant à celles du *template*.

# **5.3 Étude exploratoire à l'échelle du cerveau entier**

La méthode que nous proposons doit pouvoir segmenter par atlas n'importe quelle coupe individuelle d'un cerveau issue de différentes modalités. C'est pour cette raison qu'une méthodologie permettant de tester de manière automatique toutes les coupes d'un cerveau expérimental a été développée. Chacune des ces coupes est considérée comme individuelle. Le but est de pouvoir qualifier la performance de la méthode à l'échelle du cerveau entier, avec n'importe quelle coupe histologique ou section d'IRM indépendante.

Pour une coupe expérimentale *I<sup>r</sup>* donnée, la méthode giЯAff calcule deux séries de valeurs de NMI, et en génère une troisième :

 $\rightarrow$   $s_{RIG}$  une liste de taille *N* contenant les valeurs de NMI  $S_{RIG}$  entre la coupe expérimentale et chacune des coupes recalées du *template* par transformation rigide indépendamment, telle que :

$$
s_{\text{RIG}}(I_r, \{J_t \in B\}) = [S_{\text{RIG}}(I_r, J_1), S_{\text{RIG}}(I_r, J_2), ..., S_{\text{RIG}}(I_r, J_N)]
$$
(5.41)

→ *SAFF* une liste de taille contenant les valeurs de NMI *SAFF* entre la coupe expérimentale et chacune des coupes recalées du *template* par transformation affine indépendamment, telle que :

 $(s_{\text{AFF}}(I_r, \{J_t \in B\}) = [S_{\text{AFF}}(I_r, J_1), S_{\text{AFF}}(I_r, J_2), ..., S_{\text{AFF}}(I_r, J_N)]$  (5.42)

➔ *s<sup>w</sup>* une liste de taille *N* contenant les valeurs de NMI moyennées *S<sup>w</sup>* entre la coupe expérimentale et les coupes recalées par transformation rigide et affine respectivement, telle que :

$$
s_w(I_r, \{J_t \in B\}) = (1-w) s_{\text{RIG}}(I_r, \{J_t \in B\}) + w s_{\text{AFF}}(I_r, \{J_t \in B\})
$$
  
\n
$$
= [(1-w) S_{\text{RIG}}(I_r, J_1) + w S_{\text{AFF}}(I_r, J_1),
$$
  
\n
$$
(1-w) S_{\text{RIG}}(I_r, J_2) + w S_{\text{AFF}}(I_r, J_2),
$$
  
\n...,  
\n
$$
(1-w) S_{\text{RIG}}(I_r, J_N) + w S_{\text{AFF}}(I_r, J_N)]
$$
\n(5.43)

avec  $w = \frac{1}{2}$ .

Pour explorer la similarité entre deux volumes, considérés comme une succession de coupes indépendantes, les résultats de la méthode giЯAff ont été rassemblés pour former une **cartographie de similarité** dans chacun des trois cas :  $s_{\text{RIG}}$ ,  $s_{\text{AFF}}$  et  $s_w$ .

Cela permet d'observer le résultat sous la forme d'une image 2D représentant la similarité coupe à coupe entre les deux volumes considérés, comprenant :

- ➔ en abscisses les *N* coupes du *template* testées, allant de *t =* 1 à *t = N*,
- $\rightarrow$  en ordonnées les *M* coupes du volume expérimental testées, allant de *r* = 1 à *r* = *M*,
- ➔ les intensités de la cartographie représentant les valeurs de NMI calculées après recalage et comprises entre 0 et 1.

En considérant toutes les coupes *I<sup>r</sup>* d'un ensemble *D* de coupes composant un cerveau expérimental dans une modalité donnée, la **cartographie de similarité**  $C_T$  entre les deux volumes coupe à coupe peut donc s'écrire sous la forme d'une matrice *M* × *N* :

$$
C_{\mathbb{T}}(\lbrace I_{r} \in D \rbrace, \lbrace J_{t} \in B \rbrace) = \begin{pmatrix} s_{\mathbb{T}}(I_{1}, \lbrace J_{t} \in B \rbrace) \\ \vdots \\ s_{\mathbb{T}}(I_{M}, \lbrace J_{t} \in B \rbrace) \end{pmatrix} = \begin{pmatrix} S_{\mathbb{T}}(I_{1}, J_{1}) & S_{\mathbb{T}}(I_{1}, J_{2}) & \dots & S_{\mathbb{T}}(I_{1}, J_{N}) \\ S_{\mathbb{T}}(I_{2}, J_{1}) & \ddots & \vdots \\ \vdots & \ddots & \vdots \\ S_{\mathbb{T}}(I_{M}, J_{1}) & \dots & S_{\mathbb{T}}(I_{M}, J_{N}) \end{pmatrix}
$$
(5.44)

pour des transformations  $(\mathbb{T})$  rigide et affine.

Chaque pixel de coordonnée (*t*, *r*) d'une cartographie représente donc un recalage entre une image  $I_r$  et une image  $J_t$  suivi d'un calcul de NMI entre  $I_r$  et  $J_t$  ou  $J_t$ ' dans un espace de transformation T donné.

La **cartographie moyenne** *Cm*, incluant les informations de similarité issues des cartographies provenant des deux recalages (appelée approche *moyenne* par simplification), s'exprime sous la forme :

<span id="page-133-0"></span>
$$
C_m(\lbrace I_r \in D \rbrace, \lbrace J_t \in B \rbrace) = (1-w) C_{RIG}(\lbrace I_r \in D \rbrace, \lbrace J_t \in B \rbrace) + w C_{AFF}(\lbrace I_r \in D \rbrace, \lbrace J_t \in B \rbrace)
$$
  
=  $(1-w) \begin{pmatrix} S_{RIG}(I_1, J_1) & \dots & S_{RIG}(I_1, J_N) \\ \vdots & \ddots & \vdots \\ S_{RIG}(I_M, J_1) & \dots & S_{RIG}(I_M, J_N) \end{pmatrix} + w \begin{pmatrix} S_{AFF}(I_1, J_1) & \dots & S_{AFF}(I_1, J_N) \\ \vdots & \ddots & \vdots \\ S_{AFF}(I_M, J_1) & \dots & S_{AFF}(I_M, J_N) \end{pmatrix}$  (5.45)

Le principe de génération des cartographies de similarité par exploration de cerveaux entiers par la méthode giЯAff est illustré dans la Figure 44.

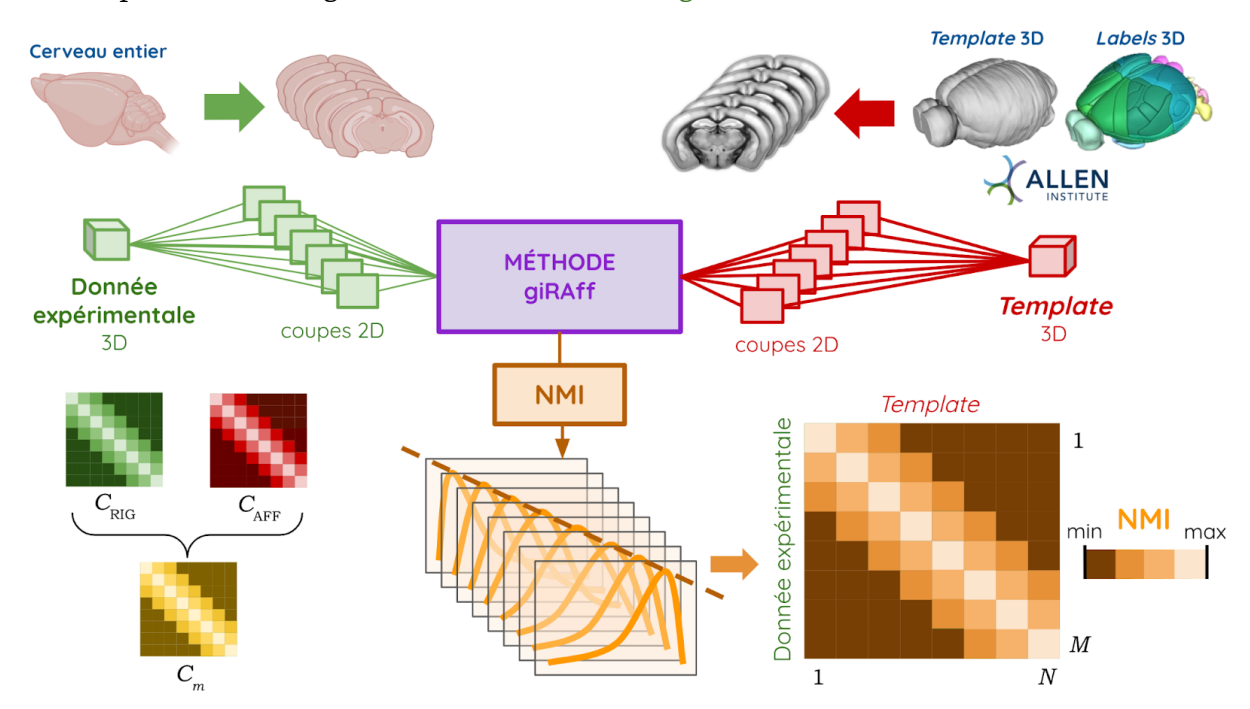

**Figure 44 : Principe d'exploration à l'échelle du cerveau entier par la méthode giЯAff, génération des cartographies de similarité (NMI) pour un recalage rigide (vert), affine (rouge), puis combinaison des deux recalages (jaune), exemple théorique de cartographie (orange), entre un volume expérimental de** *M* **coupes et les** *N* **coupes du** *template***.**

La cartographie des maxima de similarité pour chaque coupe d'un volume expérimental donné pour les **trois approches présentées**  $\mathbb{T} = \{RIG; AFF; MEAN\}$  est appelée  $z(C_{\mathbb{T}})$  par simplification.

Dans un volume de cerveau donné, le positionnement relatif des régions anatomiques est reproductible, ce que l'on retrouve également au niveau des coupes (ordre d'apparition des régions). La coupe *Ir*+1 est la continuité anatomique de la coupe *I<sup>r</sup>* sur l'axe dont l'incidence considérée lui est orthogonale. Comme l'organisation des structures est la même sur chacun des axes quel que soit le cerveau considéré, il est possible de supposer qu'une **relation de proportionnalité** directe relie les numéros de coupe de ces deux volumes entre eux. En d'autres termes, cela signifie qu'il existerait une relation faisant correspondre des coupes anatomiquement équivalentes de numéro *r* et *t* telle que *r*(*t*) = *αt* + *β*. Nous verrons dans la suite de ce mémoire comment exploiter cette relation de proportionnalité.

Comme la méthode giЯAff vise à estimer le numéro *t* de la coupe du *template* la plus proche anatomiquement d'une coupe expérimentale de numéro *r*, la relation de proportionnalité supposée devrait logiquement se retrouver dans les résultats de cartographie de similarité. Cela se traduirait de manière théorique par une diagonale de forte NMI par rapport au reste des valeurs de similarité de la cartographie (Fig. 44).

Les cartographies de similarité issues de l'exploration de cerveaux entiers combinent de très nombreuses informations de similarité et de recalages qu'il est intéressant d'exploiter. L'utilisation de ces cartographies peut être réalisée à diverses échelles, que ce soit : pour une coupe individuelle à n'importe quelle position dans le volume de cerveau expérimental, ou pour un ensemble de plusieurs coupes individuelles réparties dans le volume (correspondant à des protocoles expérimentaux réalistes utilisés par les biologistes) (Fig. 35D). Ces cartographies peuvent aussi être considérées dans leur ensemble, notamment pour identifier des zones particulières de valeurs de similarité entre les coupes recalées du *template* et celles du volume expérimental.

Ainsi, ces cartographies de similarité ont servi autant pour la validation de la méthode à l'échelle du cerveau entier qu'elles ont été un outil d'exploration permettant d'étudier différentes conformations de données : une coupe individuelle, une série de coupes espacées (distance intercoupes et nombre pouvant varier), ou encore l'ensemble des coupes d'un cerveau expérimental entier.

# **5.4 Extension de la méthode giЯAff au cas multicoupes**

#### **5.4.a Motivations**

En histologie conventionnelle préclinique, la plupart des études se basent non pas sur une seule coupe, mais le plus souvent sur plusieurs coupes individuelles (cf. [I.4.1\).](#page-107-0) C'est le cas pour l'observation d'une région anatomique d'intérêt par exemple, où un échantillonnage sous la forme d'une série de coupes peut être réalisé (cf. [I.2.2.b\)](#page-59-0). Motivés par la volonté de proposer une solution de segmentation automatique de cet ensemble de coupes individuelles, une extension de la méthode giЯAff dans le cas **multicoupes** a été proposée. Ici, *multicoupes* signifie *plusieurs coupes individuelles espacées (régulièrement ou non) d'un même cerveau, et dont l'espacement intercoupes est connu.* Considérons que cet espacement est régulier pour la suite du mémoire.

Dans un tel cas multicoupes, la position relative des coupes les unes par rapport aux autres est définie en fonction du protocole expérimental mis en place au moment du prélèvement des coupes (nombre de puits, nombre de coupes par puits, distance intercoupes, épaisseur de coupe, etc.) (cf. [I.2.2.d\).](#page-65-0) En connaissant la **distance qui sépare les coupes prélevées les unes par rapport aux autres**, il est possible de relier leurs informations anatomiques respectives. En effet, la position des coupes les unes par rapport aux autres sur un axe donné est une information dont il est possible de tirer parti, pour que des estimations qui sont réalisées à des échelles individuelles puissent être mutualisées. Tenir compte des informations provenant de toutes les coupes considérées va rendre l'estimation de la position *z* plus robuste et plus précise. Ainsi, si l'estimation de la position *z*

d'une coupe parmi un ensemble multicoupes est erronée, le fait de traiter de manière mutualisée l'ensemble des résultats issus de chacune de ces coupes va permettre de corriger cette erreur.

#### **5.4.b Facteur relatif d'échelle entre les échantillons**

Deux cerveaux de souris sont souvent considérés comme étant globalement de même taille, mais ce n'est pas le cas en réalité (cf. [I.1.4.c\).](#page-48-0) Concernant les données utilisées ici, deux facteurs influencent notamment la taille de l'organe : la variabilité inter-individuelle (naturelle) et le protocole de coupe et marquage auquel est soumis l'échantillon avant son analyse (non-naturelle). En effet, une souris peut de manière naturelle avoir un cerveau ou une partie de cerveau plus grande ou plus petite que la norme. Les éléments qui restent constants de manière naturelle chez un sujet sain dans le cerveau de souris sont ses régions anatomiques, leur structure spatiale et leur ordonnancement. En outre, le protocole de traitement que subit l'échantillon, notamment *post mortem*, peut faire varier sa taille. C'est le cas par exemple lors du processus de transparisation pour certains protocoles (cf. [I.2.4.a\).](#page-77-0) Ces variations de taille peuvent être considérées comme proportionnelles.

Ainsi, si un expert réalise l'appariement des coupes anatomiquement homologues provenant de la donnée expérimentale et de celles du *template* dans une incidence donnée, une relation de proportionnalité devrait relier leurs indices. Dans le cas particulier de deux cerveaux ayant exactement la même taille et une épaisseur de coupe identique, la relation linéaire entre les indices des ces coupes aura un coefficient directeur égal à un.

Posons *d<sup>r</sup>* la distance intercoupes provenant du volume expérimental, et *d<sup>t</sup>* la distance intercoupes correspondante dans le volume du *template*. Les coupes du volume expérimental sont reliées entre elles par cette distance *dr*. Un déplacement *d<sup>r</sup>* dans le volume expérimental correspond à un déplacement *d<sup>t</sup>* dans le volume du *template*. Pour tirer parti de cette information dans le volume du *template*, il s'agit d'estimer avec précision cette distance *dt*. Il faut donc tenir compte des différences de taille entre les cerveaux. Ne pas en tenir compte reviendrait à faire une erreur dans l'estimation des numéros de coupe successifs (Fig. 45A). C'est pour cette raison qu'un **facteur relatif d'échelle** *γ* a été introduit, qui traduit la différence de taille entre deux échantillons de cerveaux sur l'axe dont le plan d'incidence considéré lui est orthogonal (Fig. 45B). Le recalage affine permet de corriger automatiquement les facteurs d'échelle dans les deux autres directions (*α*, *β*, Eq. [3.17\)](#page-93-0), relatives au plan d'incidence considéré. Ce facteur *γ* est *relatif* car aucune modalité ne transcrit une géométrie de référence, il est relatif entre deux modalités. Par simplification, nous nommerons ce paramètre **facteur d'échelle** *γ* dans la suite de ce mémoire**.**

Ainsi, on a

 $\begin{cases} 0 < \gamma < 1 & \Leftrightarrow \quad \text{r\'etr\'ecissement} \\ \gamma = 1 & \Leftrightarrow \quad \text{taille identity} \\ 1 < \gamma < +\infty & \Leftrightarrow \quad \text{agrandissement} \end{cases} \quad \text{(5.46)}$ 

Cela permet de définir la relation qui relie *d<sup>r</sup>* à *d<sup>t</sup>* en fonction de *γ* et des deux épaisseurs de coupe *e<sup>r</sup>* pour la donnée expérimentale et *e<sup>t</sup>* pour la donnée de *template*, telle que :

$$
d_r = \gamma \frac{e_r}{e_t} d_t
$$
 (5.47)

On peut ainsi en déduire l'équation de la **droite affine qui relie les numéros des coupes des deux volumes entre eux**. Soit *r* ∊ ℕ\* le numéro de la coupe issue de la donnée expérimentale allant de  $r = 1$  à  $r = M$ ,  $\hat{i}$  le numéro de la coupe estimée comme étant la plus similaire dans le *template* par la méthode giЯAff, allant de *t* = 1 à *t* = *N*. On a alors :

$$
\hat{t}(r) = \gamma \frac{e_r}{e_t} (r - 1) + \hat{t}_1
$$
\n(5.48)

avec  $t_{_1}$  l'ordonnée à l'origine correspondant au résultat de la méthode giAAff appliquée à la première coupe du volume expérimental étudié *I<sup>1</sup>* ∊ *D*.

Posons donc le **coefficient directeur** *α* de la droite affine tel que :

$$
\alpha = \gamma \, \frac{e_r}{e_t} \, \textbf{(5.49)}
$$

Dans la suite du mémoire, nous allons utiliser des données spécifiques et des appariements des numéros de coupe de référence réalisés par un expert, qui nous permettront de vérifier nos hypothèses.

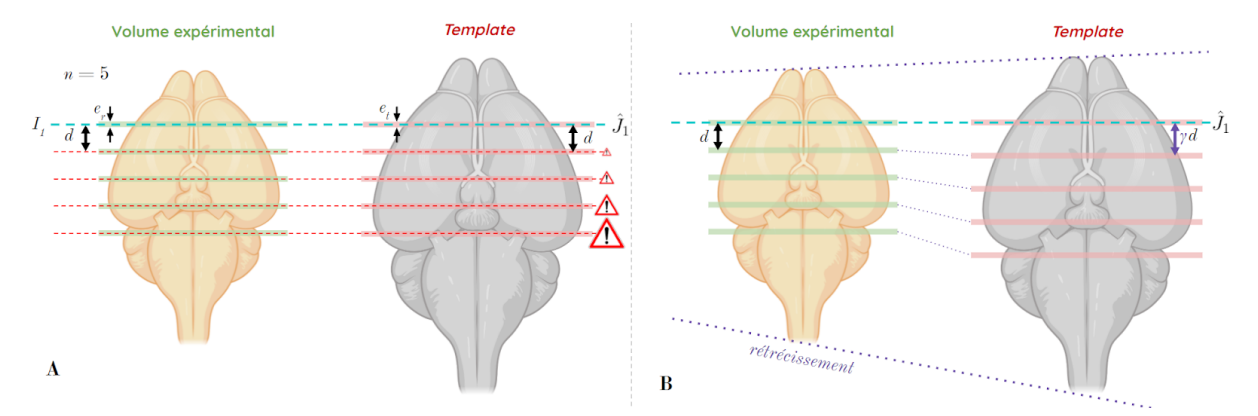

Figure 45 : Cas d'un rétrécissement du volume expérimental par rapport à celui du template, son impact et sa prise en compte dans une étude multicoupes, pour une épaisseur de coupe e, et e, du volume expérimental et **du** *template* **respectivement, ainsi qu'une distance intercoupes** *d* **entre les coupes du volume expérimental.** (A) Étude de 5 coupes à partir d'une première estimation *Ĵ*<sup>1</sup> sans considération du rétrécissement entre les volumes (appariement erroné).

(B) Étude de 5 coupes à partir d'une première estimation *Ĵ*<sup>1</sup> en considérant le rétrécissement entre les volumes au moyen d'un facteur correctif *γ*.

#### **5.4.c Principe de fonctionnement**

<span id="page-136-0"></span>Maintenant que nous disposons d'une modélisation réaliste de la relation qui relie les numéros de coupe entre eux (Eq. 5.48), nous allons pouvoir l'exploiter afin de traiter les cas multicoupes.

Pour chaque coupe expérimentale considérée d'un ensemble multicoupes, une liste *s<sup>w</sup>* contenant les valeurs de similarité avec les coupes du *template* est calculée par la méthode giЯAff. L'analyse multicoupes vise à ramener chacune de ces listes dans un même référentiel pour mutualiser leur contribution. Cela revient à n'estimer qu'une seule et même position *z* (celle de la première coupe étudiée) résultant de la mutualisation des informations de similarité *s<sup>w</sup>* de toutes les coupes de l'ensemble multicoupes. Une fois cette position *z* estimée de manière commune, ce résultat est propagé aux autres coupes de la série pour déterminer leur position *z* respective. En effet, lorsque la position  $\hat{t} = z$  de la première coupe *I<sup>r</sup>* est estimée, la position des autres coupes s'en déduit par addition de la distance *d<sup>t</sup>* dans le *template* correspondant à la distance *d<sup>r</sup>* qui sépare les coupes les unes des autres dans le volume expérimental. Pour modéliser de tels cas de figure à partir des cartographies globales de similarité (Eq. [5.45\)](#page-133-0), les lignes correspondant à des numéros de coupes expérimentales considérées dans des cas multicoupes réalistes ont été extraites.

Considérons :

- ❖ *n* le nombre de coupes *I<sup>r</sup>* extraites de l'ensemble *B* d'un volume expérimental, formant un cas multicoupes, avec  $2 \le n \le S^* \le M$ ,
- ❖ *S\** le nombre de coupes nécessaires et suffisantes pour reconstruire le volume entier du cerveau,
- ❖ *s* ∊ ℕ\* le numéro de la coupe étudiée *I<sup>s</sup>* d'un sous-ensemble multicoupes *E* ⊂ *D* du volume expérimental, avec  $1 \leq s \leq n$ ,
- ❖ *e<sup>r</sup>* l'épaisseur de coupe des *n* coupes extraites du volume expérimental,
- ❖ *e<sup>t</sup>* l'épaisseur de coupe des *N* coupes du *template*.
- ❖ *d<sup>r</sup>* la distance intercoupes entre les *n*coupes espacées de manière équidistantes,
- ❖ *d<sup>t</sup>* la distance intercoupes correspondant à la distance *d<sup>r</sup>* dans le *template*.

On pose tout d'abord la suite arithmétique (*rs*)*s*∊ℕ\* définissant le numéro des coupes sélectionnées dans le volume expérimental, permettant de simuler à partir de celui-ci un cas multicoupes avec un espacement régulier, telle que :

$$
r_s = r_1 + \frac{d_r}{e_r}(s - 1)
$$
\n(5.50)

<span id="page-137-0"></span>avec  $r<sub>1</sub> ∈ [1; M-1]$  le numéro de la première coupe étudiée issue du volume expérimental.

Cette équation (Eq. [5.50\)](#page-137-0) permet de passer de *r* à *s*, c'est-à-dire qu'elle permet de générer artificiellement des cas multicoupes à partir des numéros de coupe du volume expérimental considéré. Nous allons à présent nous intéresser exclusivement aux coupes *I<sup>s</sup>* ∊ *E*, *E* étant un sous-ensemble multicoupes, pour *s* allant de 1 à *n* dans un cadre plus général.

Pour traiter le cas multicoupes, la méthode vise tout d'abord à ramener toutes les informations de similarité dans un même référentiel.

Posons :

- ❖ (*us*)*s*∊ℕ\* une suite arithmétique déterminant le premier numéro de coupe du *template* à tester dans le cas d'une étude multicoupes,
- ❖ (*vs*)*s*∊ℕ\* une suite arithmétique déterminant le dernier numéro de coupe du *template* à tester dans le cas d'une étude multicoupes.

On a alors :

$$
u_s = u_1 + \frac{d_t}{e_t} (s - 1)
$$
 (5.51)

avec *u*<sup>1</sup> = 1 correspondant au numéro de la première coupe du *template*.

De même, on a :

$$
v_s = N - \frac{d_t}{e_t}(n - s) \tag{5.52}
$$

Les valeurs des suites  $(u_s)_{s \in \mathbb{N}^*}$  et  $(v_s)_{s \in \mathbb{N}^*}$  sont arrondies au plus proche entier afin qu'elles correspondent à des numéros de coupe réels.

Si nous ne disposions pas des cartographies de similarité, la méthode giЯAff serait donc exécutée successivement pour chaque coupe *s*, exclusivement sur un intervalle de coupes du *template B*[*us* ; *vs*] ⊂ *B* défini par ces deux suites. Cet intervalle contient le même nombre de coupes *dt*/*e<sup>t</sup>* arrondi à l'unité. Ainsi, les informations de similarité calculées par la méthode giЯAff sont replacées dans un même référentiel. Il est alors possible de les combiner avec un poids *π<sup>s</sup>* pour chaque coupe *Is*. Cela permet de déterminer la position *z* de la première coupe étudiée, à partir de laquelle le numéro des autres coupes étudiées pourra être déduit grâce à la distance *d<sup>t</sup>* qui les sépare. Définissons *z<sup>m</sup>* **cette position** *z* **estimée par combinaison de différentes informations de similarité dans le cas multicoupes**. Comme pour la méthode giЯAff classique, un calcul du maximum de similarité est alors effectué pour déterminer la position *z<sup>m</sup>* recherchée, telle que :

<span id="page-138-0"></span>
$$
z_m(\lbrace I_s \in E \rbrace, \lbrace J_t \in B \rbrace) = \hat{t} \mid \max_{J_t \in B} (\frac{1}{n} \sum_{s=1}^n \pi_s s_w(I_s, \lbrace J_t \in B_{[u_s; v_s]} \rbrace))
$$
\n(5.53)

avec *s<sup>w</sup>* une liste contenant les valeurs de NMI moyennées pour les recalages rigide et affine (Eq. 5.43), *E* un ensemble multicoupes et *π<sup>s</sup>* = 1/*n* par défaut (contribution égale pour chaque coupe).

Définissons donc **giЯAff<sup>m</sup>** l'extension de la méthode giЯAff à une étude multicoupes, telle que :

$$
\mathbf{giRAff}_{m}(\lbrace I_{s} \in E \rbrace , \lbrace J_{t} \in B \rbrace) = (z_{m}, T_{BM}^{\prime})
$$
 (5.54)

Pour chaque coupe *I<sub>s</sub>* de *E,* une transformation affine  $T_{\hbox{\tiny BM}}$  est associée et permet le recalage de la coupe identifiée *K<sup>â</sup>* des *labels* de l'atlas sur la coupe expérimentale *Is*.

Il est possible d'ajuster le poids *π<sup>s</sup>* de la contribution des informations de similarité de chaque coupe *Is*. Par exemple, si une coupe *I<sup>s</sup>* possède de nombreux artefacts qui risquent de compromettre le recalage avec les coupes du *template*, il est possible d'ajuster sa contribution en diminuant son poids *πs*.

C'est à partir du calcul de *z<sup>m</sup>* (Eq. [5.53\),](#page-138-0) qui représente l'estimation mutualisée du numéro de la première coupe  $t_{_1}$ , qu'il est possible d'estimer directement les numéros  $z_{\scriptscriptstyle{s}}$  =  $t_{_{\scriptscriptstyle{s}}}$  de chacune des coupes de l'étude multicoupes de l'ensemble *E*, ainsi qu'à leur transformation affine associée  $T_{\hbox{\tiny{BM}}\hbox{\tiny{S}}},$  tels que :

$$
z_s = \hat{t}_s = z_m + s \, d_t = \hat{t}_1 + s \, \frac{e_t}{\gamma \, e_r} \, d_r \tag{5.55}
$$

avec  $t_{\frac{1}{s}}$ arrondi à l'unité afin de correspondre à des numéros de coupe réels (entiers).

# **5.4.d Simulation de cas multicoupes à partir des cartographies de similarité**

Dans le cas de la simulation d'une étude multicoupes à partir des cartographies de similarité déjà calculées à l'échelle du cerveau entier, *E* ⊂ *D* représente un ensemble multicoupes régi par *r<sup>1</sup>* le numéro de la première coupe expérimentale à étudier, le nombre de coupes *n* et la distance intercoupes *dr*.

La Figure 46 illustre le fonctionnement de l'extension de la méthode giЯAff à une étude multicoupes gi $A$ Aff<sub>m</sub> à partir d'une cartographie de similarité théorique.

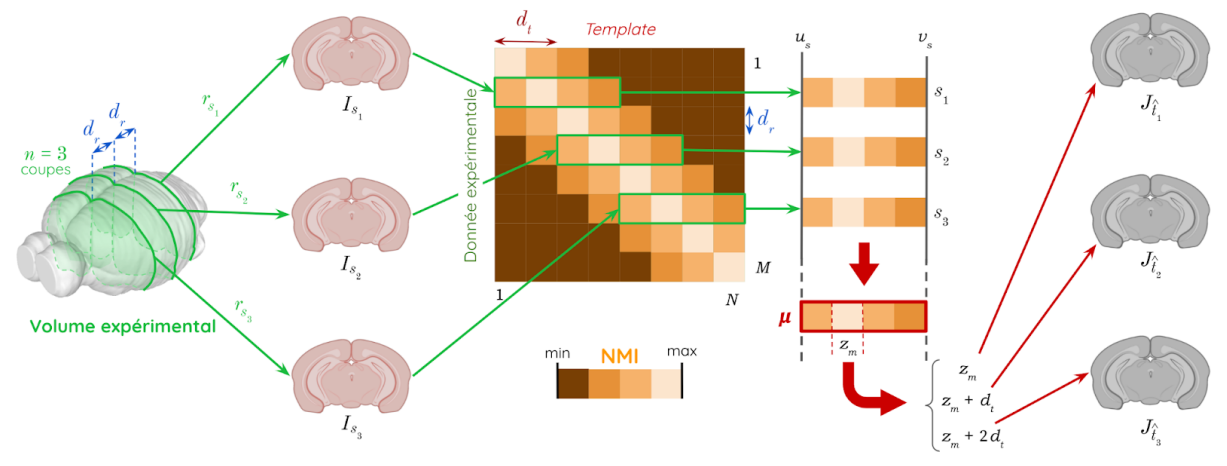

**Figure 46 : Fonctionnement de l'extension giЯAff<sup>m</sup> de la méthode giЯAff dans le cadre d'une étude** multicoupes, avec ici l'exemple de  $n = 3$  coupes espacées d'une distance  $d<sub>r</sub>$  issues d'un volume expérimental **de référence**, *d<sup>t</sup>* la distance correspondante dans le *template*, et *µ* la moyenne des vecteurs de similarité.

Comme les résultats de gi $A$ Aff<sub>m</sub> proviennent des résultats de gi $A$ Aff, il est donc facile de pouvoir comparer leurs valeurs respectives (cas individuel *versus* multicoupes) et ainsi d'évaluer l'apport de la gestion couplée de plusieurs coupes.

Une autre manière de voir cette extension giAAff<sub>m</sub> est d'estimer l'équation de la droite affine régissant les correspondances entre numéros de coupe (Eq. 5.48) à partir des numéros *s* des coupes *I<sup>s</sup>* de l'ensemble multicoupes *E*, pour *s* allant de *1* à *n*. En utilisant l'estimation des numéros de coupe *z* de *B* calculés indépendamment pour chaque coupe *I<sup>s</sup>* de *E* (Eq. [5.39\)](#page-130-0) par la méthode giЯAff, il est en effet possible de proposer une approximation de la droite affine *y* reliant *z* à *s* par **régression linéaire (LR)**, telle que :

$$
\hat{y} = \hat{t}(s) = \underset{I_s \in E}{LR} \left[ x \left\{ z(I_s \in E, \{J_t \in B\} ) \right\} \right] = \gamma \, \frac{e_r}{e_t}(s-1) + \hat{t_1} \tag{5.56}
$$

avec  $\hat{t}(s)$  arrondi à l'unité pour correspondre à des numéros de coupes réelles, et  $R^2$  le **coefficient de détermination (DC)** mesurant la qualité de prédiction de la régression linéaire (Eq. 5.60), tel que :

$$
R^{2} = 1 - \frac{\sum_{s=1}^{n} (t_{s} - \hat{t}_{s})^{2}}{\sum_{s=1}^{n} (t_{s} - \bar{t})^{2}}
$$
\n(5.57)

Le numéro estimé  $\hat{t}(s)$  de coupe de *B* correspondant à chaque numéro *s* de coupe issue de *E* est alors défini par cette équation affine. Il est donc possible de corriger le numéro des coupes identifiées comme étant en dehors de la régression linéaire estimée (Fig. 46).

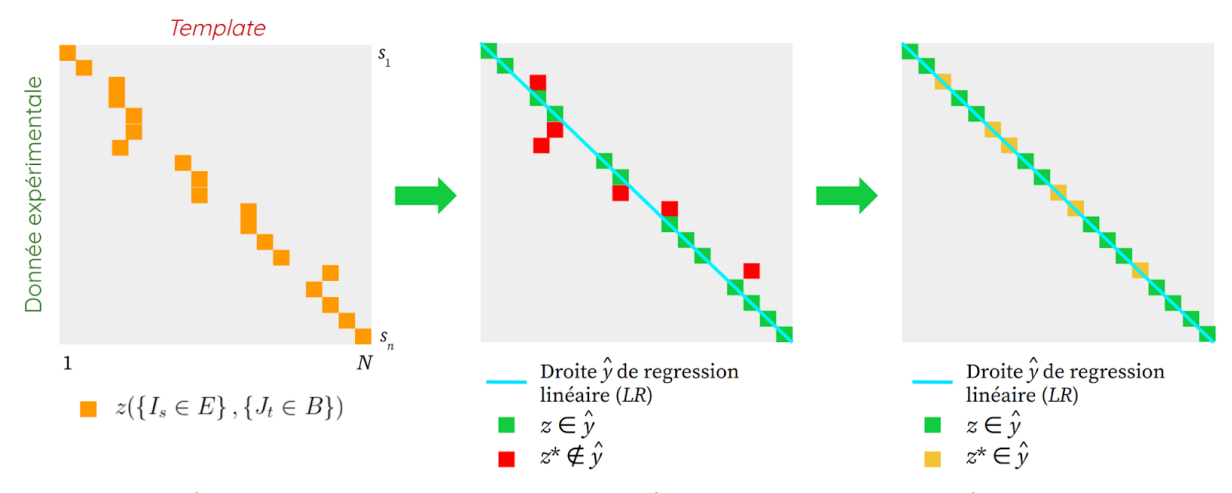

**Figure 47 : Méthode giЯAff<sup>m</sup> vue par regression linéaire pour un exemple théorique de** *n* **coupes expérimentales** *I<sup>s</sup>* **issues de** *E***, ensemble multicoupes**, *z* le numéro de la coupe du *template* correspondant à une coupe *I<sup>s</sup>* de *E* par la méthode giЯAff, la droite affine estimée par régression linéaire et *z*\* la correction du numéro de coupe *z* du *template* par la droite .

Si l'étude comporte un nombre assez élevé de coupes dans le cas d'une étude multicoupes (*n* ≫ 2), il est possible d'**estimer la droite** *y* **par LR en premier lieu au moyen de la méthode gi** Aff. Cette approche de l'extension gi Aff<sub>m</sub> vue par régression linéaire fait l'hypothèse qu'une majorité de maxima de similarité permet une bonne estimation de la position *z* de coupes expérimentales. Cela implique qu'une minorité de coupes ayant une position *z* erronée ne perturbe pas l'identification de la droite affine *y*. Il est donc possible de se baser sur l'équation de cette droite affine, dont la fiabilité est caractérisée par son DC associé, pour identifier la position *z* de chacune des coupes expérimentales.

À partir de son coefficient directeur *α*, des deux épaisseurs de coupe *e<sup>r</sup>* et *et*, et de l'équation théorique de la droite affine (Eq. 5.48), il est alors possible d'**estimer le facteur d'échelle** *γ* grâce à l'Équation 5.49, tel que :

$$
\hat{\gamma} = \alpha \, \frac{e_t}{e_r} \, \text{(5.58)}
$$

Seulement une fois ce paramètre *γ* estimé (ou connu au préalable), la méthode giAAff<sub>m</sub> peut être appliquée pour déterminer les positions *z<sup>s</sup>* de toutes les coupes *I<sup>s</sup>* d'un ensemble multicoupes *E*. Pour une étude de groupe incluant plusieurs cerveaux ayant été soumis au même protocole, un facteur d'échelle commun *γ*<sub>m</sub> peut être estimé, puis appliqué à l'ensemble des données étudiées dans le cadre multicoupes. Pour aller plus loin, si un même protocole est appliqué en routine sur une plateforme histologique de coupe ou de transparisation ou avant une acquisition IRM *post mortem*, le facteur d'échelle *γ*<sup>m</sup> ainsi estimé sera alors connu au préalable avec précision. Dans la suite du mémoire, nous allons utiliser des données spécifiques et des appariements des numéros de coupe de référence réalisés par un expert, qui nous permettront de vérifier ces hypothèses.

 $Remarque 1: L'extension multicoupes giAAff<sub>m</sub> peut aussi être utilisé pour segmenter par$ atlas **un sous-volume** de cerveau. Ici, *sous-volume* de cerveau désigne un *ensemble de coupes consécutives dans une incidence donnée couvrant une partie de l'organe en histologie conventionnelle et ne permettant pas une reconstruction complète du cerveau entier*. Mais il peut également s'agir d'un sous-volume de cerveau transparisé et numérisé au LSFM, ou encore d'un ensemble de sections acquises par IRM. Pour un sous-volume de cerveau, il s'agit donc du cas particulier où  $d_r = e_r$ .

Remarque 2 : S'il est possible d'utiliser l'extension gi $A$ Aff<sub>m</sub> pour segmenter par atlas un sous-volume, il est alors aussi possible d'utiliser ces informations pour réaliser la reconstruction 3D de volumes de cerveaux, pour  $n \geq S^*$ . Il serait alors intéressant de comparer les résultats obtenus par des méthodes de reconstruction issues de l'état de l'art (cf. [I.3.2.e\)](#page-101-0) avec les résultats obtenus par application de cette extension gi $A$  $\text{Aff}_{m}$  que nous proposons. La reconstruction serait alors réalisée dans la géométrie du *template*.

Après avoir présenté le fonctionnement de la méthode giЯAff dans différents cas de figure (une coupe individuelle, l'exploration à l'échelle d'un cerveau entier, l'étude multicoupes, ou de sous-volumes), nous allons à présent voir l'implémentation sous la forme de chaînes de traitement et briques logicielles de ces différents processus de calcul.

#### **5.5 Implémentation, infrastructures et temps de calcul**

La méthode gi $A$ Aff, son extension gi $A$ Aff<sub>m</sub> et l'exploration à l'échelle d'un cerveau entier par cette méthode ont été implémentées dans l'environnement logiciel **BrainVISA** en Python, utilisant des librairies C et C++ (cf. [I.3.2.e\)](#page-101-0). Les calculs ont pu être distribués pour optimiser le temps d'exécution de la méthode au moyen de l'outil **SomaWorkflow**.

#### **5.5.a Méthode giЯAff**

Voici les briques logicielles qui composent la chaîne de traitement **RegisterSliceTo3DAtlas (RS3DA)** de la méthode **giЯAff**, entre une coupe expérimentale et les *N* coupes du *template* (Fig. 48A), pour un type de recalage (rigide ou affine) donné :

- $\rightarrow$  **LinearRegistrationPipeline** : calcule les matrices de transformations  $T_{BM}$  et/ou  $T_{BM}$ ' issues du recalage linéaire par BM, rigide ou affine respectivement, entre deux images 2D.
- ➔ **CorrelationProcessing** : calcule la NMI entre deux images 2D.

Pour estimer les temps d'exécution et la complexité de la chaîne de traitement présentée ici, nous allons calculer le nombre de *jobs <sup>53</sup>* que celle-ci comprend (Fig. 48B). Pour *N* coupes du *template* et un type de recalage donné (rigide ou affine), le lancement de la chaîne de traitement RS3DA représente *NJobs jobs*, tel que :

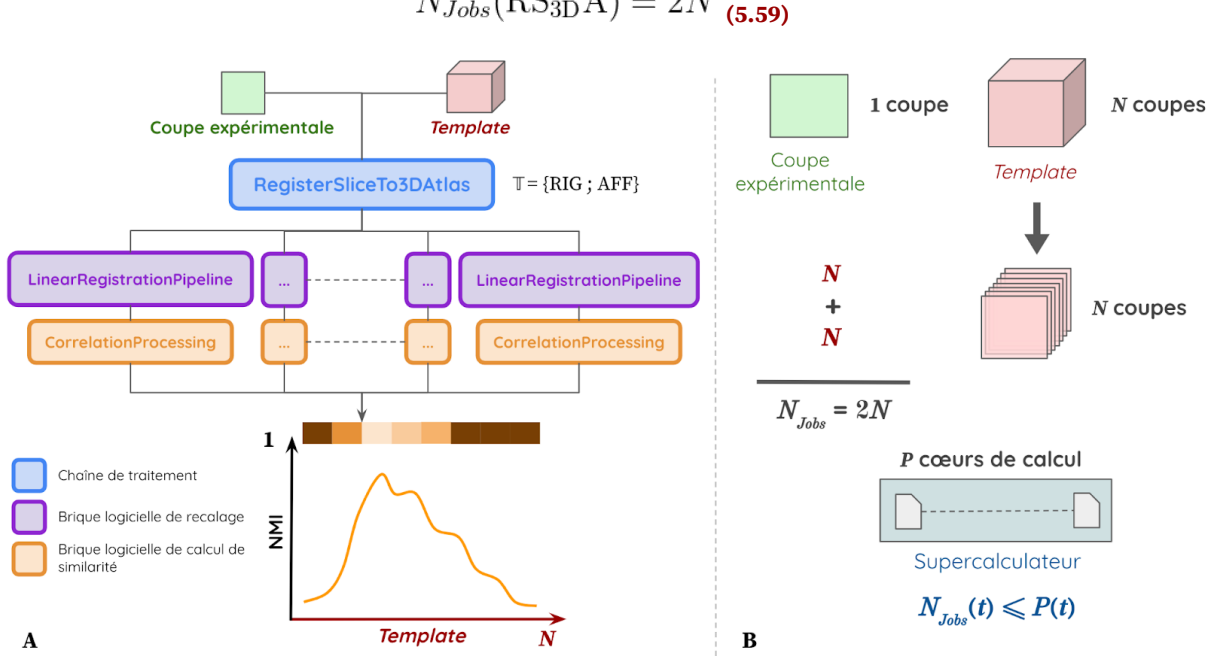

$$
N_{\text{Jobs}}(\text{RS}_{3\text{D}}\text{A}) = 2N_{\text{(.5.59)}}
$$

**Figure 48 : Chaîne de traitement RegisterSliceTo3DAtlas :** (A) Étapes de calcul ; (B) Calcul du nombre de *jobs NJobs* de la chaîne de traitement, *N* le nombre de coupes du *template* et *P* le nombre de cœurs de calcul d'un supercalculateur.

# **5.5.b Approche exploratoire à l'échelle d'un cerveau entier par la méthode giЯAff**

Voici à présent les briques logicielles qui composent la chaîne de traitement **RegisterVolumeTo3DAtlas (RV3DA)** de l'**approche exploratoire à l'échelle d'un cerveau entier** par la méthode **giЯAff**, entre *M* coupes expérimentales et les *N* coupes du *template* (Fig. 49A), pour un type de recalage donné (rigide ou affine) :

- → **RegisterSliceTo3DAtlas (RS**<sub>3D</sub>A) : exécute la chaîne de traitement de la méthode **giЯAff**, entre une coupe expérimentale et les *N* coupes du *template*.
- ➔ **CartographyWriting :** mutualise les informations de similarité provenant de la chaîne de traitement RS<sub>3S</sub>A exécutée *M* fois en parallèle sous la forme d'une cartographie de NMI entre le volume expérimental et le volume du *template*.

<sup>53</sup> instance unitaire de calcul

Ici, pour un volume expérimental contenant *M* coupes et le volume du *template* contenant *N* coupes, le lancement de la chaîne de traitement RV<sub>3D</sub>A représente *N<sub>Jobs</sub> jobs* (Fig. 49B), tel que :

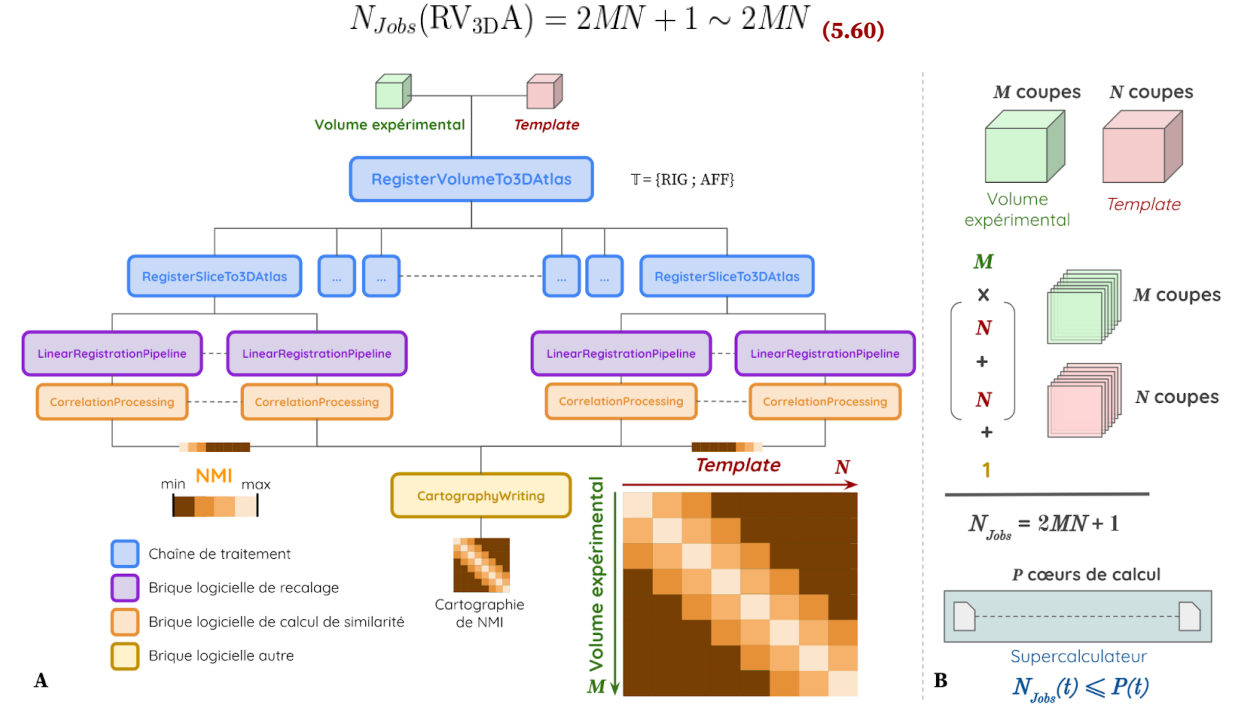

**Figure 49 : Chaîne de traitement RegisterVolumeTo3DAtlas :** (A) Étapes de calcul ; (B) Calcul du nombre de *jobs NJobs* de la chaîne de traitement, *M* le nombre de coupes du volume expérimental, *N* le nombre de coupes du *template* et *P* le nombre de cœurs de calcul d'un supercalculateur.

Une distribution massive des calculs est donc opérée lors de l'exécution de la chaîne de traitement  $RV<sub>3D</sub>A$  permettant l'exploration d'un cerveau expérimental entier par la méthode giЯAff.

Un outil d'analyse **CartoViewer** des données de cartographies de similarité a été développé, pour simplifier l'observation qualitative des résultats de recalage. En cliquant sur un pixel de coordonnée (*t*,*r*) de la cartographie, il est possible d'accéder directement à l'image recalée résultante  $\overline{I}_t$  de la méthode giAAff superposée à l'image de référence  $I_r$ , mais aussi d'en visualiser les contours. Ceux-ci sont générés par un filtrage de Deriche (Deriche, 1990). Cet outil permet d'évaluer visuellement le résultat du recalage à n'importe quelle coordonnée de la cartographie, et aide donc à comprendre la valeur de NMI d'un pixel donné. CartoViewer se base sur une arborescence explicite de dossiers et de fichiers permettant la création d'une cartographie. Ces dossiers et fichiers sont nombreux et rendent l'analyse qualitative manuelle longue et fastidieuse. À titre d'exemple, voici le nombre de dossiers et de fichiers générés pour une cartographie donnée pour *M* = 416 coupes et *N* = 436 coupes :

- $\div$  514 932 dossiers,
- ❖ 770 910 fichiers images,
- ❖ 513 938 fichiers de matrices de transformation,
- ❖ 994 fichiers de tableaux de données.
Un autre outil d'analyse des données de transformation **TransfoViewer** a été développé pour le recalage rigide. En effet, une transformation  $T_{BM}$  est associée à chaque pixel de la cartographie de similarité C<sub>RIG</sub>. Il est donc possible d'en déduire une **cartographie des translations** (*xtrans* et *ytrans*) opérées par le recalage en chaque coordonnée d'une cartographie rigide, tout comme une **cartographie des rotations** (*ρ*). Ces cartographies permettent d'avoir une information qualitative sur l'amplitude de la translation et de la rotation effectuée pour chaque recalage rigide.

À partir de l'Équation 3.15 définissant  $M_{2DRIG}$ , qui équivaut ici à  $T_{BM}$ , le calcul de la norme de la translation λ dans le plan ( $\vec{ox}$ ,  $\vec{Oy}$ ) est défini par :

$$
\lambda = \sqrt{|x_{trans}|^2 + |y_{trans}|^2} = \sqrt{|M_{2DRIG_{1,4}}|^2 + |M_{2DRIG_{2,4}}|^2}
$$
(5.61)

De même, le calcul de l'angle de rotation *ρ* résultant du recalage rigide est défini tel que :

$$
\rho = \arccos(M_{2\text{D}RIG_{1,1}}) \text{ (5.62)}
$$

## **5.5.c Étude multicoupes par extension giЯAff<sup>m</sup>**

Voici à présent les briques logicielles qui composent la chaîne de traitement **MultiSclicesOperatingModePipeline** (Ms<sub>oM</sub>P) de l'approche multicoupes par la méthode **giЯAffm**, entre *n* coupes expérimentales et une sélection parmi les *N* coupes du *template* (Fig. 50A), pour un type de recalage donné (rigide ou affine) :

- ➔ **MultiSlicesNMISimulator (MsNMIS) :** sélectionne les lignes de la cartographie de NMI correspondant aux coupes *I<sub>s</sub>* de *E* dans l'intervalle [*u<sub>s</sub>*; *v<sub>s</sub>*] ⊂ *B*.
- ➔ **MultiSlicesNMIPooling (MsNMIP) :** mutualise les informations de similarité provenant des *n* exécutions de la brique logicielle MsNMIS et estime la position *z<sup>m</sup>* par la méthode gi $A$ Aff<sub>m</sub>.
- → MultiSlicesDistancePropagation (MsDP) : détermine par la méthode giAAff<sub>m</sub> la position *z<sup>s</sup>* des différentes coupes expérimentales issues de *E* par propagation de la distance et à partir de la position *z<sup>m</sup>* déterminée par la brique logicielle MsNMIP.

Ici, pour le cas de *n* coupes de l'ensemble multicoupes *E*, le lancement de la chaîne de traitement Ms<sub>oM</sub>P représente *N<sub>Jobs</sub> jobs* (Fig. 50B), tel que :

$$
N_{Jobs}(\text{Ms}_{OM}P) = n(v_s - u_s) + 2 \sim n(v_s - u_s)
$$
 (5.63)

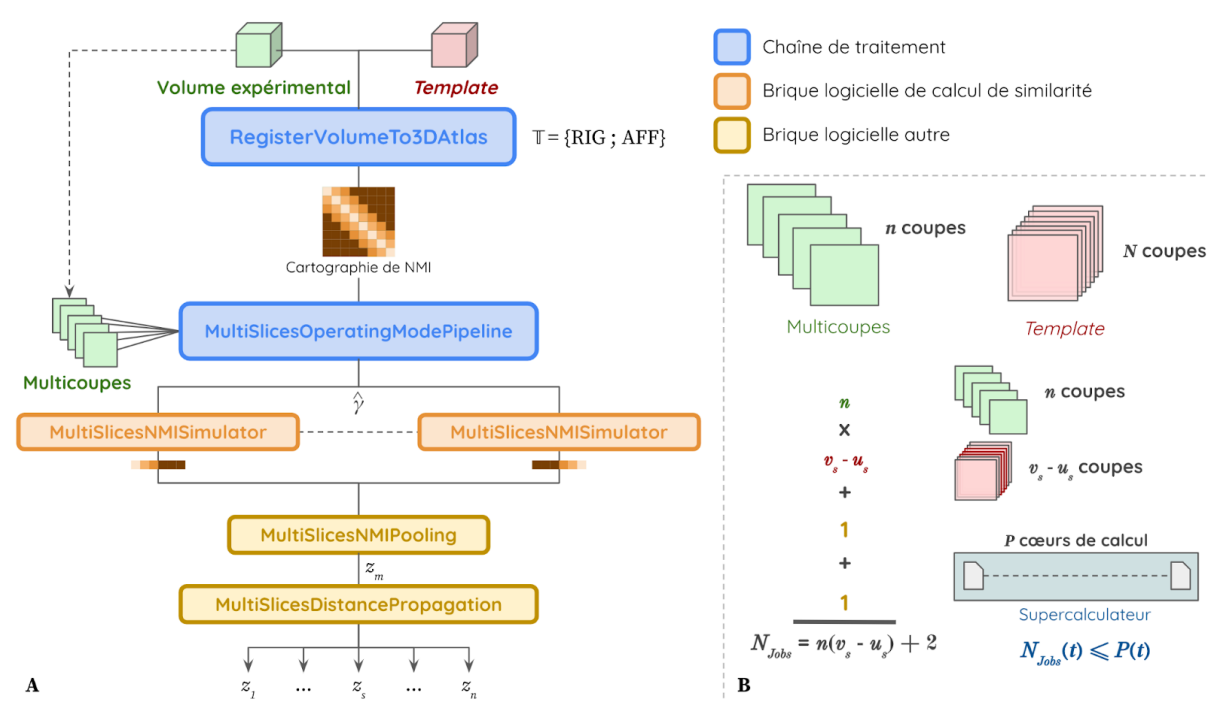

**Figure 50 : Chaîne de traitement MultiSclicesOperatingModePipeline :** (A) Étapes de calcul ; (B) Calcul du nombre de *jobs NJobs* de la chaîne de traitement, *n* nombre de coupes étudiées dans le cas multicoupes, *u<sup>s</sup>* et *v<sup>s</sup>* les deux suites définissant le début et la fin des numéros de coupes du *template* à considérer dans le cas multicoupes et *P* le nombre de cœurs de calcul d'un supercalculateur.

La chaîne de traitement  $MS<sub>OM</sub>P$  peut être vue comme un générateur des modes opératoires expérimentaux désirés à partir de données expérimentales de cerveaux entiers. Dans le cadre d'une validation, il est possible de passer en entrée de cette chaîne de traitement une cartographie de similarité provenant de  $RV_{3D}A$  à partir de laquelle la méthode giAAff<sub>m</sub> va être exécutée. Mais dans le cadre général d'une étude multicoupes réelle (sans disposer des cartographies de similarité), seules *n* coupes *I<sup>s</sup>* d'un ensemble *E* sont passées en paramètres d'entrée. Il est alors possible par cette même chaîne de traitement  $Ms<sub>OM</sub>P$  de calculer des sous-parties d'une cartographie de similarité et d'estimer la droite *y* par régression linéaire (Fig. 51). Comme dit précédemment, cela permet de faire une estimation du facteur d'échelle *γ* en amont de l'exécution des deux briques logiciel MsNMIP et MsSP, qui tiennent toutes deux compte de ce paramètre.

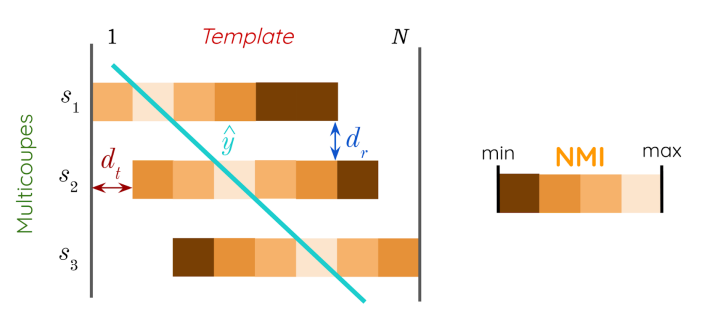

**Figure 51 : Reconstruction de sous-parties de la cartographie de similarité entre deux volumes anatomiques** dans un cas multicoupes avec l'exemple de  $n = 3$  coupes, dans le but d'estimer une droite y maximisant la **similarité entre les deux données** (expérimentale et *template*),  $d_r$  la distance intercoupes des coupes  $s_1$  à  $s_3$  et  $d_t$ celle correspondante dans le *template*.

### **5.5.d Chaîne de traitement générique pour industrialisation**

Dans l'optique d'une industrialisation des différentes chaînes de traitement présentées ici, une nouvelle chaîne de traitement générale est proposée, permettant de segmenter par atlas n'importe quel nombre de coupes, ou même un sous-volume, de manière automatique.

Ainsi, nous proposons le module de traitement **giЯAffMapper**, qui permet de segmenter automatiquement par atlas un nombre quelconque  $n \in \mathbb{N}^*$  de coupes expérimentales de cerveaux : à partir d'une coupe individuelle pour  $n = 1$  (Fig. 52A), un ensemble multicoupes pour 1 < *n < S*\* (Fig. 52B) et pour le cas d'une reconstruction du cerveau entier par recalage 3D-3D pour *n ≥ S*\* (Fig. 52C).

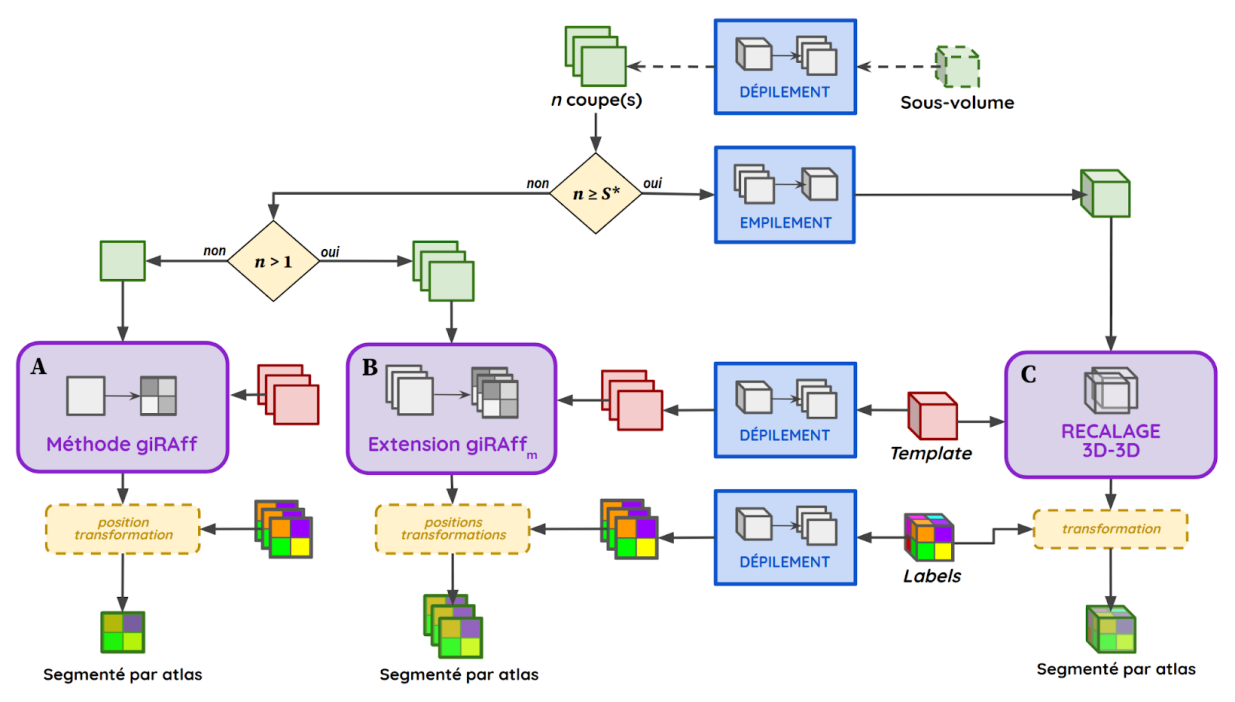

Figure 52 : Module de traitement gi $A$ ffMapper pour un nombre  $n \in \mathbb{N}^*$  quelconque de coupes de cerveaux. **S\* est le nombre de coupes nécessaires et suffisantes pour reconstruire le volume entier du cerveau.** (A) Pour n = 1, cas d'une coupe individuelle à segmenter par atlas,

(B) Pour  $1 \le n \le S^*$ , cas d'un ensemble multicoupes,

(C) Pour *n ≥ S*\*, cas de la reconstruction possible en 3D du volume.

## **5.5.e Infrastructures et temps de calcul**

Pour un supercalculateur ayant *P* cœurs de calcul, le nombre de *jobs NJobs* qui peuvent être exécutés en même temps à un temps *t* est inférieur ou égal au nombre de cœurs de calcul réservés sur l'infrastructure utilisée, tel que :

$$
N_{\text{Jobs}}(t) \leq P(t) \text{ (5.64)}
$$

Le rendement de l'exécution d'une chaîne de traitement peut être calculé et traduit l'efficacité de la parallélisation du calcul sur l'infrastructure utilisée.

Considérons :

- ❖ Δ*tsystem* le temps de calcul total passé dans les routines système (lecture/écriture des fichiers, chargement des librairies, routines du noyau linux),
- ❖ Δ*tuser* le temps de calcul total passé dans les routines utilisateur,
- ❖ Δ*telapsed* le temps de calcul réel (sur *Nprocs* processeurs),
- ❖ *Nlames* le nombre de lames <sup>54</sup> utilisées pour le calcul,
- ❖ *Nprocs* le nombre de processeurs par lame,
- ❖ *Nnoyaux* le nombre de noyaux par processeur,
- $\triangleleft$  *h*<sub>th</sub> = 2 si un processeur est *hyperthreadé*, sinon *h*<sub>th</sub> = 1,
- ❖ *Ninf* le nombre de noyaux de calcul total d'une infrastructure donnée,
- ❖ *η* le rendement du calcul, *i.e.* l'efficacité de la distribution du calcul sur l'infrastructure utilisée.

Une lame de calcul contient un ou plusieurs processeurs. Chaque processeur contient un ou plusieurs cœurs physiques (ou noyaux) de calcul. Si un processeur est *hyperthreadé*, chaque cœur physique représente deux cœurs logiques de calcul. Par simplification, nous utiliserons le terme *cœur de calcul* pour désigner toute entité unitaire de calcul d'une infrastructure (cœur physique ou noyau de calcul, cœur logique ou *thread*), sur laquelle un *job* peut être exécuté.

Ainsi, le **nombre de cœurs de calcul** *Ninf* **d'une infrastructure** homogène donnée est défini tel que :

$$
N_{\text{inf}} = N_{\text{lames}} \, N_{\text{procs}} \, S_{\text{noyaux}} \, h_{\text{th}} \, \text{(5.65)}
$$

Le **rendement** *η* d'une chaîne de traitement, *i.e.* l'efficacité de la distribution du calcul sur l'infrastructure utilisée, est défini tel que :

$$
\eta = \frac{\Delta t_{user} + \Delta t_{system}}{\Delta t_{elapped} N_{noyaux}}
$$
(5.66)

Le raccordement en série de plusieurs infrastructures homogènes permet d'additionner leur nombre de cœurs de calculs respectifs.

La génération des cartographies de similarité par application de la chaîne de traitement  $RV<sub>3D</sub>A$  est coûteuse en temps et ressources de calcul. Dans ce paragraphe, nous allons détailler les différentes infrastructures sur lesquelles les cartographies ont été calculées, ainsi que les stratégies mises en œuvre pour diminuer le temps de calcul et le rendre plus efficace.

<sup>&</sup>lt;sup>54</sup> infrastructure de calcul informatique contenant un ensemble de processeurs

Les calculs des cartographies de similarité et l'ensemble des chaînes de traitement ont pu être lancés sur trois infrastructures différentes :

- **(A) Un supercalculateur au TGCC** 55 [\(Annexe](#page-251-0) 1), plus particulièrement une partition homogène dont les spécifications sont les suivantes :
	- **○** 88 lames biprocesseurs Intel(R) Xeon(R) Platinum 8168 CPU @ 2.7GHz 24 cœurs de calcul x2 - 180 Go de *Random Access Memory* (RAM) - système Linux *Red Hat Enterprise Linux Server* (RHEL) 7.9 64-bits.
- **(B) Un calculateur Titan2**, dont les spécifications non-homogènes sont les suivantes :
	- **○** 5 lames DELL R610 biprocesseurs Intel(R) Xeon(R) CPU X5675 @ 3.07GHz avec 6 cœurs de calcul x 2 - 48 Go de RAM,
	- **○** 1 lame DELL R610 biprocesseur Intel(R) Xeon(R) CPU X5667 @ 3.07GHz avec 4 cœurs de calcul x 2 - 48 Go de RAM,
	- **○** 6 lames DELL R630 biprocesseur Intel(R) Xeon(R) CPU E5-2630 v3 @ 2.40GHz avec 8 cœurs de calcul x 2 - 128 Go de RAM.

**(C) Un poste de travail (WS) au CEA**, dont les spécifications sont les suivantes :

**○** Ubuntu 16.04 LTS 64-bits sur biprocesseur Intel® Xeon(R) CPU E5-2620 v2 @ 2.10GHz avec 6 cœurs de calculs hyperthreadés et 128 Go de RAM.

Le nombre de cœurs de calculs de chaque infrastructure utilisée est de :

**(A) TGCC** :  $N_{\text{lames}} = 88$ ,  $N_{\text{procs}} = 24$ ,  $N_{\text{procs}} = 2$ ,  $h_{\text{th}} = 1 \Rightarrow N_{\text{inf}} = 4224$  cœurs de calcul,

- **(B) Titan2 :**
	- $N_{\text{lames}} = 5$ ,  $N_{\text{process}} = 6$ ,  $N_{\text{process}} = 2$ ,  $h_{\text{th}} = 2 \Rightarrow N_{\text{infl1}} = 120$  cœurs de calcul.
	- $\circ$  *N*<sub>lames</sub> = 1,  $N_{procs}$  = 4,  $N_{procs}$  = 2,  $h_{th}$  = 2  $\Rightarrow$   $N_{infl2}$  = 16 cœurs de calcul.
	- $\circ$  *N*<sub>lames</sub> = 6,  $N_{procs}$  = 8,  $N_{procs}$  = 2,  $h_{th}$  = 2  $\Rightarrow$   $N_{inf(3)}$  = 192 cœurs de calcul.

 $\Rightarrow$   $N_{inf} = N_{inf(1)} + N_{inf(2)} + N_{inf(3)} \Rightarrow N_{inf} = 328$  cœurs de calcul,

**(C) WS** :  $N_{\text{lames}} = 1$ ,  $N_{\text{process}} = 6$ ,  $N_{\text{process}} = 2$ ,  $h_{\text{th}} = 2 \Rightarrow N_{\text{inf}} = 24$  cœurs de calcul.

Pour l'exemple des données d'autofluorescence présentées dans le paragraphe [II.6.2.a](#page-156-0), **un recalage rigide ou affine entre une coupe** *I<sup>r</sup>* **et une coupe** *J<sup>t</sup>* **du** *template* **dure environ une minute sur un cœur de calcul**. Il s'agit là de la brique logicielle la plus coûteuse en temps de calcul de toute la chaîne de traitement. Un calcul de similarité entre deux coupes est instantané (< 1s) et apparaît donc comme négligeable par rapport aux nombreuses tâches de recalage. Il est donc possible d'approximer le temps  $T_c$  que prendrait la création d'une cartographie sur une infrastructure en fonction de *Treg* le temps d'un recalage sur un cœur de calcul (1 min) et du nombre de coupes des volumes considérés *N* et *M* respectivement, tel que :

$$
T_C(\text{RV}_{3D}\text{A}) \approx NMT_{reg\ (5.67)}
$$

<sup>55</sup> Ce travail a bénéficié de l'accès aux ressources HPC du TGCC dans le cadre de l'allocation 2019-(A0040310374) réalisée par le GENCI.

Pour l'application de la méthode giЯAff (correspondant à une ligne des cartographies rigide et affine), cela donnerait :

$$
T_{\text{giRAff}}(\text{RS}_{3\text{D}}\text{A}) \approx 2NT_{reg}
$$
 (5.68)

Pour un cas multicoupes, les recalages ne sont estimés que sur un nombre réduit de coupes du *template* du fait de leur espacement connu *d<sup>r</sup>* (Fig. 46). Pour chacune des *n* coupes, cela donne donc :

$$
T_{\rm giRAff_m}(\rm RS_{3D}A) < 2NT_{\rm reg}
$$
 (5.69)

Mais dans le cadre d'une étude multicoupes, il est possible de diminuer encore plus le nombre de coupes du *template* à considérer. Prenons l'exemple théorique de trois coupes espacées d'une distance *d*. Le fait de connaître la région dans laquelle l'étude est réalisée permet de réduire le nombre de coupes du *template* à recaler (Fig. 53).

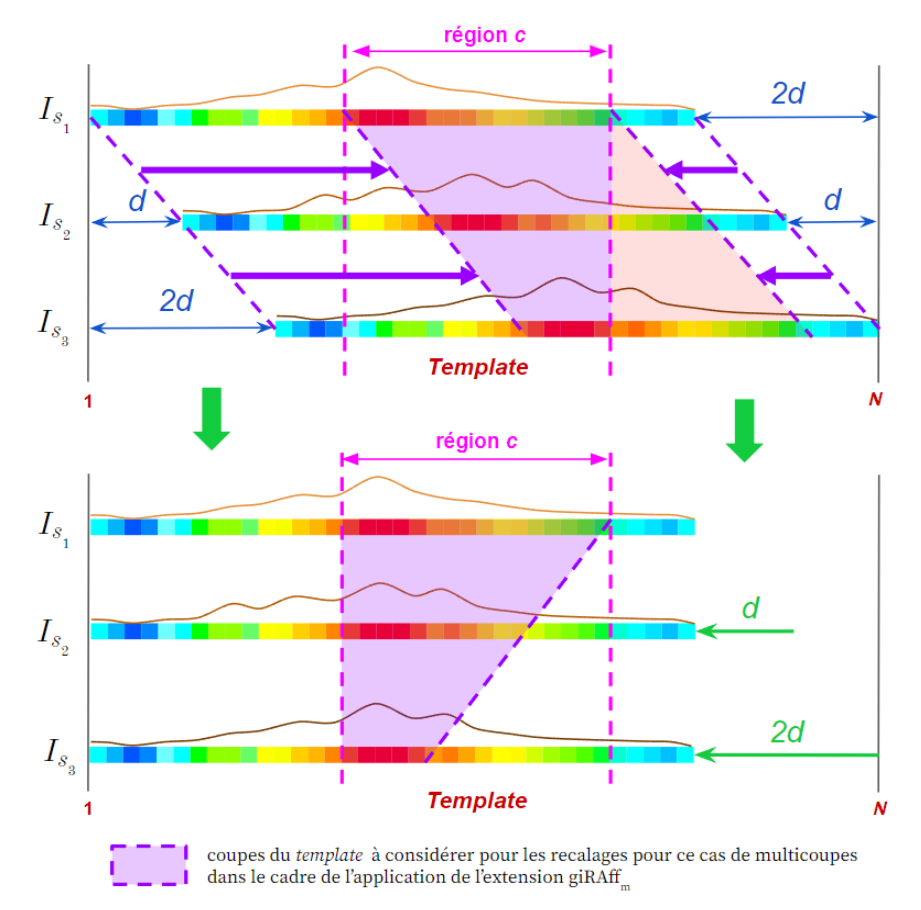

Figure 53 : Cas théorique de 3 coupes considérées dans un cas multicoupes, espacées d'une distance d pour **l'étude d'une région** *c* **donnée.**

De manière générale, pour l'analyse de n'importe quelle coupe individuelle *Ir*, l'opérateur peut identifier de manière visuelle et très rapide une ou plusieurs régions (parmi celles présentées en [II.6.3.f](#page-202-0)). Cette information permettra directement de réduire de manière significative le nombre de coupes du *template* à considérer en ne sélectionnant que celles présentant cette ou ces région(s) anatomique(s) [\(Annexe](#page-266-0) 5.24).

Pour diminuer le temps de calcul global, nous proposons plusieurs autres pistes. Celles présentées en [Partie](#page-219-0) III ont pour but de limiter le nombre de recalages à estimer à partir d'une sélection des coupes du *template* issue des données de similarité *s*<sub>RIG</sub> après recalage rigide.

En partant du principe que la taille des images traitées est approximativement la même pour chaque volume expérimental étudié, le temps minimal que peut prendre la méthode giЯAff est dicté par la brique logiciel de recalage, *i.e. min*(T<sub>c</sub>(RV<sub>3D</sub>A)) ≈ 1 min.

En ne considérant que les recalages et pour *N* = 128 coupes du *template*, comme  $N_{\text{novaux}}$ (Titan2) = 328 et que le nombre de recalages  $R_e$ (RS<sub>3D</sub>A) = 2 × 128 = 256, on a  $N_{\text{novaux}}$ (Titan2) >  $R_e(RS_{3D}A)$ . Cela implique que  $T_{\text{grav}}f(RS_{3D}A)_{\text{Triang}} \approx 1$  min sur cette infrastructure pour n'importe quelle donnée expérimentale.

Sur WS, cela donne  $T_{\text{giffAff}}(RS_{3D}A)_{\text{WS}} \approx 13 \text{ min.}$ 

## **5.6 Métriques de validation**

Nous avons identifié et mis au point trois métriques permettant de quantifier l'efficacité et la robustesse de la détermination de la position *z* ainsi que du résultat de la segmentation par atlas issu de la méthode giЯAff. Pour un volume expérimental donné, un expert de l'anatomie du cerveau (neurobiologiste) a identifié, pour un ensemble de coupes issues du volume expérimental, la coupe du *template* qu'il lui semblait la plus proche en termes d'anatomie. En d'autre termes, il a identifié, pour *n* coupes expérimentales et dans une incidence donnée, leur position *z* respective au sein du *template* d'atlas de manière visuelle, comme il l'aurait fait s'il avait dû en réaliser la segmentation manuellement. Nous avons choisi d'appairer environ 15% des coupes provenant du volume expérimental avec les coupes du *template*, ces appariements permettant d'obtenir un nombre de points suffisant à estimer une régression linéaire précise sur l'ensemble du volume. La régression linéaire qui en résulte donne ainsi la **vérité terrain de la droite affine qui maximise les correspondances réalisées par un expert entre les numéros des coupes de deux volumes donnés (GT***z***)** (Eq. [5.56\).](#page-140-0) On parlera de la *détection de la bonne position* z pour désigner *toute position* z *identifiée égale à la GT<sup>z</sup>* et d'*une bonne position* z pour désigner toute *position* z *identifiée proche de la GTz.* Le coefficient de détermination *R <sup>2</sup>* qualifie la prédiction linéaire des numéros de coupe identifiés par l'expert. En effet, il arrive que ce dernier hésite entre deux ou trois coupes adjacentes, si l'épaisseur de coupe n'est pas la même entre les deux volumes par exemple. Dans ce cas, l'expert doit faire un choix quasi-arbitraire entre l'une des coupes sachant qu'une coupe expérimentale peut correspondre à plusieurs coupes du *template* ou à l'inverse à une fraction de coupe du *template* en réalité. Le fait de réaliser une régression linéaire sur l'ensemble du volume expérimental permet d'assurer une robustesse dans l'estimation de  $GT_z$ . De plus, comme l'épaisseur de chacune des coupes issues des deux volumes considérés est connue, il est alors possible grâce à cette régression d'en déduire la valeur de *γ* à partir du coefficient directeur de l'équation de la GT<sub>z</sub> (Eq. 5.58).

Voici les trois métriques d'évaluation de l'efficacité de la méthode giЯAff que nous avons utilisées :

**(A)** Basée sur la GT*z*, nous avons introduit **Δ***sn* **l'écart en nombre de coupes** entre la position d'une coupe donnée par l'expert  $(GT<sub>z</sub>)$  et celle donnée par la méthode giAAff (*z*). Cet écart peut se traduire en **distance** en tenant compte de l'épaisseur de coupe du *template et*. Celle-ci peut aussi être qualifiée d'erreur dans l'estimation de la position *z*, car elle qualifie la **précision** avec laquelle la méthode estime cette position par rapport à un expert. Plus cette erreur est faible, plus l'estimation de l'emplacement *z* pour une coupe *I<sup>r</sup>* donnée par la méthode giЯAff est proche de celle de l'expert, et inversement.

Notons par simplification pour la suite de ce mémoire :

$$
(I_r) \equiv (I_r, \{J_t \in B\})
$$
 (5.70)

Introduisons donc Δ*sn* en nombre de coupes tel que :

$$
\Delta_{sn}(I_r) = |GT_z(I_r) - z(I_r)|
$$
 (5.71)

et en unité spatiale *u*, avec *e<sup>t</sup>* l'épaisseur de coupe du *template* en unité spatiale *u*, Δ*sn*|*µm* est défini tel que :

$$
\Delta_{sn|u} = \Delta_{sn} e_{t|u}
$$
 (5.72)

Pour une coupe *I<sup>r</sup>* donnée, Δ*sn*(*Ir*) = 0 revient à dire que la méthode giЯAff a identifié la même coupe du *template* qu'un expert. Cette métrique est celle qui qualifie le mieux la précision avec laquelle la méthode est capable d'identifier la position *z* d'une ou plusieurs coupes individuelles au sein du *template* d'atlas.

- **(B) Le coefficient de détermination** *R 2* **(DC)** (Eq. [5.57\)](#page-140-1) quantifie la qualité de la prédiction de l'estimation de droite affine  $\hat{\iota}$  grâce au calcul du maximum de NMI pour chaque ligne issue d'une cartographie de similarité. En effet, plus *R <sup>2</sup>* est proche de 1, plus le modèle linéaire est robuste. Cependant, il s'agit là d'une métrique seulement qualitative, puisque la droite estimée peut être erronée par rapport à celle estimée par un expert ( $\Delta_{sn} \gg 0$ ) mais présentant un  $R^2$  tout de même proche de 1. Ainsi, cette métrique de qualification de la linéarité du modèle accompagne la métrique Δ*sn* , mais ne présente pas un critère d'évaluation discriminant autosuffisant de la méthode.
- **(C) Le coefficient de Dice (DSc)** (Dice, 1945) évalue la similarité d'un découpage en classes de deux images (Eq. [5.73\)](#page-152-0), et est calculé en fonction de la **précision (***Pr***)** (Eq. [5.74\)](#page-152-1) et du **rappel (***Re***)** (Eq. [5.75\).](#page-152-1) Ces deux métriques permettant de quantifier la sensibilité et la spécificité de la délimitation en régions par la segmentation entre deux images. Le DSc évalue tout autant la qualité des segmentations en régions anatomiques d'une image que celle du recalage effectué par BM issu de la sélection de la coupe *z* par la méthode giЯAff.

L'application de la transformation  $T_{BM}$ ' à la coupe de *labels*  $K_{\hat{a}}$  issue de la méthode giЯAff avec interpolation au plus proche voisin permet de proposer une segmentation par atlas d'une coupe *I<sup>r</sup>* donnée. Si un expert segmente manuellement la même coupe expérimentale *I<sup>r</sup>* en considérant les mêmes régions que celles des *labels* de l'atlas, cela peut être considéré comme la **vérité terrain du découpage en classes de l'image** *I<sup>r</sup>* **(GT)**, *i.e.* sa segmentation par atlas. Ainsi, pour comparer la segmentation par atlas produite par la méthode giЯAff (issue d'un recalage affine) et celle réalisée par un expert (manuelle), il s'agit de calculer le recouvrement des classes de même nature entre les deux images. Dans notre cas, nous avons demandé à l'expert de segmenter manuellement un certain nombre de régions d'intérêt dans plusieurs coupes expérimentales considérées, ainsi que pour chaque coupe recalée du *template* correspondante issue de la méthode giЯAff.

Pour chaque coupe expérimentale considérée, des *labels* de référence (GT) ont été définis. Pour chaque coupe recalée du *template*, des *labels* estimés ont été définis, selon diverses approches (rigide, affine, moyenne, GT). Les pixels de même coordonnée (*x*,*y*) dans chaque image sont comparés, et ainsi classés en quatre catégories. Prenons par exemple une classification binaire, qui associe à chaque pixel un *label* (0 ou 1). Parmi les pixels d'intensité 1 de l'image, on différencie les **vrais positifs (***TP***)** des **faux positifs (***FP***)**. De la même manière, parmi les pixels d'intensité 0 de l'image, on distingue les **vrais négatifs (***TN***)** des **faux négatifs (***FN***)**.

<span id="page-152-0"></span>On peut définir le **coefficient de Dice (DSc)** pour une classification binaire tel que :

$$
DSc = \frac{P_r R_e}{P_r + R_e} = \frac{2TP}{2TP + FP + FN}
$$
(5.73)

<span id="page-152-1"></span>avec

$$
P_r = \frac{TP}{TP + FP}
$$
 et  $R_e = \frac{TP}{TP + FN}$  (5.74) et (5.75)

Un exemple de calcul de DSc entre deux formes quelconques qui ne se recouvrent que partiellement est présenté en Figure 54.

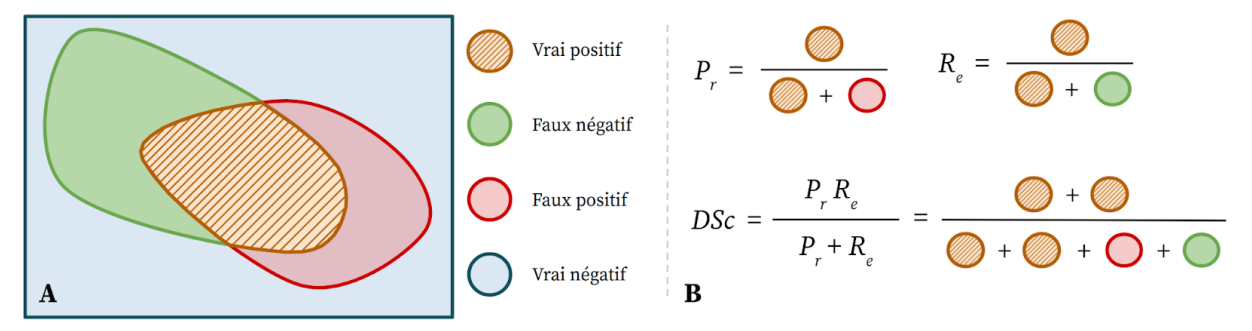

**Figure 54 : Calcul de Dice dans le cas d'un exemple schématique de la superposition de deux formes quelconques.**

- (A) Recouvrement des deux formes.
- (B) Calculs de la précision  $P_r$ , du rappel  $R_e$  et du Dice DSc.

Plus généralement, le calcul du Dice *DSc* entre une image  $K_{\frac{3}{2}}$  contenant  $L_i$  labels  $c$ , et une autre image GT(*Ir*) contenant le même nombre de *labels* définis par l'expert, s'écrit tel que :

$$
\overline{DSc}(GT(I_r),\widehat{K_{\hat{a}}})=\sum_{c=1}^{L_i}w^{(c)}\, \frac{2\left| GT^{(c)}(I_r)\,\cap\, \widehat{K_{\hat{a}}}^{\prime (c)}\right|}{\left| GT^{(c)}(I_r)\right|+\left|\widehat{K_{\hat{a}}}^{\prime (c)}\right|}\qquad \qquad (5.76)
$$

avec **0 ≤**  $w^{(c)}$  **≤ 1 la pondération de chaque classe** *c***, donc avec**  $w^{(c)} = 1/L_i$  **sans** pondération particulière de classe.

Dans ce mémoire, nous allons calculer le Dice de manière non-pondérée, *w* (*c*) sera donc égal pour chaque classe, indépendamment de leur support 56 . Nous avons fait ce choix pour que le score final de Dice pour une image donnée reflète la capacité de la méthode à segmenter en régions les coupes de cerveaux par rapport à un expert quelle que soit leur taille (petites et grandes régions).

De la même manière que pour le DC, cette métrique ne qualifie pas la précision de détection de la position *z* à elle seule. Elle n'est pas non plus discriminante pour qualifier la capacité de la méthode à recaler correctement deux coupes entre elles par rapport à d'autres paires de coupes. Elle permet seulement de s'assurer que le résultat de la segmentation par atlas est du même ordre de grandeur que celle d'un expert.

Nous avons dans ce paragraphe présenté les trois métriques qui ont servi à évaluer l'efficacité de la méthode giЯAff à identifier et segmenter par atlas une coupe individuelle :  $\Delta_{sn}$ ,  $R^2$  et *DSc*.

#### *Conclusion*

*Dans ce chapitre, nous avons présenté le principe de fonctionnement de la méthode pour traiter une coupe individuelle (giЯAff), mais aussi plusieurs coupes à la fois (giЯAffm). Nous avons plus particulièrement présenté le calcul des cartographies de similarité selon un type de recalage donné, qui constituent le principal matériel scientifique d'exploration des données. Ces cartographies permettent de réaliser l'exploration de cas de coupes individuelles ou multicoupes à l'échelle du cerveau entier, et nous allons en présenter des cas concrets dans le chapitre suivant. Après avoir décrit les différentes chaînes de traitement permettant l'exécution de ces différentes briques logicielles, nous avons aussi présenté un module de traitement générique giЯAffMapper réunissant l'ensemble des chaînes de traitement par la méthode giЯAff et son extension. Enfin, nous avons vu quelles étaient les métriques choisies et mises en place pour valider la méthode.*

<sup>56</sup> nombre de pixels d'une classe donnée

# **Chapitre 6 Validation et application de la méthode giЯAff**

#### *Introduction*

*Ce chapitre vise à présenter l'application concrète de la méthode giЯAff et de son extension au cas multicoupes à des données issues de différentes modalités d'imagerie médicale. Ces applications ont permis de valider son utilisation pour le cerveau de souris et dans chaque modalité testée. L'analyse des données est principalement réalisée au moyen des cartographies de similarité introduites dans le chapitre précédent, pour un type de recalage donné. Nous allons donc successivement présenter les résultats de validation pour trois modalités d'intérêt : des cerveaux de souris transparisés numérisés au LSFM, des coupes histologiques de cerveaux numérisés au scanner à plat, et un cerveau acquis en IRM anatomique. Nous présenterons ensuite l'application de la méthode giЯAff dans un cas concret de multimodalité, utilisant des données acquises par IRM et des données d'histologie conventionnelle. Enfin, nous verrons les résultats d'une étude préliminaire complémentaire à la méthode proposée visant à identifier de manière grossière en première initialisation l'emplacement d'une coupe par* Deep Learning*.*

# **6.1 Données d'atlas du ABA**

La méthode giЯAff a été validée avec les données d'atlas du ABA (Allen, 2015). Bien entendu, il serait possible d'utiliser d'autres atlas.

Nous avons donc utilisé le *template* (format natif JPEG) acquis par STPt (Fig. 55A), ainsi que les *labels* (format natif SVG) (Fig. 55B) du cerveau de souris provenant du ABA. Voici les spécifications de ces données, respectivement :

- ❖ 132 coupes coronales (*N*),
- ❖ 100 µm d'épaisseur de coupe (*et*),
- $\div$  10 × 10  $\mu$ m<sup>2</sup> de résolution dans le plan,
- $\text{\textbullet}$  11 400 × 8 000 × 132 pixels<sup>3</sup>,
- ❖ 23 Go de données de stockage.

Seules 128 des 132 coupes vont être considérées, les quatre premières étant retirées du fait qu'elles ne contiennent que très peu d'information anatomique.

Les *labels* incluent **860 régions** segmentées manuellement à partir des données du *template*.

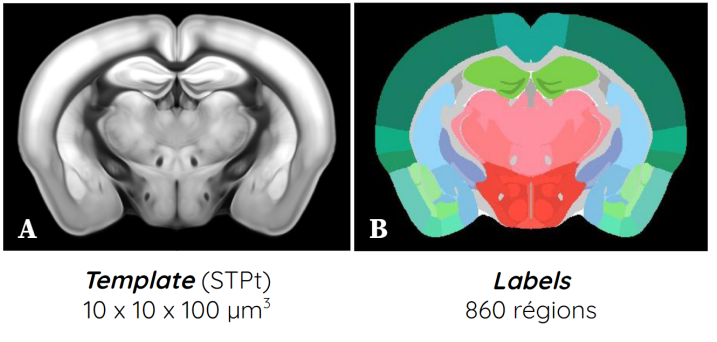

**Figure 55 : Exemple d'une coupe issue des données d'atlas de cerveau de souris dans l'incidence coronale provenant du ABA** (Allen, 2015) **:** (A) Le *template* ; (B) Les *labels*.

Lorsque nous évoquerons le *template* et ses *labels* dans la suite de ce mémoire, il s'agira donc des données que nous venons de présenter.

# **6.2 Analyse de données transparisées produites au LSFM**

## **6.2.a Description et pré-traitement des données**

<span id="page-156-0"></span>Les principales données qui ont servi pour explorer la similarité des cerveaux par la méthode giЯAff et la valider proviennent d'une étude du comportement parental chez la souris réalisée par l'Université de Rockefeller, aux États-Unis (Renier et al., 2016). Deux types de données ont été acquises : des données **C-fos** <sup>57</sup> qui incluent le marquage d'intérêt de l'étude (Fig. 56A), et des données d'**autofluorescence** qui constituent l'anatomie de l'organe étudié (Fig. 56B). Les données transparisées ont été numérisées au LSFM. Nous avons testé la méthode sur **six demi-cerveaux de souris (de M<sup>1</sup> à M6)**.

Pour répondre au prérequis qui a été fixé au préalable (cf. [II.5.2.a\)](#page-127-0), un rééchantillonnage en 3D des données d'autofluorescence à 25 µm isotrope a été effectué (résolution initiale de  $4 \times 4 \times 3$  µm<sup>3</sup>). Celui-ci forme un compromis optimal entre le temps de calcul, les contraintes algorithmiques et la conservation d'un niveau de détail assez élevé pour opérer un recalage avec le *template* (Renier et al., 2016).

 $\hat{A}$  titre d'exemple, voici les spécifications du premier des demi-cerveaux  $(M_1)$ rééchantillonné (prérequis) qui a été testé, pour des données C-Fos et d'autofluorescence respectivement :

- ❖ 416 demi-coupes coronales (*M*),
- ❖ 25 µm d'épaisseur de coupe (*er*),
- $\approx$  25 × 25  $\mu$ m<sup>2</sup> de résolution dans le plan,
- $\bullet$  212 × 292 × 416 pixels<sup>3</sup>,
- ❖ 87,5 Mo de stockage.

 $^{57}$ gène dont l'expression reflète les changements récents de l'activité neuronale

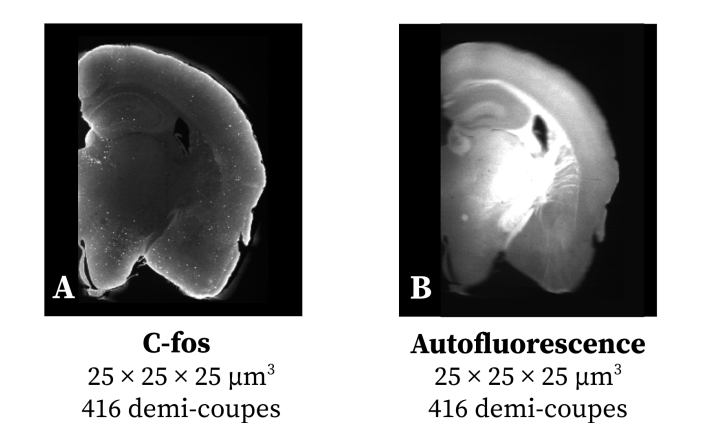

Figure 56 : Exemple d'une coupe issue des données expérimentales (M<sub>1</sub>) transparisées et numérisées au LSFM **de demi-cerveau de souris dans l'incidence coronale puis rééchantillonnée** (Renier et al., 2016) **:** (A) Les données C-fos ; (B) L'autofluorescence.

L'utilisation d'un volume transparisé numérisé au LSFM comme donnée expérimentale offre l'avantage de disposer d'une base cohérente 3D sans artefact lié à la coupe. Une telle donnée volumique quasi-isotrope peut donc être étudiée dans chacune des trois incidences conventionnelles. Ainsi, pour les six demi-cerveaux  $(M_1 \land M_6)$  et dans l'incidence coronale, la méthode giЯAff a été appliquée sur chacune des coupes d'autofluorescence considérées indépendantes les unes par rapport aux autres. Puis différents protocoles expérimentaux considérant divers nombres de coupes en fonction des régions anatomiques étudiées ont été simulés à partir de ces mêmes coupes pour tester l'extension gi $A$ Aff<sub>m</sub>.

Nous allons nous intéresser plus particulièrement à la donnée anatomique, c'est-à-dire la donnée d'**autofluorescence**. Dans les paragraphes suivants, nous allons présenter seulement les résultats de cartographies de similarité issus du volume expérimental  $\mathrm{M_{1}}$ , le premier des six demi-cerveaux de souris étudiés. L'intégralité des résultats d'analyse des six demi-cerveaux ( $M_1$  à  $M_6$ ) par la méthode gi $A$ Aff se trouve en [Annexes](#page-254-0) 3-8.

La méthode giЯAff va donc être appliquée au volume expérimental d'autofluorescence de chacun des six demi-cerveaux, en vis-à-vis du *template* d'atlas, de manière exploratoire à l'échelle du cerveau entier.

Les étapes de pré-traitement sont les suivantes :

- ➔ Pour le volume du *template* : seul l'hémisphère gauche est considéré pour correspondre à la donnée expérimentale, un rééchantillonnage à la même résolution dans le plan que la donnée d'autofluorescence est effectué (25 µm², *e<sup>t</sup>* = 100 µm, 128 coupes coronales, 207 coupes sagittales et 299 coupes axiales, 27,8 Mo de stockage).
- ➔ Les champs de vue entre les deux volumes sont harmonisés par translation et ajout ou suppression de bordures noires (maximisation du recouvrement des tissus).

Un recalage rigide 3D-3D est calculé entre les deux volumes dans l'unique but d'estimer les angles *φ*, *θ* et *ρ*. Précisons que ce recalage n'est pas utilisé comme initialisation dans le processus de recherche de la position *z* par la méthode giЯAff. Ici les valeurs de ces angles sont les suivantes pour M<sup>1</sup> : *φ* **= 0,0°**, *θ* **= 0,0°** et *ρ =* **0,0°**. Ces angles, considérés deux à deux

en fonction de l'incidence choisie, sont tous inférieurs à 1°, ils ont donc été considérés comme négligeables.

L'ensemble des calculs des angles *φ* et *θ* (pour l'incidence coronale) pour les six demi-cerveaux de souris d'autofluorescence ont été estimés et sont présentés en [Annexe](#page-252-0) 2.1.

# **6.2.b Étude exploratoire à l'échelle du cerveau entier dans les trois principales incidences**

La chaîne de traitement  $RV_{3D}A$  a été exécutée entre les coupes du volume d'autofluorescence et les coupes du *template*, dans les trois principales incidences. Ainsi, les cartographies de NMI C<sub>RIG</sub> et C<sub>AFF</sub> entre les deux volumes ont été calculées dans l'incidence **coronale** (Fig. 57A), **sagittale** (Fig. 57B) et **axiale** (Fig. 57C), pour les recalages rigide et affine à chaque fois.

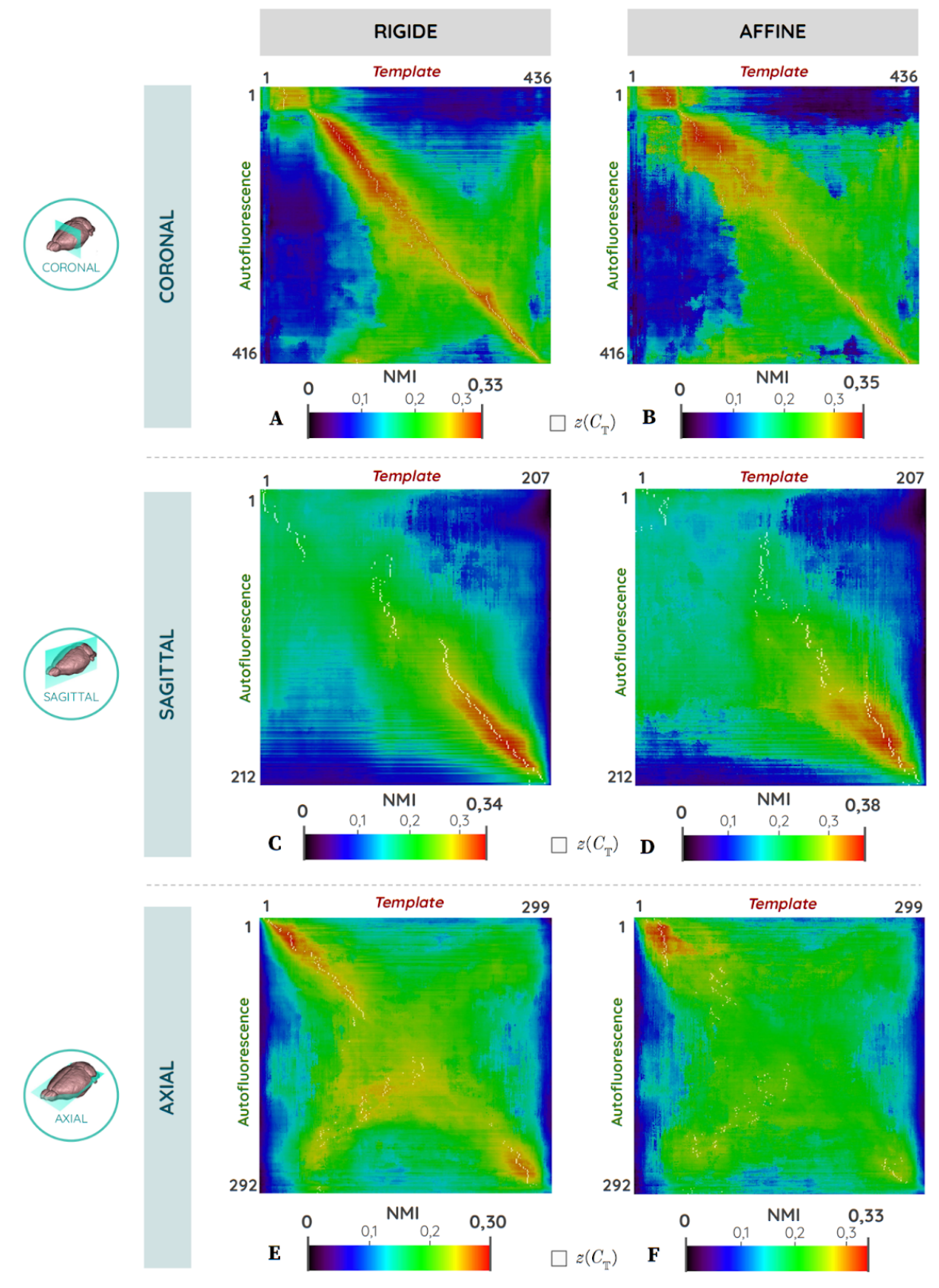

Figure 57 : Cartographies C<sub>RIG</sub> et C<sub>AFF</sub> de NMI entre un volume d'autofluorescence et le *template* par la méthode **giЯAff dans les trois principales incidences :** (A) coronale rigide ; (B) coronale affine ; (C) sagittale rigide ; (D) sagittale affine ; (E) axiale rigide ; (F) axiale affine. En blanc superposé sur chaque cartographie est représenté le maximum de similarité *z*(*C*) pour chaque ligne. Résultats détaillés en [Annexe](#page-254-0) 3 et [Annexe](#page-257-0) 4.

 Remarque 1 : Le *template* avait initialement été rééchantillonné de manière isotrope en 3D à 25 µm ( *e t* = 25 µm, *N =* 436 coupes) pour la cartographie coronale de la Figure 57. Par la suite du mémoire, le rééchantillonnage des données de *template* n'est effectué que dans le plan ( *e t* = 100 µm, *N =* 132 coupes), sans modifier ni tenir compte de l'épaisseur de coupe, comme dit précédemment [\(cf. II.6.3.a\)](#page-189-0).

 Remarque 2 : Les pixels d'une cartographie de similarité ne sont pas isotropes, leur largeur et hauteur représentent  $e_t$  et  $e_r$  respectivement. Ici  $e_t = 100 \mu m$  et  $e_r = 25 \mu m$  pour la cartographie coronale par exemple, soit  $e_t = 4e_r$ . La taille de ces pixels a parfois été modifiée lors de la présentation des cartographies dans ce mémoire afin de faciliter leur analyse visuelle globale et dans le but qu'elles puissent être comparables entre elles (de forme carrée).

 Remarque 3 : La dynamique minimum-maximum des images est adaptée à l'image entière pour chaque cartographie. Pour rappel, la méthode giЯAff recherche le maximum de chaque ligne de cette cartographie (coupe expérimentale), indépendamment des autres lignes. La façon de représenter cette dernière avec une unique dynamique sur toute l'image permet d'identifier des zones singulières de la cartographie, où des variations spatiales locales particulières de NMI s'opèrent, dans les deux directions conjointement (*x* et *y*).

 Les résultats détaillés dans les incidences sagittale et axiale sont présentés en  [Annexe 3](#page-254-0) et [Annexe 4](#page-257-0) respectivement.

 Comparons tout d'abord les cartographies de similarité ainsi que les maxima qui y sont superposés pour les trois incidences (Fig. 57). Une relation linéaire entre ces maxima de similarité apparaît dans l'incidence coronale (Fig. 57A-B et [Annexe 5.10\)](#page-263-0) alors que ce n'est pas le cas dans les deux autres incidences (Fig. 57C-F, [Annexe 3.8](#page-256-0) et [Annexe 4.8\)](#page-259-0). En effet, seules les estimations  $z(C_T)$  de la deuxième moitié des coupes du volume expérimental dans l'incidence sagittale (Fig. 57C et [Annexe 3.3\)](#page-255-0) et le début des coupes du volume expérimental dans l'incidence axiale Fig. 57E et [Annexe 4.3\)](#page-258-0) pour un recalage rigide semblent mettre en évidence une relation linéaire. Les valeurs de NMI sont globalement plus élevées pour l'incidence coronale (diagonale de NMI autour de 0,3), que l'incidence sagittale et axiale (diagonale de NMI autour de 0,2).

Ces résultats se retrouvent au niveau du calcul de Δ<sub>*m*</sub>. L'erreur calculée par cette métrique est en moyenne élevée dans l'incidence sagittale [\(Annexe 3.7\)](#page-256-0) : autour de huit coupes pour la meilleure des approches sur cette métrique (rigide), et bien plus élevée encore dans l'incidence axiale [\(Annexe 4.7\)](#page-259-0) : autour d'une quarantaine de coupes pour la meilleure des approches sur cette métrique (rigide). Dans l'incidence coronale cependant, cette erreur est significativement plus faible (Tab. 4) : autour de deux coupes pour l'approche moyenne.

 Les cartographies de similarité dans ces deux dernières incidences sont bruitées, plus particulièrement dans l'incidence axiale (Fig. 57E-F). Dans cette incidence, il semble qu'une autre régression linéaire maximise la métrique de similarité entre les deux volumes et permette d'estimer une droite perpendiculaire à celle suggérée, formant une sorte de "X"  [\(Annexe 4.3\)](#page-258-0). La saturation des intensités de la cartographie sur l['Annexe 4.9](#page-260-0) révèle clairement cette forme en "X".

Nommons *diagonale* la région d'une cartographie de similarité présentant des valeurs élevées de NMI et sur lesquelles une régression linéaire aurait un coefficient directeur positif (depuis en haut à gauche jusqu'en bas à droite de l'image), et *contre-diagonale* la région d'une cartographie de similarité présentant des valeurs élevées de NMI perpendiculairement à la diagonale, sur lesquelles une régression linéaire aurait un coefficient directeur négatif.

Une explication de cette caractéristique (en "X") est proposée : le recalage rigide semble être guidé par la surface globale occupée par le tissu de la coupe (ou ses contours extérieurs), puisque son but est de faire correspondre les intensités de deux coupes au moyen de translations et rotations seulement. Or dans cette incidence, la surface occupée par la coupe dans l'image croît puis décroît au fur et à mesure que sa position avance sur l'axe IS. De plus, le contraste entre les contours extérieurs de la coupe et l'arrière-plan est le plus fort de l'image. Ainsi, on peut supposer que cette contre-diagonale maximise la métrique de similarité entre des coupes occupant la même surface dans l'image.

Pour l'exemple d'une coupe expérimentale au début du volume d'autofluorescence (une ligne), deux zones de similarité forte apparaissent : une au début des coupes du *template* et une vers la fin. Les coupes du *template* de ces deux zones occupent approximativement la même surface [\(Annexe](#page-260-0) 4.9). Le même phénomène se retrouve en lisant la cartographie verticalement car celui-ci est également observable dans la donnée expérimentale.

*Dans les incidences sagittale et axiale, la méthode giЯAff ne permet pas d'obtenir des résultats de détection de la position* z *conformes au modèle linéaire sur lequel elle est basée. Compte-tenu de ces résultats préliminaires dans les trois incidences, du fait que la plupart des études sur les cerveaux de souris s'effectuent dans l'incidence coronale (cf. [I.2.1.b\),](#page-54-0) et que la génération de telles cartographies exploratoires est coûteuse en temps et ressources de calcul, nous allons concentrer nos recherches sur l'incidence coronale dans la suite de ce mémoire.*

## **6.2.c Cartographies de similarité dans l'incidence coronale**

Voyons à présent plus en détails les résultats dans l'incidence coronale (Fig. 58). Les cartographies et leur analyse pour les six demi-cerveaux de souris  $(M_1 \land M_6)$  dans cette incidence se trouvent en [Annexe](#page-261-0) 5.

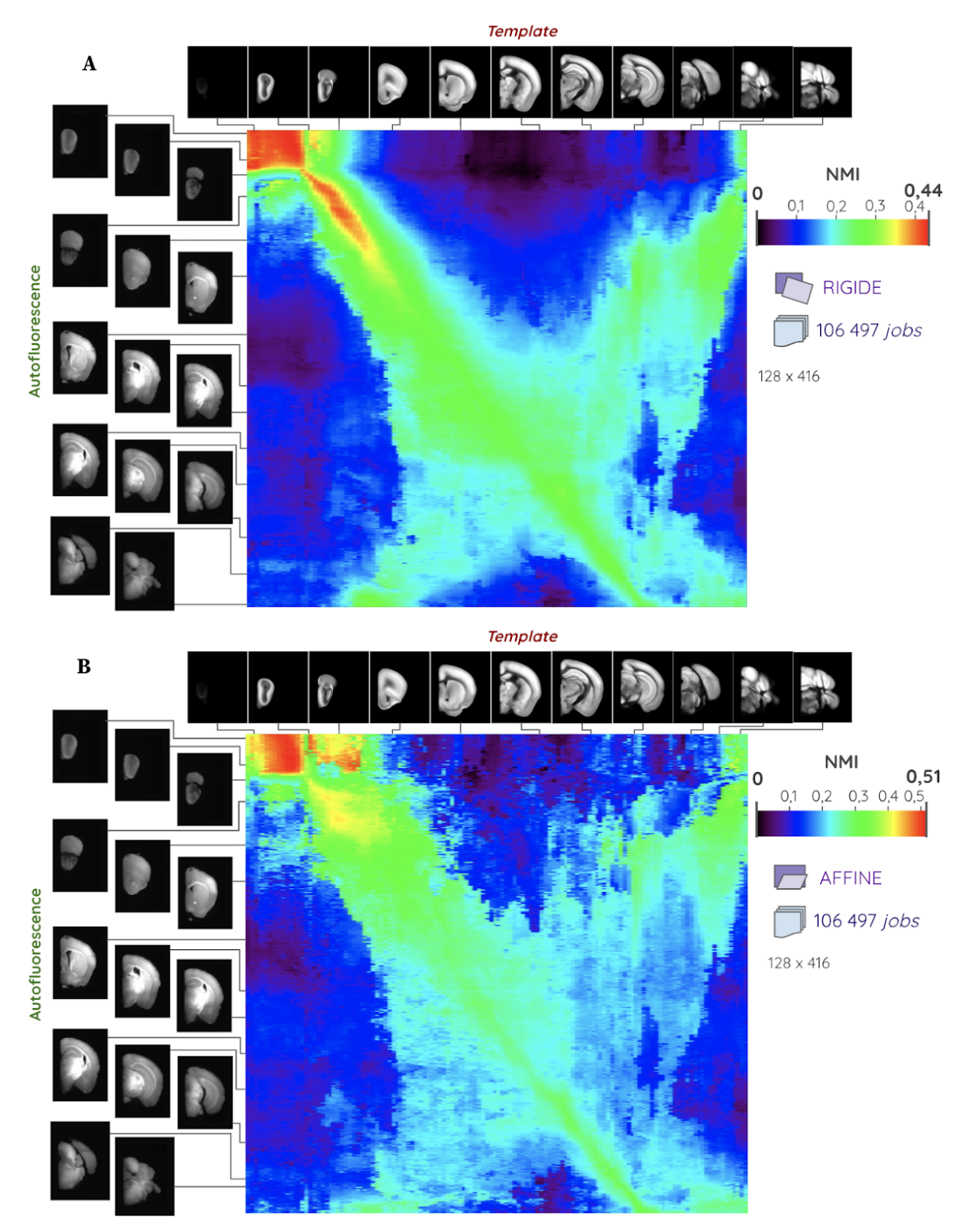

Figure 58 : Cartographie de NMI entre les coupes d'un volume d'autofluorescence M<sub>1</sub> et celles du template **dans l'incidence coronale pour un recalage :** (A) rigide et (B) affine. Le carré rouge en haut à gauche ayant des fortes valeurs de NMI correspond au MOB. Le résultat détaillé des cartographies de NMI pour les six demi-cerveaux de souris  $\mathbf{M}_1$  à  $\mathbf{M}_6$  est présenté en [Annexe](#page-261-0) 5.

Nommons par simplification *cartographie rigide* la c*artographie de similarité par calcul de NMI CRIG pour un recalage rigide*, et *cartographie affine* la *cartographie de similarité par calcul de NMI CAFF pour un recalage affine* entre le volume expérimental considéré et les coupes du *template* dans l'incidence coronale.

La cartographie affine présente des valeurs plus élevées de NMI de manière générale que la cartographie rigide. Cela signifie que le recalage affine permet d'augmenter globalement le score de NMI entre les coupes par rapport au recalage rigide, plus particulièrement autour des deux diagonales formant le "X". Cela se traduit par un étalement horizontal des valeurs élevées de NMI sur les cartographies autour des deux diagonales (Fig. 58B).

Pour mieux comprendre les valeurs de cette cartographie et analyser qualitativement les recalages qui en résultent, quelques points d'intérêt de la cartographie moyenne issue des deux cartographies de la Figure 58 ont été sélectionnés. La coupe recalée du *template* superposée à la coupe d'autofluorescence considérée est observée à l'aide de l'outil CartoViewer (Fig. 59).

Notons quatre zones particulières de la cartographie en Figure 59 :

- **(1)** le carré en haut à gauche présentant les valeurs les plus élevées de NMI, où seules des coupes contenant exclusivement du bulbe olfactif principal (MOB) sont considérées pour les deux volumes (Fig. 59A),
- **(2)** de fortes valeurs de NMI autour de la diagonale, qui commencent lorsque le cortex apparaît de manière détachée du bulbe dans la coupe (Fig. 59B) jusqu'à ce que le MOB disparaisse (Fig. 59C),
- **(3)** une contre-diagonale de NMI élevée, qui n'empêche pas la détection de la bonne position *z* (diagonale) dans certains cas (Fig. 59E), mais qui l'empêche dans d'autres (Fig. 59J), plus particulièrement dès l'apparition du cervelet,
- **(4)** de faibles erreurs de détection de la bonne position *z* autour de la diagonale vers la moitié du volume (Fig. 59D), où le striatum et le cortex sont majoritairement présents dans les coupes.

Considérons les coupes du *template* et du volume d'autofluorescence du cas **(1)**, c'est-à-dire ne contenant que du MOB, qui présente une forme elliptique quasi-circulaire. Ces coupes n'ont que très peu d'éléments distinctifs et possèdent une ou plusieurs symétrie(s) axiale(s). En outre, ces coupes couvrent approximativement la même surface dans l'image. Toutes les coupes de cette zone apparaissent donc comme quasi-identiques. Nous pouvons donc faire l'hypothèse que c'est la raison pour laquelle les valeurs de similarité apparaissent comme élevées et égales pour toutes ces coupes. Il est alors difficile pour la méthode giЯAff (comme pour un expert) de pouvoir trouver la bonne position *z* au sein de cette zone de la cartographie.

Les coupes du cas **(2)** complètent l'hypothèse du cas **(1)**. Dès l'apparition d'un élément supplémentaire au MOB dans l'image (début du cortex), chaque ligne de NMI présente un unique maximum immédiatement identifiable (un seul pic). Entre l'apparition du cortex (Fig. 59B) et la fin du MOB (Fig. 59C), la surface occupée par la coupe dans l'image ne cesse de croître. Nous pouvons donc faire l'hypothèse que la particularité des coupes constituées

de deux morceaux distincts (MOB et cortex) ainsi que la surface grandissante occupée par le tissu dans la coupe contribuent à une identification robuste de la bonne position *z* dans ces cas-là.

Remarque : Les demi-cerveaux de M<sub>1</sub> à M<sub>6</sub> ont été transparisés et numérisés par LSFM en 3D. Ces échantillons ont donc pu conserver leur cohérence 3D : le MOB et le cortex forment deux morceaux détachés dans la coupe (qui résulte en un contraste fort au niveau de la jonction entre ces deux régions anatomiques). Ce ne serait pas le cas en histologie conventionnelle, où les deux morceaux de coupe seraient positionnés manuellement sur la lame.

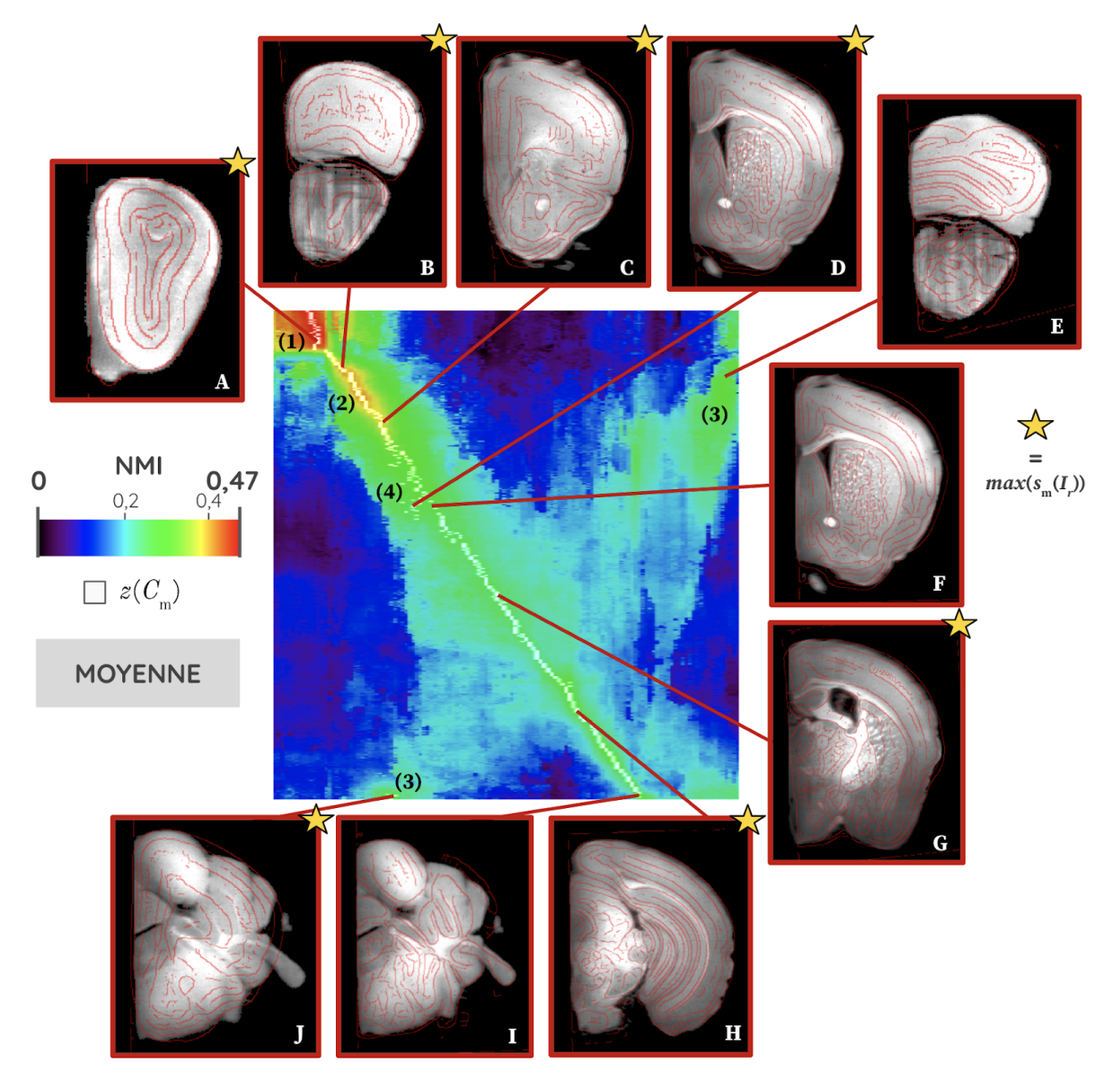

Figure 59 : Cartographie de NMI  $C_m$  entre les coupes du volume d'autofluorescence M<sub>1</sub> et celles du *template* **dans l'incidence coronale par l'approche moyenne.** (A-J) Utilisation de l'outil CartoViewer sur dix points d'intérêt de la cartographie pour observer le résultat des contours des coupes du *template* recalées par  $T_{BM}$ ' (en rouge) superposés à la coupe expérimentale d'autofluorescence considérée. En blanc est représenté le maximum de similarité identifié pour chaque ligne de la cartographie. Une étoile marque les images observées sur un pixel de couleur blanche de la cartographie. Les numéros (1-4) correspondent à la description de zones particulières de la cartographie dans ce paragraphe (II.6.2.c).

Le cas **(3)** illustre le fait que les cartographies rigide et affine (Fig. 58) mettent en évidence deux diagonales perpendiculaires entre elles, en forme de "X", plus particulièrement pour  $C_{\text{RIG}}$ . Nous pouvons faire la même hypothèse que dans l'incidence axiale : le recalage serait guidé par la surface couverte par la coupe (plus particulièrement le recalage rigide). Comparons les résultats des Figure 59A et Figure 59E, qui se situent aux deux extrémités supérieures du "X". La surface des coupes du *template* (contours en rouge) est approximativement la même dans ces deux cas, bien que les contrastes internes à la coupe diffèrent. Les valeurs de NMI sont donc élevées dans ces deux cas, mais la coupe en Figure 59A l'emporte. Bien que la surface occupée par la coupe dans l'image ait un poids important dans la valeur de NMI, nous pouvons faire l'hypothèse que certains contrastes internes (comme la jonction entre le MOB et le cortex) ont permis d'identifier la bonne position *z* dans ce cas-là.

Comparons à présent les contours des coupes du *template* en Figure 59I et Figure 59J, pour une coupe d'autofluorescence contenant du cervelet. Dans ce cas-là, la position *z* détectée par maximum de similarité se trouve sur la contre-diagonale (Figure 59J), alors que la bonne position *z* se trouve en réalité au niveau de la diagonale (Figure 59I). Une fois de plus, la surface occupée par les coupes du *template* est approximativement identique. En outre, les sillons du cervelet ne conservent pas leur morphologie native après extraction la plupart du temps. Nous pouvons donc faire l'hypothèse qu'un recalage linéaire ne suffit pas à faire correspondre les régions anatomiques de coupes contenant du cervelet, parce qu'il ne dispose pas d'assez de degrés de liberté pour faire correspondre les zones à forte variabilité inter-individuelle. Cela résulte en une erreur Δ*sn* significativement élevée dans ces cas-là (de l'ordre de 70 coupes).

Le cas **(4)** concerne les coupes situées au milieu du volume d'autofluorescence, où plusieurs maxima de similarité identifiés s'éloignent légèrement de la diagonale (moins d'un dizaine de coupes d'erreur). Comparons les contours des coupes du *template* en Figure 59D et Figure 59F, pour une coupe d'autofluorescence correspondant à ce cas-là. Ceux-ci montrent que les coupes sont relativement proches, mais que la coupe se trouvant sur la diagonale (Figure 59F) fait mieux correspondre les contours des régions avec la coupe d'autofluorescence concernée.

Le reste des maxima de similarité identifiés est localisé au niveau de la diagonale, ce qui confirme l'hypothèse d'une relation de proportionnalité entre les numéros de coupe des deux volumes. L'exemple de la Figure 59H (diagonale) montre que la méthode giЯAff détecte la bonne position *z* et présente un recalage de bonne qualité dans ce cas-là (le contour des régions en rouge correspond à la coupe d'autofluorescence considérée).

La Figure 60 détaille les données de maxima de NMI  $z(C<sub>r</sub>)$ , et présente la GT<sub>z</sub> pour M<sup>1</sup> . La régression linéaire appliquée sur les numéros de coupe par correspondance anatomique confirme l'hypothèse du modèle linéaire qui relie le numéro des coupes entre elles, avec un DC élevé (*R <sup>2</sup>* = 0,998). La régression linéaire appliquée sur les maxima de similarité identifiés par les trois approches (rigide, affine, moyenne) permet de constater que ceux-ci sont proches de la GTz. Les points les plus éloignés de la régression (erreur Δ*sn* élevée) se trouvent plus particulièrement au niveau du cervelet (*r* > 400) ainsi qu'au niveau

du MOB avant l'apparition du cortex (*r* < 50), notamment pour l'approche rigide. Les coupes d'autofluorescence pour lesquelles la régression linéaire est la plus robuste sont celles depuis l'apparition du cortex jusqu'au début du cervelet.

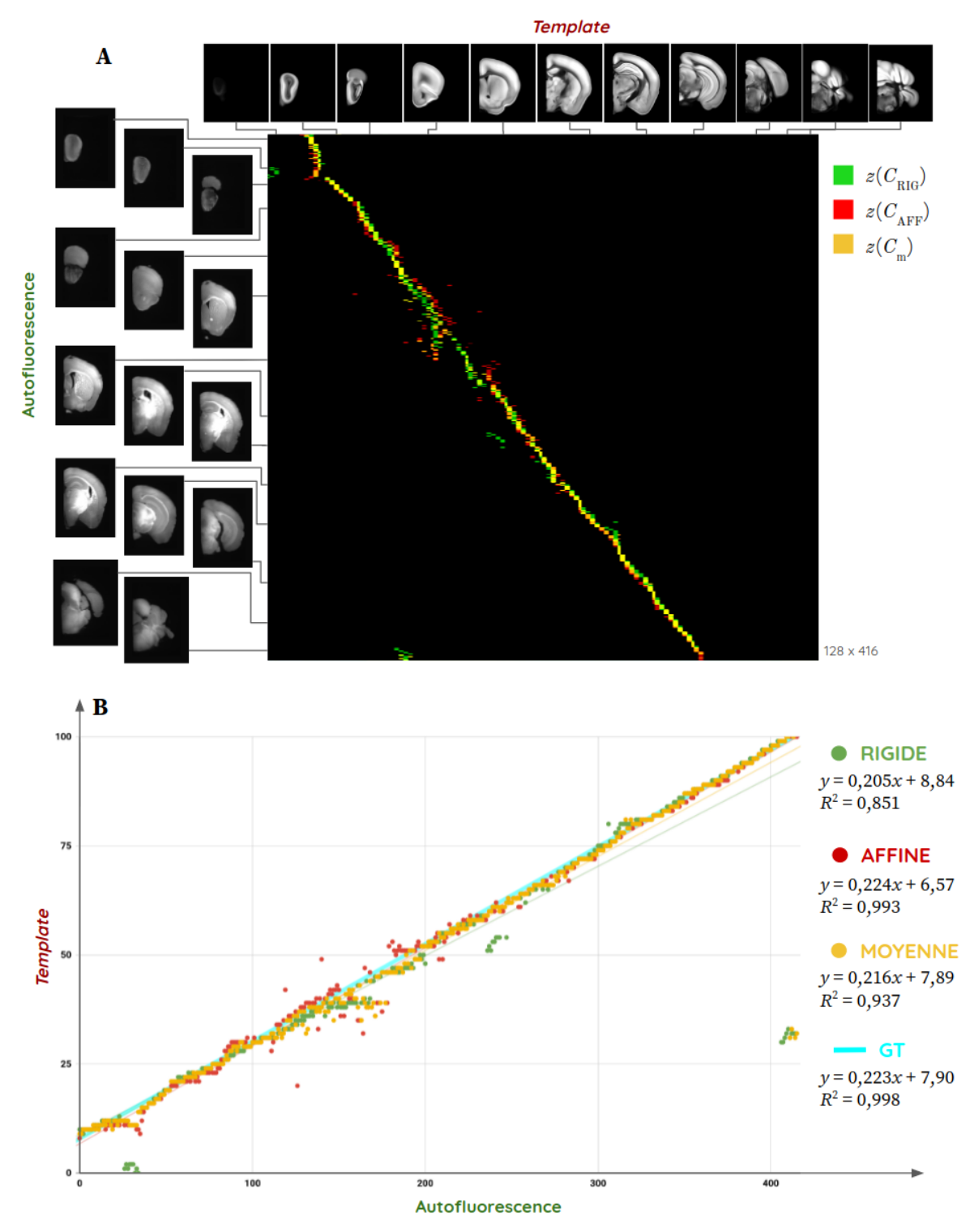

Figure 60 : Cartographie des maxima de NMI  $z(C_T)$  identifiés par les trois approches (rigide, affine, moyenne) **entre les données d'autofluorescence du cerveau de souris et le** *template* **:** (A) cartographie ; (B) analyse graphique par régression linéaire entre les numéros de coupes des deux volumes. Le résultat détaillé des cartographies de NMI pour les six demi-cerveaux de souris  $M_1$  -  $M_6$  est présenté en [Annexe](#page-261-0) 5.

Nous distinguons donc deux cas de figure :

- **(A)** toutes les coupes du volume d'autofluorescence, nommé **volume entier**,
- **(B)** les coupes du volume d'autofluorescence ne contenant pas le MOB seul et le cervelet (un peu moins de 90% des coupes couvrant le cerveau entier), *i.e.* sans considérer les coupes aux extrémités du volume (Fig. 60). On pourra alors parler de **volume restreint** pour définir ce cas de figure : **depuis le début du cortex jusqu'au début du cervelet**.

Remarque : Une grande partie du MOB et du cervelet sont présents dans ces données d'autofluorescence de cerveaux de souris car la transparisation le permet. Dans le cas de l'histologie conventionnelle, ces deux parties sont généralement séparées en deux morceaux distincts, ce qui rend leur positionnement relatif lors du montage sur lame de verre peu reproductible. De manière générale, ces parties des tissus ne sont pas prélevées au moment de la coupe et ne sont donc pas présentes lors de l'analyse (cf. [I.2.2.b\).](#page-59-0) Le cas de figure d'un volume restreint est donc un cas de figure réaliste en histologie conventionnelle.

Pour mieux comprendre les résultats issus de la cartographie rigide, il a été possible de générer les cartographies de **translation** *λ* (Fig. 61A) et de **rotation** *ρ* (Fig. 61B) opérées par le recalage rigide pour le volume  $M_1$  grâce à l'outil CartoViewer.

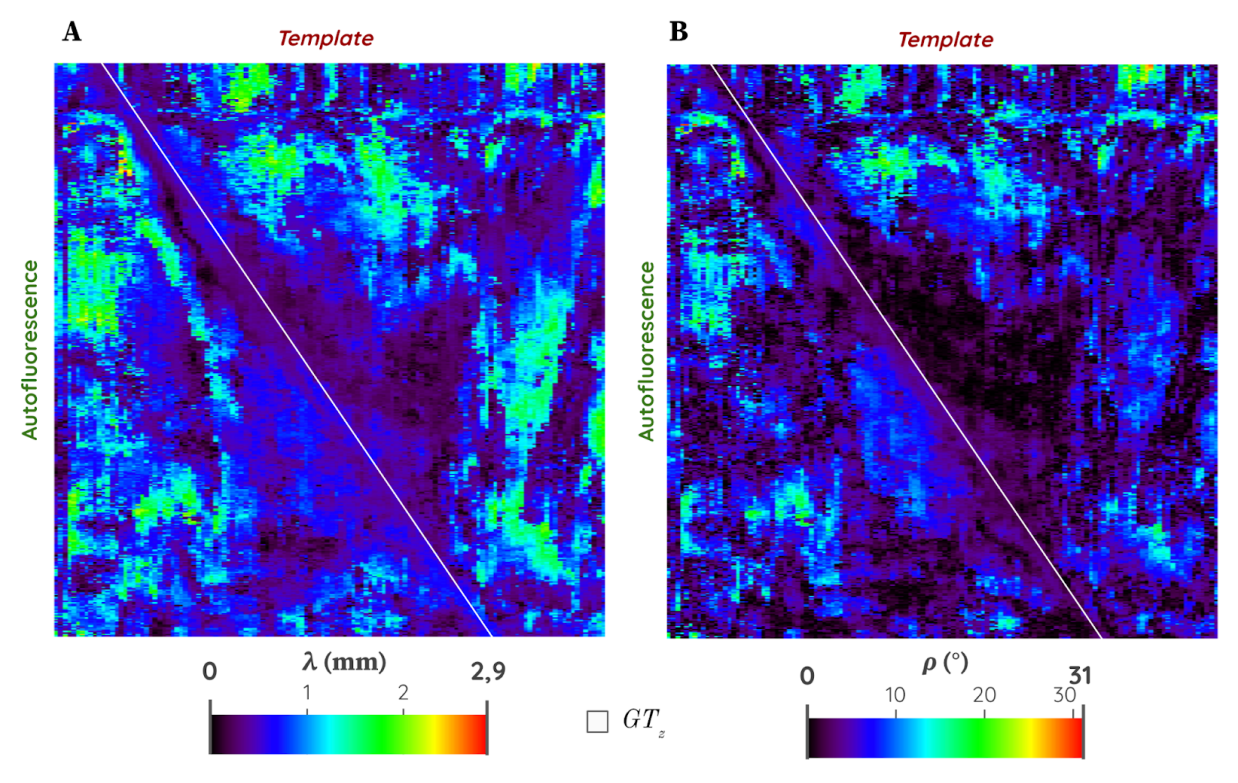

**Figure 61 : Analyses des transformations rigides appliquées entre le volume d'autofluorescence M<sup>1</sup> et le** *template* **au moyen de l'outil TransfoViewer.** En blanc sur la cartographie est superposée la droite de la GTz. (A) Cartographie des translations *λ*.

(B) Cartographie des rotations *ρ*.

De faibles amplitudes de translation et rotation permettent de maximiser le recalage rigide des coupes entre elles au niveau de la diagonale. Cela signifie qu'avec une bonne initialisation, les coupes du *template* maximisant la NMI (diagonale) ne nécessitent pas de

grandes translations et/ou rotations pour les faire correspondre aux coupes d'autofluorescence. La contre-diagonale présente également ce phénomène mais de manière plus bruitée et plus particulièrement pour les translations *λ*. En dehors de la diagonale et de la contre-diagonale, des translations et rotations de plus grande amplitude ont été estimées par le recalage pour maximiser son critère de CC par BM : entre 1 et 2 mm de translation et entre 10° et 20° de rotation en moyenne.

*Les cartographies issues de la méthode giЯAff dans l'incidence coronale mettent bien en évidence un modèle linéaire robuste des maxima de similarité, plus particulièrement sur l'ensemble des coupes formant le volume restreint (du début du cortex jusqu'au début du cervelet).*

## **6.2.d Pondération rigide-affine**

Pour aller plus loin dans l'analyse des cartographies de similarité, les cartographies rigide et affine ont été superposées en Figure 62A. La superpostion des valeurs de NMI les plus élevées de la cartographie rigide en vert et de la cartographie affine en rouge donne une coloration jaune aux coordonnées où la similarité des coupes est la plus élevée pour les deux approches. Or sur cette figure, une diagonale de couleur jaune apparaît distinctement, correspondant au points de la  $GT_z$  qui lui sont superposées. Cette diagonale n'apparaissait pas aussi nettement dans les cartographies rigide et affine considérées indépendamment. Cela signifie que la contribution de ces deux cartographies permet d'identifier avec une meilleure robustesse la position *z* de l'ensemble des coupes du volume d'autofluorescence  $M_1$ .

Voyons à présent l'exemple de tracé de NMI rigide et affine pour deux coupes issues du volume expérimental (Fig. 62B-C). Ces deux cas de figure sont représentatifs des situations rencontrées sur l'ensemble du volume restreint :

- **(1)** la courbe verte (rigide) comprend un pic de NMI immédiatement identifiable alors que la courbe rouge (affine) présente un plateau de valeurs de NMI quasi-identiques autour de la  $GT_z$  (Fig. 62B),
- **(2)** inversement : la courbe verte (rigide) présente un plateau de valeurs de NMI quasi-identiques autour de la  $GT_z$  alors que la courbe rouge (affine) comprend un pic de NMI immédiatement identifiable (Fig. 62C).

Le cas **(1)** se retrouve majoritairement pour la première moitié des coupes du volume restreint d'autofluorescence  $\mathrm{M}_1$  : depuis l'apparition du cortex jusqu'avant l'apparition de l'hippocampe. Cela se traduit dans la cartographie par un étalement horizontal de la couleur rouge autour de la diagonale dans la Figure 62A. Le cas **(2)** se retrouve majoritairement pour sa seconde moitié du volume restreint d'autofluorescence  $\mathrm{M_{1}}$  : depuis l'apparition de l'hippocampe jusqu'à l'apparition du cervelet. Cela se traduit dans la cartographie par une présence plus soutenue de la couleur verte sur la partie inférieure droite de la cartographie.

Ces éléments confirment l'hypothèse selon laquelle les informations issues des cartographies rigide et affine sont **complémentaires**. Chacune d'elles contribue tour à tour à l'identification robuste de la position *z* d'une coupe individuelle expérimentale sur l'ensemble du volume d'autofluorescence.

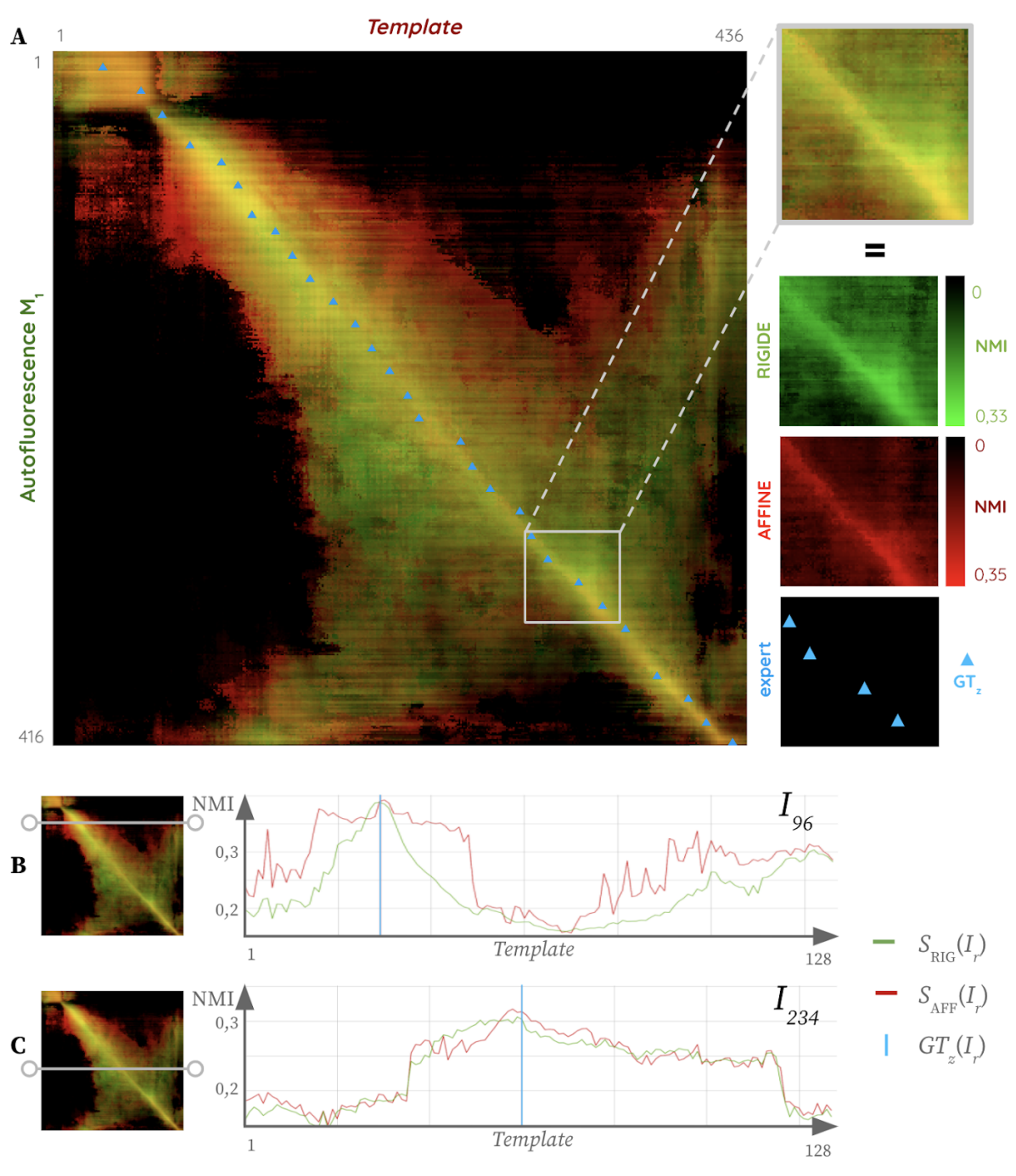

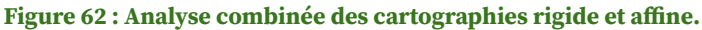

(A) Superposition des cartographies rigide (vert) et affine (rouge), ainsi que de la  $GT_z$  pour 15% des coupes du (détail des différentes contributions dans l'exemple du carré gris). La couleur jaune correspond aux endroits de la cartographie où la valeur de NMI est élevée pour les deux appropches (rigide et affine). (B-C) Courbes de NMI pour un recalage rigide (vert) et affine (rouge) des coupes du *template* avec l'exemple des coupes *I<sup>96</sup>* et *I<sup>234</sup>* du volume d'autofluorescence.

Si l'utilisation d'une contribution égale des informations de recalages rigide et affine est la première approche qui a été présentée, différentes pondérations ont été testées pour cette modalité d'imagerie, et à l'échelle des six volumes de demi-cerveaux de souris ( $M_1$  à M6). En se basant sur la GTz, les valeurs de Δ*sn* ont été calculées pour une pondération *w* allant de 0 à 1 par pas de 0,01 (Eq. [5.38\).](#page-130-0) Cela a permis de tester 101 valeurs de pondération, qui ont été regroupées dans une **cartographie de pondérations** pour chaque volume de M<sup>1</sup> à  $M<sub>6</sub>$  [\(Annexes](#page-267-0) 6.1-6).

La Figure 63 synthétise ces cartographies de pondérations en présentant les valeurs de Δ*sn* moyen en fonction de *w* (dans le cas de figure d'un volume restreint). Une pondération *w* = 0 revient à ne considérer que les valeurs de la cartographie rigide, et une pondération *w* = 1 revient à ne considérer que les valeurs de la cartographie affine.

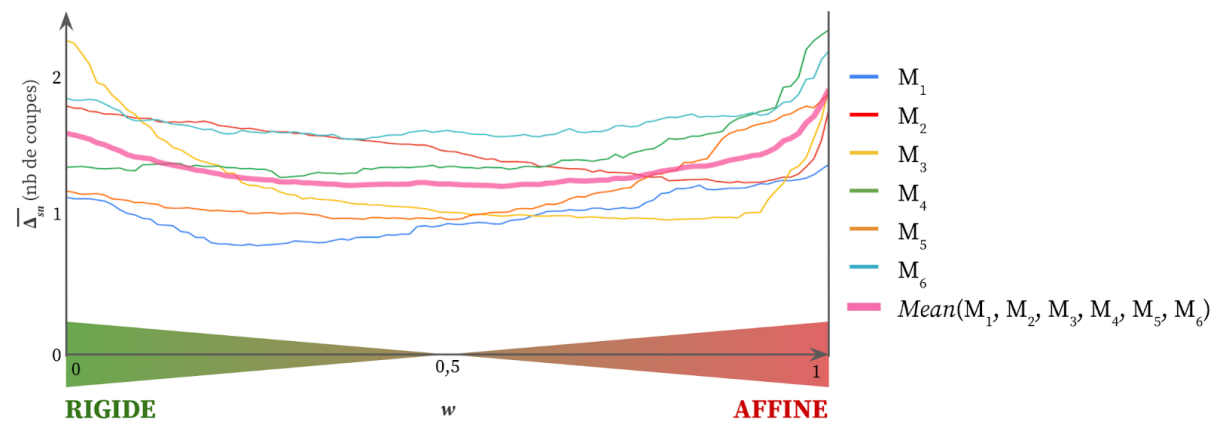

Figure 63 : Différence moyenne de l'identification de la position  $z$  en nombre de coupes par rapport à la GT<sub>z</sub> **(moyenne des Δ***sn* **sur chaque volume) en fonction de la pondération rigide-affine** *w* **pour six demi-cerveaux de souris (M<sup>1</sup> - M6) et les coupes du** *template***.**

Ces résultats démontrent qu'il n'est pas possible de mettre en évidence un comportement général permettant de privilégier une pondération particulière pour l'ensemble des six demi-cerveaux. Si des cas favorisent l'approche rigide ( $M_4$  et  $M_5$ ) ou affine ( $M_2$ ), la moyenne calculée sur l'ensemble des six demi-cerveaux présente une erreur Δ*sn* minimale sur la partie centrale de la courbe. Cela revient à valider l'utilisation d'une pondération *w* = ½ pour une meilleure robustesse d'identification de la position *z* sur l'ensemble des coupes dans cette modalité.

*Les cartographies de similarité rigide et affine apportent des informations complémentaires et contribuent à une identification plus robuste de la position* z *des coupes du volume d'autofluorescence. Une pondération rigide-affine égale à* w = *½ permet de minimiser l'erreur Δ*sn *sur l'ensemble des coupes issues des six cerveaux étudiés dans cette modalité.*

## **6.2.e Précision et robustesse de la méthode giЯAff**

<span id="page-170-0"></span>Regardons à présent les résultats quantitatifs obtenus pour les trois métriques fixées (Δ<sub>*sn*</sub>, DC, DSc) pour les six demi-cerveaux d'autofluorescence (M<sub>1</sub> - M<sub>6</sub>).

Les valeurs moyennes de  $\Delta_{sn}$  ont été calculées à partir de  $C_m$  pour les volumes de  $M_1$  à  $M<sub>6</sub>$  dans le cas de figure d'un volume entier (Tab. 3 et Fig. 64A) et dans celui d'un volume restreint (Tab. 4 et Fig. 64B).

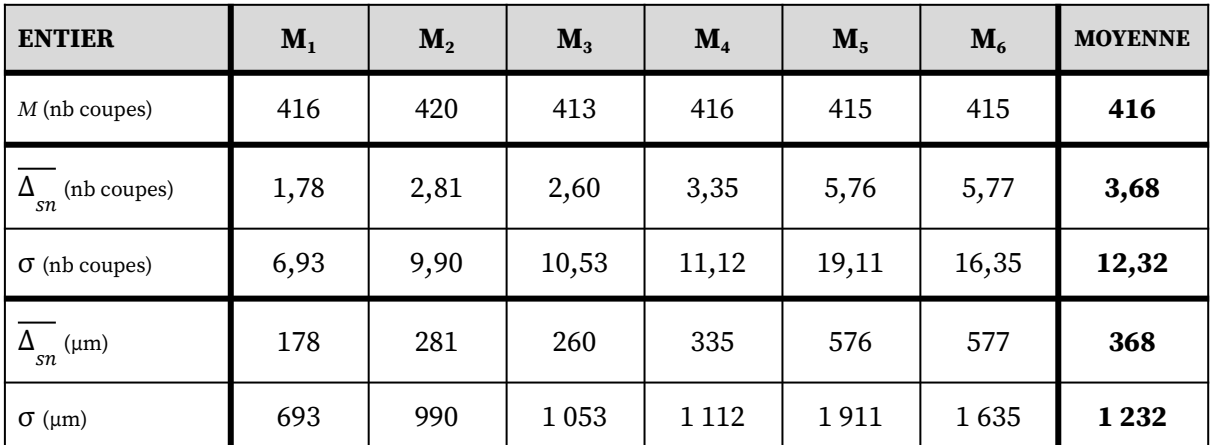

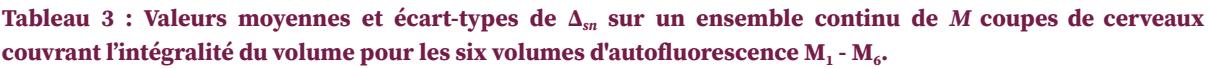

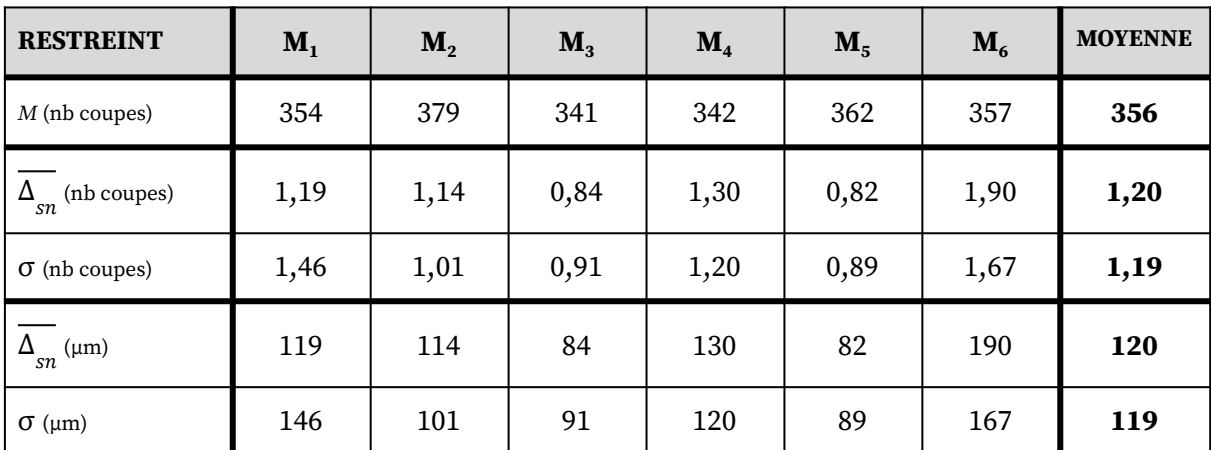

Tableau 4 : Valeurs moyennes et écart-types de  $\Delta_{sn}$  sur un ensemble continu de M coupes de cerveaux ne contenant pas de MOB seul ni de cervelet (volume restreint) pour les six volumes d'autofluorescence  $M_1$  -  $M_6$ .

Dans le cas de figure du volume entier, l'erreur moyenne Δ*sn* sur l'ensemble des coupes est de 368 µm avec un fort écart-type de 1 232 µm. L'identification de mauvaises positions *z* (notamment pour les coupes contenant du cervelet) se traduisent par des valeurs très élevées de Δ*sn* pour chaque demi-cerveau sur la Figure 64A : entre 40 et 90 coupes d'erreur, *i.e.* se trouvant distantes de 4 et 9 mm par rapport à la GT<sub>z</sub> (à l'opposé du volume pour les plus élevées, au niveau de la contre-diagonale).

Dans le cas de figure du volume restreint, l'identification de la position *z* est en moyenne trois fois plus précise et son écart-type dix fois moins élevé. La méthode giЯAff est donc capable de déterminer la position *z* de n'importe quelle coupe individuelle de cerveau entre le début du cortex et le début du cervelet avec une précision *z* **= 120 ± 119 µm** (1,20 ± 1,19 coupes d'erreur par rapport à la  $GT_z$ ) dans cette modalité pour les six demi-cerveaux étudiés.

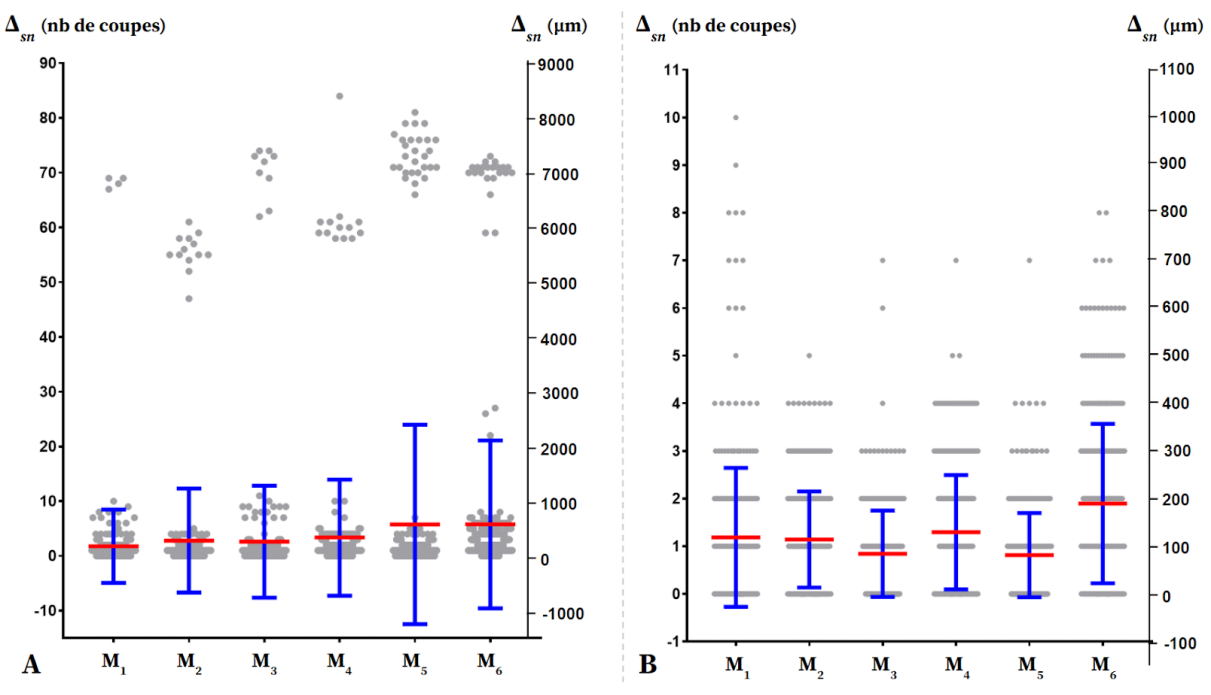

Figure 64 : Diagramme (moyenne en rouge, écart-type en bleu) des valeurs de  $\Delta_{sn}$  (en gris) pour les six **demi-cerveaux de souris (M<sup>1</sup> - M6) pour l'approche moyenne :** (A) pour le volume entier ; (B) pour le volume restreint (du début du cortex au début du cervelet).

Les régressions linéaires pour le cas de figure d'un volume entier [\(Annexes](#page-263-0) 5.7-8), puis pour celui d'un volume restreint [\(Annexes](#page-263-0) 5.9-10) ont été calculées pour les six demi-cerveaux. L'ensemble des résultats de DC pour les trois approches ainsi que pour la GT calculée avec et sans les coupes des extrémités du volume sont présentés en Figure 65.

Les valeurs élevées de Δ*sn* rendent l'identification des droites par régression linéaire difficile dans le cas de figure du volume entier (Fig. 65A). Cela se traduit par des DC peu élevés (variant de 0,4 à 0,9). En revanche, pour le cas de figure du volume restreint (Fig. 65B), les **valeurs de DC sont toutes supérieures à 0,98**, quelle que soit l'approche utilisée. Celles-ci s'améliorent de 0,33 pour l'approche rigide, 0,22 pour l'approche affine et 0,20 pour l'approche moyenne par rapport à la considération du volume entier.

L'approche moyenne présente le résultat de DC le plus élevé parmi les trois approches, et est comparable au DC de l'expert. Voici les valeurs moyennes de DC sur les six volumes : 0,993 pour l'approche rigide, 0,985 pour l'approche affine, 0,997 pour l'approche moyenne et 0,998 pour la GT<sub>z</sub>. Ces résultats se retrouvent de manière plus détaillée sur la Figure 65B.

Dans le cas de figure d'un volume restreint et pour l'approche moyenne, les valeurs de DC et de Δ*sn* pour les six cerveaux d'autofluorescence montrent que la méthode giЯAff donne des résultats très proches du modèle linéaire défini par l'expert  $(GT_z)$ .

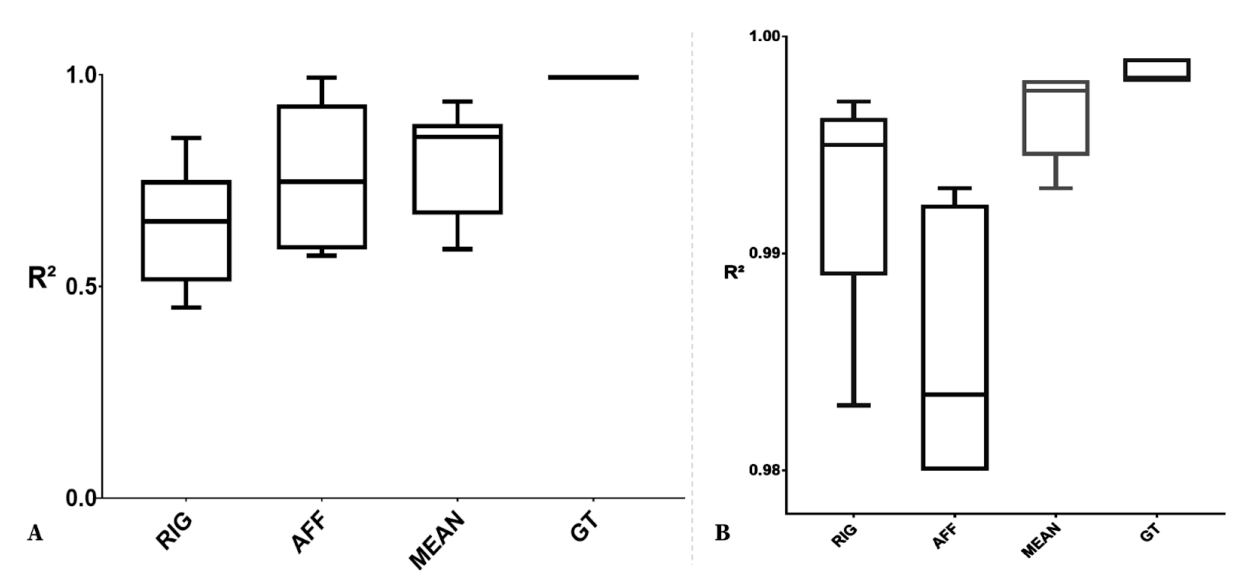

Figure 65 : Diagramme en boîte à moustache (minimum, 1<sup>er</sup> quartile, médiane, 2<sup>ème</sup> quartile, maximum) des DC pour six demi-cerveaux de souris (M<sub>1</sub> - M<sub>6</sub>) pour les trois approches (RIG, AFF, MEAN) et pour la GT : (A) pour le volume entier ; (B) pour le volume restreint.

Pour les calculs de Dice, cinq coupes d'autofluorescence réparties sur le volume et présentant des régions d'intérêt ont été sélectionnées : *I<sup>60</sup>* **,** *I<sup>160</sup>* **,** *I<sup>220</sup>* **,** *I<sup>263</sup>* **,** *I<sup>335</sup>* . Six régions anatomiques d'intérêt de différentes tailles présentes sur ces coupes (au moins sur l'une des cinq) ont été choisies : **cortex, striatum, hippocampe, thalamus, globus pallidus et substance noire** (voir Fig. 5). Ces six régions anatomiques d'intérêt *c* sont celles que nous allons étudier jusqu'à la fin de ce chapitre.

Les résultats de DSc pour chacune des trois approches (rigide, affine, moyenne), ainsi que pour la segmentation manuelle de la coupe identifiée par la GT de l'expert sont présentés dans le Tableau 5. Le détail des calculs de DSc par coupe se trouve en [Annexes](#page-264-0) 5.11-21.

Le DSc quantifie autant la capacité de la méthode à identifier la bonne position *z* (par rapport à la GT<sub>z</sub>) que sa capacité à recaler correctement les régions anatomiques présentes dans les coupes du *template* sur la donnée expérimentale (par rapport à GT).

Pour chaque coupe d'autofluorescence *I<sup>r</sup>* considérée, une segmentation manuelle de ces régions anatomiques a été réalisée par un expert (GT(*Ir*)), ainsi que pour :

- → la coupe *J<sub>z</sub>* recalée par  $T_{BM}$  pour l'approche rigide,
- $\rightarrow$  la coupe  $J_z$  recalée par  $T_{BM}$ ' pour l'approche affine,
- → la coupe *J<sub>z</sub>* recalée par *T*<sub>BM</sub>' pour l'approche moyenne,
- $\rightarrow$  la coupe GT<sub>*z*</sub>(*I<sub>r</sub>*) recalée par  $T_{BM}$ .

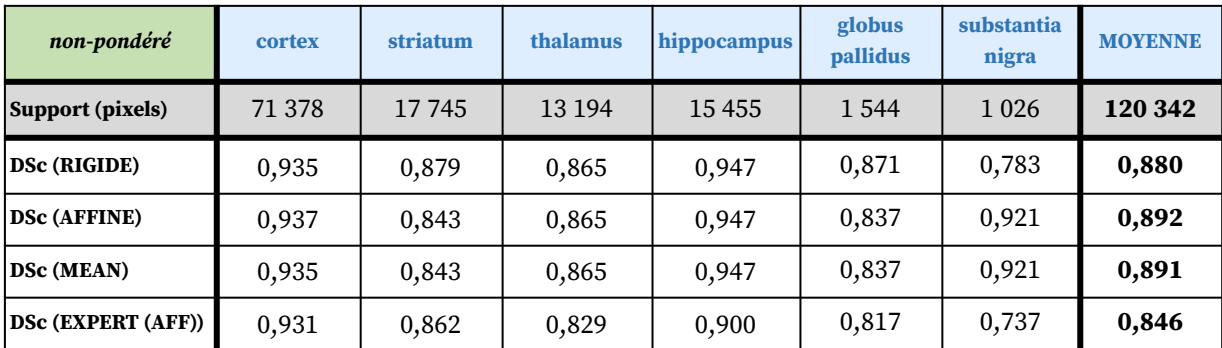

**Tableau 5 : Calculs de Dice non-pondéré moyen évalués sur la segmentation manuelle d'un expert pour cinq** coupes d'intérêt réparties dans le volume d'autofluorescence ( $I_{60}$ ,  $I_{160}$ ,  $I_{220}$ ,  $I_{263}$  et  $I_{335}$ ) et chaque coupe **identifiée et recalée du volume de** *template* **par la méthode giЯAff, pour six régions d'intérêts (cortex, striatum, thalamus, hippocampe, globus pallidus et substance noire) pour les trois approches (RIG, AFF, MEAN) ainsi que pour la segmentation manuelle de la coupe identifiée par la GT de l'expert.**

Les résultats du Tableau 5 montrent que globalement, les DSc moyens sont élevés quelle que soit l'approche par la méthode gi $A$ Aff (DSc  $\geq$  0,88), et du même ordre de grandeur (voire supérieure d'au moins 0,03) que ceux de l'expert. Le DSc est plus élevé pour les approches affine et moyenne (toutes deux basées sur le recalage affine) de l'ordre de 0,01. Cela peut traduire une meilleure estimation de la position  $z$  par rapport à la  $GT_z$ , mais aussi un meilleur recouvrement des régions segmentées pour des coupes du *template* recalées par transformation affine (plus grand nombre de degrés de liberté). Le DSc est plus élevé dans les régions de grande dimension (cortex et hippocampe par exemple) par rapport à des régions de plus petite taille (globus pallidus et substance noire).

Les segmentations manuelles en régions des cinq coupes d'autofluorescence sélectionnées ainsi que celles recalées du *template* identifiées par la méthode pour l'approche moyenne sont présentées dans la Figure 66.

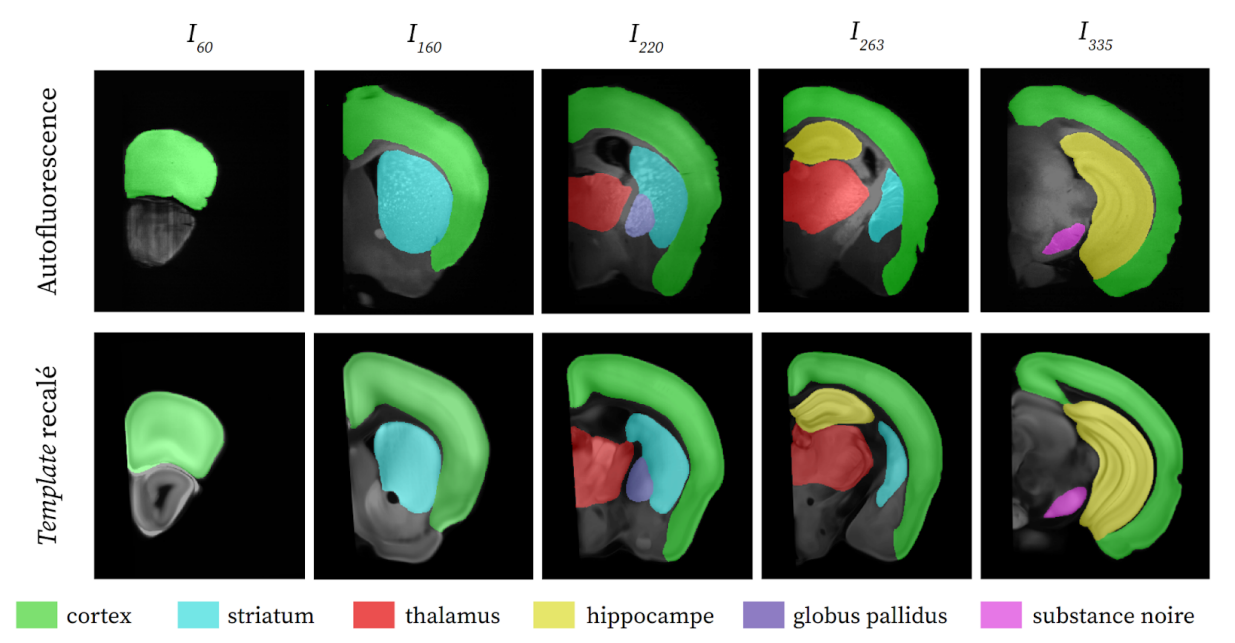

**Figure 66 : Segmentation manuelle des six régions anatomiques (cortex, striatum, thalamus, hippocampe,** globus pallidus et substance noire) pour cinq coupes ( $I_{60}$ ,  $I_{160}$ ,  $I_{220}$ ,  $I_{263}$ ,  $I_{335}$ ) du volume d'autofluorescence M $_1$ et des coupes identifiées (position  $z$ ) et recalées (par  $T_{BM}$ ) du template par l'approche moyenne.

 Pour les six régions sélectionnées et pour l'exemple de ces cinq coupes, la méthode giЯAff présente des résultats de **DSc comparables ou supérieurs à ceux des segmentations manuelles réalisées par des experts** .

L'ensemble des résultats obtenus avec les trois métriques proposées ( $\Delta_{\alpha}$ , DC, DSc) pour l'approche moyenne permettent de valider l'utilisation de la méthode giЯAff pour cette modalité d'imagerie médicale.

 Les travaux de ce paragraphe ont donné lieu à la publication d'un *abstract* accepté à la conférence *Workshop on Biomedical Image Registration (WBIR)* en Décembre 2020 et d'un article accepté à la conférence *IEEE Engineering in Medicine and Biology (EMBC)* en Novembre 2021 [\(cf. Publications\).](#page-293-0)

 *La méthode giЯAff permet de segmenter par atlas n'importe quelle coupe coronale individuelle issue d'un volume restreint d'autofluorescence de manière robuste, avec une précision de l'ordre de 120 ± 119 µm et des scores de Dice comparables à ceux d'identifications et de segmentations d'experts.* 

### **6.2.f Étude multicoupes**

 Différents cas multicoupes ont pu être générés artificiellement à partir des six demi-cerveaux d'autofluorescence  $(M_1 - M_6)$ . Ces cas sont basés sur des protocoles expérimentaux réalistes de coupe en histologie conventionnelle [\(cf. I.4.1\)](#page-107-0) définis par un expert.

Le numéro des coupes du **début (** $c_{\text{start}}$ ) et de la fin ( $c_{\text{end}}$ ) de chacune des six régions d'intérêt *c* étudiées [\(cf. II.6.2.e\)](#page-170-0) ont été identifiés au préalable par un expert [\(Annexe 5.24\)](#page-266-0). À partir d'une distance intercoupes  $d_r = 200 \mu m$  et un minimum de  $n_{min} = 6 \text{ couples}$  considérées pour une région *c* étudiée, il a donc été possible d'identifier pour chaque région étudiée les numéros des coupes permettant une étude multicoupes réaliste. Un exemple de ces cas multicoupes créé à partir du volume d'autofluorescence  $M_1$  est présenté dans le Tableau 6. L'ensemble des résultats pour les six volumes d'autofluorescence ( $M_1$  à  $M_6$ ) sont présentés en [Annexes 7.7-7.12.](#page-270-0)

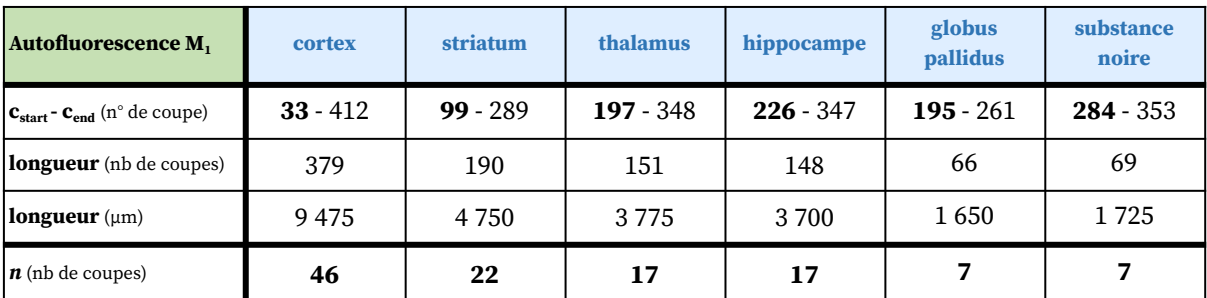

 **Tableau 6 : Numéro des coupes du début et de la fin de chaque région étudiée (cortex, striatum, thalamus, hippocampe, globus pallidus et substance noire), ainsi que le nombre de coupes qui permettent de générer un protocole expérimental réaliste (associé à une distance intercoupes**  $d_r = 200 \,\mu\text{m}$ **, et pour**  $e_r = 25 \,\mu\text{m}$ **) pour chaque région à partir des cartographies de similarité du volume d'autofluorescence M 1 .** 

 Tous les cas de figure couvrant chaque région ont été testés car plusieurs jeux de coupes indépendants peuvent être générés à partir des paramètres définis. Pour cela, un *peigne* Ш de *n* coupes d'épaisseur *e<sup>r</sup>* espacées d'une distance *d<sup>r</sup>* couvrant la région *c* concernée a été défini (Fig. 67A), tel que:

$$
\coprod_{s} d_{r}(n) = \{r_{s}\}\
$$
**(6.77)**

pour *s* allant de 1 à *n* et en considérant la suite arithmétique (*rs*)*s*∊ℕ\* (Eq. 5.49).

Le nombre *n* de coupes est défini de telle manière à ce que Ш couvre l'intégralité de la région concernée, moins la distance *d<sup>r</sup>* (Fig. 67A), tel que :

$$
n = \frac{(c_{\text{end}} - c_{\text{start}}) e_r}{d_r} - 1
$$
 (6.78)

avec *cstart* et *cend* le numéro de la première et la dernière coupe contenant une région *c* donnée respectivement, et *n* arrondi à l'unité inférieure.

En décalant successivement d'une unité la première coupe considérée, les peignes Ш successifs génèrent *dr*/*e<sup>r</sup>* cas multicoupes couvrant l'intégralité d'une région donnée.

Remarque : En pratique, pour générer un cas multicoupes, la valeur de *n* est définie de telle manière que :

$$
n \leqslant \frac{\left(c_{\text{end}} - c_{\text{start}}\right) e_r}{d_r} - 1
$$
 (6.79)

En effet, les régions anatomiques considérées apparaissent et disparaissent progressivement au fur et à mesure que l'on avance sur l'axe AP. Au niveau de *r = c*start et r = *c*end , la taille occupée par ces régions dans l'image est donc souvent très petite. En pratique, un opérateur ne conserverait pas ces coupes histologiques trop peu informatives. C'est pour cette raison qu'un contrôle visuel a été appliqué à l'ensemble des coupes de début et fin de chaque région, pour sélectionner une coupe au numéro  $s<sub>start</sub> ≥ c<sub>start</sub>$  pour laquelle une part plus significative de la région anatomique concernée apparaît sur la coupe.

Un exemple des tracés de NMI par application de l'extension gi $A$ Aff<sub>m</sub> pour  $n = 5$  coupes ( $I_{50}$ , *I60* , *I<sup>70</sup>* , *I<sup>80</sup>* , *I90*) et une valeur de *γ* arbitraire est proposé en Figure 66B.

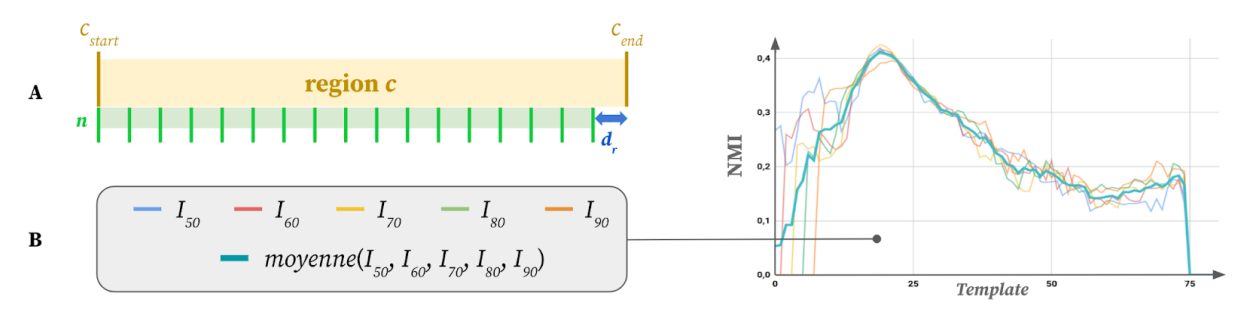

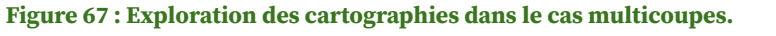

(A) Schéma du peigne Ш de génération des multicoupes pour une région *c* donnée en fonction du nombre *n* de coupes et *d<sup>r</sup>* la distance intercoupes.

(B) Exemple des courbes de NMI lors de l'application de l'extension giAAff<sub>m</sub> pour  $n = 5$  coupes ( $I_{50}$ ,  $I_{60}$ ,  $I_{70}$ ,  $I_{80}$ ,  $I_{90}$ ).

Avant d'appliquer la chaîne de traitement relative à l'extension gi $A$ Aff<sub>m</sub>, il s'agit tout d'abord d'estimer les facteurs d'échelle qui relient la taille de chaque échantillon transparisé d'autofluorescence (M<sub>1</sub> à M<sub>6</sub>) au volume du *template*.

L'estimation de ces coefficients s'effectue à partir des LR de la GT<sub>z</sub> (Eq. [5.56\)](#page-140-0) pour chaque volume d'autofluorescence et de l'Équation 5.58, en fonction de *α* expérimental, *e<sup>r</sup>* et *et*. Pour chacun d'eux (M<sub>1</sub> à M<sub>6</sub>),  $e_r = 25 \mu m$  et  $e_t = 100 \mu m$ , ce qui implique que  $\alpha_{théorique} = e_r / e_t = 0.25$ (pour *γ* = 1). L'estimation des facteurs d'échelle *γ* entre chaque volume d'autofluorescence et le volume du *template* est présentée dans le Tableau 7.

Pour cette modalité d'imagerie (transparisation et LSFM), plus particulièrement pour ce protocole expérimental (iDISCO+), le facteur d'échelle moyen entre les données d'autofluorescence pour six demi-cerveaux de souris est estimé à *γ<sup>m</sup>* **= 0,909 ± 0,029**.

**Le protocole iDISCO+ apporte donc un rétrécissement des tissus de l'ordre de 9% selon l'axe AP par rapport au volume du** *template***.** Ce chiffre est cohérent avec la littérature si aucune modification de la taille de l'échantillon n'est opérée par des traitements *post mortem* des coupes du *template* numérisées en STPt. En effet, pour le protocole 3DISCO (Ertürk et al., 2012), pour lequel les améliorations successives iDISCO (Renier et al., 2014) et iDISCO+ (Renier et al., 2016) ont été publiées, le rétrécissement de l'échantillon (calculé sur trois cerveaux) a été estimé de l'ordre de 30% en 3D (Wan et al., 2018). Ce rétrécissement étant considéré comme spatialement linéaire, il est possible d'estimer le facteur d'échelle sur un seul axe, tel que γ =  $\sqrt[3]{1-0.3}$  = 0,888 ; proche de la valeur qui a été calculée ici pour les six demi-cerveaux de M<sub>1</sub> à M<sub>6</sub> (0,909 ± 0,029). Cela signifie que si ce rétrécissement n'était pas pris en compte ( $\gamma$  = 1), les estimations successives de  $z_m$  (Eq. [5.53\)](#page-138-0) et de  $z_s$  (Eq. 5.58) incluraient une erreur de l'ordre 9% qui se propagerait sur chaque coupe après identification de la première (à chaque considération de la distance *dt*).

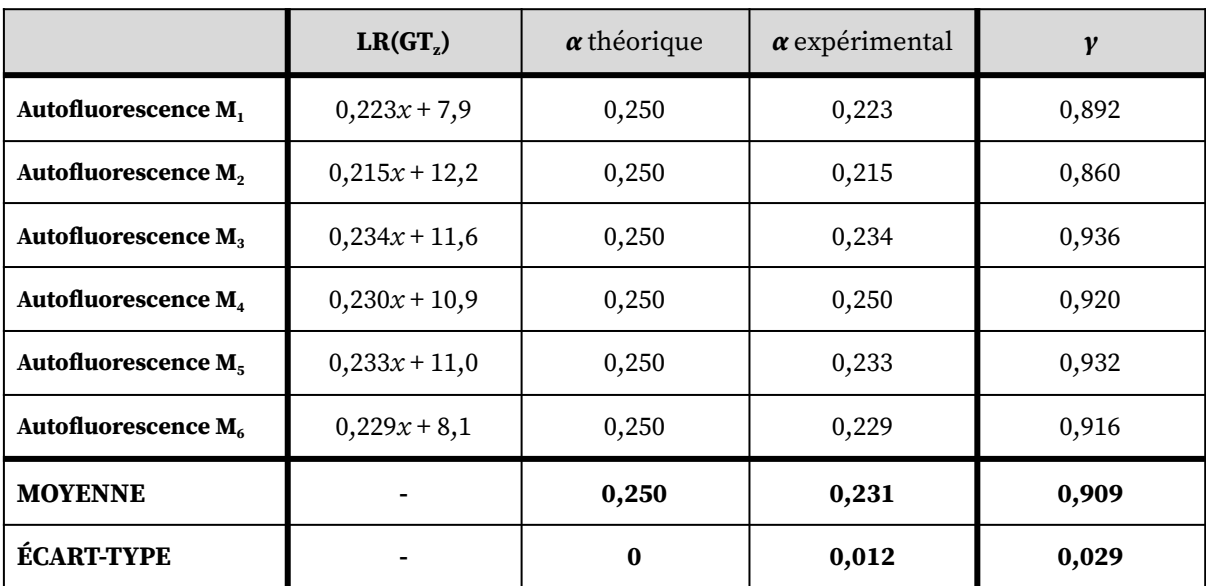

Tableau 7 : Estimation des facteurs d'échelle y entre chacun des six volumes d'autofluorescence ( $M_1$ - $M_6$ ) et le volume du template à partir du coefficient directeur  $\alpha$  de la droite de régression linéaire de la GT.

À partir des cartographies de similarité calculées pour les six demi-cerveaux d'autofluorescence (M<sub>1</sub> - M<sub>6</sub>) [\(Annexes](#page-261-0) 5.1-6) et grâce à la chaîne de traitement Ms<sub>OM</sub>P, l'extension gi $A$ Aff<sub>m</sub> a été appliquée pour chacun des protocoles expérimentaux présentés dans le Tableau 6 et en [Annexes](#page-270-0) 7.7-12.

Posons *γ*<sub>Mi</sub> le facteur d'échelle propre à chaque volume M<sub>i</sub> (*i* allant de 1 à 6), estimé par régression linéaire (Tab. 7), et *γ*<sup>m</sup> le facteur d'échelle moyen estimé à partir des régressions linéaires sur les six demi-cerveaux d'autofluorescence (Tab. 7).

Pour une sélection de *n* coupes d'autofluorescence *I<sup>s</sup>* donnée, trois cas de figure sont comparés :

- **(A) giЯAff** : les résultats de la méthode giЯAff pour ces *n* coupes considérées comme étant individuelles et indépendantes,
- **(B) giЯAff<sup>m</sup> |** *γ***Mi** : les résultats de la méthode giЯAff<sup>m</sup> pour ces *n* coupes considérées comme un cas multicoupes en tenant compte des facteurs d'échelle *γ*<sub>Mi</sub> propres à chaque volume,
- **(C) giЯAff<sup>m</sup> |** *γ***<sup>m</sup>** : les résultats de la méthode giЯAff<sup>m</sup> pour ces *n* coupes considérées comme des multicoupes en tenant compte du facteur d'échelle moyen *γ*<sub>m</sub> = 0,909.

Les résultats de  $\Delta_{sn}$  sur l'ensemble des six volumes d'autofluorescence ( $M_1$  à  $M_6$ ) pour ces trois cas de figure sont présentés dans la Figure 68 et le Tableau 8. Le détail des calculs pour chaque demi-cerveau de  $M_1$  à  $M_6$  est explicité en [Annexe](#page-268-0) 7.

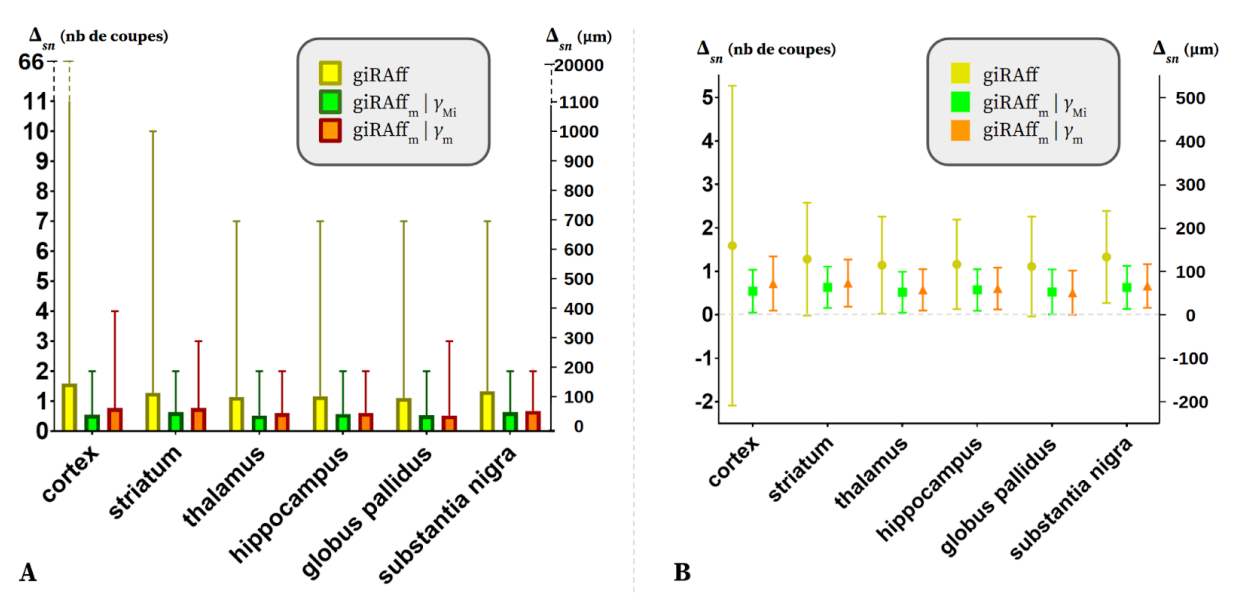

Figure 68 : Graphiques des valeurs de  $\Delta_{sn}$  pour les trois cas de figure giAAff, giAAff<sub>m</sub> |  $\gamma_{mi}$ , et giAAff<sub>m</sub> |  $\gamma_m$ **moyennées pour les six demi-cerveaux d'autofluorescence (M<sup>1</sup> - M6) :** (A) minimum, moyenne, maximum ; (B) moyenne, écart-type.

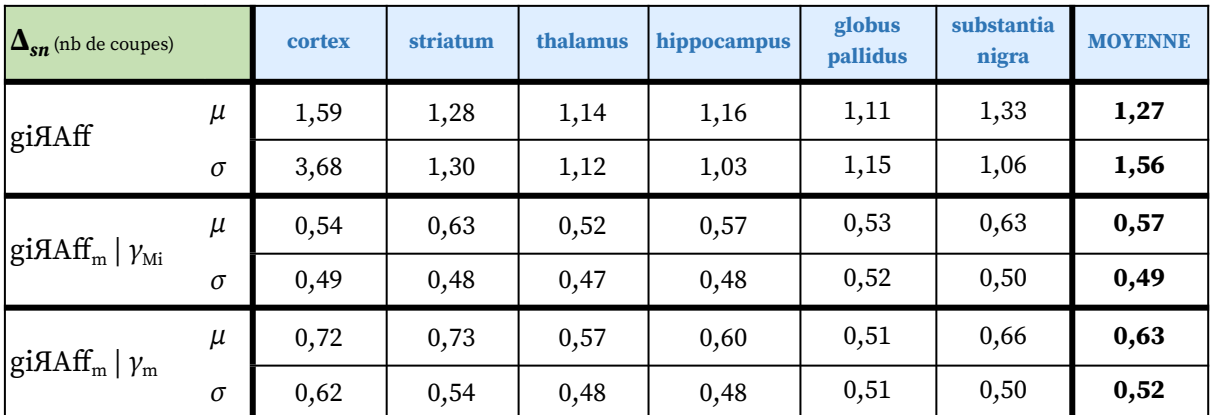

Tableau 8 : Valeurs moyennes  $\mu$  et écart-types  $\sigma$  de  $\Delta_{sn}$  pour n coupes du cerveau pour les volumes d'autofluorescence  $\mathbf{M}_1$  à  $\mathbf{M}_6$  selon trois cas de figure : gi<br/>AAff ; gi<br>AAff $_m$  |  $\gamma_{\text{Mi}}$  ; gi<br>AAff<br/>  $_m$  |  $\gamma_{\text{m}}$ 

Remarque : Les résultats de la première ligne du tableau pour le cas de figure giЯAff dans le Tableau 8 traduisent la capacité de la méthode à identifier la position *z* pour toutes les coupes d'une région donnée en les considérant indépendantes. Il donne donc des résultats plus détaillés (par régions) et plus proches de protocoles expérimentaux réalistes (même sans disposer de la distance intercoupes *dr*) que les résultats généraux du paragraphe précédent qui intègrent les résultats à l'échelle de cerveaux entiers.

Tout d'abord, notons que l'approche multicoupes diminue significativement l'erreur moyenne Δ*sn* et sa dispersion de manière générale : **l'erreur Δ***sn* **présente une diminution de 60 à 70 µm et l'écart-type est réduit de 50% à 90%** selon la région, en moyenne. Cela confirme que l'utilisation de l'extension gi $A$ Aff<sub>m</sub> dans le cas multicoupes améliore considérablement la précision globale de détection de la position  $z_m$ . Ces résultats confirment donc l'hypothèse selon laquelle la connaissance de la position relative des coupes étudiées permet une détection de la position  $z<sub>m</sub>$  plus précise par mutualisation de leurs informations respectives.

Le cas de figure tenant compte du facteur d'échelle *γ*<sub>Mi</sub> propre à chaque volume M<sub>i</sub> (*i* allant de 1 à 6) présente des erreurs Δ*sn* plus faibles que dans le cas d'un facteur d'échelle moyen *γ*<sup>m</sup> (augmentation de l'ordre de 8%). Selon les conditions expérimentales qui ont été appliquées à chaque volume, considérer γ<sub>Mi</sub> propre à chacun d'entre eux permet d'obtenir une meilleure précision dans la détection de la position  $z_m$ . L'estimation d'une valeur précise de ce facteur d'échelle *γ* améliore la détection de la position  $z<sub>m</sub>$  par la méthode gi*AAff*<sub>m</sub>.

En moyenne sur l'ensemble des régions, la précision de détection de la position *z<sup>m</sup>* dans le **cas multicoupes par la méthode giAAff**<sub>m</sub> est égale à 57 **± 49 μm** avec  $γ_{\text{Mi}}$ , et de 63 **± 52 μm** avec *γ*m. La localisation de la position *z* d'une coupe expérimentale dans un cas multicoupes est donc très précise et comparable aux meilleurs résultats de l'état de l'art (Song et al., 2020).

La robustesse du modèle linéaire empêche l'apparition de valeurs élevées de Δ*sn* : *max*(Δ*sn*) ≈ 4 coupes dans le cas du cortex qui constitue le pire des cas (Fig. 68A). L'erreur maximale de détection de la position  $z<sub>s</sub>$  dans le cadre des multicoupes est donc de 400  $\mu$ m. La majeure partie des coupes considérées sont détectées avec une précision allant de 11 à 115 µm en moyenne.
L'ensemble des résultats présentés dans ce paragraphe dans le cadre d'une étude multicoupes permet de valider l'utilisation de l'extension gi $A$  $A$ ff<sub>m</sub> pour cette modalité d'imagerie médicale.

Remarque : Les valeurs maximales de Δ*sn* sont assez élevées pour le cortex (Δ*sn* = 66 pour la valeur maximale affichée en Figure 68). Celles-ci concernent en fait certaines coupes incluant le début du cervelet au sein des volumes  $M_4$  à  $M_6$  [\(Annexes](#page-269-0) 7.4 - 7.6). Ces coupes font partie du protocole multicoupes proposé pour le cortex (Tableau 7), qui couvre une partie du cervelet dans l'incidence coronale :  $c_{\rm end}$ (cortex) >  $c_{\rm start}$ (cervelet). Dans le cas de la considération du volume restreint (du début du cortex au début du cervelet), la valeur maximale pour le cortex serait  $max(\Delta_{sn}) = 10$ .

*Dans le cadre d'une étude multicoupes par région anatomique d'intérêt, l'extension giЯAff<sup>m</sup> améliore la détection de la position* z<sup>m</sup> *de manière significative par rapport à la méthode giЯAff. Celle-ci est capable de détecter la position* z<sup>m</sup> *d'un ensemble multicoupes avec une précision de*  $57 \pm 49$  µm si le facteur d'échelle du volume considéré est connu, et de  $63 \pm 52$  µm si le facteur *moyen est considéré, pour un protocole expérimental dans cette modalité (ici transparisation par iDISCO+ et numérisation par LSFM).*

#### **6.2.g Influence des angles de coupe**

Après avoir validé la méthode gi $A$ Aff et son extension gi $A$ Aff<sub>m</sub> dans le cadre de multicoupes à partir des six volumes d'autofluorescence, nous allons à présent évaluer l'influence de plusieurs angles de coupe sur les résultats dans l'incidence coronale pour le volume  $\mathrm{M_{1}}$ . Compte-tenu du fait que les angles de coupe ont été considérés négligeables pour ces volumes (cf. [II.6.3.a\)](#page-189-0), il a été possible de générer des angles de manière artificielle sur ce volume d'autofluorescence en appliquant une rotation 3D donnée.

Une **rotation de 5° et 10° pour les angles** *φ* **et** *θ* autour de l'axe IS (voir Fig. 36B) et GD (voir Fig. 36C) respectivement ont été simulées. Puis, les volumes résultants ont été rééchantillonnés et les coupes extraites dans l'incidence coronale.

Il est impossible de calculer la valeur exacte de Δ*sn* pour ces coupes là, parce qu'il est impossible d'estimer la GT<sub>z</sub>. En effet, si une coupe n'est pas exactement dans la même incidence que le volume du *template*, le résultat de la GT<sub>z</sub> ne correspond plus à une seule coupe, mais se compose de parties de plusieurs coupes. Dans l'exemple théorique de la Figure 69, l'angle arbitraire *θ* autour de l'axe GD qui a été appliqué fait apparaître que ce n'est pas une mais des parties de six coupes qui correspondent en réalité à une coupe *I<sup>r</sup>* expérimentale donnée.

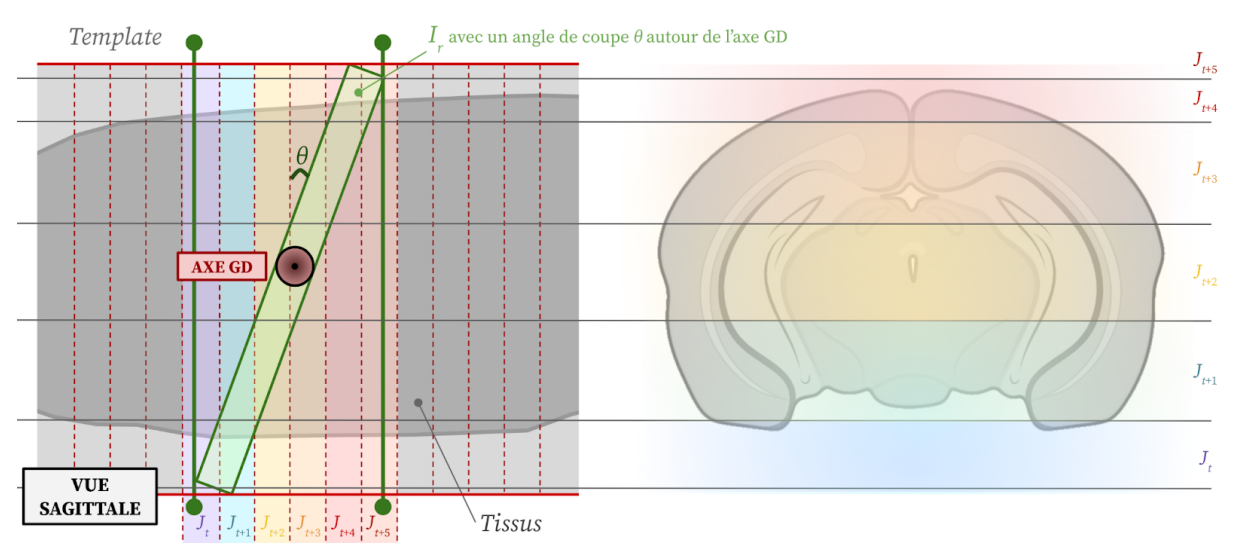

Figure 69 : Exemple théorique de correspondance entre une coupe du volume expérimental I, avec un angle de coupe  $\theta$  arbitraire autour de l'axe GD et les parties de coupe correspondant dans le volume du template ( $J_t$ - $J_{t+5}$ ).

Nous parlerons donc dorénavant de *détection de la position* z par abus de langage dans ce paragraphe, pour désigner la position d'une coupe identifiée du *template* pour laquelle une partie de la coupe est similaire (*i.e.* appartenant à un ensemble de coupes situées sur et autour de la diagonale). Dans l'exemple théorique de la Figure 69 pour une coupe *I<sup>r</sup>* donnée, n'importe quelle coupe de *J<sup>t</sup>* à *Jt+5* pourrait être considérée de manière approximative comme une bonne position *z*. Le fait de ne pas pouvoir estimer la GT<sub>z</sub> sous la forme d'une seule coupe empêche de calculer les valeurs de Δ*sn* .

Nous nous sommes donc basés sur les calculs de DC et DSc pour évaluer l'influence des angles de coupes simulés. Le but est ici d'estimer l'impact de l'introduction de ces angles sur la linéarité du modèle de maxima de similarité à l'échelle du cerveau entier et d'évaluer les scores de recouvrements de régions.

Remarque : Le fait que la coupe du *template* identifiée par la méthode giЯAff soit l'une des coupes de l'intervalle de six coupes telle que  $J_z \in [J_t; J_{t+5}]$  (Fig. 60) permet d'affirmer que cette coupe est proche du résultat de la GT<sub>z</sub>. Cela signifie que les régions anatomiques présentes dans *I<sup>r</sup>* et *J<sup>t</sup>* sont globalement les mêmes. Ainsi, il est possible que le recalage déforme artificiellement une partie de la coupe *J<sup>t</sup>* pour la faire correspondre aux régions de  $I_r$ . Or, comme la coupe  $J_z$  est proche du résultat de la GT<sub>z</sub>, il y a de fortes chances que les mêmes régions anatomiques soient présentes. La déformation d'une partie de l'image par recalage peut donc tout de même faire correspondre entre elles la plupart des régions anatomiques présentes dans la coupe. La segmentation en régions par atlas qui en résulte pourra donc malgré tout être de bonne qualité, *i.e.* le DSc serait tout de même élevé.

L['Annexe](#page-271-0) 8 présente les résultats détaillés des DC et DSc dans le cas de deux angles simulés de **5° et 10° autour de l'axe IS et GD** en fonction des trois approches (rigide, affine, moyenne). La Figure 70A présente les résultats de DSc moyen selon chaque région entre cinq coupes expérimentales du volume d'autofluorescence et les coupes recalées identifiées au sein du *template* avec l'approche moyenne. La Figure 70B présente les scores de DC pour chaque approche (rigide, affine, moyenne) en fonction des angles de coupe simulés. Les

[Annexes](#page-273-0) 8.7-8.9 proposent une bande autour de la GT<sup>z</sup> appelée **zone de GT<sup>z</sup>** de l'ordre de ± 5 coupes. Celle-ci permet de donner une estimation visuelle approximative de la zone dans laquelle les valeurs de *z* pourraient se situer pour être proches de la GT<sub>z</sub> (Fig. 69).

Notons tout d'abord que pour un angle de coupe simulé de 10°, le DSc diminue de manière significative pour *φ* et *θ*. Distinguons les deux angles :

- ➔ Pour *θ* **= 10°**, les régions de grande taille ne sont que peu affectées. Le DSc diminue de l'ordre de 0 à 6% en moyenne dans ces régions par rapport au cas sans angulation. Cet écart est plus élevé pour les régions de petite taille : le DSc diminue de l'ordre de 15 à 26% en moyenne par rapport au cas sans angle de coupe. De manière générale, les valeurs de DSc restent supérieures à 0,7 (sauf pour le globus pallidus).
- ➔ Pour *φ* **= 10°**, les écarts par rapport au cas sans angle de coupe sont plus élevés que pour *θ* = 10°. Aucune des régions du thalamus et du globus pallidus n'apparaissent notamment sur les coupes. Dans ces cas, cela signifie que la détection de la position  $z$  est loin de la zone de la  $GT_z$ .

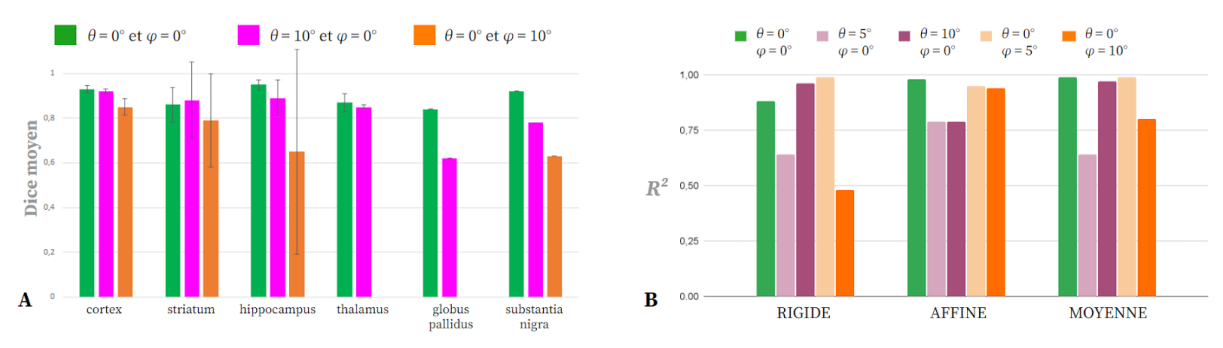

Figure 70 : Graphiques pour le cerveau d'autofluorescence M<sub>1</sub> avec des angles de coupe simulés de 5° et 10° **autour de l'axe IS et GD des valeurs de :**

(A) DSc selon six région (cortex, striatum, thalamus, hippocampe, globus pallidus et substance noire) entre cinq coupes d'intérêt réparties dans le volume d'autofluorescence (*I<sup>60</sup>* , *I<sup>160</sup>* , *I<sup>220</sup>* , *I<sup>263</sup>* et *I335*) et chaque coupe identifiée et recalée du volume de *template* par la méthode giЯAff ;

(B) DC selon les trois approches (rigide, affine, moyenne) respectivement.

Un angle de coupe induisant une différence d'anatomie entre la droite et la gauche d'une coupe (rotation autour de l'axe IS) affecte davantage les résultats de la méthode giЯAff qu'entre le haut et le bas (rotation autour de l'axe GD), par rapport au cas sans angle.

Le DSc reste tout de même élevé pour le cortex (DSc > 0,8) quel que soit l'angle de coupe simulé. Cette région est forcément présente sur l'ensemble des coupes puisqu'elle couvre l'intégralité du volume restreint (90% du volume entier). En outre, cette région couvre une large surface sur l'ensemble des coupes testées [\(Annexes](#page-264-0) 5.11-14). De fait, le cortex est toujours placé globalement au même endroit : il a une forme de *banane* dans la partie supérieure de la coupe dont la concavité est orientée vers le bas (Fig. 66).

Voyons à présent les régressions linéaires sur l'ensemble du volume d'autofluorescence pour lequel les angles ont été simulés [\(Annexes](#page-273-0) 8.7-9). Un angle de 10° autour de l'axe IS ou GD ne permet plus d'estimer avec robustesse une droite *y* par régression linéaire sur les maxima de similarité. En outre, l'approche moyenne n'est plus la meilleure de manière générale.

Sur ces mêmes figures en annexe, les positions *z* semblent suivre un modèle de courbe polynomial (plus particulièrement dans le cas rigide) pour *θ* = 10° et *φ* = 10°.

Concernant les angles de coupe induits *θ* = 5° et *φ* = 5°, les positions *z* identifiées par la méthode gi $A$ ff se trouvent pour une partie conséquente des cas dans la zone de GT<sub>z</sub> (60%) environ quelle que soit l'approche). Sous réserve d'éléments de validation complémentaires, nous pouvons faire l'hypothèse qu'un angle d'amplitude 5° autour de l'axe IS ou GD n'affecte finalement que peu les résultats de segmentation de la méthode giЯAff.

Cette étude a besoin d'être complétée, notamment concernant l'identification ou la création de métriques d'évaluation des résultats qui soient plus adaptées (on ne peut parler de position *z* à proprement parler dans le cas d'angles de coupe induits). Des perspectives d'études à ce sujet sont proposées dans la [Partie](#page-219-0) III de ce mémoire.

*D'après l'étude préliminaire présentée dans ce paragraphe, la méthode giЯAff est donc robuste à un angle de coupe de 5° autour de l'un des axes (IS ou GD) dans l'incidence coronale, mais inadaptée pour des angles de l'ordre de 10°.*

# **6.2.h Identification automatique par** *Deep Learning* **de la présence de régions anatomiques dans les coupes**

Nous allons dans ce paragraphe présenter des travaux préliminaires menés par la doctorante Huaqian WU, avec qui il a été possible de mettre en place et tester une approche complémentaire de la méthode giЯAff afin de pré-sélectionner un intervalle de coupes candidates du *template* par *Deep Learning* avant son application.

Motivée par la volonté d'identifier la bonne position *z* de coupes expérimentales contenant notamment du cervelet et inspirée de l'approche par région anatomique (cf. [II.5.5.e\),](#page-146-0) l'idée est d'identifier de manière automatique la présence ou non de régions dans la coupe au moyen d'un **réseau de neurones convolutionnels** 58 (appelé plus simplement réseau de neurones). Cela permettrait alors de valider l'utilisation de la méthode giЯAff sur un volume entier.

Définissons par exemple cinq régions anatomiques appelées **classes** réparties sur l'ensemble du cerveau selon l'axe AP : **le bulbe olfactif principal, le striatum, le thalamus, le mésencéphale <sup>59</sup> et le cervelet**. Le début et la fin de l'apparition de chacune de ces classes sur l'axe AP a été identifié par un expert pour le cerveau expérimental considéré comme pour la donnée de *template* d'atlas. Selon la présence d'une ou plusieurs de ces classes dans les coupes, le cerveau peut donc être divisé en neuf **partitions** (de 1 à 9) sur l'axe AP (Fig. 70).

<sup>58</sup> type de réseau de neurones artificiels en *Deep Learning* basé sur l'apprentissage plus ou moins supervisé, utilisé dans la reconnaissance et le traitement des images, et spécialement conçu pour l'analyse des pixels.

<sup>59</sup> partie supérieure du tronc cérébral

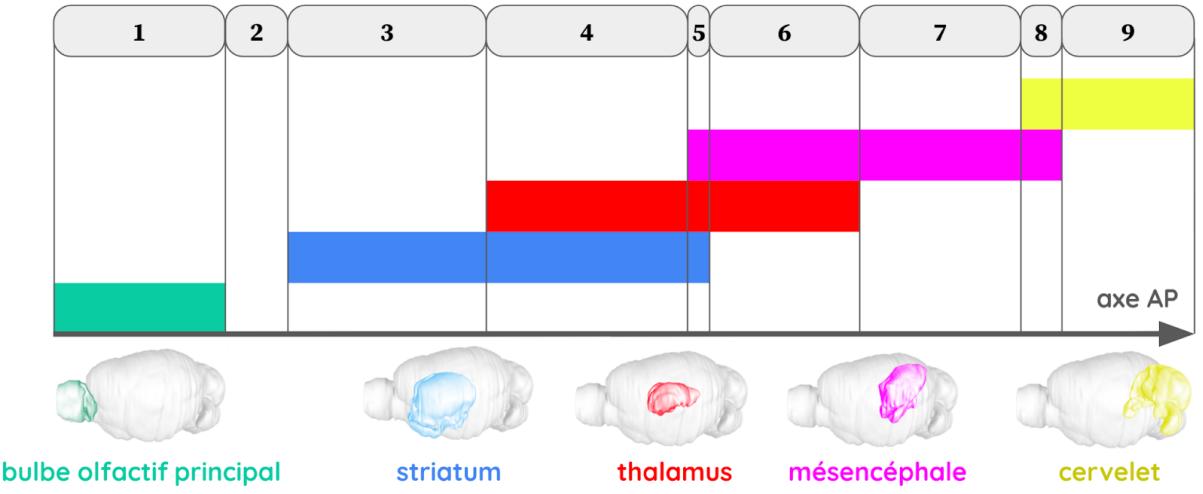

Figure 71 : Délimitation théorique du début et de la fin de cinq régions anatomiques d'intérêt (bulbe olfactif **principal, striatum, thalamus, mésencéphale et cervelet) sur l'axe AP et identification de neuf partitions du cerveau en fonction de l'intersection de ces régions entre elles pour des coupes coronales.**

Chacune des neufs partitions est définie en fonction de la présence ou non des classes détectées dans la coupe (Fig. 71), telle que :

- **(1)** bulbe olfactif principal,
- **(2)** aucune région anatomique,
- **(3)** striatum,
- **(4)** striatum et thalamus,
- **(5)** striatum, thalamus et mésencéphale,
- **(6)** thalamus et mésencéphale,
- **(7)** mésencéphale,
- **(8)** mésencéphale et cervelet,
- **(9)** cervelet.

L'idée de la méthode est de faire apprendre à un réseau de neurones la présence ou non de de ces régions anatomiques dans une coupe, à partir des images issues de plusieurs cerveaux ainsi classifiés. À partir de ces éléments, chaque coupe sera identifiée comme appartenant à l'une des neuf partitions définies ci-dessus. La méthode giЯAff pourra alors être exécutée seulement sur les coupes correspondant à cette partition dans le *template*.

Pour tester cette approche, nous nous sommes basés sur les données d'**autofluorescence : les six cerveaux de M<sup>1</sup> à M<sup>6</sup>** . L'identification du début et de la fin de chacune des cinq régions anatomiques d'intérêt a été effectuée par un expert pour chacun des six cerveaux, ainsi que sur le *template* d'atlas du ABA.

Le réseau de neurones EfficientNet a été choisi car il a montré sa supériorité en termes de précision et d'efficacité de classification d'images par rapport à d'autres réseaux du même type (Tan et al., 2019). Parmi les différents modèles présentés dans l'article, EfficientNet-B5 a plus particulièrement été choisi car il réalise un compromis entre une bonne précision et un coût d'entraînement moins élevé que pour d'autres modèles, en ce qui concerne les images de coupes de cerveaux traitées ici. Pour ce réseau, cinq sorties ont été définies, chaque sortie est une classification binaire relative à une région anatomique. Voici les

paramètres utilisés dans cette étude : 65 *epochs*<sup>60</sup>, un taux d'apprentissage<sup>61</sup> qui diminue progressivement selon les *epochs* pendant l'entraînement [(0,0001 ; [1 - 20]), (0,00005 ; [21 - 35]), (0,00003 ; [36 - 50]), (0,00001 ; [51 - 65])], l'utilisation de translations et rotations pour la *data augmentation<sup>62</sup>, ⅓*<sup>ème</sup> des données ayant servi pour l'entraînement, et ⅓<sup>ème</sup> pour la validation. Un modèle entraîné et validé a été calculé pour étudier chacun des six cerveaux testés. Chaque modèle est entraîné avec les données des cinq autres cerveaux (*leave* one out). Par exemple, le modèle dédié au cerveau M<sub>1</sub> est entraîné avec les données de  $\mathrm{M}_2\,$ à  $\mathrm{M}_6$ . Au total, six modèles différents ont été créés pour tous les six cerveaux.

La présence ou non des régions anatomiques dans chacune des coupes expérimentales issues du volume  $M_1$  est présentée en Figure 72. L'intégralité des résultats de ces identifications pour les six cerveaux d'autofluorescence de  $M_1$  à  $M_6$  est présentée en [Annexe](#page-289-0) 13.

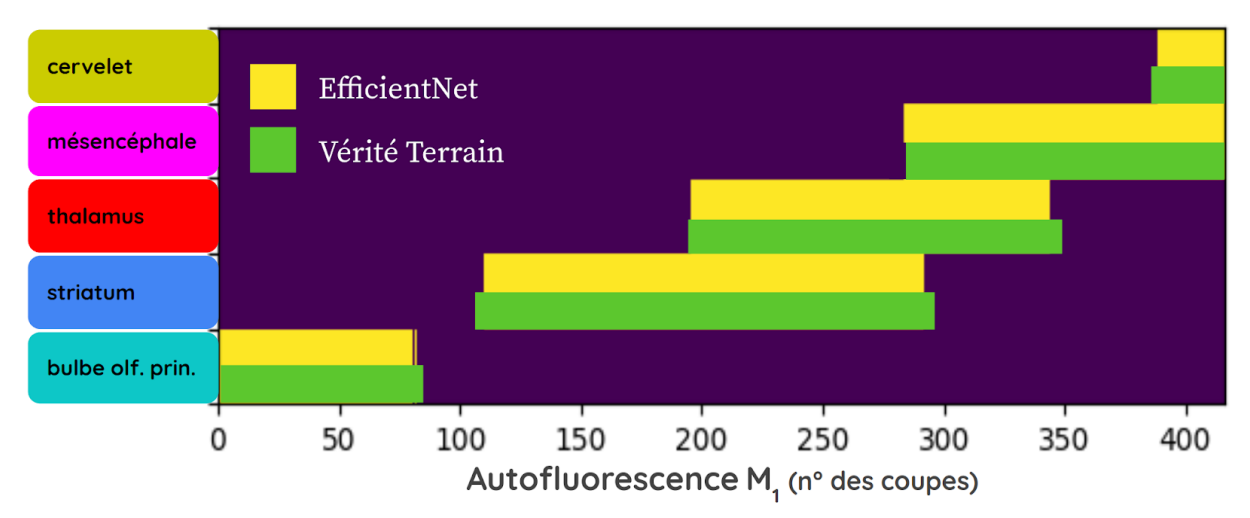

**Figure 72 : Identification de la présence de chacune des cinq régions (cervelet, mésencéphale, thalamus,** striatum, et bulbe olfactif principal) sur chacune des coupes par un expert (en vert) et par EfficientNet (en **jaune) pour le volume d'autofluorescence M<sup>1</sup> .**

L'identification de la présence de ces régions sur chacune des coupes de l'ensemble des volumes d'autofluorescence de  $M_1$  à  $M_6$  par le réseau de neurones est globalement très proche de celle d'un expert. Peu d'erreurs d'identification sont observées et celles-ci sont localisées quasi-exclusivement à la transition entre chaque région. Distinguons deux types d'erreur d'identification :

- **(A) des faux négatifs :** coupes pour lesquelles une région présente en réalité n'est pas détectée,
- **(B) des faux positifs :** coupes pour lesquelles une région est identifiée alors qu'elle n'est pas présente en réalité.

Les erreurs de type **(B)** signifient qu'un plus grand nombre de coupes du *template* seront testées pour chaque coupe expérimentale concernée. Selon le découpage en classes et la

 $60$  correspond à un apprentissage sur toutes les données pour un paramétrage donné du réseau de neurones

<sup>&</sup>lt;sup>61</sup> contrôle l'ampleur du changement que subit le modèle en réponse à l'erreur estimée chaque fois que les poids du modèle sont modifiés

<sup>62</sup> techniques utilisées pour augmenter la quantité de données en ajoutant des copies légèrement modifiées de données déjà existantes ou de nouvelles données

localisation de ces coupes sur l'axe AP, ces erreurs ont un effet plus ou moins négligeable sur l'identification de la position *z* d'une coupe. Seul le temps de traitement est augmenté.

Les erreurs de type **(A)** signifient que certaines coupes du *template* ne seront pas sélectionnées par le réseau de neurones alors qu'elles le devraient. Or, la plupart de ces erreurs de type **(A)** interviennent en bordure de région, c'est-à-dire à la transition entre deux régions. Dans le cas où des régions se recouvrent entre elles, il est possible que ce type d'erreur n'influe pas sur le résultat d'identification de la bonne position *z*. Pour éviter l'identification d'un intervalle trop restreint des coupes du *template*, il est alors possible de considérer l'intégralité des régions identifiées plutôt que de se restreindre à une partition. Cela revient à considérer l'union au lieu de l'intersection des régions.

Prenons l'exemple d'une coupe  $I_{354}$  du volume d'autofluorescence M<sub>1</sub>. La présence de thalamus (Th) et de mésencéphale (Mb) est détectée, mais pas la présence de striatum alors que ce devrait être le cas. Cette coupe est donc identifiée comme appartenant à la partition n°6 au lieu d'appartenir à la n°5.

L'identification de l'intervalle des coupes considérées du *template* peut alors être vue de deux manières :

- → présence de thalamus ET de mésencéphale (intersection) : Th∩Mb,
- ➔ présence de thalamus OU de mésencéphale (union) : Th ∪ Mb.

Dans le cas de l'union, un plus grand nombre de coupes du *template* sont considérées, mais celle se trouvant à la bonne position *z* est incluse dans cet intervalle. Cela signifie que dans ce cas, l'erreur de type **(A)** n'aura aucun impact sur le résultat.

Pour aller plus loin afin d'éviter de possibles erreurs d'identification avec l'intersection, il serait possible d'élargir systématiquement l'intervalle de coupes considérées dans le *template.* Au lieu de ne considérer que la partition dans laquelle une coupe a été identifiée, il s'agirait de considérer également les deux partitions voisines (d'assez grande taille) à droite et à gauche de cet intervalle quand elles existent. Cela aurait pour effet d'augmenter le temps de calcul mais assurerait que la bonne coupe du *template* à identifier se trouve bien dans l'intervalle sélectionné.

La taille des partitions sur l'axe AP doit être équilibrée pour éviter que des erreurs de type **(A)** puissent impacter le résultat d'identification. Dans le cas du partitionnement de la Figure 71 par exemple, les partitions n°5 et n°8 sont de trop petite taille par rapport à leurs voisines. Il serait donc préférable de les supprimer et de considérer non pas l'intersection mais l'union des régions. D'un autre côté, la taille des régions anatomiques choisies ne doit pas être de trop grande taille sur l'axe AP pour que le réseau de neurones puisse être tout de même sélectif. De cette manière, celui-ci va identifier un intervalle incluant significativement moins de coupes du *template* que dans le cas où toutes les coupes sont considérées. Typiquement, une diminution de 50% du nombre de coupes consécutives considérées dans le *template* rendrait possible l'identification des coupes contenant du cervelet par la méthode.

Situé en amont de la méthode giЯAff, ce réseau vise à réduire le nombre de coupes du *template* à considérer pour une coupe expérimentale donnée. Ainsi, celui-ci permet de réduire le temps de calcul mais aussi et surtout d'éviter que la position *z* de coupes contenant du cervelet ne soit identifiée sur la contre-diagonale de NMI dans les cartographies de similarité (à l'extrémité en bas à gauche du "X" de similarité, cf. [II.6.2.c\)](#page-161-0). Chaque coupe expérimentale est alors définie par l'une ou plusieurs des neuf partitions qui permettent de faire une pré-estimation grossière de sa position *z* dans le *template*.

Dans le cas d'une identification des régions conforme à la celle d'un expert, le résultat de ce réseau de neurones reviendrait à masquer la cartographie des zones représentant chaque région anatomique dans l'[Annexe](#page-266-0) 5.24.

Le réseau de neurones a été exécuté sur l'infrastructure spécifique suivante : Ubuntu 16.04 LTS 64-bits, CPU: Intel Xeon gold 5218 at 2.3 GHz, RAM: 128 Go, GPU: NVIDIA Quadro RTX 5000 - 16 Go de mémoire.

Voici les différents temps de calcul pour ce réseau de neurones sur les données du cerveau  $\mathrm{M}_1$  :

- ➔ **temps d'apprentissage :** environ 55 s par *epoch*, ce qui revient à environ 1 h pour les 65 *epochs*,
- ➔ **temps de chargement du modèle :** environ 8 s,
- **→ temps de prédiction :** environ 27 s pour les 416 coupes, ce qui revient à moins de 1 s par coupe.

En considérant un apprentissage réalisé au préalable, le chargement du modèle et son exécution sur une ou plusieurs coupe(s) est très rapide. Il apparaît comme négligeable par rapport au temps de traitement de la ou des coupe(s) par la méthode giЯAff.

Ces résultats préliminaires de pré-sélection des coupes ont montré que cette approche par *Deep Learning* permet d'améliorer l'utilisation de la méthode giЯAff à l'échelle du cerveau entier en réduisant le volume des données à traiter et en introduisant plus de robustesse. Des travaux supplémentaires devront être menés pour valider cette approche.

## **6.2.i Infrastructures et temps de calcul**

Pour le cerveau d'autofluorescence M<sub>1</sub>, M = 416 coupes<sup>63</sup> et *N* = 436 coupes, ce qui équivaut à exécuter, pour la chaîne de traitement  $RV<sub>3D</sub>A$ :

*NJobs* **= 362 753** *jobs* sur le supercalculateur Irène au TGCC.

Du fait du nombre élevé de *jobs* estimés pour l'exécution de la chaîne de traitement RV<sub>3D</sub>A pour les cerveaux d'autofluorescence, les calculs de cartographies de similarité ont dans un premier temps été lancés sur l'infrastructure ayant le nombre de cœurs de calculs le plus élevé. Comme cette infrastructure permet un haut niveau de distribution des calculs, la chaîne de traitement RV<sub>3D</sub>A a donc été exécutée au TGCC pour la première cartographie rigide entre le volume d'autofluorescence M<sub>1</sub> et le *template*.

<sup>63</sup> Cas initial des 436 coupes du *template* pour un rééchantillonnage isotrope (cf. [II.6.3.b\)](#page-191-0).

Lancée sur un seul cœur de calcul, l'exécution complète de la chaîne de traitement  $RV_{3D}A$ prendrait environ **75 400 h** (estimation TGCC). Comme celle-ci a été distribuée sur **4 224 nœuds de calculs** (cf. [II.5.5.e\)](#page-146-0), son exécution a été réalisée en **17h 52min**.

À partir de l'[Équation](#page-147-0) 5.66, il est donc possible de calculer le rendement du calcul sur cette infrastructure. On a :

- Δ*tsystem* = 2675j 23h 22min 40s,
- $\Delta t_{user} = 100j\,00h\,54min\,56s,$
- $\triangle$   $\Delta t_{elayed}$  = 17h 51min 40s,
- $\bullet$  *N*<sub>noyaux</sub> = 4 224 coeurs de calcul,

ce qui donne un rendement de *η* **= 87,7 %**.

Ceci signifie que durant les 17h52 de calcul sur le supercalculateur, l'équivalent de 12,3% des 4 224 nœuds de calculs (520 cœurs) sont restés inactifs pendant toute la durée du calcul. Le temps total de calcul est fortement influencé par la brique logicielle la plus longue de toutes celles utilisées par la chaîne de traitement. Cette valeur de rendement qualifie le fait que l'exécution de la chaîne de traitement a bien utilisé les cœurs de calculs alloués sur l'infrastructure. Dans l'exécution de la chaîne de traitement  $RV_{3D}A$ , la brique logicielle qui a la durée la plus longue est celle effectuant le recalage par BM. Comme celle-ci fait intervenir un algorithme d'optimisation, son temps d'exécution est variable. Le temps estimé d'un recalage est d'environ une minute, mais il peut varier de ± 10% selon les coupes considérées. Ces variables induisent des pertes d'efficacité. Le temps lié à l'accès aux ressources partagées peut également varier en fonction de l'utilisation de ces ressources. Si beaucoup de calculs sollicitent le système de stockage simultanément, alors le temps d'accès à une image va légèrement augmenter. À l'échelle de très nombreuses images traitées, ce temps peut devenir non-négligeable et déséquilibrer les calculs. La communication mise en place sur le réseau d'interconnexions propre à l'infrastructure utilisée peut engendrer un peu de latence dans les calculs, qui peut aussi augmenter le temps global d'exécution.

En considérant les différents éléments qui peuvent diminuer l'efficacité du calcul distribué sur cette infrastructure, le rendement évalué ici ne fait donc pas apparaître de perte d'ordre majeur liée à l'agencement des briques logicielles composant cette chaîne de traitement. Les cœurs de calculs alloués sur cette infrastructure ont donc bien été utilisés de manière efficace par la chaîne de traitement utilisée.

Pour *N* = 128 coupes, *M* = 416 coupes pour le volume entier (Tab. 3) et *N* = 356 coupes pour le volume restreint en moyenne (Tab. 4), cela donne sur un cœur de calcul (WS) :

 $T_c$ **(RV**<sub>3D</sub>**A)** ≈ **887 h** (volume entier) et  $T_c$ **(RV**<sub>3D</sub>**A)** ≈ **760 h** (volume restreint)

 $T_{\text{eiaAff}}(RS_{3D}A) \approx 4.3 \text{ h}$  pour l'application de la méthode giAAff sur une coupe individuelle.

Le paragraphe [II.5.5.e](#page-146-0) nous donne les temps de calcul pour l'exécution de la chaîne de traitement  $RS<sub>3D</sub>A$ :

- → environ **13 min** sur la station de travail du CEA (WS : 20 cœurs de calcul, cf. [II.5.5.e](#page-146-0)),
- ➔ environ **1 min** sur Titan2 (328 cœurs de calcul, cf. [II.5.5.e](#page-146-0)).

Les différentes cartographies de similarité pour les volumes d'autofluorescence ont été générées à partir de WS en distribuant les calculs sur 20 cœurs. Le Tableau 9 présente les temps de calcul  $T_{\text{WS}}$  de la chaîne de traitement RV<sub>3D</sub>A permettant de générer les cartographies rigide et affine. À partir de ces valeurs et en supposant une relation linéaire entre les temps de traitement et le nombre de processeurs utilisés en parallèle, les temps de calcul sur 1 et 328 cœurs (Titan2) respectivement ont pu être estimés.

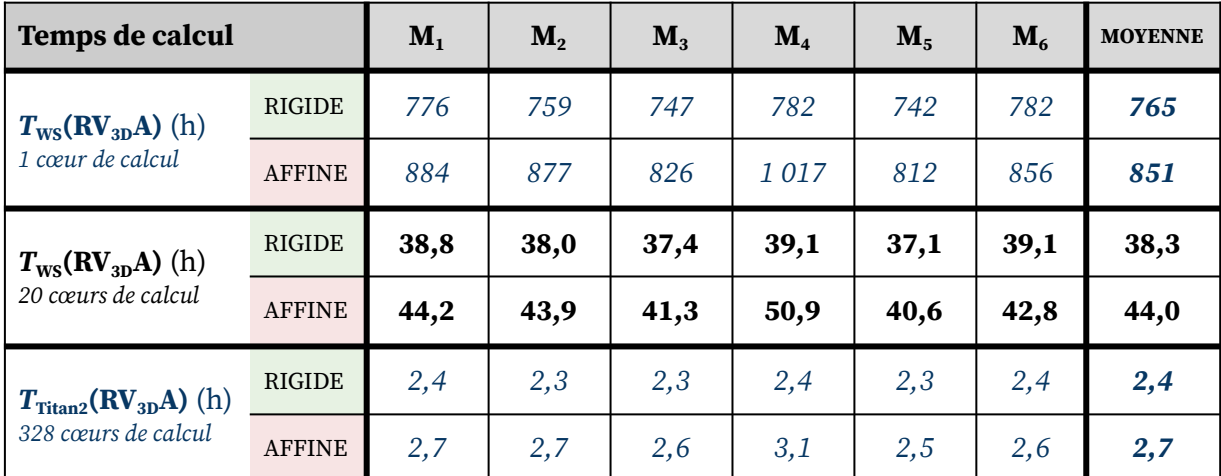

Tableau 9 : Temps de calcul des cartographies rigide et affine pour les six volumes d'autofluorescence de M, à M<sub>6</sub> par la chaîne de traitement RV<sub>3D</sub>A lancée sur l'infrastructure WS (20 cœurs de calcul). Temps estimés (en bleu) sur 1 et 328 cœurs de calculs (équivalent de Titan2) et en supposant une relation linéaire entre les **temps de traitement et le nombre de cœurs utilisés en parallèle sur une infrastructure donnée.**

Au vu des temps d'exécution estimés sur 328 cœurs de calcul, Titan2 apparaît comme une infrastructure suffisante et adaptée pour générer les cartographies de similarité entre un volume expérimental et le volume du *template*. C'est pour cette raison que les calculs de cartographies de similarité dans les deux autres modalités étudiées ont été exécutés sur cette infrastructure.

*En moyenne, la distribution des calculs de la méthode giЯAff sur WS (20 cœurs de calcul) permet la génération des cartographies rigide et affine en 38 h et 44 h respectivement. Sur cette même infrastructure, cela permet d'identifier la position* z *d'une coupe* I<sup>r</sup> *expérimentale au sein du* template *et sa transformation* T*BM' associée en moins de 13 min.*

# **6.3 Analyse de données d'histologie conventionnelle**

Nous allons présenter dans ce paragraphe les résultats de l'application de la méthode giЯAff pour sa validation sur des données d'histologie conventionnelle, en tirant partie de l'analyse des données d'autofluorescence présentées dans les paragraphes précédents (cf. [II.6.2\).](#page-156-0) Seuls les résultats principaux seront présentés ici.

#### **6.3.a Description et pré-traitement des données**

<span id="page-189-0"></span>Les données d'histologie conventionnelle que nous avons utilisées pour valider la méthode giЯAff dans cette modalité proviennent de la plateforme d'histologie du

CEA-MIRcen. Elles se composent de **7 cerveaux de souris cas contrôle** (sujets sains) nommés de **M<sup>7</sup> à M<sup>13</sup>** , et **1 cerveau de souris modèle Alzheimer** (APP/PS1dE9) nommé **M<sup>14</sup>** . Tous ces échantillons ont été coupés au microtome dans l'incidence **coronale**, marqués au **violet de crésyl** (appelé crésyl par simplification) et numérisés en utilisant un **scanner à plat**. L'échantillon du cerveau M<sup>14</sup> a été marqué au **BAM-10** en plus du violet de crésyl. Des images par bloc photo ont également été acquises au moment de la coupe.

Pour répondre au prérequis qui a été fixé au préalable (cf. [II.5.2.a\)](#page-127-0), un rééchantillonnage dans le plan des données à 25 µm isotrope a été effectué, pour les mêmes raisons que celles exposées dans le paragraphe II.6.2.a.

À titre d'exemple, voici les spécifications du cerveau de souris  $\mathrm{M_{10}}$  :

- ❖ 114 coupes coronales (*M*),
- ❖ 80 µm d'épaisseur de coupe (*er*),
- $\div$  25 × 25  $\mu$ m<sup>2</sup> de résolution dans le plan,
- $\text{\clubsuit}$  326 × 245 × 114 pixels<sup>3</sup>,
- ❖ 17,3 Mo de stockage.

Toutes les coupes issues de chaque échantillon de cerveau ont tout d'abord été recalées successivement les unes par rapport aux autres par la méthode de BM afin de reconstruire le volume de chaque cerveau en 3D.

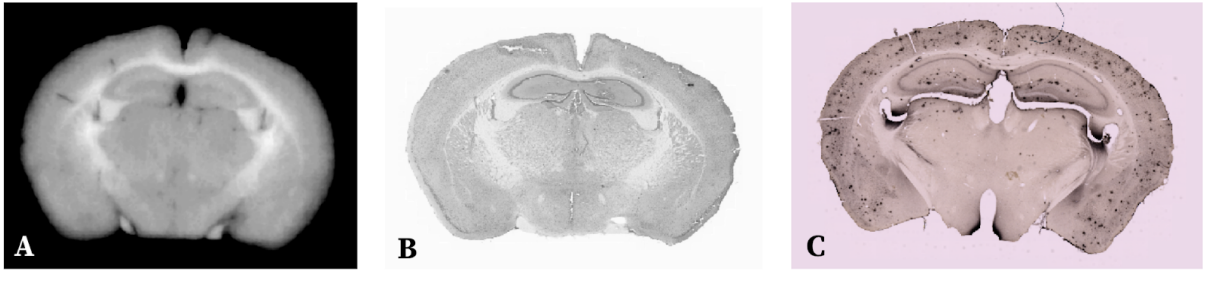

**Bloc photo**  $25 \times 25 \times 80 \ \mu m^3$ 114 coupes

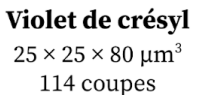

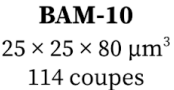

**Figure 73 : Exemple d'une coupe de cerveau de souris issue des données expérimentales d'histologie conventionnelle de cerveau de souris dans l'incidence coronale** (plateforme histologique du CEA-MIRCen) **:** (A) Les données de bloc photo pour  $M_{10}$ ; (B) Les données de violet de crésyl pour  $M_{10}$ ; (C) Les données de BAM-10 pour  $M_{14}$ .

Dans les paragraphes suivants, nous allons présenter les résultats des cartographies de similarité issus du volume expérimental  $M_{10}$  à titre d'exemple (Fig. 73). Nous ne présenterons ici que les résultats issus des données de **crésyl**. Bien que le modèle de la souris M<sub>14</sub> soit différent car pathologique, celui-ci est traité comme les autres. L'intégralité des résultats d'analyse des huit cerveaux de crésyl par la méthode giЯAff se trouve en [Annexe](#page-274-0) 9.

La méthode giЯAff va donc être appliquée au volume expérimental de crésyl de chacun des huit cerveaux, en vis-à-vis du *template* d'atlas du ABA, de manière exploratoire à l'échelle du cerveau entier.

Les étapes de pré-traitement sont les suivantes :

- ➔ Pour le volume du *template* : rééchantillonnage à la même résolution dans le plan que la donnée de crésyl (25 µm², *e<sup>t</sup>* = 100 µm).
- ➔ Les champs de vue entre le volume de crésyl et le volume du *template* sont harmonisés.

Un recalage rigide 3D-3D est calculé entre les deux volumes dans le but d'estimer les angles  $φ$  et  $θ$ . Ici les valeurs de ces angles pour le volume de crésyl  $M_{10}$  sont les suivantes :  $φ = 0,0°$ et *θ* **= 0,0°**. Ces angles sont tous inférieurs à 1°, donc considérés comme négligeables.

L'ensemble des calculs des angles *φ* et *θ* pour les huit volumes de crésyl dans l'incidence coronale ont été estimés et sont présentés en [Annexe](#page-252-0) 2.2.

Notons que :

- $\rightarrow$  Le volume de crésyl M<sub>11</sub> présente un angle  $\varphi$  = 3,3°. Avec  $\varphi(M_{11}) > 1^{\circ}$ , et nous constatons une forte asymétrie de l'anatomie par contrôle visuel dans l'incidence axiale [\(Annexe](#page-280-0) 9.14). De ce fait, les résultats issus de  $M<sub>11</sub>$  ne seront pas pris en compte dans l'évaluation moyenne de l'efficacité et de la robustesse de la méthode sur l'ensemble des huit cerveaux testés. En revanche, la méthode giЯAff va tout de même lui être appliquée et les résultats relatifs à ce volume de crésyl vont tout de même être présentés.
- $\rightarrow$  Le volume de crésyl M<sub>12</sub> présente un angle **θ = 1,8**°. Après un contrôle visuel du volume dans les trois incidences conventionnelles [\(Annexe](#page-280-0) 9.15) et compte-tenu du fait que l'angle de coupe reste relativement faible, nous avons fait le choix de conserver ce volume dans les calculs moyennés sur l'ensemble des huit cerveaux testés. Cela va permettre de vérifier si la méthode est robuste pour segmenter par atlas cette donnée d'histologie incluant un faible angle de coupe.
- ➔ Les autres volumes de crésyl testés présentent tous des angles de coupe *φ* et *θ* inférieures à 1°.

#### **6.3.b Cartographies de similarité dans l'incidence coronale**

<span id="page-191-0"></span>La chaîne de traitement  $RV_{3D}A$  a été exécutée entre les coupes de chaque volume de crésyl et les coupes du *template* dans l'incidence coronale. Les cartographies de NMI C<sub>RIG</sub> et  $C_{\text{AFF}}$  entre les deux volumes ont été calculées, les résultats pour le volume expérimental  $M_{10}$ sont présentés en Figure 74. L'intégralité des résultats pour les huit volumes de crésyl est présentée en [Annexes](#page-274-0) 9.1-8. Dans ce paragraphe et ceux qui suivent, nous conserverons de manière générale les notations adoptées dans les précédents (cf. [II.6.2\),](#page-156-0) en considérant chaque volume de crésyl comme un volume expérimental à analyser.

Les cartographies rigide et affine présentent globalement les mêmes caractéristiques que pour les volumes d'autofluorescence (cf. [II.6.2.c\)](#page-161-0), *i.e.* une diagonale et une contre-diagonale de NMI élevée pour l'approche rigide et affine. Un modèle linéaire des maxima de similarité apparaît également, plus particulièrement en ce qui concerne la cartographie affine *z*(C<sub>AFF</sub>) [\(Annexes](#page-274-0) 9.1-8).

Voyons plus en détails les résultats des recalages à des points d'intérêt de la cartographie affine sur l'ensemble des huit cerveaux  $M_7$  -  $M_{14}$  grâce à l'outil CartoViewer (Fig. 75).

De nombreux **artefacts de coupe** sont présents et rendent l'identification de la bonne position *z* plus difficile dans certains cas. Relevons par exemple :

- → du bruit autour de la coupe (poussière, morceaux de coupe) (Fig. 75A-C, 75E),
- $\rightarrow$  un repliement du tissu sur la coupe (Fig. 75E, 75P),
- → un déchirement ou une perte de tissu (Fig. 75F, 75G, 75Q),
- $\rightarrow$  une bulle d'air (Fig. 75H).

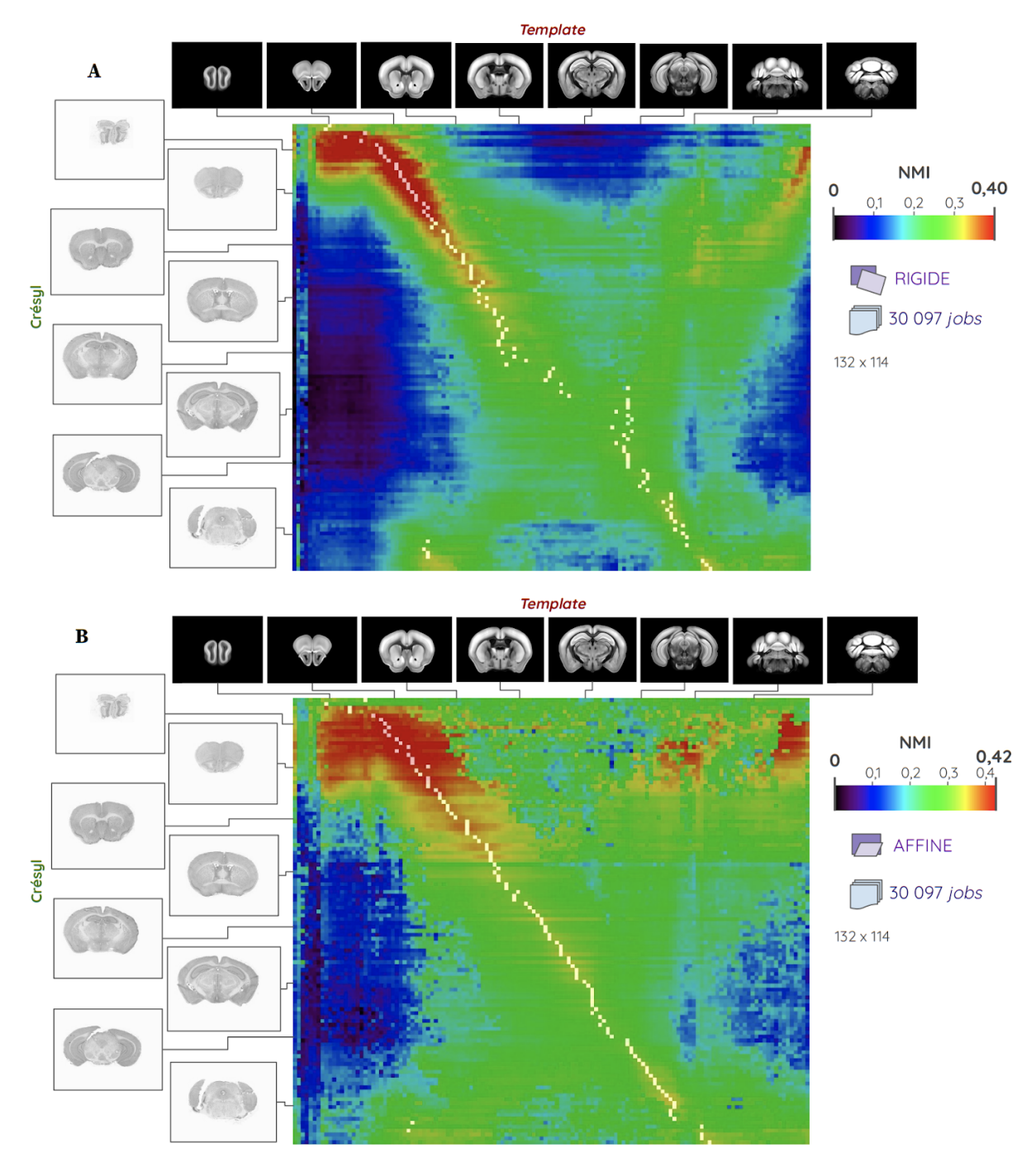

Figure 74 : Cartographies de NMI entre les coupes d'un volume de crésyl M<sub>10</sub> et celles du *template* dans **l'incidence coronale pour un recalage :** (A) rigide ; (B) affine. En blanc est représenté le maximum de similarité identifié pour chaque ligne de la cartographie. Le résultat détaillé des cartographies de NMI pour les huit cerveaux de souris  $\mathbf{M}_7$  -  $\mathbf{M}_{14}$  sont présentés en [Annexe](#page-274-0) 9.

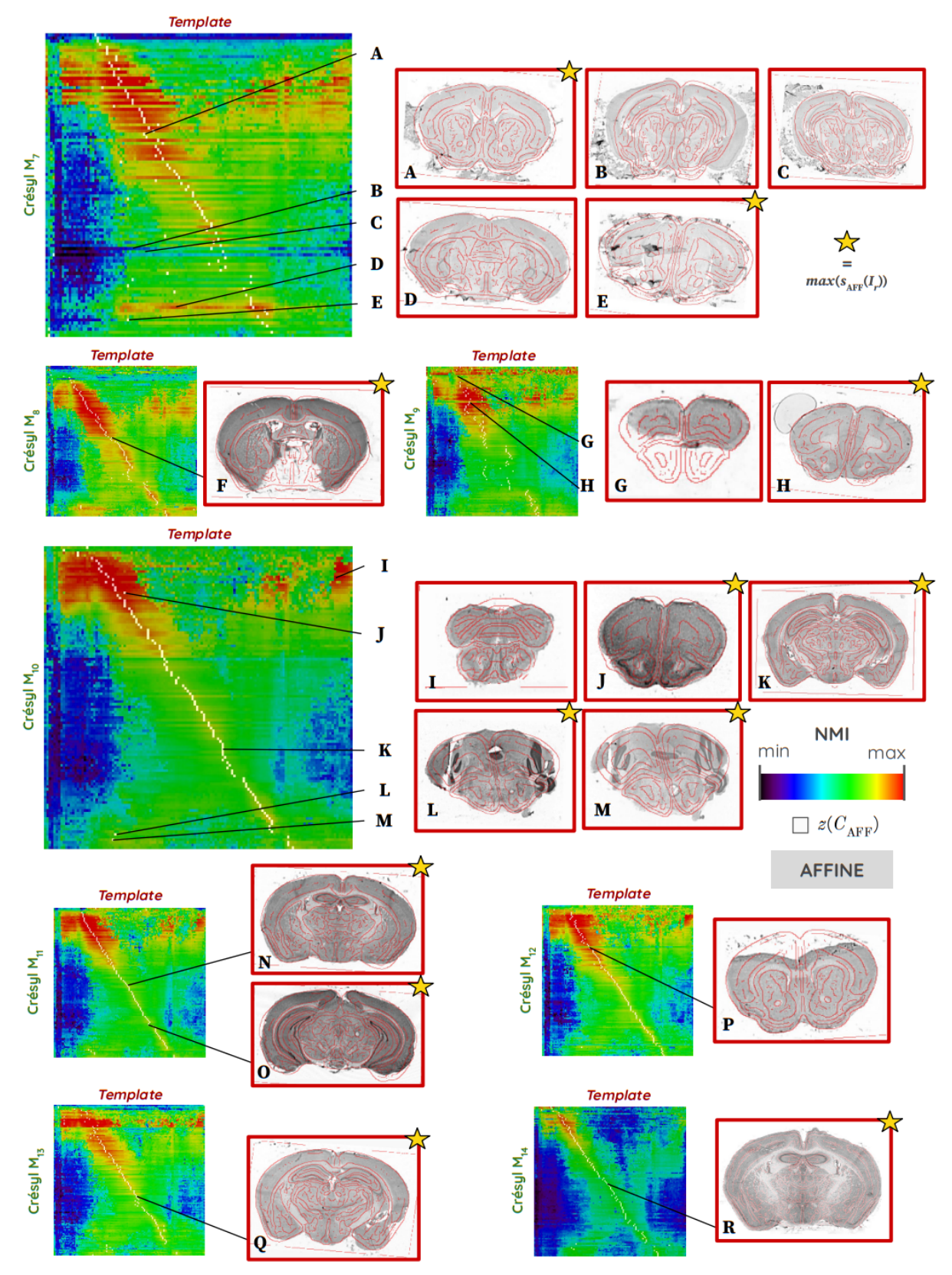

Figure 75 : Cartographies de NMI CAFF entre les coupes des volumes de crésyl (M<sub>7</sub> - M<sub>14</sub>) et celles du template **dans l'incidence coronale.** (A-R) Utilisation de l'outil CartoViewer sur des points d'intérêt des cartographies pour observer le résultat des contours des coupes du *template* recalées par  $T_{BM}$ ' (en rouge) superposés à la coupe expérimentale de crésyl considérée. En blanc est représenté le maximum de similarité identifié pour chaque ligne de la cartographie. Une étoile marque les images observées sur un pixel de couleur blanche de la cartographie.

La présence d'artefacts est facilement repérable sur les cartographies de similarité. Considérons les lignes de NMI correspondant aux coupes de crésyl présentant un ou plusieurs artefact(s). Celles-ci ont des valeurs remarquablement plus faibles en moyenne que les lignes se trouvant juste au-dessus ou juste en-dessous dans la cartographie (exemples pour  $M_7$ ,  $M_8$  et  $M_9$  dans la Figure 75).

Une étape supplémentaire de masquage des coupes présentant de tels artefacts apparaît donc comme nécessaire pour déterminer la bonne position *z* dans certains cas. La présence plus importante d'artefacts dans ces données par rapport aux données d'autofluorescence justifie l'utilisation d'un nombre de degrés de liberté plus élevé (recalage affine, voire non-linéaire) pour déterminer avec robustesse la bonne position *z* (Fig. 74B).

La plupart des exemples de coupes du *template* recalées par transformation affine montrent que la méthode giЯAff permet d'identifier la bonne position *z* :

- ➔ pour certaines coupes présentant des artefacts (Fig. 75A, 75F, 75H, 75P, 75Q),
- → pour des coupes ne présentant pas d'artefacts particuliers (Fig. 75J, 75K, 75N, 75R).

Comme pour les données d'autofluorescence, une zone de forte NMI apparaît aux extrémités de la contre-diagonale dans les cartographies :

- → en haut à droite pour des coupes de crésyl contenant du MOB (exemple en Figure 75I pour  $M_{10}$ ),
- ➔ en bas à gauche pour des coupes de crésyl contenant du cervelet (exemples en Fig. 75L-M pour  $M_{10}$ ).

Si la méthode giЯAff arrive dans certains cas à détecter la bonne position *z* pour ces coupes-là (MOB de  $\rm M_{7}$ ,  $\rm M_{10}$ ,  $\rm M_{11}$  en Figure 75 par exemple), les maxima de similarité de la contre-diagonale l'emportent dans plusieurs autres, notamment au niveau du cervelet (en bas à gauche des cartographies notamment pour les cerveaux  $\rm M_{8}$ ,  $\rm M_{10\text{-}14}$  dans la Figure 75).

En outre, la contre-diagonale ayant des valeurs fortes de NMI empêche de retrouver une relation linéaire robuste entre les maxima de similarité sur les cartographies rigides. En effet, ces maxima se situent sur la contre-diagonale dans certains cas au milieu du volume (exemples des cartographies rigides pour les cerveaux  $M_7$ ,  $M_9$ ,  $M_{11}$ ,  $M_{12}$  et  $M_{14}$  en [Annexes](#page-274-0) 9.1-8).

La cartographie rigide cumule beaucoup d'erreurs de détection de position *z* à cause des artefacts et de la contre-diagonale, alors que la cartographie affine est plus robuste. Pour la plupart des volumes de crésyl, les maxima de similarité de la cartographie affine sont proches de la GT<sub>z</sub> [\(Annexe](#page-277-0) 9.9).

Comme pour le volume d'autofluorescence, nous allons distinguer deux cas de figure, celui du **volume entier** et celui du **volume restreint** (du début du cortex au début du cervelet).

*Bien que limitée par la contre-diagonale et par les artefacts présents dans les coupes, la cartographie affine permet tout de même d'estimer un modèle linéaire robuste des maxima de similarité pour un volume expérimental de crésyl, plus particulièrement sur l'ensemble de coupes formant le volume restreint (du début du cortex jusqu'au début du cervelet).*

#### **6.3.c Pondération rigide-affine**

<span id="page-196-0"></span>La Figure 75 synthétise les cartographies de pondérations pour cinq des huit volumes de crésyl [\(Annexe](#page-281-0) 10). Certains volumes ont en effet été retirés de l'évaluation de la pondération optimale du fait d'écarts Δ*sn* très importants pour certaines coupes qui rendent impossible l'estimation réaliste de ce paramètre. En effet, l'ensemble des coupes contenant de nombreux artefacts ou déformations importantes des tissus ne sont pas représentatives de l'anatomie du cerveau en moyenne, et ne doivent donc pas contribuer à l'évaluation d'une tendance commune.

Une pondération  $w = 1$  (affine) minimise  $\Delta_{sn}$  en moyenne sur l'ensemble des cinq cerveaux testés. Contrairement au volume d'autofluorescence, aucune pondération intermédiaire pouvant produire de bons résultats n'est mise en évidence dans cette figure. Le fait de privilégier la cartographie affine est en accord avec les analyses proposées dans le paragraphe précédent (cf. [II.6.3.c\)](#page-196-0). Nous pouvons faire l'hypothèse qu'en histologie conventionnelle, la déformation des coupes est telle qu'un recalage affine apparaît comme indispensable pour faire correspondre ces coupes avec celles du *template* de manière générale.

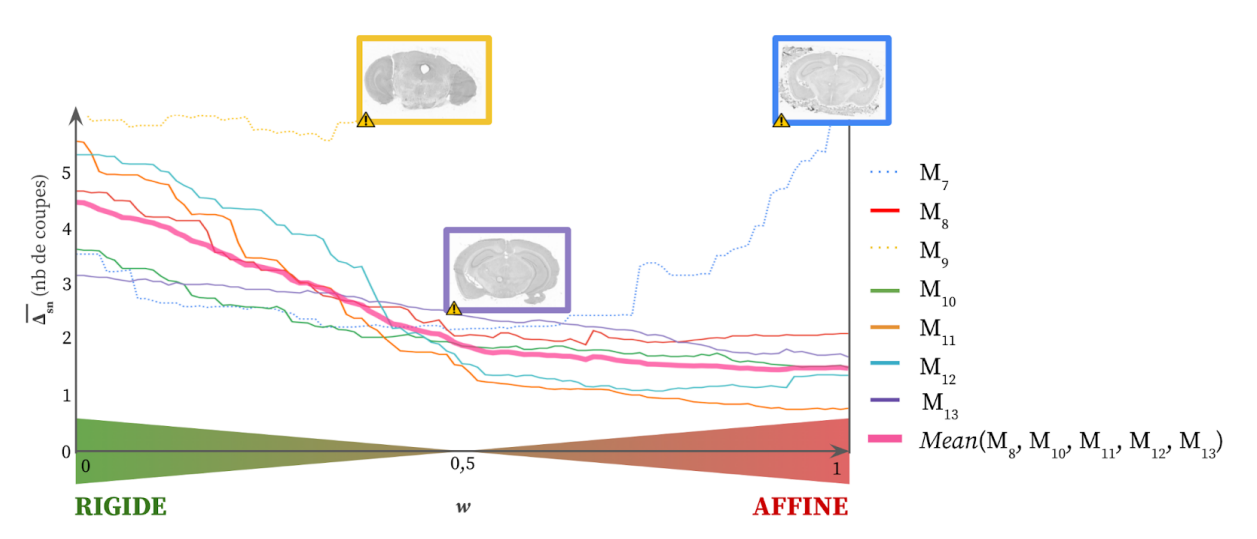

Figure 76 : Différence moyenne en nombre de coupes avec la GT (moyenne des  $\Delta_{sn}$  sur chaque volume) en fonction de la pondération rigide-affine w entre sept volumes de crésyl (M<sub>7</sub> - M<sub>13</sub>) et les coupes du *template*.

*Une pondération rigide-affine de w* = *1 permet de minimiser l'erreur Δ*sn *sur l'ensemble des coupes issues des cerveaux étudiés dans cette modalité. En histologie conventionnelle, les résultats issus du recalage affine initialisé par un recalage rigide donnent les meilleurs résultats de détection de la position* z *sur l'ensemble des coupes des volumes de crésyl.*

#### **6.3.d Précision et robustesse de la méthode giЯAff**

Regardons à présent les résultats Δ<sub>sn</sub> et DC pour les huit cerveaux de crésyl (M<sub>7</sub> - M<sub>14</sub>).

Les valeurs moyennes de Δ<sub>sn</sub> ont été calculées à partir de C<sub>AFF</sub> pour les volumes de M<sub>7</sub> à M<sup>14</sup> dans le cas de figure d'un volume entier (Tab. 10 et Fig. 77A) et dans celui d'un volume restreint (Tab. 11 et Fig. 77B).

| <b>ENTIER</b>                                   | M <sub>7</sub> | $M_{8}$ | M <sub>9</sub> | $M_{10}$ | $M_{11}$ | $M_{12}$ | $M_{13}$ | $M_{14}$ | <b>MOY</b> |
|-------------------------------------------------|----------------|---------|----------------|----------|----------|----------|----------|----------|------------|
| $M$ (nb coupes)                                 | 98             | 120     | 108            | 114      | 108      | 114      | 120      | 114      | 113        |
| Δ<br>(nb coupes)<br>$\overline{sn}$             | 7,18           | 7,38    | 11,94          | 3,37     | 4,42     | 4,47     | 7,20     | 3,34     | 5,34       |
| $\sigma$ (nb coupes)                            | 17,54          | 17,51   | 14,41          | 9,72     | 14,42    | 13,54    | 17,04    | 10,76    | 14,34      |
| $\Delta_{sn}^{\text{}}\left(\mu\text{m}\right)$ | 574            | 590     | 955            | 270      | 354      | 358      | 576      | 267      | 427        |
| $\sigma$ ( $\mu$ m)                             | 1 4 0 3        | 1 4 0 1 | 1 1 5 3        | 778      | 1 1 5 4  | 1083     | 1 3 6 3  | 861      | 1 1 4 7    |

Tableau 10 : Valeurs moyennes et écart-types de  $\Delta_{sn}$  sur un ensemble continu de M coupes de cerveaux **couvrant l'intégralité du volume pour les données de crésyl M<sup>7</sup> - M<sup>14</sup> (M<sup>9</sup> exclu).**

| <b>RESTREINT</b>           | ${\bf M}_7$ | $M_{8}$ | $M_{o}$ | $M_{10}$ | $M_{11}$ | $M_{12}$ | $M_{13}$ | $M_{14}$ | <b>MOY</b> |
|----------------------------|-------------|---------|---------|----------|----------|----------|----------|----------|------------|
| $M$ (nb coupes)            | 82          | 93      | 78      | 95       | 97       | 93       | 85       | 91       | 91         |
| $\Delta_{sn}$ (nb coupes)  | 5,40        | 2,07    | 9,51    | 1,85     | 0,76     | 1,70     | 1,82     | 1,13     | 2,05       |
| $\sigma$ (nb coupes)       | 11,84       | 3,38    | 8,36    | 1,35     | 0,64     | 2,54     | 1,69     | 0,91     | 3,05       |
| $\Delta_{sn}$<br>$(\mu m)$ | 432         | 166     | 761     | 148      | 61       | 136      | 146      | 90       | 164        |
| $\sigma$ ( $\mu$ m)        | 974         | 270     | 669     | 108      | 51       | 203      | 135      | 73       | 244        |

Tableau 11 : Valeurs moyennes et écart-types de  $\Delta_{sn}$  sur un ensemble continu de M coupes de cerveaux couvrant le volume restreint pour les huit cerveaux de souris marqués au crésyl M<sub>7</sub> - M<sub>14</sub> (M<sub>9</sub> exclu).

Dans le cas de figure du volume entier, l'erreur moyenne Δ*sn* sur l'ensemble des coupes est de 427 µm avec un fort écart-type de 1 147 µm. L'identification de mauvaises positions *z* (notamment pour les coupes contenant du cervelet) se traduisent par des valeurs très élevées de Δ*sn* pour chaque demi-cerveau sur la Figure 77A : entre 40 et 110 coupes d'erreur, *i.e.* se trouvant entre 3,2 et 8,8 mm de distance de la  $GT_z$  (à l'opposé du volume pour les plus élevées).

Dans le cas de figure du volume restreint (Fig. 77B), la précision de détection de la position *z* est améliorée de 36% et son écart-type près de cinq fois moins élevé. La méthode giЯAff est donc capable de déterminer la position *z* de n'importe quelle coupe individuelle de cerveau entre le début du cortex et le début du cervelet avec une précision *z* **= 164 ± 244 µm**  $(2,05 \pm 3,05$  coupes d'erreur par rapport à la GT<sub>z</sub>) dans cette modalité pour sept des huit cerveaux étudiés.

Le volume de crésyl M<sup>9</sup> dans la Figure 77B présente des valeurs bien plus élevées de Δ*sn* que les autres volumes. Nous pouvons supposer que ces erreurs sont dûes à la forte asymétrie de l'anatomie du cerveau observable dans l'incidence axiale [\(Annexe](#page-280-0) 9.14). Des valeurs particulièrement élevées de Δ<sub>sn</sub> sont aussi observées pour M<sub>7</sub>.

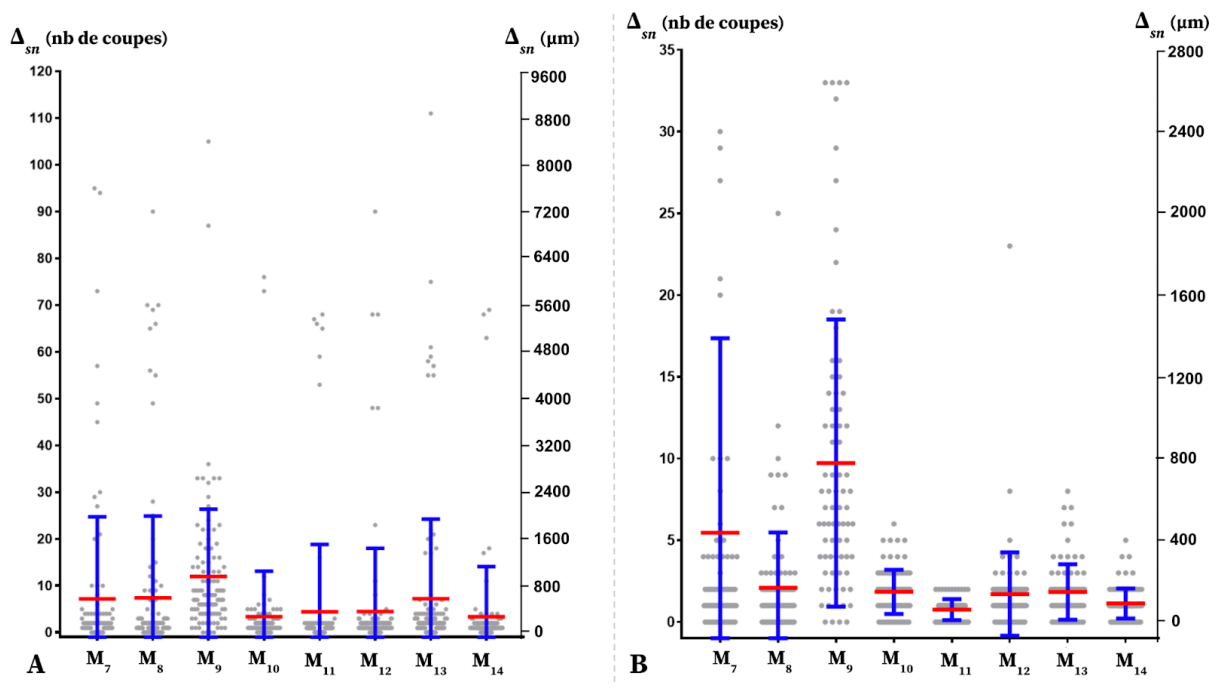

Figure 77 : Diagramme (moyenne en rouge, écart-type en bleu) des valeurs de  $\Delta_{sn}$  (en gris) pour les huit **volumes de crésyl (M<sup>7</sup> - M14) pour l'approche affine :** (A) pour le volume entier ; (B) pour le volume restreint (du début du cortex au début du cervelet).

Les régressions linéaires pour le cas de figure d'un volume entier [\(Annexes](#page-278-0) 9.10-11), puis pour celui d'un volume restreint [\(Annexes](#page-279-0) 9.12-13) ont été calculées pour les huit volumes de crésyl. En moyenne, les valeurs de DC pour l'approche rigide sont faibles  $(R<sup>2</sup> < 0,80)$ . Pour la plupart des volumes et avec cette approche, il n'est pas possible d'identifier une équation linéaire robuste régissant les maxima de similarité. Bien que les valeurs de DC pour les deux autres approches (affine et moyenne) soient plus élevées (*R <sup>2</sup>* ∊ [0,40 ; 0,88]), nous pouvons en tirer les mêmes conclusions. L'étude du volume entier ne permet donc pas d'estimer avec robustesse un modèle linéaire des maxima de similarité quelle que soit l'approche.

Dans le cas de figure du volume restreint (Fig. 65B), les **valeurs de DC sont supérieures à 0,97** pour la plupart des cerveaux avec l'approche affine ou moyenne ( $\text{M}_8$ ,  $\text{M}_{10\text{-}14}$ ). Les valeurs de DC gagnent près de 30% en moyenne quelle que soit l'approche par rapport au volume entier.

*La méthode giЯAff permet de segmenter par atlas n'importe quelle coupe coronale individuelle issue d'un volume restreint de crésyl, de manière robuste et avec une précision de l'ordre de 164 ± 244 µm.*

#### **6.3.e Étude multicoupes**

Comme pour les données d'autofluorescence, différents cas multicoupes ont pu être générés artificiellement à partir des huit cerveaux de crésyl. Ces cas sont basés sur des protocoles expérimentaux réalistes de coupe en histologie conventionnelle (cf. [I.4.1\)](#page-107-0) définis par un expert.

Le numéro des coupes du **début** ( $c_{start}$ ) et de la fin ( $c_{end}$ ) de chacune des six régions d'intérêt *c* étudiées (cf. [II.6.2.e\)](#page-170-0) ont été identifiés au préalable par un expert. À partir d'une distance intercoupes de *d<sup>r</sup>* **= 160 µm** et un minimum de *n***min = 6 coupes** considérés pour une région *c* étudiée, il a donc été possible d'identifier pour chacune d'elles les numéros des coupes permettant une étude multicoupes réaliste. Un exemple de ces cas multicoupes à partir du volume d'autofluorescence M<sub>10</sub> est présenté dans le Tableau 12. L'ensemble des résultats pour les huit volumes de crésyl ( $M_7$  à  $M_{14}$ ) est présenté en [Annexes](#page-283-0) 11.9-16.

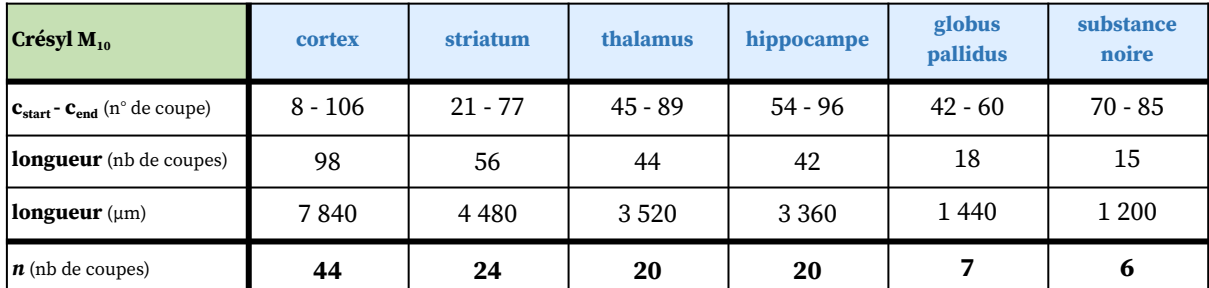

Tableau 12 : Numéros de coupes du début et de la fin de chaque région, ainsi que le nombre de coupes qui permettent de générer un protocole expérimental réaliste (associé à une distance intercoupes  $d_r$  = 160 µm, et pour  $e_r$  = 80 µm) pour chaque région à partir des cartographies de similarité du volume de crésyl M $_{10}$ .

Avant d'appliquer la chaîne de traitement relative à l'extension gi $A$ Aff<sub>m</sub>, il s'agit tout d'abord d'estimer les facteurs d'échelle qui relient la taille de chaque volume de crésyl au volume du *template*.

Comme pour l'autofluorescence, l'estimation de ces coefficients s'effectue à partir des LR de la GT<sup>z</sup> (Eq. [5.56\)](#page-140-0) pour chaque volume de crésyl et de l'Équation 5.58, en fonction de *α* expérimental,  $e_r$  et  $e_t$ . Pour chacun d'eux (M<sub>7</sub> à M<sub>14</sub>),  $e_r$  = 80 µm et  $e_t$  = 100 µm, ce qui implique que *α***théorique =** *e<sup>r</sup> / e<sup>t</sup>* **= 0,8** (pour *γ* = 1). L'estimation des facteurs d'échelle *γ* entre chaque volume de crésyl et le volume du *template* sont présentés dans le Tableau 13.

Pour le protocole utilisé en histologie conventionnelle (cf. [I.2.2\)](#page-57-0), le facteur d'échelle moyen entre les données de crésyl pour sept des huit cerveaux de souris est estimé à *γ<sup>m</sup>* **= 0,97 ± 0,019**.

#### **Ce protocole provoque donc un rétrécissement des tissus relativement faible de l'ordre de 3% en moyenne sur l'axe AP par rapport au volume du** *template***.**

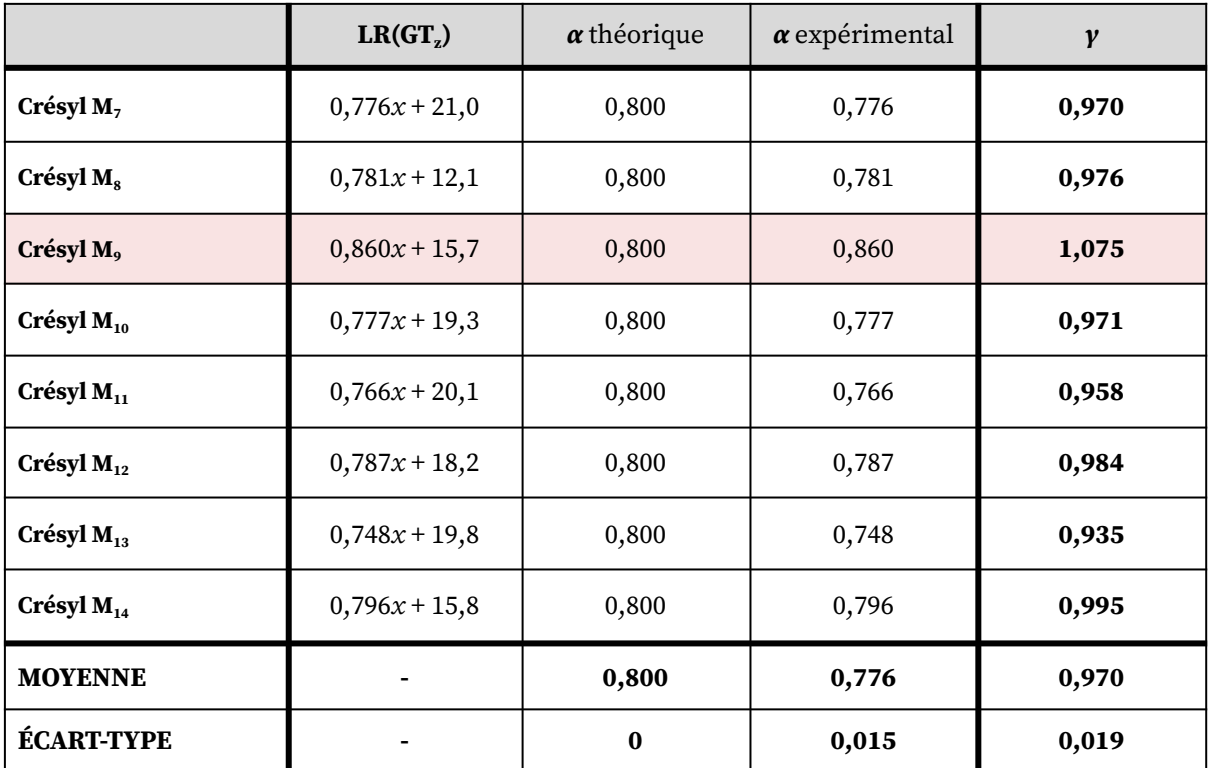

Tableau 13 : Estimation des facteurs d'échelle y entre chacun des huit volumes de crésyl et le volume du template (M<sub>2</sub> exclu du calcul de la moyenne) à partir du coefficient directeur  $\alpha$  de la droite de régression **linéaire de la GT.**

À partir des cartographies de similarité calculées pour les huit volumes de crésyl ( $M_7$ -  $M_{14}$ ) [\(Annexes](#page-274-0) 9.1-8) et grâce à la chaîne de traitement  $MS_{OM}$ , l'extension gi $A$ Aff<sub>m</sub> a été appliquée pour chacun des protocoles expérimentaux présentés dans le Tableau 12 et en [Annexe](#page-282-0) 11.

Comme pour les données d'autofluorescence, pour une sélection de *n* coupes de crésyl *I<sup>s</sup>* donnée, trois cas de figure sont comparés :

- **(A) giЯAff**: considération de chaque coupe indépendamment,
- **(B) giAAff**<sub>m</sub>  $|\gamma_{\text{Mi}}$  : cas multicoupes en considérant  $\gamma_{\text{Mi}}$  pour chaque volume,
- **(C) giAAff<sub>m</sub>**  $|\gamma_m|$  : cas multicoupes en considérant  $\gamma_m = 0.97$ .

Les résultats de Δ<sub>sn</sub> pour l'ensemble des huit volumes de crésyl (M<sub>7</sub> à M<sub>14</sub>) pour ces trois cas de figure sont présentés dans la Figure 78 et dans le Tableau 14. Le détail des calculs pour chaque volume se trouve en [Annexes](#page-282-0) 11.1-8.

| $\Delta_{sn}$ (nb de coupes)                          |          | cortex | striatum | thalamus | hippocampus | globus<br>pallidus | substantia<br>nigra | <b>MOYENNE</b> |
|-------------------------------------------------------|----------|--------|----------|----------|-------------|--------------------|---------------------|----------------|
| giAAff                                                | $\mu$    | 2,22   | 1,54     | 2,62     | 2,79        | 1,55               | 4,38                | 2,31           |
|                                                       | $\sigma$ | 3,41   | 1,90     | 3,65     | 3,84        | 1,55               | 4,99                | 3,17           |
| $\left  \text{giAff}_{m} \right  \gamma_{\text{Mi}}$  | $\mu$    | 0,84   | 0,84     | 1,05     | 0,96        | 0,89               | 2,45                | 0,98           |
|                                                       | $\sigma$ | 0,51   | 0,46     | 0,44     | 0,50        | 0,48               | 0,57                | 0,49           |
| $\left  \text{giA} \text{Aff}_{m} \right  \gamma_{m}$ | $\mu$    | 0,90   | 0,81     | 0,94     | 0,87        | 0,65               | 2,27                | 0,94           |
|                                                       | $\sigma$ | 0,60   | 0,53     | 0,51     | 0,51        | 0,47               | 0,50                | 0,54           |

Tableau 14 : Valeurs moyennes  $\mu$  et écart-types  $\sigma$  de  $\Delta_{sa}$  sur *n* coupes de cerveaux pour les volumes de crésyl M<sub>7</sub> à M<sub>14</sub> (M<sub>9</sub> exclu) selon trois cas de figure : giAAff ; giAAff<sub>m</sub> |  $\gamma_{\text{Mi}}$  ; giAAff<sub>m</sub> |  $\gamma_{\text{m}}$ .

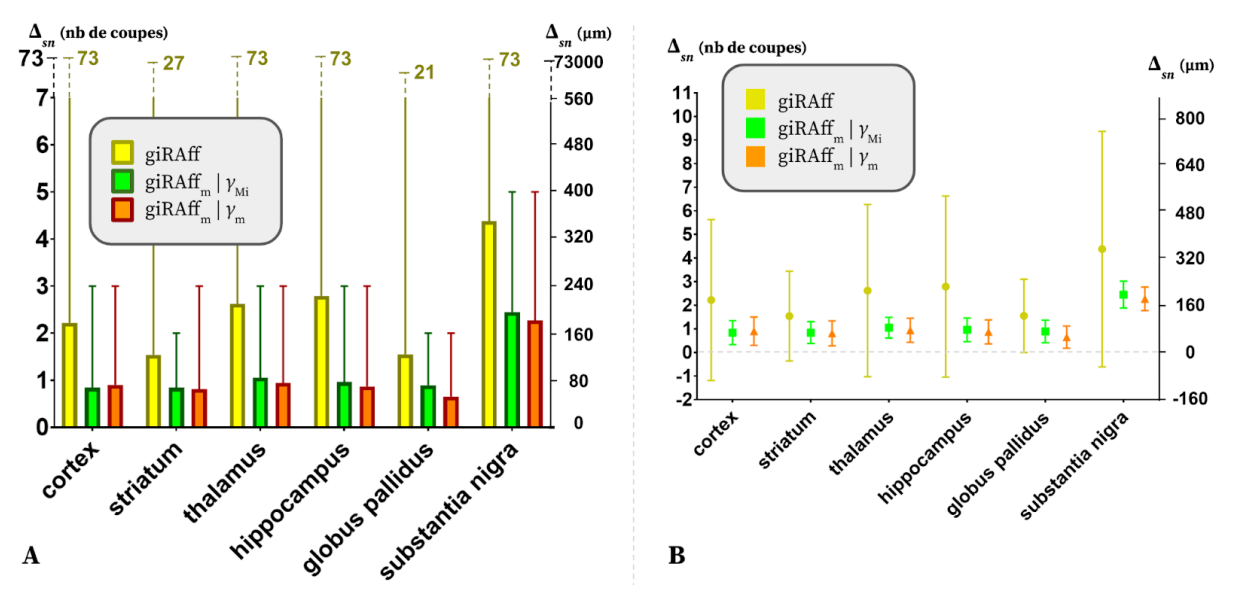

Figure 78 : Graphiques des valeurs de  $\Delta_{sn}$  pour les trois cas de figure giAAff, giAAff<sub>m</sub> |  $\gamma_{mi}$ , et giAAff<sub>m</sub> |  $\gamma_m$ **moyennées pour sept des huit cerveaux de crésyl (M<sub>7</sub> - M<sub>14</sub>, sans M<sub>9</sub>) : (A) minimum, moyenne, maximum ;** (B) moyenne, écart-type.

Tout d'abord, notons que l'approche multicoupes diminue fortement l'erreur moyenne Δ*sn* et sa dispersion de manière générale : **l'erreur Δ***sn* **présente une diminution de 105 à 110 µm et l'écart-type est réduit de 70% à 90%** selon la région, en moyenne. Cela confirme que l'utilisation de l'extension giAAff<sub>m</sub> dans le cas multicoupes améliore considérablement la précision globale de détection de la position  $z<sub>m</sub>$  dans cette modalité.

Contrairement à ce qui a été observé pour les données d'autofluorescence, le cas de figure où *γ*<sup>m</sup> est considéré présente de meilleurs résultats (l'erreur Δ*sn* diminue de 4% en moyenne sur l'ensemble des régions) que pour les différents *γ*<sub>Mi</sub>. Seule la région du cortex présente  $\Delta_{sn}(\gamma_{Mi}) > \Delta_{sn}(\gamma_m)$  de 7%. Pour les autres régions, considérer  $\gamma_m$  par rapport à  $\gamma_{Mi}$  améliore la détection de la bonne position *z* de 4% (striatum) à 27% (globus pallidus).

En moyenne sur l'ensemble des régions, la précision de détection de la position *z<sup>m</sup>* dans le cas multicoupes par la méthode giЯAff<sup>m</sup> est de **75 ± 43 µm** avec *γ*m.

Quel que soit le cas de figure considéré, la substance noire est la seule région à présenter des erreurs de détection élevées : la précision Δ*sn* vaut 180 ± 40 µm alors qu'elle est toujours inférieure à 80 µm pour toutes les autres régions. Le fait que cette région anatomique soit de petite taille et présente sur très peu de coupes ne favorise pas son étude.

Comme pour les données d'autofluorescence, la robustesse du modèle linéaire empêche l'apparition de valeurs élevées de Δ*sn* : l'erreur maximale de détection de la position *z<sup>s</sup>* dans le cas multicoupes est donc de 240 µm hors substance noire (Fig.78A). La majeure partie des coupes considérées sont détectées avec une précision allant en moyenne de 52 à 75 µm (hors substance noire).

L'ensemble des résultats présentés dans ce paragraphe dans le cadre d'une étude multicoupes permettent de valider l'utilisation de l'extension gi $A$ Aff<sub>m</sub> pour cette modalité d'imagerie médicale.

*Dans le cadre d'une étude multicoupes par région anatomique d'intérêt, l'extension giЯAff<sup>m</sup> améliore la détection de la position* z<sup>m</sup> *de manière significative par rapport à la méthode giЯAff. La précision ainsi obtenue est de 75 ± 43 µm en considérant un facteur d'échelle moyen sur l'ensemble des cerveaux traités, pour un protocole expérimental dans cette modalité (ici histologie conventionnelle et numérisation avec un scanner à plat).*

## **6.3.f Infrastructures et temps de calcul**

Les calculs des cartographies rigide et affine entre les volumes de crésyl et celui du *template* ont été lancés sur le calculateur Titan2, c'est-à-dire distribués sur 328 cœurs de calcul.

Pour l'exemple du volume de crésyl M<sub>10</sub>, le calcul du nombre de *jobs* s'effectue à partir de *M* = 114 coupes et *N* = 128 coupes. Cela représente *NJobs* **= 29 185** *jobs*.

Le Tableau 15 présente les temps de calcul  $T_{\text{fitan2}}$  de la chaîne de traitement RV<sub>3D</sub>A permettant de générer les cartographies rigide et affine pour chaque volume de crésyl. À partir de ces valeurs et en supposant une relation linéaire entre les temps de traitement et le nombre de processeurs utilisés en parallèle, les temps de calcul sur 1 et 20 cœurs (WS) respectivement ont pu être estimés.

#### Sur Titan2, le calcul d'une **cartographie rigide prend en moyenne 45 min, et un peu plus de 55 min pour une cartographie affine**.

Comme le même nombre *N* de coupes du *template* est testé quel que soit le volume expérimental considéré, le temps d'exécution de la chaîne de traitement  $RS_{3D}A$  est identique à celui de l'autofluorescence : **environ une minute sur Titan2**.

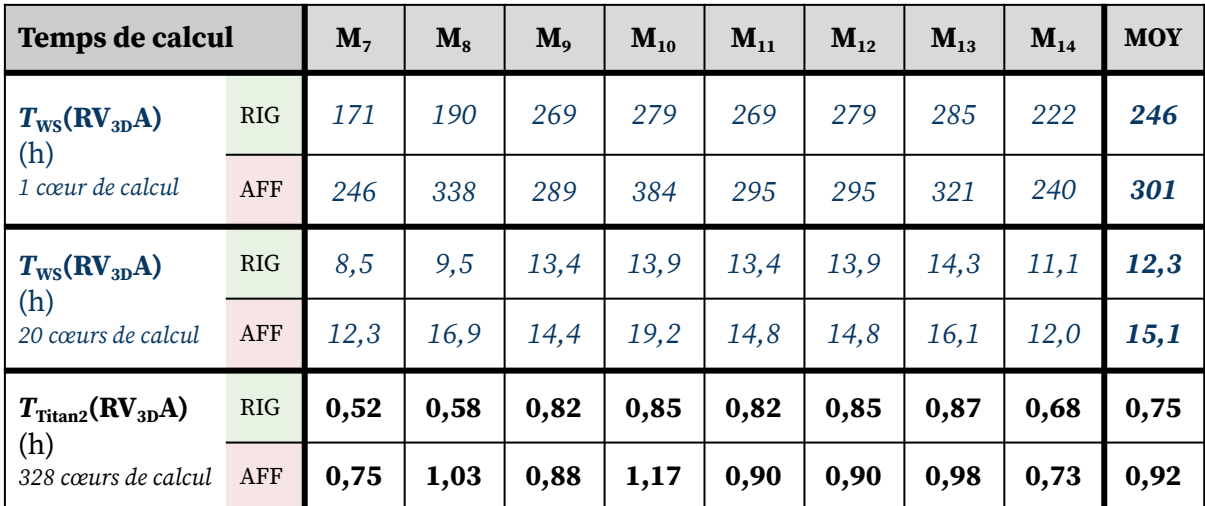

Tableau 15 : Temps de calcul des cartographies rigide et affine pour les huit volumes de crésyl de M, à M<sub>14</sub> par la chaîne de traitement RV<sub>3D</sub>A lancée sur le calculateur Titan2 (328 cœurs de calcul). Temps estimés (bleu) sur 1 et 20 cœurs de calculs (équivalent WS) en supposant une relation linéaire entre les temps de traitement **et le nombre de cœurs de calcul utilisés en parallèle sur une infrastructure donnée.**

*En moyenne, la distribution des calculs de la méthode giЯAff sur Titan2 (328 cœurs de calcul) permet la génération des cartographies rigide et affine en 45 min et un peu plus de 55 min respectivement.*

*Sur cette même infrastructure, cela permet d'identifier la position* z *d'une coupe* I<sup>r</sup> *expérimentale au sein du* template *et sa transformation* T*BM' associée en 1 min environ.*

## **6.4 Analyse de données d'IRM**

L'idée de ce paragraphe est de continuer d'explorer la validité de la méthode giЯAff dans une autre modalité (ici d'IRM) en conservant toujours le même atlas de référence (ABA). Ici cependant, nous avons choisi d'appliquer la méthode à une donnée d'IRM générique, combinant de nombreux cerveaux de souris à la fois : le *template* de l'atlas de Dorr (Dorr et al., 2008). Cela nous permet d'évaluer l'efficacité de la méthode sur un tout autre type de donnée (*in vivo*) dans un cadre favorable. Nous allons donc présenter les résultats préliminaires des calculs de cartographies rigide et affine pour des données d'IRM anatomique.

#### **6.4.a Description et pré-traitement des données**

Pour tester la méthode giЯAff sur des données d'IRM anatomique, nous avons choisi le *template* anatomique de Dorr comme donnée expérimentale. Celui-ci est constitué de la moyenne de quarante cerveaux de souris C57Bl/6J âgées de 12 semaines, acquis par **IRM** à 7 T (Dorr et al., 2008).

Tous les cerveaux de souris ayant servi à créer ce *template* ont été recalés les uns par rapport aux autres puis moyennés pour créer un *template* anatomique **(M15)**. Ce volume sera appelé *IRM (anatomique)* par la suite, la notation *template* étant réservée à la donnée d'atlas du ABA dans notre cas.

Voici les spécifications du volume d'IRM M<sub>15</sub> (Fig. 79) :

- ❖ 365 coupes coronales (*M*),
- ❖ 40 µm d'épaisseur de coupe (*er*),
- $\div$  40 × 40 µm<sup>2</sup> de résolution dans le plan,
- $\text{\clubsuit}$  358 × 302 × 365 pixels<sup>3</sup>,
- ❖ 78,9 Mo de stockage.

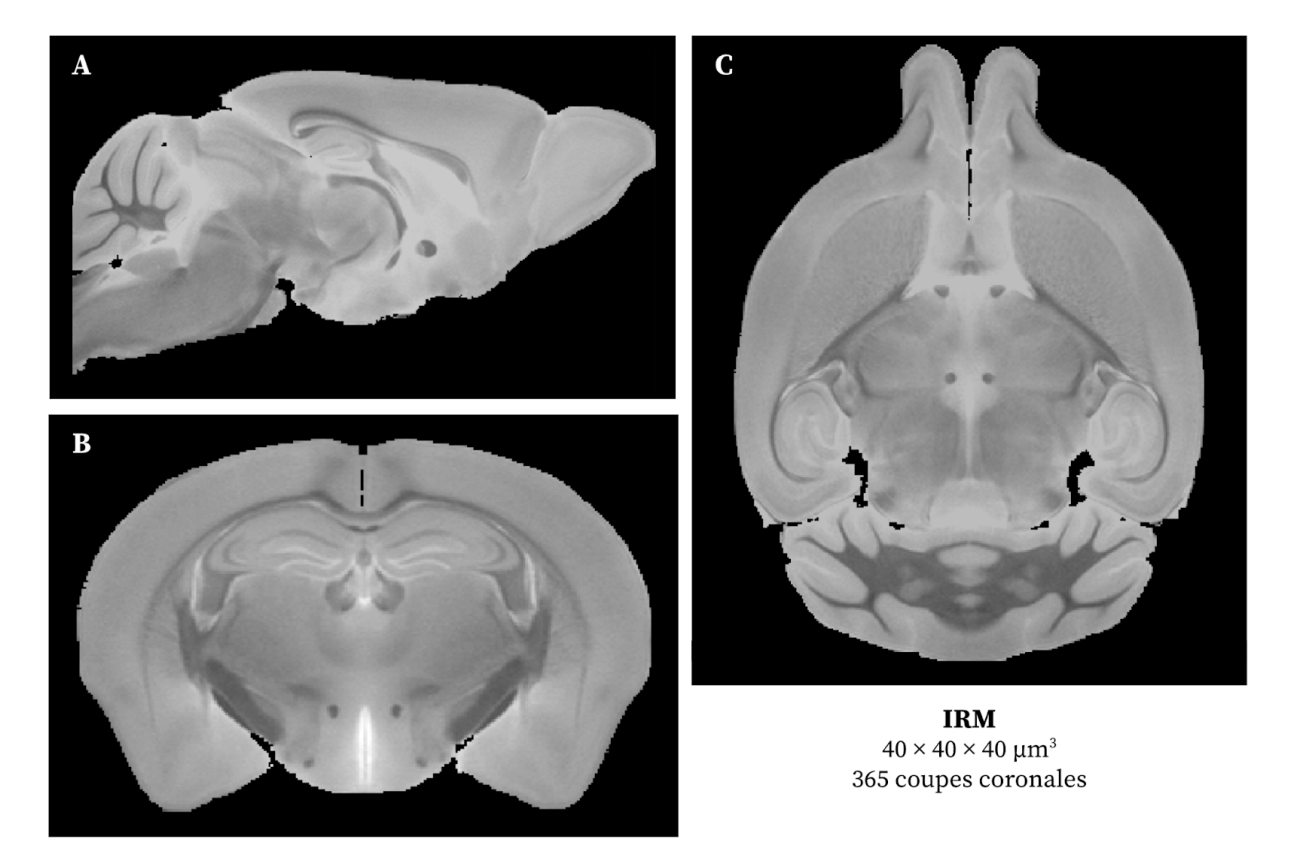

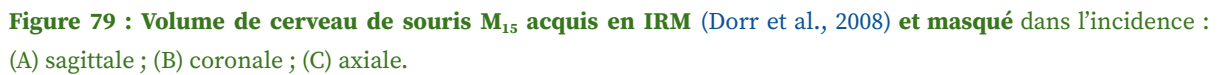

La chaîne de traitement RV<sub>3D</sub>A va donc être appliquée au volume d'IRM considéré comme la donnée expérimentale en vis-à-vis du *template* d'atlas ABA, de manière exploratoire à l'échelle du cerveau entier.

Les étapes de pré-traitement sont les suivantes :

- ➔ Pour le volume du *template* : rééchantillonnage à la même résolution dans le plan que la donnée d'IRM (40 µm², *e<sup>t</sup>* = 100 µm).
- ➔ Le volume IRM est masqué : celui-ci apparaît non-masqué en Figure 25, et masqué en Figure 79.
- ➔ Les champs de vue entre le volume IRM et le volume du *template* sont harmonisés.

Un recalage rigide 3D-3D est calculé entre les deux volumes dans le but d'estimer les angles *φ* et *θ*. Ici les valeurs de ces angles sont les suivantes : *φ* **= 0,6°** et *θ* **= 0,4°**. Ces angles sont tous inférieurs à 1°, donc considérés comme négligeables.

Remarque : Comme il s'agit d'une acquisition IRM, le cerveau  $M_{15}$  n'a pas subi de déformations physiques dûes aux protocoles expérimentaux de coupe et de marquage comme c'est le cas en histologie conventionnelle. Ainsi, cette donnée représente le cerveau entier de la souris de manière intègre (sans déformation). Contrairement aux autres modalités, le MOB et le cervelet sont présents et entiers sur la donnée.

## **6.4.b Cartographies de similarité dans l'incidence coronale**

<span id="page-205-0"></span>La chaîne de traitement  $RV_{3D}A$  a été exécutée entre les coupes du volume d'IRM  $M_{15}$ et les coupes du *template* dans l'incidence coronale. Les cartographies de NMI CRIG et CAFF entre les deux volumes sont présentées en Figure 80.

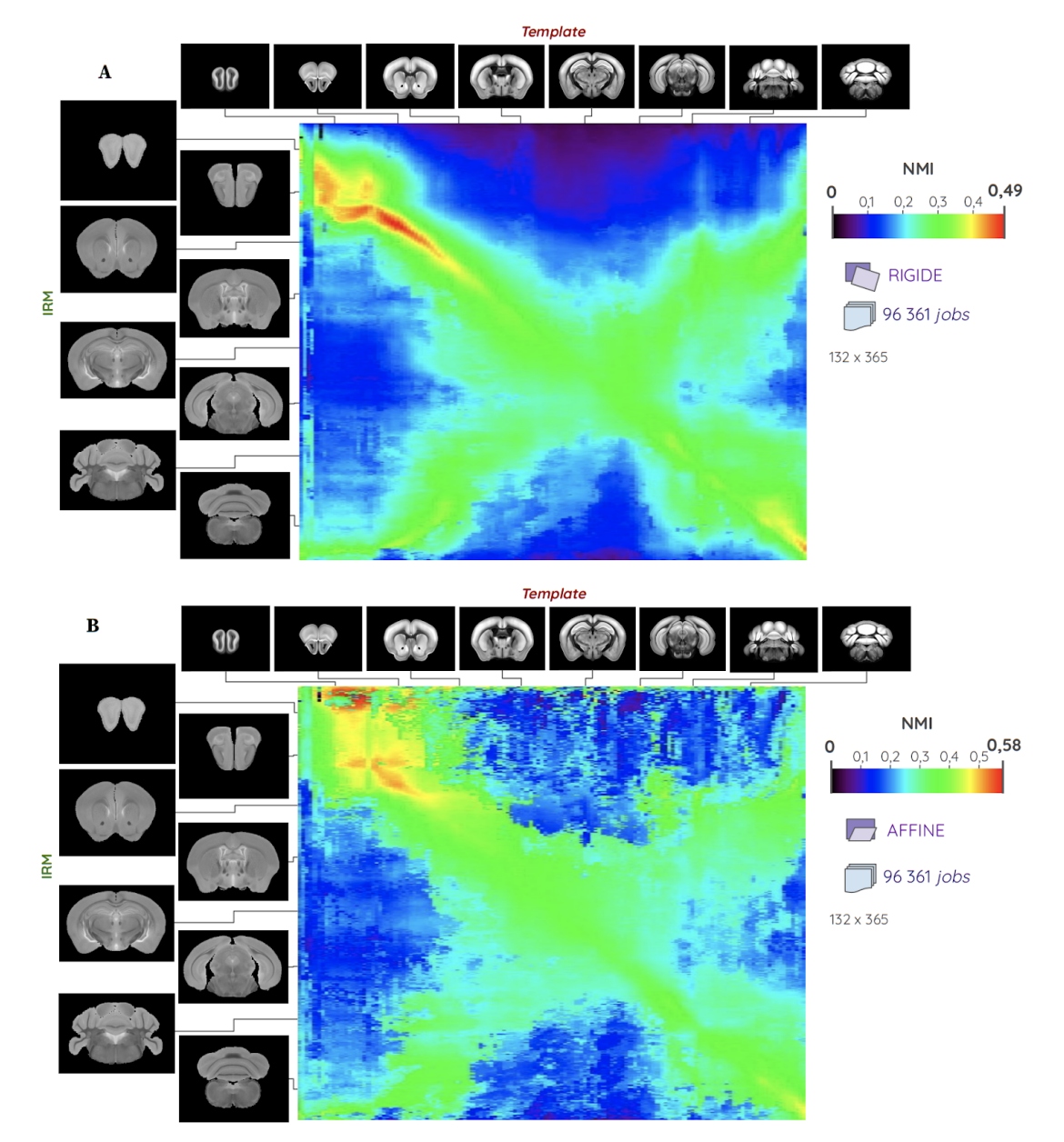

Figure 80 : Cartographies de NMI entre les coupes d'un volume d'IRM anatomique M<sub>15</sub> et celles du *template* du **ABA dans l'incidence coronale pour un recalage :** (A) rigide ; (B) affine.

La forme en "X" correspondant aux zones de fortes NMI et déjà identifiées dans les autres modalités apparaît très distinctement dans les cartographies rigide et affine pour  $\rm M_{15}$ . Notons que les valeurs de NMI sont en moyenne plus élevées que dans les deux autres modalités : entre 0,3 et 0,4 pour l'IRM, et entre 0,2 et 0,3 dans les autres modalités pour les valeurs de NMI composant la majeure partie de la diagonale.

Voyons plus en détails les résultats des recalages à des points d'intérêt des cartographies rigide (vert) et affine (rouge) pour  $M_{15}$  grâce à l'outil CartoViewer (Fig. 81).

Notons cinq zones particulières dans la cartographie des maxima de similarité :

- **(1)** une zone de maxima épars quelle que soit l'approche en haut à gauche de la cartographie, correspondant au MOB seul (Fig. 81A),
- **(2)** une zone où les maxima de similarité pour l'approche rigide et moyenne forment un modèle linéaire robuste (Fig. 81B),
- **(3)** une zone particulière de décrochage du modèle linéaire pour les maxima de NMI par approche rigide au milieu du volume (Fig. 81C-D),
- **(4)** une erreur de détection importante de la position *z* (loin de la diagonale) en bas à gauche de la cartographie (extrémité en bas à gauche de la contre-diagonale) au niveau du début du cervelet et avant la fin du cortex (Fig. 81H),
- **(5)** une zone où le modèle linéaire des maxima de similarité n'est pas respecté par rapport à la majeure partie du volume quelle que soit l'approche, en bas à droite de la cartographie au niveau du cervelet (Fig. 81E-G).

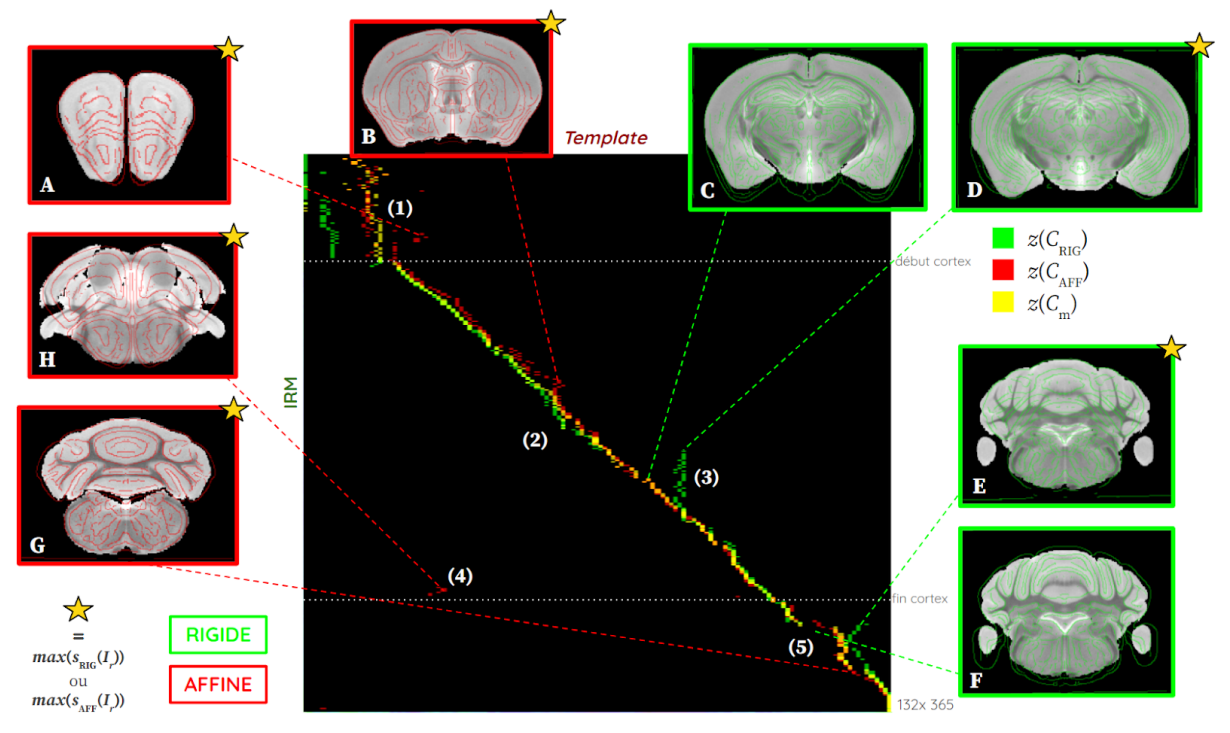

Figure 81 : Cartographie des maxima de NMI (rigide en vert, affine en rouge et moyenne en jaune) entre les **coupes du volume d'IRM M<sup>15</sup> et celles du** *template* **dans l'incidence coronale.** (A-H) Utilisation de l'outil CartoViewer sur des points d'intérêt de ces cartographies pour observer les contours des coupes du *template* recalées par  $T_{BM}$  (rigide en vert) et  $T_{BM}$ ' (affine en rouge) superposés à la coupe expérimentale d'IRM considérée. Les numéros (1-5) correspondent à la description de zones particulières de la cartographie dans ce paragraphe [\(II.6.4.b\).](#page-205-0) Une étoile marque les images observées sur un pixel de couleur (vert, rouge ou jaune) de la cartographie.

Le fait de disposer de deux volumes entiers permet d'identifier l'emplacement des maxima de similarité dans la cartographie au niveau de zones telles que le MOB seul et le cervelet. Comme il s'agit de deux données de *template* anatomique, celles-ci sont lisses et de bonne qualité (moyenne sur un grand nombre de cerveaux, intensités normalisées, aucun artefact).

Considérons la zone relative au MOB seul **(1)**. Comme dans les deux autres modalités étudiées, il est difficile d'identifier la bonne position *z* dans cette région. L'hypothèse selon laquelle les coupes du volume expérimental et du *template* dans cette région sont de taille similaire se confirme également ici (Fig. 81A).

De la même manière, il est difficile de déterminer la bonne position *z* au niveau du cervelet **(5)**. Au regard des résultats de recalage rigide (Fig. 81E-F), les contours ne correspondent pas exactement entre les coupes, alors que la coupe en Figure 81F est à la bonne position *z* (sur la diagonale). Cela confirme également l'hypothèse préalablement formulée selon laquelle le cervelet est une région anatomique difficile à recaler du fait de sa complexité morphologique. Un recalage affine permet de mieux faire correspondre les contours de ces coupes (Fig. 81G). Un recalage avec un plus grand nombre de degrés de liberté (non-linéaire) pourrait être envisagé pour améliorer encore plus le résultat de recouvrement des régions anatomiques. Comme constaté dans les autres modalités, ce phénomène se retrouve aussi dès l'apparition du cervelet **(4)**, où l'erreur la plus conséquente de détection de la position *z* est constatée : sur la contre-diagonale à l'opposé du volume (Fig. 81H).

La méthode par identification de maxima de similarité se présente sous la forme d'un modèle linéaire robuste sur l'ensemble du volume restreint quelle que soit l'approche **(2)**, sauf pour l'approche rigide pour laquelle la contre-diagonale l'emporte localement au niveau de **(3)**.

Remarque : Il serait possible d'utiliser le *template* de Dorr (M<sub>15</sub>) comme donnée d'atlas à la place du *template* du ABA. Dans le cas d'un volume expérimental acquis en IRM par exemple, le fait de considérer un *template* de la même modalité est conseillé, notamment parce que les objets biologiques contenus dans les deux données présentent les mêmes contrastes, ou qu'une relation linéaire existe entre leurs intensités respectives (cf. [I.1.4.c\).](#page-48-0)

Le résultat des calculs de régression linéaire pour l'ensemble du volume  $M_{15}$  (équation *y* et DC) est présenté dans le Tableau 16.

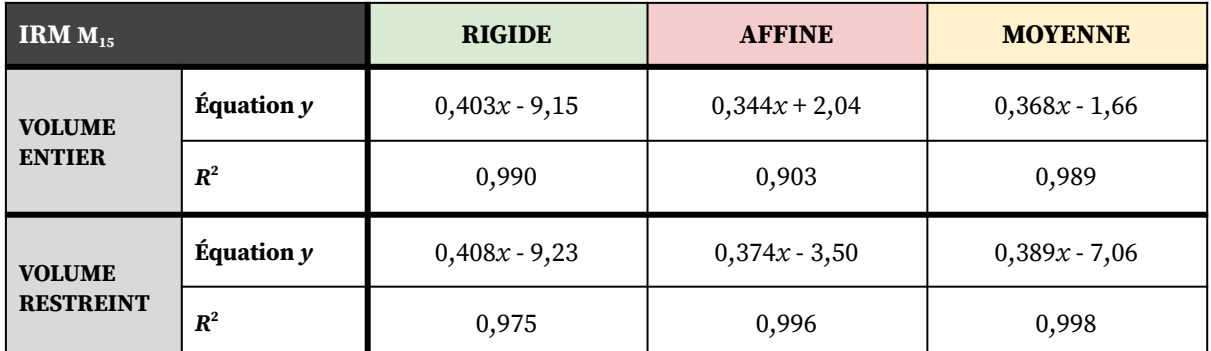

**Tableau 16 : Régressions linéaires appliquées sur les maxima de similarité pour les trois approches (rigide, affine, moyenne), équation linéaire** *y* **et DC correspondant pour le volume IRM M<sup>15</sup> .**

Les résultats de DC montrent une bonne robustesse du modèle linéaire à l'échelle du cerveau entier (*R* <sup>2</sup> ≈ 0,99 pour l'approche rigide et moyenne). L'approche affine présente un DC moins bon à cause de grandes erreurs de détection de la position *z* dans le cas **(4)** (Fig. 81).

Les régressions linéaires dans le cas du volume restreint démontrent de la même manière qu'une relation robuste relie les maxima de similarité sur cette partie du volume (*R* <sup>2</sup> > 0,99 pour l'approche affine et moyenne).

*À l'exception de quelques coupes au niveau de l'apparition du cervelet, les résultats obtenus à partir des maxima de similarité pour le volume IRM présentent un modèle linéaire robuste (*R <sup>2</sup> *> 0,97) quelle que soit l'approche considérée, plus particulièrement sur l'ensemble de coupes formant le volume restreint (du début du cortex jusqu'au début du cervelet) et pour l'approche affine et moyenne (*R <sup>2</sup> *> 0,99).*

## **6.4.c Infrastructures et temps de calcul**

Pour le volume d'IRM M<sub>15</sub>, nous avons M = 365 coupes et *N* = 132 coupes. Pour la chaîne de traitement  $RV<sub>3D</sub>A$ , cela équivaut à exécuter :

*NJobs* **= 96 361** *jobs* sur le calculateur Titan2.

Le Tableau 17 présente les temps de calcul  $T_{\text{WS}}$  de la chaîne de traitement RV<sub>3D</sub>A permettant de générer les cartographies rigide et affine pour le volume d'IRM  $M_{15}$ . À partir de ces valeurs et en supposant une relation linéaire entre les temps de traitement et le nombre de processeurs utilisés en parallèle, les temps de calcul sur 1 et 20 cœurs de calcul (WS) respectivement ont pu être estimés.

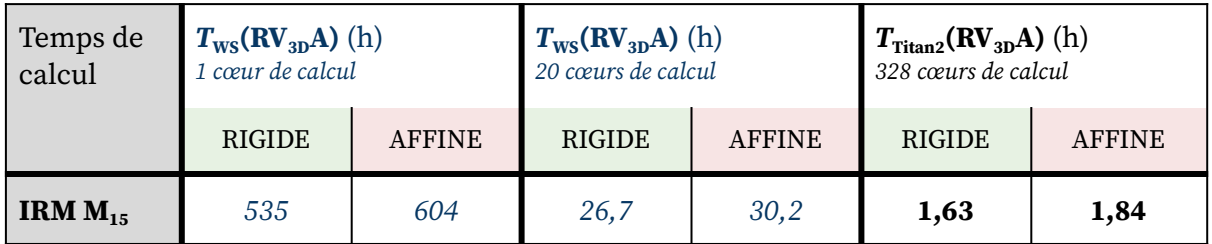

Tableau 17 : Temps de calcul des cartographies rigide et affine pour le volume d'IRM M<sub>15</sub> par la chaîne de traitement RV<sub>3D</sub>A lancée sur le calculateur Titan2 (328 cœurs de calcul). Temps estimés (en bleu) sur 1 et 20 **cœurs de calculs (équivalent WS) en supposant une relation linéaire entre les temps de traitement et le nombre de cœurs de calcul utilisés en parallèle sur une infrastructure donnée.**

*En moyenne, la distribution des calculs de la méthode giЯAff sur Titan2 (328 cœurs de calcul) permet la génération des cartographies rigide et affine en 1h38 et en 1h50 respectivement. Sur cette même infrastructure, cela permet d'identifier la position* z *d'une coupe* I<sup>r</sup> *expérimentale au sein du* template *et sa transformation* T*BM' associée en 1 min environ.*

# **6.5 Étude de la co-localisation d'un virus dans un cadre multimodal IRM CEST - Histologie par la méthode giЯAff**

Après avoir validé l'utilisation de la méthode giЯAff dans trois modalités, nous allons maintenant présenter un cas concret d'application dans une étude menée au CEA-MIRCen sur la co-localisation d'un virus entre deux modalités. Cette étude fait intervenir des données d'IRM anatomique et d'histologie conventionnelle pour deux cerveaux de souris, et a permis de démontrer l'efficacité et l'originalité de la méthode dans un cas d'étude réel.

### **6.5.a Contexte, description et pré-traitement des données**

Le suivi *in vivo* de l'expression d'un transgène <sup>64</sup> dans le cerveau après une thérapie génique <sup>65</sup> reste une tâche complexe à effectuer. L'imagerie IRM CEST (cf. [I.2.4\)](#page-76-0) est une modalité d'imagerie émergente qui peut être utilisée pour atteindre cet objectif (Gilad et al., 2007). Un virus adéno-associé 66 (AAV), relié à une protéine fluorescente (TdTomato), a été conçu, dans le but de pouvoir identifier un rapporteur du virus *in vivo* après son injection dans le striatum.

Pour valider la détection du rapporteur permettant de localiser l'AAV au sein de l'image CEST, il est nécessaire de comparer sa co-localisation au sein de coupes correspondantes en histologie conventionnelle, considérées comme la vérité terrain (GT).

L'étude s'est basée sur **deux cerveaux de souris M<sub>16</sub> et M<sub>17</sub> dans l'incidence coronale**. Pour chaque cerveau, les acquisitions suivantes ont été effectuées :

- ❖ **une acquisition IRM anatomique correspondant à 1 coupe de référence** *IIRM*  $(0,133 \times 0,125 \times 1 \text{ mm}^3$  de résolution) (Fig. 82B), pour laquelle l'antenne de surface (cf. [I.3.1.c\)](#page-87-0) a été paramétrée de telle sorte que la puissance du signal soit concentrée sur la région d'intérêt (bande autour du striatum), ce qui provoque un biais d'intensité sur la partie supérieure de la coupe,
- ❖ **une acquisition IRM CEST correspondant à 1 coupe de référence** *ICEST* (0,133 × 0,125 × 1 mm<sup>3</sup> de résolution) (Fig. 82A), calculée à partir de *IIRM*, cette coupe est parfaitement superposée à la coupe  $I_{IRM}$  et de même épaisseur,
- ❖ **une acquisition IRM anatomique correspondant à 25 coupes jointives** *IIRM'* couvrant la majeure partie du cerveau (tel le volume restreint)  $(0.07 \times 0.07 \times 0.3 \text{ mm}^3)$ de résolution) (Fig. 82C), centrée sur le striatum, et pour laquelle l'antenne de surface a été paramétrée pour observer l'anatomie du cerveau (aucun biais d'intensité),
- ❖ **12 coupes histologiques** *JFLUO* de fluorescence prélevées à intervalle régulier autour du site d'injection de l'AAV (au niveau du striatum) (0,032 × 0,032 × 0,2 mm<sup>3</sup> de résolution) (Fig. 82D).

<sup>64</sup> séquence isolée d'un gène

<sup>&</sup>lt;sup>65</sup> introduction de matériel génétique dans des cellules pour soigner une maladie

<sup>66</sup> virus à ADN, non pathogène, existant chez l'homme et le primate

L'intégralité des coupes natives pour les deux cerveaux  $M_{16}$  et  $M_{17}$  sont présentées en [Annexe](#page-285-0) 12 et permettent d'en observer la variabilité.

Nous avons donc proposé d'utiliser la méthode giЯAff pour identifier et recaler la meilleure coupe histologique candidate correspondant à l'image CEST individuelle, en suivant deux étapes (Fig. 82) :

- **(1)** identification de la meilleure des 25 coupes d'IRM anatomique  $I_{IRM}$ <sup>'</sup> correspondant à la coupe de référence *IIRM*, qui comprend un biais d'intensité pouvant compromettre son identification au sein des données d'histologie,
- **(2)** identification de la meilleure des 12 coupes histologiques *IFLUO* correspondant à la coupe IRM de référence *IIRM'<sup>z</sup>* identifiée précédemment à l'étape **(1)**.

### L'objectif est finalement de **faire correspondre automatiquement des images de coupes individuelles provenant de deux modalités différentes : l'imagerie par IRM CEST et l'histologie conventionnelle**.

Remarque : Dans ce cas et dans un premier temps, nous allons appliquer la méthode giЯAff sans utiliser les données d'atlas, mais le principe reste le même puisqu'il s'agit d'identifier la position *z* d'une coupe expérimentale (CEST) et de la recaler automatiquement au sein d'un ensemble de coupes faisant figure de vérité terrain pour l'observation du virus (histologie conventionnelle).

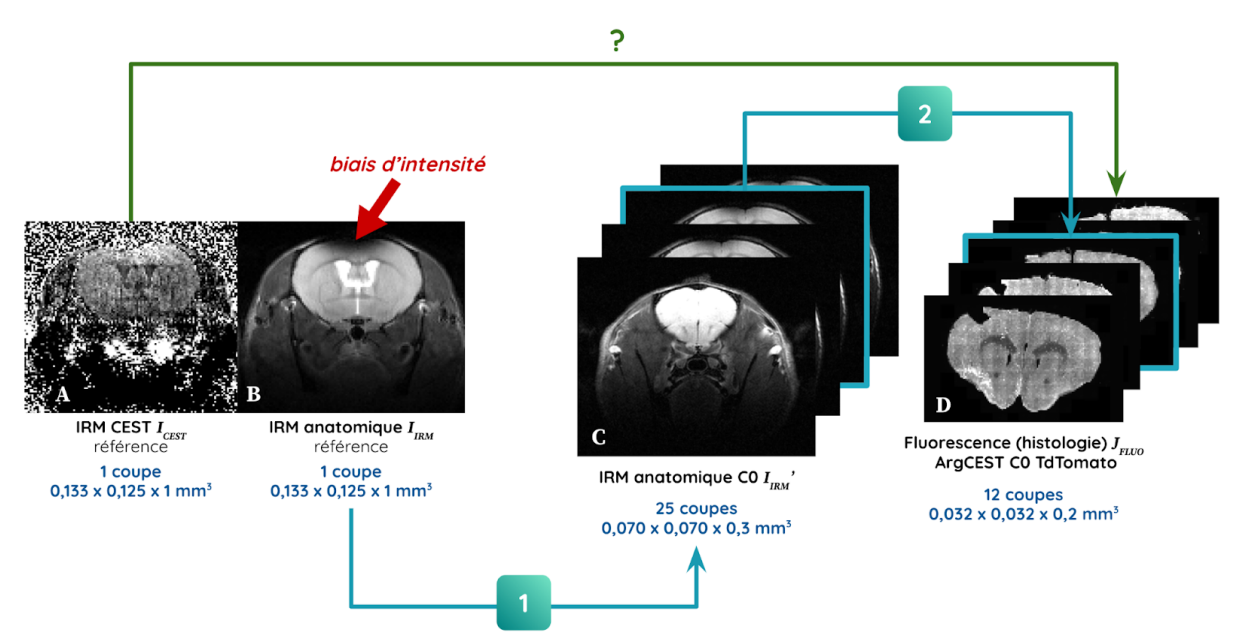

Figure 82 : Données d'IRM et d'histologie acquises dans le cadre de l'étude de la co-localisation d'un AAV pour son suivi in vivo par imagerie CEST pour un cerveau (M<sub>16</sub>) dans l'incidence coronale, et schéma des différentes étapes (1) et (2) d'identification de la coupe correspondant à l'image CEST dans le volume d'IRM **anatomique et d'histologie respectivement.**

Les étapes de pré-traitement sont les suivantes :

- → Toutes les données d'IRM ont été masquées pour ne conserver que le cerveau.
- → Les champs de vue des différentes acquisitions ont été harmonisés.
- → Les 25 coupes d'IRM anatomiques  $I_{IRM}$ <sup>'</sup> ont été rééchantillonnées dans la résolution de la coupe IRM CEST de référence *IIRM* pour l'étape **(1)**.
- → Les 12 coupes histologiques *I<sub>FLUO</sub>* ont été rééchantillonnées dans la résolution des 25 coupes d'IRM anatomique *IIRM'* pour l'étape **(2)**.

# **6.5.b Identification et recalage entre les coupes IRM CEST - Histologie pour l'étude de la co-localisation du virus**

La méthode giЯAff a été appliquée pour identifier la position *z* de la coupe d'IRM *IIRM* (qui correspond à *ICEST* ) parmi les 25 coupes du volume d'IRM anatomiques *IIRM'*. Les résultats de l'étape (1) pour les deux cerveaux de souris M<sub>16</sub> et M<sub>17</sub> sont présentés en Figure 82.

Puis, à partir de la coupe d'IRM *IIRM'<sup>z</sup>* identifiée à l'étape **(1)**, la méthode a été de nouveau appliquée pour identifier la position *z* de cette coupe *IIRM'<sup>z</sup>* parmi les 12 coupes histologiques *JFLUO*. Notons que le volume d'histologie n'est pas reconstruit. Le choix d'utiliser cette coupe *IIRM'<sup>z</sup>* permet d'éviter le biais de l'image *IIRM*. Les résultats de l'étape **(2)** pour les deux cerveaux de souris  $M_{16}$  et  $M_{17}$  sont présentés en Figure 83.

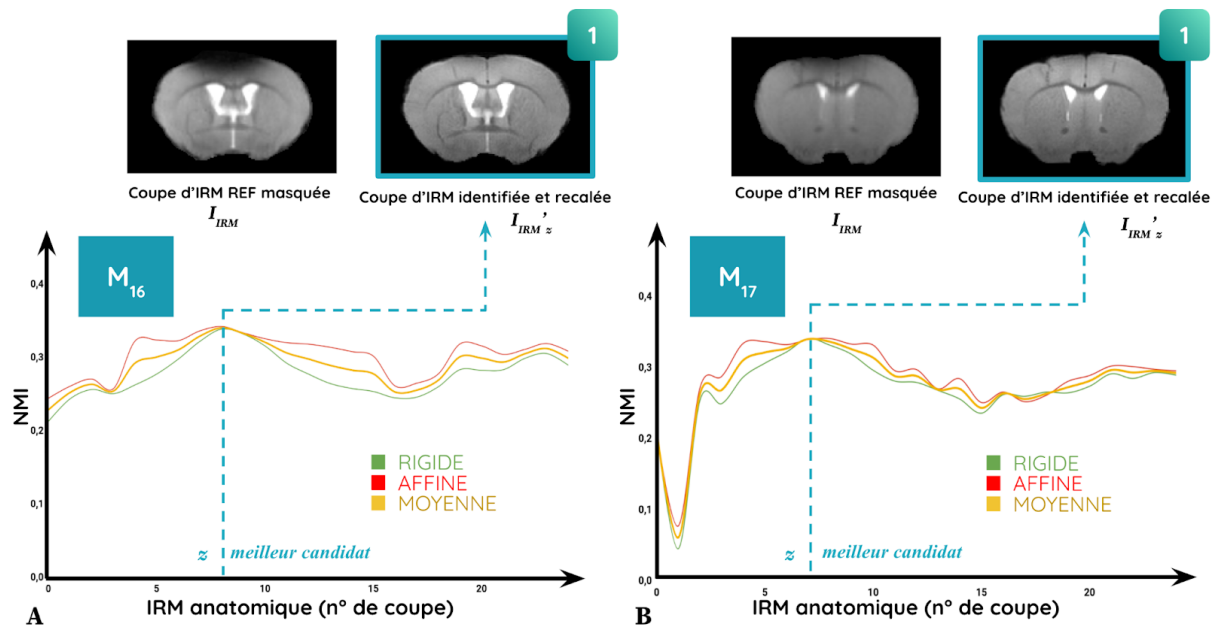

Figure 83 : Courbes de NMI et images d'IRM identifiées et recalées par la méthode giAAff entre la coupe d'IRM de référence  $I_{FRM}$  et les 25 coupes  $I_{FRM}$  du volume d'IRM anatomique pour les trois approches (rigide en vert, **affine en rouge, moyenne en jaune) dans l'étape (1) : (A) pour la souris M<sub>16</sub> ; (B) pour la souris M<sub>17</sub>. Voir la** variabilité des coupes natives en [Annexe](#page-285-0) 12.

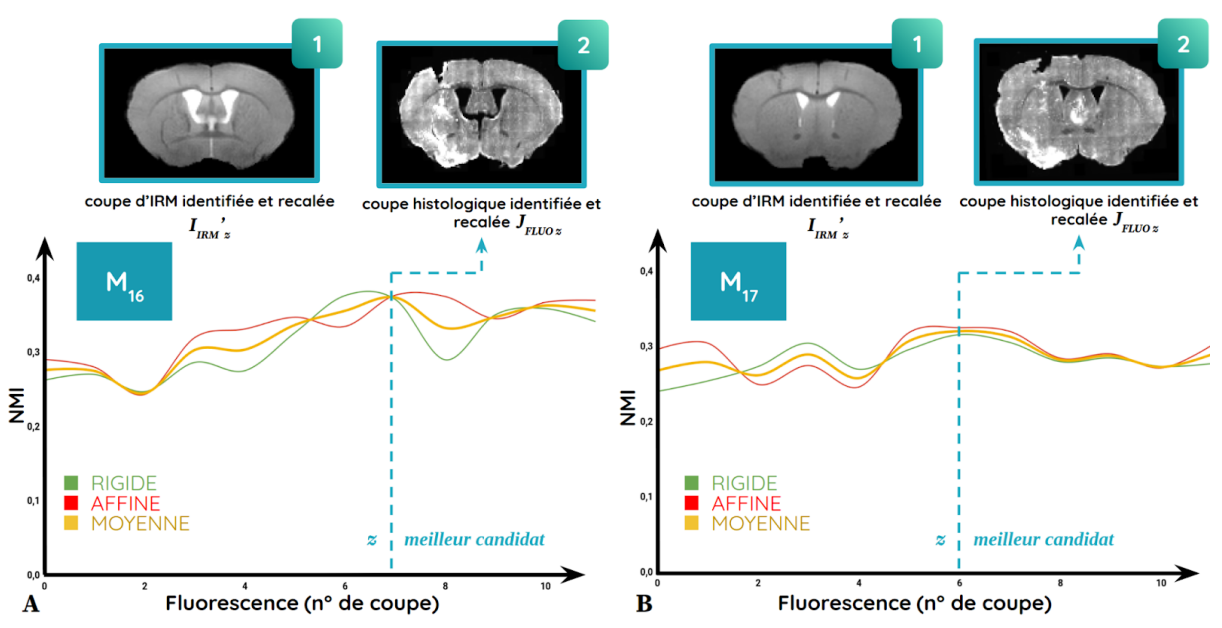

Figure 84 : Courbes de NMI et coupes histologiques identifiées et recalées par la méthode giAAff entre la coupe d'IRM identifiée à l'étape (1) et les 12 coupes histologiques pour les trois approches (rigide en vert, **affine en rouge, moyenne en jaune) dans l'étape (2) : (A) pour la souris M<sub>16</sub> ; (B) pour la souris M<sub>17</sub>. Les zones** blanches de forte intensité dans les coupes histologiques correspondent à la localisation de l'AAV. Voir la variabilité des coupes natives en [Annexe](#page-285-0) 12.

Le calcul de NMI a été effectué pour les trois approches (rigide, affine, moyenne). Celles-ci convergent toutes vers un unique maximum de similarité. Le contrôle visuel par un expert a permis de confirmer que la méthode a détecté la bonne coupe.

Remarque : Dans ce cadre d'étude, la méthode giЯAff est appliquée entre des coupes provenant du même cerveau et avec la même modalité d'imagerie (IRM). Cela implique que l'une des images *I<sub>IRM</sub>*' acquises dans le volume IRM est quasiment identique à l'image expérimentale individuelle testée *I<sub>IRM</sub>*. Cet élément peut ainsi expliquer le fait que le résultat du maximum de similarité apparaisse en un unique maximum, le même quelle que soit l'approche.

Comme dans l'étape **(1)**, un expert a réalisé un contrôle visuel de l'identification de la bonne coupe histologique par la méthode giЯAff (Fig. 84). La méthode identifie donc ici la bonne coupe par approche moyenne. Dans ce cas cependant, la contribution des deux recalages (rigide et affine) est nécessaire. En effet, le cas de figure **(1)** est monomodal, alors que le **(2)** est multimodal.

Le résultat général de l'étude de la co-localisation de l'AAV entre l'imagerie CEST et l'histologie conventionnelle pour deux cerveaux de souris  $M_{16}$  et  $M_{17}$  est présenté en Figure 85.

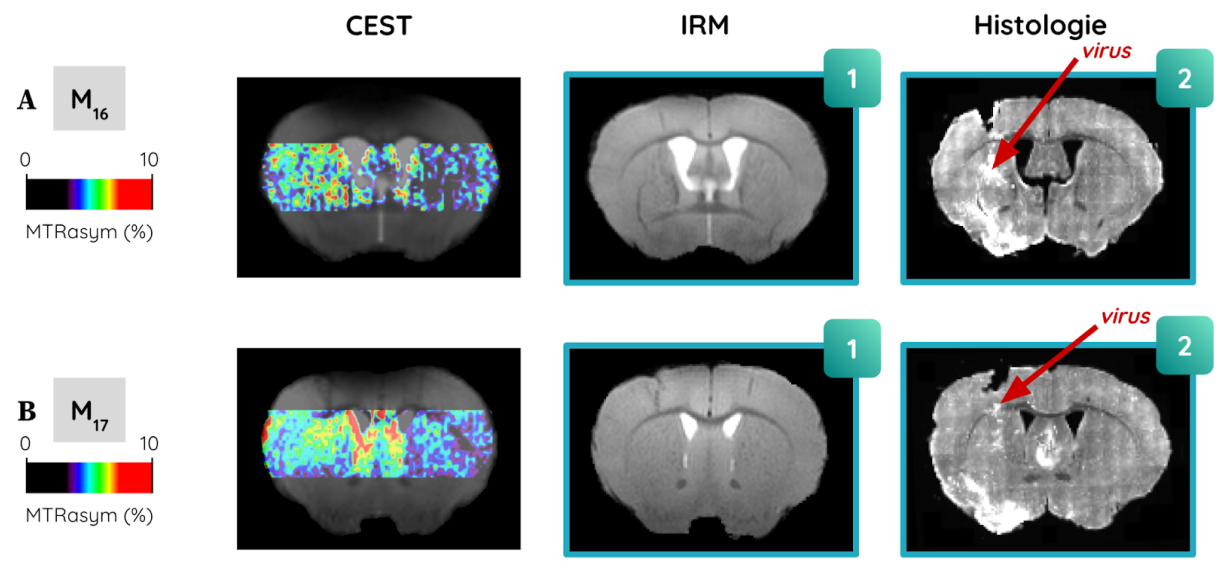

**Figure 85 : Résultats des images d'IRM anatomique (1) et d'histologie (2) identifiées et correspondant à l'image expérimentale CEST :** (A) pour M<sub>16</sub> ; (B) pour M<sub>17</sub>. Les zones blanches de forte intensité dans les coupes histologiques représentent la localisation de l'AAV.

La méthode giЯAff a donc permis la co-localisation de l'AAV dans les images CEST et les coupes histologiques, ces dernières ayant été identifiées et recalées de manière automatique.

Ces travaux ont donné lieu à la publication d'un *abstract* accepté à la conférence de *The European Society for Magnetic Resonance in Medicine and Biology (ESMRMB)* en Octobre 2021 (cf. [Publications\)](#page-294-0).

## **6.5.c Reconstruction 3D du volume histologique et recalage sur le volume IRM pour la co-localisation 3D du virus**

Le paragraphe précédent a présenté les résultats d'identification automatique de la coupe histologique *JFLUO <sup>z</sup>* correspondant à l'acquisition CEST *ICEST* , permettant ainsi par segmentation de co-localiser le virus en 2D. Cependant, l'épaisseur des coupes CEST est de  $e_{\text{CEST}} = 1$  mm alors que celle de la coupe histologique identifiée est de  $e_{\text{FLUO}} = 0.2$  mm. Comme  $e_{\text{CEST}} = 5 \times e_{\text{FLUO}}$ , la quantification de la surface occupée par le virus dans la coupe devrait en réalité être effectuée sur un ensemble de 5 coupes consécutives  $J_{FLUO}$  issues des coupes histologiques pour être précise. Il serait alors également intéressant de visualiser la proportion du virus localisé au sein du volume IRM en 3D.

La méthode giЯAff a donc été appliquée pour explorer la similarité entre toutes les coupes de l'IRM anatomique *IIRM'* et celles produites en histologie *JFLUO* au moyen des cartographies de similarité ( $RV_{3D}$ A) pour les trois approches : rigide (Fig. 86A), affine (Fig. 86B), et moyenne (Fig. 86C). Le but de cette étape est de reconstruire le volume histologique et de le localiser au sein du volume d'IRM anatomique formé par les 25 coupes.

Les maxima de similarité ont été extraits pour ces trois approches (Fig. 86D). Un expert a identifié la  $GT_z$  par contrôle visuel pour vérifier que le résultat était bon. La régression linéaire la plus robuste est estimée pour l'approche affine (*R* <sup>2</sup> = 0,94). C'est donc l'équation de la droite issue de cette approche qui a été utilisée pour reconstruire les coupes histologiques.

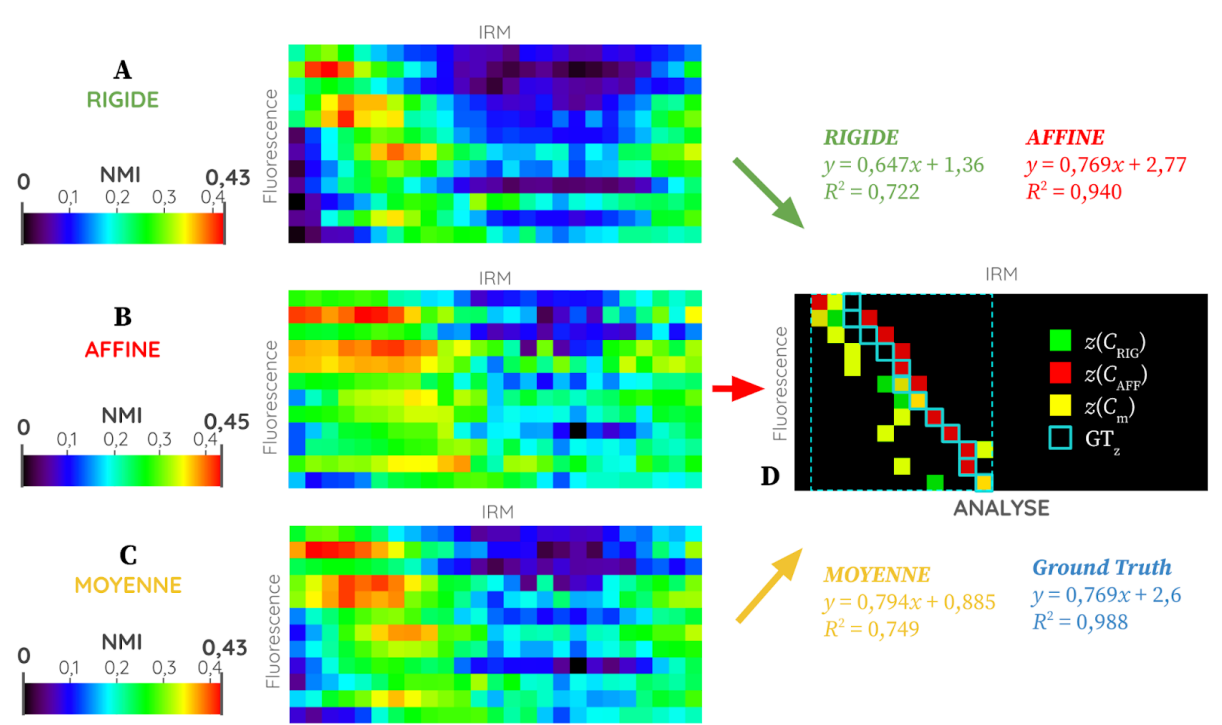

Figure 86 : Cartographies de similarité et leur analyse par maxima de NMI entre les 12 coupes histologiques  $J_{FLU0}$  et les 25 coupes du volume IRM  $I_{IRM}$ ' dans l'exemple du cerveau M<sub>16</sub> pour les trois approches : (A) rigide ; (B) affine ; (C) moyenne ; ainsi que (D) l'analyse par maxima de similarité pour les trois approches et la GT<sub>z</sub>. À droite sont également présentées les équations estimées par LR et de leur DC associé.

De cette manière, il est possible de faire correspondre une coupe IRM  $I_{IRM}$ ' recalée à chaque coupe histologique *JFLUO*. L'exploitation du modèle linéaire a permis de corriger les éventuelles mauvaises détections de la position *z* et de reconstruire le sous-volume 3D de 12 coupes histologiques adjacentes *JFLUO* (Fig. 87B). La méthode giЯAff a réussi à réaliser cette tâche de manière automatique, alors que des algorithmes de l'état de l'art appliqués à ces données ne permettent pas de le faire (Ourselin et al., 2001).

En effet, deux approches permettent de reconstruire un volume de coupes histologiques en 3D :

- ➔ au moyen d'un volume anatomique de référence permettant de recaler des coupes histologiques homologues entre elles, typiquement grâce à un bloc photo du cerveau acquis au moment de la coupe,
- → par propagation en recalant les coupes histologiques adjacentes entre elles, non-homologues mais considérées comme très proches anatomiquement deux à deux.

Dans cette étude, aucune donnée n'a été acquise par bloc photo, et l'écart entre les coupes est trop grand pour les considérer comme homologues deux à deux les unes par rapport aux autres. Ce type d'algorithme de reconstruction 3D ne peut donc pas fonctionner dans ce cas, d'où l'utilisation de la méthode giЯAff sur ces coupes individuelles.

Dans cette étude, la multimodalité contribue à une analyse précise de la co-localisation du virus (Fig. 87). En effet, celui-ci a été segmenté à haute résolution sur la donnée d'histologie (résolution la plus élevée) alors que le striatum a été segmenté sur le volume d'IRM, où l'information relative au virus n'empêche pas la détection des contours anatomiques de cette région. L'image IRM anatomique est lisse et contient un nombre de coupes élevé permettant d'obtenir une vue globale 3D de l'emplacement du virus par rapport au striatum au sein du volume du cerveau. Il ne reste plus qu'à superposer la coupe de CEST pour évaluer la co-localisation du virus.

Ceci n'a été rendu possible qu'à partir de l'application de la méthode giЯAff qui a permis de faire correspondre chaque point des images des coupes histologiques, d'IRM et de CEST entre eux au sein d'un référentiel unique. Le volume du striatum a été évalué à 7,05 mm<sup>3</sup> et le volume occupé par le virus à 0,41 mm $^3$ . La fraction d'occupation du virus en 3D au sein du striatum est donc de 5,8% (Fig. 87B).

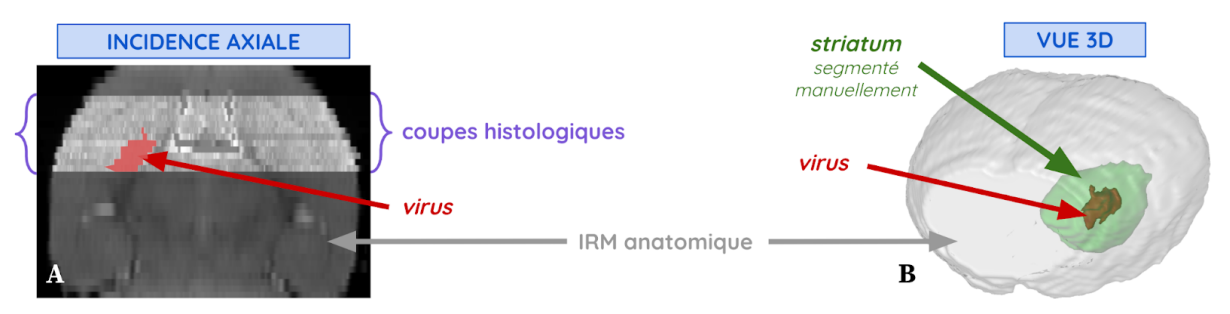

Figure 87 : Analyse de la segmentation manuelle du striatum droit et du virus par un expert au sein du **volume d'IRM anatomique pour le cerveau M<sup>16</sup> , rendue possible par reconstruction 3D des coupes histologiques par la méthode giЯAff :** (A) vue dans l'incidence axiale du volume d'IRM anatomique sur lequel sont superposées les coupes histologiques identifiées et recalées ; (B) vue 3D du volume d'IRM anatomique sur lequel le striatum a été segmenté manuellement.

Remarque : La reconstruction 3D des coupes histologiques a été réalisée à partir de la régression linéaire appliquée sur les maxima de similarité de la cartographie affine. Dans ce cadre d'étude, nous avons finalement appliqué l'extension gi $A$  $A$ ff<sub>m</sub> vue par régression linéaire dans un cas mutlicoupes (voir Figure 47, cf. [II.5.4.d](#page-139-0)). Basés sur la relation de proportionnalité qui relie les maxima de similarité entre eux, la valeur de DC et le nombre de points sur lesquels elle a été estimée nous semblent tous deux suffisamment élevés pour pouvoir utiliser cette approche. L'équation *y* ainsi obtenue régit alors la position *z* de chaque coupe histologique au sein du volume IRM.

L'épaisseur réelle des coupes histologiques est de *eexp* = 40 µm (en routine sur un microtome au CEA-MIRCen, cf. [I.2.2.b\)](#page-59-0). Les coupes ont été prélevées à un intervalle de  $d_r$  = 160 µm (distance intercoupes). C'est pour simplifier l'analyse numérique des coupes qu'il est plus commode de définir l'épaisseur de coupe théorique *eth* telle que :

$$
e_{th} = e_{exp} + d_r
$$
 (6.80)

Vu autrement, il est possible de dire qu'une coupe sur cinq a été prélevée. L'épaisseur de coupe *eth* a donc été fixée artificiellement à 5 × *eexp* .
### <span id="page-216-0"></span>**6.5.d Segmentation automatique par atlas du striatum dans des données d'IRM et d'histologie**

Dans cette étude, une quantification de la fraction d'occupation du virus au sein du striatum a été nécessaire dans le but de la comparer à celle dans l'image CEST. Pour estimer une telle valeur, il s'agit de calculer le volume occupé par le virus ainsi que celui occupé par le striatum au sein de la donnée de fluorescence pour l'ensemble des coupes reconstruites en 3D par la méthode giЯAff.

Si la segmentation du striatum a été réalisée manuellement dans la Figure 88A, la méthode giЯAff peut également proposer une segmentation automatique par atlas au moyen des données du ABA. Nous nous sommes donc proposés de calculer les cartographies de similarité entre les 25 coupes de l'IRM anatomique *IIRM'* et celles du *template* du ABA. Comme les données d'histologie ont été reconstruites sur ce volume d'IRM, il est alors possible d'appliquer les segmentations par atlas directement aux données d'histologie.

La méthode giЯAff a donc été appliquée pour explorer la similarité entre toutes les coupes de l'IRM anatomique et celles du *template* d'atlas du ABA au moyen des cartographies de similarité ( $RV_{3D}$ A) pour les trois approches : rigide (Fig. 88A), affine (Fig. 88B), et moyenne (Fig. 88C).

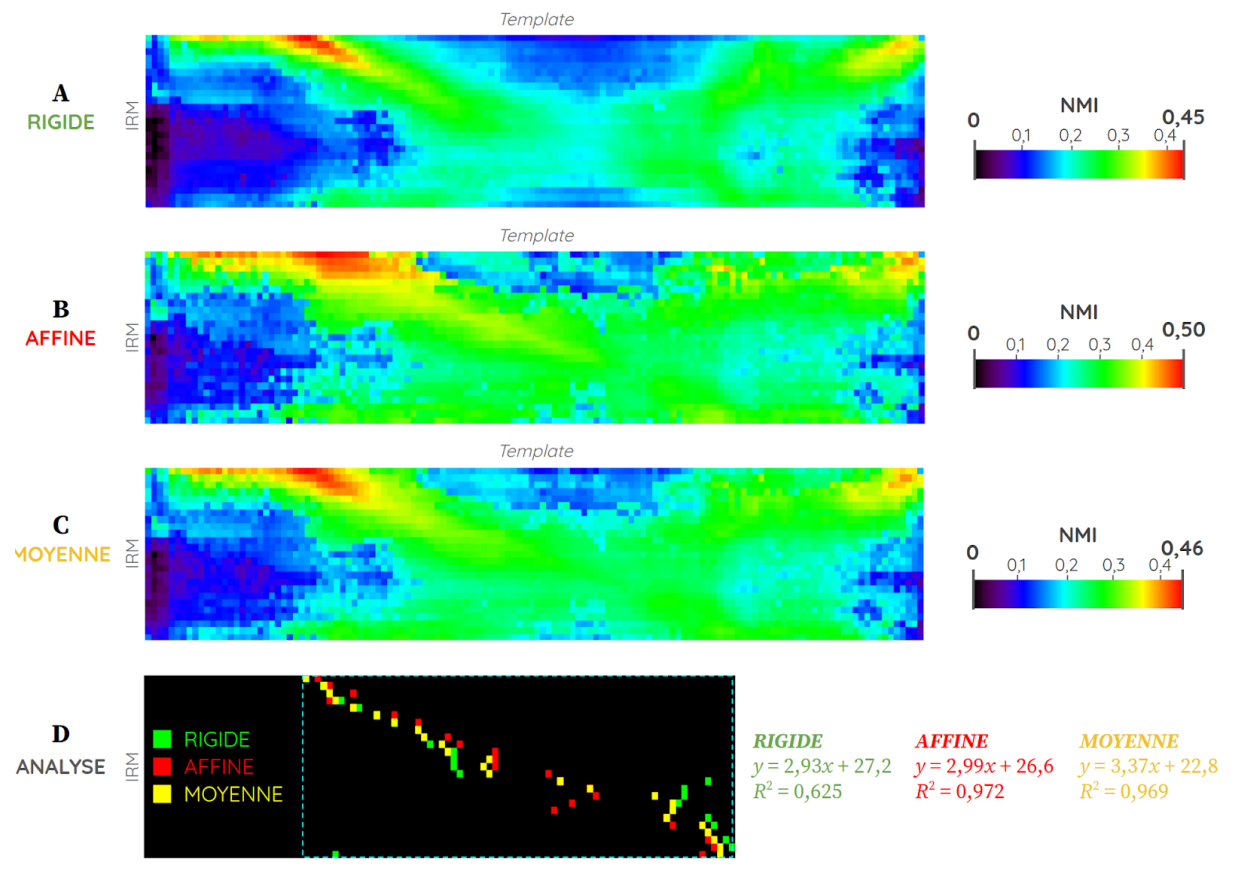

Figure 88 : Cartographies de similarité et leur analyse par maxima de NMI entre les 25 coupes de l'IRM anatomique  $I_{\text{RM}}$ ' et le *template* d'atlas du ABA dans l'exemple du cerveau M<sub>16</sub> pour les trois approches : (A) rigide ; (B) affine ; (C) moyenne ; ainsi que (D) l'analyse par maxima de similarité identifiés pour les trois approches. En bas à droite apparaissent les équations estimées par LR et de leur DC associé.

Comme dans le paragraphe précédent, une régression linéaire a été appliquée sur les maxima de similarité pour chaque approche. L'approche affine présente le meilleur DC parmi les trois approches (*R* <sup>2</sup> = 0,97). C'est donc l'équation *y* issue de cette régression qui a servi à identifier la position *z* de chacune des coupes du volume IRM au sein du *template* du ABA.

Grâce à la reconstruction 3D présentée dans le paragraphe précédent (cf. [II.6.5.c\)](#page-213-0), il a été possible d'identifier **cinq coupes histologiques successives recalées**  $(e<sub>HISTO</sub> = 0,2 \text{ mm})$ , Fig. 89A) ainsi que **trois coupes d'IRM anatomiques successives recalées** ( $e_{\text{IRM}} = 0.3$  mm, Fig. 89B) correspondant spatialement à la coupe CEST ( $e_{\text{CEST}} = 1 \text{ mm}$ , Fig. 89C). Les cinq coupes histologiques ont été combinées et les intensités correspondant au virus dans la coupe segmentées par seuillage (Fig. 89A). Les contours des régions anatomiques issues de sa **segmentation automatique par atlas par la méthode giЯAff** y sont superposés. Les coupes identifiées et recalées des *labels* de l'atlas du ABA correspondant à chacune des cinq coupes histologiques sont présentées dans la Figure 89D. Il a ainsi été possible de réaliser les quantifications ciblées pour cette étude (cf. [II.6.5.b\)](#page-211-0) de manière plus précise et localisée.

L'exploitation de l'ensemble des coupes de ce jeu de données par la méthode giЯAff a finalement permis de l'analyser sous plusieurs aspects : pour la co-localisation d'un virus dans deux modalités différentes, pour la reconstruction 3D d'un sous-volume à partir de plusieurs coupes individuelles, et pour la segmentation par atlas de coupes individuelles.

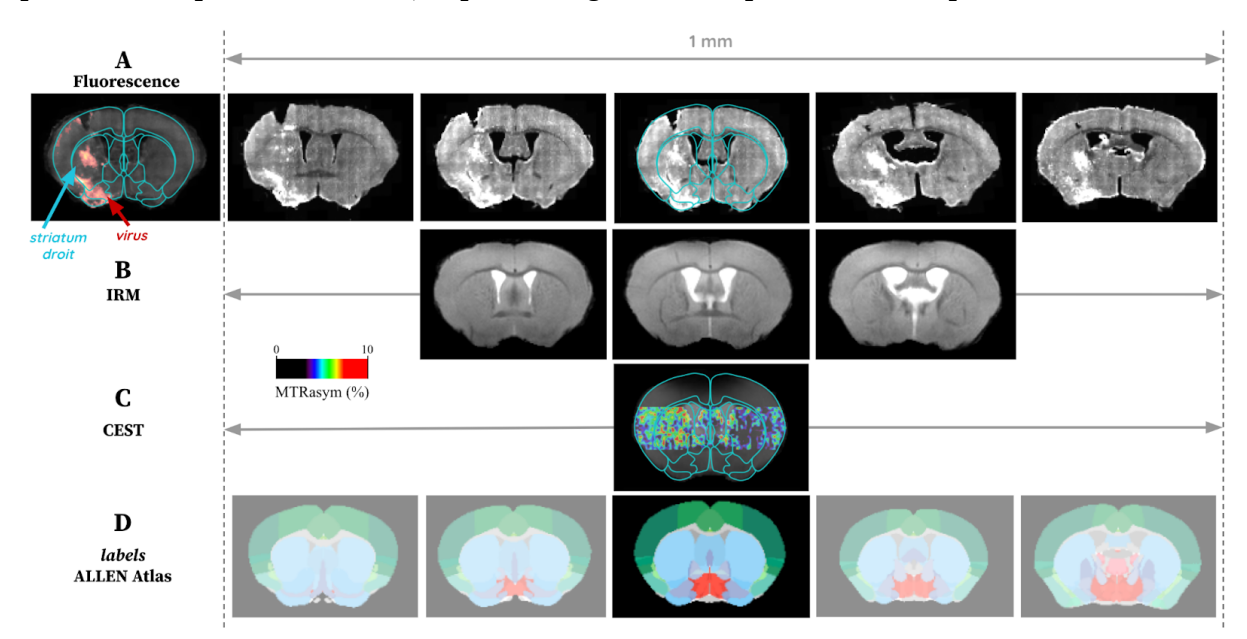

#### **Figure 89 : Coupes identifiées et recalées par la méthode giЯAff pour le cerveau M<sup>16</sup> .**

(A) Les cinq coupes histologiques identifiées et recalées correspondant à la coupe CEST, ainsi que la combinaison de ces coupes en une seule (à gauche), sur laquelle la segmentation du virus par seuillage est superposée (en rouge) ainsi que les contours des régions anatomiques segmentées automatiquement par atlas (en bleu).

(B) Les trois coupes IRM identifiées et recalées correspondant à la coupe CEST, qui ont servi comme données intermédiaires entre les données CEST et les données d'histologie.

(C) La coupe d'IRM anatomique sur laquelle est superposé en couleur le signal CEST dans la bande d'intérêt au niveau du striatum (différence du MTRasym entre la droite et la gauche de la coupe) ainsi que les contours des régions anatomiques segmentées automatiquement par atlas (en bleu).

(D) La segmentation automatique par atlas (ABA) de chacune des cinq coupes histologiques de (A).

#### *Conclusion*

*Ce chapitre a permis de présenter les résultats obtenus par application de la méthode giЯAff à des données de différentes modalités. La bonne qualité des données dʻautofluorescence (cohérence 3D, pas d'artefacts de coupe) nous a permis de nous placer dans un cas favorable pour proposer plusieurs stratégies originales d'analyse par la méthode giЯAff. Il a ensuite été possible de les appliquer à des données d'histologie pour valider l'application de la méthode sur cette modalité. L'étude de données IRM de bonne qualité (*template *anatomique) a également permis de valider l'utilisation de la méthode sur une modalité d'imagerie* in vivo*. Les analyses dans ces trois modalités ont pu être menées à l'échelle du cerveau entier et sur plusieurs cerveaux de souris. Les résultats montrent que la méthode giЯAff permet d'identifier l'emplacement d'une coupe individuelle expérimentale coronale avec précision et des scores de Dice comparables à ceux d'experts depuis le début du cortex jusqu'au début du cervelet. Celle-ci a également pu être exploitée avec succès pour diverses tâches de segmentation et de reconstruction 3D dans le cadre d'une étude multimodale de la co-localisation d'un virus dans le striatum au sein du cerveau de souris.*

# **PARTIE III Discussion et perspectives**

Ce projet de recherche avait pour objectif de **proposer une méthode automatique permettant de segmenter par atlas une ou plusieurs coupes individuelles de cerveaux de souris issues de différentes modalités d'imagerie médicale**. Très peu d'outils de traitement et d'analyse adaptés à cette problématique existent aujourd'hui. Ce mémoire résume les différents éléments qui ont permis de mettre au point cette méthode ainsi que de la valider sur des données issues de trois modalités différentes : des cerveaux transparisés numérisés par LSFM, des séries de coupes de cerveaux en histologie conventionnelle numérisées par microscopie optique et un cerveau acquis en IRM. Enfin, nous avons pu présenter une application concrète de la méthode dans le cadre de l'étude de la co-localisation d'un virus sur des données d'IRM CEST et d'histologie conventionnelle. Il a par ailleurs été possible d'élargir le champ d'application de la méthode dans le cadre de cette étude, puisque celle-ci a permis de réaliser à la fois la correspondance entre des coupes des deux modalités, leur segmentation par atlas, ainsi que la reconstruction 3D des coupes histologiques.

Revenons à présent sur plusieurs points de la méthode. Nous avons pu voir dans le [Chapitre](#page-125-0) 5 que celle-ci est basée sur la **détection du maximum** des courbes de NMI entre la coupe expérimentale considérée et l'ensemble des coupes du *template* recalées (par transformation rigide et affine). Des essais ont pu être réalisés pour lisser ces courbes de NMI avec notamment des fenêtres glissantes de différentes tailles. Il s'est avéré que chaque pic de NMI contribue à une identification plus précise de la position *z* d'une coupe expérimentale, que ce soit en recalage rigide ou affine. Parfois, une faible variation de NMI fait la différence pour identifier avec une meilleure précision la bonne position *z* pour une coupe expérimentale donnée.

Différents moyens d'identification de la position *z* d'une coupe expérimentale à partir des informations de similarité ont pu être testés, comme la détection de pics, ou le classement des zones de maxima en fonction de leurs propriétés (largeur à mi-hauteur, hauteur du pic en fonction du signal moyen). Ces tests n'ont pas permis d'identifier une stratégie permettant de détecter de façon robuste les meilleurs maxima de position *z*. La détection du maximum de similarité obtenu à partir d'une contribution des recalages rigide et affine s'est finalement avérée être une approche suffisamment robuste sur l'ensemble du volume restreint.

Initialement, la méthode giЯAff se basait sur la sélection d'un sous-jeu de coupes ayant les valeurs de similarité les plus élevées par **seuillage adaptatif**, calculé en fonction de la position *z* de la coupe après recalage rigide. L'identification du maximum de similarité entre la coupe expérimentale et l'ensemble des coupes du *template* ainsi pré-sélectionnées par recalage rigide aurait permis d'éviter la détection de maxima de similarité concurrents présents sur la contre-diagonale. Cette idée était notamment motivée par le fait qu'un recalage affine peut déformer *à outrance* et de manière erronée la coupe du *template* pour la faire correspondre à la coupe expérimentale. Le recalage rigide aurait donné un cadre permettant de présélectionner des coupes candidates pour relâcher dans un second temps la contrainte de la déformation avec plus de degrés de liberté.

Le processus que nous proposons au travers de la méthode giЯAff est exploratoire. Travailler sur toutes les coupes du *template* assure la présence de la solution dans le jeu de données testé, mais présente l'inconvénient d'un temps de traitement long. De plus, l'algorithme doit être robuste aux différents emplacements des coupes, aux différentes modalités, ainsi qu'aux artefacts. Des essais de seuillage adaptatif de la NMI pour un recalage rigide ont été effectués, mais cet outil n'a finalement pas été inclus à la méthode finale pour deux raisons : tout d'abord parce qu'il n'a pas été possible d'identifier clairement un seuil critique générique permettant de réduire de manière significative le nombre de coupes à traiter par recalage affine [\(Annexe](#page-266-0) 5.22), puis parce que le recalage affine sur la pré-sélection de coupes n'améliore pas le résultat final d'identification.

En revanche, il est possible d'utiliser ce seuillage adaptatif pour une autre finalité : **réduire le temps de calcul**. Il s'agit de faire un compromis entre un nombre suffisant de coupes à considérer pour ne pas perdre la coupe  $GT_z$  au moment de la sélection des coupes après recalage rigide, tout en supprimant assez de coupes pour réduire de manière significative le temps de calcul.

Posons un **taux de seuillage** *τ* défini pour un volume expérimental donné comme étant un pourcentage de la valeur maximale de NMI sur *s*<sub>RIG</sub>. La sélection Γ<sub>*τ*</sub> d'une coupe recalée par transformation rigide est définie en fonction de sa valeur de NMI S<sub>RIG</sub> sur la cartographie et de *τ* (0 ≤ *τ* ≤ 1), telle que :

$$
\Gamma_{\tau}(S_{\mathrm{RIG}}(I_r, J_t)) = \begin{cases} 1 \text{ si } S_{\mathrm{RIG}}(I_r, J_t) \ge \tau \max_{J_t \in B} (S_{\mathrm{RIG}}(I_r, J_t)) \\ 0 \text{ sinon} \end{cases}
$$
(7.81)

Ainsi, le nombre *N*<sup>Γ</sup> de coupes sélectionnées pour une ligne de la cartographie rigide et un taux de seuillage *τ* donnés est défini tel que :

$$
N_{\Gamma_{\tau}}(s_{\mathrm{RIG}}(I_r, \{J_t \in B\})) = \sum_{t=1}^{N} \Gamma_{\tau}(S_{\mathrm{RIG}}(I_r, J_t))
$$
\n(7.82)

Définissons le **taux de succès par sélection (SSR)** une métrique qui dit si la coupe GT<sub>z</sub> du *template* est bien incluse dans la sélection Γ*<sup>τ</sup>* des coupes issues du recalage rigide, tel que :

$$
SSR(I_r) = \begin{cases} 1 \text{ si } GT_z(I_r) \in \Gamma_\tau(S_{\mathrm{RIG}}(I_r, J_t)) \\ 0 \text{ sinon} \end{cases}
$$
(7.83)

La Figure 90 présente les valeurs de *N*<sup>Γ</sup> (barres) et de *SSR* (étoiles) sur l'ensemble des coupes du volume d'autofluorescence  $M_1$  à titre d'exemple.

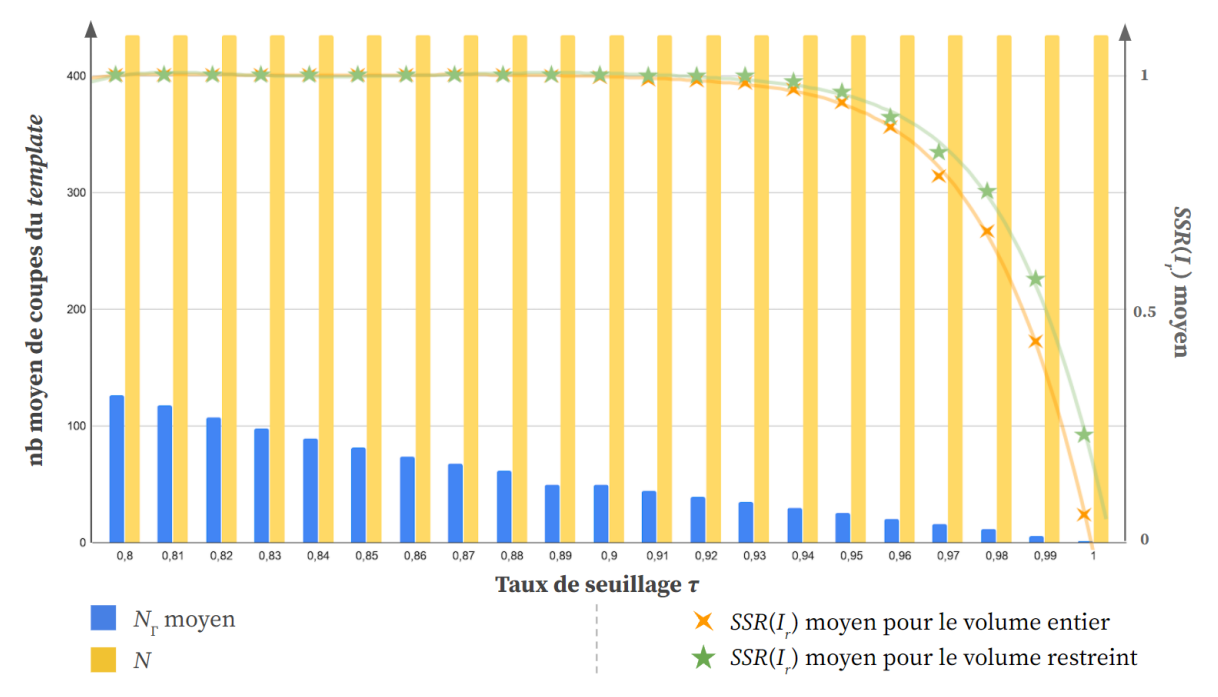

Figure 90 : Nombre moyen de coupes du *template* sélectionnées  $N_r$  et SSR moyen sur l'ensemble des coupes  $I_r$ du volume d'autofluorescence M<sub>1</sub> (pour chaque ligne de la cartographie rigide) pour le volume entier et le **volume restreint (90% des coupes du volume entier).**

Remarque 1 : Les [Annexes](#page-256-0) 3.7, 3.8, [4.7,](#page-259-0) 4.8 présentent des résultats avec des taux de seuillage expérimentés au début de l'étude : *τ* = {80%, 85%, 90%, 95%}.

Remarque 2 : La Figure 90 présente les résultats pour le rééchantillonnage 3D initialement appliqué à 25 µm isotrope (*N* = 436 coupes).

Rappelons que si le *SSR* moyen est différent de 1, cela signifie que la GT<sub>z</sub> n'apparaît pas dans au moins l'un des cas de sélection de coupes par seuillage adaptatif. L'analyse de la Figure 90, conjointement à l'[Annexe](#page-266-0) 5.22 qui détaille les résultats moyens de *N*<sub>Γ</sub>, permet d'estimer le taux de seuillage *τ* maximum qui peut être appliqué à M<sub>1</sub> pour conserver un taux moyen *SSR* = 1 :  $\tau_{\text{max}} = 0.88$  en moyenne pour le volume entier et  $\tau_{\text{max}} = 0.94$  en moyenne pour le volume restreint. Cela revient à pré-sélectionner entre **9%** et **14%** des coupes du volume entier et du volume restreint respectivement comme candidates pour le recalage affine. Cependant, ces valeurs ne concernent qu'un seul volume dans cette modalité. Il s'agirait d'effectuer ce calcul sur l'ensemble des six volumes pour pouvoir en déduire une valeur robuste de *τ* à appliquer.

Si un taux de seuillage significativement plus bas est choisi (prenons par exemple *τ* **= 0,80**) afin d'assurer un taux moyen *SSR* = 1 dans tous les cas, cela représenterait **entre 25% et 50% de coupes en moins** sur lesquelles appliquer un recalage affine (en fonction de l'écart-type en [Annexe](#page-266-0) 5.22). Cela aurait pour effet de **diminuer le temps de calcul total** *T***giЯAff de 13% à 25% pour une coupe individuelle** à traiter par la méthode giЯAff. Il serait aussi possible, pour diminuer encore plus le temps de calcul, de coupler ce taux de seuillage avec une limite du nombre maximal de coupes du *template* à sélectionner pour une ligne donnée (étendue de la sélection autour des maxima) [\(Annexe](#page-266-0) 5.23).

Notons que dans le cas d'un volume restreint, le temps de calcul peut encore être réduit en pratique si les coupes du *template* contenant du MOB seul et du cervelet sont retirées. Cela aurait pour effet de **diminuer de 10% en moyenne le temps de calcul total**.

L'application de la méthode pour la segmentation par atlas d'une coupe individuelle prendrait alors de **9 à 10 min** au lieu de 13 min sur WS (20 cœurs de calcul). Avec un *a priori* donné par un expert qui identifierait la présence d'une région anatomique sur la coupe, ces temps de calcul pourraient encore être diminués.

Sur les cartographies de similarité présentées dans ce mémoire, les **valeurs de NMI sont assez faibles** globalement : maxima compris entre 0,3 et 0,5 selon la modalité. Le fait que la donnée expérimentale et celle du *template* proviennent de deux modalités différentes influe sur la valeur de similarité. Si des données ont subi un post-traitement identique, les valeurs de NMI sont également significativement plus élevées que dans les autres cas. En effet, le protocole expérimental appliqué, la technique de numérisation des échantillons et les post-traitements qui leur sont appliqués vont rendre les images issues de deux objets biologiques identiques (coupes de cerveaux de souris à la même position) très différentes. Pour les données de *template* de Dorr et du ABA par exemple, tous deux ont un aspect lisse, du fait du moyennage des acquisitions sur de nombreux sujets, qui augmente de manière générale les valeurs de NMI (cf. [II.6.4.b\)](#page-205-0). En ce qui concerne le cadre d'application de la méthode giЯAff, ce sont les valeurs de NMI en relatif sur l'ensemble d'une ligne de la cartographie (correspondant à une coupe du volume expérimental) qui sont considérées.

La **métrique de similarité NMI** que nous avons choisie n'est un critère discriminant que si elle compare des objets de même nature, qui ont un sens à être comparés. Dans le cas contraire, il est possible que cette métrique fournisse des valeurs aberrantes qui ne traduisent plus la similarité entre deux images (Ourselin et al., 2001; Rohlfing, 2011). Dans la méthode que nous proposons, il arrive que la NMI doive caractériser la similarité de coupes très différentes, par exemple entre une coupe au niveau du MOB et une coupe au niveau du cervelet. La nature des objets biologiques traités reste la même (coupes de cerveaux de souris), mais les régions anatomiques et la morphologie du cerveau sur ces coupes comparées n'ont rien à voir.

Dans notre méthode, la qualité de la segmentation par atlas dépend de la position *z* estimée, qui dépend elle-même de la qualité du recalage estimé couplé à la métrique de similarité. Les étapes de pré-traitement assurent en amont du recalage un cadre rigoureux de comparaison d'objets biologiques et numériques de même nature : même taille de pixels, coupes masquées et centrées, ce qui a pour effet la plupart du temps de maximiser le recouvrement des tissus en première initialisation. Ces étapes permettent de limiter les transformations aberrantes et de grande amplitude. Puis, un recalage rigide contraint à peu de degrés de liberté est appliqué pour améliorer la superposition des deux images. Ce n'est qu'après cette succession de traitements que la NMI est calculée pour la première fois. Ce cadre robuste d'analyse permet de justifier l'utilisation de ce critère de similarité en nous replaçant dans un contexte où les coupes ont du sens à être comparées entre elles de manière relative.

La méthode que nous proposons est finalement basée sur deux métriques de similarité couplées qui sont calculées successivement : tout d'abord la CC pour le recalage puis la NMI. Elles apparaissent ici comme complémentaires : l'une (CC) est utilisée à une échelle locale, et l'autre au contraire (NMI), sert à qualifier la similarité à l'échelle d'une coupe entière recalée. Cette dernière métrique n'a de sens qu'en relatif sur un ensemble de coupes testées dans notre méthode. Elle caractérise les coupes les unes par rapport aux autres. Elle est calculée de manière indépendante pour le recalage rigide et le recalage affine. Les informations de similarité provenant de chacun de ces recalages contribuent à un but commun qui consiste à déterminer la coupe la plus semblable à la coupe expérimentale étudiée.

Nous avons constaté que les **translations** et **rotations** estimées par le recalage rigide sur les coupes du *template* sont de faible amplitude au niveau de la  $GT_z$  pour  $M_1$  (Fig. 61). Cela signifie que ces faibles amplitudes suffisent à estimer les meilleurs recalages permettant l'identification de la position *z* de chaque coupe expérimentale. Cela est rendu possible grâce à une initialisation robuste réalisée par le processus de pré-traitement. Il serait donc possible d'introduire une contrainte afin de limiter l'amplitude autorisée des transformations du recalage rigide. Cela permettrait d'éviter des appariements anatomiques erronés qui se traduiraient par des valeurs de NMI relativement élevées. Ainsi, le maximum de similarité correspondant à la bonne position *z* d'une coupe expérimentale donnée se démarquerait encore plus des autres valeurs de NMI. Mais cela n'est pas forcément vrai dans toutes les modalités, puisque les résultats obtenus pour les coupes histologiques (cf. [II.6.3\)](#page-189-0) ont parfois montré que des transformations de plus grande amplitude étaient nécessaires. Cette différence est souvent due aux artefacts ou au placement des coupes histologiques dans l'image qui n'est pas identique d'une coupe à l'autre, contrairement à un volume d'autofluorescence qui est cohérent en 3D.

Nous pouvons supposer qu'utiliser des techniques de **recalage non-linéaire** pour mieux faire correspondre les coupes entre elles et déterminer avec une meilleure précision la bonne position *z* pourrait en fait produire l'effet inverse. Le fait que les coupes puissent être déformées avec de plus nombreux degrés de liberté maximiserait de manière artificielle la correspondance des tissus dans de nombreuses coupes, y compris celles étant loin de la bonne position *z* recherchée. Cela rendrait le calcul de NMI bien moins significatif en relatif sur les différentes coupes. Le recalage linéaire offre un cadre plus contraignant et rigoureux par rapport au recalage non-linéaire qui peut s'avérer contre-productif.

En revanche, une fois la bonne position *z* identifiée par recalage linéaire au moyen de la méthode giЯAff, il serait tout à fait possible d'utiliser des techniques de recalage non-linéaire, comme pour la méthode AMaSiNe (Song et al., 2020). Celles-ci seraient appliquées en 2D à la coupe déjà recalée par transformation affine et pourraient maximiser la correspondance des tissus localement. Cela aurait pour effet d'améliorer la précision de la segmentation par atlas, et permettrait certainement d'augmenter le DSc des régions notamment de petite taille.

L'algorithme de BM se base principalement sur les **contrastes les plus forts** dans la coupe pour effectuer le recalage. Or, il arrive que les contrastes les plus forts se situent par exemple au niveau des ventricules ou sur les contours externes de la coupe. La taille des ventricules varie significativement selon le sujet et le protocole expérimental qui lui est appliqué (variété inter-individuelle). De la même manière, les tissus constituant les contours externes de la coupe sont fragiles et subissent souvent des déchirures, repliements, ou des détachements (artefacts). Cela rend ces zones à fort contraste peu reproductibles d'un sujet à l'autre et sont donc sources d'erreurs. Le recalage va ainsi privilégier ces régions en particulier plutôt que d'autres de moins forts contrastes, ces dernières formant pourtant des points d'ancrage anatomiques pertinents pour le recalage. Inspiré des techniques d'identification manuelles de régions anatomiques par des experts et comme proposé dans l'article Agarwal et al., 2017, il serait également possible de détecter les zones présentant des artefacts et de leur attribuer un poids plus faible au moment de l'estimation du recalage. Cela pourrait être fait pour les ventricules par exemple, dont la forme est faiblement reproductible d'un sujet à l'autre en histologie conventionnelle.

Dans le paragraphe [II.6.2.b,](#page-158-0) nous avons vu qu'il n'a pas été possible de vérifier notre hypothèse d'un modèle linéaire robuste des maxima de similarité dans les incidences **sagittale** et **axiale**. Dans l'incidence axiale, la contre-diagonale est plus présente et empêche la NMI d'être un critère discriminant permettant l'identification de la bonne position *z* [\(Annexe](#page-258-0) 4.3). Dans l'incidence sagittale par contre, une bonne partie des maxima de similarité suivent un modèle linéaire (partie inférieure droite de l'[Annexe](#page-255-0) 3.3). Cela signifie que la méthode giЯAff fonctionnerait pour cette partie du cerveau dans cette incidence. Dans le cas de l'étude d'un cerveau entier, l'incidence sagittale se décompose en coupes qui apparaissent comme identiques par rapport au plan inter-hémisphérique (symétrie des hémisphères). Il est alors difficile de les différencier les unes des autres pour identifier la bonne position *z* à l'échelle du volume entier (indétermination de la latéralité). Cependant, il serait possible de n'appliquer la méthode qu'à un seul hémisphère. Quoi qu'il en soit, ces deux incidences sont plus difficiles à segmenter automatiquement par atlas en comparaison de l'incidence coronale, et sont donc globalement moins utilisées. C'est probablement pour cette raison qu'aucune méthode n'est parue à ce jour à notre connaissance permettant de réaliser une telle tâche dans ces incidences.

La précision des segmentations en régions anatomiques d'une coupe expérimentale dépend de la différence entre les **épaisseurs de coupe** des données utilisées. En effet, selon les épaisseurs de coupe *e<sup>r</sup>* et *e<sup>t</sup>* des coupes expérimentales et celles du *template* respectivement, trois cas sont possibles :

- **(A)** *e<sup>r</sup>* **<** *e<sup>t</sup>* **:** une coupe identifiée du *template* correspond à plusieurs coupes du volume expérimental, cas rencontré par exemple dans les paragraphes [II.6.2-3,](#page-156-0)
- **(B)** *e<sup>r</sup>* **=** *e<sup>t</sup>* **:** une coupe identifiée du *template* correspond à une coupe expérimentale,
- **(C)** *e<sup>r</sup>* **>** *e<sup>t</sup>* **:** une coupe expérimentale correspond à plusieurs coupes du *template*, cas rencontré par exemple dans le paragraphe [II.6.5.](#page-209-0)

À cela s'ajoute le facteur d'échelle *γ* entre les données étudiées, qui peut faire varier de manière plus ou moins significative ces écarts d'épaisseur.

L'application de la méthode pour des coupes individuelles dans le cas **(B)** donnera des résultats cohérents de segmentation des régions anatomiques puisque les coupes ont la même épaisseur. Cependant, il peut exister un **décalage** sur l'axe AP dans l'acquisition des coupes de différents cerveaux, même à épaisseur de coupe équivalente (Fig. 91). En effet, le début d'une acquisition ou de la coupe d'un cerveau est variable selon les conditions expérimentales qui lui sont propres. De fait, un expert ayant identifié une coupe du *template* comme étant la plus similaire à une coupe expérimentale donnée peut faire une erreur déterministe liée à ce décalage (par rapport à la correspondance réelle des anatomies) inférieure ou égale à ½ × *et*. Ce décalage est considéré comme négligeable la plupart du temps.

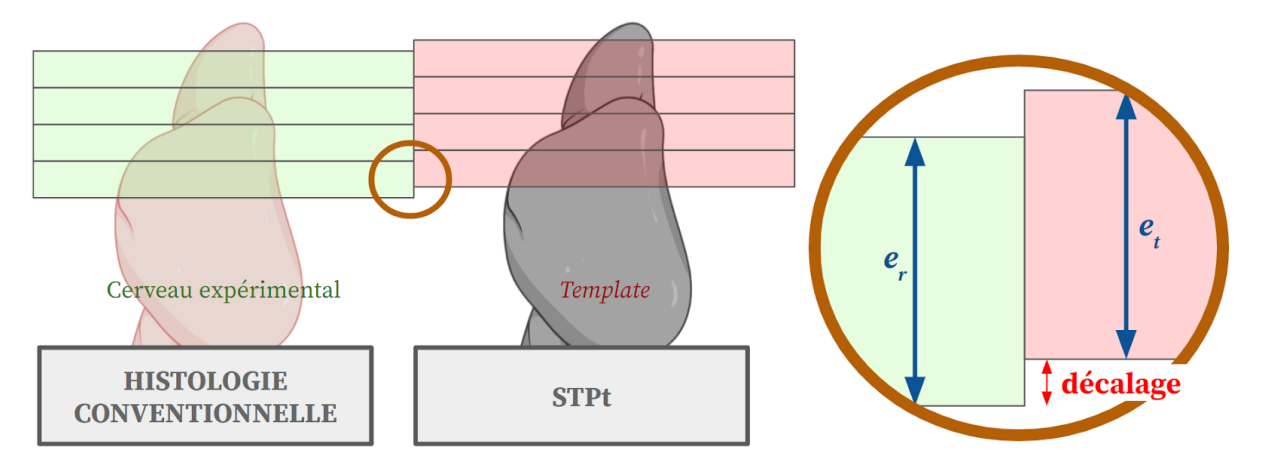

**Figure 91 : Exemple théorique d'un décalage qui peut exister entre des coupes issues d'un volume expérimental (ici en histologie conventionnelle) et l'acquisition des coupes du** *template* **à épaisseur équivalente et dans l'incidence coronale.** L'épaisseur des coupes est ici exagérée pour mettre en évidence ce décalage.

Dans le cas **(A)**, la segmentation par atlas qui résulte de la méthode ne sera pas représentative de l'anatomie exacte de la coupe expérimentale étudiée. La coupe du *template* intègrera les informations d'une zone anatomique de plus grande taille selon l'axe AP par rapport à la coupe expérimentale. Nous pourrions proposer de suréchantillonner les données du *template* et des *labels* (interpolation au plus proche voisin) pour générer artificiellement des coupes intermédiaires et voir laquelle correspondrait le mieux à la coupe expérimentale. Mais cela pose question dans la mesure où rien n'assure que ces coupes représentent des cas de figure réalistes, plus particulièrement concernant les *labels*.

De la même manière, dans le cas **(C)** où plusieurs coupes du *template* représentent l'anatomie de la coupe expérimentale à analyser, il serait possible de réaliser un sous-échantillonnage au plus proche voisin des coupes identifiées de *labels* pour proposer une segmentation plus réaliste par atlas de la coupe expérimentale. Un tel rééchantillonnage pourrait faire perdre de l'information contenue dans les *labels*. Une autre possibilité serait de sélectionner la coupe centrale parmi celles identifiées de *labels*, qui peut être considérée comme la plus représentative de l'anatomie de la coupe expérimentale. C'est ce qui a été fait dans le cas d'étude du paragraphe [II.6.5.d](#page-216-0).

Rappelons que l'épaisseur d'une coupe expérimentale dépend de la modalité d'imagerie utilisée et de l'étude réalisée. Notons également que dans l'acquisition d'une donnée par transmission comme par LSFM (cf. [I.2.4.b\)](#page-78-0) ou le scanner à lames (cf. [I.2.3.c\)](#page-71-0) par exemple, des éléments de l'anatomie en dehors du plan d'acquisition peuvent apparaître dans l'image (flou) et interférer avec l'identification de l'anatomie de la coupe. À épaisseur de coupe égale entre la coupe expérimentale est celle identifiée du *template*, plus celle-ci est fine, plus sa segmentation par atlas sera représentative de son anatomie et inversement.

Notons que même avec une erreur de l'ordre de  $\Delta_{sn} = e_t$  ou  $\Delta_{sn} = 2e_t$  sur la détection de la position *z* d'une coupe expérimentale, les DSc sont comparables à ceux d'experts, plus particulièrement pour les régions de grande taille (Tab. 5 et Fig. 66). Selon la taille des régions qu'un utilisateur souhaite segmenter (dépendant de l'ontologie voulue, du niveau de détail souhaité), cette différence d'épaisseur aura donc un impact plus ou moins élevé sur les segmentations par atlas.

En effet, les résultats de DSc ont montré que de manière générale, la segmentation par atlas de régions de petite taille était de moins bonne qualité. Ces résultats sont comparables à ceux de l'état de l'art puisque l'approche NeuroInfo (Tappan et al., 2019) affiche de la même manière des DSc élevés dans des régions de grande taille mais largement plus faibles pour des petites régions (Fig. 39).

Les résultats obtenus dans le [Chapitre](#page-155-0) 6 montrent que la précision et la robustesse de la détection de la position *z* dépendent de la modalité considérée. L'utilisation de données transparisées de bonne qualité (cohérence 3D, sans artefact de coupe) nous a permis de tester différentes pistes d'analyse dans un cadre favorable, en utilisant ces données réelles comme des données de *simulation* de coupes histologiques. Dès lors que les différents paramètres de la méthode ont été optimisés, il a été possible de tester la méthode à grande échelle sur des données de coupes histologiques produites en routine préclinique. La moins bonne qualité de ces coupes (artefacts nombreux, notamment autour des coupes) a limité très localement l'identification de la bonne position *z*. Des angles de coupe de grande amplitude limitent également la détection de la bonne position *z* de manière générale cette fois-ci. Ainsi, pour bénéficier au mieux de la méthode giЯAff :

- ➔ Il s'agit d'optimiser les étapes relatives aux **traitements biologiques** *post mortem* **appliqués aux cerveaux de souris depuis leur extraction jusqu'à leur numérisation**, pour produire le moins d'artefacts possible. L'une de ces étapes non moins négligeable est le **positionnement de l'échantillon sur la platine du microtome au moment de la coupe** en histologie conventionnelle. Améliorer la précision du placement de l'échantillon en fonction de l'incidence de coupe choisie permet d'éviter d'éventuels angles de coupe.
- ➔ Chacune des **trois étapes de pré-traitement** est indispensable. Les nombreux recalages effectués pour ce projet de recherche ont montré que les étapes de **rééchantillonnage**, **masquage et de centrage** des coupes entre elles sont cruciales pour que la méthode fonctionne correctement.

Ces étapes de pré-traitement font intervenir des algorithmes classiques en traitement d'images biomédicales, certaines d'entre elles peuvent être automatisées.

Comme nous l'avons mentionné au début de ce mémoire, ces travaux ont en premier lieu pour but de servir à traiter des données de cerveaux de souris sains comme atteints de pathologies neurodégénératives telle que la **maladie d'Alzheimer**. Le paragraphe [II.6.3](#page-189-0) fait mention d'un cerveau de souris modèle Alzheimer  $(M_{14})$ . Celui-ci a été traité comme les autres et affiche des résultats de qualité équivalente à ceux obtenus sur des sujets sains. Le fait de pouvoir segmenter automatiquement par atlas un cerveau de souris modèle Alzheimer pourrait permettre de réaliser des quantifications par régions de la charge amyloïde dans le cas de  $M_{14}$  et encouragerait les neurobiologistes à réaliser des études à grande échelle pour mieux comprendre la maladie.

Cependant, bien que la souris  $M<sub>14</sub>$  soit un modèle Alzheimer, il a été montré que ce modèle ne présente en fait aucune atrophie cérébrale (Lebenberg et al., 2010). Les résultats sur ce cerveau de souris ne permettent pas de conclure quant à la robustesse de notre méthode sur des données présentant de telles variations anatomiques. La gestion d'atrophies pathologiques devrait faire l'objet d'une étude spécifique. Nous pouvons faire l'hypothèse que la méthode arriverait à segmenter des données présentant des atrophies légères, mais plus difficilement des atrophies sévères. En effet, les variations pathologiques considérables de l'anatomie induites par la maladies rendraient probablement impossible l'utilisation de notre méthode telle qu'elle est présentée dans ce mémoire. Nous pouvons supposer que le fait d'utiliser des techniques de recalage non-linéaire et/ou de détecter ces atrophies pour en tenir compte dans le recalage pourraient rendre possible cette tâche.

L['Annexe](#page-252-0) 2 montre que les **angles de coupe** estimés pour les trois modalités sont finalement assez faibles en moyenne pour les 14 cerveaux qui ont servis à la validation de la méthode :

- ➔ pour la transparisation : *φ* et *θ* sont tous deux inférieurs à 0,1°,
- $\rightarrow$  pour l'histologie conventionnelle :  $\varphi = 0.5 \pm 1.1^{\circ}$ ,  $\theta = 0.4 \pm 0.6^{\circ}$ ,
- $\rightarrow$  pour l'IRM anatomique :  $\varphi = 0.6^{\circ}, \theta = 0.4^{\circ}$ .

Or, le paragraphe [II.6.2.g](#page-180-0) montre que la méthode serait robuste à des angles de 5° autour des deux axes IS et GD respectivement. Donc en pratique, la méthode giЯAff que nous proposons devrait être capable de réaliser une segmentation par atlas de qualité, plus spécifiquement pour des régions de grande taille, incluant des angles de coupe *φ* et *θ* classiques constatés en routine (inférieurs à 5°). Pour compléter et étendre ces résultats, il s'agirait de tester la méthode sur des données présentant des rotations simulées de différentes amplitudes autour des deux axes IS et GD simultanément.

Notons cependant que la méthode d'estimation des angles réels de coupe par recalage rigide 3D-3D entre le volume expérimental et le volume du *template* présente des limites. Considérons par exemple les données d'histologie conventionnelle. Une reconstruction 3D des coupes a été effectuée et peut limiter l'estimation de ces angles car elle ne traduit pas exactement la cohérence 3D réelle du cerveau initial (*banana effect*). En outre, l'estimation de

ces angles par recalage rigide 3D-3D ne rend pas compte des distorsions internes (non-rigides) du volume expérimental pouvant se produire [\(Annexes](#page-280-0) 9.14-15).

Sur la plateforme histologique du CEA-MIRCen, les angles de coupe sont relativement faibles en pratique. En partant du principe que la détection de la position *z* est bonne, les régions présentes sur la coupe du *template* sont globalement les mêmes que celles présentes sur la coupe expérimentale. Seuls le haut et/ou le bas et/ou la droite et/ou la gauche de la coupe du *template* ne correspondent pas à la coupe expérimentale. Inspiré de l'approche d'estimation des angles de coupe par Xiong et al., 2018, il serait possible de traiter séparément la droite et la gauche d'une coupe, tout comme sa partie haute et sa partie basse. Cela permettrait d'estimer les angles de coupe d'une coupe individuelle, mais aussi de pouvoir proposer une segmentation par atlas plus précise tenant compte de ces angles. Une autre piste d'étude serait de sélectionner plusieurs coupes du *template* autour de la position *z* pour réaliser un recalage 3D-3D entre la coupe expérimentale extrudée et le sous-volume des coupes sélectionnées du *template*.

Toujours inspiré de l'idée de Xiong et al., 2018 de diviser la coupe en quatre parties à analyser indépendamment (haut, bas, gauche, droite), le DSc pourrait être évalué sur chacune de ces parties pour être plus représentatif de la qualité de segmentation par atlas de coupes incluant un angle.

L'une des forces de la méthode proposée réside dans son extension au **cas multicoupes**. Le fait de pouvoir tirer parti des informations de similarité de plusieurs coupes est une contribution originale de ce travail de thèse qui permet de traiter des cas de figure réalistes avec une plus grande précision et robustesse. Le cas multicoupes peut être traité de deux manières différentes :

- **(A)** Exploitation de la distance *d<sup>r</sup>* qui relie les coupes entre elles, puis utilisation du facteur d'échelle moyen  $γ<sub>m</sub>$  préalablement calculé en routine, ou du facteur  $γ<sub>Mi</sub>$ estimé pour les données expérimentales considérées. Application d'une pondération rigide-affine *w* prédéfinie pour une modalité donnée. C'est cette approche multicoupes qui a été utilisée dans les paragraphes [II.6.2.f](#page-175-0) et II.6.3.e.
- **(B)** Estimation de la position *z* de manière indépendante (nul besoin de la connaissance de la distance intercoupes *dr*, avec la condition qu'elle soit constante entre les coupes) pour chaque coupe avec les trois approches (rigide, affine, moyenne). Calcul d'une régression linéaire sur les positions *z* dans les trois approches, sélection de la meilleure par comparaison de DC. L'équation de la droite affine ainsi estimée régira la relation entre les numéros de coupes expérimentales et celles du *template* (nul besoin d'estimer *γ* qui est déjà pris en compte dans la régression). C'est cette approche multicoupes qui a été utilisée dans le paragraphe [II.6.5.c.](#page-213-0)

L'approche **(B)** nécessite un assez grand nombre de coupes pour que la régression linéaire soit robuste, ou peu de coupes mais très fiables. Il s'agit d'une approche sans *a priori* (contrairement au cas **(A)**). Elle présente l'avantage d'être indépendante et donc de pouvoir bénéficier de l'approche multicoupes sans aucune information particulière requise et pour n'importe quelle modalité. En revanche, elle présente le risque de l'identification d'une

bonne régression linéaire (DC le plus élevé) loin de la GT<sub>z</sub>. En effet, une valeur élevée de DC ne signifie pas toujours que le modèle linéaire estimé soit représentatif de la GT<sub>z</sub>. Ceci résulterait en une mauvaise sélection de la meilleure approche ou plus directement d'une mauvaise identification globale des positions *z*. Une approche mixte pourrait être envisagée : utiliser l'approche **(B)** mais vérifier que l'ordre de grandeur du facteur *γ* estimé par la méthode ainsi que l'approche sélectionnée sont cohérents avec les résultats obtenus en routine dans une modalité similaire. Il serait également possible de réaliser un contrôle visuel des points de la régression linéaire, ainsi que de l'ensemble des résultats de recalage (pour quelques coupes de l'ensemble multicoupes) comme pour l'approche semi-automatique QuickNII (Puchades et al., 2019). L'approche **(B)** a un temps d'exécution plus long que celui de l'approche **(A)**.

Notons que le rétrécissement des tissus de l'organe dû au protocole de transparisation est beaucoup plus élevé qu'en histologie, celui-ci étant finalement quasi-nul par rapport au *template*.

Pour aller plus loin dans l'exploitation de l'extension gi $A$  $H_m$ , il est possible de tirer parti de la robustesse du modèle linéaire sur le volume restreint pour identifier les bonnes positions *z* dans des régions où cette identification est plus difficile (MOB et cervelet) à l'échelle du volume entier. Pour l'étude de coupes provenant de ces régions anatomiques, il serait nécessaire de prélever plusieurs coupes supplémentaires au sein du volume restreint, assez pour estimer une régression linéaire robuste sur cette sous-partie du cerveau. L'équation qui relie les numéros de coupes expérimentales et celles du *template* ainsi obtenue de manière robuste pourrait alors être utilisée pour déduire de manière automatique la position *z* de coupes individuelles du MOB ou du cervelet. Ces coupes pourraient alors être segmentées par atlas par la méthode, sans qu'elles aient été incluses dans l'estimation de la droite affine par régression linéaire (car cela pourrait induire des erreurs significatives).

En se basant sur la même idée, il serait possible d'assurer l'identification de ce modèle linéaire tout en diminuant le nombre de coupes testées par la méthode pour un cerveau donné. Considérons un certain nombre de coupes dans un cas multicoupes. Un opérateur pourrait faire une sélection de celles qui lui semblent de meilleure qualité (sans artefact majeur), suffisamment nombreuses pour qu'elles permettent d'estimer avec robustesse la relation linéaire qui les relie avec les coupes du *template* par l'extension gi*AAff*<sub>m</sub>. Un fois ce modèle linéaire estimé sur ce sous-jeu de données, il suffira de l'appliquer aux coupes restantes de moins bonne qualité pour segmenter par atlas l'intégralité du jeu de données initial. Cela aura pour effet de diminuer le temps de calcul global, mais aussi d'éviter que la mauvaise qualité de ces coupes ne limite l'identification d'un modèle linéaire proche de la  $GT_z$ . Une autre manière de diminuer l'impact induit par des coupes de mauvaise qualité sur l'estimation du modèle linéaire dans un cas multicoupes est de diminuer leur poids *π<sup>s</sup>* respectif dans l'estimation de *z<sup>m</sup>* (Eq. 5.53).

Il a été possible d'identifier une tendance globale de la **pondération rigide-affine** dans les différentes études de groupe qui ont été présentées dans ce mémoire selon chaque modalité. Cette pondération a pour but de rendre plus robuste l'identification de la bonne position *z* pour une coupe donnée à l'échelle du cerveau entier. Celle-ci équilibre la pondération des valeurs de NMI estimées pour un recalage rigide et affine. Rappelons que le recalage affine est initialisé par le recalage rigide. Cela signifie donc que les résultats des recalages rigide et affine ne sont pas indépendants : le recalage affine dépend du recalage rigide. Nous avons vu que le recalage affine d'une coupe du *template* sur le volume expérimental pouvait provoquer une diminution ou une augmentation de la NMI par rapport au recalage rigide selon les cas (Figure 62, cf. [II.6.2.d](#page-168-0)). Ainsi, bien que le recalage affine soit contraint par le recalage rigide, l'exploitation des informations de similarité évaluées à l'échelle des coupes entières et issues des deux recalages (approche moyenne) permet une estimation plus robuste de la position *z* de manière générale et selon la modalité. Notons que lorsque la méthode est confrontée à des données produites en routine en histologie conventionnelle (présentant un nombre conséquent d'artefacts), l'approche affine (initialisée par le recalage rigide) est privilégiée pour l'estimation finale de la position *z*. Cette pondération n'est qu'un outil intermédiaire permettant de tirer parti des informations de similarité évaluées sur les nombreux recalages issus de l'exploration des différentes coupes du *template*. Au final, c'est bien la transformation  $T_{BM}$ ' relative au recalage affine qui est appliquée aux *labels* de l'atlas pour l'étape de segmentation.

Les quatre approches de l'état de l'art en lien avec la problématique présentées dans le paragraphe [I.4.3](#page-113-0) ont pu être testées :

- **(A)** l'évaluation des angles de coupe par approche W3DR (Xiong et al., 2018),
- **(B)** l'approche semi-automatique avec le logiciel QuickNII (Puchades et al., 2019),
- **(C)** l'approche par le logiciel NeuroInfo (Tappan et al., 2019),
- **(D)** l'approche AMaSiNe (Song et al., 2020).

Nous ne présenterons dans ce mémoire que les résultats obtenus à partir des approches **(C)** et **(D)**. Nous discuterons de ces résultats de manière qualitative seulement.

Pour le cas **(C)**, le logiciel NeuroInfo a pu être testé sur une coupe expérimentale individuelle de violet de crésyl issue du volume  $\mathrm{M}_{14}$ . Celle-ci a la particularité d'avoir un angle de coupe de faible amplitude autour de l'axe IS, qui se traduit dans la coupe par une asymétrie gauche-droite, plus particulièrement au niveau des surfaces occupées par le cortex et l'hippocampe (Fig. 92A). Nous avons justement choisi cette coupe en particulier pour voir si la méthode testée est capable de réaliser une segmentation par atlas de cette coupe malgré cette légère asymétrie. Après avoir chargé la coupe, le logiciel fait une recherche automatique approximative de la position *z* et des angles de coupe *φ* et *θ*. Cette recherche est assez rapide (< 1 min) mais aboutit systématiquement à l'identification d'une position *z* erronée. Il est donc indispensable de donner une estimation manuelle de la zone dans laquelle la position *z* se trouve en déplaçant la coupe expérimentale sur l'axe AP dans l'interface. À partir de cette estimation grossière, une recherche plus précise de la position *z* et des deux angles *φ* et *θ* est lancée. Une commande permet de réaliser assez rapidement (< 1 min) un recalage linéaire 2D-2D dans le plan identifié du *template* du ABA (position *z* et angles *φ* et *θ*) correspondant à la coupe expérimentale. Chaque pixel de la coupe appartient

donc à une classe (*label* du ABA) et il suffit de passer la souris sur un pixel donné pour voir en surbrillance la sous-région anatomique du ABA à laquelle ce pixel appartient (Fig. 92).

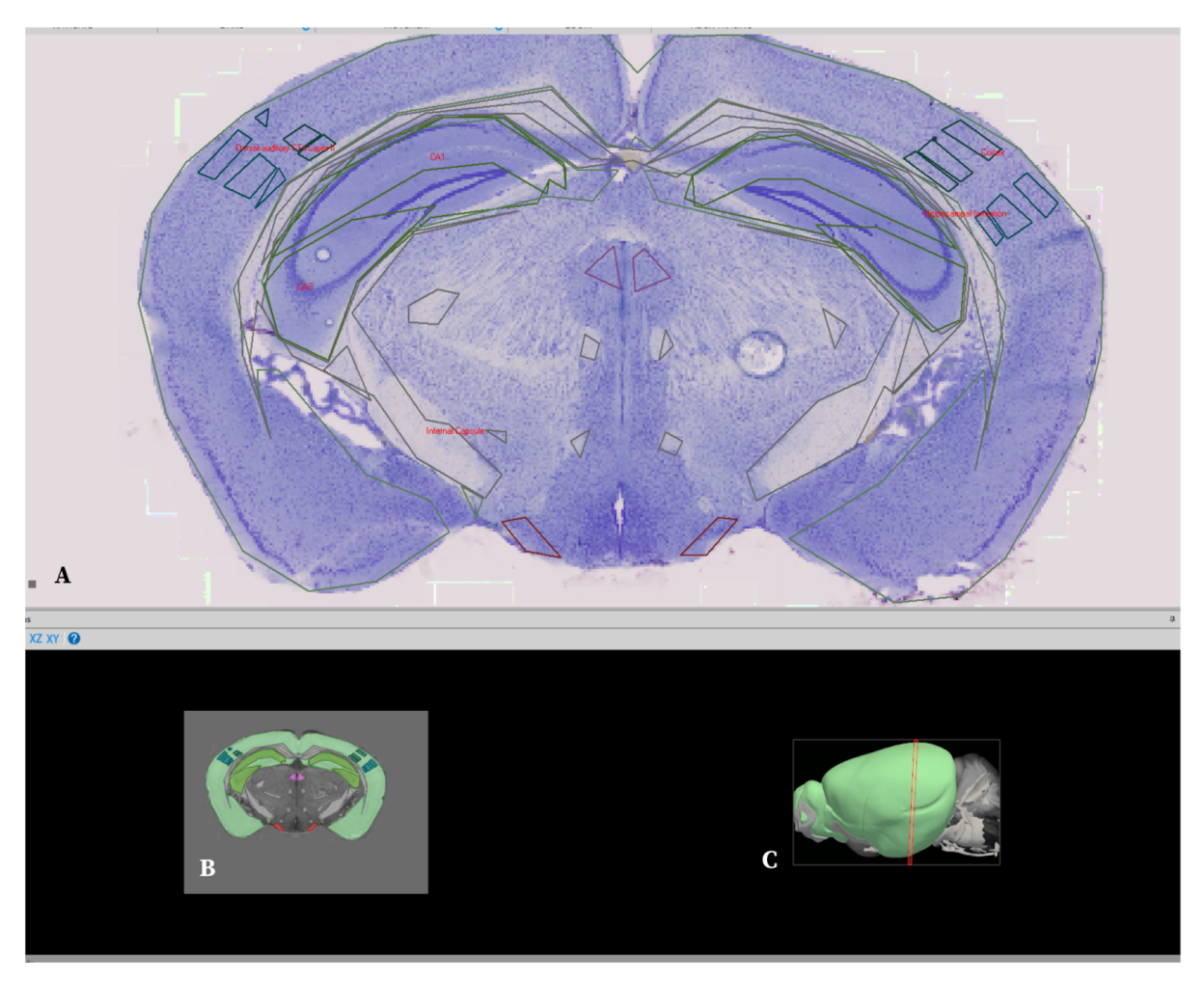

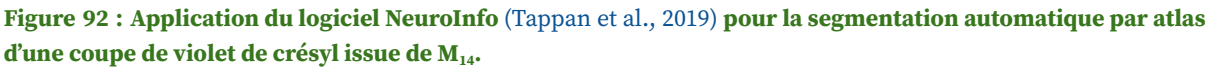

(A) Résultat de la segmentation semi-automatique par atlas, délimitation des régions en vert et rouge.

(B) Vue coronale des *labels* de l'atlas du ABA superposés à la coupe.

(C) Vue 3D sagittale du plan identifié par le logiciel (en rouge) comme étant l'emplacement de la coupe expérimentale testée (position *z* et deux angles de coupe *φ* et *θ*) au sein du volume du cerveau (*template* et *labels* du ABA superposés).

Notons tout d'abord que l'ontologie du ALLEN utilisée contient de nombreuses régions anatomiques de toutes tailles. La délimitation des contours des régions est abrupte et grossière. Elle est réalisée par de nombreux segments de droite qui rendent difficile l'analyse des segmentations sur la coupe. Au-delà de ces éléments d'affichage des régions, la segmentation par atlas semble relativement cohérente (cortex, hippocampe, thalamus). Cette segmentation a même été robuste à un artefact (tissus manquant en bas à droite de la coupe). Le contour des régions est défini par des points reliés par des segments. Celles de petite taille sont définies par trop peu de points (entre 3 et 5 pour la plupart) pour permettre une analyse précise et quantitative dans ces zones et à ce niveau d'ontologie. Il est possible dans ce logiciel de détecter les objets biologiques d'intérêt (ici le noyaux des cellules) et de réaliser un comptage automatique de leur nombre en fonction de la région anatomique du ABA dans laquelle ils se trouvent. Ces résultats sont synthétisés dans un tableur.

L'approche utilisée par le logiciel NeuroInfo a bien permis d'identifier les différences liées à la légère asymétrie gauche-droite dans la coupe puisque le contour des *labels* suivent bien les régions anatomiques concernées (hippocampe, cortex). En outre, la Figure 92C montre qu'un angle de coupe de faible amplitude a été estimé autour de l'axe GD.

Pour le cas **(D)**, l'approche AMaSiNe a tout d'abord pu être exécutée sur une coupe de test fournie avec les codes Matlab de la méthode. Le recalage est réalisé sur la donnée de fluorescence, la coupe ayant été marquée au RV-DG-tdTomato (Fig. 93A). Une première recherche de la coupe la plus similaire dans le *template* du ABA est effectuée par calcul de HOG (Fig. 93B). Une position *z* est identifiée et la coupe *J<sup>z</sup>* du *template* extraite (Fig. 93C). À partir de cette position, une recherche par exploration des angles de coupe *φ* et *θ* est réalisée. Le résultat donne *φ* = 8° et *θ =* 2°. La coupe résultante du *template* identifiée et incluant les deux angles de coupes est recalée par transformation non-linéaire 2D-2D sur la coupe expérimentale, le résultat se trouve à droite de la Fig. 93D. Puis, la détection des cellules d'intérêt est réalisée directement par les codes de AMaSiNe (Fig. 93E-F). Enfin, les *labels* de l'atlas du ABA, sur lesquels les paramètres de recalage identifiés au préalable ont été appliqués, sont superposés à la coupe contenant les objets biologiques d'intérêt identifiés (Fig. 93G).

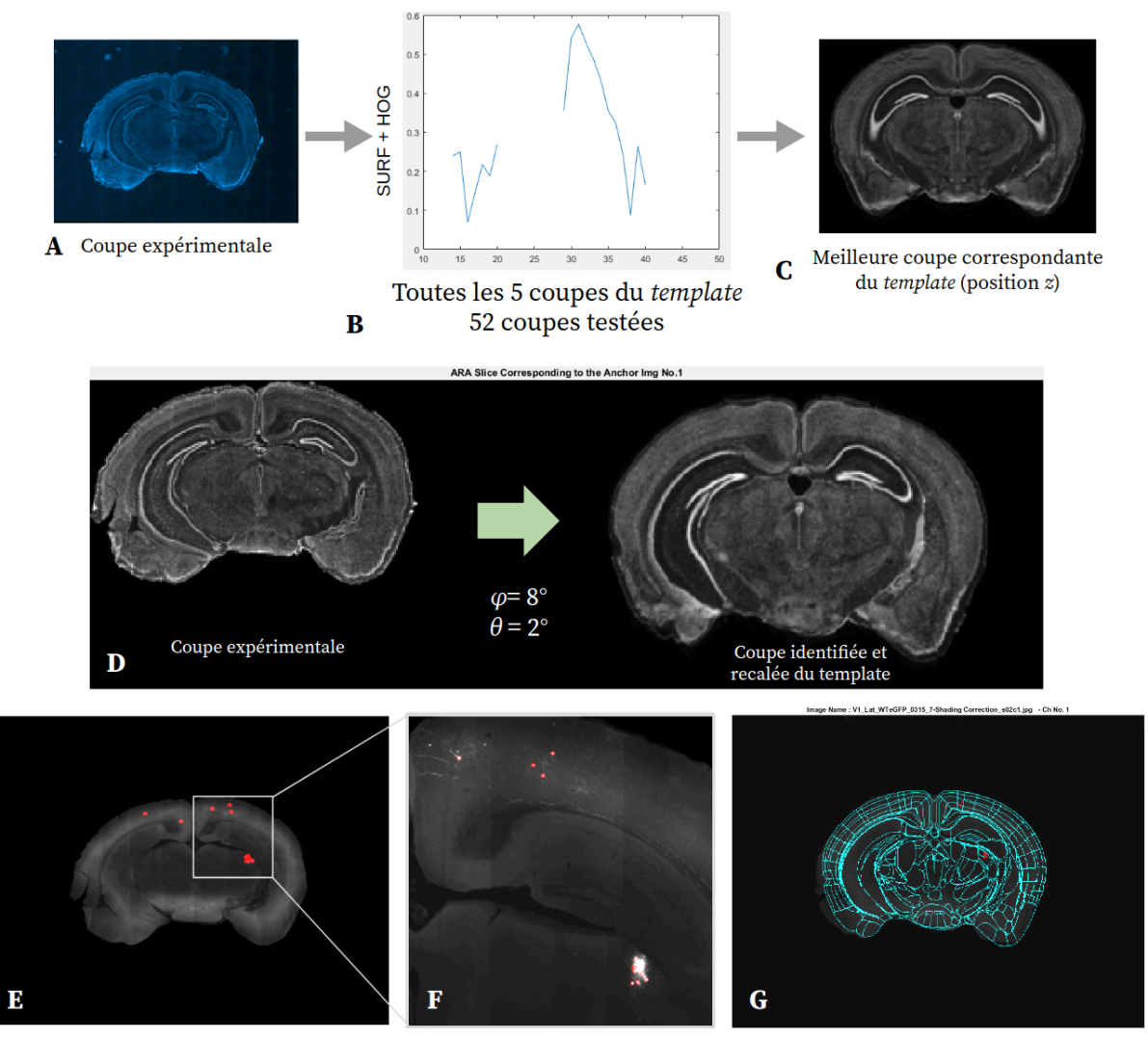

**Figure 93 : Application de l'approche AMaSiNe** (Song et al., 2020) **pour la segmentation automatique par atlas d'une coupe histologique expérimentale (Fluorescence et RV-DG-tdTomato).**

(A) Coupe histologique expérimentale (Fluorescence et RV-DG-tdTomato).

(B) Courbes de HOG sur 52 coupes du *template* testées (1 sur 5).

(C) Identification automatique de la position *z* de la coupe du *template J<sup>z</sup>* estimée comme étant la plus similaire à la coupe expérimentale.

(D) Coupe du *template* identifiée (position *z*, angles *φ* et *θ*) et recalée correspondant à la coupe expérimentale.

(E-F) Détection automatique des cellules d'intérêt au sein de la coupe (en rouge).

(G) Superposition des *labels* recalés de l'atlas du ABA (en bleu) sur la coupe expérimentale incluant les objets biologiques d'intérêt identifiés (en rouge).

La coupe expérimentale choisie présente des angles de coupe de grande amplitude, certainement pour démontrer la robustesse de la méthode pour segmenter des coupes présentant de tels angles. Cependant, ces angles ne représentent pas un cas réaliste en routine de coupe histologique. L'asymétrie forte entre la droite et la gauche de la coupe au niveau de l'hippocampe confirme qu'un angle de coupe élevé autour de l'axe IS a été artificiellement introduit. La coupe du *template* identifiée et recalée par la méthode AMaSiNe est visuellement très proche de la coupe expérimentale (Fig. 93D), résultant en une segmentation de bonne qualité (Fig. 93G). Ce résultat peut être nuancé. En effet, les bordures de la coupe à gauche au niveau du déchirement du tissu ainsi qu'en bas à droite des *labels* ne correspondent pas exactement (Fig. 93G). Si ces petites différences n'ont pas

d'impact sur la segmentation de régions de grande taille, celle de régions de petite taille est sans nul doute impactée. Or, le niveau d'ontologie du ABA utilisé par l'approche AMaSiNe est celui présentant le plus grand nombre de sous-régions anatomiques, dont une grande majorité est de petite taille. Peu d'éléments quantitatifs d'évaluation de la qualité de segmentation sont présentés dans l'article de référence. L'étude s'est focalisée sur trois sous-régions anatomiques du cortex de taille moyenne dans le cerveau de souris : le SSs $^{\rm 67},$  le LGd $^{68}$  et le VISp $^{69}$ . Les résultats sur ces trois sous-régions ne sont pas suffisants pour évaluer la précision de la segmentation de cette méthode de manière représentative sur l'ensemble des centaines de régions du ABA décrivant le cerveau entier. Avec cette méthode et sur un ensemble de coupes testées, la précision moyenne de la détection de la position *z* est donnée comme étant de Δ*sn* = 37,5 ± 57 µm pour une modalité donnée (histologie conventionnelle).

En conclusion, nous pouvons supposer que le résultat de l'identification et du recalage de la coupe du *template* est visuellement d'assez bonne qualité pour permettre la segmentation des régions principales du cerveaux telles que celles que nous nous sommes proposés d'étudier dans ce mémoire. En revanche, il semble plus difficile d'utiliser les résultats de segmentation issues de régions de plus petite taille. Une évaluation quantitative plus détaillée de la qualité de segmentation serait nécessaire.

Pour aller plus loin dans l'analyse de cette méthode, il a été possible de la tester sur la même coupe expérimentale individuelle de violet de crésyl issue du volume M<sup>14</sup> que pour **(C)**.

La méthode fonctionne différemment en fonction de la configuration des intensités de la coupe expérimentale :

- **(1)** en champ clair<sup>70</sup> (natif) (Fig. 94A-B),
- **(2)** en champ sombre 71 (inversion des intensités) (Fig. 94C).

Une première étape de la méthode consiste à délimiter les contours de la coupe. En champ clair **(1)**, la méthode ne permet pas d'identifier de manière automatique ces contours. Cette étape de pré-traitement doit être réalisée manuellement. C'est pour cette raison que nous avons réalisé deux itérations dans ces conditions, pour évaluer la reproductibilité du résultat de la méthode en fonction de cette étape manuelle (Fig. 94A-B). En champ sombre en revanche, la méthode réalise la délimitation des contours de manière automatique (Fig. 94C).

<sup>67</sup> *supplemental somatosensory area*

<sup>68</sup> *dorsal lateral geniculate nucleus*

<sup>69</sup> *primary visual area*

<sup>70</sup> l'arrière-plan est clair et les structures biologiques se distinguent en sombre

<sup>&</sup>lt;sup>71</sup> l'arrière-plan est sombre et les structures biologiques se distinguent en clair

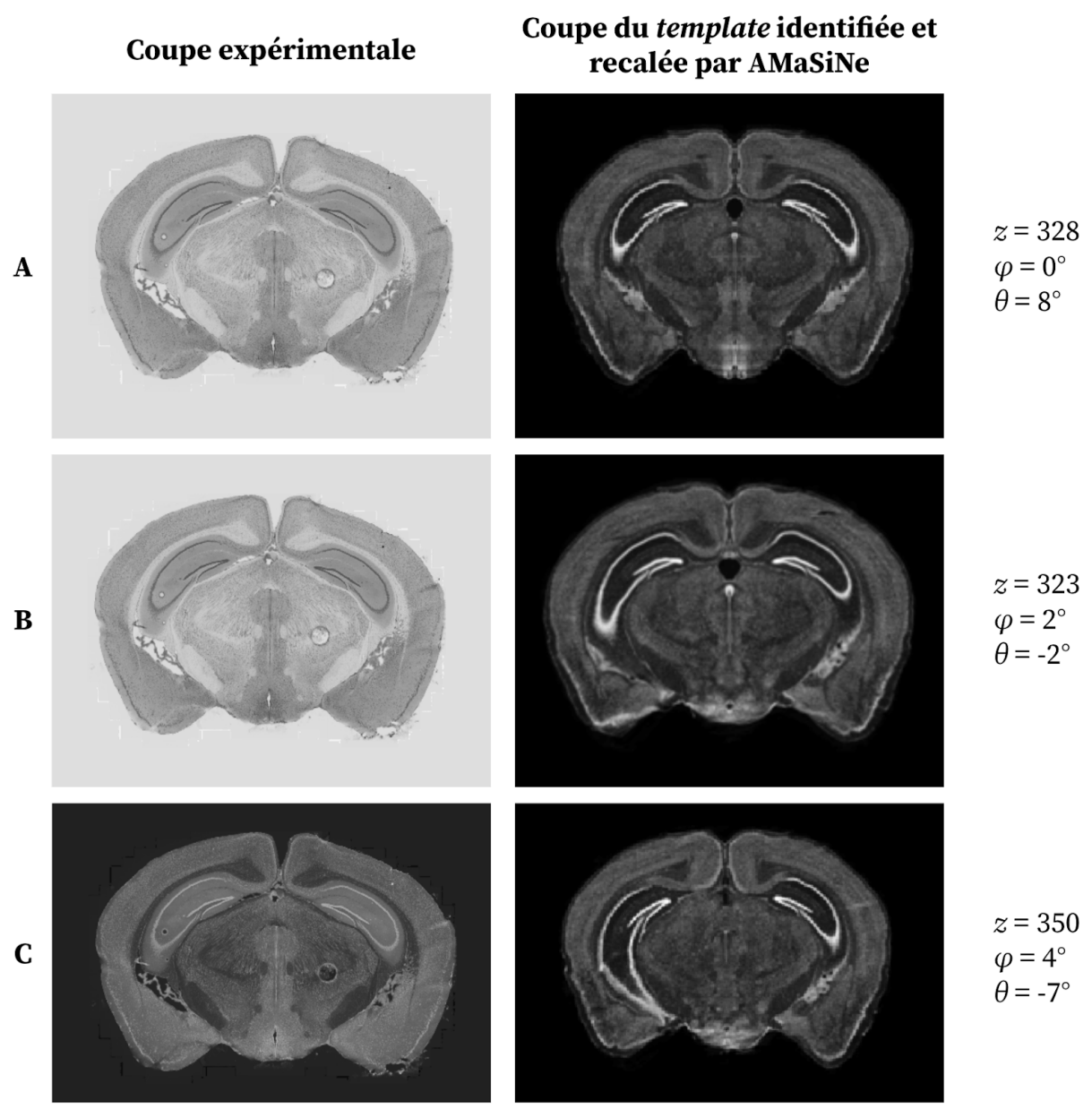

Figure 94 : Résultats de l'application de l'approche AMaSiNe pour l'identification de la position z et des deux angles de coupe  $\varphi$  et  $\theta$  du *template* correspondant à une coupe expérimentale donnée de violet de crésyl issue **du** volume  $M_{14}$ .

(A) Première itération de l'approche en champ clair (contours externes identifiés manuellement).

- (B) Deuxième itération de l'approche en champ clair (contours externes identifiés manuellement).
- (C) Application de l'approche en champ sombre (contours externes identifiés automatiquement).

Les deux itérations de la méthode en champ clair pour une même coupe expérimentale donnent deux résultats différents (Fig. 94A-B). Le résultat de la Figure 94B semble être le meilleur des deux. L'asymétrie de faible amplitude entre la droite et la gauche de la coupe expérimentale au niveau de l'hippocampe est une caractéristique que la méthode n'a pas détectée pour la première itération (Fig. 94A). En ce qui concerne le résultat de la méthode en champ sombre (Fig. 94C), le résultat n'est en revanche pas satisfaisant. L'asymétrie gauche-droite induite par des angles de coupe estimés de forte amplitude (*φ* = 4°, *θ* = -7°) sur la coupe du *template* ne correspond pas à l'anatomie de la coupe expérimentale.

Ainsi, l'approche AMaSiNe a montré des limites dans l'analyse de la coupe expérimentale de violet de crésyl que nous nous sommes proposés d'analyser. En effet, celle-ci est sensible à la délimitation manuelle des contours de la coupe, plus particulièrement pour les images en champ clair. En outre, l'algorithme interne de traitement des images présente un caractère aléatoire (lors de la comparaison entre l'atlas et l'échantillon) qui la rend non-reproductible : les résultats issus d'une même coupe expérimentale sont significativement différents (Fig. 94A-B).

L'approche AMaSiNe fonctionne mieux pour des images de fluorescence en champ sombre. Dans le cas de la Figure 94, le champ sombre ne fonctionne pas aussi bien car il s'agit d'une image native en champ clair convertie en une image en champ sombre. Cette méthode détecte les angles de coupe avec précision seulement lorsque plusieurs images sont utilisées pour réaliser cette estimation (semblable au cas multicoupes). Il est recommandé d'utiliser au moins trois coupes présentant ces mêmes angles pour pouvoir les estimer avec précision. Ainsi, l'estimation des angles de coupe par la méthode pour une seule coupe individuelle peut présenter des différences par rapport à la vérité terrain. C'est aussi ce que nous avons pu constater lors de l'application de la méthode sur la coupe de violet de crésyl. Pour être optimale, l'estimation de la position *z* d'une coupe expérimentale peut être réalisée à partir des contributions des images en champ clair et en champ sombre pour l'approche AMaSiNe.

Si cette approche utilise la contribution de plusieurs coupes pour estimer les deux angles *φ* et *θ*, elle n'exploite aucun résultat issu d'un cas multicoupes pour l'estimation de leurs positions *z* respectives, contrairement à l'extension giAAff<sub>m</sub> que nous proposons dans ce mémoire.

L'approche AMaSiNe n'a pas de limite d'amplitude pour estimer de manière exploratoire les angles de coupe, ce qui peut parfois l'induire en erreur comme dans le cas de la coupe de violet de crésyl que nous avons testée (Fig. 94C). D'après les estimations réalisées dans ce mémoire, les angles de coupe ne sont en général pas d'amplitude très élevée (< 5°). Nous pouvons donc faire la supposition qu'en limitant l'amplitude des angles testés par cette approche, cela pourrait éviter des correspondances erronées et permettrait de se ramener à un cas réaliste.

Les codes Matlab de la méthode AMaSiNe ont été exécutés sur une station spécifique (Intel® Core™ i7-9700 CPU @ 3.00Ghz - 32 Go de RAM) et utilisent des librairies de distribution des calculs. Ceux-ci ont été lancés en parallèle sur 8 cœurs de calcul. Pour la coupe de violet de crésyl testée, le temps de calcul a été de  $T_{\text{AMaSiNe}} \approx 14 \text{ min.}$ 

Des analyses quantitatives complémentaires sont nécessaires pour pouvoir comparer de manière plus précise toutes ces méthodes entre elles.

Dans ce mémoire, les calculs d'erreurs Δ*sn* sont basés sur l'identification manuelle par un expert de la position *z* d'un certain nombre de coupes expérimentales, ce qui nous a permis de **définir la GT<sup>z</sup>** par régression linéaire. Or, cette estimation a été réalisée en utilisant les volumes expérimentaux entiers. Cela signifie que l'expert a eu accès aux coupes précédant et suivant la coupe expérimentale considérée. L'accès à cette information aide et

guide l'expert à trouver visuellement la coupe correspondante dans le *template* sur l'axe AP. Le but de la  $GT_z$  était de définir de manière la plus exacte possible les correspondances entre coupes issues de deux volumes de cerveau. Les métriques de validation que nous avons mises en place (cf. [II.5.6\)](#page-150-0) se basent également sur les valeurs de la  $GT_z$ . Mais d'une certaine manière, utiliser la  $GT_z$  comme référence de l'évaluation de la position  $z$  d'une coupe individuelle par un expert introduit un biais, car ce dernier a accès à plus d'informations anatomiques que l'algorithme. Dans l'évaluation de la  $GT<sub>x</sub>$ , chaque coupe expérimentale considérée n'est finalement pas vraiment individuelle au sens où cela a été défini. Ainsi, pour pouvoir comparer sans biais l'évaluation de la position *z* d'une coupe individuelle par un expert avec celle de la méthode, il s'agirait d'extraire les coupes expérimentales et de les présenter une à une de manière indépendante à l'expert sans qu'il puisse exploiter les coupes précédentes et suivantes dans le volume expérimental.

L'un des objectifs de la thèse est de proposer une méthode aussi **générique** que possible. Nous avons pu voir que celle-ci fonctionne de manière plus ou moins précise pour des données multimodales, multiéchelles, incluant notamment de faibles angles de coupe réalistes. La méthode a été conçue pour être applicable à différents atlas, mais aussi à diverses espèces. En effet, celle-ci pourrait tout à fait de manière théorique se décliner à tout autre problème ayant un cadre d'étude similaire. Ce mémoire se limite à la segmentation par atlas de coupes de cerveaux de souris, mais la méthode pourrait également être utilisée pour d'autres animaux tels que le microcèbe, ou le macaque, voire sur le cerveau humain. Cela introduirait en revanche un niveau de complexité plus élevé du fait de la géométrie particulière des cerveaux de ces espèces et de leur plus grande taille.

Un autre aspect de la généricité concerne l'automatisation de la méthode, et donc son utilisabilité par des néophytes. En effet, la méthode que nous proposons peut être utilisée dans sa version la plus générique (entièrement automatique) ne nécessitant aucune connaissance particulière de l'anatomie des cerveaux de souris qu'un neurobiologiste pourrait avoir. Cela représente un avantage considérable par rapport à certaines méthodes proposées de l'état de l'art (Xiong et al., 2018; Puchades et al., 2019; Tappan et al., 2019).

Si l'utilisateur de la méthode dispose de connaissances en anatomie cérébrale, il est également possible de les exploiter de manière extrêmement rapide et facile (non comparable à une tâche de segmentation manuelle). Cela se traduit par des informations facultatives que l'utilisateur pourrait donner au sein d'une interface, comme par exemple :

- ➔ une ou plusieurs régions anatomiques présentes sur les coupes parmi une liste non-exhaustive de régions de moyenne et grande taille couvrant le cerveau (typiquement moins de dix) identifiées visuellement ou parce qu'il a connaissance de la zone où le cerveau a été coupé (restriction de la zone à explorer dans le *template*),
- **→** la distance intercoupes  $d_r$  entre les coupes dans un cas mutlicoupes,
- ➔ le facteur d'échelle *γ* entre deux modalités/protocoles donnés dans un cas multicoupes,

➔ une estimation grossière de l'emplacement de la coupe expérimentale individuelle dans le volume du *template* (comme pour la méthode NeuroInfo),

Il est aussi possible de réaliser un contrôle visuel des résultats de recalage comme d'identification de la position *z* au moyen de l'outil CartoViewer, ou des valeurs de DC ayant permis de sélectionner une approche plutôt qu'une autre par exemple. Ces paramètres ont été rendus ajustables, permettant ainsi qu'ils soient affinés manuellement après le traitement d'une ou plusieurs coupe(s) individuelle(s) par la méthode giЯAff.

La méthode pourrait être intégrée sur une plateforme de traitement d'images en ligne (WITSEE) permettant de réaliser ces diverses opérations manuelles additionnelles afin d'améliorer la qualité des résultats. L'une d'elle serait de pouvoir modifier les contours de chaque région de manière manuelle pour corriger des petites erreurs locales de segmentation par atlas. Proposer une méthode reposant en majeure partie sur des estimations manuelles restreint son utilisabilité pour les néophytes et diminue la reproductibilité de ses résultats (comme c'est la cas pour QuickNII par exemple). À l'inverse, la rendre entièrement automatique sans possibilité de corriger manuellement quelques éléments empêche de bénéficier de l'expertise des neurobiologistes pour raffiner les paramétrages ou directement les segmentations proposées par la méthode (comme AMaSiNe par exemple). La conception de la méthode giЯAff permet d'obtenir un équilibre entre les opérations automatiques qui proposent un résultat de segmentation par atlas d'une coupe individuelle, et la possibilité de modifier les paramètres tout comme le résultat par des opérations manuelles.

Dans le paragraphe [II.6.4](#page-203-0), nous avons étudié les correspondances entre deux *templates* d'atlas : celui du ABA et celui de Dorr. Ces correspondances sont donc aussi valables entre les *labels* issus de ces deux altas, chacun ayant sa propre ontologie. Il est donc possible de **passer d'un atlas à l'autre**, en fonction de la segmentation et de l'ontologie voulue. Les données *post mortem* du *template* du ABA sur un très grand nombre de souris contiennent plus d'informations que les données du *template* de Dorr et sont plus résolues. En outre, il existe beaucoup plus de *labels* dans le ABA que dans l'atlas de Dorr. Il est possible de choisir par exemple le *template* du ABA qui est de meilleure qualité et de bénéficier des segmentations de l'atlas de Dorr, ou à l'inverse d'utiliser le *template* de Dorr (pour privilégier la monomodalité IRM par exemple) et de bénéficier des segmentations plus précises du ABA grâce aux correspondances établies précédemment.

Une conséquence indirecte de la méthode giЯAff est qu'il n'est plus nécessaire de disposer d'un grand nombre de coupes pour pouvoir segmenter de manière automatique des coupes individuelles de cerveaux (cf. [I.4.1\)](#page-107-0). Seules les coupes dans la région d'intérêt définie et pour un échantillonnage donné peuvent être prélevées. Les autres coupes du cerveau produites au cours de l'étude peuvent donc être utilisées pour étudier l'expression d'autres marqueurs, que ce soit dans la région étudiée (utiliser un autre puits) comme pour d'autres régions de ce même cerveau. **Un même cerveau de souris peut alors servir pour un plus grand nombre d'études**. La méthode giЯAff contribue donc de manière indirecte

aux objectifs de *Réduction* de la production de données à partir de modèles animaux (cf. [I.1.3.b\)](#page-44-0) et procure des outils permettant d'augmenter la capacité d'analyse de coupes.

Nous avons vu que les **cartographies de similarité** permettent de détecter les coupes expérimentales présentant des artefacts de coupe dans l'image. Ces cartographies pourraient donc servir à l'évaluation de la qualité des coupes expérimentales produites (avec ou sans artefact(s) majeur(s)), ou alors d'identification des coupes d'un volume présentant ces artefacts. Cette évaluation sur un volume expérimental entier pourrait en revanche s'avérer très coûteuse en temps de calcul.

Le paragraphe [II.6.5.c](#page-213-0) a permis de mettre en évidence un autre cadre d'application de la méthode giЯAff, celui de la **reconstruction 3D** de volumes à partir de coupes histologiques espacées. Du fait du caractère individuel de chacune des coupes considérées dans le cas de l'étude dans ce paragraphe, certaines méthodes de reconstruction 3D basées sur le recalage des coupes de proche en proche (propagation) peuvent ne pas fonctionner, en particulier lorsque l'espace intercoupes est important. La méthode giЯAff peut donc, au travers de son extension multicoupes, proposer une reconstruction 3D des coupes dans de tels cas de figure en considérant la géométrie du *template* comme référence 3D. Il serait intéressant de pouvoir comparer les résultats obtenus par la méthode giЯAff avec d'autres méthodes issues de l'état de l'art.

Pour identifier une région anatomique au sein d'une coupe, un expert se base sur la recherche de contrastes anatomiques permettant de la délimiter mais aussi sur les autres régions anatomiques présentes dans la coupe. Un neurobiologiste connaît l'emplacement d'une région par rapport à sa forme et son emplacement dans l'image, mais aussi par rapport à la forme et l'emplacement d'autres régions dans la coupe. Pour une donnée considérée parfaitement coronale (sans angle de coupe), l'expert est habitué à repérer la progression de la taille, de l'emplacement et de la forme de certaines régions ou points anatomiques d'intérêt (fibres, vaisseaux par exemple) sur l'axe AP. Sa segmentation manuelle résulte donc parfois non pas seulement de la région anatomique recherchée (qui peut être de mauvaise qualité ou présenter des artefacts) mais aussi de l'anatomie d'autres zones de la coupe. De la même manière, les neurobiologistes savent qu'il ne faut pas se baser sur la forme de certaines régions présentant une forte variabilité telles que les ventricules par exemple.

En traitement d'images, deux approches se distinguent : l'approche **globale** (considération de l'intégralité de la coupe) et l'approche par **points caractéristiques** (considération seulement de points d'intérêts dans la coupe). L'approche globale présente l'avantage de se baser sur l'intégralité des informations anatomiques de la coupe. Une région anatomique peut donc aider à en identifier une autre, d'autant que certaines déformations des tissus sont considérées comme linéaires (comme la taille des organes, cf. [II.6.2.f\)](#page-175-0). En revanche, considérer l'intégralité de la coupe implique que les artefacts présents peuvent avoir un impact non négligeable sur le recalage. L'approche par points caractéristiques ne tient pas compte de toutes les informations présentes dans la coupe, ce qui peut limiter

l'identification d'une région en particulier, mais la rendre plus robuste aux artefacts. La méthode giЯAff se base sur une double approche : locale par BM qui sélectionne une fraction des blocs les plus pertinents pour estimer le recalage (globale localement), et globale par calcul de NMI à l'échelle des images entières. D'autres méthodes, comme W3DR ou AMaSiNe par exemple, se basent sur une approche par points caractéristiques.

Considérons une approche globale. L'utilisation des éléments présents dans l'intégralité de la coupe peut permettre d'identifier des régions présentes mais non visibles sur une coupe dans une modalité donnée par exemple (mais visible dans une autre). C'est ce qui nous contraint à utiliser des délimitations anatomiques prédéfinies (*labels*) ainsi que des algorithmes mathématiques complexes tel que le recalage au lieu de chercher à délimiter une région anatomique directement par identification d'éléments caractéristiques locaux dans la coupe. Les *labels* d'un atlas combinent des segmentations manuelles de régions anatomiques réalisées sur une grande variété de marqueurs biologiques et dans le cadre de nombreuses études (Allen, 2015; Tward et al., 2020). L'anatomie de données expérimentales ne peut pas refléter entièrement la délimitation en région contenus dans les *labels* de l'atlas.

Dans ce mémoire, nous nous sommes appuyés sur une approche **traditionnelle** de comparaison des anatomies par recalage pour identifier des correspondances entre contrastes dans les coupes (comme le ferait un expert pour réaliser cette tâche manuellement). Nous avons vu qu'il était possible d'utiliser une toute autre approche par *Deep Learning* pour initialiser l'identification des coupes par la méthode giЯAff en réduisant l'espace d'exploration. Dans le paragraphe [II.6.2.h](#page-183-0), un exemple d'utilisation d'un réseau de neurones pour identifier la présence de cinq régions anatomiques a été présenté. Ces cinq régions ont été choisies car elles couvraient la quasi-totalité du volume du cerveau de manière complémentaire, ce qui a permis d'identifier neuf partitions distinctes du cerveau sur l'axe AP (combinaison de présence/absence des structures). Chaque coupe expérimentale testée est classée par le réseau de neurones et appartient à l'une de ces partitions. Cela permet d'obtenir une première approximation de la position *z* de cette coupe expérimentale dans le *template*. Compte tenu des bons résultats préliminaires obtenus pour cinq régions anatomiques et un partitionnement de neuf classes, il serait possible d'augmenter le nombre de régions complémentaires couvrant la totalité du volume du cerveau. Cela aurait pour effet d'augmenter le nombre de classes que le réseau de neurones pourrait apprendre et donc le partitionnement de l'organe sur l'axe AP. Il serait également possible de réaliser un apprentissage à des échelles intermédiaires, c'est-à-dire pour un nombre réduit de coupes sur l'axe AP. Cela reviendrait à créer un partitionnement de plus en plus précis jusqu'à identifier directement la position *z* d'une coupe expérimentale au sein du *template*. L'exemple théorique de la Figure 95 présente un partitionnement initial du cerveau en cinq régions sans recouvrement sur l'axe AP, chaque région est partitionnée en cinq sous-régions, et ainsi de suite de manière successive jusqu'à identifier une seule coupe (position *z*).

Comme chaque coupe contient des informations anatomiques propres qui la caractérisent par rapport aux autres, il serait possible de proposer un partitionnement entièrement théorique du cerveau, sans que celui-ci ne se rapporte à une région anatomique en particulier (comme sur la Figure 95). Le réseau de neurones pourrait alors apprendre à identifier l'anatomie particulière d'une coupe par rapport à un nombre de plus en plus réduit d'autres coupes, comme appartenant à un groupe de coupes analogues (partition), jusqu'à converger vers l'identification d'une seule coupe.

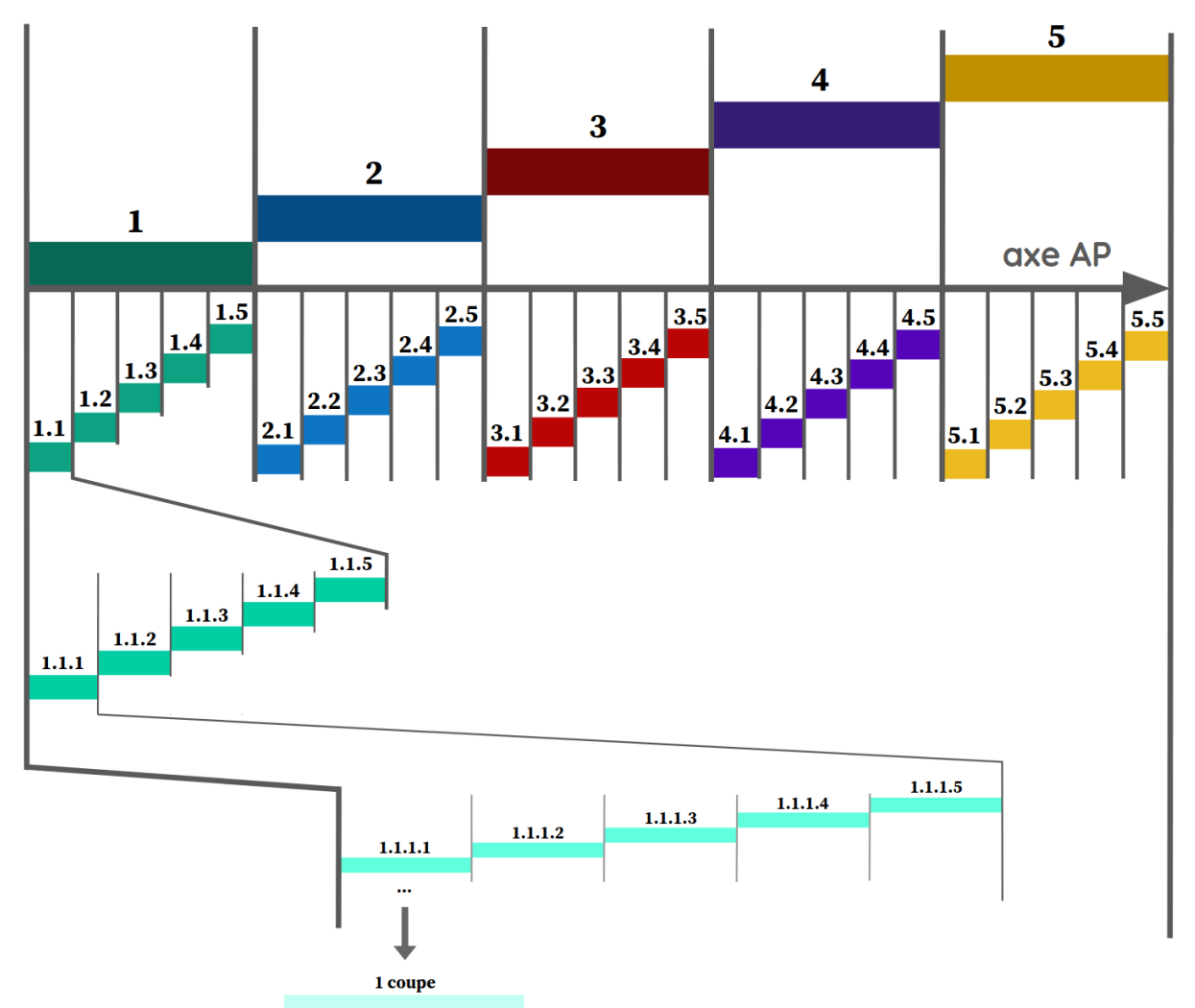

**Figure 95 : Partitionnement théorique successif en 5 sous-régions sans recouvrement des coupes coronales d'un cerveau sur l'axe AP.**

Nous avons vu dans le paragraphe [II.6.2.h](#page-183-0) que la grande majorité des erreurs d'identification intervenaient pour des coupes situées aux extrémités de chaque région anatomique. Nous pourrions alors envisager d'intégrer un recouvrement de quelques coupes entre chaque région définie à tous les niveaux pour éviter ces erreurs.

Pour qu'un réseau de neurones réalise l'apprentissage de telles caractéristiques, les données d'apprentissage doivent être nombreuses et l'identification de la position *z* de chaque coupe par un expert très précise. Pour créer une base de données sur le modèle de celle d'ImageNet (Deng et al., 2009) qu'utilisent de nombreux algorithmes tels qu'EfficientNet pour valider leur segmentation, il s'agirait de disposer d'environ mille exemples <sup>72</sup> de ces coupes identifiées très exactement à la même position *z* dans un volume, et ce pour toutes les coupes du cerveau. Pour prévoir la mise en place d'un tel réseau de neurones, il s'agit

<sup>72</sup> <https://www.image-net.org/about.php>

d'opérer un compromis entre le nombre de partitions et la précision progressive souhaitée, en tenant compte des temps de calcul à chaque étape.

# **Conclusion**

Ce travail de thèse s'est intéressé aux besoins en **solutions automatiques de segmentation par atlas de coupes individuelles de cerveaux en recherche préclinique**. Le but de ces travaux a été de développer une méthode répondant à ce besoin dans le cadre d'études **multimodales**. Nous nous sommes placés dans le contexte de l'étude du cerveau de **souris**, un modèle animal très utilisé dans le domaine de la recherche sur les **maladies neurodégénératives**. Nous avons tout d'abord identifié un algorithme de recalage, une métrique de similarité et un atlas numérique de référence sur lesquels baser nos travaux pour réaliser cette tâche. À partir de ces éléments, nous avons mis au point une méthode générique exploratoire permettant d'**identifier la position de n'importe quelle coupe issue d'un cerveau expérimental au sein d'un atlas**. Ainsi, par recalage linéaire, notre méthode permet d'en réaliser automatiquement la segmentation par atlas.

Nous avons pu étudier les différents paramètres de la méthode pour l'appliquer à des données issues de **trois modalités d'imagerie biomédicale** différentes : des cerveaux transparisés et numérisés par microscopie à feuille de lumière, des coupes de cerveaux produites en histologie conventionnelle et numérisées au scanner à plat, et enfin des cerveaux acquis en IRM anatomique. La méthode repose notamment sur la **contribution pondérée** des informations issues du recalage rigide et affine selon la modalité. Ce modèle de pondération original a permis de rendre robuste l'identification de la position d'une coupe dans l'atlas.

L'une des contributions de ces travaux est l'exploration des **trois incidences conventionnelles** de coupe par cette méthode. En outre, plusieurs cerveaux ont contribué à valider notre méthode dans chacune de ces modalités. L'apport majeur de notre méthode est qu'elle est la première à réaliser l'identification et la segmentation par atlas de n'importe quelle coupe coronale individuelle de cerveau de souris de manière **entièrement automatique et reproductible**. Cette segmentation est comparable à celles d'experts et a été réalisée pour trois modalités d'imagerie différentes. La localisation de ces coupes individuelles a été réalisée avec une grande précision de l'ordre d'**une centaine de micromètres**, et a été opérée en **une minute** en tirant bénéfice de procédés de parallélisation des calculs.

Une autre contribution originale de notre méthode est la possibilité de segmenter un ensemble de **plusieurs coupes individuelles** issues d'un même cerveau expérimental en combinant et mutualisant leurs informations respectives. Cette approche a amélioré significativement la précision de la localisation des coupes (**entre 50 et 100 µm de précision** en moyenne selon la modalité) ainsi que la robustesse de la méthode à des erreurs pouvant se produire sur des coupes individuelles. Cela nous a notamment permis de mettre en évidence et de tenir compte d'un **facteur d'échelle** inter-modalités et inter-protocoles expérimentaux entre des cerveaux de souris ayant subi des traitements et/ou une numérisation différente. Nous avons proposé deux approches possibles pour tirer parti simultanément des informations présentes sur plusieurs coupes : l'une tenant compte du facteur relatif d'échelle, et l'autre basée sur la robustesse du modèle linéaire reliant les

numéros de coupes entre elles. Nous avons également pu tester la robustesse de la méthode à des **angles de coupes** induits artificiellement. Nous avons pu voir que des angles réalistes (conformes à ceux observés en routine sur un microtome au CEA-MIRCen) inférieurs ou égaux à 5° autour des axes inféro-supérieur et gauche-droite respectivement n'avaient pas d'impact notable sur les résultats de segmentation des régions principales du cerveau. Ceci donne un cadre réaliste d'exploitation de notre méthode quant aux protocoles de production d'images du cerveau.

Des techniques d'**intelligence artificielle** ont pu être proposées pour mieux initialiser notre méthode et réaliser une **estimation grossière de l'emplacement d'une coupe** dans un atlas. Les résultats préliminaires obtenus à partir d'un **réseau de neurones convolutionnels** sont prometteurs et montrent qu'il est possible de détecter de manière automatique la présence d'une région anatomique sur une coupe. Cela permet donc d'éviter les erreurs d'appariement de grande amplitude observées notamment au niveau de coupes contenant du cervelet lors de l'application de notre méthode.

Notre méthode a démontré un plus large champ d'application dans le cadre d'une étude concrète de la **co-localisation d'un virus entre deux modalités différentes** (IRM-CEST et histologie conventionnelle). Celle-ci a montré son efficacité à établir la correspondance entre les coupes de ces deux modalités, en menant notamment à bien une reconstruction 3D à partir de plusieurs coupes histologiques distantes entre elles. De plus, notre méthode a permis de réaliser automatiquement la segmentation par atlas des coupes contenant du virus. Cela a permis de localiser automatiquement et précisément la présence du virus dans le cerveau et d'identifier les régions anatomiques touchées. Au-delà du cadre de validation que nous avons fixé, la méthode giЯAff a dans cette étude montré sa **généricité** et sa **robustesse**.

Basée sur la **robustesse du modèle linéaire** estimé entre les coupes expérimentales et les coupes de l'atlas, la méthode proposée a pu démontrer une bonne **polyvalence** à divers cas d'étude. L'utilisation des coupes de meilleure qualité peut servir à évaluer ce modèle linéaire, qui à son tour, est appliqué pour identifier la position de coupes de moins bonne qualité d'un jeu de données expérimentales.

Dans ce mémoire, nous avons également pu présenter des premiers résultats liés aux tests des méthodes de l'état de l'art. En analysant de manière qualitative le résultat des segmentations, nous avons pu mettre en évidence les limites de ces méthodes, notamment liées à l'intervention **manuelle** indispensable de l'opérateur ainsi qu'à leur aspect **non-reproductible**.

Plusieurs perspectives à ces travaux de recherche sont d'ores et déjà envisagées. L'une d'entre elles consistera à intégrer à la méthode la **prise en compte de potentiels angles de coupe** dans l'exploration des correspondances entre coupes. Une autre sera de pouvoir élargir le champ d'application de la méthode à **différentes espèces** en recherche préclinique. Par exemple, le microcèbe ou le macaque sont deux modèles animaux d'intérêt en recherche préclinique sur les maladies neurodégénératives à MIRCen du fait de leur plus grande proximité avec l'Homme. Basé sur les résultats préliminaires obtenus avec un **réseau de neurones convolutionnels**, il serait également possible d'approfondir cette

approche pour identifier de plus en plus précisément l'emplacement d'une coupe expérimentale dans un atlas par *Deep Learning*. Une étude spécifique pourrait aussi être menée pour étudier des données présentant des atrophies cérébrales. Cela permettrait d'élargir le champ d'application de notre méthode dans le cadre des recherches sur la compréhension des mécanismes pathologiques et aiderait à étudier de potentielles solutions thérapeutiques dans des **maladies neurodégénératives** telle que la maladie d'Alzheimer.

Enfin, nous avons pour ambition de pouvoir intégrer la méthode que nous proposons dans l'**interface logicielle** en ligne qui sera proposée par WITSEE dans la mesure où ce type de fonctionnalité intéressera sûrement d'autres laboratoires de recherche.

# **Annexes**

## **Annexe 1**

### Spécifications supercalculateur SKL Irène

Le supercalculateur Joliot-Curie a été installé fin 2017 au sein du **Très grand centre de calcul du CEA (TGCC)**, situé à Bruyères-le-Châtel (Essonne), à l'issue d'une procédure d'achat menée par une équipe intégrée GENCI-CEA. La mise en œuvre de Joliot-Curie au sein du TGCC, ainsi que son exploitation, ont été confiées aux équipes opérationnelles de la Direction des applications militaires (DAM) du CEA. Il bénéficie ainsi d'un environnement scientifique et technique de pointe.

Il s'agit d'un supercalculateur Bull Sequana X1000, puissance actuelle de 9,4 pétaflops, constitué de deux partitions complémentaires :

- ➔ **SKL Irene** (Skylake) :
	- ◆ 1 656 nœuds fins bi-processeurs Intel Xeon 8168 (SKL) à 2,7 GHz avec 24 coeurs par processeur, soit au total 79 488 coeurs de calcul et une puissance de 6,86 PFlop/s,
	- ◆ 192 Go de mémoire DDR4 / nœud,
	- ◆ Réseau d'interconnexion Infiniband EDR.
- ➔ **KNL Irene** (Knight Landing) :
	- ◆ 828 nœuds manycore Intel Xeon Phi 7250 (KNL) à 1,4 GHz avec 68 coeurs par processeur, soit au total 56 304 cœurs pour une puissance de 2,52 PFlop/s,
	- ◆ 96 Go de mémoire DDR4 + 16 Go de mémoire MCDRAM /nœud,
	- ◆ Réseau d'interconnexion Atos-BULL BXI.

### ➔ **AMD Irene ROME**

- ◆ 2292 nœuds de calcul bi-processeurs AMD Rome (Epyc) à 2,6 GHz avec 64 cœurs par processeur soit un total de 293 376 cœurs de calcul et une puissance de 11,75 PFlop/s,
- ◆ 256 Go de mémoire DDR4 / nœud,
- ◆ Réseau d'interconnexion Infiniband HDR100.
- ➔ **Irene V100** (Partition traitement de données / Partition IA)
	- ◆ 32 nœuds hybrides avec par nœud 2 processeurs Intel CascadeLake 20 cœurs 2.1 GHz et 4 GPU nVIDIA V100, soit un total de 128 GPU pour une puissance de 1,13 PFlop/s.

Accès à 500 GB/s à un système de fichiers parallèle Lustre multi-niveaux.
Calcul par recalage rigide 3D-3D des angles de coupe  $\varphi$  et  $\theta$  (incidence coronale) pour les cerveaux et demi-cerveaux de souris étudiés dans trois modalités d'imagerie médicales différentes :

six cerveaux d'autofluorescence ( $M_1 - M_6$ ), huit cerveaux de crésyl ( $M_7 - M_{14}$ ) et un cerveau en IRM  $(M_{15})$ .

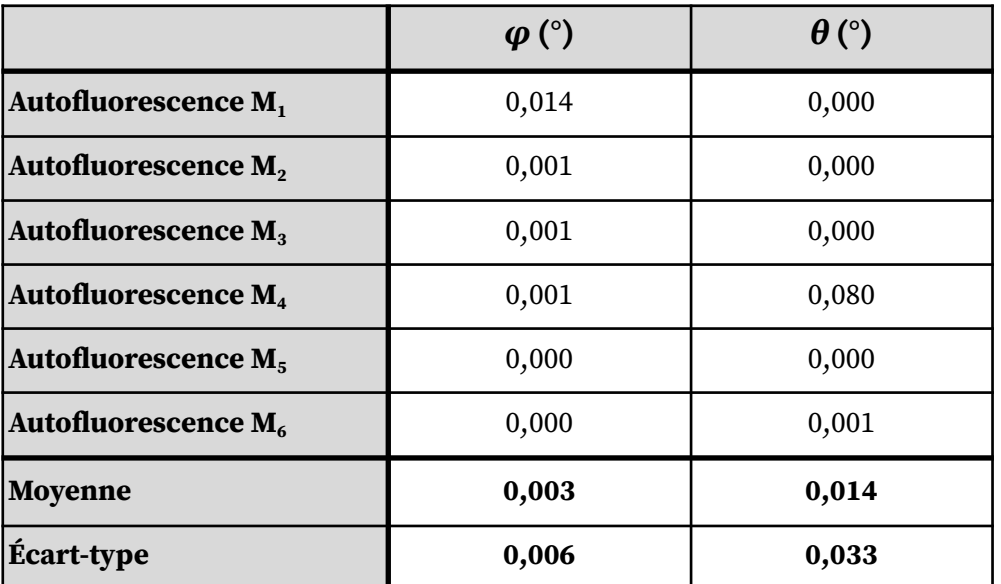

(2.1) Angles de coupe  $\varphi$  et  $\rho$  calculés par recalage rigide 3D-3D entre chaque volume d'autofluorescence (M<sub>1</sub> -**M6) et le volume du template du ABA.**

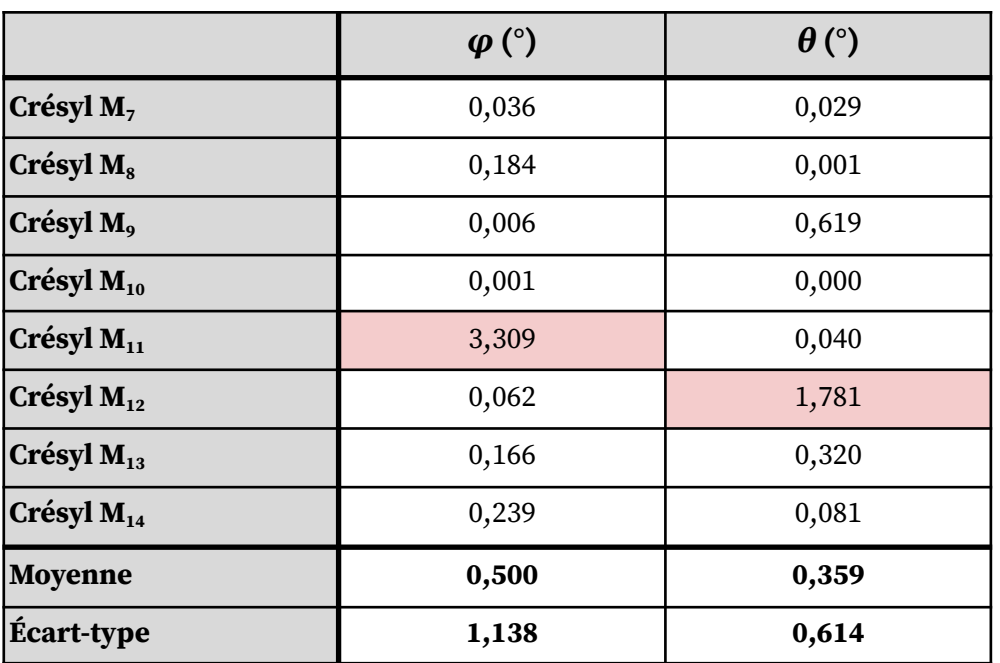

(2.2) Angles de coupe  $\varphi$  et  $\rho$  calculés par recalage rigide 3D-3D entre chaque volume de crésyl (M<sub>6</sub> - M<sub>14</sub>) et le **volume du template du ABA.**

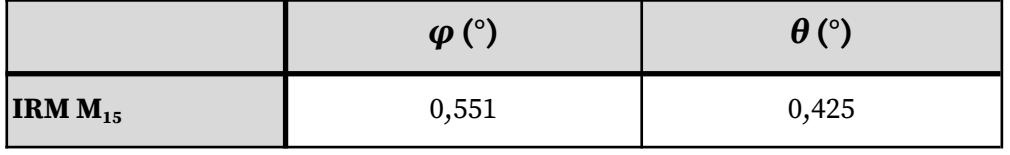

(2.3) Angles de coupe  $\varphi$  et  $\rho$  calculés par recalage rigide 3D-3D entre chaque volume d'IRM ( $M_{15}$ ) et le volume **du template du ABA.**

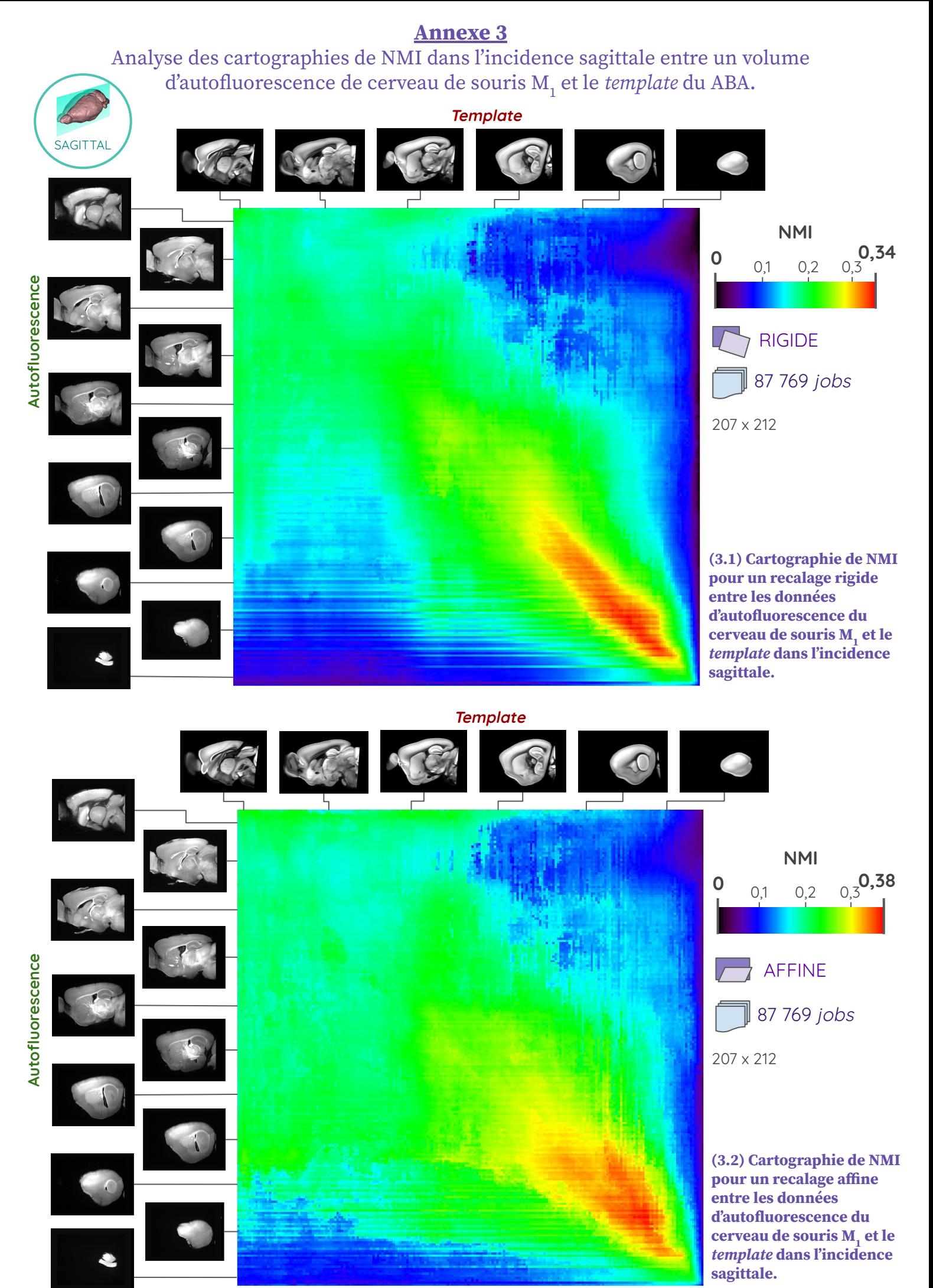

- 246 -

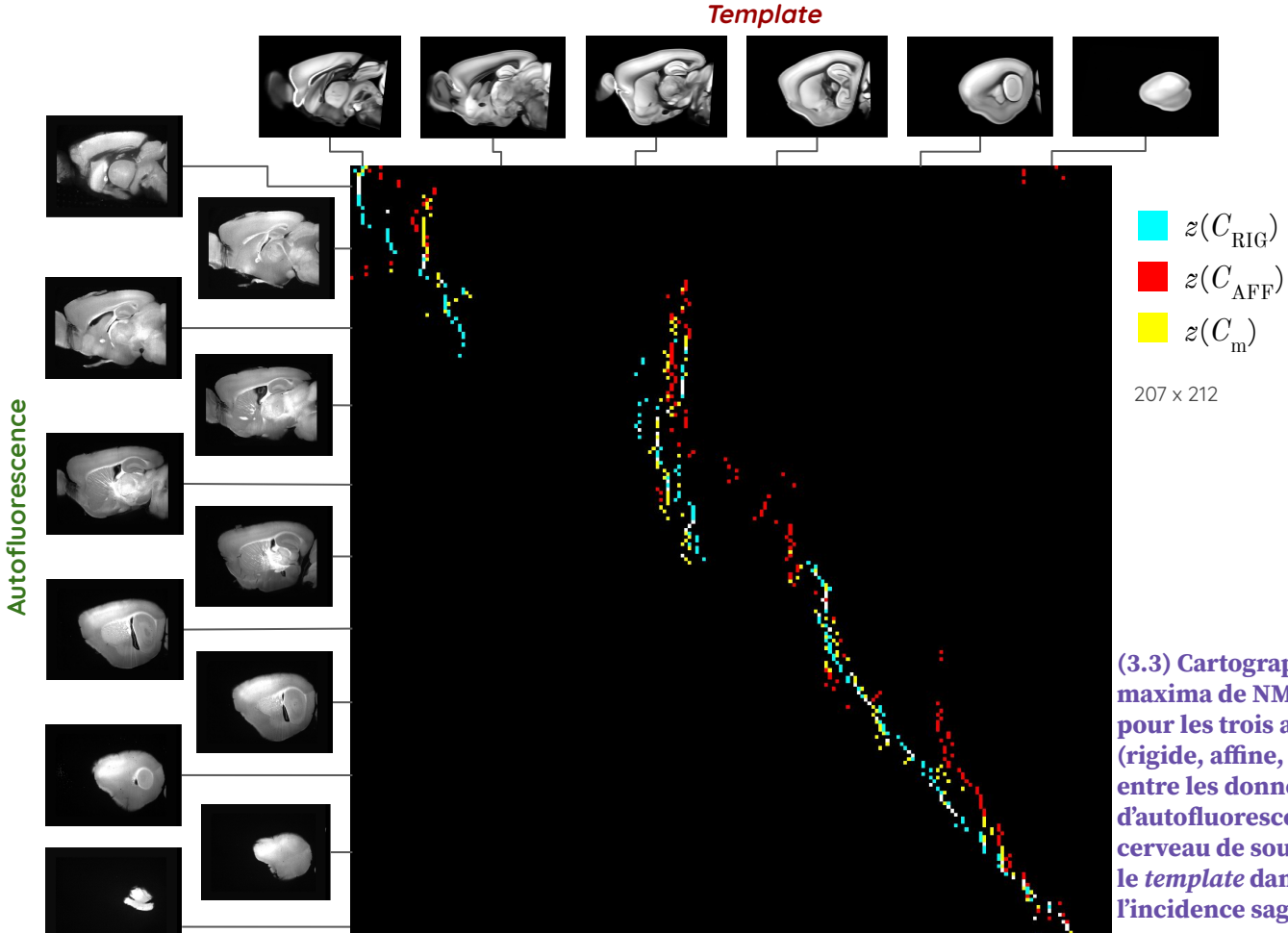

**(3.3) Cartographie des maxima de NMI z(C ) pour les trois approches (rigide, affine, moyenne) entre les données d'autofluorescence du cerveau de souris M1 et le template dans l'incidence sagittale.**

**Template Template** Autofluorescence **Autofluorescence** Autofluorescence **Autofluorescence 0**  $\lambda$  (mm) 2, **nm)** 2,1 **0**  $p$ <sup>(°)</sup><sub>10</sub> 14 10

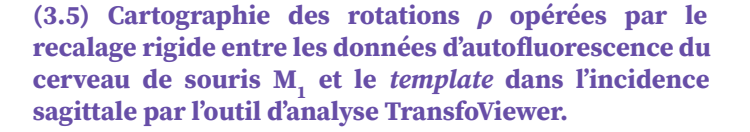

- 247 -

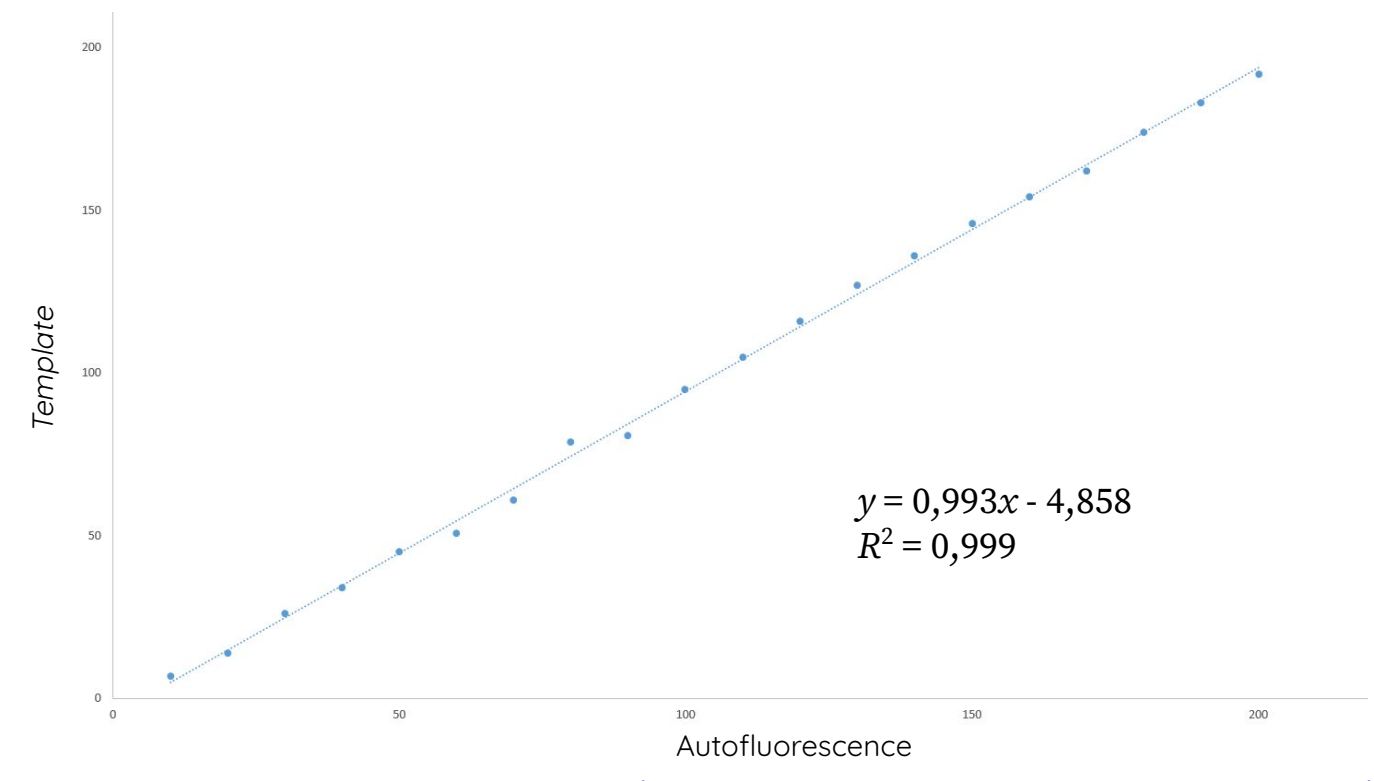

(3.6) Appariement de 20 coupes du volume expérimental d'autofluorescence de la souris M<sub>1</sub> avec les données du **template dans l'incidence sagittale par un expert et régression linéaire.**

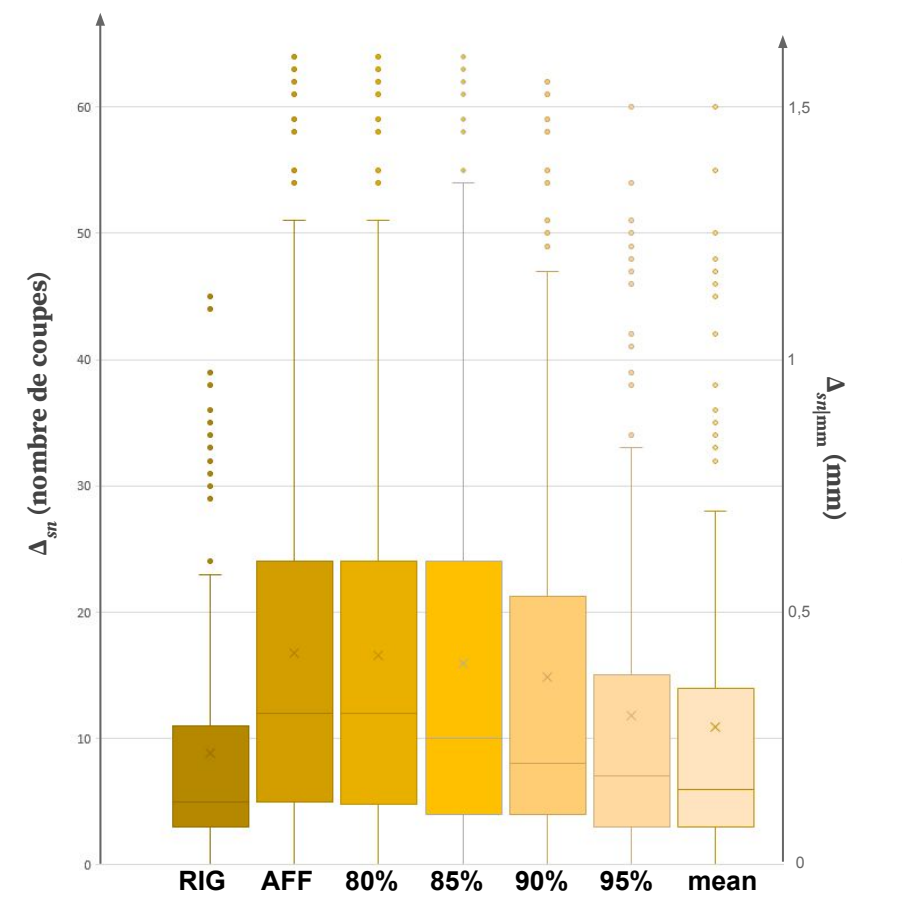

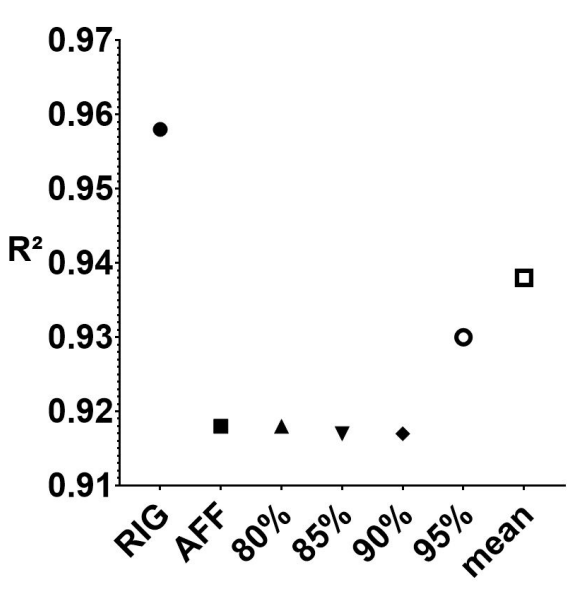

**(3.7) Diagramme en boîte à moustache (1er quartile - médiane - 3 ème quartile) et moyenne (croix) de l'erreur d'identification Δsn des coupes du volume expérimental d'autofluorescence de la souris M1 avec les données du template dans l'incidence sagittale par rapport à un expert. Évaluation de Δ**<sub>sn</sub> pour les 3 approches **(RIG, AFF et mean) ainsi que pour différents taux de seuillage.**

**(3.8) Coefficient de détermination issu de la régression linéaire de z(C ) entre les coupes du volume expérimental d'autofluorescence de la souris M1 et les données du template dans l'incidence sagittale, pour les 3 approches (RIG, AFF et mean) ainsi que pour différents taux de seuillage.**

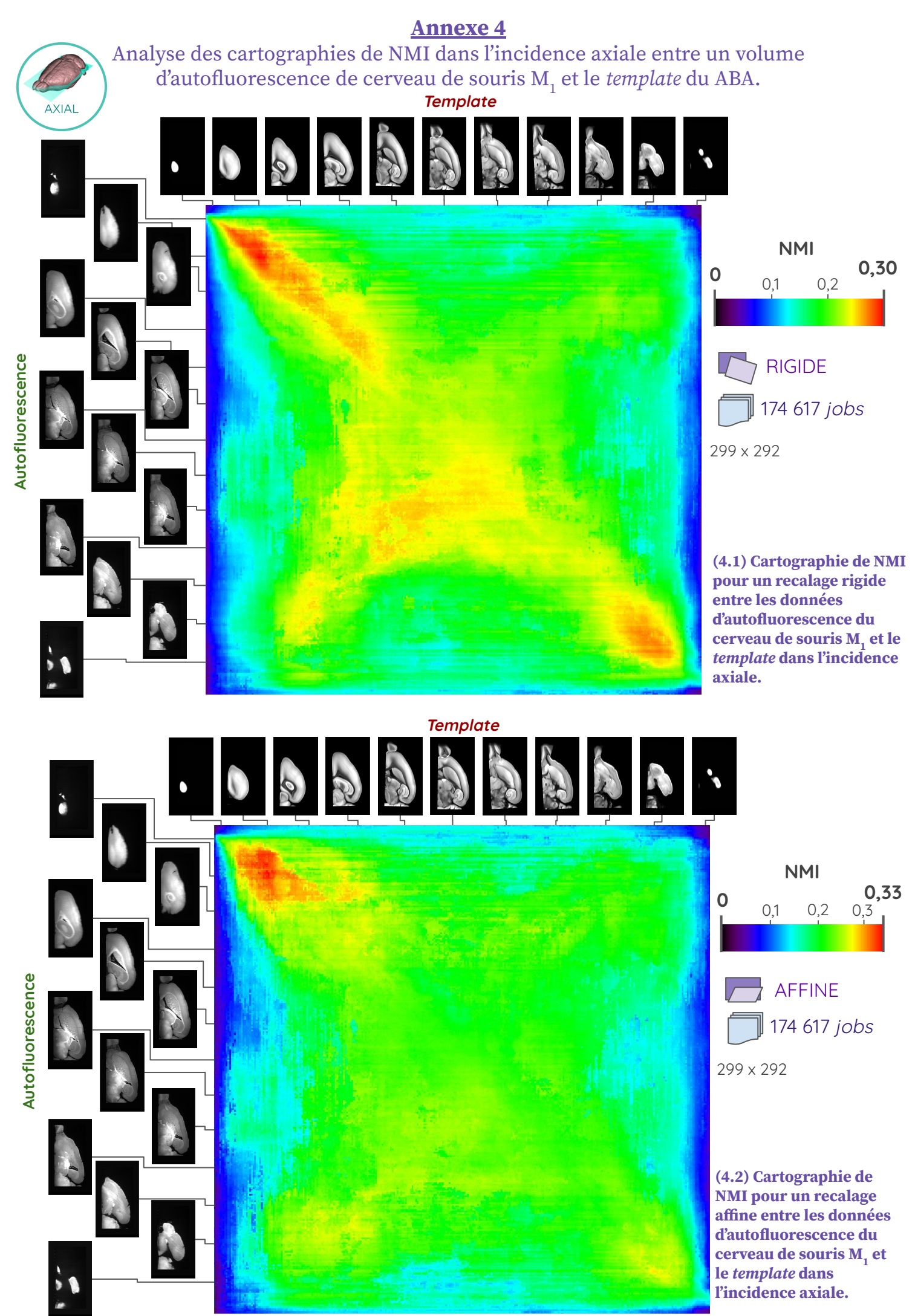

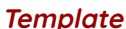

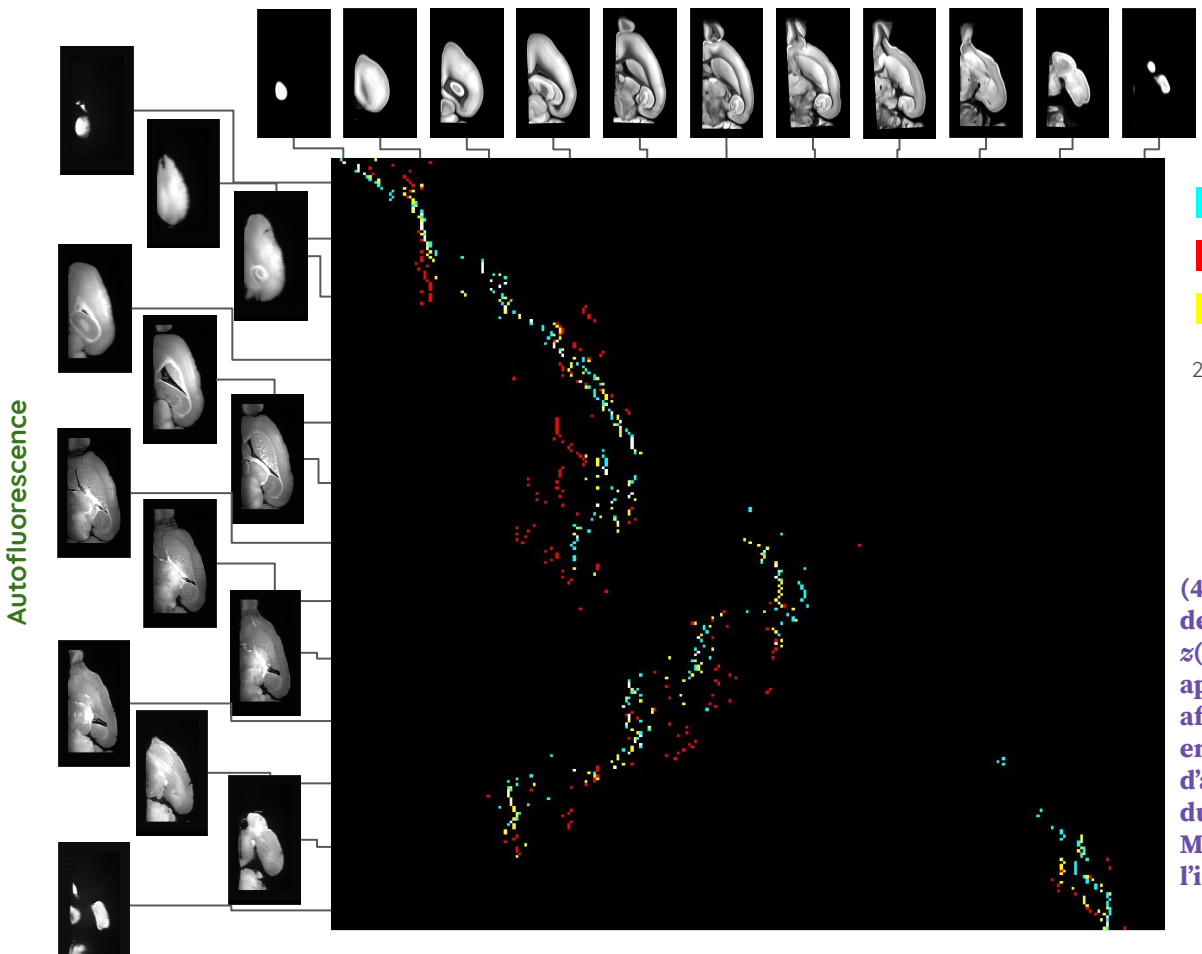

 $z(C_{\text{RIG}})$  $z(C_{\rm AFF})$  $z(C_{\text{m}})$ 299 x 292

**(4.3) Cartographie des maxima de NMI z(C ) pour les trois approches (rigide, affine, moyenne) entre les données d'autofluorescence du cerveau de souris M**<sub>1</sub> et le *template* dans **l'incidence axiale.**

Autofluorescence **Autofluorescence**

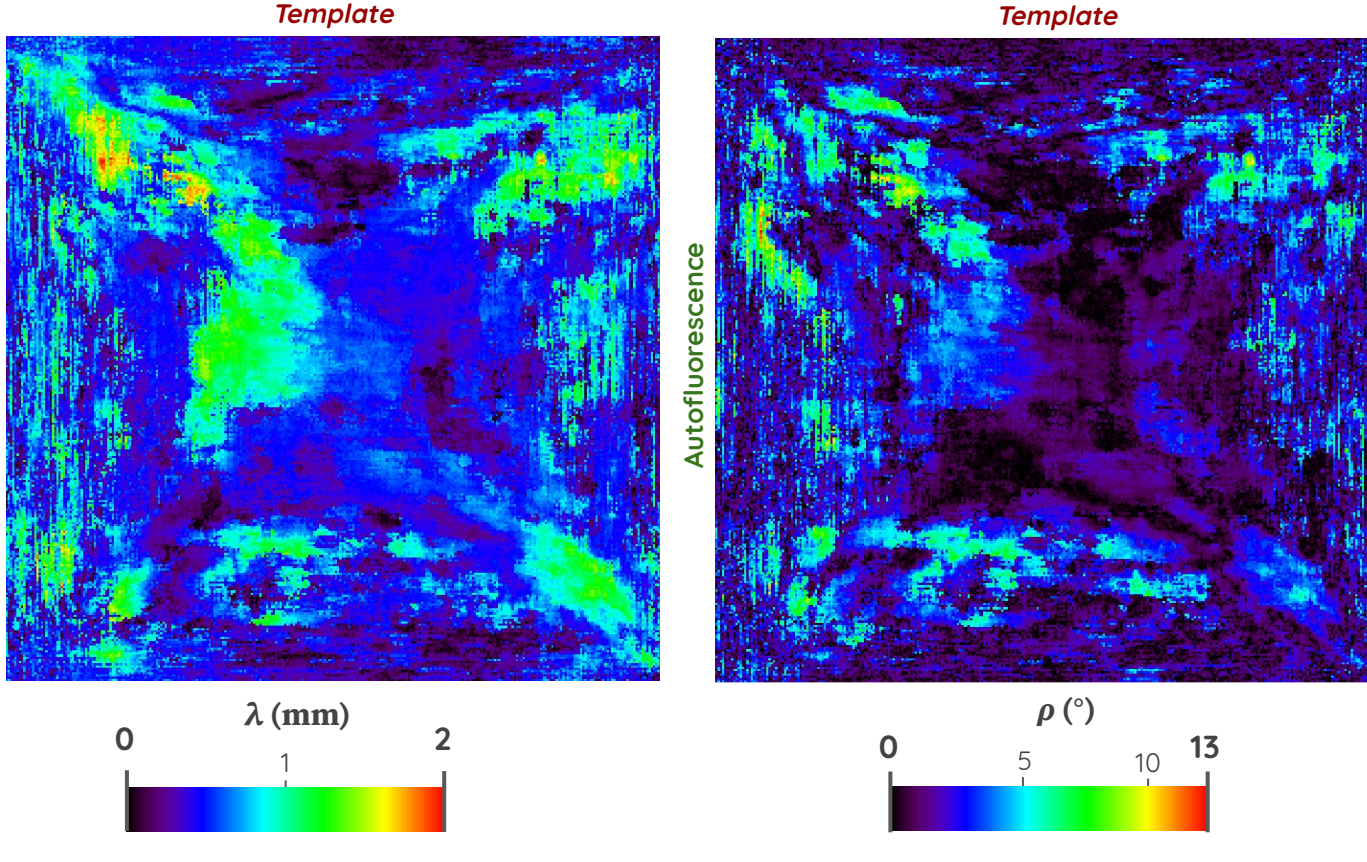

**(4.4) Cartographie des translations λ opérées par le recalage rigide entre les données d'autofluorescence du cerveau de souris M<sub>1</sub> et le** *template* **dans l'incidence axiale par l'outil d'analyse TransfoViewer.**

**(4.5) Cartographie des rotations ρ opérées par le recalage rigide entre les données d'autofluorescence du cerveau de souris M1 et le template dans l'incidence axiale par l'outil d'analyse TransfoViewer.**

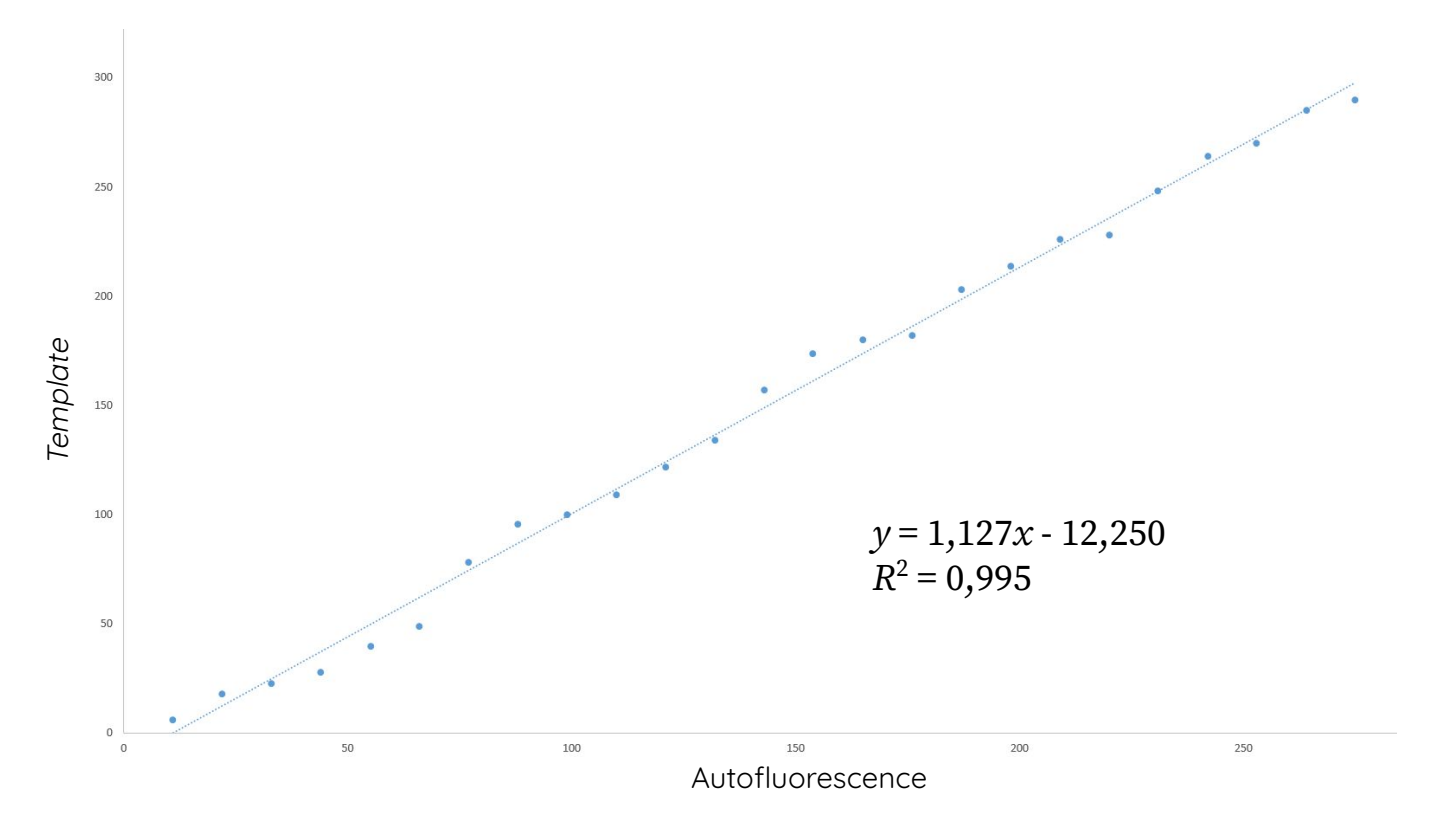

(4.6) Appariement de 25 coupes du volume expérimental d'autofluorescence de la souris M<sub>1</sub> avec les données du **template dans l'incidence axiale par un expert et régression linéaire.**

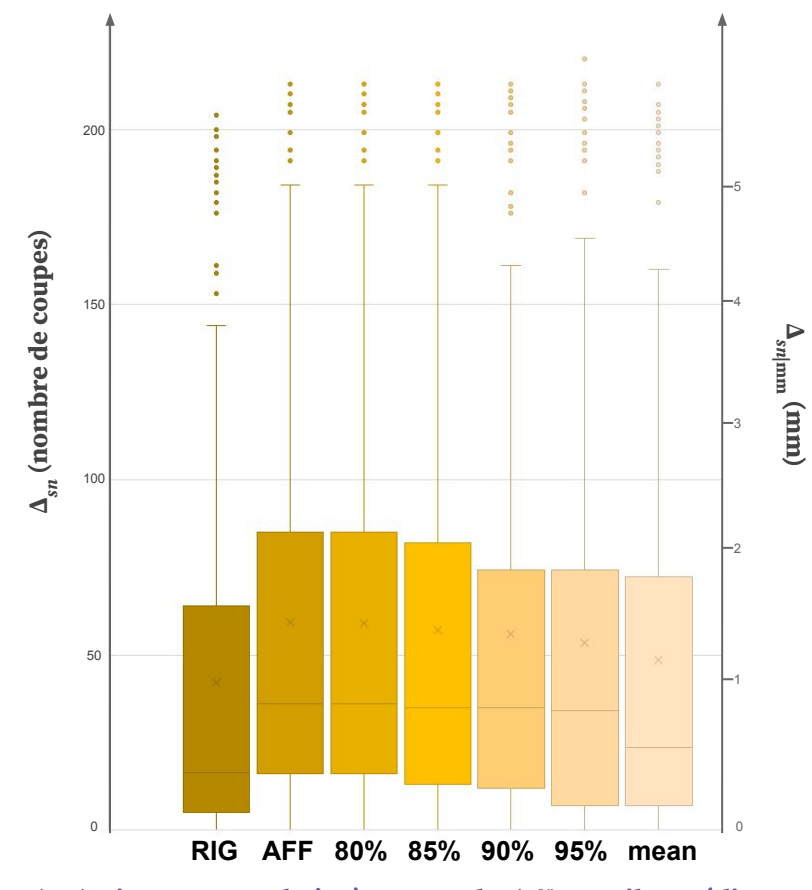

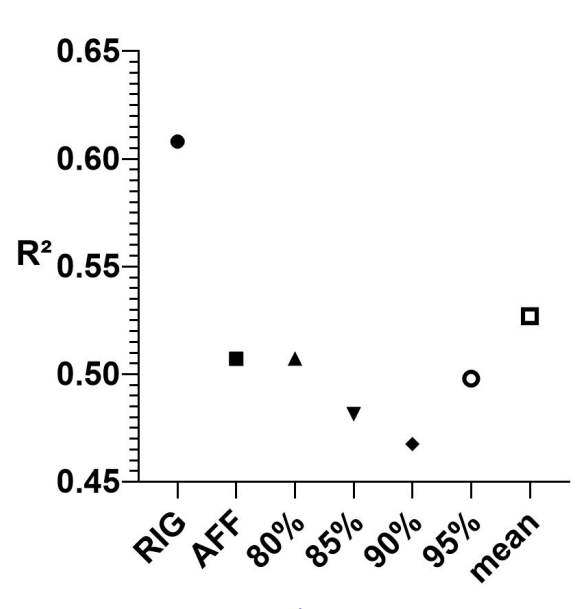

**(4.7) Diagramme en boîte à moustache (1er quartile - médiane - 3 ème quartile) et moyenne (croix) de l'erreur d'identification Δsn des coupes du volume expérimental d'autofluorescence de la souris M1 avec les données du template dans l'incidence axiale par rapport à un expert. Évaluation de Δ<sub>sn</sub> pour les 3 approches (RIG, AFF et mean) ainsi que pour différents taux de seuillage.**

**(4.8) Coefficient de détermination issu de la régression linéaire de z(C ) entre les coupes du volume expérimental d'autofluorescence de la souris M1 et les données du template dans l'incidence axiale, pour les 3 approches (RIG, AFF et mean) ainsi que pour différents taux de seuillage.**

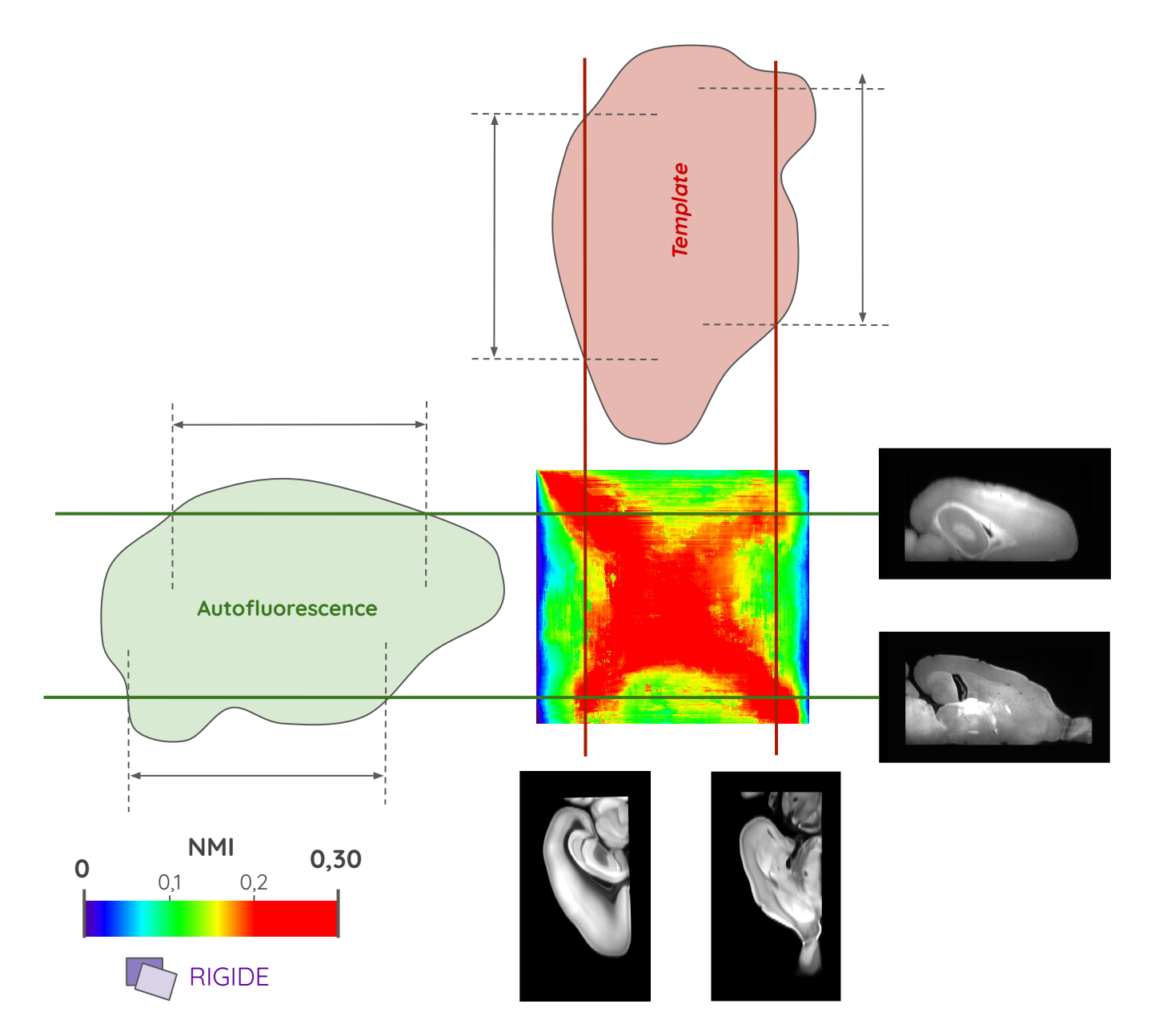

**(4.9) Analyse schématique de la cartographie rigide entre l'autofluorescence M1 et le template dans l'incidence axiale, plus particulièrement de la forme en "X" des maxima saturés de NMI sur la cartographie.**

Résultats et analyses de l'application de la méthode giRAff à six demi-cerveaux d'autofluorescence de M<sub>1</sub> à M<sub>6</sub> et du *template* du ABA dans l'incidence coronale.

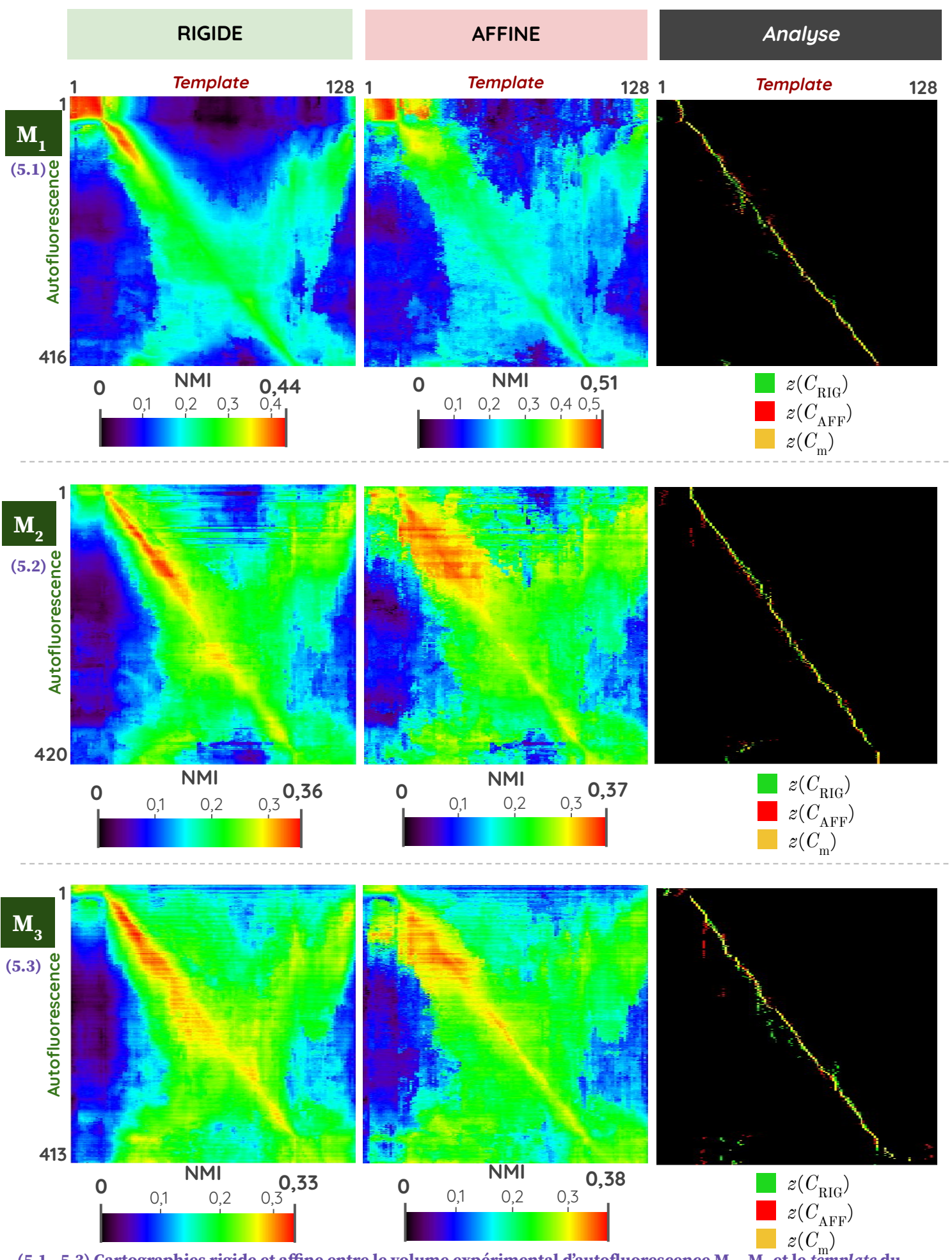

(5.1 - 5.3) Cartographies rigide et affine entre le volume expérimental d'autofluorescence M<sub>1</sub> - M<sub>3</sub> et le *template* du ABA, ainsi que leur analyse par maximum de similarité. <sub>253</sub>.

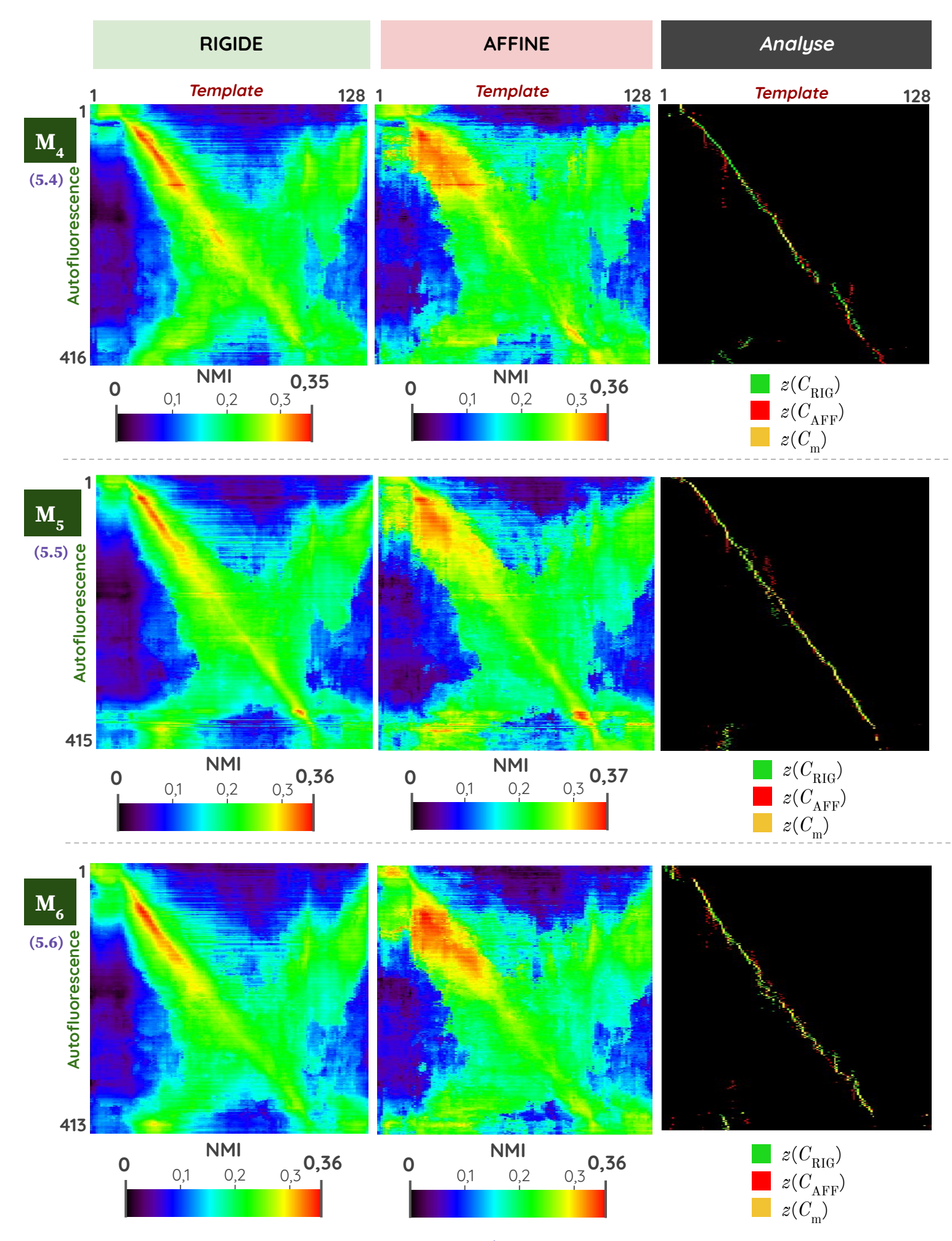

(5.4 - 5.6) Cartographies rigide et affine entre le volume expérimental d'autofluorescence M<sub>3</sub> - M<sub>6</sub> et le *template* du **ABA, ainsi que leur analyse par maximum de similarité.**

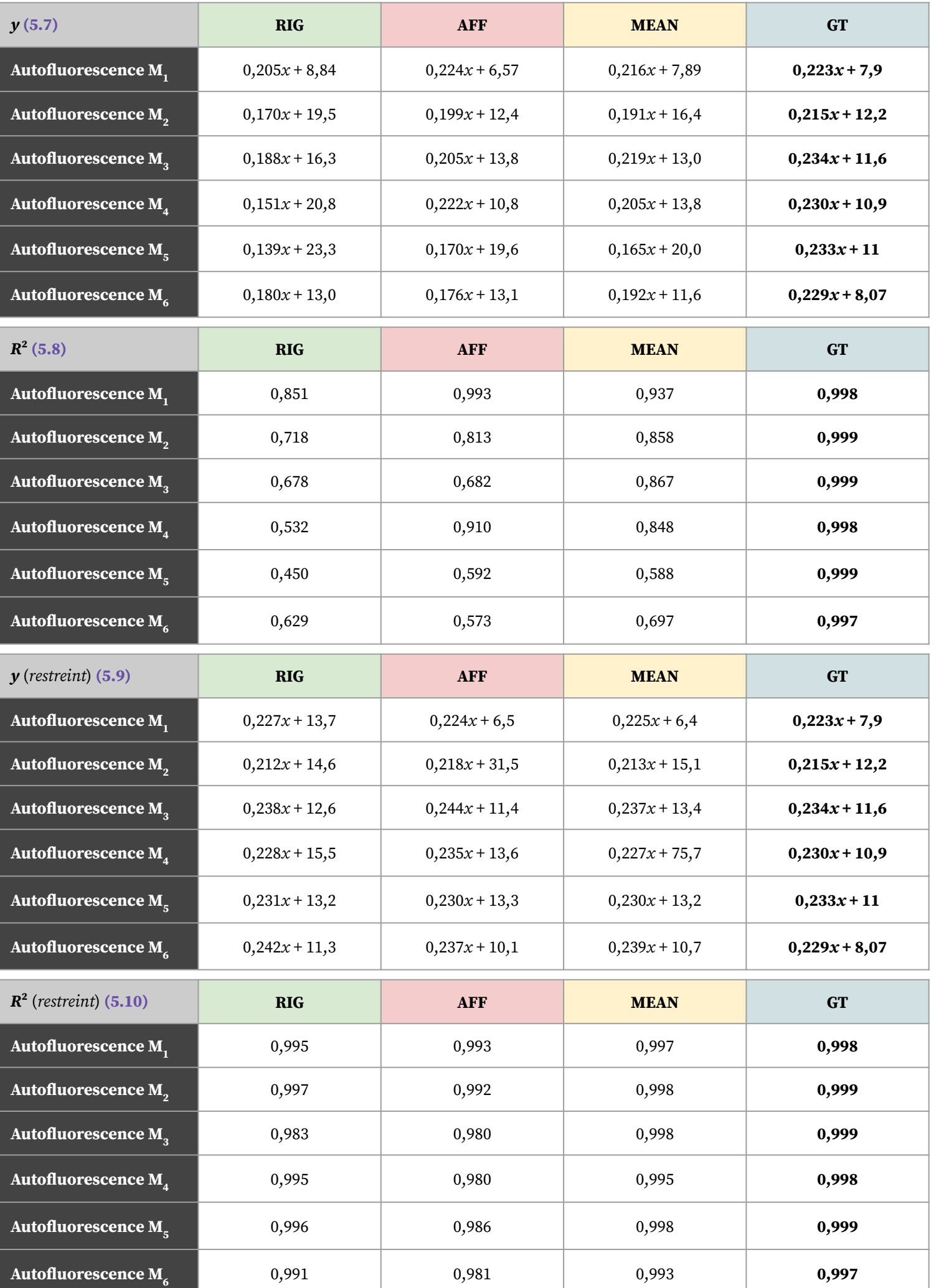

**(5.7 - 5.10) Tableaux des équations et coefficients de détermination issus des régressions linéaires sur les maxima de similarité de C pour les six cerveaux d'autofluorescence M1 - M6 , volume entier (5.7 - 5.8) et volume restreint (5.9 - 5.10).**

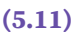

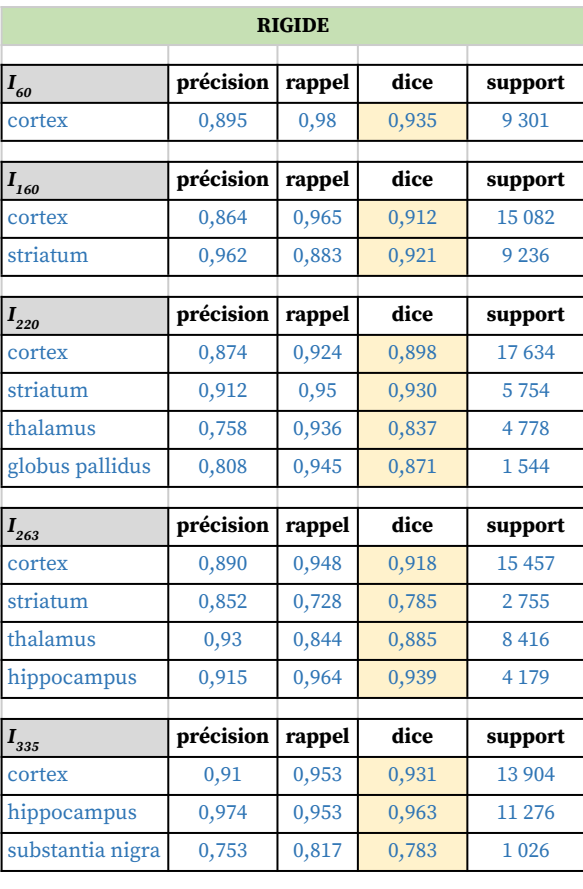

$$
\overline{\text{DSC}}_{\text{RIG}|weighted} = 0.912 \qquad \overline{\text{DSC}}_{\text{RIG}|non-weighted} = 0.902 \qquad \qquad \overline{\text{DSC}}_{\text{AF}|weighted} = 0.917
$$

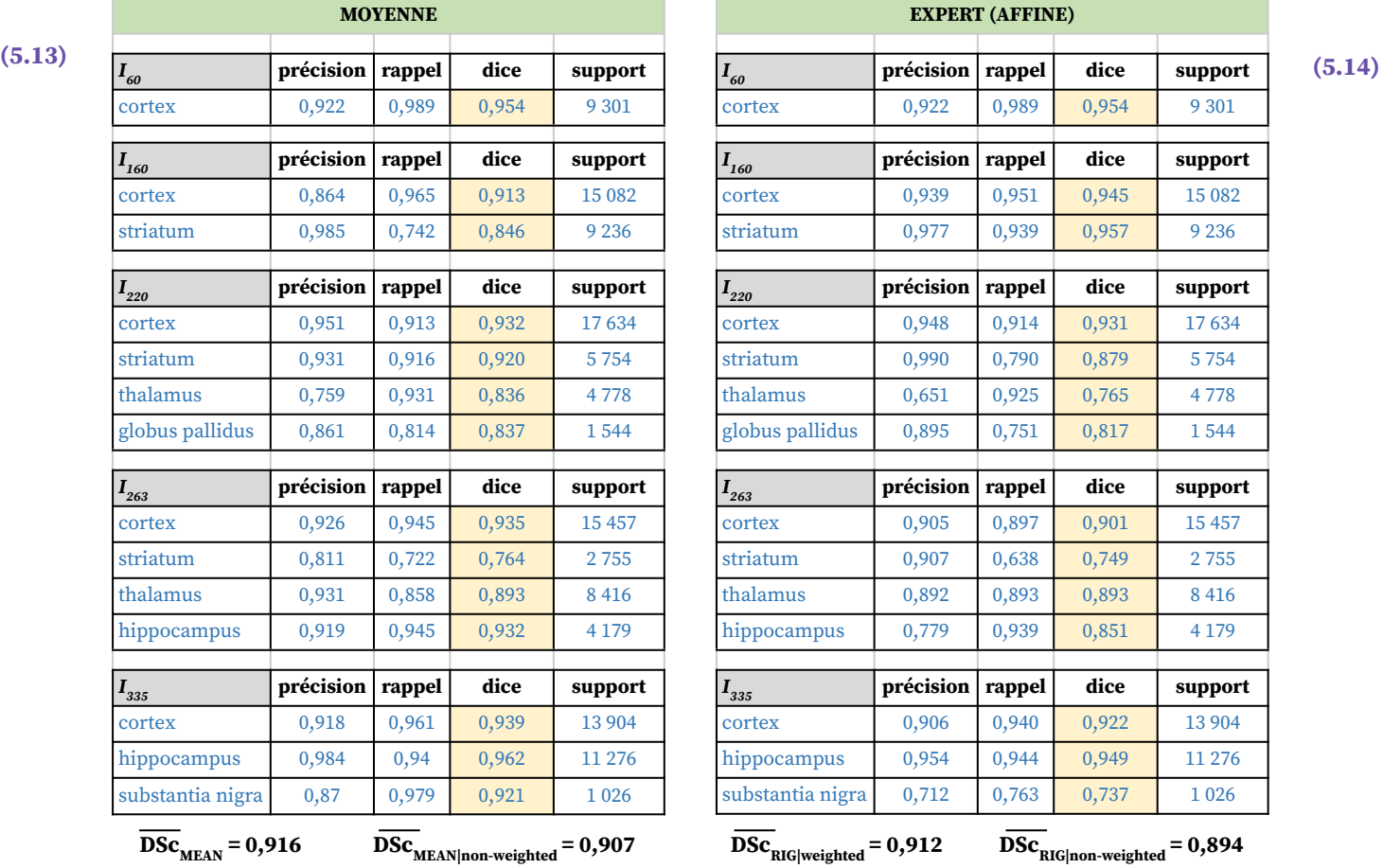

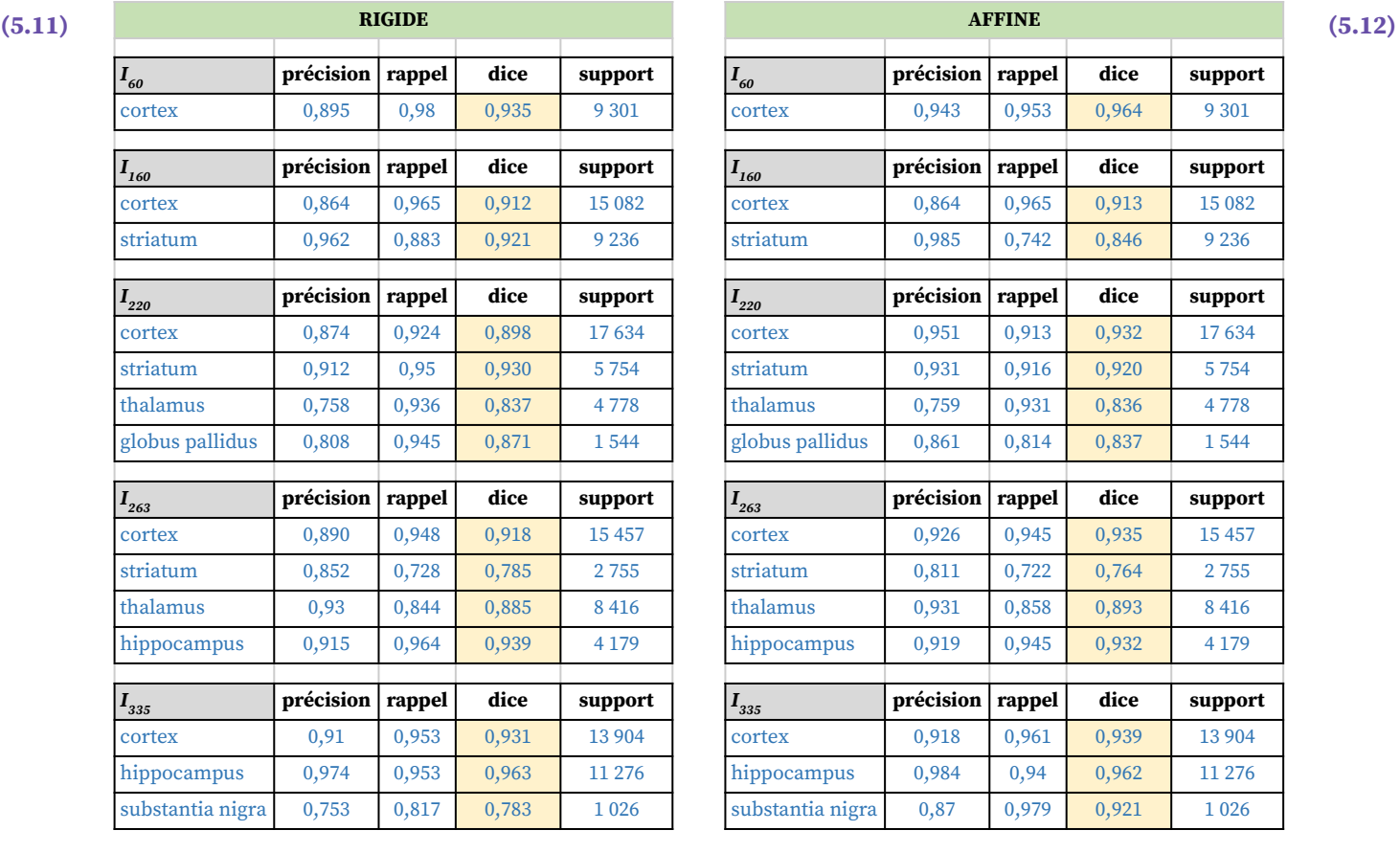

 $\overline{\text{DSc}}_{\text{AFF}|\text{non-weighted}} = 0,909$ 

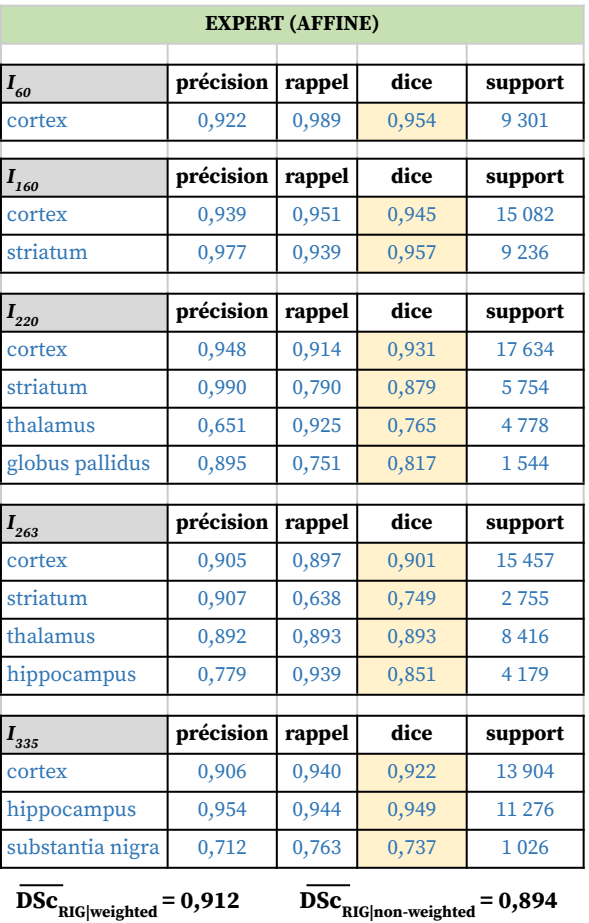

**(5.11 - 5.14) Scores de Dice évalués sur la segmentation manuelle d'un expert sur cinq coupes d'intérêt réparties dans le volume d'autofluorescence** ( $I_{60}$ ,  $I_{160}$ ,  $I_{220}$ ,  $I_{263}$ ,  $I_{335}$ ) et chaque coupe identifiée et recalée du volume de *template* par la **méthode giRAff, pour six régions d'intérêts (cortex, striatum, hippocampe, thalamus, globus pallidus et substance noire)**  pour les trois approches (RIG, AFF, MEAN) ainsi que pour la segmentation manuelle de la coupe identifiée par la GT<sub>z</sub> de **l'expert.**

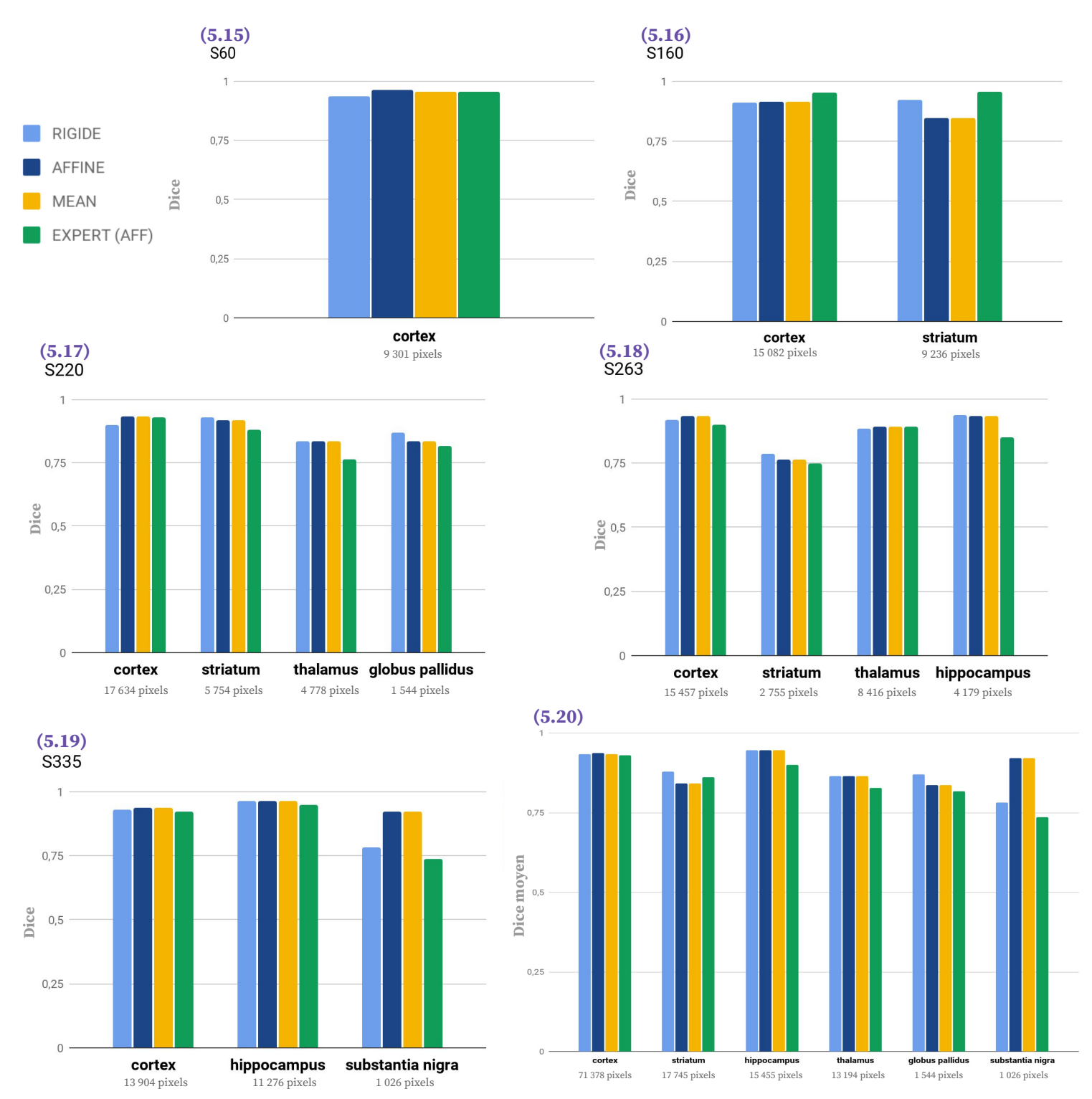

**(5.15 - 5.20) Scores de Dice évalués sur la segmentation manuelle d'un expert sur cinq coupes d'intérêt réparties dans**  le volume d'autofluorescence ( $I_{60}$ ,  $I_{160}$ ,  $I_{220}$ ,  $I_{263}$ ,  $I_{335}$ ) et chaque coupe identifiée et recalée du volume de *template* par la **méthode giRAff, pour six régions d'intérêts (cortex, striatum, hippocampe, thalamus, globus pallidus et substance noire) pour les trois approches (RIG, AFF, MEAN) ainsi que pour la segmentation manuelle de la coupe identifiée par la GT de l'expert, puis calcul du Dice moyen non-pondéré.**

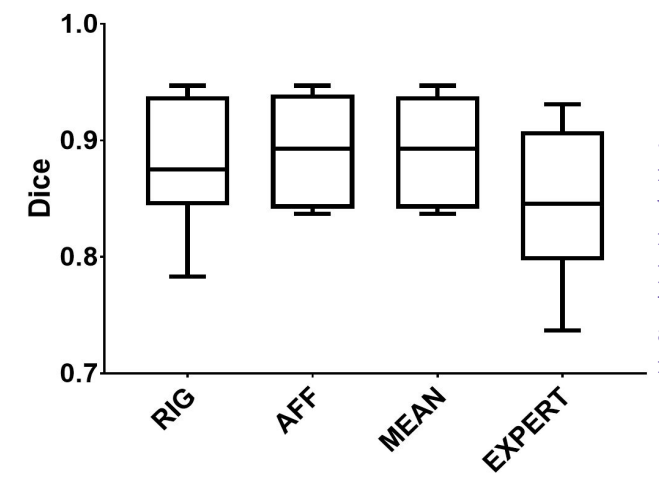

**(5.21) Diagramme en boîte à moustache (1er quartile - médiane - 3 ème quartile) des scores de Dice évalués sur la segmentation manuelle d'un expert sur cinq coupes d'intérêt réparties dans le**  volume d'autofluorescence  $(I_{60}, I_{160}, I_{220}, I_{263}, I_{335})$  et chaque coupe **identifiée et recalée du volume de template par la méthode giRAff, pour six régions d'intérêts (cortex, striatum, hippocampe, thalamus, globus pallidus et substance noire) pour les trois approches (RIG, AFF, MEAN) ainsi que pour la segmentation manuelle de la coupe identifiée par la GT de l'expert.**

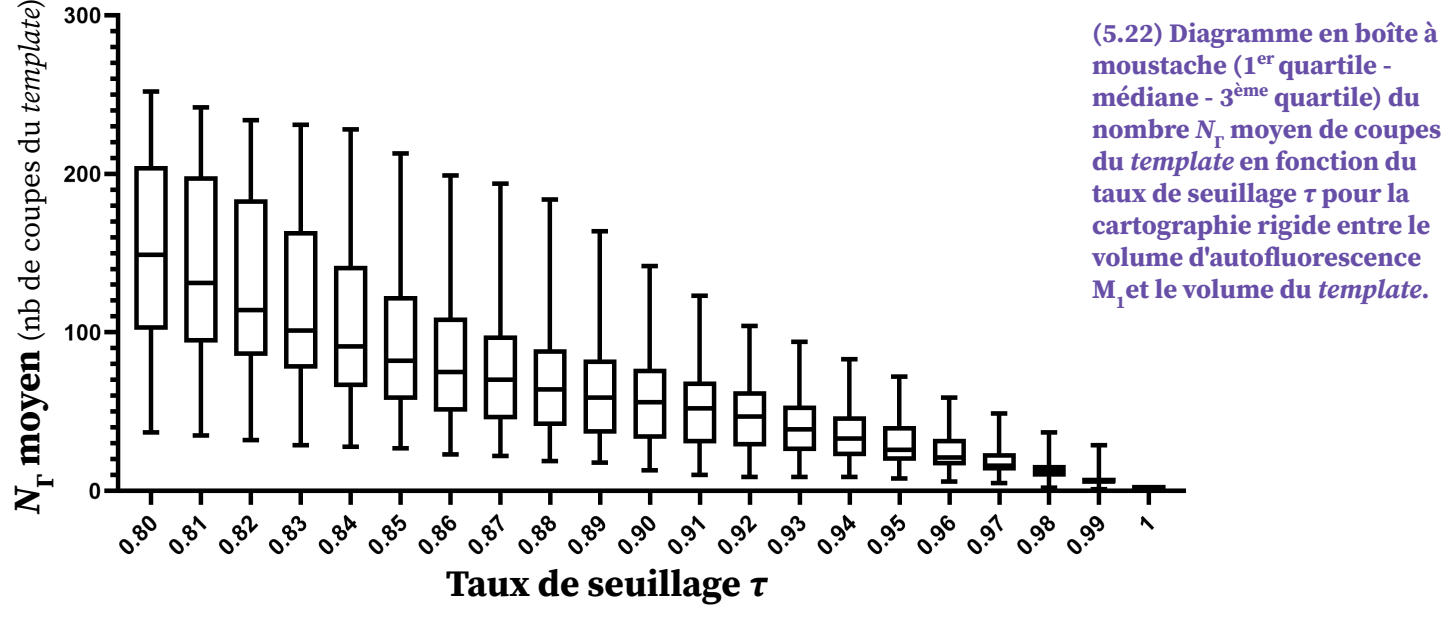

**Template**

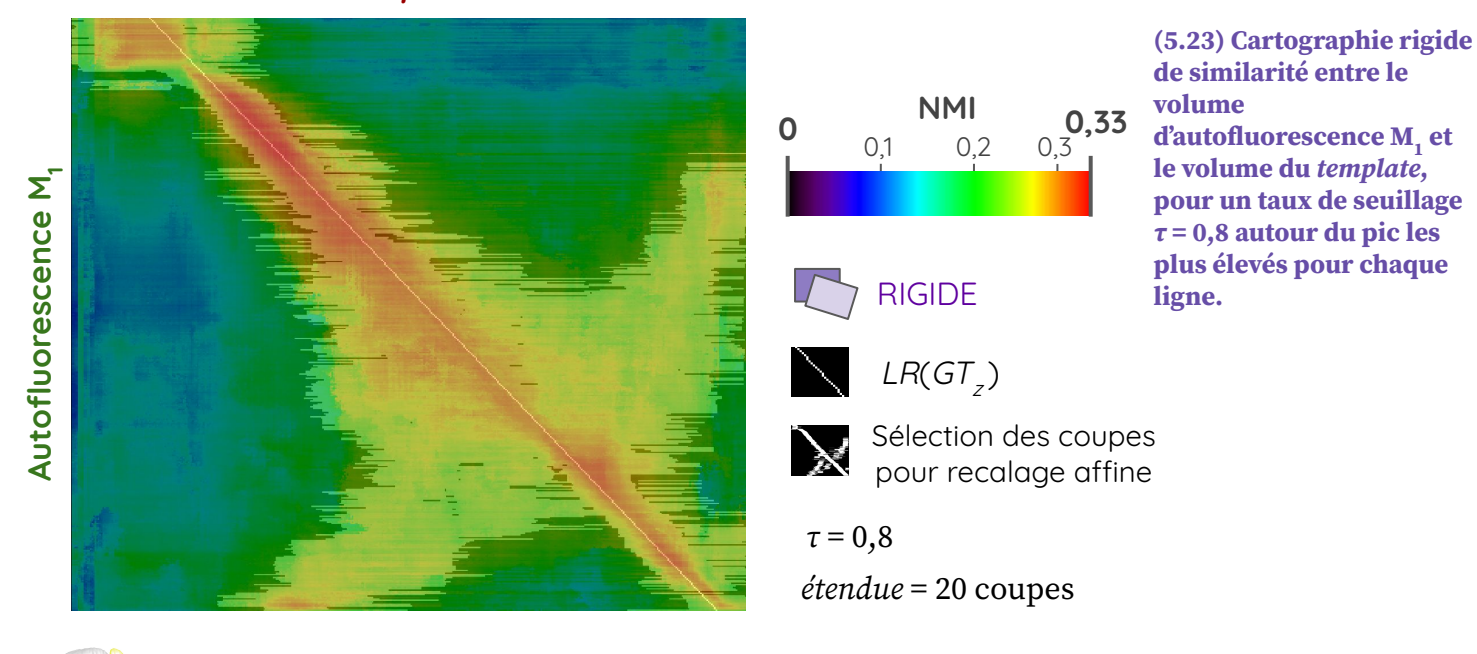

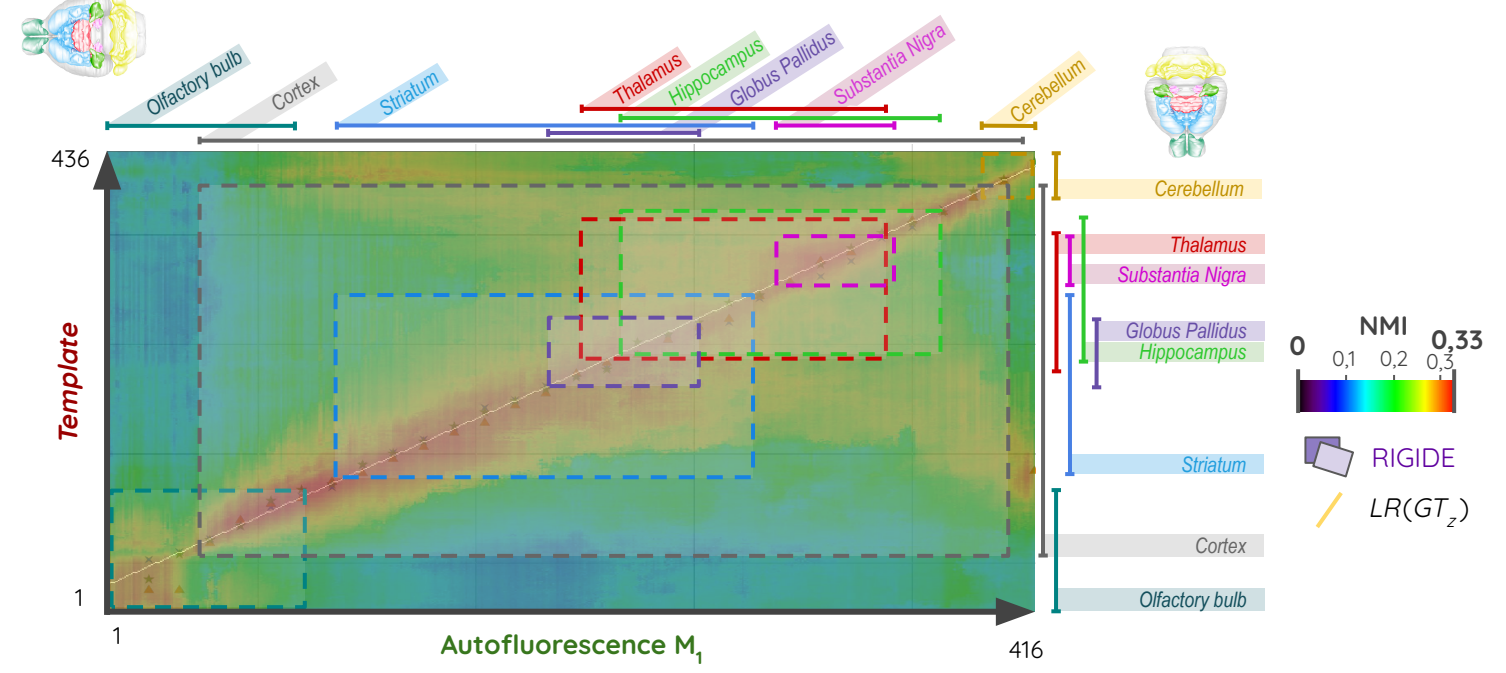

(5.24) Superposition de la cartographie rigide de similarité entre le volume d'autofluorescence M<sub>1</sub> et le volume du **template avec les zones couvertes par chaque région des deux volumes (bulbe olfactif, cortex, striatum, thalamus, hippocampe, globus pallidus, substance noire et cervelet).**

Cartographies de  $\Delta_{sn}$  en fonction de la pondération rigide-affine w entre le *template* et l'autofluorescence de M $_{1}$  à M $_{6^{\prime}}$  avec numéros des coupes alignés.

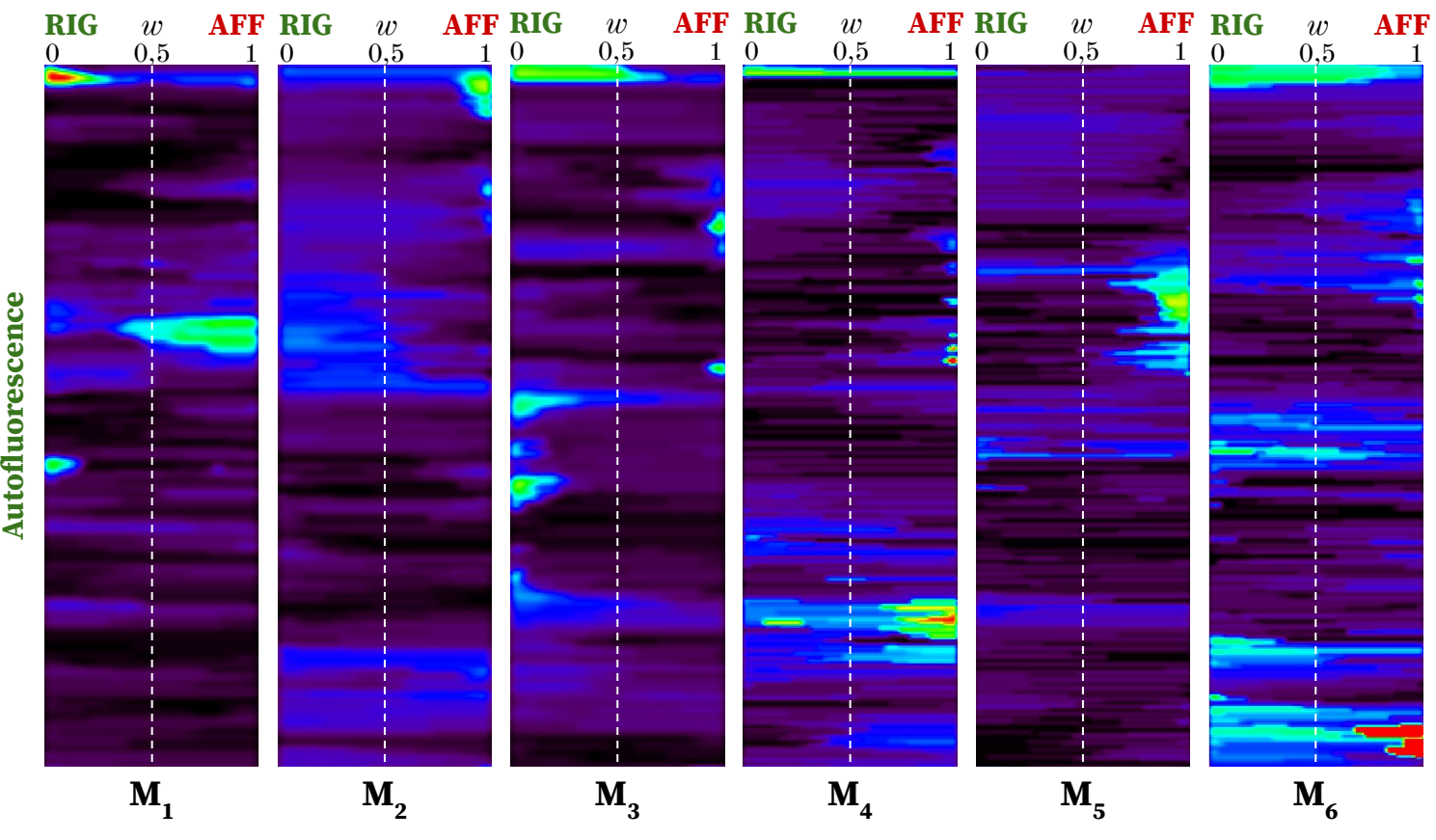

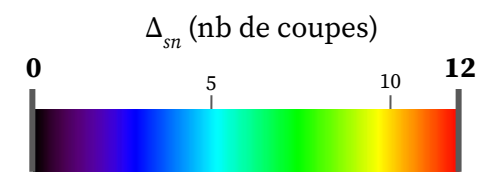

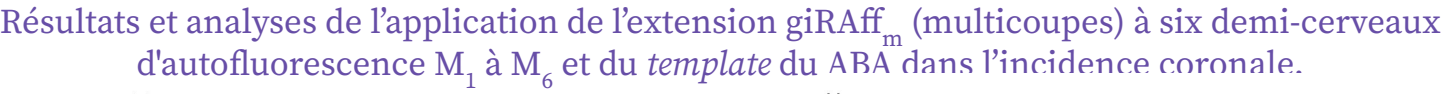

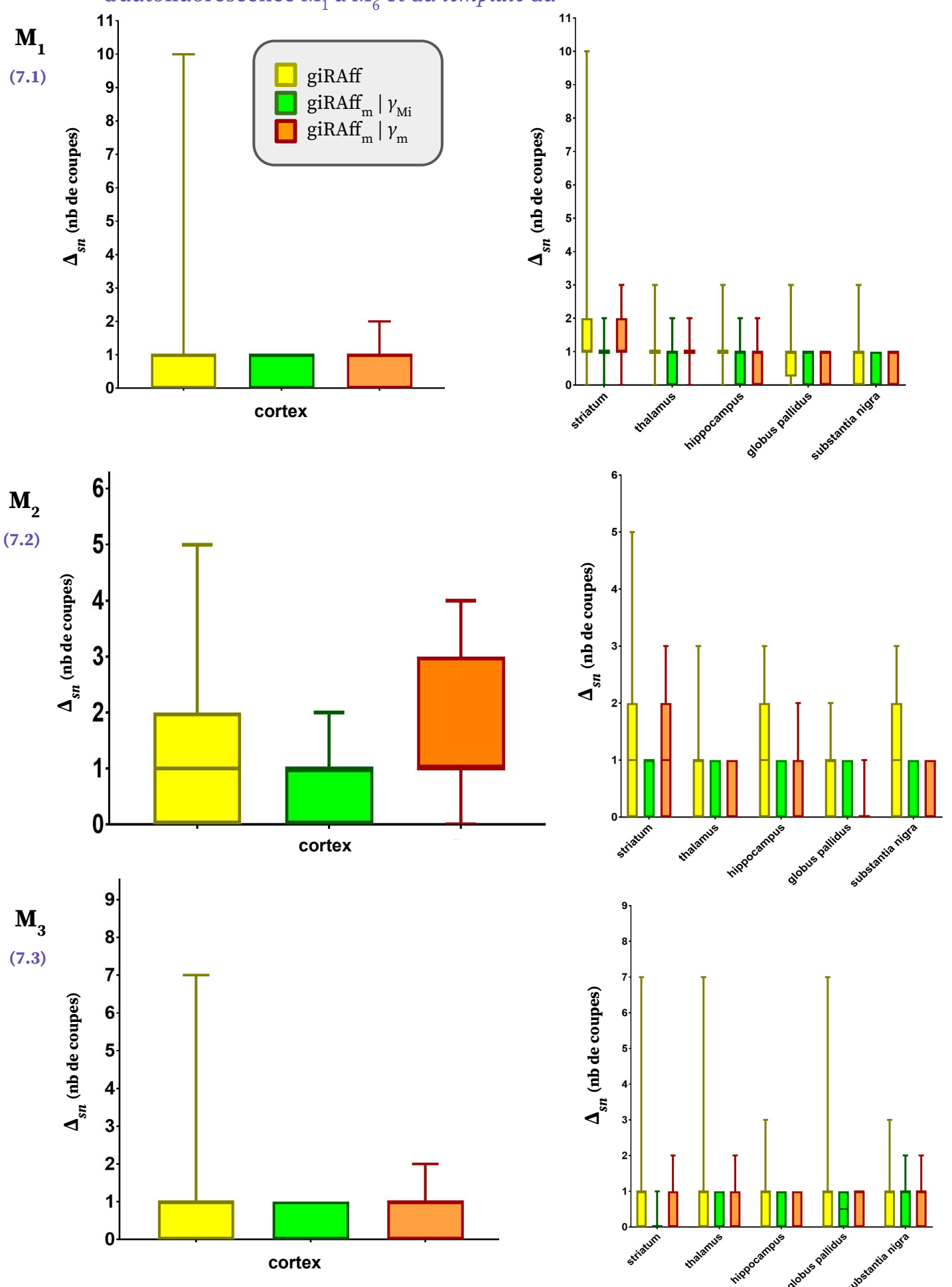

**(7.1 - 7.3) Diagramme (minimum, moyenne, maximum) des valeurs moyenne de Δsn par région (cortex, striatum,**   $\bf{hippocampe},$  thalamus,  $\bf{hippocampe},$   $\bf{globus}\$  pallidus et substance noire)  $\bf{pour}$  les volumes d'autofluorescence  $\bf{M}_1$  à  $\bf{M}_3$ **respectivement.**

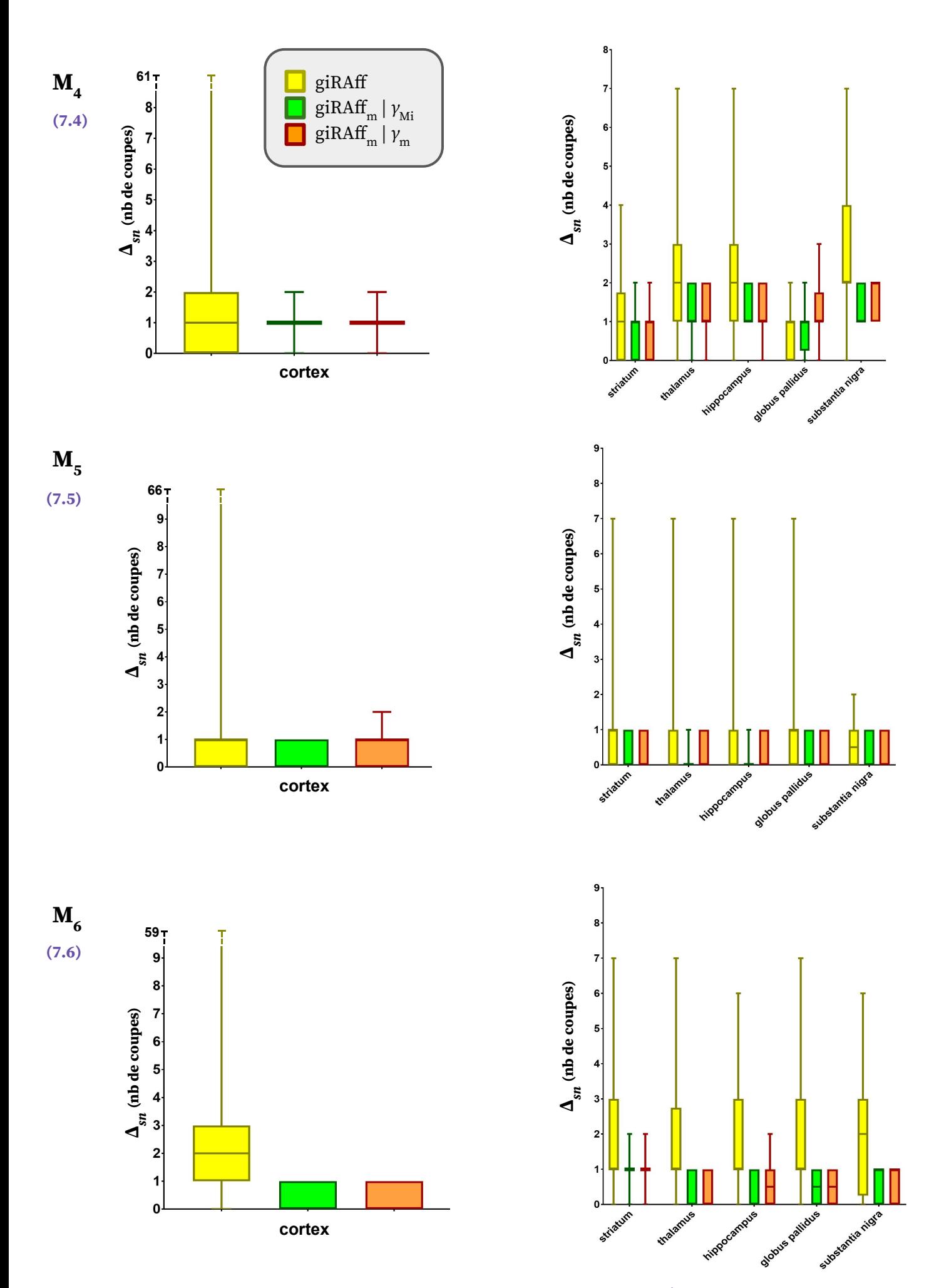

**(7.4 - 7.6) Diagramme (minimum, moyenne, maximum) des valeurs de Δsn par région (cortex, striatum, hippocampe,**  thalamus, hippocampe, globus pallidus et substance noire) pour les volumes d'autofluorescence M<sub>4</sub> à M<sub>6</sub> **respectivement.**

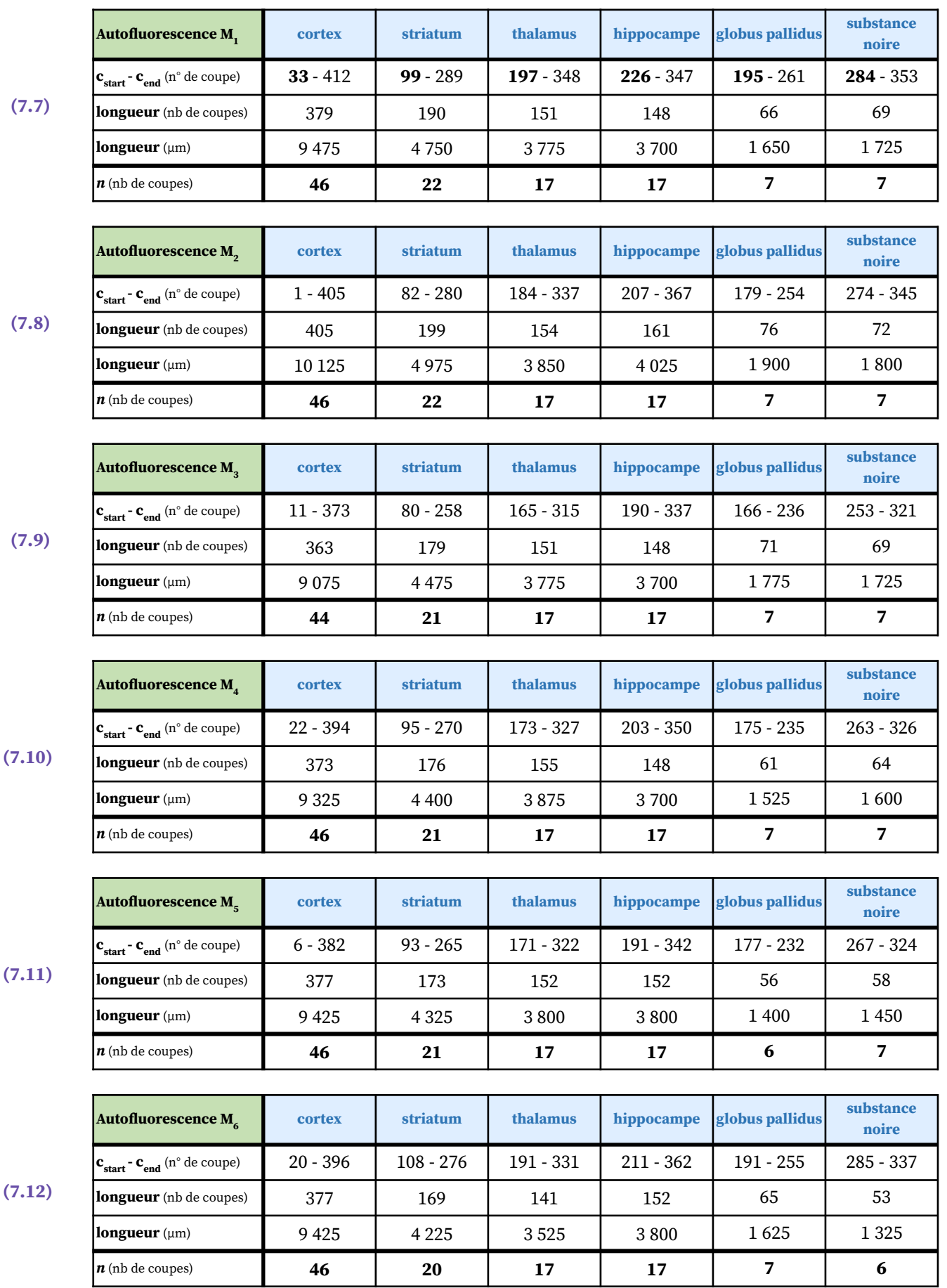

**(7.7 - 7.12) Numéros de coupe du début et de la fin de chaque région, ainsi que le nombre de coupes qui permet de générer un protocole expérimental réaliste (associé à une distance intercoupes**  $d_r$  **= 200 μm, et pour**  $e_r$  **= 25 μm) pour chaque région (cortex, striatum, thalamus, hippocampe, globus pallidus et substance noire) à partir des**  cartographies de similarité des volumes d'autofluorescence M<sub>1</sub> à M<sub>6</sub> respectivement.

Résultats et analyses de DSc et de DC pour le volume d'autofluorescence  $M_1$  pour des angles de coupe simulés de 5° et 10° autour des axes IS et GD.

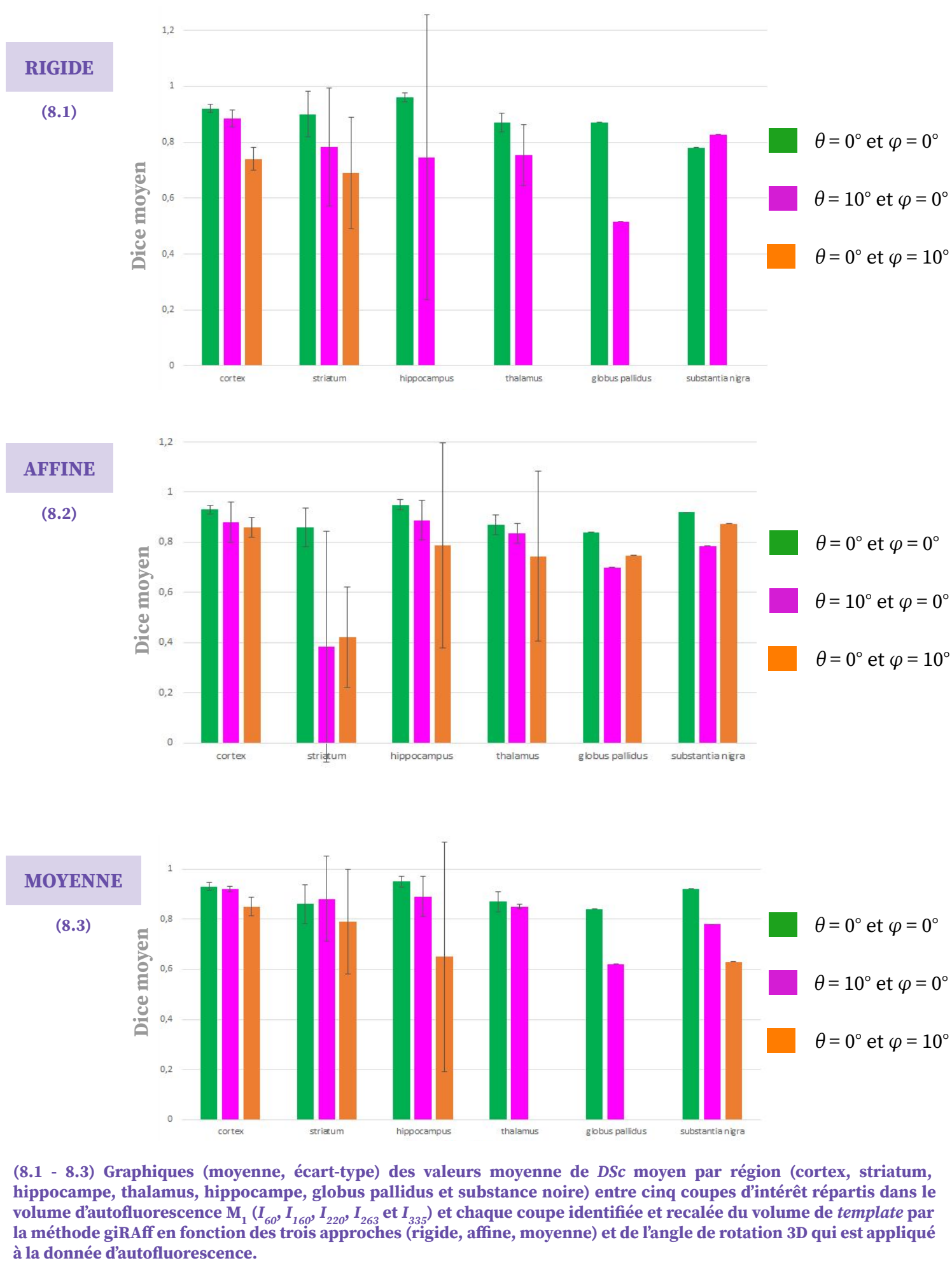

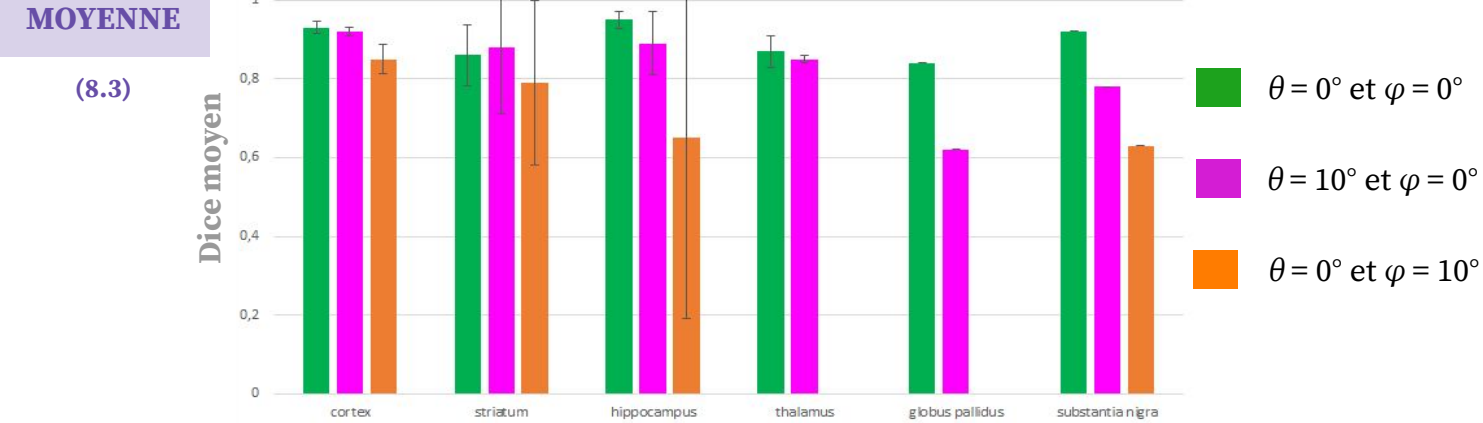

**(8.1 - 8.3) Graphiques (moyenne, écart-type) des valeurs moyenne de DSc moyen par région (cortex, striatum, hippocampe, thalamus, hippocampe, globus pallidus et substance noire) entre cinq coupes d'intérêt répartis dans le volume d'autofluorescence M1 (I60, I160, I220, I263 et I335) et chaque coupe identifiée et recalée du volume de template par la méthode giRAff en fonction des trois approches (rigide, affine, moyenne) et de l'angle de rotation 3D qui est appliqué** 

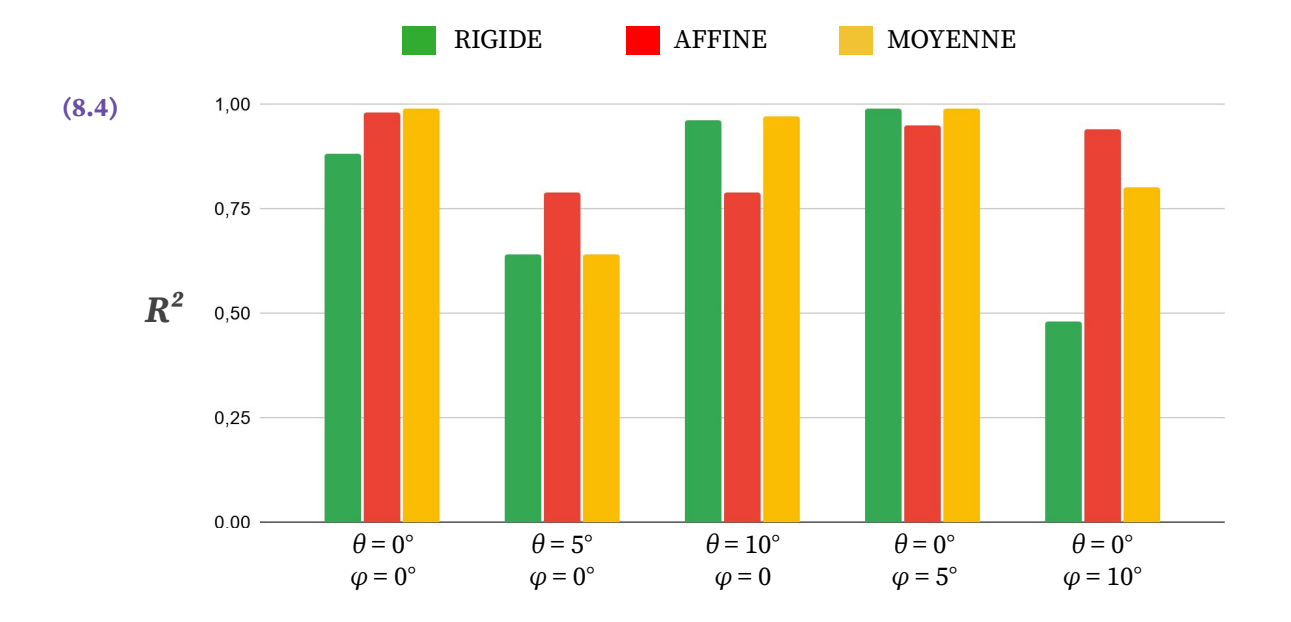

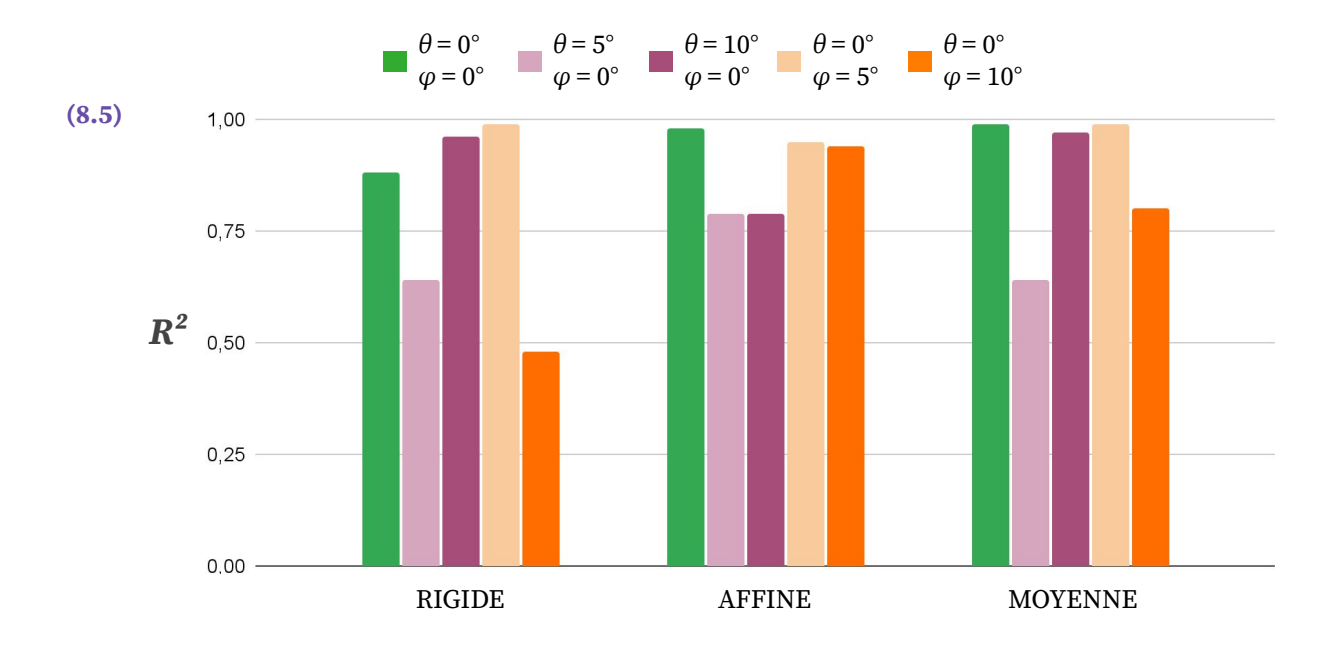

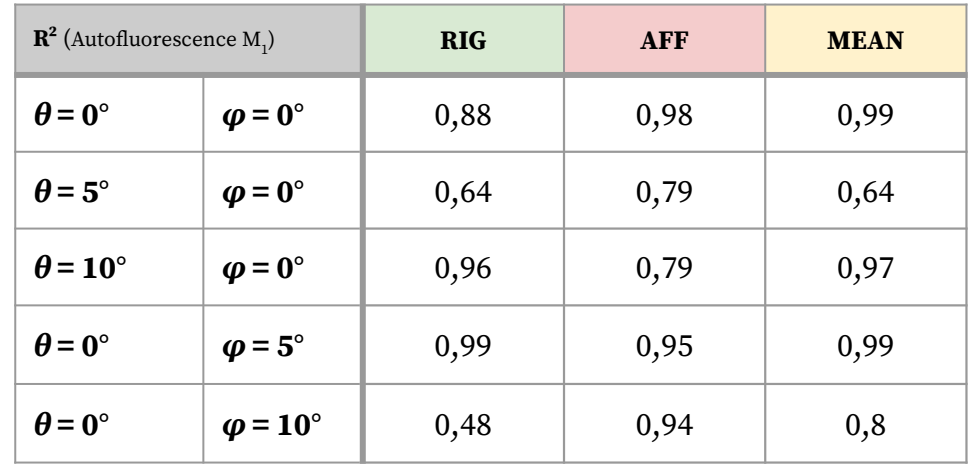

(8.4 - 8.6) Graphiques et tableau des valeurs de *DC* pour le cerveau d'autofluorescence M<sub>1</sub> pour des angles de coupe **simulés de 5° et 10° autour de l'axe IS et GD et selon les trois approches (rigide, affine, moyenne).**

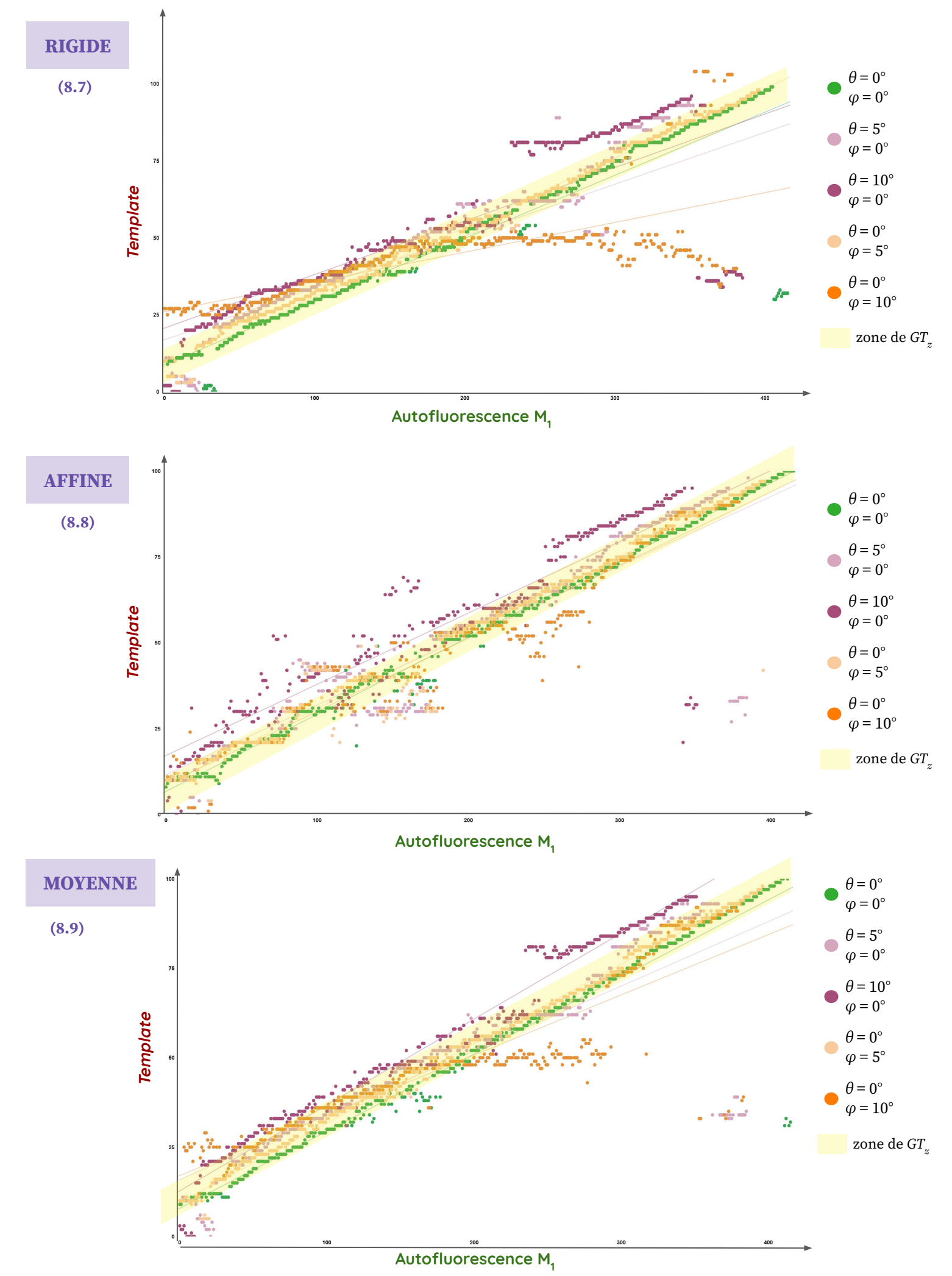

**(8.7 - 8.9) Tracés des points de position z (et régression linéaire) déterminés par la méthode giRAff sur l'ensemble du**  volume d'autofluorescence M<sub>1</sub> pour des angles de coupe simulés de 5° et 10° autour de l'axe IS et GD et selon les trois **approches (rigide, affine, moyenne).**

Résultats et analyses de l'application de la méthode giRAff à huit cerveaux reconstruits en histologie conventionnelle de M<sub>7</sub> à M<sub>14</sub> et du *template* du ABA dans l'incidence coronale.

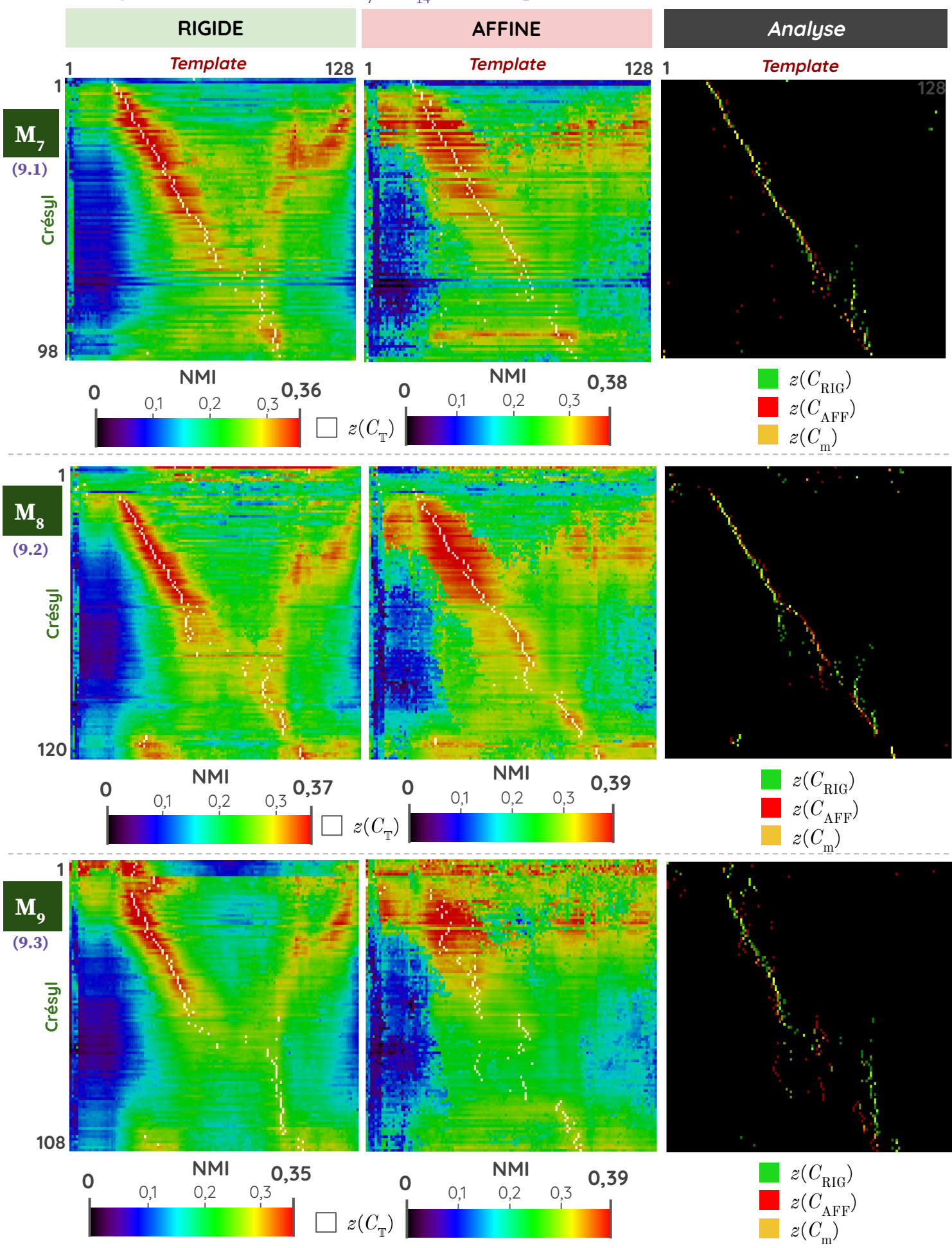

(9.1 - 9.3) Cartographies de similarité rigide et affine entre le volume expérimental de crésyl M<sub>7</sub> - M<sub>9</sub> et le *template* du **ABA, ainsi que leur analyse par maximum de similarité.**

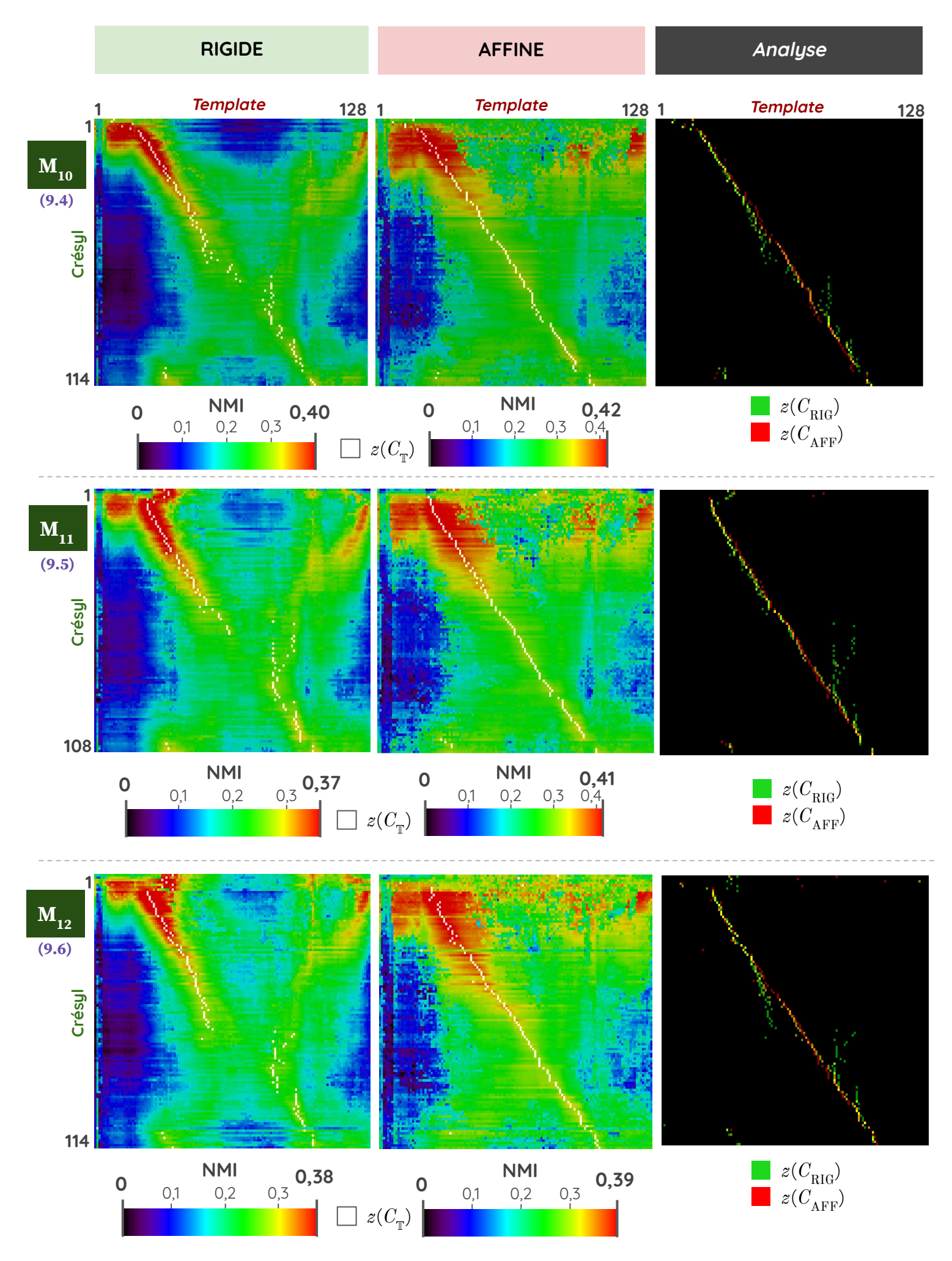

(9.4 - 9.6) Cartographies de similarité rigide et affine entre le volume expérimental de crésyl M<sub>10</sub> - M<sub>12</sub> et le *template* du **ABA, ainsi que leur analyse par maximum de similarité.**

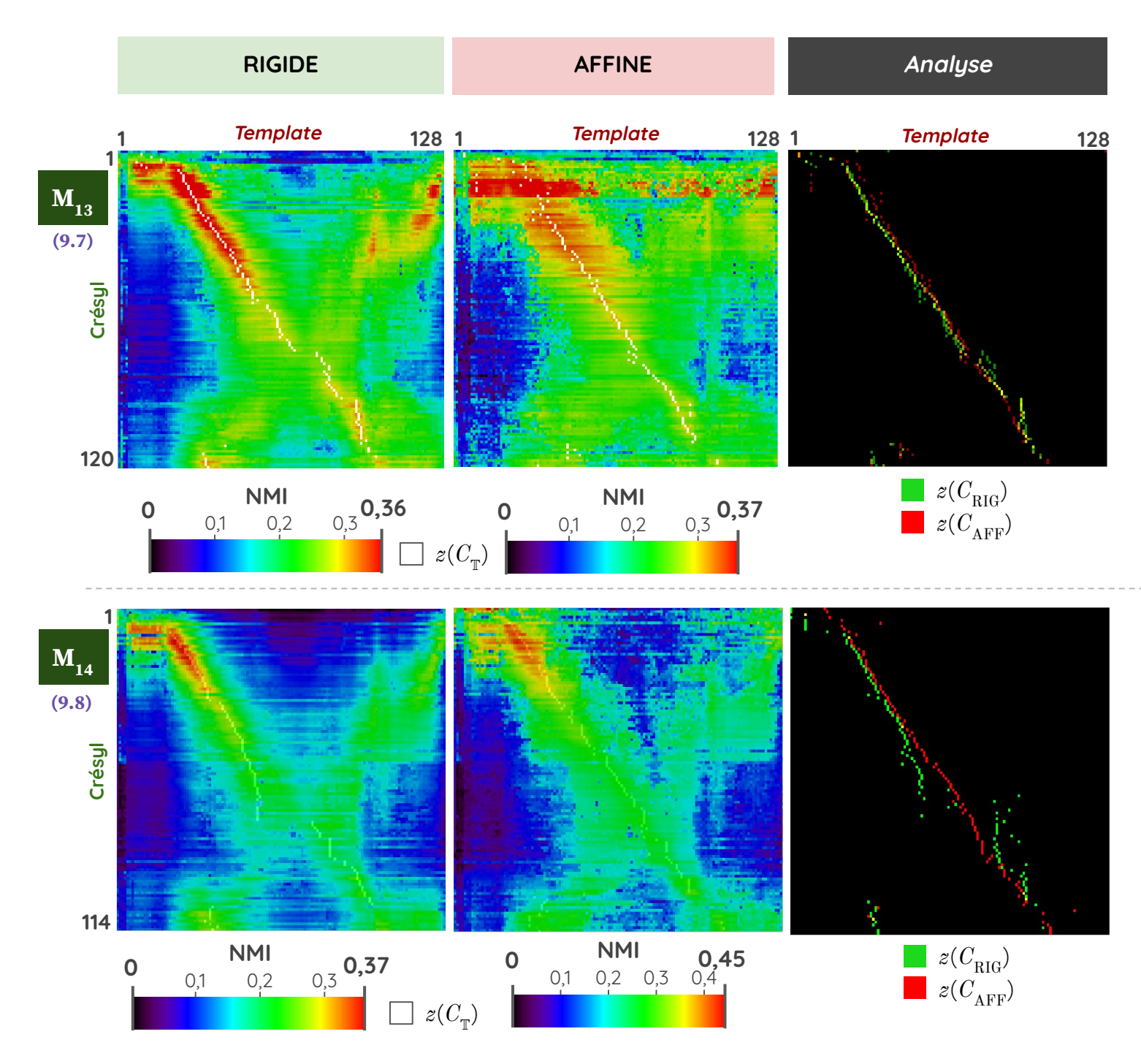

(9.7 - 9.8) Cartographies de similarité rigide et affine entre le volume expérimental de crésyl M<sub>13</sub> - M<sub>14</sub> et le *template* **du ABA, ainsi que leur analyse par maximum de similarité.**

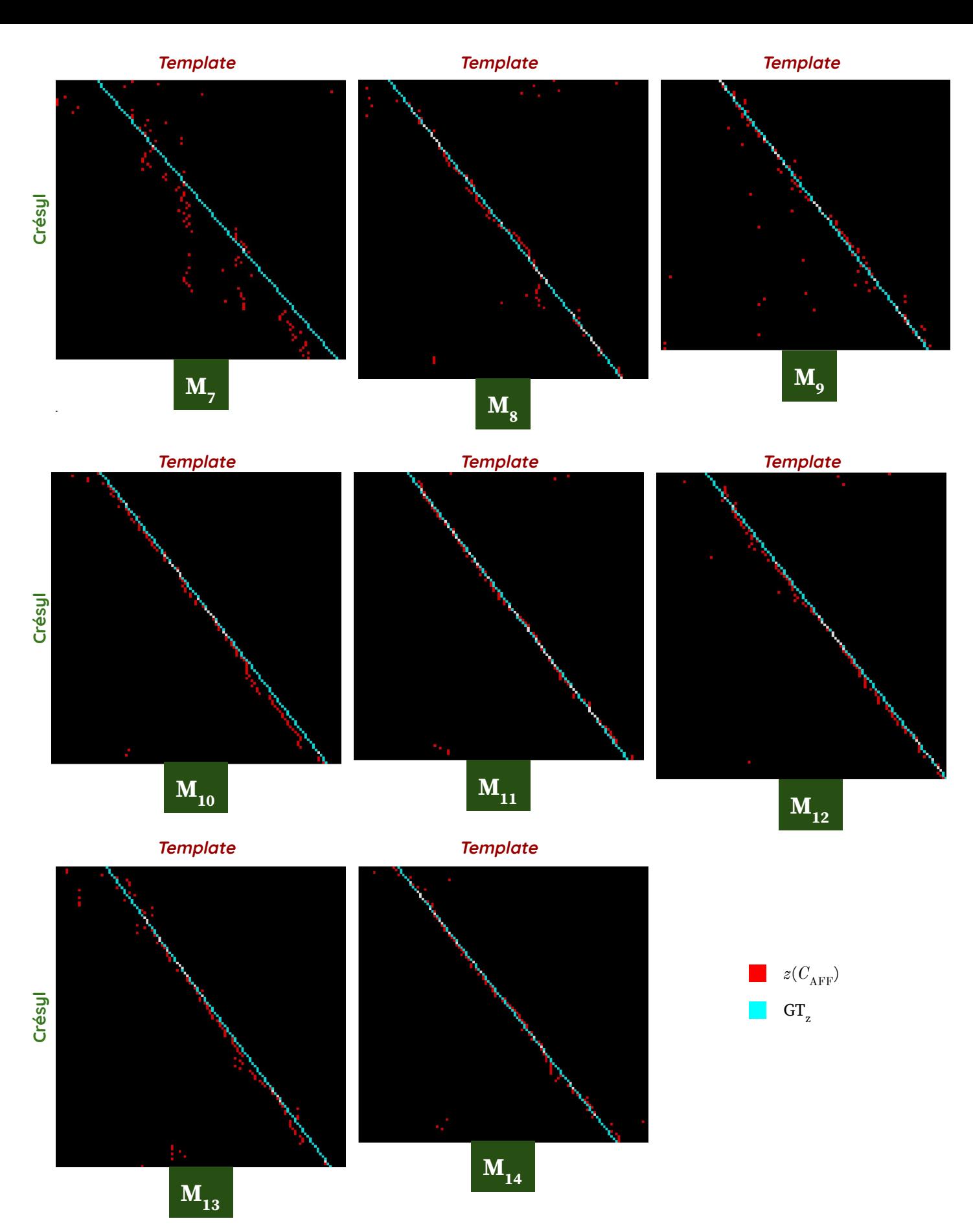

(9.9) Maxima de similarité de la cartographie affine (en rouge) ainsi que la GT<sub>z</sub> (en bleu) pour chacun des huit **cerveaux de crésyl (de M7 à M14).**

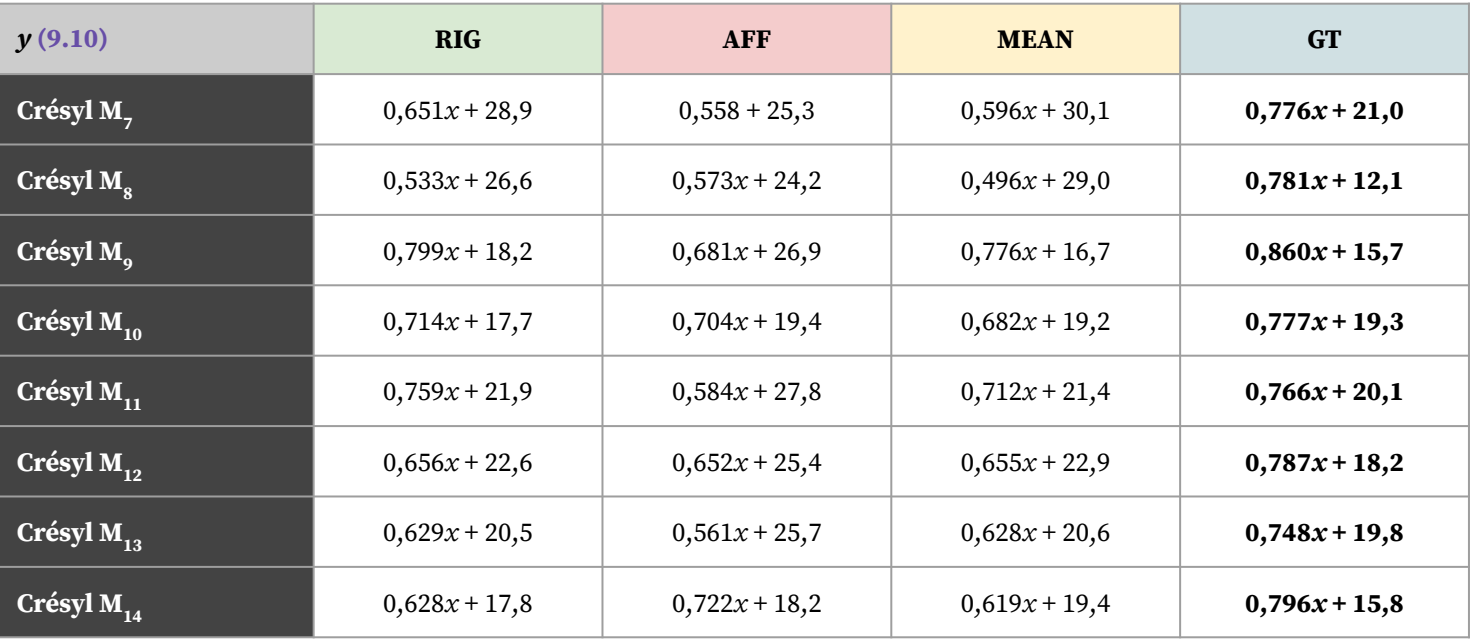

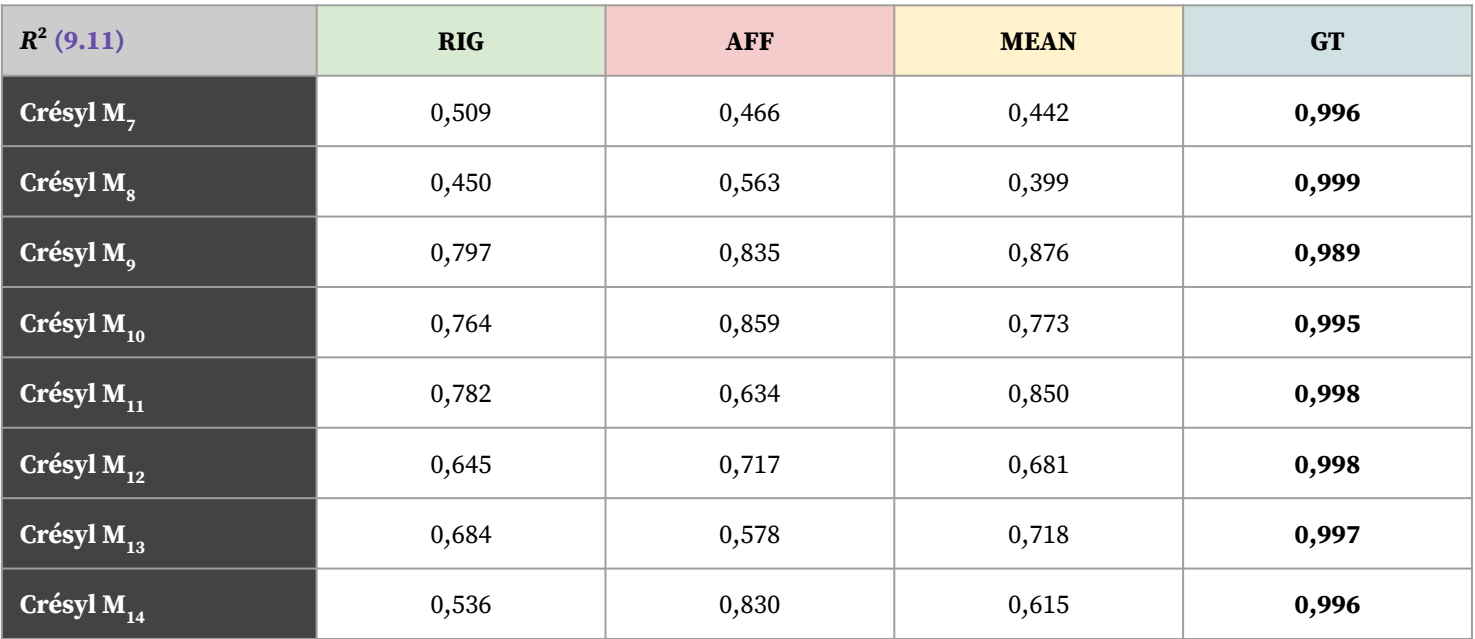

**(9.10 - 9.11) Tableaux des équations et coefficients de détermination issus des régressions linéaires sur les maxima de similarité de C pour les huit volumes entiers de crésyl M7 - M14, ainsi que pour l'appariement de l'expert.**

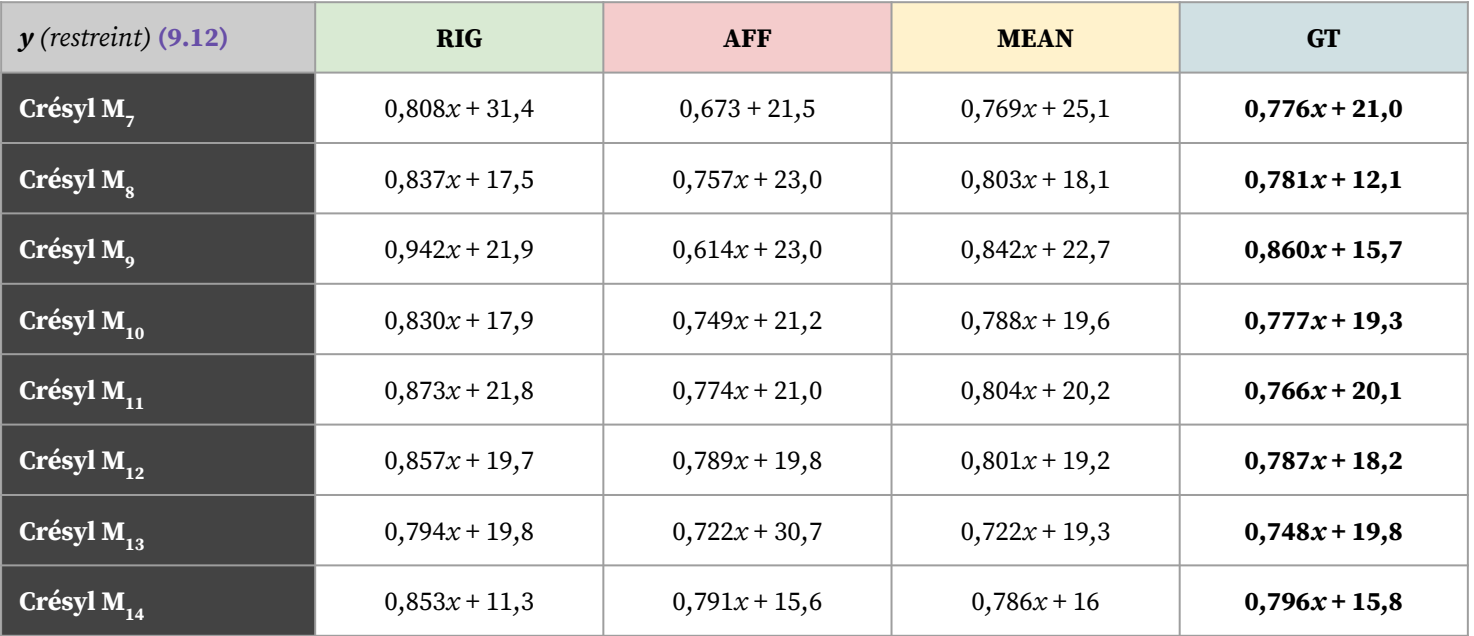

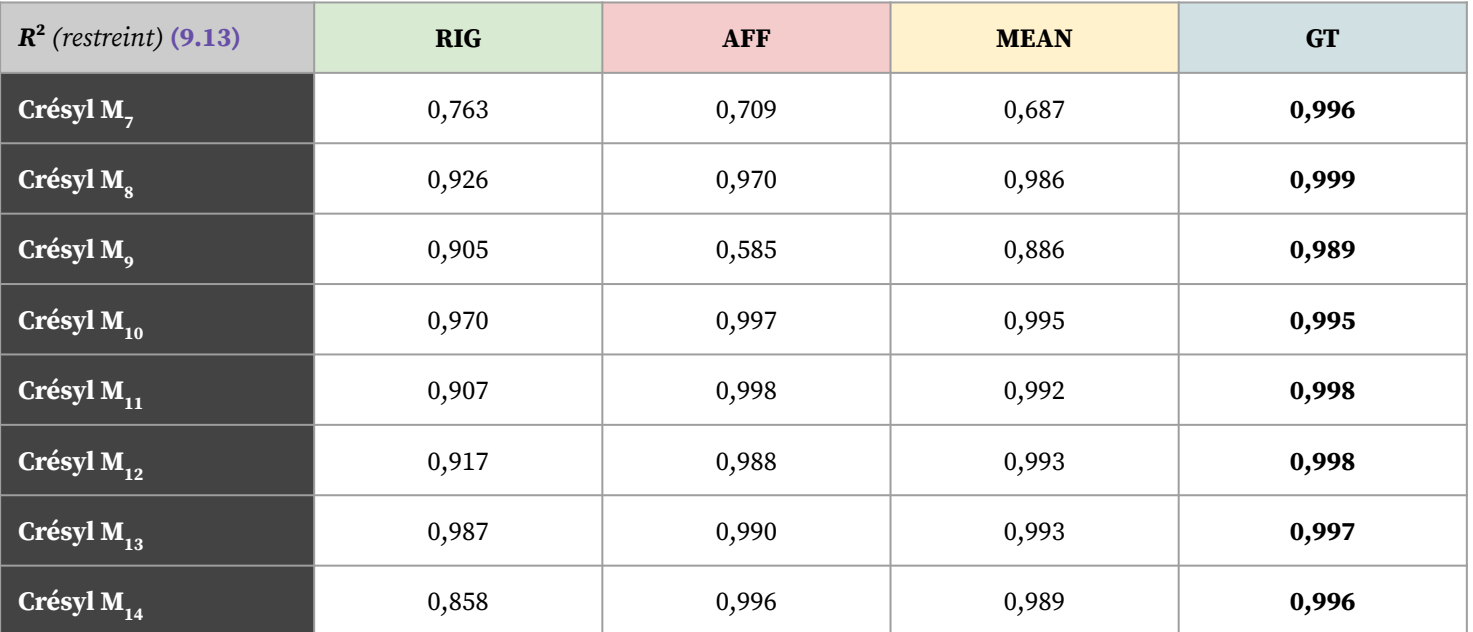

**(9.12 - 9.13) Tableaux des équations et coefficients de détermination issus des régressions linéaires sur les maxima de similarité de C pour les huit volumes restreints de crésyl M7 - M14, ainsi que pour l'appariement de l'expert.**

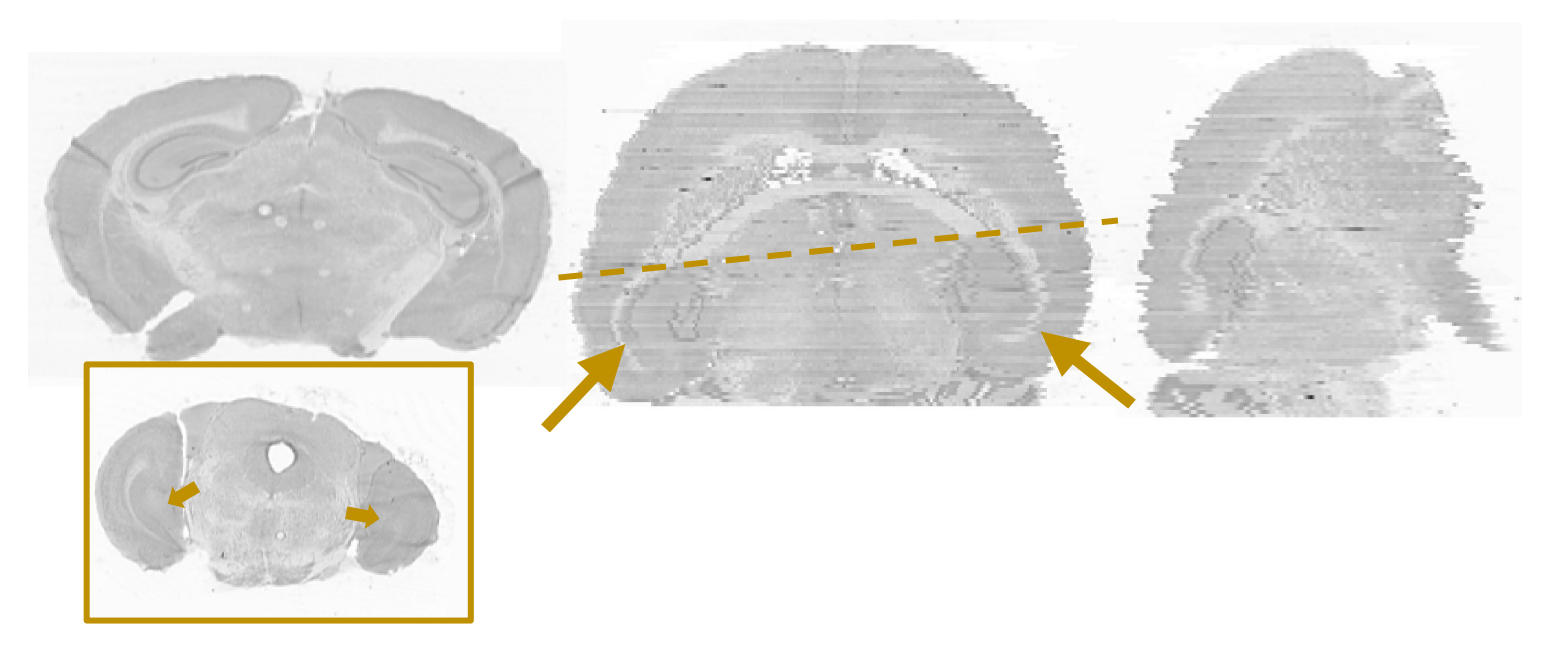

**(9.14) Incidence coronale, axiale et sagittale du volume de crésyl M9 , ne présentant pas d'angle de coupe supérieur à 1°. Dans l'incidence coronale et axiale, une asymétrie entre l'anatomie à gauche et à droite du cerveau est constatée.**

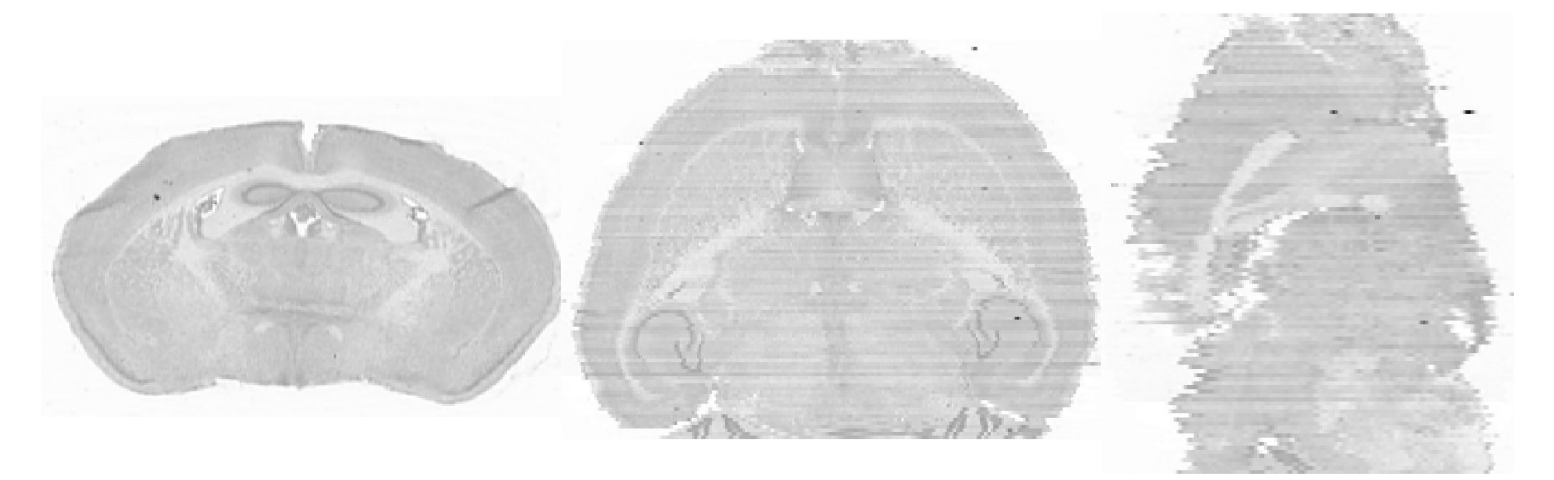

**(9.15) Incidence coronale, axiale et sagittale du volume de crésyl M<sub>12</sub> pour lequel un angle θ = 3,3° autour de l'axe GD a été calculé.** 

**Annexe 10**

Cartographies des pondérations rigide-affine pour les huit volumes de crésyl ( $M_{7}$  à  $M_{14}$ ).

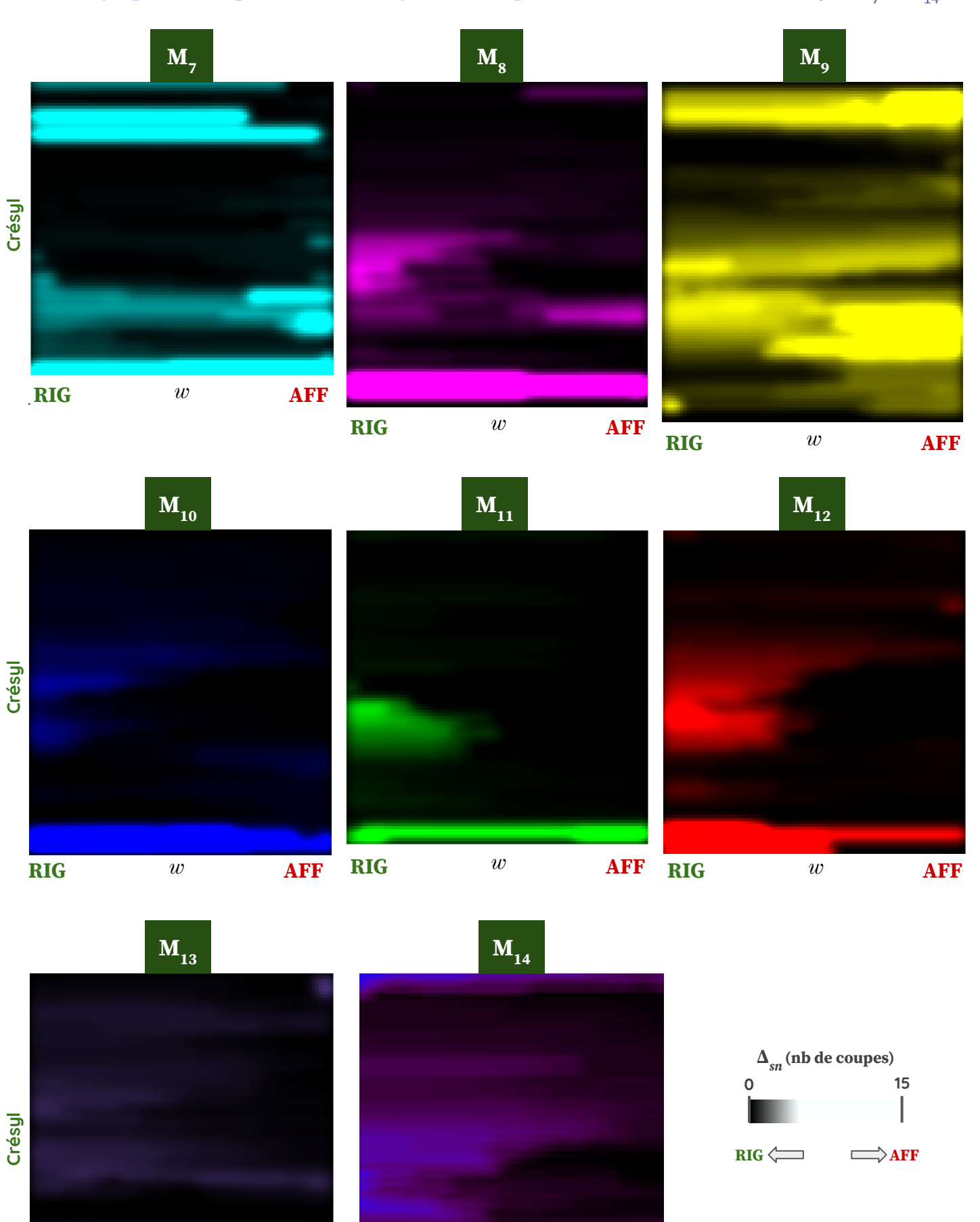

**RIG** *w* **AFF RIG** *w* **AFF**

(10) Cartographies des pondérations rigide-affine (101 valeurs entre 0 et 1) pour les huit volumes de crésyl (M<sub>7</sub> à M<sub>14</sub>).

Résultats et analyses de l'application de l'extension giRAff<sub>m</sub> (multicoupes) aux huit cerveaux de crésyl M<sub>7</sub> à M<sub>14</sub> et du *template* du ABA dans l'incidence coronale.

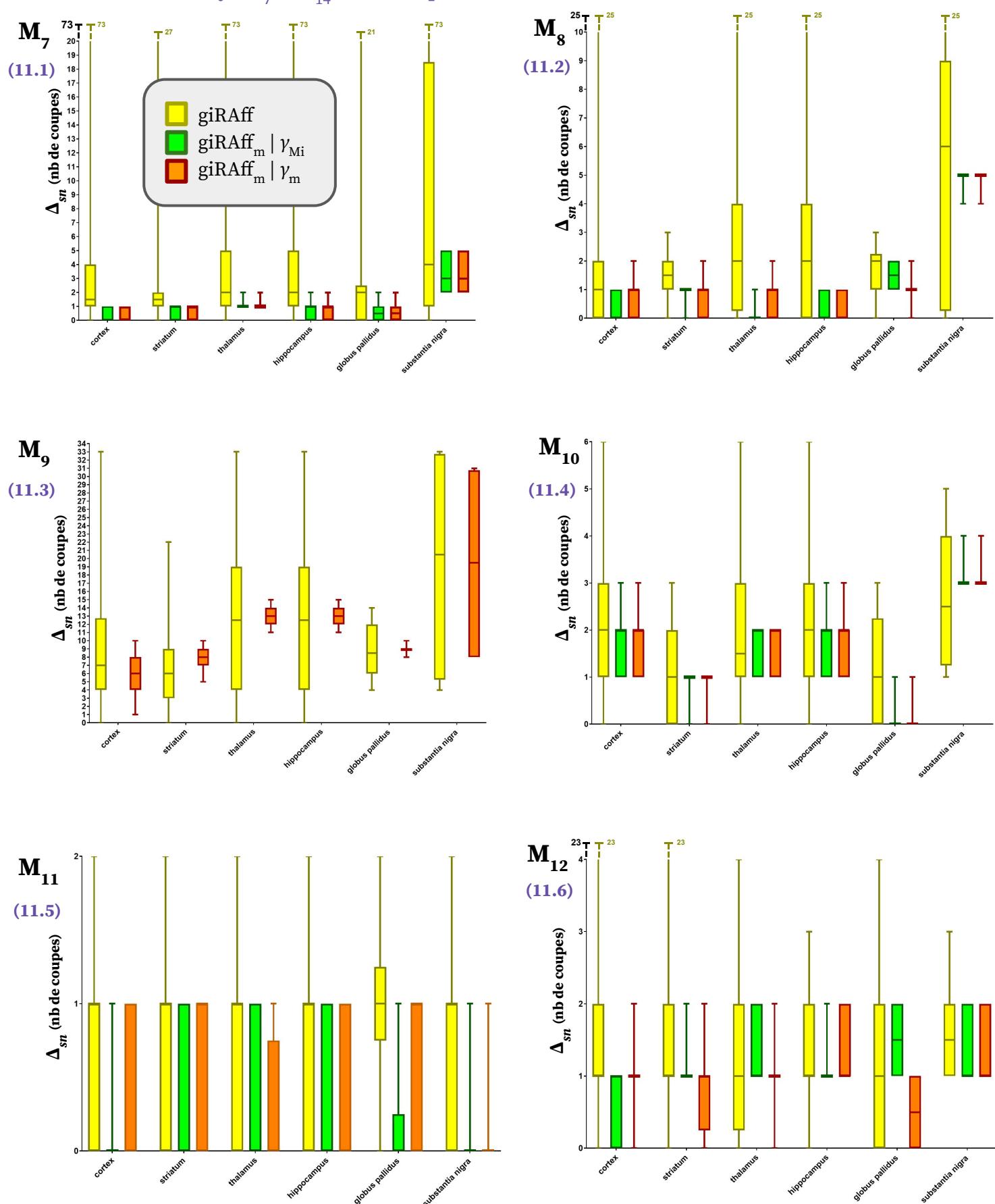

**(11.1 - 11.6) Diagramme (minimum, moyenne, maximum) des valeurs moyennes de Δsn par région (cortex, striatum,**  hippocampe, thalamus, hippocampe, globus pallidus et substance noire) pour les volumes de crésyl M<sub>7</sub> à M<sub>12</sub> respectivement dans trois cas de figure différents : giRAff (en jaune), giRAff<sub>m</sub>|γ<sub>Mi</sub> (en vert) et giRAff<sub>m</sub>|γ<sub>m</sub> (en orange).

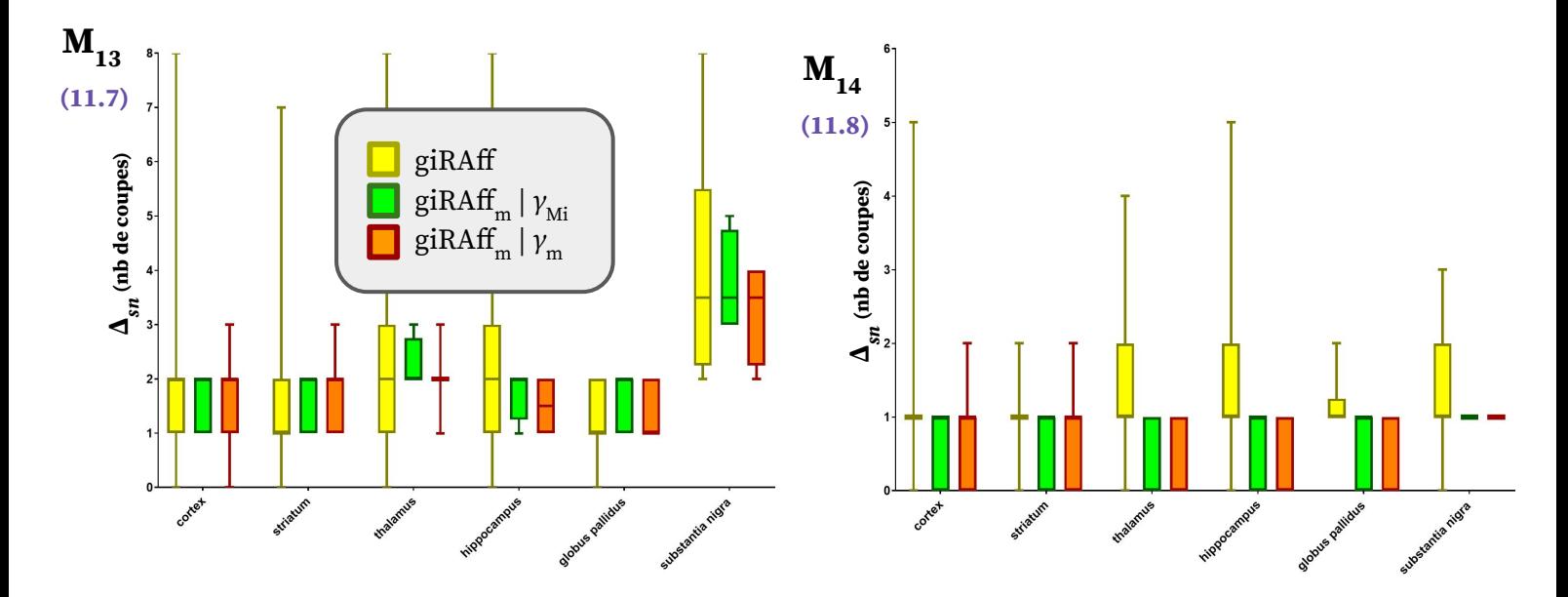

**(11.7 - 11.8) Diagramme (minimum, moyenne, maximum) des valeurs moyennes de Δsn par région (cortex, striatum,**  hippocampe, thalamus, hippocampe, globus pallidus et substance noire) pour les volumes de crésyl M<sub>13</sub> et M<sub>14</sub> respectivement dans trois cas de figure différents : giRAff (en jaune), giRAff<sub>m</sub>|γ<sub>Mi</sub> (en vert) et giRAff<sub>m</sub>|γ<sub>m</sub> (en orange).

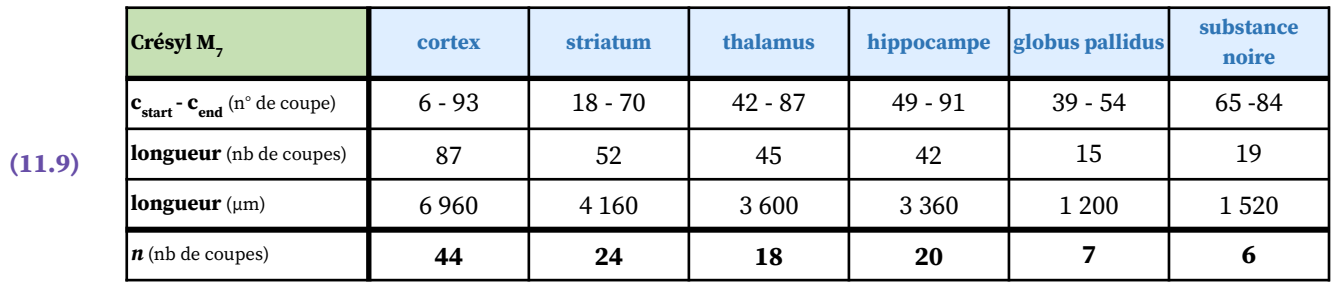

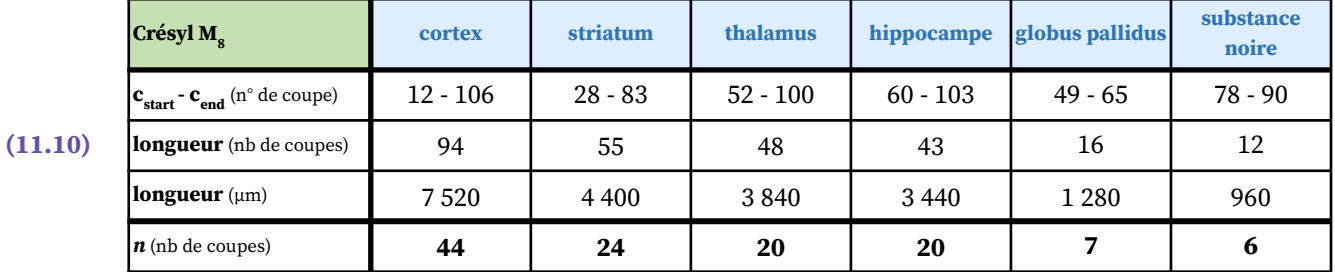

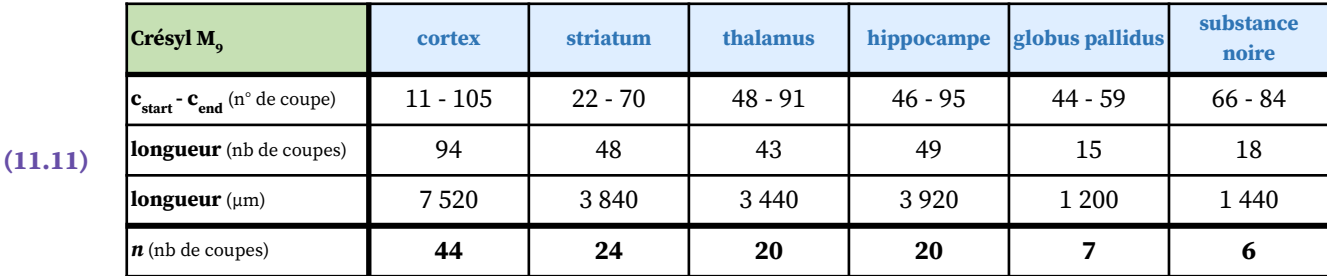

**(11.9 - 11.11) Numéros de coupe du début et de la fin de chaque région, ainsi que le nombre de coupes qui permet de générer un protocole expérimental réaliste (associé à une distance inter-coupes dr = 160 µm, et pour e = 80 µm) pour r chaque région (cortex, striatum, hippocampe, thalamus, hippocampe, globus pallidus et substance noire) à partir des**  cartographies de similarité des volumes de crésyl de M<sub>7</sub> à M<sub>9</sub> respectivement.

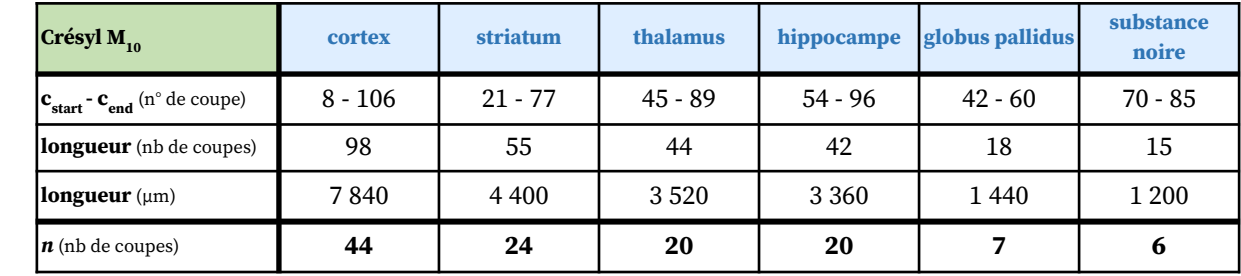

**(11.12)**

**(11.14)**

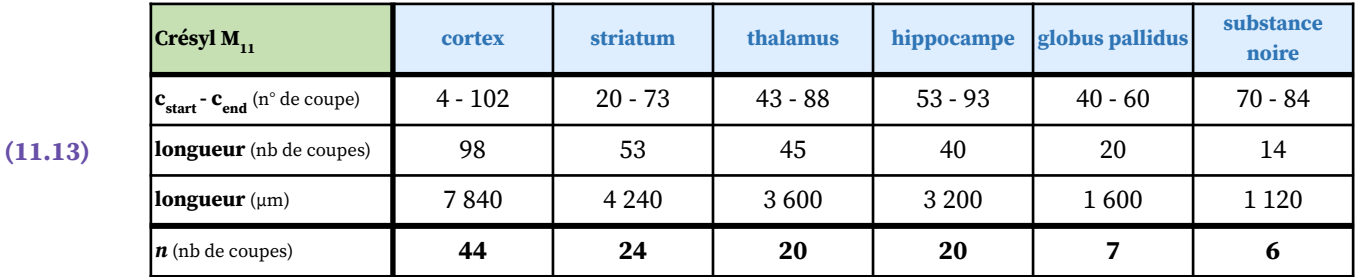

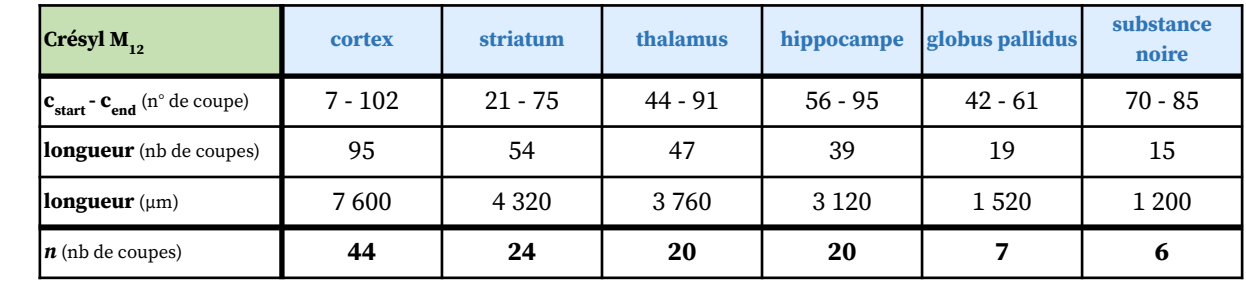

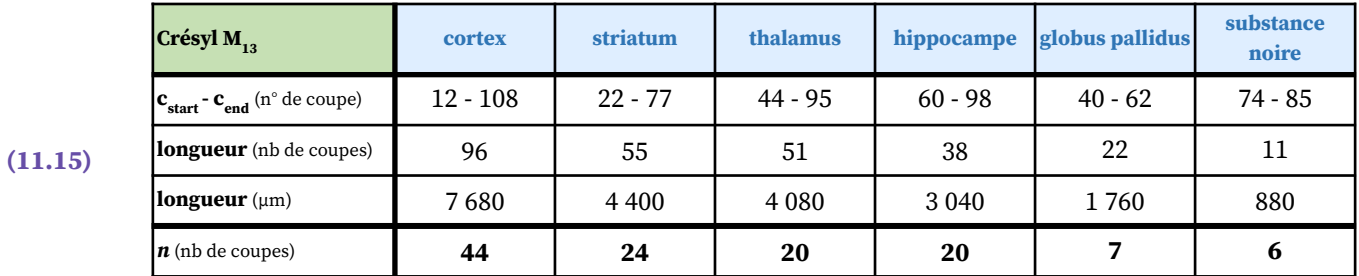

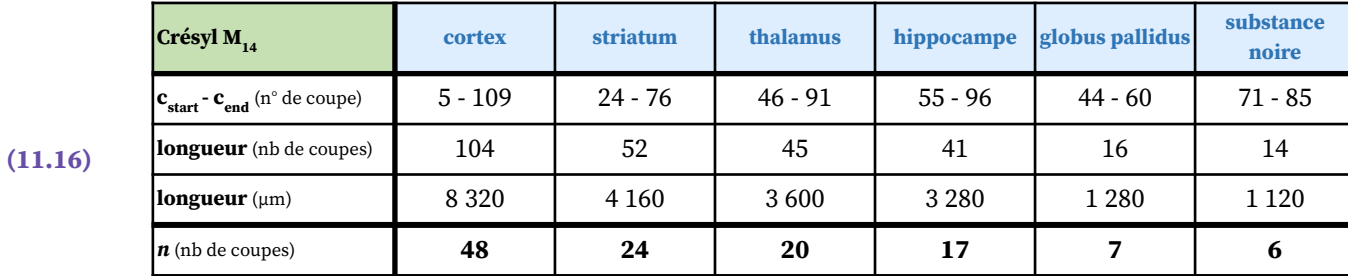

**(11.12 - 11.16) Numéros de coupe du début et de la fin de chaque région, ainsi que le nombre de coupes qui permet de générer un protocole expérimental réaliste (associé à une distance inter-coupes**  $d_r = 160$  **μm, et pour**  $e_r = 80$  **μm) pour chaque région (cortex, striatum, hippocampe, thalamus, hippocampe, globus pallidus et substance noire) à partir des**  cartographies de similarité des volumes de crésyl de M<sub>10</sub> à M<sub>14</sub> respectivement.

Données natives d'IRM, CEST et d'histologie conventionnelle des cerveaux de souris  $M_{16}$  et  $M_{17}$ .

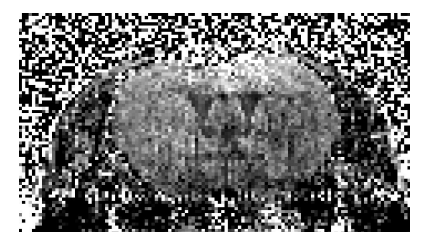

**(12.1) Coupe IRM CEST coronale** (0,133 x 0,125 x 1 mm<sup>3</sup>) pour M<sub>16</sub>.

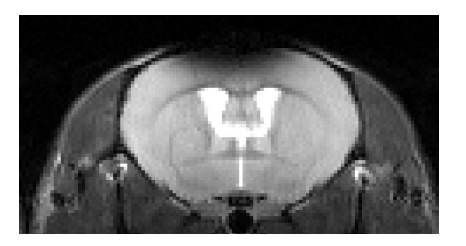

**(12.2) Coupe IRM coronale de référence** (0,133 x 0,125 x 1 mm<sup>3</sup>) pour M<sub>16</sub>.

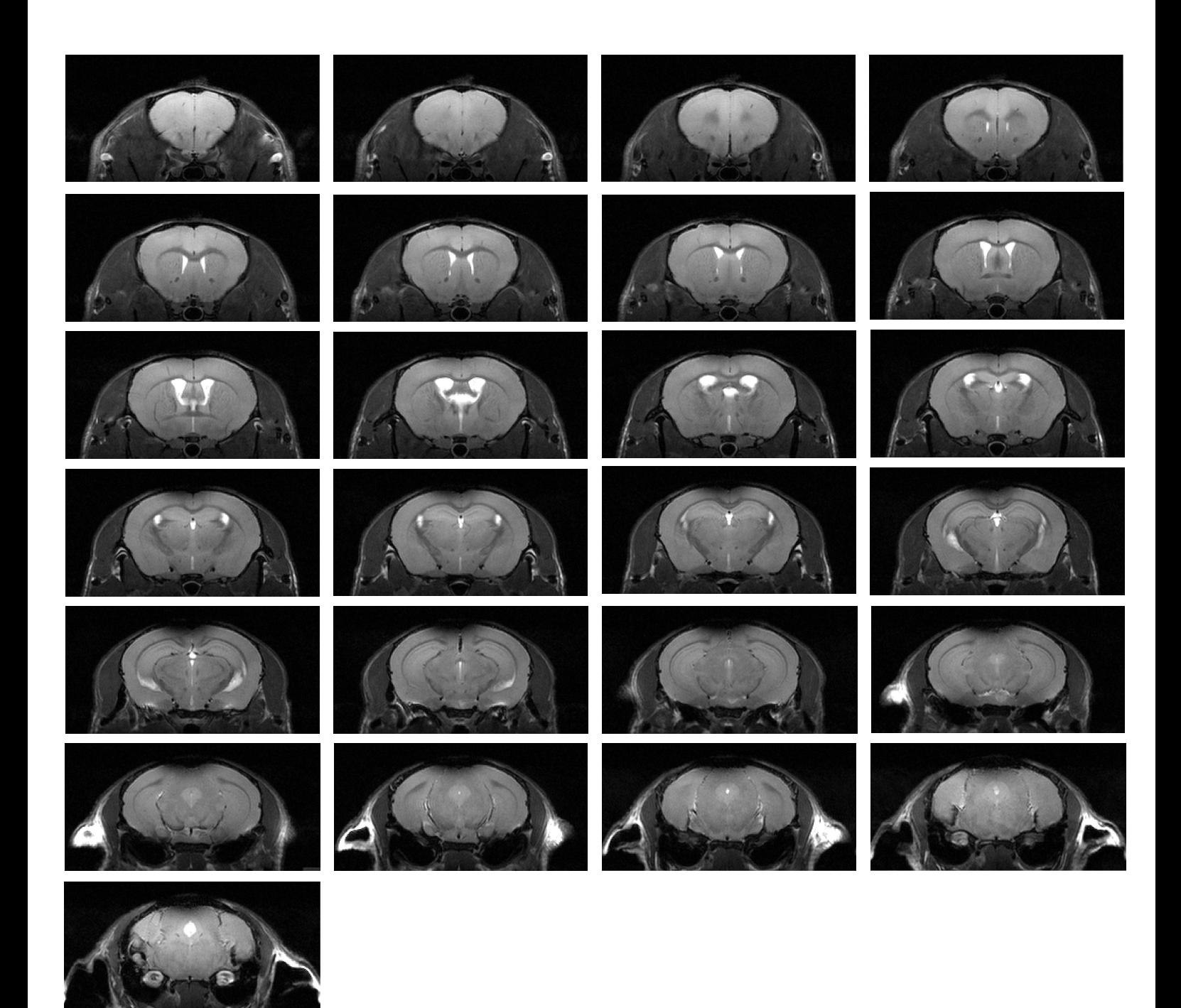

(12.3) Acquisition IRM anatomique correspondant à 25 coupes coronales jointives pour M<sub>16</sub> (0,070 x 0,070 x 0,3 mm<sup>3</sup>).

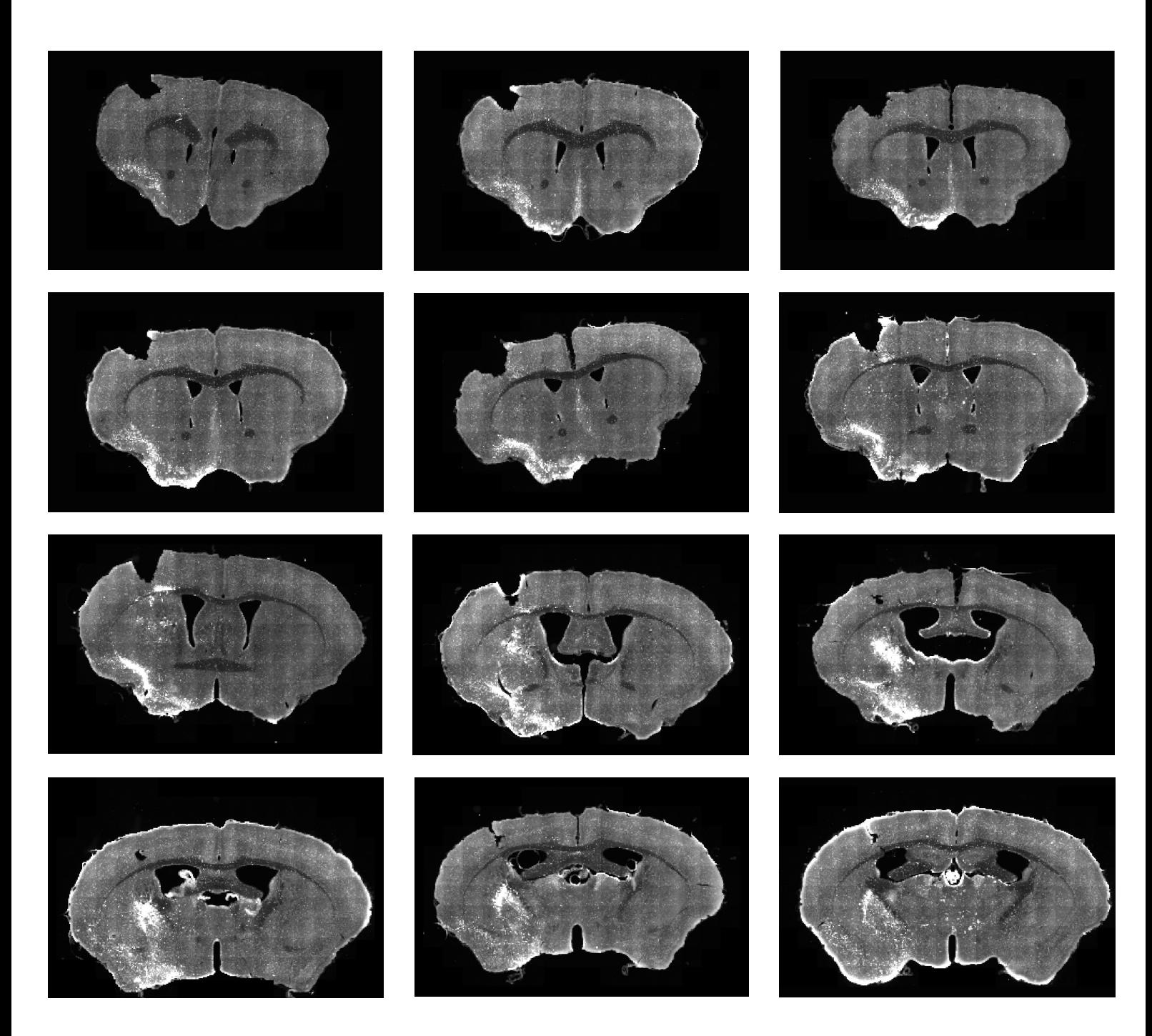

(12.4) 12 coupes histologiques coronales autour du striatum de  $M_{16}$  (0,032 x 0,032 x 0,2 mm<sup>3</sup>).

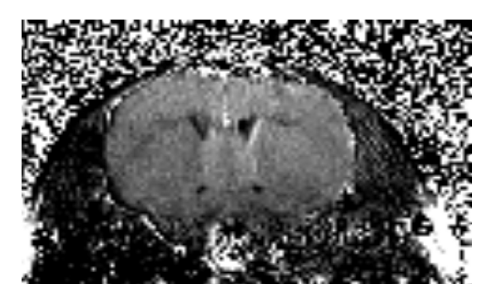

**(12.5) Coupe IRM CEST coronale** (0,133 x 0,125 x 1 mm<sup>3</sup>) pour M<sub>17</sub>.

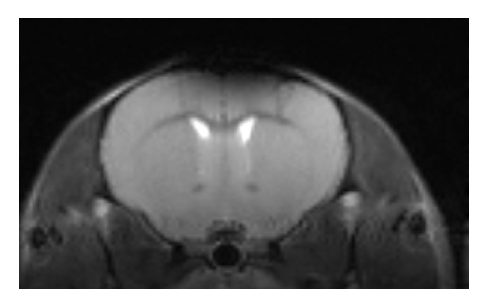

**(12.6) Coupe IRM coronale de référence** (0,133 x 0,125 x 1 mm<sup>3</sup>) pour M<sub>17</sub>.

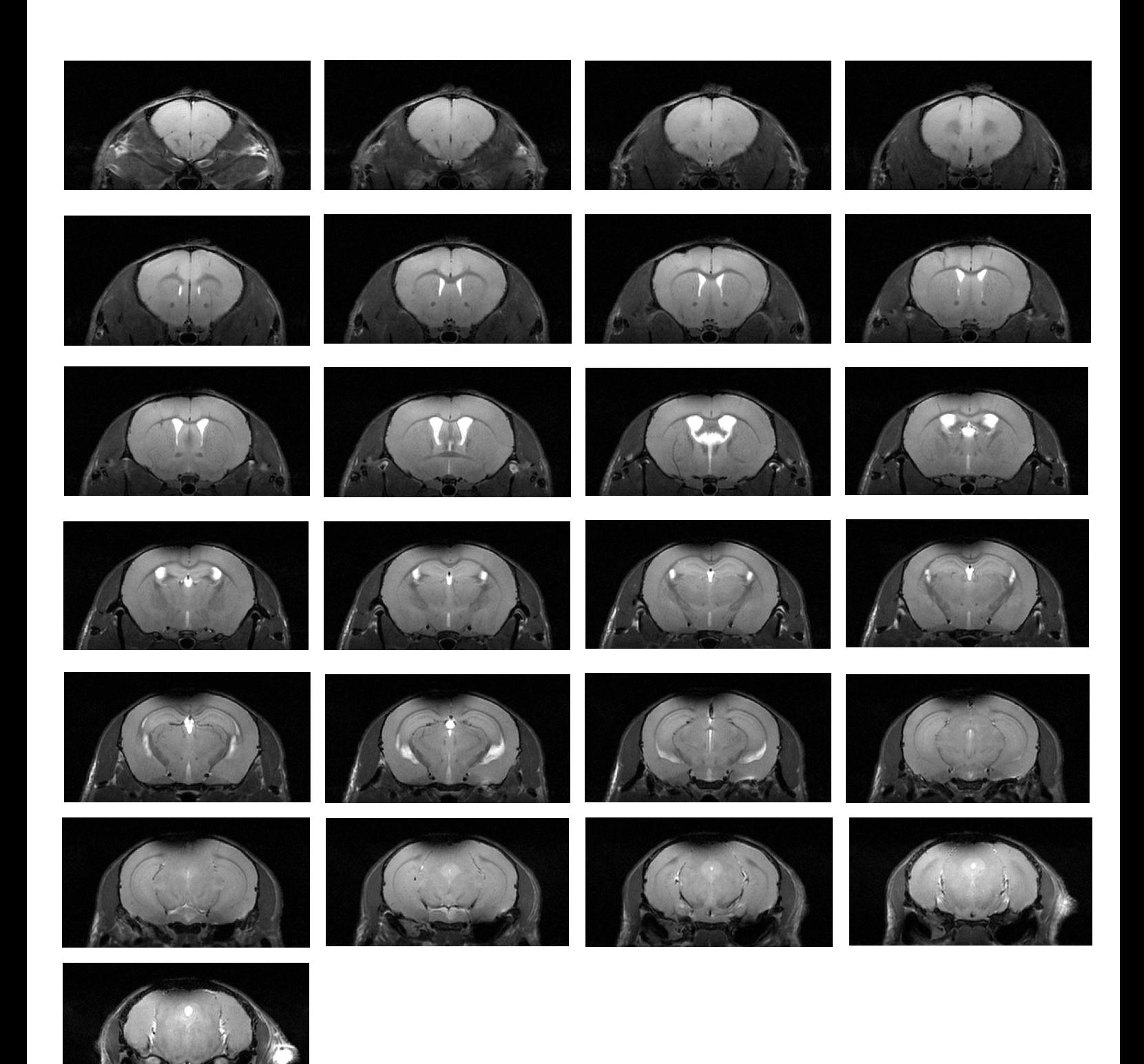

(12.7) Acquisition IRM anatomique correspondant à 25 coupes coronales jointives pour M<sub>17</sub> (0,070 x 0,070 x 0,3 mm<sup>3</sup>).
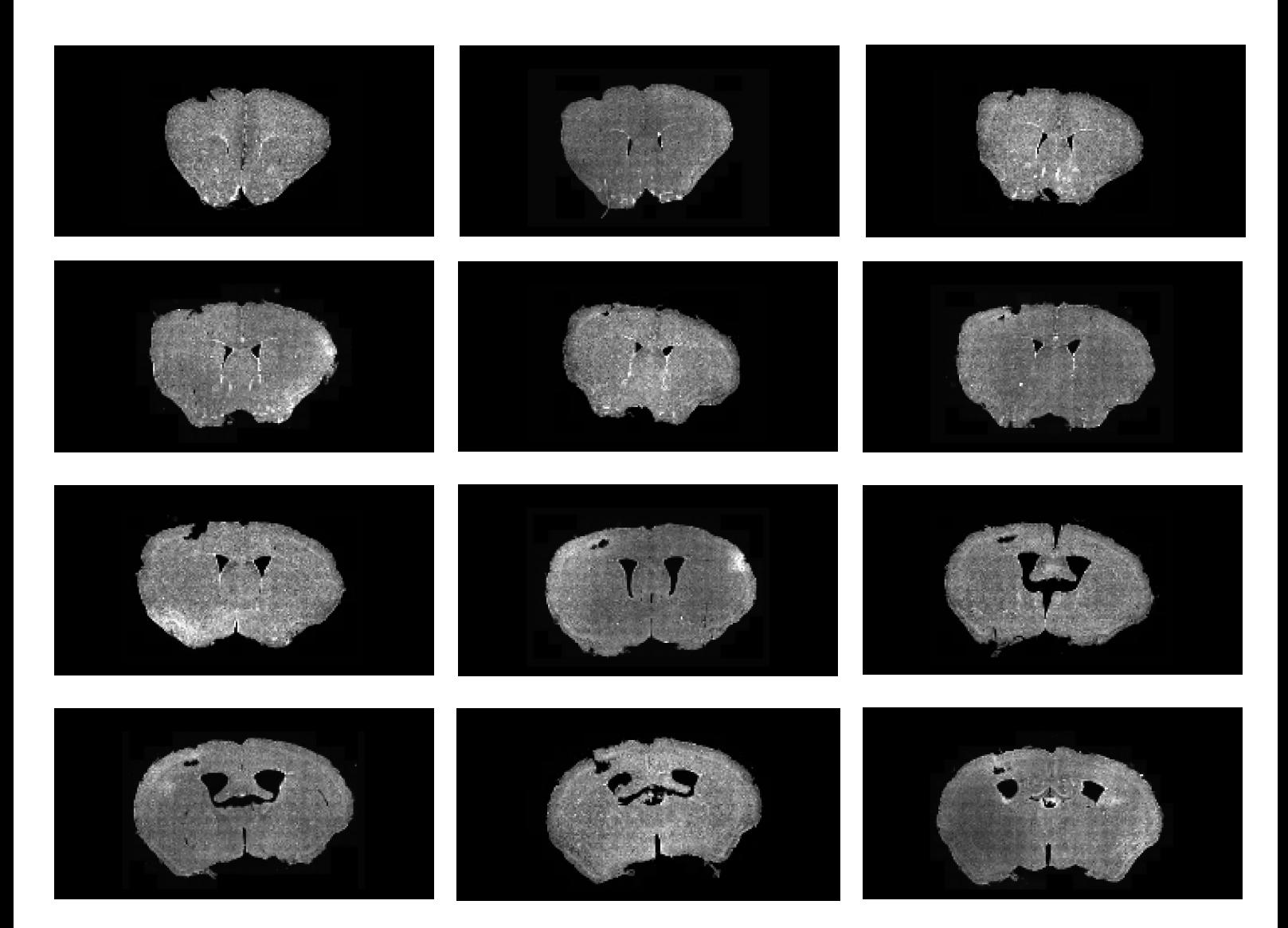

(12.8) 12 coupes histologiques coronales autour du striatum de M<sub>17</sub> (0,032 x 0,032 x 0,2 mm<sup>3</sup>).

# **Annexe 13**

Identification de la présence de régions anatomiques sur les coupes coronales des volumes d'autofluorescence M, à M<sub>4</sub>. **(13.1)**

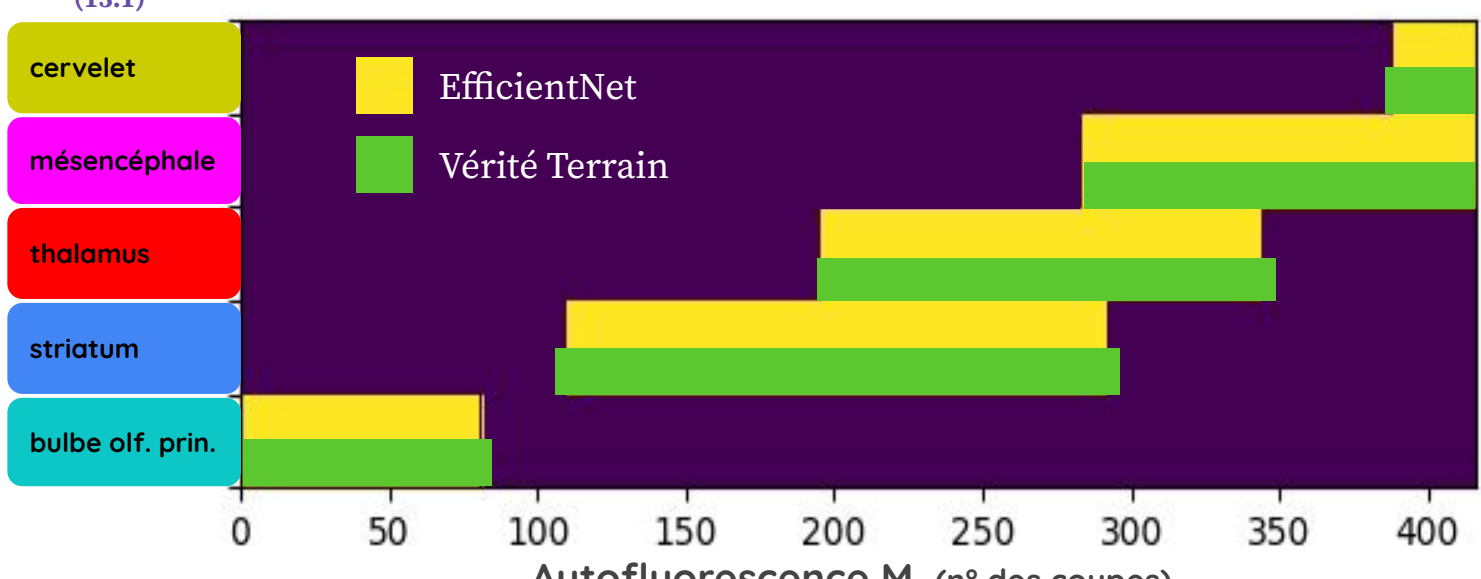

**Autofluorescence M1 (n° des coupes)**

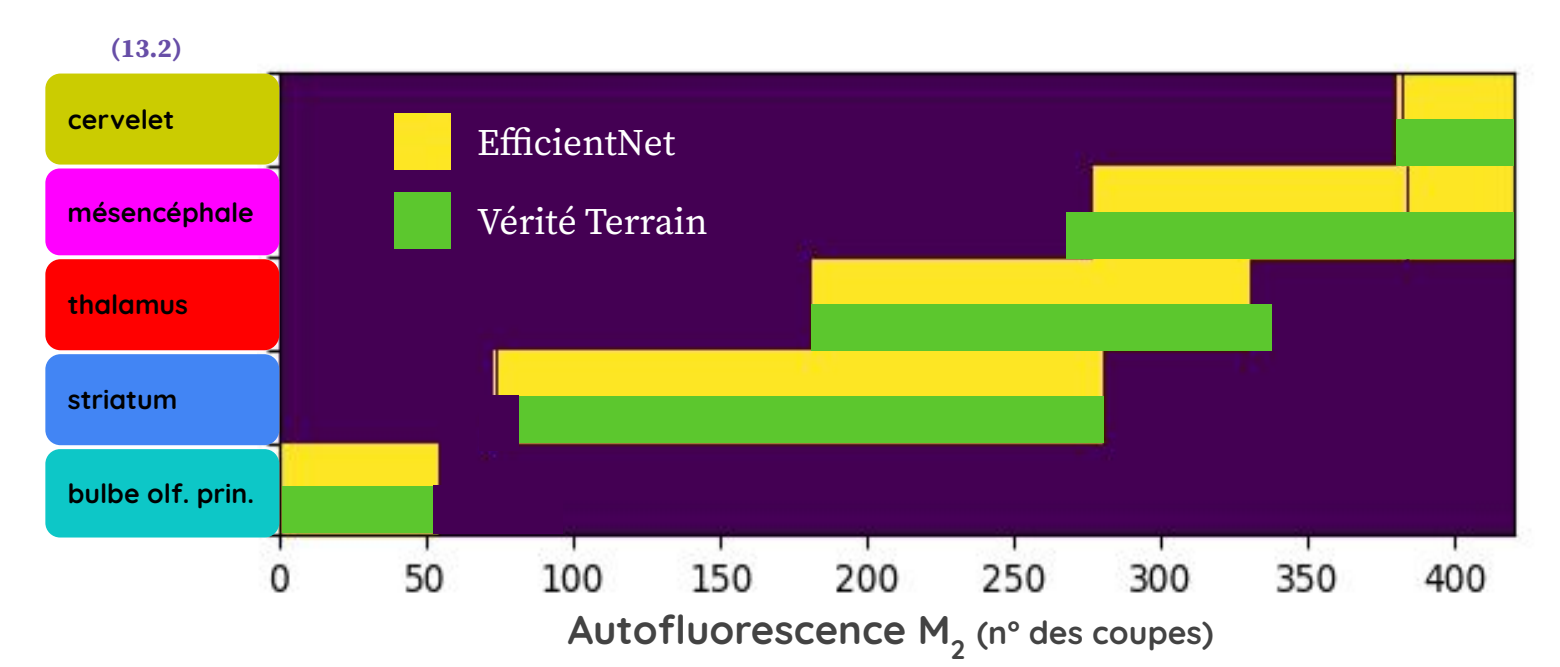

**(13.3) cervelet** EfficientNet Vérité Terrain **mésencéphale thalamus striatum bulbe olf. prin.** 250 150 0 50 100 200 300 350 400 **Autofluorescence M3 (n° des coupes)**

**(13.1-3) Identification de la présence de cinq régions anatomiques (cervelet, mésencéphale, thalamus, striatum,**  bulbe olfactif principal) sur l'axe AP pour les coupes coronales des volumes d'autofluorescence  $M_1$  à  $M_3$ **respectivement.**

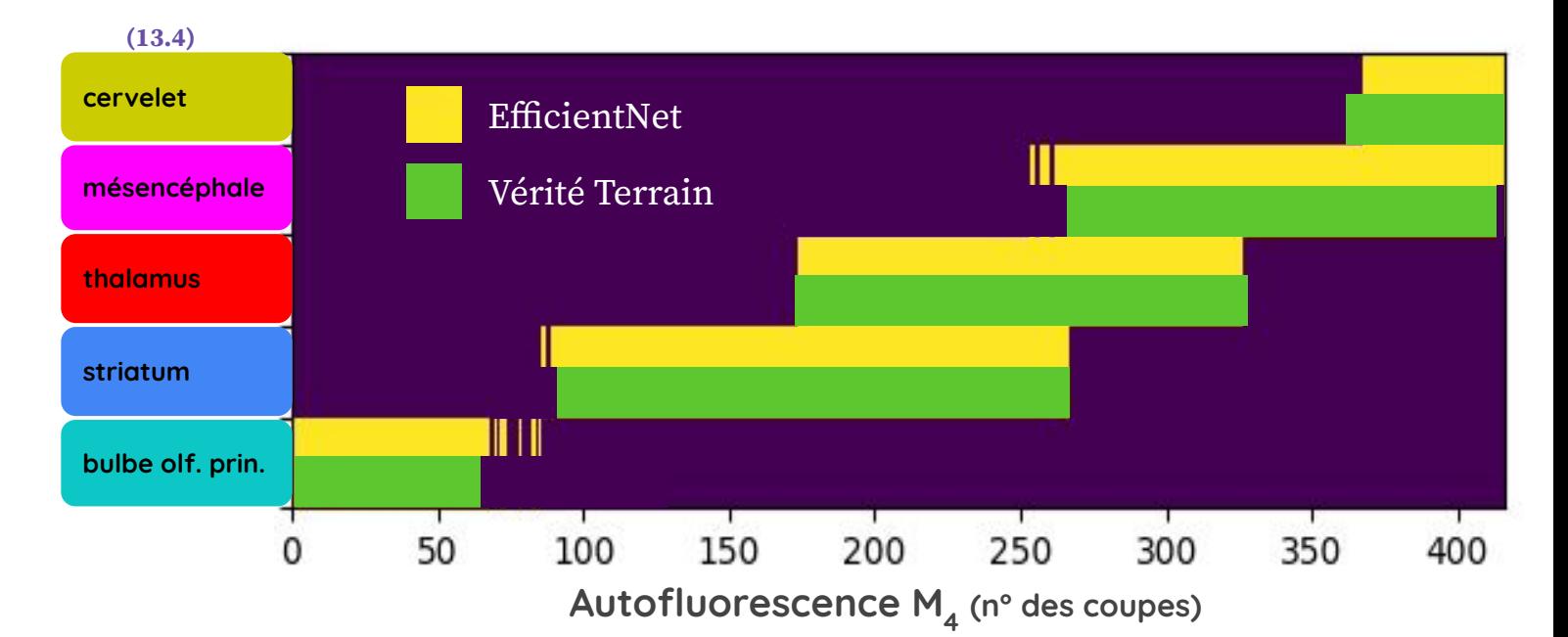

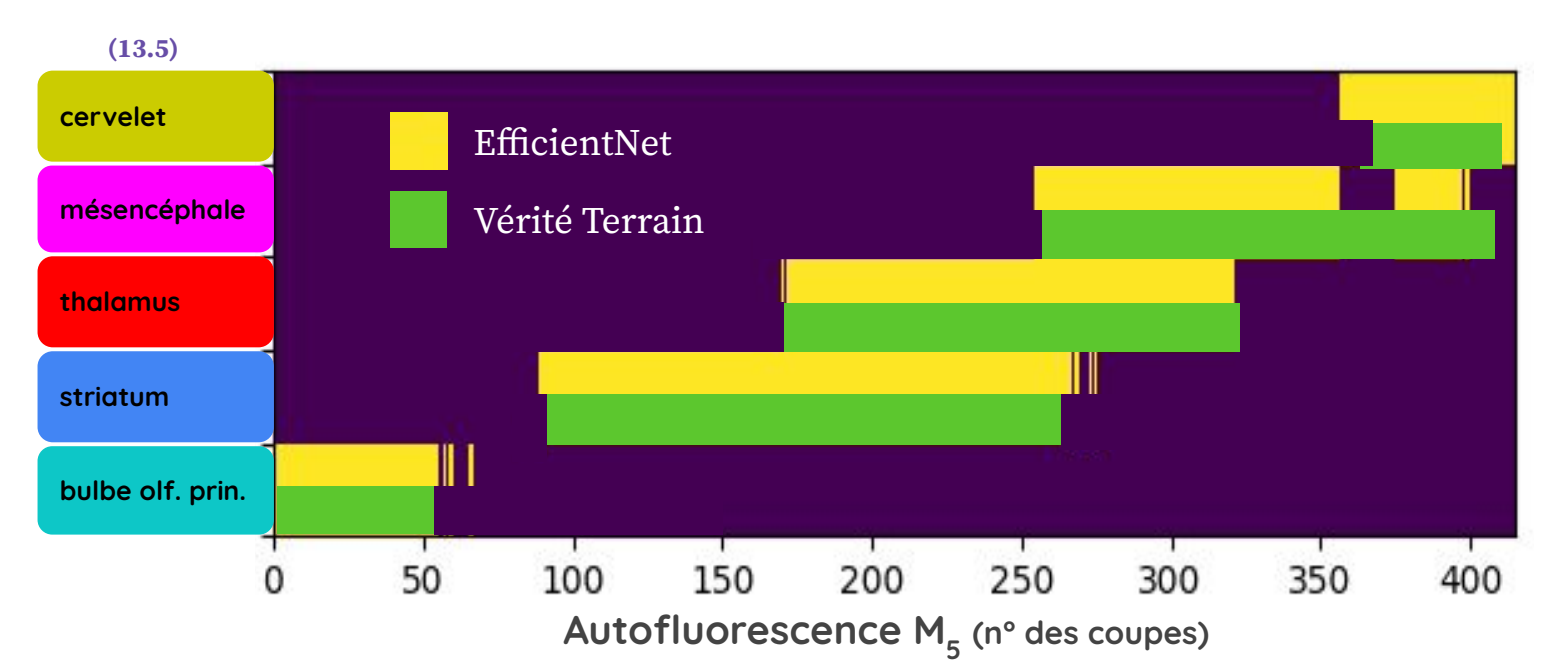

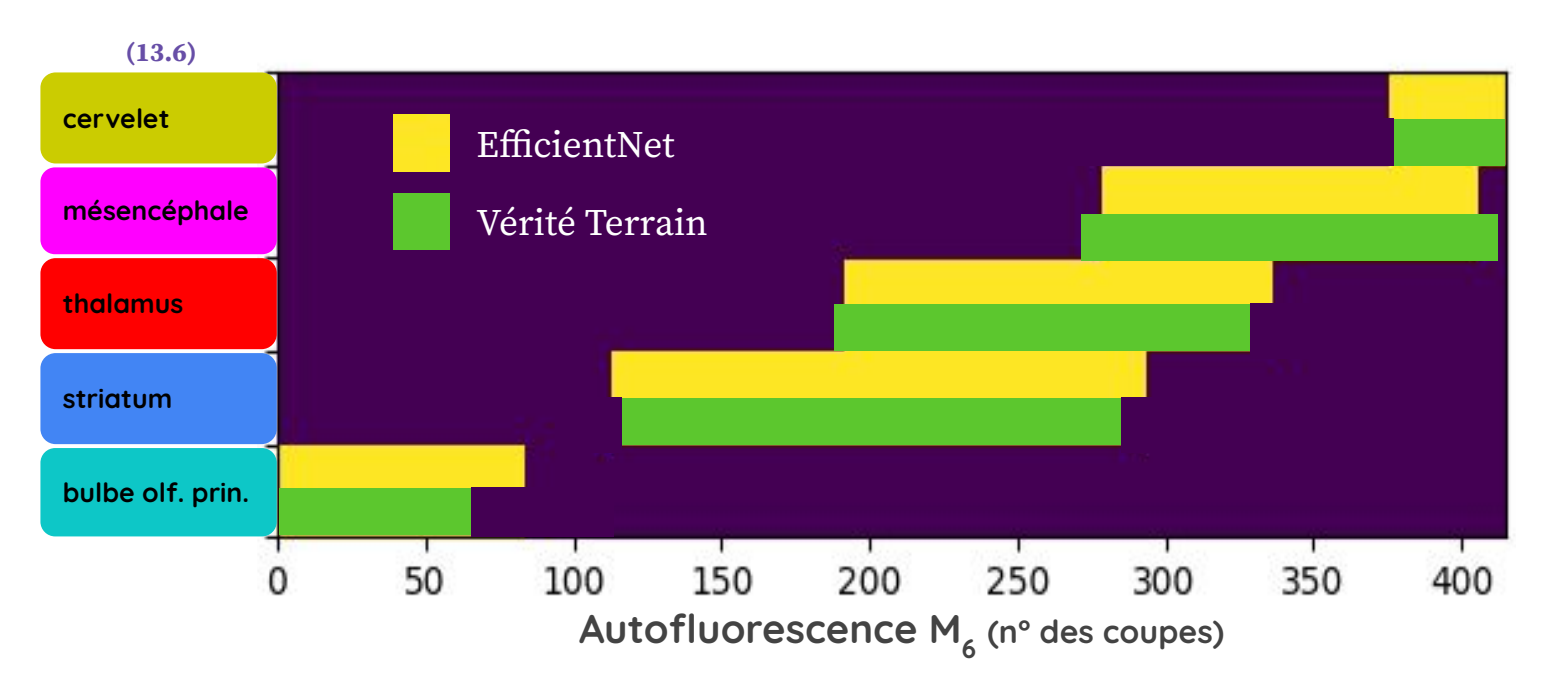

**(13.4-6) Identification de la présence de cinq régions anatomiques (cervelet, mésencéphale, thalamus, striatum, bulbe**  olfactif principal) sur l'axe AP pour les coupes coronales des volumes d'autofluorescence M<sub>4</sub> à M<sub>6</sub> respectivement.

# **Publications**

### **Automated registration of single 2D histological brain slices with 3D digital atlas in rodents** *Sébastien PILUSO1,2, Nicolas SOUEDET1, Caroline JAN1, Cédric CLOUCHOUX2, Thierry DELZESCAUX<sup>1</sup>* <sup>1</sup>CEA, Fundamental Research Division (DRF), Institute François Jacob, Molecular Imaging Research Center (MIRCen), CEA Fontenay-aux-Roses, France. <sup>2</sup>NEOXIA, Paris, France.

**Introduction:** Histology is the gold standard to study the spatial distribution of biomarkers of interest, especially within brain. Interpretation of brain-related data requires precise information about the anatomical location of those biomarkers. Therefore, registering histological data on digital atlases becomes a necessity for automated quantification. However, it is a tedious, if not impossible task to perform manually. Depending on the context, the number of used sections can dramatically change: a large number of sections that allows the 3D volume reconstruction, several slices to target a specific region, some slices among the brain, or even a single slice. Although 3D-3D registration methods are performing well when volume reconstruction is possible [1], mapping a single 2D slice to a 3D atlas remains challenging. Recently, a paper proposed a user-friendly interface to manually perform a 2D-2D linear registration [2]; another used histogram of oriented gradient norm to automatically register a group of about thirty slices to a corresponding template [3]. Even if some efforts are done to make the corresponding registration task easier, no automated method has addressed this issue yet.

**Aims:** We propose a robust method to automatically identify, within a 3D atlas, the most similar slice corresponding to a single individual slice.

**Methods:** We investigated an exhaustive and exploratory approach, based on linear 2D-2D coregistrations. Clarified mouse brains, digitized in 3D by a light sheet scanner [4] can be considered as multiple 2D sections to be mapped to a template. This gave us the opportunity to explore any incidence and to explore any possible mapping. We chose the mouse Allen Brain Atlas [5], more specifically its associated anatomical template, as the reference for registration with the autofluorescence channel from clarified virtual 2D sections. 2D slice-to-slice rigid registration was performed between each slice of each volume, based on BlockMatching techniques. Normalized Mutual Information (NMI) [6] was used as a similarity metric for each slice-to-slice comparison, generating an exploratory cartography. Calculations were distributed through Soma-workflow library of BrainVISA software [7] on specific multiple processing infrastructures for high-performance computing. An expert carried out slice-to-slice pairing between the two volumes, considered as a succession of independent 2D slices, in order to evaluate the section distance error.

**Results:** The NMI generated cartography included 180.000 co-registrations computed in parallel on 4.224 microprocessors, and represented over 75.000 hours of computation. This cartography demonstrated coherent results confirming that rigid registration is determinant to identify the considered slice location in the 3D template.

**Conclusions:** Cartography-related information allowed us to identify a way to quickly find a robust linear transformation of the corresponding atlas-based section for single histological section studies. Ongoing work consists in producing the same cartography with affine co-registration, and taking into account possible oblique incidence of the histological section to quantify and integrate registration error in our framework.

**Acknowledgements:** This work was granted access to the HPC resources of TGCC under the allocation 2019- (A0040310374) made by the GENCI.

**References:** [1] J. Lebenberg, "Validation of MRI-based 3D digital atlas registration with histological and autoradiographic volumes: An anatomofunctional transgenic mouse brain imaging study", NeuroImage: 51, 1037- 1046, 2010.

[2] M. Puchades, "Spatial registration of serial microscopic brain images to three-dimensional reference atlases with the QuickNII tool", PlosOne: No269774, 2019.

[3] J. Xiong, "Mapping histological slice sequences to the Allen Mouse Brain Atlas without 3D reconstruction", Frontiers in Neuroinformatics: vol 12, art 93, 2018.

[4] N. Renier, "Mapping of brain activity by automated volume analysis of immediate early genes", Cell: 165, 1-14, 2016.

[5] © 2015 Allen Institute for Brain Science. Allen Brain Atlas API. Available from: brain-map.org/api/index.html. [6] J.P.W. Pluim, "Mutual information matching in multiresolution contexts", ScienceDirect: vol 19, 45-52, 2001. [7] S. Laguitton, "Soma-worflow: a unified and simple interface to parallel computing ressources", Miccai: 2011.

# **Sébastien Piluso, Nicolas Souedet, Julien Flament, Mylène Gaudin, Caroline Jan, Gilles Bonvento, Cédric Clouchoux, Thierry Delzescaux.**

## **Title**

Automated correspondence and registration between CEST and histological mouse brain sections for *in vivo* virus tracking

## **Introduction**

*In vivo* monitoring of transgene expression in the brain after gene therapy remains a complex task. Chemical Exchange Saturation Transfer (CEST) is an emerging imaging modality that could be used to achieve this goal [1]. An Adeno-Associated Virus (AAV) expressing an arginine rich-protein reporter (polyARG) has been designed, with frequency-selective contrast as well as tdTomato (a fluorescent protein). To validate the use of the CEST reporter (polyARG), we need precise co-localization of the AAV with anatomical ground truth (histological slices series). In this abstract, we propose an automated method to identify and register the best histological slice candidate corresponding to the single CEST image.

## **Methods**

An AAV-PolyARG-tdTomato was injected in the left striatum of 2 wild-type mice. For each mouse, a single CEST slice  $(0.13 \times 0.13 \times 1 \text{ mm}^3)$  resolution), as well as its corresponding anatomical MRI (*A*), were acquired in the striatum. Acquisition of 25 anatomical MRI sections  $(R)$  was performed around the CEST signal acquisition location  $(0.07x0.07x0.3mm<sup>3</sup>)$ resolution). Finally, 12 histological slices (*T*) were cut and digitized in the same region  $(0.03 \times 0.03 \times 0.2 \text{mm}^3$  resolution). To identify the best  $T<sub>b</sub>$  candidate among  $T$ , matching  $A$ , and given intensity bias in *A*, we chose to first identify the best  $R<sub>b</sub>$  section in  $R$ , and use it as a reference to identify  $T_b$ . After preprocessing, we explored every possible 2D-2D registrations between all *R* sections and *A* using *BlockMatching* [2], with first rigid and then affine registration, increasing degrees of freedom. For each pair of registered sections, *Normalized Mutual Information* (NMI) [3] quantified their similarity at every registration step (rigid, affine). Finally calculating the maximum of an equal contribution of both rigid and affine NMI values enabled the identification of  $R<sub>b</sub>$  corresponding to *A* (Fig. 1). Same steps were subsequently applied to identify  $T_b$  corresponding to  $R_b$ .

### **Results**

Results show that one single maximum NMI value stands out in both cases for  $T<sub>b</sub>$ identification (Fig. 2). Paired image results were visually validated by experts and are presented in Fig. 3.

### **Discussion**

The proposed generic method demonstrated its ability to automatically identify and register the best histological slice corresponding to the CEST image. These results enable the evaluation of the AAV co-localization between a CEST image and its ground truth in the brain. This generic method makes it possible to associate one or several ground truth histological slices to a limited brain region covered by the CEST image.

# **References**

[1] Gilad et al., "Artificial reporter gene providing MRI contrast based on proton exchange", *Nature biotechnology*, 25(2), 217-219, 2007.

[2] Ourselin et al., "Reconstructing a 3D structure from serial histological sections", *Image and Vision Computing*, 19(1-2), 25-31, 2001.

[3] Pluim et al., "Mutual information matching in multiresolution contexts", *Image and Vision Computing*, vol 19, 45-52, 2001.

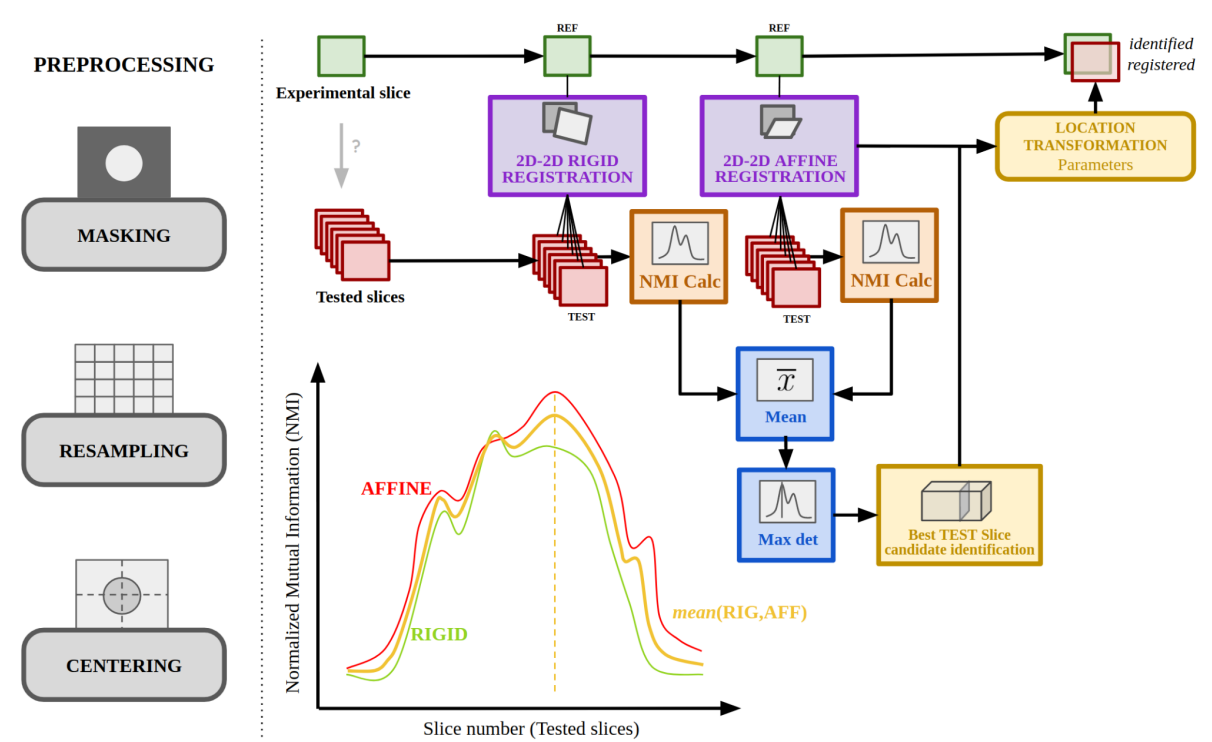

Figure 1: Preprocessing steps, as well as registration and Normalized Mutual Information (NMI) processing steps of the proposed method.

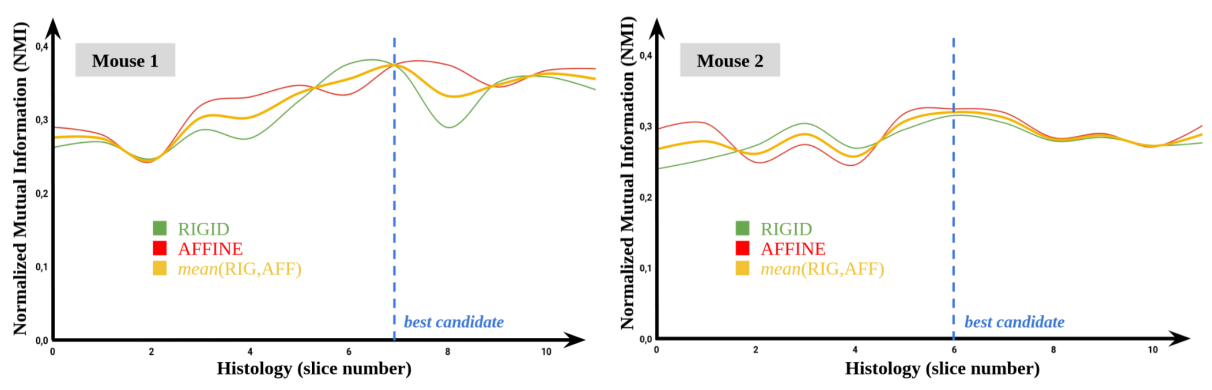

Figure 2: Normalized Mutual Information (NMI) calculation and best  $T<sub>n</sub>$  histological slice candidate identification by the proposed method for the best  $R_h$  MRI section corresponding to the A anatomical MRI (equivalent to the CEST image) for the two mouse brains.

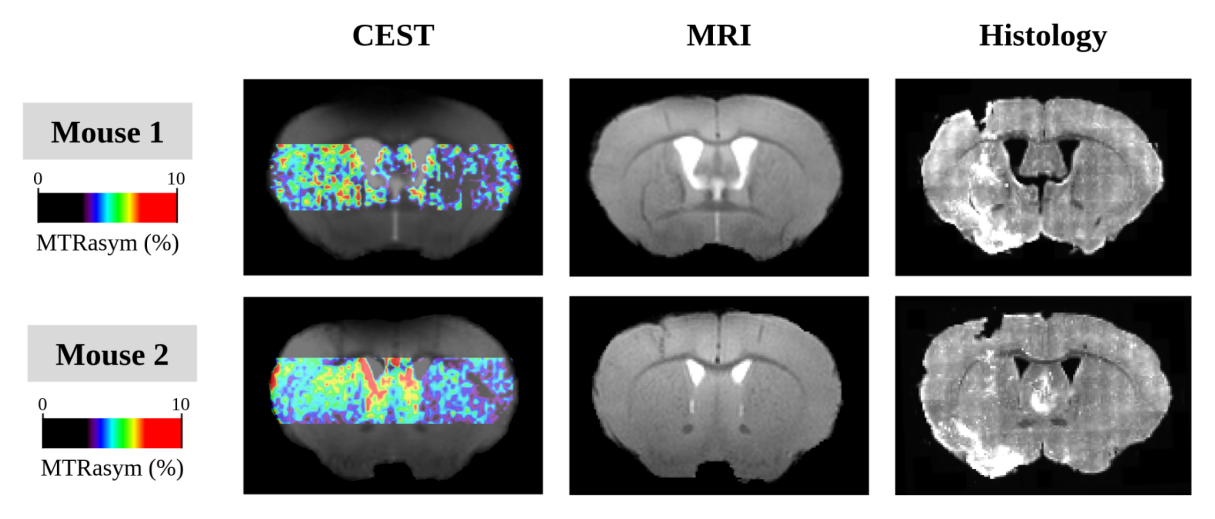

**Figure 3:** CEST signal, MRI corresponding registered anatomical section  $(R_b)$ , and histological corresponding registered slice  $(T_b)$  for the two mouse brains.

# **Automated Atlas-based Segmentation of Single Coronal Mouse Brain Slices using Linear 2D-2D Registration**

Sébastien Piluso<sup>1,2</sup>, Nicolas Souedet<sup>1</sup>, Caroline Jan<sup>1</sup>, Cédric Clouchoux<sup>2</sup>, Thierry Delzescaux<sup>1</sup>

*Abstract***—A significant challenge for brain histological data analysis is to precisely identify anatomical regions in order to perform accurate local quantifications and evaluate therapeutic solutions. Usually, this task is performed manually, becoming therefore tedious and subjective. Another option is to use automatic or semi-automatic methods, among which segmentation using digital atlases co-registration. However, most available atlases are 3D, whereas digitized histological data are 2D. Methods to perform such 2D-3D segmentation from an atlas are required. This paper proposes a strategy to automatically and accurately segment single 2D coronal slices within a 3D volume of atlas, using linear registration. We validated its robustness and performance using an exploratory approach at whole-brain scale.**

#### **I. INTRODUCTION**

Over the last decades, usage of histological staining techniques coupled to brain microscopic imaging has dramatically increased in neuroscience and provides new tools to study the brain. One major challenge in brain histology is to precisely locate anatomical regions to perform accurate quantification of tissue staining. Digital 3D brain anatomical atlases have played a significant role in segmenting brain data, and have been widely used with different modalities, especially in preclinical research [1]. Despite those breakthroughs, brain parcellation is still mostly performed manually by neurobiologists, making this task tedious and non-reproducible (inter- and intra-operator bias).

Previous studies have already validated the automatic segmentation of reconstructed histological volumes within 3D atlas [1]. Depending on the histological protocol, the number of produced sections can dramatically change. In some cases, a large number of sections makes 3D reconstruction possible and enables the use of such 3D-3D registration strategies with atlases. However, most biological studies rely on a few slices only, thus characterized as *single* slices, precluding 3D reconstruction. In this case, neurobiologists manually perform parcellation relying on anatomical region correspondences, or visually identify the slice position within the 3D atlas to further perform 2D-2D registration between the identified atlas slice and the slice to be segmented. However, manual processes lack reliability [5] and possible 3D tilt in orientation can occur after brain positioning before the cutting process. Depending on the magnitude of those tilting angles, 2D-2D coronal anatomical correspondence with digital atlas may be compromised.

Automated methods are then needed to perform atlas segmentation of single 2D histological slices. As most histological mouse brain studies are performed in the coronal incidence, dedicated state-of-the-art related automated tools have been developed. In addition to 2D-2D registration (rigid, affine, elastic), most researches focused on three parameters: the position of the single coronal slice along the anteroposterior (AP) axis (*z-position*), and two angles around the infero-superior axis (*φ*) and left-right axis (*θ*), qualifying the tilt in orientation [2][4][5].

To date, a few tools have been proposed, using 2D-2D registration coupled to a metric estimating the similarity between two anatomical 2D images. A first study [2] provided an automated way to estimate the two angles  $\varphi$  and  $\theta$  using the histogram of oriented gradient (HOG) similarity metric [3], given a manually predefined *z-position*. Another study proposed *QuickNII* [4], a semi-automatic software that allows to manually perform linear deformations on images to estimate the best matching plane within a 3D atlas. The method includes the possibility to explore different  $\varphi$  and  $\theta$  angles. A recent study presented *AMaSiNe* [5], an automatic method to estimate both the *z-position* of the slice(s) to be segmented, as well as  $\varphi$  and  $\theta$  angles, using a HOG similarity metric based on feature points soundly chosen on images. Whilst some researches have been carried out on the topic, most of the methods still require manual intervention. Only one study has attempted to investigate the automatic detection of the *zposition* of single slices [5], however lacking reproducibility in estimating the z-position,  $\varphi$  and  $\theta$  angles for one single slice.

Our paper proposes a new fully-automated method to precisely determine the *z-position* along the AP axis of a single 2D experimental coronal slice within a 3D anatomical atlas volume, when no tilting  $\varphi$  and  $\theta$  angles are introduced by the slicing task. Linear 2D-2D registration is thereafter performed between the experimental single slice and its corresponding section in the atlas, determined by the method. We independently made used this strategy for each section of a whole experimental mouse brain to evaluate its performance at whole-brain scale. At last, we separately induced significant  $\varphi$  and  $\theta$  rotations to the experimental data in order to quantify their respective influence on the results.

<sup>2</sup>WITSEE, Paris, France.

<sup>&</sup>lt;sup>1</sup>CEA, Fundamental Research Division (DRF), Institute Jacob, Molecular Imaging Research Center (MIRCen), CEA Fontenay-aux-Roses, France.

#### **II. MATERIAL AND METHODS**

#### *A. Mouse anatomical brain dataset*

In this paper, we used the left hemisphere of the template from the Allen Mouse Brain Atlas [6], one of the most popular mouse atlas in neurobiology. This template was constructed as an average autofluorescence of 1,675 serial two-photons tomography C57/Bl6J mouse brains. In this work, we aimed at segmenting 2D single slices from the autofluorescence of an experimental clarified half mouse brain imaged using light sheet microscopy [7].

On the one hand, we considered each single 2D coronal slice  $s_e$  to be independently segmented, among the 417 slices extracted from the experimental 3D autofluorescence volume. On the other hand, we considered a succession of 436 2D adjacent slices *st*, extracted from the atlas template volume in the same incidence. A preprocessing stage consisted in resampling all slices at an isotropic resolution of 25 µm and their field of view was adjusted. This resolution enabled to register one slice to another efficiently (preserving enough details) while being performed in less than one minute on a single core [7].

We evaluated  $\varphi$  and  $\theta$  angles between the experimental volume and the template using 3D-3D rigid registration [1]. Regarding the data we used in this paper, both angles were considered as negligible  $(< 1^{\circ})$ , validating the choice of a 2D-2D registration approach to focus on single slice AP position estimation.

In order to estimate the impact of rotations, we generated two additional sets of experimental brain data from the autofluorescence volume, with simulated tilting angles between both volumes: (1) for  $\theta = 10^{\circ}$ , (2) for  $\varphi = 10^{\circ}$ .

#### *B. Registration method for a single slice and application at whole-brain scale*

The general purpose of the method is to find the most similar *s<sup>t</sup>* slice among the template sections for each experimental single slice *se*, using linear registration. This work relies on two registration approaches: rigid and affine, based on Block-Matching techniques using correlation coefficient as a similarity criterion [8]. After registration, an independent global slice-to-slice similarity between the experimental slice  $s_e$  and every registered template slice  $s_t$  was evaluated using normalized mutual information (NMI) [9]. This metric, based on contrast difference within images, has demonstrated its robustness for calculating similarity between images from different modalities. As rigid and affine registrations have different degrees of freedom (translation and rotation for rigid, and scaling and shearing for affine), they both contribute to optimal registration. As a third strategy, a hybrid approach consisted in calculating the mean of rigid and affine NMI scores. The optimal template slice candidate  $\hat{s}_t$  was then determined by detecting the maximal NMI value in the corresponding vector for each strategy.

In order to evaluate the method performance at wholebrain scale, it was tested for each *s<sup>e</sup>* slice of the 417 slices composing the autofluorescence volume, for the three approaches. All NMI vectors for each *s<sup>e</sup>* slice were concatenated into two NMI cartographies (rigid and affine), the third approach being the mean of those two cartographies.

Similar cartographies were calculated for the two datasets including tilting angles, for  $\theta = 10^{\circ}$  and  $\varphi = 10^{\circ}$  respectively.

#### *C. Validation of the method*

In order to evaluate the relevance of the best  $\hat{s}_t$  slice candidate estimated from each approach, a reference vector of correspondences was manually defined. A neurobiologist was asked to manually identify the optimal corresponding  $\zeta_t$  slice, for 30 *s<sup>e</sup>* slices regularly distributed over the entire experimental volume, resulting in as many vectors of paired values  $(s_e, \xi_t)$ . A linear regression was calculated between the 30 *s<sup>e</sup>* and the 30 *š<sup>t</sup>* slice numbers, giving a linear relation  $f(s_e) = a.s_t + b$  for all  $s_e$  slices from the experimental volume. This regression, qualified by its  $\overline{R}^2$  coefficient of determination, was then considered as the ground truth for the determination of the *š<sup>t</sup>* corresponding best slice for each *s<sup>e</sup>* slice. Indeed, as both volumes contain same progressive proportional anatomies, a linear relationship between  $s_e$  and  $\hat{s}_t$ slices was assumed (confirmed by the ground truth). Thus, linear regressions were evaluated considering all paired values  $(s_e, \hat{s}_t)$  from each strategy, characterized by their  $R^2$ value.

Performance was evaluated using  $\Delta_{sn} = |\xi_t - \hat{s}_t|$  (absolute difference between the estimated and the expert slice numbers), where  $\Delta_{sn} = 0$  corresponds to the same z-position estimation as experts.

Slice-to-slice registration quality control was assessed using non-weighted mean Dice score on regions of interest of registered images. A neurobiologist manually delineated six major anatomical regions of different sizes (*cortex*, *striatum*, *thalamus*, *hippocampus*, *substantia nigra* and *globus pallidus*) on 5 coronal slices of interest chosen from the experimental volume, as well as on their corresponding registered  $\hat{s}_t$  sections determined from the three approaches.

At last, Dice score and *R²* were calculated for each of the two cartographies including tilting angles, to evaluate their influence on the results. In these cases, the *Δsn* criterion was not calculated, the rotations making it unrealistic to define one single corresponding coronal slice in the atlas template.

#### *D. Implementation details*

Considering the large amount of calculations, the pipeline of the method was run using distributed computing on multiple microprocessors using *SomaWorkflow* library of BrainVISA software [10]. This work was conducted on a workstation with Ubuntu 16.04 LTS 64-bits on Intel® Xeon(R) CPU E5-2620  $v2 \tQ$  2.10GHz  $\times$  24 (24 computing cores) and 128 GB of Random Access Memory (RAM).

#### **III. RESULTS**

The three vectors corresponding to each approach for a sample slice  $(s_e = 240)$  are presented on Fig. 1. Maximum NMI value detection for each method gave different  $\hat{s}_t$  candidate slices, where the closest to the expert was found for the mean strategy ( $\Delta_{sn}$  = 4, lowest value). Evaluation of  $\Delta_{sn}$  extended to the entire  $s_e$  slices set and  $R^2$  values are presented in Tab. I. Maximum detection on the mean NMI vector showed best scores (lower *Δsn*) on average.

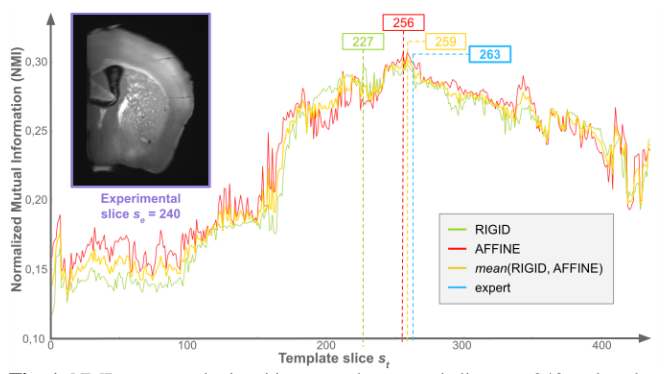

**Fig. 1.** NMI vectors calculated between the coronal slice  $s_e = 240$  and each  $s_t$ template slice using three approaches (rigid in green, affine in red, rigid and affine mean in yellow), as well as the ground truth corresponding to the most similar  $s_t$  slice determined by the expert (in blue).

**TABLE I.** Evaluation of the performance of the coronal  $\hat{s}_t$  best candidate estimation method  $(A_{sn}$  shift in number of slices, and  $R^2$  coefficient of determination) for the three approaches at whole-brain scale, as well as the registration quality (mean Dice) in 5 slices, compared with the expert.

| <b>CORONAL</b>                                                                      | RIGID                          | AFFINE | <b>MEAN</b> | <b>EXPERT</b>            |
|-------------------------------------------------------------------------------------|--------------------------------|--------|-------------|--------------------------|
| $mean(\Delta_m)$                                                                    | $10.8 \pm 35.4$ $7.0 \pm 12.1$ |        | $4.0 + 4.8$ | $\overline{\phantom{0}}$ |
| $\mathbf{R}^2$                                                                      | 0.88                           | 0.98   | 0.99        | 0.99                     |
| mean( <i>Dice</i> ) $0.89 \pm 0.06$ $0.90 \pm 0.06$ $0.90 \pm 0.06$ $0.88 \pm 0.08$ |                                |        |             |                          |

According to the tested slice *se*, rigid and affine vectors gave each in turn closest results compared to expert pairing. The hybrid approach performed the best  $\hat{s}_t$  candidate estimation at the entire brain scale. The mean approach evaluated any coronal slice location within a mean precision of  $\sim$ 100 µm ( $\sim$ 4 slices) along the AP axis (see Tab. I).

Rigid and affine NMI cartographies were merged in Fig. 2, along with the ground truth. Each cartography included more than 180,000 co-registrations, computed in parallel on 20 cores and representing about 130 hours (~53 seconds per job).

Fig. 2 shows a global diagonal shape where best NMI scores were found, confirming the linear relationship between the slices of the two anatomical volumes which are geometrically close. In contrast, the two extremity parts of the cartography present specific results: the top left part does not highlight clear maximal NMI value, whilst the last 15 *s<sup>e</sup>* lines highlight 2 maximal NMI peak values. However, the three approaches demonstrated a strong NMI linearity relationship between  $s_e$  and  $s_t$  slices, with high  $R^2$  values (see Tab. I). In particular, affine and hybrid strategies showed  $R^2$  values similar to expert evaluation  $(> 0.97)$ . Moreover, averaged Dice scores evaluated from expert manual segmentations showed similar high success rates ( $\geq$  0.88) for all approaches (Tab. I).

Results from datasets including tilting angles present a lower mean overlap between segmented regions (Dice < 0.75 whatever the strategy), with a rather high variability (Dice standard deviation  $\geq$  0.28) (Tab. II). Some regions fit well, whereas others are not part of the *ŝ<sup>t</sup>* segmented slice. Moreover, *φ* tilting orientation seems to give even worse Dice scores than  $\theta$  does.  $R^2$  coefficients of determination also show a high variability at whole-brain scale according to the strategy, and sometimes are very low  $(< 0.50)$ .

#### **IV. DISCUSSION**

In this paper, we proposed an automated method to estima-

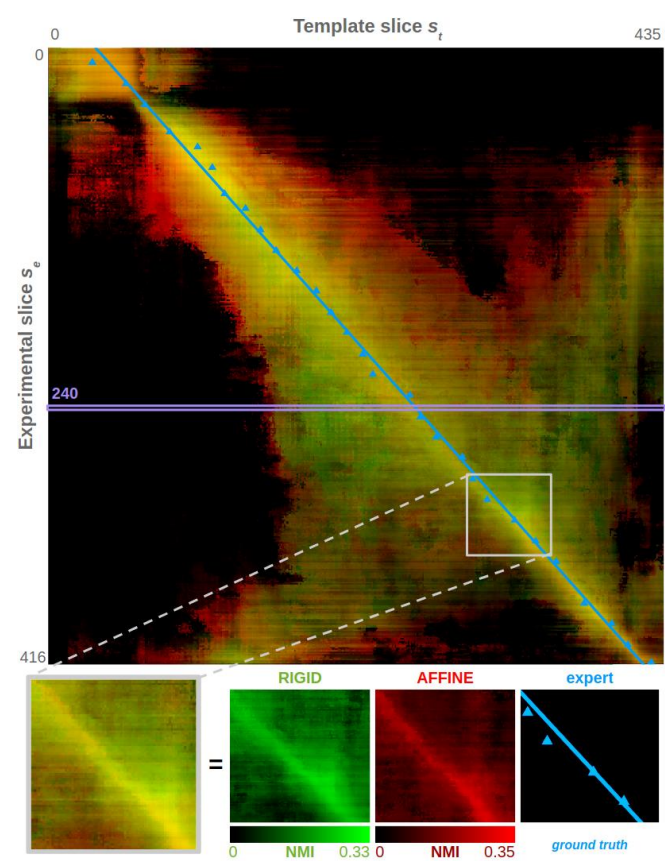

**Fig. 2.** Cartography of similarity (NMI values) between each *s<sup>e</sup>* (vertical) and each  $s_t$  (horizontal) coronal slices for rigid (green) and affine (red) registration, as well as the expert linear regression (blue) superimposed. Different contributions are splitted for a given example of a grey square area. Yellow coloration corresponds to areas where both approaches (rigid and affine) have together highest NMI scores.

**TABLE II.** Evaluation of the performance of the coronal  $\hat{s}$ <sup>t</sup> best candidate estimation method  $(R^2$  coefficient of determination) for the three approaches, as well as the registration quality (mean Dice) for datasets including respective tilting angles  $\theta = 10^{\circ}$  and  $\theta = 10^{\circ}$ .

| $\theta = 10^{\circ}$  | <b>RIGID</b>    | <b>AFFINE</b>   | <b>MEAN</b>     |
|------------------------|-----------------|-----------------|-----------------|
| $\mathbb{R}^2$         | 0.96            | 0.79            | 0.97            |
| mean(Dice)             | $0.67 \pm 0.33$ | $0.68 \pm 0.35$ | $0.74 \pm 0.31$ |
| $\varphi = 10^{\circ}$ | <b>RIGID</b>    | <b>AFFINE</b>   | <b>MEAN</b>     |
| $\mathbb{R}^2$         | 0.48            | 0.94            | 0.80            |
|                        |                 |                 |                 |

-te the AP position of a single coronal slice, when no tilting angles is introduced. This method is based on an exhaustive exploratory approach relying on linear 2D-2D registration (rigid and affine) between the experimental slice and all template atlas slices. Registration quality was assessed using similarity estimation, and the method has been tested at wholebrain level. The hybrid approach, based on the mean calculation of both rigid and affine registration, performed a precise estimation of the *z-position* for any coronal experimental slice, resulting in segmentations showing equivalent dice to experts for the example slices we assessed.

Rigid registration was relevant to identify the geometrically closest slice to the experimental one. More specifically, the additional degrees of freedom of the affine registration (scaling, shearing) allowed for more precise transformations. However, NMI combined cartography (Fig. 2) showed that a good initialization of *z-positions* for the best slice candidates was required for affine registration, otherwise leading to skewed slice identification (large transformations should be forbidden to avoid excessive and unrealistic deformations of tissues).

A visual analysis of the cartography highlighted regions with selective prevalence of rigid and/or affine registration(s), probably due to anatomical content of the slices (Fig. 2). As mentioned in the Results section, the first top left square of the cartography does not clearly emphasize maximum NMI values corresponding to potential  $\hat{s}_t$  slice candidate for the first 40  $s_e$ slices. This region of the cartography corresponds to the *olfactory bulb* only, which is a rounded shape containing no specific other contrast. This could be one of the reasons why most of the *s<sup>t</sup>* slices containing only the *olfactory bulb* globally match those  $s_e$  slices, independently from applied transformation. Similar reasons could explain the two maximum peak values for the last 15 *s<sup>e</sup>* slices: global brain proportions in the *s<sup>t</sup>* slice images corresponding to those peaks are the same as for the *s<sup>e</sup>* slices. This difference is noticeable especially for rigid registration, where wrong maximal peak values are detected by the method and result in a misidentification of the  $\hat{s}_t$  slice candidates for the last 5  $s_e$ slices. This is why *Δsn* presents a high variability (standard deviation > 35 slices in average for the rigid registration).

Mean NMI calculation provided the best results at the entire-brain scale, demonstrating the relevance of a hybrid approach. According to the position of the *s<sup>e</sup>* slice on the AP axis, rigid and affine gave each in turn best *Δsn* scores. Refining their respective contributions by calculating tuned generic weights across the entire brain atlas could potentially decrease overall *Δsn* error slices.

Validation procedures of the different approaches were performed at two levels: 1) evaluation of the relevance of the selected atlas slice compared to the expert identification (based on *Δsn* metric), and 2) evaluation of the relevance of resulting segmentation using registration (based on Dice coefficient). The first allowed a reliable ranking of the various approaches. However, the Dice coefficient was very high in all cases on anatomical regions of various sizes even when the candidate slice of the atlas was not optimal. This criterion provided an essential indicator for the segmentation quality evaluation, but is not a reliable criterion to evaluate the choice of the slices.

The preliminary evaluation of the robustness to tilting demonstrated limitations: a 10° angle magnitude significantly affected the final segmentation and led to a misidentification of a *z-position* for a single *s<sup>e</sup>* slice within the atlas template. Moreover, even if the *z-position* estimation is roughly correct, global shape, size and position of some regions are still affected by the added simulated rotation (as shown by Dice scores in Tab. 2). Segmentation of small regions (*globus pallidus, substantia nigra* for example) were more affected than larger regions (*cortex* for instance). These results suggest that the proposed method is suitable in a relatively strict 2D-2D registration context, however providing good segmentation results in case of slight tilting angles but limited to large anatomical regions. However, it is noteworthy that 3D tilting introduced during the cutting process is often very limited, and usually smaller than the simulated values used in our

experiment. Therefore, more tests are needed to evaluate the influence of tilting on the proposed method by generating new datasets with a larger range of angles, as well as combining them together.

#### **V. CONCLUSION**

Our study presented a robust automated 2D-2D single coronal slice atlas segmentation method, assessing its performance using an exploratory registration approach across the whole mouse brain anatomy on histological data. After having investigated anatomical similarities between 3D coherent volumes that defined our first study approach, same strategies will be applied using other sets of data, such as block-face imaging, or cresyl staining, presenting geometric distortions. Moreover, attempts will be conducted to deploy the codes on high performance calculation infrastructures<sup>1</sup> in order to test the method on larger monkeys brain data.

Future work will also consider the possibility to take into account  $\varphi$  and  $\theta$  tilting angles to define an optimal oblique plane to perform proper anatomical segmentation with the atlas volume.

#### **COMPLIANCE WITH ETHICAL STANDARDS**

The experimental procedures involving animal models described in this paper were approved by the Institutional Animal Care and Ethics Committee.

#### **ACKNOWLEDGMENT**

<sup>1</sup>This work was granted access to the HPC resources of TGCC under the allocation 2019-(A0040310374) made by the GENCI.

#### **REFERENCES**

- [1] J. Lebenberg, "Validation of MRI-based 3D digital atlas registration with histological and autoradiographic volumes: An anatomofunctional transgenic mouse brain imaging study", NeuroImage, 51, 1037-1046, 2010.
- [2] J. Xiong, "Mapping histological slice sequences to the Allen Mouse Brain Atlas without 3D reconstruction", Frontiers in Neuroinformatics, vol 12, art 93, 2018.
- [3] N. Dalal, and B. Triggs, "Histograms of oriented gradients for human detection", IEEE computer society conference on computer vision and pattern recognition, Vol. 1, pp. 886-893, 2005.
- [4] M. Puchades, "Spatial registration of serial microscopic brain images to three-dimensional reference atlases with the QuickNII tool", PlosOne, : No269774, 2019.
- [5] J. H. Song, "Precise Mapping of Single Neurons by Calibrated 3D Reconstruction of Brain Slices Reveals Topographic Projection in Mouse Visual Cortex", Cell Reports, 31(8), 107682, 2020.
- [6] © 2015 Allen Institute for Brain Science. Allen Brain Atlas API. Available from: brain-map.org/api/index.html.
- [7] N. Renier, "Mapping of brain activity by automated volume analysis of immediate early genes", Cell, 165, 1-14, 2016.
- [8] S. Ourselin, "Reconstructing a 3D structure from serial histological sections", Image and vision computing, 19(1-2), 25-31, 2001.
- [9] J.P.W. Pluim, "Mutual information matching in multiresolution contexts", *ScienceDirect*, vol 19, 45-52, 2001.
- [10] S. Laguitton, "Soma-workflow: a unified and simple interface to parallel computing ressources", *MICCAI workshop on high performance and distributed computing for medical imaging*, 2011.

# **Références**

Académie Vétérinaire de France. Rapport de la commission relation homme-animaux sur la recherche scientifique et l'expérimentation animale : état de la question. Approuvé en mai 2012.

© 2015 Allen Institute for Brain Science. Allen Brain Atlas API. Available from: [brain-map.org/api/index.html](http://www.brain-map.org/api/index.html)

Ali, A. A., Dale, A. M., Badea, A., & Johnson, G. A. (2005). Automated segmentation of neuroanatomical structures in multispectral MR microscopy of the mouse brain. Neuroimage, 27(2), 425-435.

Alzheimer, Über eine eigenartige Erkrankung der Hirnrinde, Allgemeine Zeitschrift für Psychiatrie und Psychisch-gerichtliche Medizin. 1907; 64: 146-148.

Amato, S. P., Pan, F., Schwartz, J., & Ragan, T. M. (2016). Whole brain imaging with serial two-photon tomography. Frontiers in neuroanatomy, 10, 31.

Armstrong, J. D., Kaiser, K., Müller, A., Fischbach, K. F., Merchant, N. C., & Strausfeld, N. J. (1995). Flybrain, an on-line atlas and database of the Drosophila nervous system. Neuron, 15(1), 17-20.

Anuradha Jayasuriya, S., Wee-Chung Liew, A., & Law, N. F. (2013). Symmetry plane detection in brain image analysis: a survey. Current Medical Imaging, 9(3), 230-247.

Anderson, J. P., Esch, F. S., Keim, P. S., Sambamurti, K., Lieberburg, I., & Robakis, N. K. (1991). Exact cleavage site of Alzheimer amyloid precursor in neuronal PC-12 cells. Neuroscience letters, 128(1), 126-128.

Agarwal, N., Xu, X., & Gopi, M. (2016). Automatic detection of histological artifacts in mouse brain slice images. In Medical Computer Vision and Bayesian and Graphical Models for Biomedical Imaging (pp. 105-115). Springer, Cham.

Avants, B., Epstein, C., Grossman, M., et Gee, J. Symmetric diffeomorphic image registration with cross-correlation : Evaluating automated labeling of elderly and neurodegenerative brain. Medical Image Analysis, 12(1) :26–41, Feb. 2008.

Avants, B. B., Tustison, N. J., Song, G., Wu, B., Stauffer, M., McCormick, M. M., ... & Gee, J. C. (2012, July). A unified image registration framework for ITK. In International Workshop on Biomedical Image Registration (WBIR) (pp. 266-275). Springer, Berlin, Heidelberg.

Badea, A., Ali-Sharief, A. A., & Johnson, G. A. (2007). Morphometric analysis of the C57BL/6J mouse brain. Neuroimage, 37(3), 683-693.

Bailey, P. et von Bonin, G. The Isocortex of Man. University of Illinois Press, Urbana, 1951.

Bajcsy, R., & Kovačič, S. (1989). Multiresolution elastic matching. Computer vision, graphics, and image processing, 46(1), 1-21.

Balakrishnan, G., Zhao, A., Sabuncu, M. R., Guttag, J., & Dalca, A. V. (2018). An unsupervised learning model for deformable medical image registration. In Proceedings of the IEEE conference on computer vision and pattern recognition (pp. 9252-9260).

Balakrishnan, G., Zhao, A., Sabuncu, M. R., Guttag, J., & Dalca, A. V. (2019). Voxelmorph: a learning framework for deformable medical image registration. IEEE transactions on medical imaging, 38(8), 1788-1800.

Barbier, M., Bottelbergs, A., Nuydens, R., Ebneth, A., & De Vos, W. H. (2018). SliceMap: an algorithm for automated brain region annotation. Bioinformatics, 34(4), 718-720.

Bay, H., Ess, A., Tuytelaars, T., & Van Gool, L. (2008). Speeded-up robust features (SURF). Computer vision and image understanding, 110(3), 346-359.

Berlanga, M. L., Phan, S., Bushong, E. A., Wu, S., Kwon, O., Phung, B. S., ... & Ellisman, M. H. (2011). Three-dimensional reconstruction of serial mouse brain sections: solution for flattening high-resolution large-scale mosaics. Frontiers in neuroanatomy, 5, 17.

Bertrand, L., & Nissanov, J. (2008). The neuroterrain 3D mouse brain atlas. Frontiers in neuroinformatics, 2, 3.

Bjerke, I. E., Øvsthus, M., Papp, E. A., Yates, S. C., Silvestri, L., Fiorilli, J., ... & Bjaalie, J. G. (2018). Data integration through brain atlasing: Human Brain Project tools and strategies. European psychiatry, 50, 70-76.

Blocq P., Marinesco G., Sur les lésions et la pathologenie de l'épilepsie dite essentielle, Sem Méd. 1892; 12: 445-446.

Bock, N. A., Kovacevic, N., Lipina, T. V., Roder, J. C., Ackerman, S. L., & Henkelman, R. M. (2006). In vivo magnetic resonance imaging and semiautomated image analysis extend the brain phenotype for cdf/cdf mice. Journal of Neuroscience, 26(17), 4455-4459.

Bogart, S. L., Mangin, J.-F., Schapiro, S. J., Reamer, L., Bennett, A. J., Pierre, P. J., et Hopkins, W. D. Cortical sulci asymmetries in chimpanzees and macaques : a new look at an old idea. NeuroImage, 61(3) :533–41, July 2012.

Bohland, J. W., Bokil, H., Pathak, S. D., Lee, C. K., Ng, L., Lau, C., ... & Mitra, P. P. (2010). Clustering of spatial gene expression patterns in the mouse brain and comparison with classical neuroanatomy. Methods, 50(2), 105-112.

Bohm, C., Greitz, T., Seitz, R., & Eriksson, L. (1991). Specification and selection of regions of interest (ROIs) in a computerized brain atlas. Journal of Cerebral Blood Flow & Metabolism, 11(1\_suppl), A64-A68.

Borovec, J., Munoz-Barrutia, A., & Kybic, J. (2018, October). Benchmarking of image registration methods for differently stained histological slides. In 2018 25th IEEE International Conference on Image Processing (ICIP) (pp. 3368-3372). IEEE.

Bracco, L., Gallato, R., Grigoletto, F., Lippi, A., Lepore, V., Bino, G., ... & Amaducci, L. (1994). Factors affecting course and survival in Alzheimer's disease: a 9-year longitudinal study. Archives of Neurology, 51(12), 1213-1219.

Brémond-Martin, C., Simon Chane, C., Clouchoux, C., & Histace, A. (2021). Recent Trends and Perspectives in Cerebral Organoids Imaging and Analysis. Frontiers in Neuroscience, 15, 717.

Broca, P. Sur le siège de la faculté du langage articulé. Bulletins de la Société d'anthropologie de Paris, 6(1) : 377–393, 1865.

Bronner, G., Spataro, B., Page, M., Gautier, C., & Rechenmann, F. (2002). Modeling comparative mapping using objects and associations. Computers & chemistry, 26(5), 413-420.

Brown, R. W., Cheng, Y. C. N., Haacke, E. M., Thompson, M. R., & Venkatesan, R. (2014). Magnetic resonance imaging: physical principles and sequence design. John Wiley & Sons.

Bushong, S. C., & Clarke, G. (2013). Magnetic Resonance Imaging-EBook: Physical and Biological Principles. Elsevier Health Sciences.

Cannestra, A. F., Santori, E. M., Holmes, C. J., & Toga, A. W. (1997). A three-dimensional multimodality brain map of the nemestrina monkey. Brain research bulletin, 43(2), 141-148.

Chandrashekhar, V., Tward, D. J., Crowley, D. G., Crow, A. K., Wright, M. A., Hsueh, B. Y., ... & Vogelstein, J. T. (2021). CloudReg: Automatic Terabyte-Scale Cross-Modal Brain Volume Registration. bioRxiv.

Checler, F., & Buée, L. (2009, March). Données fondamentales sur les pathologies amyloïde et Tau dans la maladie d'Alzheimer: quelles perspectives thérapeutiques ? In Annales pharmaceutiques françaises (Vol. 67, No. 2, pp. 136-153). Elsevier Masson.

Chen, Y., McElvain, L. E., Tolpygo, A. S., Ferrante, D., Friedman, B., Mitra, P. P., ... & Kleinfeld, D. (2019). An active texture-based digital atlas enables automated mapping of structures and markers across brains. Nature methods, 16(4), 341-350.

Cho, I., Seo, J. Y., & Chang, J. (2018). Expansion microscopy. Journal of microscopy, 271(2), 123-128.

Chon, U., Vanselow, D. J., Cheng, K. C., & Kim, Y. (2019). Enhanced and unified anatomical labeling for a common mouse brain atlas. Nature communications, 10(1), 1-12.

Chung, K., & Deisseroth, K. (2013). CLARITY for mapping the nervous system. Nature methods, 10(6), 508.

Clarke, E., O-Malley, C.D. (1969). History of the Neurosciences: The Human Brain and Spinal Cord. A Historical Study Illustrated by Writings from Antiquity to the Twentieth Century. University of California Press, Berkeley, 1968. xiv+ 926 pp., Science, 164(3883), 1046-1047.

Cointepas, Y., Mangin, J. F., Garnero, L., Poline, J. B., & Benali, H. (2001). BrainVISA: software platform for visualization and analysis of multi-modality brain data. Neuroimage, 13(6), 98.

Collignon, A., Vandermeulen, D., Suetens, P., et Marchal, G. 3D Multi-Modality Medical Image Registration Using Feature Space Clustering. In Ayache, N., editor, First Inter- national Conference on Computer Vision, Virtual Reality and Robotics in Medicine, pages 195–204, Nice, France, 1995. Nicholas Ayache (4).

Collins, D. L., Neelin, P., Peters, T. M., & Evans, A. C. (1994). Automatic 3D intersubject registration of MR volumetric data in standardized Talairach space. Journal of computer assisted tomography, 18(2), 192-205.

Collins, D. L., Le Goualher, G., Venugopal, R., Caramanos, A., Evans, A. C., Barillot, C., Hohne, K. H., et Kikinis, R. Cortical constraints for non-linear cortical registration. In Höhne, K. H. et Kikinis, R., editors, Proc. 4th VBC, volume 1131 of Lecture Notes in Computer Science, Berlin, Heidelberg, Jan. 1996. Springer Berlin Heidelberg.

Costa, M., Manton, J. D., Ostrovsky, A. D., Prohaska, S., & Jefferis, G. S. (2016). NBLAST: rapid, sensitive comparison of neuronal structure and construction of neuron family databases. Neuron, 91(2), 293-311.

Cummings, J., Lee, G., Mortsdorf, T., Ritter, A., & Zhong, K. (2017). Alzheimer's disease drug development pipeline: 2017. Alzheimer's & Dementia: Translational Research & Clinical Interventions, 3(3), 367-384.

Cunningham, D. J. et Horsley, V. Contribution to the Surface Anatomy of the Cerebral Hemispheres with a Chapter upon Cranio-Cerebral Topography. Academy House, Dublin, 1892.

Dalal, N., & Triggs, B. (2005, June). Histograms of oriented gradients for human detection. In 2005 IEEE computer society conference on computer vision and pattern recognition (CVPR'05) (Vol. 1, pp. 886-893). IEEE.

Dauguet, J., Delzescaux, T., Condé, F., Mangin, J. F., Ayache, N., Hantraye, P., & Frouin, V. (2007). Three-dimensional reconstruction of stained histological slices and 3D non-linear registration with in-vivo MRI for whole baboon brain. Journal of neuroscience methods, 164(1), 191-204.

Darwin, C. (1866). L'origine des espèces.

De Dreuille, O., Maszelin, P., Foehrenbach, H., Bonardel, G., & Gaillard, J. F. (2004). Principe et technique de la tomographie par émission de positons (TEP). Emc-Radiologie, 1(1), 2-35.

Deng, J., Dong, W., Socher, R., Li, L. J., Li, K., & Fei-Fei, L. (2009, June). Imagenet: A large-scale hierarchical image database. In 2009 IEEE conference on computer vision and pattern recognition (pp. 248-255). IEEE.

Deriche, R. (1990). Fast algorithms for low-level vision. IEEE transactions on pattern analysis and machine intelligence, 12(1), 78-87.

d'Esposito, A., Nikitichev, D., Desjardins, A., Walker-Samuel, S., & Lythgoe, M. F. (2015). Quantification of light attenuation in optically cleared mouse brains. Journal of biomedical optics, 20(8), 080503.

de Vos, B. D., Berendsen, F. F., Viergever, M. A., Sokooti, H., Staring, M., & Išgum, I. (2019). A deep learning framework for unsupervised affine and deformable image registration. Medical image analysis, 52, 128-143.

Dice, L. R. Measures of the Amount of Ecologic Association Between Species. Ecology, 26(3) :297–302, July 1945.

Doecke, J. D., Laws, S. M., Faux, N. G., Wilson, W., Burnham, S. C., Lam, C. P., ... & Lifestyle Research Group. (2012). Blood-based protein biomarkers for diagnosis of Alzheimer disease. Archives of neurology, 69(10), 1318-1325.

Dorocic, I. P., Fürth, D., Xuan, Y., Johansson, Y., Pozzi, L., Silberberg, G., ... & Meletis, K. (2014). A whole-brain atlas of inputs to serotonergic neurons of the dorsal and median raphe nuclei. Neuron, 83(3), 663-678.

Dorr, A. E., Lerch, J. P., Spring, S., Kabani, N., & Henkelman, R. M. (2008). High resolution three-dimensional brain atlas using an average magnetic resonance image of 40 adult C57Bl/6J mice. Neuroimage, 42(1), 60-69.

Dostrovsky, J. O., Hutchison, W. D., & Lozano, A. M. (2002). The globus pallidus, deep brain stimulation, and Parkinson's disease. The Neuroscientist, 8(3), 284-290.

Dudeffant, C., Vandesquille, M., Herbert, K., Garin, C. M., Alves, S., Blanchard, V., ... & Dhenain, M. (2017). Contrast-enhanced MR microscopy of amyloid plaques in five mouse models of amyloidosis and in human Alzheimer's disease brains. Scientific reports, 7(1), 1-13.

Eberstaller, O. Zur Oberflächenanatomie der Grosshirnhemisphären. Wien Med. Blätter, 7 :479–482, 1884.

Eberstaller, O. Das Stirnhirn. Ein Beitrag zur Anatomie Der Oberfläche des Grosshirns. Urban & Schwarzenberg, Wien und Leipzig, 1890.

Ecker, J. R., Geschwind, D. H., Kriegstein, A. R., Ngai, J., Osten, P., Polioudakis, D., ... & Zeng, H. (2017). The BRAIN Initiative Cell Census Consortium: lessons learned toward generating a comprehensive brain cell atlas. Neuron, 96(3), 542-557.

Erö, C., Gewaltig, M. O., Keller, D., & Markram, H. (2018). A cell atlas for the mouse brain. Frontiers in neuroinformatics, 12, 84.

Ertürk, A., Becker, K., Jährling, N., Mauch, C. P., Hojer, C. D., Egen, J. G., ... & Dodt, H. U. (2012). Three-dimensional imaging of solvent-cleared organs using 3DISCO. Nature protocols, 7(11), 1983-1995.

Ertürk, A., Pan, C., Cai, R., Quacquarelli, F. P., & Gasemigharagoz, A. (2016). Whole organ and organism tissue clearing by uDISCO.

Evans, A. C., Dai, W., Collins, D. L., Neelin, P., & Marrett, S. (1991, June). Warping of a computerized 3-D atlas to match brain image volumes for quantitative neuroanatomical and functional analysis. In Medical Imaging V: Image Processing (Vol. 1445, pp. 236-246). International Society for Optics and Photonics.

Ferrante, E., & Paragios, N. (2013, September). Non-rigid 2d-3d medical image registration using markov random fields. In International Conference on Medical Image Computing and Computer-Assisted Intervention (MICCAI) (pp. 163-170). Springer, Berlin, Heidelberg.

Ferrante, E., & Paragios, N. (2017). Slice-to-volume medical image registration: A survey. Medical image analysis, 39, 101-123.

Finch, C. E., & Cohen, D. M. (1997). Aging, metabolism, and Alzheimer disease: review and hypotheses. Experimental neurology, 143(1), 82-102.

Fisher O., Miliare Nekrosen mit drusigen Wucherungen der Neurofibrillen, eine regelmäßige Veränderung der Hirnrinde bei seniler Demenz, Monatsschr Psychiat Neurol. 1907; 22: 361-372.

Förstl, H., & Kurz, A. (1999). Clinical features of Alzheimer's disease. European archives of psychiatry and clinical neuroscience, 249(6), 288-290.

Fu, Y., Lei, Y., Wang, T., Curran, W. J., Liu, T., & Yang, X. (2020). Deep learning in medical image registration: a review. Physics in Medicine & Biology, 65(20), 20TR01.

Garcia-Alloza, M., Robbins, E. M., Zhang-Nunes, S. X., Purcell, S. M., Betensky, R. A., Raju, S., ... & Frosch, M. P. (2006). Characterization of amyloid deposition in the APPswe/PS1dE9 mouse model of Alzheimer disease. Neurobiology of disease, 24(3), 516-524.

Gasquet C., Witomski P., Analyse de Fourier et applications, Masson, 1995.

Gatz, M. (2005). Educating the brain to avoid dementia: can mental exercise prevent Alzheimer disease? PLoS Medicine, 2(1), e7.

Geha, P. Y., Baliki, M. N., Harden, R. N., Bauer, W. R., Parrish, T. B., & Apkarian, A. V. (2008). The brain in chronic CRPS pain: abnormal gray-white matter interactions in emotional and autonomic regions. Neuron, 60(4), 570-581.

Geschwind, N. et Levitsky, W. Human brain: left-right asymmetries in temporal speech region. Science (New York, N.Y.), 161(3837) :186–7, July 1968.

Gilad et al., "Artificial reporter gene providing MRI contrast based on proton exchange", Nature biotechnology, 25(2), 217-219, 2007.

Ginsburger, K., Matuschke, F., Poupon, F., Mangin, J. F., Axer, M., & Poupon, C. (2019). MEDUSA: A GPU-based tool to create realistic phantoms of the brain microstructure using tiny spheres. NeuroImage, 193, 10-24.

Goodwin, P. C. (2007). Evaluating optical aberration using fluorescent microspheres: methods, analysis, and corrective actions. Methods in cell biology, 81, 397-413.

Greitz, T., Bohm, C., Holte, S., & Eriksson, L. (1991). A computerized brain atlas: construction, anatomical content, and some applications. Journal of computer assisted tomography, 15(1), 26-38.

Grover, V. P., Tognarelli, J. M., Crossey, M. M., Cox, I. J., Taylor-Robinson, S. D., & McPhail, M. J. (2015). Magnetic resonance imaging: principles and techniques: lessons for clinicians. Journal of clinical and experimental hepatology, 5(3), 246-255.

Gu, Y., Nieves, J. W., Stern, Y., Luchsinger, J. A., & Scarmeas, N. (2010). Food combination and Alzheimer disease risk: a protective diet. Archives of neurology, 67(6), 699-706.

Habib, M., Robichon, F., Levrier, O., Khalil, R., et Salamon, G. Diverging Asymmetries of Temporo-parietal Cortical Areas : A Reappraisal of Geschwind/Galaburda Theory. Brain and Language, 48(2) :238–258, 1995.

Hamadeh, A., Sautot, P., Lavallée, S., & Cinquin, P. (1995). Towards automatic registration between CT and X-ray images: cooperation between 3D/2D registration and 2D edge detection. Medical robotics and computer assisted surgery, 39-46.

Hansen, H. H., Roostalu, U., & Hecksher-Sørensen, J. (2020). Whole-brain three-dimensional imaging for quantification of drug targets and treatment effects in mouse models of neurodegenerative diseases. Neural regeneration research, 15(12), 2255.

Hardin-Pouzet, H., & Morosan, S. (2019). Organismes-modèles et réglementation de la recherche animale.

Hartley, R. V. L., "Transmission of information," Bell Syst. Tech. J., vol.7, pp. 535–563, 1928.

Haskins, G., Kruger, U., & Yan, P. (2020). Deep learning in medical image registration: a survey. Machine Vision and Applications, 31(1), 1-18.

Hill, D. L., Studholme, C., et Hawkes, D. J. Voxel similarity measures for automated image registration. In Robb, R. A., editor, Proc. SPIE 2359, Visualization in Biomedical Computing, pages 205–216, Sept. 1994.

Holth, J. K., Fritschi, S. K., Wang, C., Pedersen, N. P., Cirrito, J. R., Mahan, T. E., ... & Holtzman, D. M. (2019). The sleep-wake cycle regulates brain interstitial fluid tau in mice and CSF tau in humans. Science, 363(6429), 880-884.

Hopkins, W. D., Coulon, O., et Mangin, J. Observer-independent characterization of sulcal landmarks and depth asymmetry in the central sulcus of the chimpanzee brain. Neuroscience, 171(2) :544–51, Dec. 2010a.

Hugdahl, K. (2005). Symmetry and asymmetry in the human brain. European Review, 13(S2), 119-133.

Huisken, J., Swoger, J., Del Bene, F., Wittbrodt, J., & Stelzer, E. H. (2004). Optical sectioning deep inside live embryos by selective plane illumination microscopy. Science, 305(5686), 1007-1009.

Idy-Peretti, I., Habert, M. O., & Kas, A. (2021). Qu'apporte l'imagerie hybride TEP-IRM dans l'étude des pathologies neuro-dégénératives ? Bulletin de l'Académie Nationale de Médecine.

Iqbal, A., Khan, R., & Karayannis, T. (2019). Developing a brain atlas through deep learning. Nature Machine Intelligence, 1(6), 277-287.

Irshad, H., Veillard, A., Roux, L., & Racoceanu, D. (2013). Methods for nuclei detection, segmentation, and classification in digital histopathology: a review—current status and future potential. IEEE reviews in biomedical engineering, 7, 97-114.

Jack Jr, C. R., Knopman, D. S., Jagust, W. J., Shaw, L. M., Aisen, P. S., Weiner, M. W., ... & Trojanowski, J. Q. (2010). Hypothetical model of dynamic biomarkers of the Alzheimer's pathological cascade. The Lancet Neurology, 9(1), 119-128.

Jack Jr, C. R., Bennett, D. A., Blennow, K., Carrillo, M. C., Dunn, B., Haeberlein, S. B., ... & Silverberg, N. (2018). NIA‐AA research framework: toward a biological definition of Alzheimer's disease. Alzheimer's & Dementia, 14(4), 535-562.

Jain, A. K. (1981). Image data compression: A review. Proceedings of the IEEE, 69(3), 349-389.

Jefferis, G. S., Potter, C. J., Chan, A. M., Marin, E. C., Rohlfing, T., Maurer Jr, C. R., & Luo, L. (2007). Comprehensive maps of Drosophila higher olfactory centers: spatially segregated fruit and pheromone representation. Cell, 128(6), 1187-1203.

Johnson, G. A., Badea, A., Brandenburg, J., Cofer, G., Fubara, B., Liu, S., & Nissanov, J. (2010). Waxholm space: an image-based reference for coordinating mouse brain research. Neuroimage, 53(2), 365-372.

Ju, T., Warren, J., Carson, J., Bello, M., Kakadiaris, I., Chiu, W., ... & Eichele, G. (2006). 3D volume reconstruction of a mouse brain from histological sections using warp filtering. Journal of Neuroscience Methods, 156(1-2), 84-100.

Ju, Y. E. S., McLeland, J. S., Toedebusch, C. D., Xiong, C., Fagan, A. M., Duntley, S. P., ... & Holtzman, D. M. (2013). Sleep quality and preclinical Alzheimer disease. JAMA neurology, 70(5), 587-593.

Juskaitis, R., & Wilson, T. (1999). A method for characterizing longitudinal chromatic aberration of microscope objectives using a confocal optical system. Journal of microscopy, 195, 17-22.

Kadmiri, N., Hamzi, K., El Moutawakil, B., Slassi, I., & Nadifi, S. (2013). Genetic aspects of Alzheimer's disease (Review). Pathologie-biologie, 61(6), 228-238.

Kafian, H., Lalenejad, M., Moradi-Mehr, S. et al. Light-Sheet Fluorescence Microscopy with Scanning Non-diffracting Beams. Scientific Report 10, 8501 (2020).

Kalucka, J., de Rooij, L. P., Goveia, J., Rohlenova, K., Dumas, S. J., Meta, E., ... & Carmeliet, P. (2020). Single-cell transcriptome atlas of murine endothelial cells. Cell, 180(4), 764-779.

Kastler, B. (2011). Patient Preparation: Magnetic Resonance Imaging Techniques. In MRI of Cardiovascular Malformations (pp. 1-15). Springer, Berlin, Heidelberg.

Katti, G., Ara, S. A., & Shireen, A. (2011). Magnetic Resonance Imaging (MRI)–A review. International journal of dental clinics, 3(1), 65-70.

Keller, P. J., Ahrens, M. B., & Freeman, J. (2015). Light-sheet imaging for systems neuroscience. Nature methods, 12(1), 27-29.

Kim, S. Y., Cho, J. H., Murray, E., Bakh, N., Choi, H., Ohn, K., ... & Keller, P. J. (2015). Stochastic electrotransport selectively enhances the transport of highly electromobile molecules. Proceedings of the National Academy of Sciences, 112(46), E6274-E6283.

Kim, Y., Yang, G. R., Pradhan, K., Venkataraju, K. U., Bota, M., Del Molino, L. C. G., ... & Mitra, P. (2017). Brain-wide maps reveal stereotyped cell-type-based cortical architecture and subcortical sexual dimorphism. Cell, 171(2), 456-469.

Kirst, C., Skriabine, S., Vieites-Prado, A., Topilko, T., Bertin, P., Gerschenfeld, G., ... & Renier, N. (2020). Mapping the fine-scale organization and plasticity of the brain vasculature. Cell, 180(4), 780-795.

Klein, S., Staring, M., Murphy, K., Viergever, M. A., & Pluim, J. P. (2009). Elastix: a toolbox for intensity-based medical image registration. IEEE transactions on medical imaging, 29(1), 196-205.

Kolb, B., Sutherland, R. J., Nonneman, A. J., & Whishaw, I. Q. (1982). Asymmetry in the cerebral hemispheres of the rat, mouse, rabbit, and cat: the right hemisphere is larger. Experimental Neurology, 78(2), 348-359.

Kovačević, N., Henderson, J. T., Chan, E., Lifshitz, N., Bishop, J., Evans, A. C., ... & Chen, X. J. (2005). A three-dimensional MRI atlas of the mouse brain with estimates of the average and variability. Cerebral cortex, 15(5), 639-645.

Krainik, A., Fraix, V., Savoye, P. Y., Jiang, E., Tropres, I., Chabardes, S., ... & Pollak, P. (2008). IRM et parkinson. Journal de Radiologie, 89(10), 1282.

Krebs, J., Mansi, T., Delingette, H., Zhang, L., Ghesu, F. C., Miao, S., ... & Kamen, A. (2017, September). Robust non-rigid registration through agent-based action learning. In International Conference on Medical Image Computing and Computer-Assisted Intervention (MICCAI) (pp. 344-352). Springer, Cham.

Kuan, L., Li, Y., Lau, C., Feng, D., Bernard, A., Sunkin, S. M., ... & Ng, L. (2015). Neuroinformatics of the allen mouse brain connectivity atlas. Methods, 73, 4-17.

Kurz, A., & Greschniok, P. (1994). Longevity of patients with Alzheimer's disease. Versicherungsmedizin, 46(2), 59-62.

Laguitton, S., Riviere, D., Vincent, T., Fischer, C., Geffroy, D., Souedet, N., ... & Cointepas, Y. (2011, September). Soma-workflow: a unified and simple interface to parallel computing resources. In MICCAI workshop on high performance and distributed computing for medical imaging.

Langbaum, J. B., Fleisher, A. S., Chen, K., Ayutyanont, N., Lopera, F., Quiroz, Y. T., ... & Reiman, E. M. (2013). Ushering in the study and treatment of preclinical Alzheimer disease. Nature Reviews Neurology, 9(7), 371-381.

Lau, C., Ng, L., Thompson, C., Pathak, S., Kuan, L., Jones, A., & Hawrylycz, M. (2008). Exploration and visualization of gene expression with neuroanatomy in the adult mouse brain. BMC bioinformatics, 9(1), 153.

Lebenberg, J., Hérard, A. S., Dubois, A., Dauguet, J., Frouin, V., Dhenain, M., ... & Delzescaux, T. (2010). Validation of MRI-based 3D digital atlas registration with histological and autoradiographic volumes: an anatomofunctional transgenic mouse brain imaging study. Neuroimage, 51(3), 1037-1046.

Le Bihan, D. (2003). Looking into the functional architecture of the brain with diffusion MRI. Nature reviews neuroscience, 4(6), 469-480.

Lee, E. F., Jacobs, R. E., Dinov, I., Leow, A., & Toga, A. W. (2005). Standard atlas space for C57BL/6J neonatal mouse brain. Anatomy and embryology, 210(4), 245-263.

Leijten, Z. J., Keizer, A. D., de With, G., & Friedrich, H. (2017). Quantitative analysis of electron beam damage in organic thin films. The Journal of Physical Chemistry C, 121(19), 10552-10561.

Lein, E. S., Hawrylycz, M. J., Ao, N., Ayres, M., Bensinger, A., Bernard, A., ... & Jones, A. R. (2007). Genome-wide atlas of gene expression in the adult mouse brain. Nature, 445(7124), 168-176.

LeMay, M. Morphological Cerebral Asymmetries of Modern Man, Fossil Man, and Non-human Primate. Annals of the New York Academy of Sciences, 280(1 Origins and E) : 349–366, Oct. 1976.

Lemere, C. A., & Masliah, E. (2010). Can Alzheimer disease be prevented by amyloid-β immunotherapy? Nature Reviews Neurology, 6(2), 108-119.

Li, H., & Fan, Y. (2017). Non-rigid image registration using fully convolutional networks with deep self-supervision. arXiv preprint arXiv:1709.00799.

Liang, Z. P., Pan, H., Magin, R. L., Ahuja, N., & Huang, T. S. (1997). Automated image registration by maximization of a region similarity metric. International journal of imaging systems and technology, 8(6), 513-518.

Liebmann, T., Renier, N., Bettayeb, K., Greengard, P., Tessier-Lavigne, M., & Flajolet, M. (2016). Three-dimensional study of Alzheimer's disease hallmarks using the iDISCO clearing method. Cell reports, 16(4), 1138-1152.

Ma, Y., Hof, P. R., Grant, S. C., Blackband, S. J., Bennett, R., Slatest, L., ... & Benveniste, H. (2005). A three-dimensional digital atlas database of the adult C57BL/6J mouse brain by magnetic resonance microscopy. Neuroscience, 135(4), 1203-1215.

Ma, Y., Smith, D., Hof, P. R., Foerster, B., Hamilton, S., Blackband, S. J., ... & Benveniste, H. (2008). In vivo 3D digital atlas database of the adult C57BL/6J mouse brain by magnetic resonance microscopy. Frontiers in neuroanatomy, 2, 1.

MacKenzie‐Graham, A., Lee, E. F., Dinov, I. D., Bota, M., Shattuck, D. W., Ruffins, S., ... & Hu, G. (2004). A multimodal, multidimensional atlas of the C57BL/6J mouse brain. Journal of anatomy, 204(2), 93-102.

Maes, F., Collignon, A., Vandermeulen, D., Marchal, G., & Suetens, P. (1997). Multimodality image registration by maximization of mutual information. IEEE transactions on Medical Imaging, 16(2), 187-198.

Maintz, J. A., & Viergever, M. A. (1998). A survey of medical image registration. Medical image analysis, 2(1), 1-36.

Mangin, J. F., Rivière, D., Cachia, A., Papadopoulos-Orfanos, D., Collins, D. L., Evans, A. C., et Régis, J. Object-Based Strategy for Morphometry of the Cerebral Cortex. In IPMI 2003, pages 160–171. Springer Berlin Heidelberg, 2003.

Markram, H., Meier, K., Lippert, T., Grillner, S., Frackowiak, R., Dehaene, S., ... & Saria, A. (2011). Introducing the human brain project. Procedia Computer Science, 7, 39-42.

Matsumoto, K., Mitani, T. T., Horiguchi, S. A., Kaneshiro, J., Murakami, T. C., Mano, T., ... & Ueda, H. R. (2019). Advanced CUBIC tissue clearing for whole-organ cell profiling. Nature Protocols, 14(12), 3506-3537.

Mattes, D., Haynor, D. R., Vesselle, H., Lewellen, T. K., & Eubank, W. (2003). PET-CT image registration in the chest using free-form deformations. IEEE transactions on medical imaging, 22(1), 120-128.

Mazziotta, J. C., Toga, A. W., Evans, A., Fox, P., & Lancaster, J. (1995). A probabilistic atlas of the human brain: theory and rationale for its development. Neuroimage, 2(2), 89-101.

Melki, R. (2020). Discussion suite à la communication : « Les protéinopathies infectieuses de Parkinson et d'Alzheimer ». Bulletin de l'Académie Nationale de Médecine, 204(3), 248-250.

Mertzanidou, T., Hipwell, J. H., Reis, S., Hawkes, D. J., Ehteshami Bejnordi, B., Dalmis, M., ... & Mann, R. (2017). 3D volume reconstruction from serial breast specimen radiographs for mapping between histology and 3D whole specimen imaging. Medical physics, 44(3), 935-948.

Migliori, B., Datta, M. S., Dupre, C., Apak, M. C., Asano, S., Gao, R., ... & Tomer, R. (2018). Light sheet theta microscopy for rapid high-resolution imaging of large biological samples. BMC biology, 16(1), 1-19.

Milligan, K., Balwani, A., & Dyer, E. (2019). Brain mapping at high resolutions: Challenges and opportunities. Current Opinion in Biomedical Engineering, 12, 126-131.

Miyake K., Beiträge zur Kenntnis der Altersveränderungen der menschlichen Hirnrinde, Obersteiners Arb. 1906; 13: 212-259.

Modat, M., Cash, D. M., Daga, P., Winston, G. P., Duncan, J. S., & Ourselin, S. (2014). Global image registration using a symmetric block-matching approach. Journal of Medical Imaging, 1(2), 024003.

Molbay, M., Kolabas, Z. I., Todorov, M. I., Ohn, T. L., & Ertürk, A. (2021). A guidebook for DISCO tissue clearing. Molecular Systems Biology, 17(3), e9807.

Morley, J. E., & Farr, S. A. (2016). Alzheimer mythology: A time to think out of the box. Journal of the American Medical Directors Association, 17(9), 769-774.

Mullan, M., Crawford, F., Axelman, K., Houlden, H., Lilius, L., Winblad, B., & Lannfelt, L. (1992). A pathogenic mutation for probable Alzheimer's disease in the APP gene at the N–terminus of β–amyloid. Nature genetics, 1(5), 345-347.

Müllenbroich, M. C., Silvestri, L., Di Giovanna, A. P., Mazzamuto, G., Costantini, I., Sacconi, L., & Pavone, F. S. (2018). High-fidelity imaging in brain-wide structural studies using light-sheet microscopy. Eneuro, 5(6).

Murakami, T. C., Mano, T., Saikawa, S., Horiguchi, S. A., Shigeta, D., Baba, K., ... & Iino, M. (2018). A three-dimensional single-cell-resolution whole-brain atlas using CUBIC-X expansion microscopy and tissue clearing. Nature neuroscience, 21(4), 625-637.

Myung, J., Wu, D., Simonneaux, V., & Lane, T. J. (2018). Strong circadian rhythms in the choroid plexus: implications for sleep-independent brain metabolite clearance. Journal of experimental neuroscience, 12, 1179069518783762.

Natarajan, M., & Sathiamoorthy, S. (2019, July). Content based medical image retrieval using multi-trend structure descriptor and fuzzy k-NN classifier. In 2019 International Conference on Communication and Electronics Systems (ICCES) (pp. 2097-2102). IEEE.

Ni, H., Tan, C., Feng, Z., Chen, S., Zhang, Z., Li, W., ... & Li, A. (2020). A robust image registration interface for large volume brain atlas. Scientific reports, 10(1), 1-16.

Ni, H., Feng, Z., Guan, Y., Jia, X., Chen, W., Jiang, T., ... & Li, A. (2021). DeepMapi: a Fully Automatic Registration Method for Mesoscopic Optical Brain Images Using Convolutional Neural Networks. Neuroinformatics, 19(2), 267-284.

Niedworok, C. J., Brown, A. P., Cardoso, M. J., Osten, P., Ourselin, S., Modat, M., & Margrie, T. W. (2016). aMAP is a validated pipeline for registration and segmentation of high-resolution mouse brain data. Nature communications, 7(1), 1-9.

Ourselin, S., Roche, A., Subsol, G., Pennec, X., & Ayache, N. (2001). Reconstructing a 3D structure from serial histological sections. Image and vision computing, 19(1-2), 25-31.

Pan, C., Cai, R., Quacquarelli, F. P., Ghasemigharagoz, A., Lourbopoulos, A., Matryba, P., ... & Ertürk, A. (2016). Shrinkage-mediated imaging of entire organs and organisms using uDISCO. Nature methods, 13(10), 859-867.

Papp, E. A., Leergaard, T. B., Calabrese, E., Johnson, G. A., & Bjaalie, J. G. (2014). Waxholm Space atlas of the Sprague Dawley rat brain. Neuroimage, 97, 374-386.

Papp, E. A., Leergaard, T. B., Csucs, G., & Bjaalie, J. G. (2016). Brain-wide mapping of axonal connections: workflow for automated detection and spatial analysis of labeling in microscopic sections. Frontiers in neuroinformatics, 10, 11.

Pavoni, S., Jarray, R., Nassor, F., Guyot, A. C., Cottin, S., Rontard, J., ... & Yates, F. (2018). Small-molecule induction of Aβ-42 peptide production in human cerebral organoids to model Alzheimer's disease associated phenotypes. PLoS One, 13(12), e0209150.

Picconi, B., Pisani, A., Barone, I., Bonsi, P., Centonze, D., Bernardi, G., & Calabresi, P. (2005). Pathological synaptic plasticity in the striatum: implications for Parkinson's disease. Neurotoxicology, 26(5), 779-783.

Pluim, J. P., Maintz, J. A., & Viergever, M. A. (2003). Mutual-information-based registration of medical images: a survey. IEEE transactions on medical imaging, 22(8), 986-1004.

Powell, M. J. (1994). A direct search optimization method that models the objective and constraint functions by linear interpolation. In Advances in optimization and numerical analysis (pp. 51-67). Springer, Dordrecht.

Puchades, M. A., Csucs, G., Ledergerber, D., Leergaard, T. B., & Bjaalie, J. G. (2019). Spatial registration of serial microscopic brain images to three-dimensional reference atlases with the QuickNII tool. PloS one, 14(5), e0216796.

Ragan, T., Kadiri, L. R., Venkataraju, K. U., Bahlmann, K., Sutin, J., Taranda, J., ... & Osten, P. (2012). Serial two-photon tomography for automated ex vivo mouse brain imaging. Nature methods, 9(3), 255-258.

Renier, N., Wu, Z., Simon, D. J., Yang, J., Ariel, P., & Tessier-Lavigne, M. (2014). iDISCO: a simple, rapid method to immunolabel large tissue samples for volume imaging. Cell, 159(4), 896-910.

Renier, N., Adams, E. L., Kirst, C., Wu, Z., Azevedo, R., Kohl, J., ... & Wang, V. X. (2016). Mapping of brain activity by automated volume analysis of immediate early genes. Cell, 165(7), 1789-1802.

Redlich E., Über milliare Sklerose der Hirnrinde bei seniler Atrophie, Jahrb Psychiat Neurol. 1898; 17: 208-216.

Retzius, G. Das Menschenhirn. Studien in der makroskopischen Morphologie. P. A. Norstedt, Stockholm, 1896.

Richardson, D. S., & Lichtman, J. W. (2015). Clarifying tissue clearing. Cell, 162(2), 246-257.

Rohé, M. M., Datar, M., Heimann, T., Sermesant, M., & Pennec, X. (2017, September). SVF-Net: Learning deformable image registration using shape matching. In International Conference on Medical Image Computing and Computer-Assisted Intervention (MICCAI) (pp. 266-274). Springer, Cham.

Rohlfing, T. (2011). Image similarity and tissue overlaps as surrogates for image registration accuracy: widely used but unreliable. IEEE transactions on medical imaging, 31(2), 153-163.

Ronneberger, O., Fischer, P., & Brox, T. (2015, October). U-net: Convolutional networks for biomedical image segmentation. In International Conference on Medical Image Computing and Computer-Assisted Intervention (MICCAI) (pp. 234-241). Springer, Cham.

Roux, L., Racoceanu, D., Loménie, N., Kulikova, M., Irshad, H., Klossa, J., ... & Gurcan, M. N. (2013). Mitosis detection in breast cancer histological images An ICPR 2012 contest. Journal of pathology informatics, 4.

Rueckert, D., Sonoda, L. I., Hayes, C., Hill, D. L., Leach, M. O., & Hawkes, D. J. (1999). Nonrigid registration using free-form deformations: application to breast MR images. IEEE transactions on medical imaging, 18(8), 712-721.

Russell, W. M. S., & Burch, R. L. (1959). The principles of humane experimental technique. Methuen.

Sahoo, P. K., Soltani, S. A. K. C., & Wong, A. K. (1988). A survey of thresholding techniques. Computer vision, graphics, and image processing.

Seitz, R. J., Bohm, C., Greitz, T., Roland, P. E., Eriksson, L., Blomqvist, G., ... & Nordell, B. (1990). Accuracy and precision of the computerized brain atlas programme for localization and quantification in positron emission tomography. Journal of Cerebral Blood Flow & Metabolism, 10(4), 443-457.

Seo, J., Choe, M., & Kim, S. Y. (2016). Clearing and labeling techniques for large-scale biological tissues. Molecules and cells, 39(6), 439.

Sharief, A. A., Badea, A., Dale, A. M., & Johnson, G. A. (2008). Automated segmentation of the actively stained mouse brain using multi-spectral MR microscopy. Neuroimage, 39(1), 136-145.

Shen, D., & Davatzikos, C. (2002). HAMMER: hierarchical attribute matching mechanism for elastic registration. IEEE transactions on medical imaging, 21(11), 1421-1439.

Silvestri, L., Costantini, I., Sacconi, L., & Pavone, F. S. (2016). Clearing of fixed tissue: a review from a microscopist's perspective. Journal of biomedical optics, 21(8), 081205.

Sokooti, H., De Vos, B., Berendsen, F., Lelieveldt, B. P., Išgum, I., & Staring, M. (2017, September). Nonrigid image registration using multi-scale 3D convolutional neural networks. In International Conference on Medical Image Computing and Computer-Assisted Intervention (MICCAI) (pp. 232-239). Springer, Cham.

Song, J. H., Choi, W., Song, Y. H., Kim, J. H., Jeong, D., Lee, S. H., & Paik, S. B. (2020). Precise Mapping of Single Neurons by Calibrated 3D Reconstruction of Brain Slices Reveals Topographic Projection in Mouse Visual Cortex. Cell Reports, 31(8), 107682.

Stæger, F. F., Mortensen, K. N., Nielsen, M. S. N., Sigurdsson, B., Kaufmann, L. K., Hirase, H., & Nedergaard, M. (2020). A three-dimensional, population-based average of the C57BL/6 mouse brain from DAPI-stained coronal slices. Scientific Data, 7(1), 1-7.

Stille, M., Smith, E. J., Crum, W. R., & Modo, M. (2013). 3D reconstruction of 2D fluorescence histology images and registration with in vivo MR images: application in a rodent stroke model. Journal of neuroscience methods, 219(1), 27-40.

Studholme, C., Hawkes, D. J., & Hill, D. L. (1998, June). Normalized entropy measure for multimodality image alignment. In Medical Imaging 1998: Image Processing (Vol. 3338, pp. 132-143). International Society for Optics and Photonics.

Tan, M., & Le, Q. (2019, May). Efficientnet: Rethinking model scaling for convolutional neural networks. In the International Conference on Machine Learning (pp. 6105-6114). PMLR.

Tappan, S. J., Eastwood, B. S., O'Connor, N., Wang, Q., Ng, L., Feng, D., ... & Glaser, J. R. (2019). Automatic navigation system for the mouse brain. Journal of Comparative Neurology, 527(13), 2200-2211.

Teichmann, M., Dupoux, E., Kouider, S., Brugières, P., Boissé, M. F., Baudic, S., ... & Bachoud-Lévi, A. C. (2005). The role of the striatum in rule application: the model of Huntington's disease at early stage. Brain, 128(5), 1155-1167.

Thevenaz, P., Ruttimann, U., et Unser, M. Iterative multi-scale registration without landmarks. In Proceedings., International Conference on Image Processing, volume 3, pages 228–231. IEEE Comput. Soc. Press, 1995.

Thirion, J. P. (1998). Image matching as a diffusion process: an analogy with Maxwell's demons. Medical image analysis, 2(3), 243-260.

Timsari, B., Tocco, G., Bouteiller, J., Baudry, M., & Leahy, R. (1999). Accurate registration of autoradiographic images of rat brain using a 3-d atlas. In International conference on imaging science, systems, and technology.

Todorov, M. I., Paetzold, J. C., Schoppe, O., Tetteh, G., Shit, S., Efremov, V., ... & Menze, B. (2020). Machine learning analysis of whole mouse brain vasculature. Nature Methods, 17(4), 442-449.

Toga, A. W., Mazziotta, J. C., (Eds.). (2002). Brain mapping: the methods (Vol. 1). Academic press.

Toga, A. W. et Thompson, P. M. Mapping brain asymmetry. Nature Reviews Neuroscience, 4(1) :37–48, Jan. 2003.

Tward, D. J., Li, X., Huo, B., Lee, B. C., Miller, M., & Mitra, P. P. (2020). Solving the where problem in neuroanatomy: a generative framework with learned mappings to register multimodal, incomplete data into a reference brain. bioRxiv.

Van Essen, D. C., Ugurbil, K., Auerbach, E., Barch, D., Behrens, T. E., Bucholz, R., ... & WU-Minn HCP Consortium. (2012). The Human Connectome Project: a data acquisition perspective. Neuroimage, 62(4), 2222-2231.

Van Zijl, P. C., & Yadav, N. N. (2011). Chemical exchange saturation transfer (CEST): what is in a name and what isn't?. Magnetic resonance in medicine, 65(4), 927-948.

Vandenberghe, M. E., Herard, A. S., Souedet, N., Sadouni, E., Santin, M. D., Briet, D., ... & Rooney, T. (2016). High-throughput 3D whole-brain quantitative histopathology in rodents. Scientific reports, 6, 20958.

Viola, P. et Wells, W.M., I. Alignment by maximization of mutual information. Proceedings of IEEE International Conference on Computer Vision, 24(2) :16–23, 1995.

Walsh, J. S., Welch, H. G., & Larson, E. B. (1990). Survival of outpatients with Alzheimer-type dementia. Annals of internal medicine, 113(6), 429-434.

Wan, P., Zhu, J., Xu, J., Li, Y., Yu, T., & Zhu, D. (2018). Evaluation of seven optical clearing methods in mouse brain. Neurophotonics, 5(3), 035007.

Wan, Y. W., Al-Ouran, R., Mangleburg, C. G., Perumal, T. M., Lee, T. V., Allison, K., ... & Logsdon, B. A. (2020). Meta-analysis of the Alzheimer's disease human brain transcriptome and functional dissection in mouse models. Cell reports, 32(2), 107908.

Wang, J., Vachet, C., Rumple, A., Gouttard, S., Ouziel, C., Perrot, E., ... & Styner, M. A. (2014). Multi-atlas segmentation of subcortical brain structures via the AutoSeg software pipeline. Frontiers in neuroinformatics, 8, 7.

Wang, Q., Ding, S. L., Li, Y., Royall, J., Feng, D., Lesnar, P., ... & Dolbeare, T. (2020). The Allen Mouse Brain Common Coordinate Framework: A 3D Reference Atlas. Cell.

Weingarten MD, Lockwood AH, Hwo SY, Kirschner MW (mai 1975). « Un facteur protéique essentiel pour l'assemblage des microtubules. » Proc. Natl. Acad. Sci. USA.

Woods, R. P., Mazziotta, J. C., et Cherry, S. R. MRI-PET registration with automated algorithm. Journal of computer assisted tomography, 17(4) :536–46, May 1993.

Xiong, J., Ren, J., Luo, L., & Horowitz, M. (2018). Mapping histological slice sequences to the allen mouse brain atlas without 3D reconstruction. Frontiers in neuroinformatics, 12, 93.

Yang, X., Kwitt, R., Styner, M., & Niethammer, M. (2017). Quicksilver: Fast predictive image registration–a deep learning approach. NeuroImage, 158, 378-396.

Young, D. M., Darbandi, S. F., Schwartz, G., Bonzell, Z., Yuruk, D., Nojima, M., ... & Sanders, S. J. (2020). Constructing and Optimizing 3D Atlases From 2D Data With. bioRxiv.

Zheng, G. (2006, July). A novel 3D/2D correspondence building method for anatomy-based registration. In International Workshop on Biomedical Image Registration (WBIR) (pp. 75-83). Springer, Berlin, Heidelberg.

Zilles, K., Schleicher, A., Langemann, C., Amunts, K., Morosan, P., Palomero-Gallagher, N., Schormann, T., Mohlberg, H., Bürgel, U., Steinmetz, H., Schlaug, G., et Roland, P. E. Quantitative analysis of sulci in the human cerebral cortex : Development, regional heterogeneity, gender difference, asymmetry, intersubject variability and cortical architecture. Human Brain Mapping, 5(4) :218–221, 1997.

# **DOCTORAL SCHOOL**

université **PARIS-SACLAY** 

Electrical, Optical, Bio: **Physics and Engineering** (EOBE)

**Titre :** Segmentation automatique de coupes individuelles de cerveaux de souris par atlas numérique 3D

**Mots clés :** recalage d'images, cerveau, histologie, atlas numérique, recherche préclinique, maladies neurodégénératives

**Résumé :** La compréhension des mécanismes impliqués dans les maladies neurodégénératives repose sur l'analyse de données multimodales d'imagerie de cerveaux dans des modèles expérimentaux. L'histologie conventionnelle fait figure de référence en recherche préclinique, et de nombreuses études sont réalisées sur le modèle murin. Dans ce contexte, un enjeu majeur consiste à identifier précisément les régions anatomiques du cerveau afin de réaliser des quantifications locales précises à l'échelle microscopique (caractérisation de mécanismes pathologiques, évaluation de nouvelles thérapies). La plupart du temps, cette tâche est effectuée manuellement, ce qui la rend longue, fastidieuse et peu reproductible. Une alternative est de segmenter les données d'imagerie cérébrale en utilisant un atlas numérique du cerveau qui est mis en correspondance par recalage avec les données à analyser. L'utilisation de tels algorithmes en 3D sur des volumes reconstruits nécessite la production et la numérisation d'un grand nombre de coupes. Cependant, la plupart des études en histologie ne conduisent qu'à la production de quelques coupes individuelles ne permettant pas cette reconstruction 3D. Dans ce cas, il n'existe aucune solution de segmentation de coupes 2D par atlas 3D qui soit automatique et reproductible.

Ces travaux de thèse visent à répondre à cette problématique en proposant une méthode entièrement automatique de segmentation par atlas d'une ou plusieurs coupe(s) individuelle(s) de cerveaux de souris dans un cadre multimodal. La méthode giRAff que nous proposons est basée sur une approche exploratoire par recalage linéaire à degrés de libertés croissants couplée à une métrique de similarité. Son utilisation a été validée pour trois modalités d'imagerie médicale dans le cadre d'études multi-sujets : des cerveaux transparisés et numérisés par microscopie à feuille de lumière, des coupes de cerveaux produites en histologie conventionnelle et numérisées au scanner à plat, et enfin des cerveaux acquis en IRM anatomique et CEST. Notre méthode est automatique et tire bénéfice de techniques de distribution des calculs. Des résultats d'identification de coupes robustes et reproductibles ont été produits au cours de ces travaux et la qualité des segmentations sous la forme de régions anatomiques est comparable à celle d'experts.